DOTTORATO DI RICERCA IN SCIENZE DELLA TERRA

Università degli Studi di Firenze

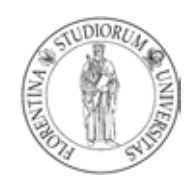

## LUCA INNOCENTI

## IMPIEGO DI METODOLOGIE DI TELERILEVAMENTO IPERSPETTRALE E MULTISENSORE PER LA DETERMINAZIONE DI **CARATTERISTICHE** CHIMICO-FISICHE-MINERALOGICHE DI MATRICI **GEOLOGICHE**

settore disciplinare: GEO-04

Tutore: Prof. Sandro Moretti

Coordinatore: Prof. Federico Sani

XXIII Ciclo

Firenze, 31 Dicembre 2010

2

 $\sim$  -  $\sim$ 

*A Loredana e Federico*

 $\mathcal{L}=\mathcal{L}(\mathcal{L})$  .

4

# Indice

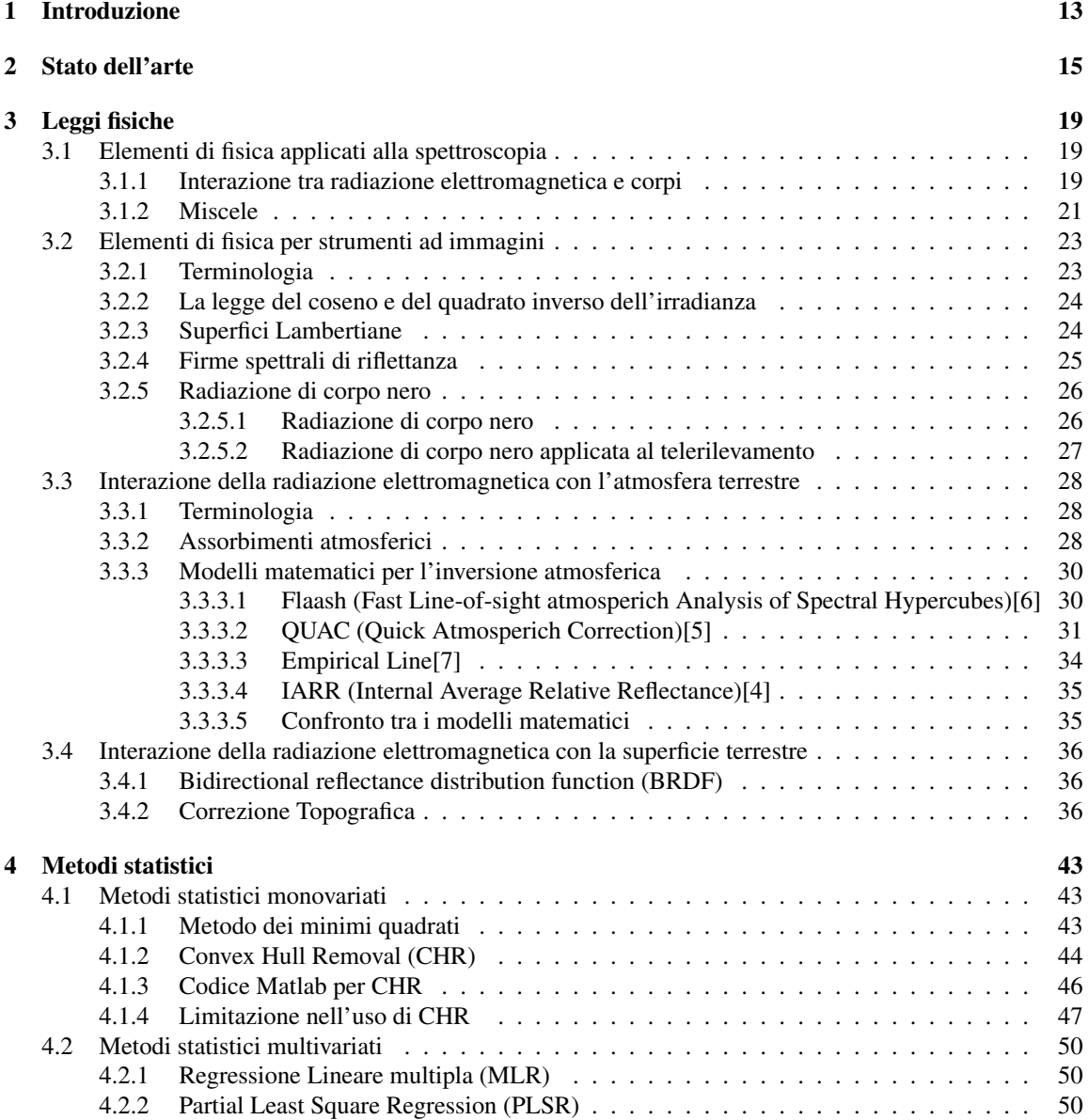

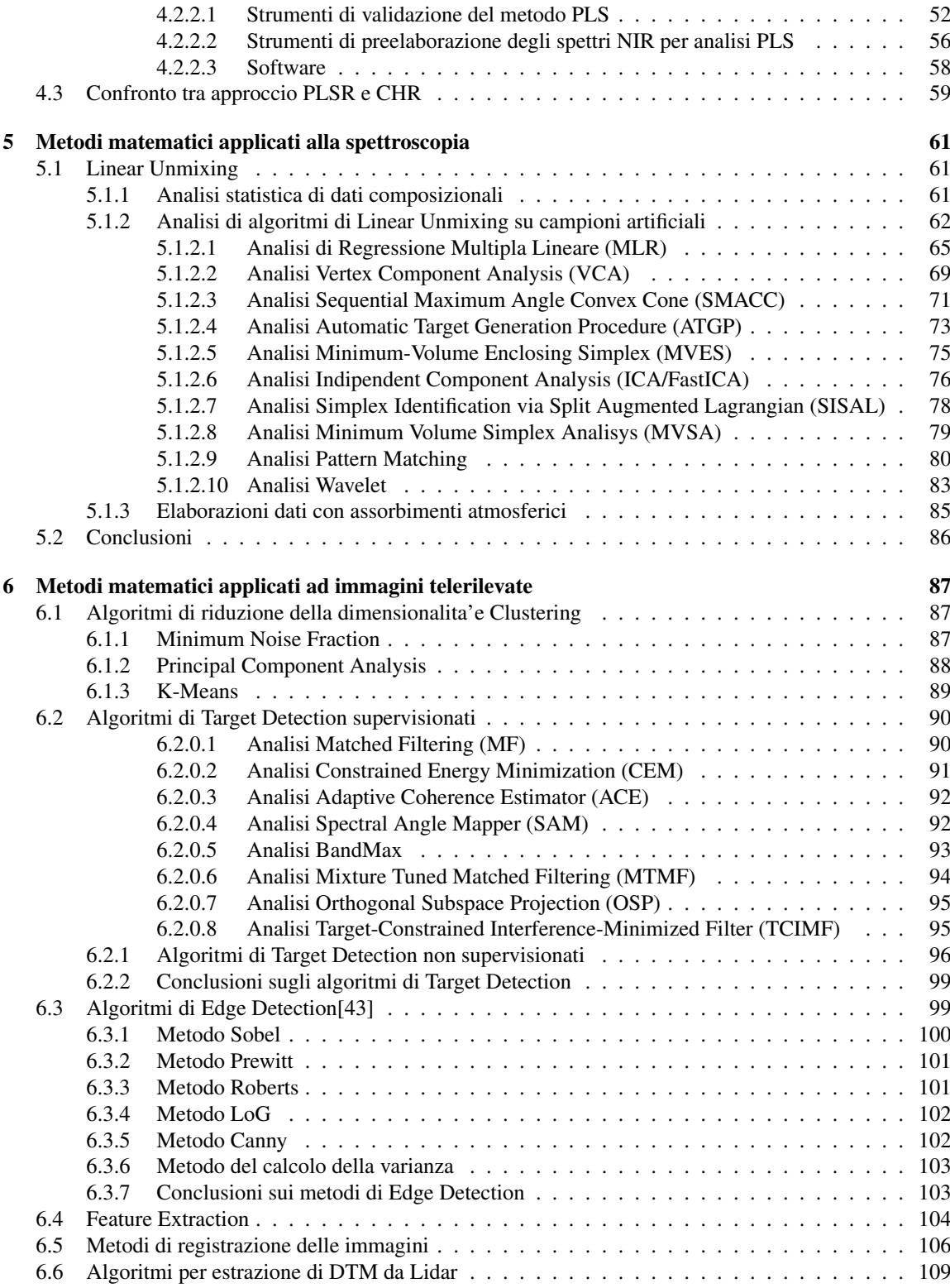

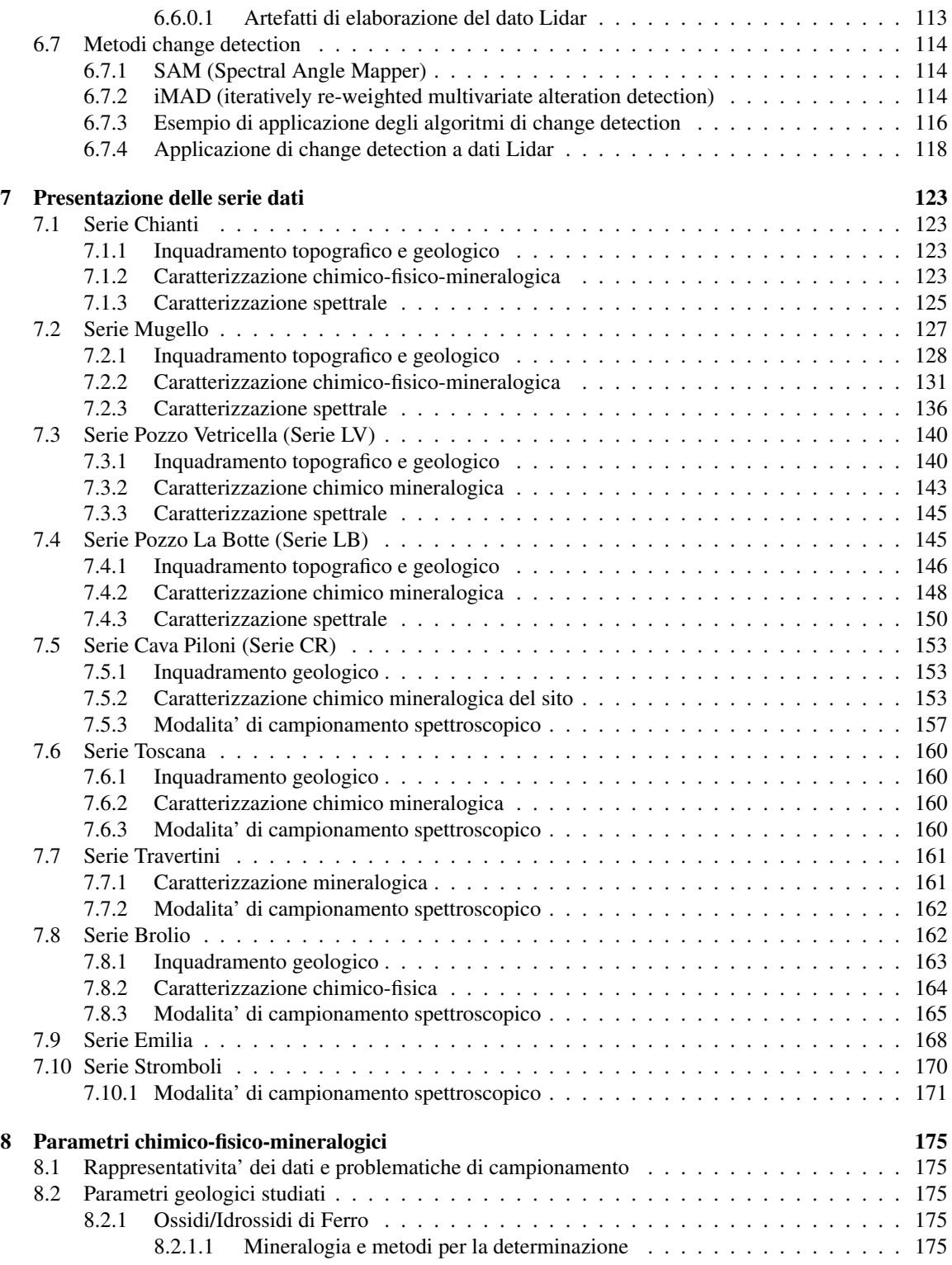

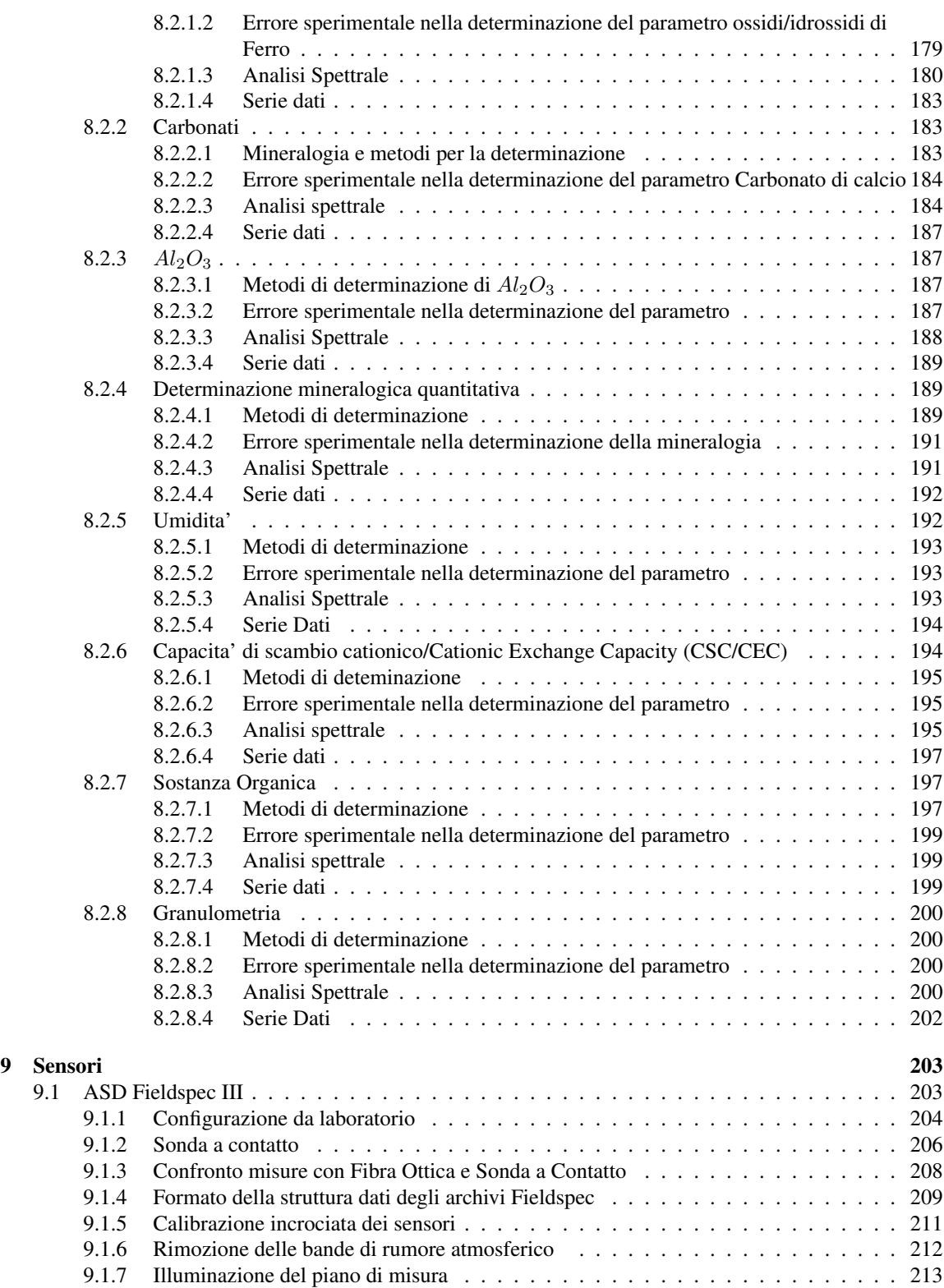

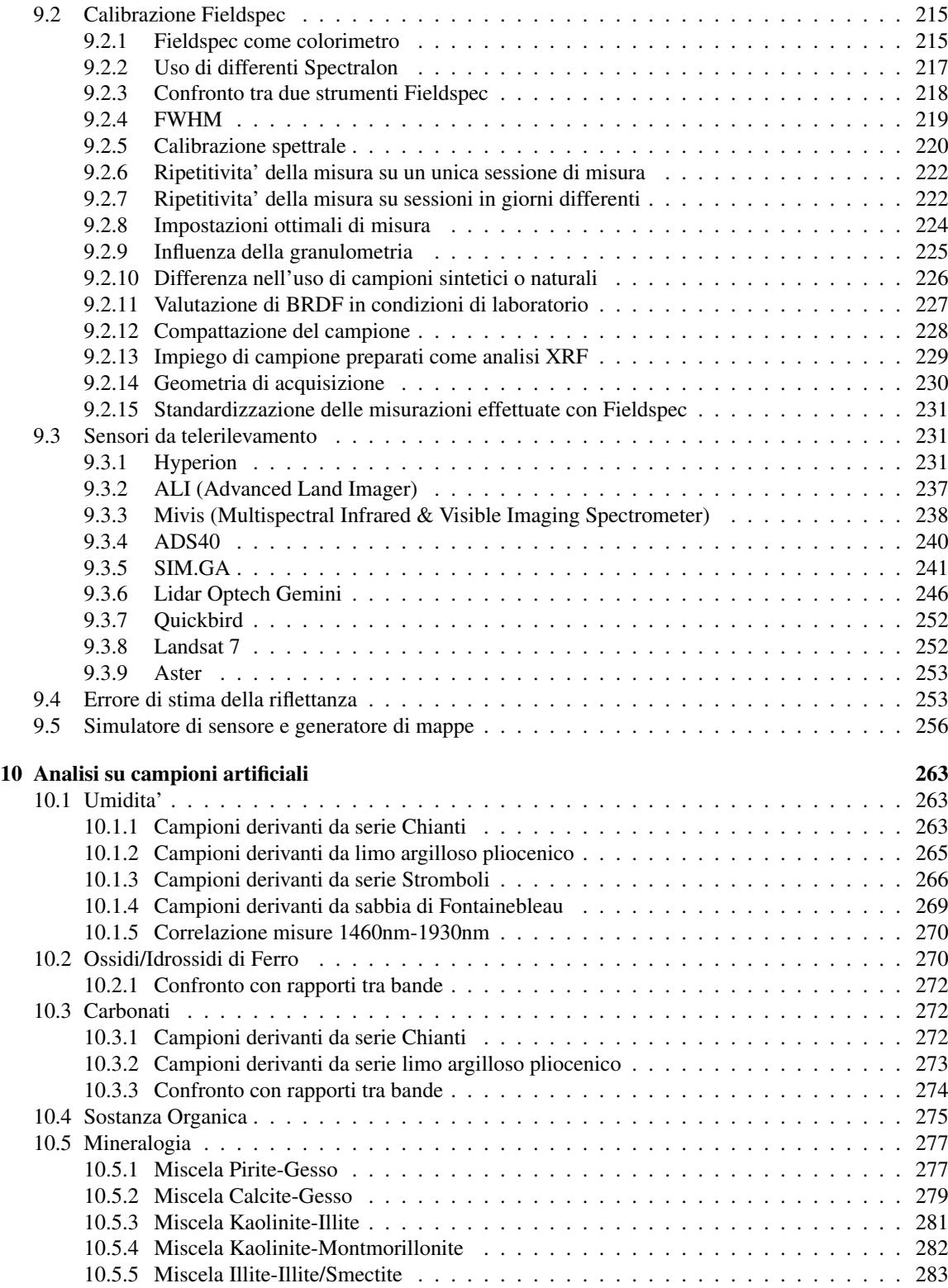

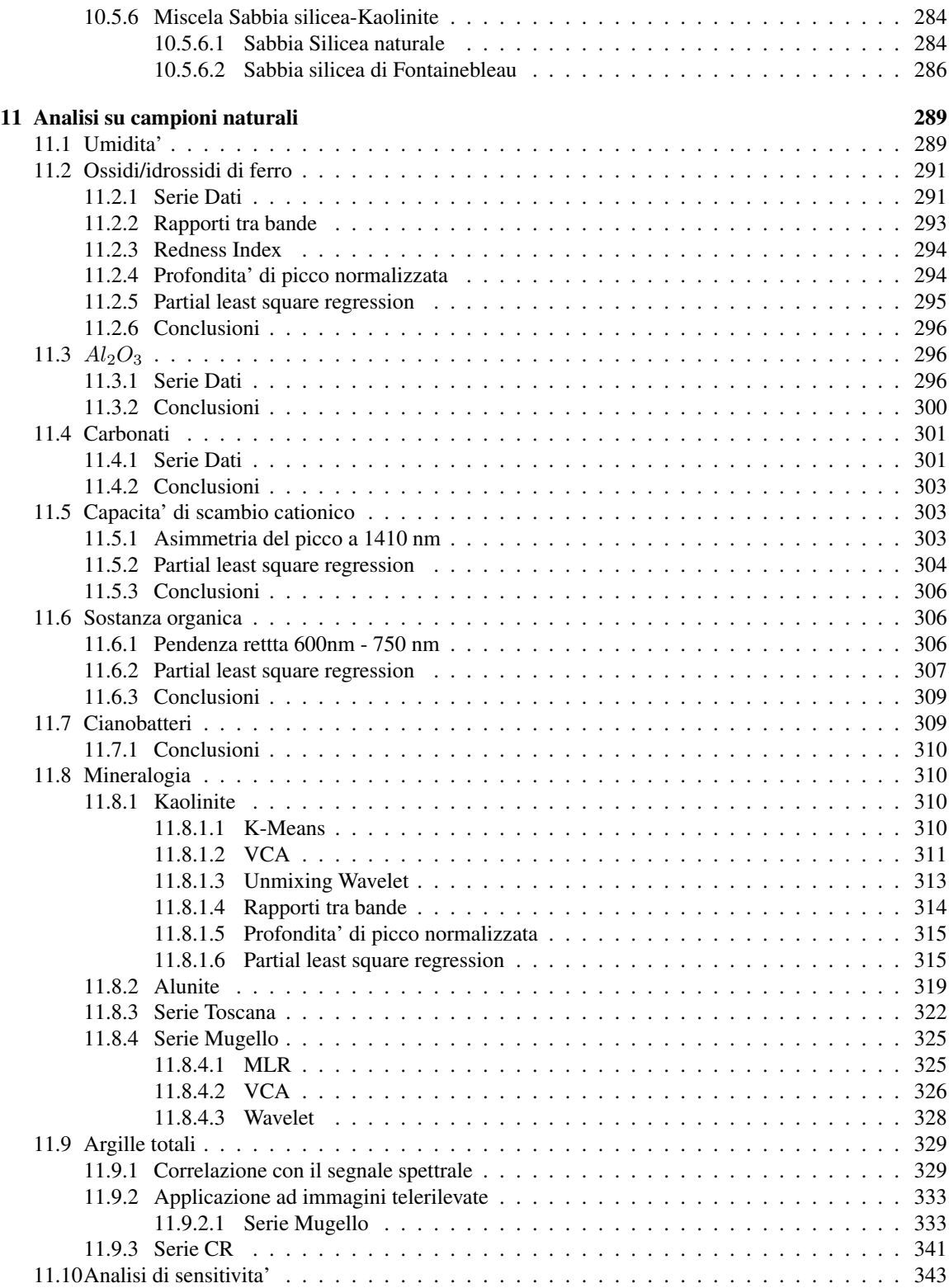

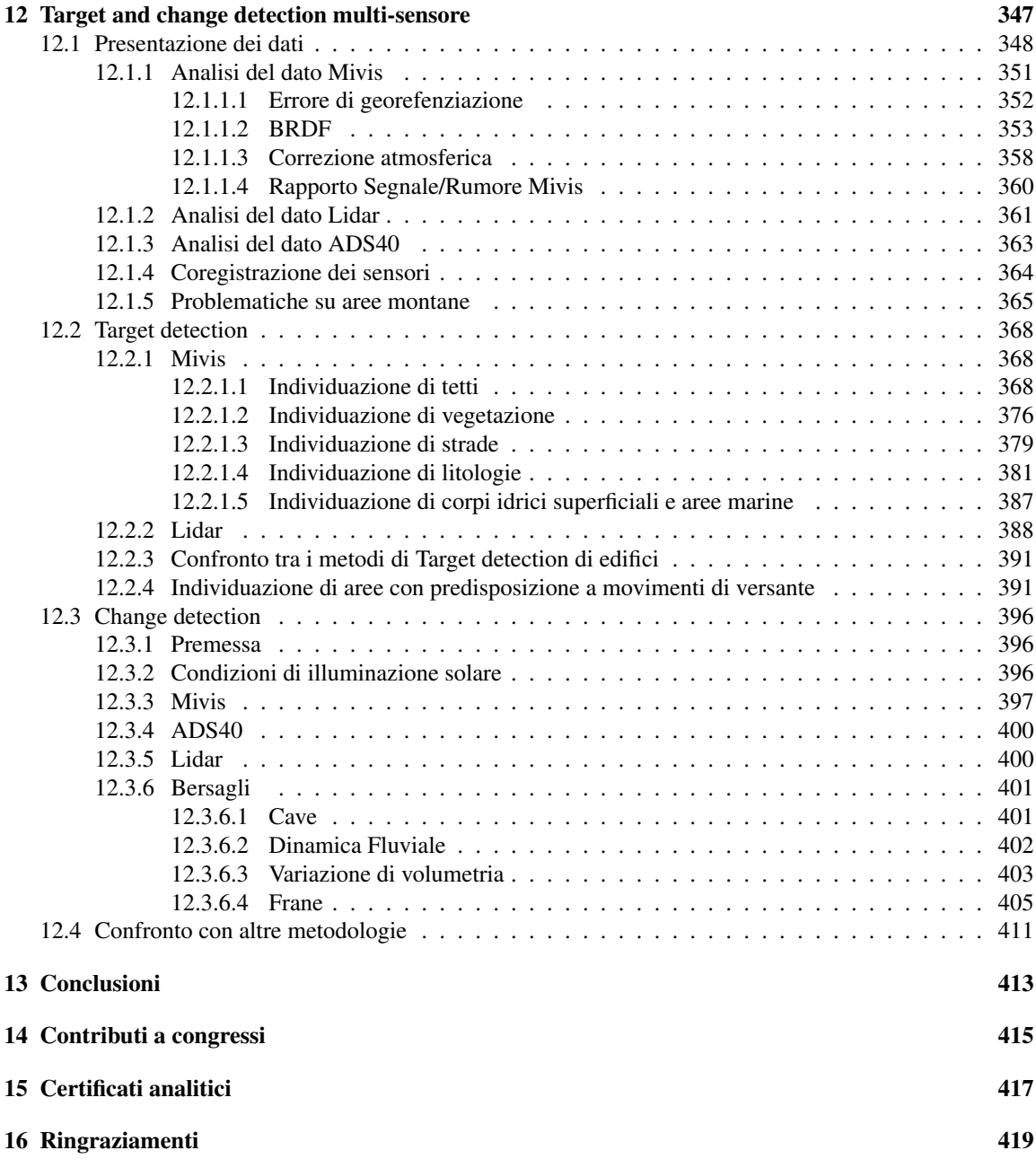

## *Acronimi*

- BIL Band-Interleaved-by-Line or Row-Interleaved
- BIP Band-Interleaved-by-Pixel or Pixel-Interleaved
- BSQ Band-Sequential or Band-Interleaved
- CCD Charge Coupled Device: abbreviazione di sensore a tecnologia CCD. Si tratta di un circuito integrato in grado di accumulare cariche in modo proporzionale alla quantita' di radiazione elettromagnetica che lo colpisce
- DN Digital Number: valore numerico, genericamente intero, che rappresenta la digitalizzazione del segnale analogico prelevato dal sensore. Conoscendo la legge di taratura del sensore si puo' convertire DN nella quantita' fisica della radianza al sensore
- DTM,DEM Digital terrain model, Digital elevation model
- DSM Digital surface model
- FFT Fast Fourier Transform
- FWHM Full Width at Half Maximum: larghezza a meta' picco
- GCP Ground Control Point
- GSI Ground-projected sample interval: grandezza del pixel a terra
- ICP-MS Inductively Coupled Plasma Mass Spectrometry
- IDW Inverse Distance Weigth: interpolatore che usa come pesi l'inverso della distanza tra i punti
- IFOV Istant Field of view: angolo di vista istantaneo di un sensore
- MTF Module Transfer Function: funzione di trasferimento della modulazione
- NDVI Normalized difference vegetation index
- OHM Object Height Model: differenza tra il dato DTM e DSM da acquisizione Lidar
- ROI Region of interested: porzione di immagine sulla quale vengono delle elaborazioni
- SNR Signal-to-noise Ratio: stima di quanto un segnale sia degradato dal rumore
- SWIR Short Wave Infrared
- TIR Thermal Infrared
- ULM Ultra-Léger Motorisé: aereomobile da diporto da limite di peso regolamentato
- VNIR Visible Near Infrared
- XRD Diffrattometria a Raggi X
- XRF Fluorescenza a Raggi X

# <span id="page-12-0"></span>Capitolo 1

# Introduzione

Il presente lavoro di ricerca ha lo scopo di studiare la caratterizzazione chimico-fisico-mineralogica di matrici geologiche, intendendo con tale termine suoli e rocce, mediante la messa a punto di metodologie innovative derivanti dall'impiego di sensori iperspettrali e l'impiego simultaneo di sensori con caratteristiche differenti.

La presente tesi e' quindi focalizzata sull'analisi delle nuove tecniche di telerilevamento per la caratterizzazione di matrici geologiche ed in particolare si concentra sull'impiego di tecniche spettroscopiche per la misura di caratteristiche chimico-fisiche-mineralogiche di suoli e rocce. Se infatti con i satelliti multispettrali, ovvero caratterizzati da un ridotto numero di bande spettrale (indicativamente inferiori a 10), e' possibile ottenere modeste informazioni sugli oggetti osservati che la maggior parte delle volte si possono ricondurre a semplici classificazioni, con le informazione raccolte dai nuovi sensori iperspettrale (caratterizzate dal possedere anche centinaia di bande) si possono ottenere, mediante l'elaborazione di una piu' complessa informazione spettrale, dati di dettaglio sulla composizione di miscele e sulla mineralogia dei campioni di suoli e rocce. Particolare interesse e' stato posto nel confronto di differenti metodologie sia analitiche sia matematiche che statistiche per il trattamento dei dati e sull'analisi degli errori introdotti nelle varie esperienze effettuate.

Le analisi spettroscopiche e relative elaborazioni sono state condotte sulle seguenti serie di campioni, sia di origine naturale sia prodotti in laboratorio (in totale 321 campioni artificiali)

- 1. Serie Chianti: campioni di suolo naturale prelevati in terreni ad uso agricolo presso S.Casciano Val di Pesa (FI)
- 2. Serie LB: campioni di sondaggio prelevati nella Piana di Scarlino (GR)
- 3. Serie LV: campioni di sondaggio prelevati nella Piana di Scarlino (GR)
- 4. Serie CR: campioni derivanti da una minera di caolino presso loc. Piloni-Roccastrada (GR)
- 5. Serie Travertini: campioni prelevati in Umbria e Lazio in vari affioramenti
- 6. Serie Toscana: campioni di Serie Toscana prelevati su affioramenti tipo
- 7. Serie Brolio: campioni di suolo naturale prelevati in terreni ad uso agricolo presso Brolio (SI)
- 8. Serie Mugello: campioni di suolo naturale prelevati in terreni ad uso agricolo presso Borgo S.Lorenzo (FI)
- 9. Serie Stromboli: campagna di rilevamento a terra per effettuare calibrazioni spettrali
- 10. Serie Laboratorio: miscele a concentrazioni note per lo studio di singole caratteristiche spettrali

Tutte le serie di campioni sopra riportate, ad esclusione delle ultime tre, sono state fornite gia' complete di caratterizzazione (spesso chimica ma in alcuni casi anche mineralogica) da colleghi che hanno prestato i campioni originali di altri lavori alle analisi spettroscopiche.

Infine, una parte sostanziale del lavoro di tesi, anche se non esclusivamente correlata con un uso spettroscopico del dato iperspettrale, e' rappresentata dai dati derivanti da un lavoro di *target* e *change detection* che fornisce un esempio di possibile applicazione del lavoro, di stampo piu' prettamente metodologico, sviluppato nella prima parte della tesi di dottorato. In questo caso e' stato possibile utilizzare dati provenienti da riprese simultanee da aereo di un sensore multispettrale ad altissima risoluzione spaziale (0.2 m pixel), un sensore iperspettrale ed un lidar ed e' stato cosi' possibile verificare l'impiego di un algoritmo di fusione di dati da sensori differenti ed algoritmi di *feature extraction*[1](#page-13-0) .

La tematica oggetto del dottorato sara' sviluppata seguendo il seguente ordine:

- 1. Introduzione ai meccanismi fisici alla base della spettroscopia sia di laboratorio che applicata al telerilevamento
- 2. Introduzione, con esempi reali ripresi dalle analisi effettuate, degli strumenti matematico-statistici per l'analisi dei dati
- 3. Descrizione dei campioni analizzati
- 4. Descrizione delle grandezze chimico-fisico-mineralogiche analizzate in rapporto alla loro influenza con il segnale VNIR-SWIR
- 5. Descrizione dei sensori da laboratorio e da telerilevamento
- 6. Analisi dei dati su campioni artificiali e naturali
- 7. Target e change detection mediante tecnica multi-sensore
- 8. Conclusioni

In allegato si riportano i contributi che sono stati presentati a congressi nazionali ed internazionali

Si evidenzia che alcuni dei programmi che sono stati sviluppati per l'analisi dei dati sono stati resi pubblici e sono ottenibili presso <http://matlabhyperspec.sourceforge.net/> e presso [http:](http://www.ittvis.com/language/it-IT/UserCommunity/CodeLibrary.aspx) [//www.ittvis.com/language/it-IT/UserCommunity/CodeLibrary.aspx](http://www.ittvis.com/language/it-IT/UserCommunity/CodeLibrary.aspx)

<span id="page-13-0"></span><sup>1</sup>Algoritmi che non sono piu' basati sull'analisi dei singoli pixel e, mediante il raggruppamento di pixel in base alle caratteristiche spettrali, permettono di utilizzare le caratteristiche geometriche degli oggetti a terra. Per esempio una strada asfaltata risultera" differente da un piazzale asfaltato perche' la prima avra' una geometria con una spiccata elongazione in una delle due dimensioni mentre il secondo avra' una forma piu' rettangolare

# <span id="page-14-0"></span>Capitolo 2

# Stato dell'arte

Definire il quadro di conoscenze di un ambiente sostanzialmente "giovane" come il telerilevamento iperspettrale risulta difficile in quanto le evoluzioni sono state rapide dal 1995 ad oggi e come accade spesso non si sono orientate tutte nella medesima direzione ma hanno proposto diverse senza arrivare ad una standardizzazione del metodo; inoltre sono previsti ulteriori sviluppi nell'immediato futuro. Per un quadro completo dell'argomento sullo stato dell'arte della tecnica di telerilevamento iperspettrale la discussione dovra' essere divisa in due porzioni in relazione al lato "hardware" ovvero le caratteristiche dei sensori ed al lato "software" ovvero all'elaborazione dei dati.

Tecnologia: attualmente, come si osserva dal grafico di Fig[.2.1,](#page-15-0) le piattaforme di telerilevamento sia a base satellitare che aerotrasportata, si caratterizzano per una risoluzione spaziale da inferiore al metro fino a qualche centinaia di metri mentre la risoluzione spettrale e' spesso molto limitata (la maggior parte dei sensori impiega al massimo 10 bande spettrali). Infatti dal punto di vista tecnologico risulta piuttosto semplice costruire ottiche ad elevata risoluzione spaziale; per ottenere una elevata risoluzione spettrale sono invece necessari sensori (CCD od altra tecnologia) estremamente sensibili perche' la quantita' di radiazione elettromagnetica catturata attraverso le ottiche deve essere divisa per il numero di bande con un rapporto segnale/rumore molto efficiente. Attualmente solo il sensore Hyperion fornisce dati anche in ambito SWIR (Chris-Proba, pur essendo dichiarato iperspettrale, registra dati a 63 bande da 400 a 1050 nm e quindi non ricopre tutta la larghezza spettrale di illuminazione solare) Nel prossimo futuro sono previste le missioni EnMAP (400-2450 nm, risoluzione 30x30 m, lancio 2013) e Prisma (dimostratore tecnologico italiano,400-2450 nm, risoluzione 30x30 m,). Al momento sembra aver raggiunto una sua maturita' la spettrometria NIR da terra e da laboratorio con strumentazione, come Fieldspec III, che puo' effettivamente risultare da un punto di vista tecnologico di difficile miglioramento.

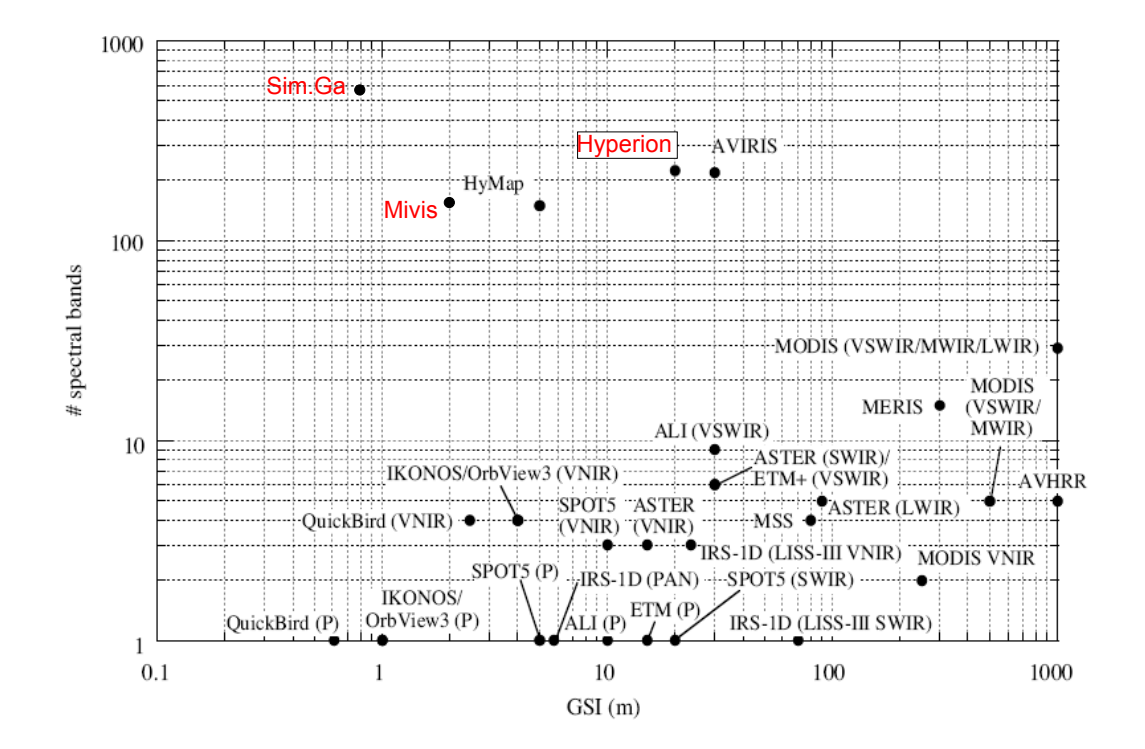

<span id="page-15-0"></span>Figura 2.1: Classificazione di sensori iperspettrali in funzione del numero di bande spettrali e della risoluzione spaziale ([\[10\]](#page-420-0) modificato). In rosso i sensori che sono stati impiegati durante lo svolgimento del lavoro di dottorato

Algoritmi : I metodi matematici che sono stati finora sviluppati per l'analisi di immagini multispettrali risultano di scarso impiego nell'analisi del dato iperspettrale sia per la differente quantita' di dati raccolti dalle due metodologie di sensori sia perche' ad un dato iperspettrale vengono richieste delle risposte non derivabili dai soli dati multispettrali (come ad esempio informazioni sulle concentrazioni delle diverse fasi mineralogiche). Se nel mondo multispettrale l'elaborazione era incentrata sostanzialmente sull' individuazione degli indici derivanti dal rapporto tra bande, nell'approccio iperspettrale, piu' vicino alla fisica del fenomeno, risulta fondamentale esaminare tutta l'informazione spettrale su cui e' necessario effettuare una intensa pre-elaborazione per eliminare il segnale autocorrelato ed esaltare l'informazione legata al segnale, depurando la componente di rumore. Gli obbiettivi di una analisi iperspettrale si devono quindi ricondurre a 1) Misurazione di caratteristiche chimico-fisiche-mineralogiche e 2) Individuazione dei componenti di una miscela con quantificazione delle percentuali di composizione dei singoli componenti la miscela. Tali obbiettivi sono perseguiti mediante una serie di nuovi algoritmi che derivano sostanzialmente dalla teoria dei segnali dell'ingegneria o da metodologie stastistiche prese a prestito dalla chemiometria ovvero quella branca della scienza matematica-statistica che inter-preta dati spettrali di origine chimica<sup>[1](#page-15-1)</sup>. Per l'analisi dei dati telerilevati ripresi contemporaneamente da piu' sensori la principale difficolta' dal punto di vista algoritmico risiede nella fusione di dati derivanti da diverse strumentazioni molto spesso ognuna dotata di una propria risoluzione a terra e dalla difficolta' di effettuare la coregistrazione dei dati ovvero di effettuare una esatta corrispondenza a terra dell'informazione contenuta nei pixel delle diverse immagini. La piu' significativa evoluzione dell'approccio multisensore risulta inoltre nell'abbandono della filosofia dell'analisi delle immagini basata

<span id="page-15-1"></span><sup>&</sup>lt;sup>1</sup>Definizione ripresa da Malinowski, E.R. (1991) Factor Analysis in Chemistry, Second Edition

#### *CAPITOLO 2. STATO DELL'ARTE* 17

sui singoli pixel per passare all'analisi dei super-pixel (nella terminologia Nasa) dove si creano dei raggruppamenti di pixel in base a caratteristiche spettrali comuni; in questo modo gli oggetti a terra non sono caratterizzati dalla sola firma spettrale ma anche da caratteristiche geometriche come l'area e/o l'elongazione.

### *CAPITOLO 2. STATO DELL'ARTE* 18

 $\mathcal{L}=\mathcal{L}^{\mathrm{max}}$ 

# <span id="page-18-0"></span>Capitolo 3

.

# Leggi fisiche

Visto che il telerilevamento iperspettrale coinvolge aspetti che sono fortemente legati alla fisica dell'interazione della radiazione elettromagnetica emessa dal Sole con l'atmosfera e con i bersagli a terra si e' sentita la necessita' che il primo capitolo fosse dedicato ad un breve riassunto dei principi della spettroscopia di riflettanza ed ai modelli matematici per la rimozione dei contributi atmosferici dalle misure telerilevate. Inoltre sara' posta l'attenzione sulla corretta definizione di radianza, ovvero della quantita' fisica effettivamente misurata da un sensore da telerilevamento in ambito VNIR-SWIR, e del concetto di suerficie lambertina.

### <span id="page-18-1"></span>3.1 Elementi di fisica applicati alla spettroscopia

#### <span id="page-18-2"></span>3.1.1 Interazione tra radiazione elettromagnetica e corpi

Nel momento in cui una radiazione elettromagnetica interagisce con una molecola, in funzione dell'energia e della lunghezza d'onda della radiazione incidente e delle caratteristiche dei legami chimici della stessa molecola, si possono avere delle modificazioni temporanee della struttura della molecola espresse come vibrazione della stessa . L'energia incidente viene quindi in parte convertita in energia meccanica e successivamente in energia termica.

I moti vibrazionali possono essere sintetizzati in tre categorie principali

• Strecthing : variazione della lunghezza del legame. Puo' essere simmetrico (Fig. [3.1\)](#page-18-3)od asimmetrico (Fig. [3.2\)](#page-19-0)

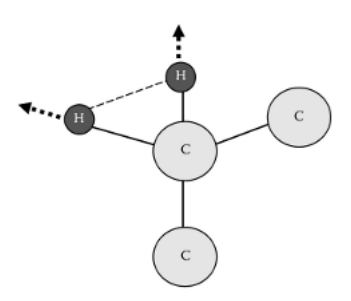

<span id="page-18-3"></span>Figura 3.1: Strecth simmetrico di CH2. Gli atomi di idrogeno si muovono contemporaneamente nella stessa direzione rispetto all'atomo di carbonio [\[5\]](#page-420-1)

.

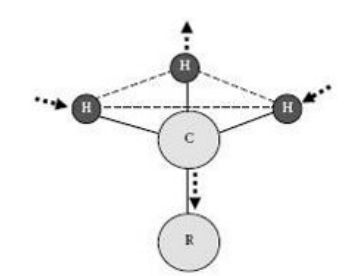

<span id="page-19-0"></span>Figura 3.2: Strecth asimmetrico del metile di CH3. Gli atomi di idrogeno si muovono in direzione opposte tra di loro rispetto all'atomo di C [\[5\]](#page-420-1)

• Bending: variazione dell'angolo di legame che si sviluppa sullo stesso piano del legame (Fig. [3.3\)](#page-19-1)

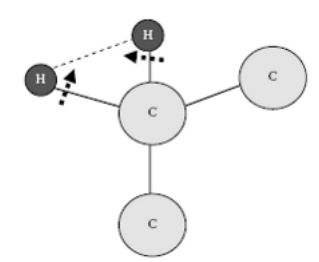

<span id="page-19-1"></span>Figura 3.3: Bending  $CH_2$  in molecola di Metilene. L'angolo tra i legami CH viene mutato [\[5\]](#page-420-1)

La legge di Planck indica il legame tra la lunghezza d'onda e l'energia di un fotone

$$
E_p = h\nu \tag{3.1}
$$

dove h=6.66256X10<sup>-27</sup>erg/sec e v e' la frequenza della radiazione. Visto che in telerilevamento ottico le lunghezze d'onda sono comprese, per motivi che saranno spiegati successivamente, tra 350 e 2500 nanometri, ne consegue che l'energia trasportata dalla radiazione non e' sufficiente ad indurre salti elettronici nella struttura atomica ma solo ad effettuare distorsioni della struttura molecolare (cristallina/mineralogica nel caso di matrici geologiche)

La legge fondamentale della spettrometria e' stata definita da Beer ed e' sintetizzata in

<span id="page-19-3"></span>
$$
A = \epsilon cl \tag{3.2}
$$

dove  $\epsilon$  e' la assorbanza<sup>[1](#page-19-2)</sup> molare in unita' per  $litro \cdot mole^{-1}cm^{-1}$ , c e' la concentrazione del materiale in unita' per mole·litro<sup>−</sup><sup>1</sup>mentre l e' la lunghezza del cammino ottico. Nella spettroscopia applicata al telerilevamento la quantita' misurata risulta essere la riflettanza espressa come il rapporto tra lo spettro di un riferimento ottico (*bianco ottico*, materiale che, nell'intervallo di lunghezze d'onda di interesse, non mostra assorbimenti) ed il materiale che deve essere misurato

<span id="page-19-4"></span>
$$
Rifl_{campione} = 1 - A \tag{3.3}
$$

<span id="page-19-2"></span><sup>&</sup>lt;sup>1</sup>Assorbanza =  $log_{10}1/T = log_{10}I_o/I_1$ dove  $I_oe'$  l'intensita' della radiazione incidente mentre  $I_1e'$  l'intensita' della radiazione trasmessa attraverso un corpo non opaco

#### <span id="page-20-0"></span>3.1.2 Miscele

Un importante corollario della legge di Lambert-Beer [\[3.2\]](#page-19-3) e' che l'assorbanza di miscele di elementi con molecole che non interagiscono e' data dalla somma delle assorbanze dei singoli elementi. Si puo' quindi scrivere che

$$
\sum \epsilon_n c_{1n\lambda} = A_{n\lambda}/l \tag{3.4}
$$

il processo e' quindi di tipo lineare. Per come e' definita si ha che anche la riflettanza [\[3.3\]](#page-19-4)puo' essere definita come combinazione lineare dei singoli assorbimenti dei componenti una miscela pesati sulla loro concentrazione. I limiti entro i quali si puo' approssimare la relazione lineare sono

- i materiali che compongono la miscele devono essere otticamente separabili ovvero il raggio luminoso non deve rimbalzare su piu' di un granulo prima di essere intercettato dal sensore. Nel caso in cui la miscela tra i componenti sia cosi' intima da non valere tale ipotesi il comportamento sara' fortemente non lineare e di difficile modellizzazione
- la miscela non deve essere stratificata<sup>[2](#page-20-1)</sup>

La conseguenza diretta di queste proprieta' e' la possibilita' di utilizzare dati relativi a misure di riflettanza di miscele ignote per determinare le concentrazioni dei singoli costituenti. Tale tecnica, definita "unmixing", sara' oggetto di numerose trattazioni all'interno del lavoro di dottorato.

Nel caso in cui venga a dedacadere la prima ipotesi si parla di "miscele intime" che, dal punto di vista fisico, corrisponde al caso in cui la radiazione elettromagnetica interagisce simultaneamente con tutti i mate-riali che costituiscono la miscela<sup>[3](#page-20-2)</sup>. In questo caso la legge che governa l'interazione tra materia e radiazione e' molto piu' complessa (non di tipo lineare) e richiedono degli specifici metodi matematici (Support Vector Machine, SVM) che non saranno oggetto della trattazione del lavoro di dottorato[\[140\]](#page-428-0).

Un aspetto non immediatamente intuitivo e' che quando si parla di miscele, queste devono essere considerate in senso ottico, ovvero nella proporzione delle superfici che ciascun componente espone al sensore, e non in senso ponderale. Si supponga, per esempio, di osservare mediante tecniche spettroscopiche due miscele binarie composte rispettivamente dal 50% in peso di due elementi ma la prima e' formata da calcite (densita' 2.71  $g/cm^3$ ) e gesso (densita' 2.96  $g/cm^3$ ) mentre la seconda da calcite e pirite (densita' 5.1  $g/cm<sup>3</sup>$ ). Data la differenza di densita' si puo' calcolare che la superficie esposta nella prima miscela e' rappresentata dal 52% circa da calcite de il 48% circa da gesso mentre nella seconda miscela la pirite occupa circa il 35% della superficie contro il 65% circa della pirite;

Per mettere in evidenza il fenomeno, anticipando alcuni concetti che saranno sviluppati nei capitoli successivi, si puo' vedere nelle Fig. [3.4,](#page-21-0)[3.5](#page-21-1) e [3.6,](#page-22-2)il risultato di una esperienza di laboratorio che e' stata condotta nel corso del dottorato realizzando dei campioni artificiali delle miscele gesso-calcite e pirite-calcite nelle proporzioni in peso del 50%-50%. Le miscele sono state misurate mediante uno spettroradiometro da laboratorio (ASD Fieldspec) e le misure sono state elaborate mediante il metodo CHR (vedi capitolo Metodi Statistici)

<span id="page-20-2"></span><span id="page-20-1"></span> ${}^{2}$ La radiazione elettromagnetica, nelle lunghezze d'onda di studio (350-2500 nm), non ha penetrazione se non per pochi micrometri. <sup>3</sup>Un esempio tipico di miscela intima e' la risposta che viene riflessa verso il sensore da parte delle chiome degli alberi in un bosco

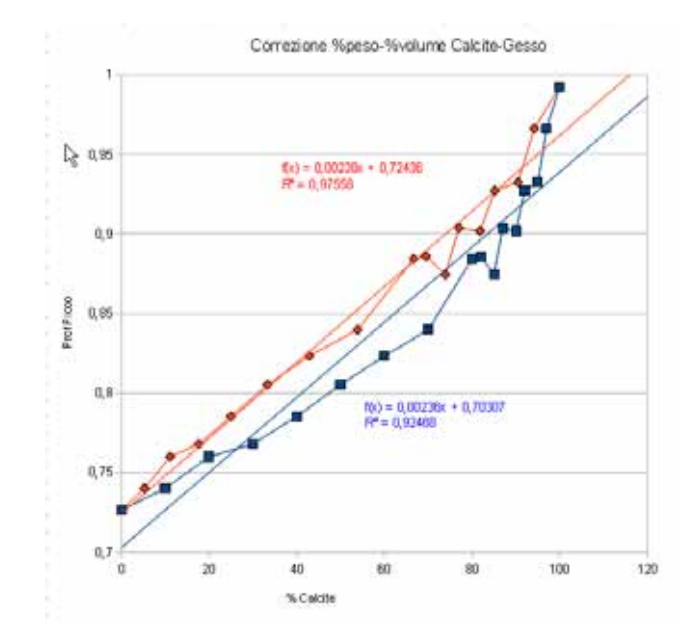

<span id="page-21-0"></span>Figura 3.4: Miscele Gesso - Calcite (blu dati espressi in % di peso, rosso dati espressi in % volume).

Nella miscela calcite-gesso (Fig. [3.4\)](#page-21-0) le curve relative alle concentrazione in peso od in volume sono sostanzialmente simili anche se si nota che la linea rossa rappresentativa della concentrazione in volume mostra un miglior coefficiente di correlazione lineare.

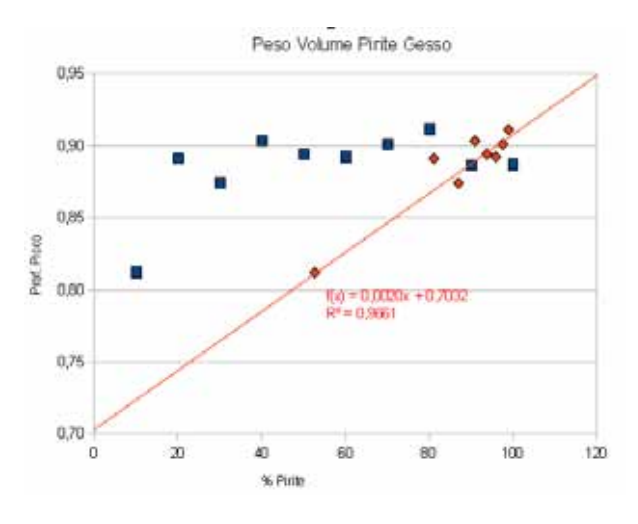

<span id="page-21-1"></span>Figura 3.5: Miscele Pirite - Calcite (blu dati espressi in % di peso, rosso dati espressi in % volume)

Passando ad analizzare una miscela in cui il contrasto di densita' e' piu' marcato (ovvero miscela piritecalcite Fig[.3.5\)](#page-21-1) si osserva chiaramente che, considerando i valori di concentrazione espressi in volume, la correlazione di tipo lineare risulta ottenere delle ottime stime ( $R^2 = 0.97$ ) mentre per le percentuali di concentrazione espresse in peso non si delinea alcuna legge di tipo lineare.

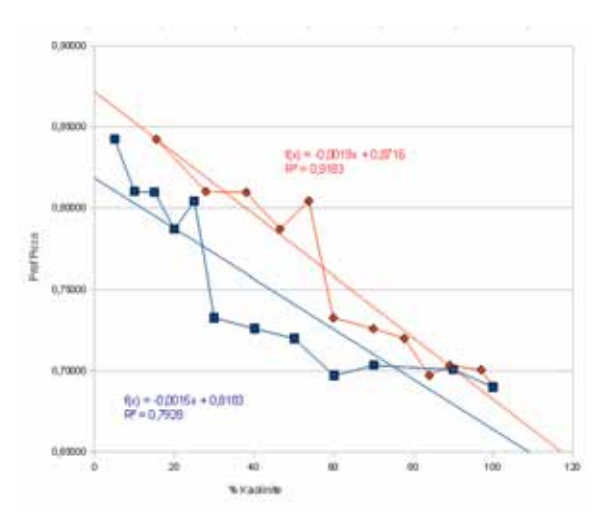

. Ad ulteriore conferma si presentano, in Fig. [3.6,](#page-22-2)i dati della miscela sabbia silicea-kaolinite<sup>[4](#page-22-3)</sup>

<span id="page-22-2"></span>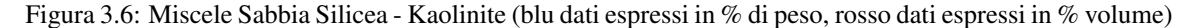

In conclusione e' corretto usare le concentrazioni espresse in percentuali di volume. Purtroppo in casi complessi non e' sempre possibile determinare le densita' dei singoli componenti ed e' pratica comune accettare l'errore di considerare le percentuali in peso nel caso in cui i componenti abbiano densita' simili

### <span id="page-22-0"></span>3.2 Elementi di fisica per strumenti ad immagini

#### <span id="page-22-1"></span>3.2.1 Terminologia

Vengono di seguito brevemente introdotte alcune grandezze fisiche che trovano impiego nella trattazione dei sensori iperspettrali e, piu' in generale, nei sensori di telerilevamento ottico

*Energia radiante, Q* : si tratta dell'energia che viene trasmessa sotto forma di onde elettroamagnetiche (Joules).

*Flusso radiante,* Φ = ∂Q/∂t : il tasso a cui l'energia radiante viene trasferita tra due punti di due superfici (Watts). Puo' essere impiegato in alcune pubblicazioni il termine improprio *Potenza* in quanto misura di energia per unita' di tempo

*Intensita' radiante,*  $I = \partial \Phi / \partial \Omega$ : il flusso radiante che viene sprigionato da una sorgente per steradiante in una determinata direzione

*Radianza,*  $L = \frac{\partial^2 \Phi}{\partial \Omega \partial A}$  cos  $\theta$ : il flusso radiante, in una determinata direzione su un determinato punto della superficie emittente, per unita' di superficie per unita' di angolo solido

*Irradianza,* E = ∂Φ/∂A : corrisponde alla potenza di radiazione elettromagnetica per unita' di area, Il termine irradianza si utilizza nel caso in cui si osservi una radiazione incidente su un corpo; nel caso in cui si misura la radiazione in uscita da un corpo si utilizza il termine Radianza uscente

*Emissitivita',* ε : l'emissivita' di un punto della superficie di un corpo emettitore e' il rapporto tra la radianza in uscita e quella di un corpo nero (perfetto emettitore) posto alla medesima temperatura del corpo emettitore

<span id="page-22-3"></span><sup>&</sup>lt;sup>4</sup>la densita' della sabbia di Fontainebleau e' pari a 16  $KN/m^3$  (fonte Deformation Characteristics of Geomaterials, edited by Di Benedetto,Doanh,Geoffroy, Sauzeat,2003, Taylor and Francis)

#### <span id="page-23-0"></span>3.2.2 La legge del coseno e del quadrato inverso dell'irradianza

In Fig. [3.7](#page-23-2) il punto P e' una sorgente di intensita' radiante I e dA e' l'area normale all'angolo  $\theta$  del segmento PQ di lunghezza s. Il flusso radiante  $d\Phi$  incidente su  $dA$  sara' per definizione

$$
d\Phi = Id\Omega
$$

dove dΩ e' l'angolo solido sotteso in P da dA e definito dalla formula

$$
d\Omega = \frac{dA\cos\theta}{s^2}
$$

sapendo che l'irradiaza E equivale a  $E = d\Phi/dA$  unendo le due formule si ottiene

$$
E = \frac{I cos \theta}{s^2}
$$

Si ha cosi' che l'irradianza per unita' di superficie risulta inversamente proporzionale al quadrato della distanza dalla sorgente

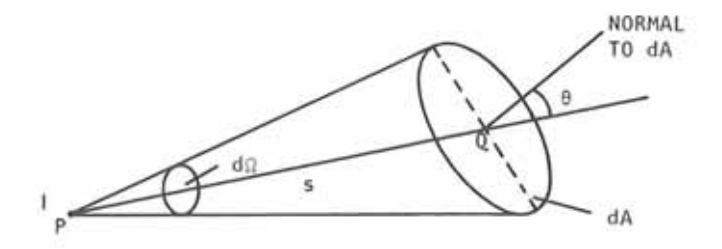

<span id="page-23-2"></span>Figura 3.7: Illustrazione della legge dell'nverso del quadrato dell'irradianza[\[2\]](#page-420-2)

Dal punto pratico la legge dice semplicemente che allontanandosi di due volte da una sorgente puntuale radiante si ricevera' un quarto della radiazione precedentemente misurata.

#### <span id="page-23-1"></span>3.2.3 Superfici Lambertiane

Una superficie lambertiana e' definita come la superficie che diffonde la radianza elettromagnetica in modo che la radianza L sia costante ed indipendente dall'angolo di misura. La legge del coseno di Lambert implica che il flusso per unita' di angolo solido in qualsiasi direzione da una superficie perfettamente lambertiana varia con una legge come

$$
I_{\theta} = I_o \cos \theta \tag{3.5}
$$

dato che la radianza su una superficie normale e' data da  $I_0/dA$  e la radianza all'angolo  $\theta$  e'  $I_\theta/dA \cos \theta =$  $I_0 \cos \theta / dA \cos \theta$  si ha come risultato finale che la radianza all'angolo  $\theta$ sia identica di quella angolo 0°

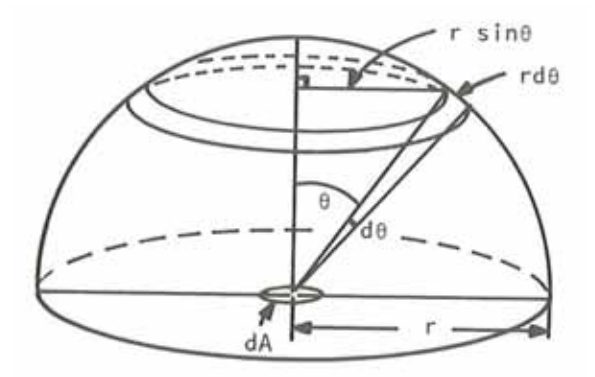

Figura 3.8: Legge del coseno di Lambert [\[2\]](#page-420-2)

In generale i bersagli naturali raramente si comportano come riflettori speculari e spesso possono essere approssimati, in prima istanza, come superfici lambertiane anche se con angoli ristretti di ripresa; se si oltrepassano angoli  $\theta$  (compresi tra la normale alla superficie e l'angolo di vista) di 40°,50° [\[2\]](#page-420-2)il comportamento si discosta dalla legge di Lambert e necessita una trattazione fisico-matematica piu' complessa.

La ricaduta immediata di questa legge dal punto di vista pratico e' che, se si osserva dal punto di vista spettrospico, un medesimo bersaglio da diversi punti di vista, questo risultera' avere caratteristiche spettroscopiche differenti pur mantenendo costante la propria natura; questo fenomeno e' stato chiaramente osservato da analisi effettuate con differente geometria di ripresa, in particolare nei dati della serie Emilia.

#### <span id="page-24-0"></span>3.2.4 Firme spettrali di riflettanza

La distribuzione spettrale del flusso incidente su una superficie che viene da questa riflesso e' detto firma spettrale di riflettanza; tale grandezza dipende dalla lunghezza d'onda e sara' indicata come  $\rho(\lambda)$ . La firma spettrale non e' una caratteristica immutabile del bersaglio osservato in quanto e' determinata da fattori geometrici derivanti dal punto di illuminazione, dal punto di ripresa e da caratteristiche transitorie del bersaglio come, ad esempio, le variazioni del contenuto di umidita'; nonostante cio' risulta essere la caratteristica di maggiore interesse in ambito di telerilevamento iperspettrale perche' e' possibile, per confronto con cataloghi di firme spettali, effettuare un riconoscimento preliminare della superficie osservata. Per ottenere la riflettanza spettrale misurata dal sensore remoto si deve conoscere contemporaneamente la risposta del sensore, la trasmittanza spettrale dell'atmosfera e la radianza atmosferica(Fig. [3.9\)](#page-25-2); in ambito di telerilevamento e' quindi fondamentale effettuare una modellizzazione dell'atmosfera. Dal punto di vista matematico si puo' rappresentare la radianza al sensore come

$$
L_{\lambda} = \frac{d^2 Q}{dA} = K \left( E \rho \tau_u + \pi L_u \right) \tau_o dt \tag{3.6}
$$

- $\cdot$   $\frac{d^2Q}{dA}$ =energia registrata dal sensore per unita' di area per unita' di tempo
- E = irradianza del bersaglio al suolo di riflettanza  $\rho$
- $\tau_u$ = trasmittanza atmosferica tra il sensore ed il suolo
- $L_u$ = radianza atmosferica che si propaga dal suolo al sensore
- $\tau_o$ = trasmittanza del sistema ottico
- $K = \text{costante}$

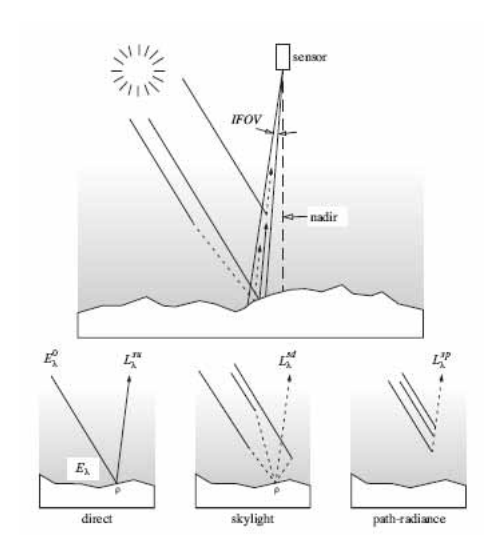

<span id="page-25-2"></span>Figura 3.9: Componenti principali della radiazione al sensore[\[2\]](#page-420-2)

Per ottenere la firma spettrale di riflettanza dai dati della radianza al sensore vengono poi applicate delle formule (si riporta per esempio il caso di ETM+ di Landsat 7)

$$
\rho(\lambda)=\frac{\pi L_{\lambda}d^2}{ESUN_{\lambda}cos\theta_s}
$$

- $L_{\lambda}$ = radianza al sensore
- $\cdot$   $d^2$  = distanza Terra-Sole in unita' astronomiche
- $ESUN<sub>\lambda</sub>$ = irradianza solare all'esterno dell'atmosfera
- $\theta_s$  = angolo zenitale del Sole in gradi

Nel caso in cui misure siano effettuate a terra mediante spettroradiometro il valore della firma spettrale puo' essere ottenuto per misura diretta effettuando il rapporto tra due acquisizioni (la prima su un riferimento ottico, la seconda sul bersaglio) supponendo che le caratteristiche dell'atmosfera non siano cambiate tra il momento dell'acquisizione del dato di riferimento e la misura del bersaglio. A differenza del metodo impiegato per la radianza al sensore, le misure spettrali ottenute mediante riferimento ottico non hanno necessita' che il sensore sia calibrato per la misura di radianza; in questo caso si parla di misure di riflettanza relative.

#### <span id="page-25-0"></span>3.2.5 Radiazione di corpo nero

#### <span id="page-25-1"></span>3.2.5.1 Radiazione di corpo nero

Per corpo nero si intende un oggetto ideale in grado di assorbire in modo totale una radiazione elettromagnetica incidente. Nel caso in cui sia in grado di riemettere la radiazione avra' uno spettro caratteristico (spettro di corpo nero) funzione solo della temperatura come definito dalla legge di Planck

$$
M_{\lambda} = \frac{C_1}{\lambda^5 \left[ e^{C_2/(\lambda T)} - 1 \right]} \tag{3.7}
$$

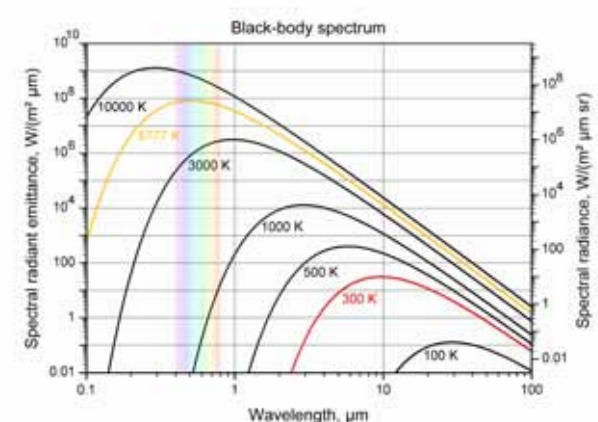

dove C1e C2sono costanti mentre T rappresenta la temperatura del corpo nero. Il massimo della curva, secondo la legge di Wien [\(3.8\)](#page-26-1), si trova alla lunghezza d'onda

<span id="page-26-1"></span> $\lambda_{max} = 2898/T$  (3.8)

Figura 3.10: Spettri di corpo nero corrispondenti a differenti temperature. Si osservi lo spostamento del massimo della curva verso maggiori lunghezze d'onda al diminuire della temperatura[http://upload.wikimedia.org/wikipedia/commons/f/ff/BlackbodySpectrum\\_](http://upload.wikimedia.org/wikipedia/commons/f/ff/BlackbodySpectrum_loglog_150dpi_en.png) [loglog\\_150dpi\\_en.png](http://upload.wikimedia.org/wikipedia/commons/f/ff/BlackbodySpectrum_loglog_150dpi_en.png)

#### <span id="page-26-0"></span>3.2.5.2 Radiazione di corpo nero applicata al telerilevamento

Il Sole si comporta come un corpo nero quasi perfetto ed e' possibile calcolare la irradianza alla sommita' dell'atmosfera (ovvero nel passaggio tra atmosfera e vuoto spaziale) che vale circa 2000 W/m<sup>2</sup> $\mu$ m considerando una temperatura di 3000°K. Anche la Terra ha una sua radiazione di corpo nero ma con un massimo relativo ad una temperatura di 300 °K; cio', dal punto di vista del telerilevamento, che i due contributi sono sempre bene separati (in ambito VNIR-SWIR per il Sole, in ambito di emissione termica per la Terra) e non si influenzano (come evidenziato in Fig[.3.11\)](#page-26-2)

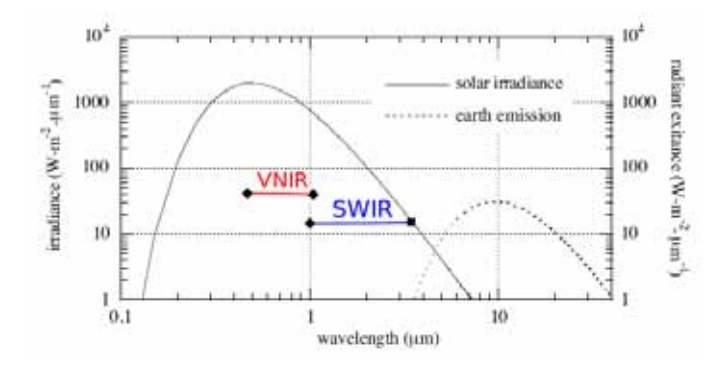

<span id="page-26-2"></span>Figura 3.11: Confronto tra le curve teoriche di corpo nero della Terra e del Sole (modificato)[http://](http://eesc.columbia.edu/) [eesc.columbia.edu/](http://eesc.columbia.edu/)

Una importante conseguenza del comportamento del Sole come corpo nero e' che la maggior parte dell'energia e' concentrata nel porzione del VNIR-SWIR con un massimo di irradianza spettrale pari a circa 1.7  $W/m^2/nm$  nel visibile e che a lunghezza d'onda maggiori di 2500 nm l'irradianza risulta essere inferiore al 10% del valore riscontrato al picco massimo. I sensori per telerilevamento sono costruiti quindi per misurare lunghezze d'onda comprese tra 350 e 2500 nm perche' e' in questa porzione di spettro elettromagnetico che e' contenuto piu' del 95% di tutta l'irradianza solare.

## <span id="page-27-0"></span>3.3 Interazione della radiazione elettromagnetica con l'atmosfera terrestre

#### <span id="page-27-1"></span>3.3.1 Terminologia

Vengono qui introdotti alcuni termini relativi all'interazione della radiazione elettromagnetica con l'atmosfera terrestre

*Assorbimento* : la trasformazione termodinamica irreversibile dell'energia radiante in calore

*Scattering (Diffusione Ottica)* : si tratta di una ampia classi di fenomeni in cui la radiazione elettromagnetica viene deflessa dal proprio cammino a causa della collisione con particelle di pulviscolo atmosferico o molecole presenti nell'atmosera.

*Attenuazione* : combinazione dei processi di assorbimento e scattering

#### <span id="page-27-2"></span>3.3.2 Assorbimenti atmosferici

Se, come detto in precedenza, il Sole si comporta come un emettitore quasi perfetto di corpo nero, la radiazione elettromagnetica che misuriamo all'esterno dell'atmosfera ed al suolo e' profondamente differente in quanto l'atmosfera, principalmente per la composizione dei suoi gas, non risulta trasparente in particolare per la presenza di  $H_2O$ ,  $O_2$  e  $CO_2$ 

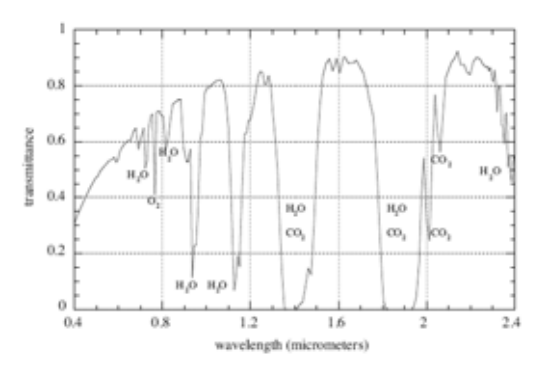

<span id="page-27-3"></span>Figura 3.12: Trasmittanza atmosferica calcolato mediante il software MODTRAN 4 [\[8\]](#page-421-4)

Sovrapponendo il modello di corpo nero alla trasmittanza atmosferica (Fig. [3.12\)](#page-27-3)si ottiene il reale contributo della radianza solare al suolo (Fig. [3.13\)](#page-28-0)

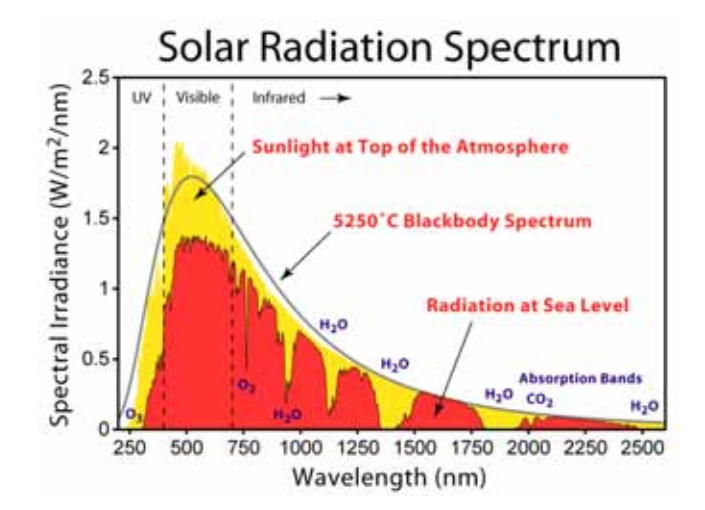

<span id="page-28-0"></span>Figura 3.13: Radiazione di corpo nero con sovrapposti gli assorbimenti dei gas atmosferici[http://www.](http://www.dailykos.com/story/2009/10/11/7818/9951) [dailykos.com/story/2009/10/11/7818/9951](http://www.dailykos.com/story/2009/10/11/7818/9951)

Il grafico [3.13](#page-28-0) risulta importante perche' mostra che la radiazione solare e' praticamente assente in due intervalli di lunghezze d'onda, denominate fasce di assorbimento atmosferico , in corrispondenza di circa 1400 nm e tra 1800 nm e 1930 nm; in questi intervalli, nonostante siano concentrate una grande quantita' di informazioni di interesse geologico, non e' possibile effettuare misure di radianza a causa dell'assenza di segnale.

Si riportano di seguito alcuni esempi di misurazioni reali di radianza effettuate su bersagli naturali durante il lavoro di dottorato con strumento SIM.GA e Hyperion

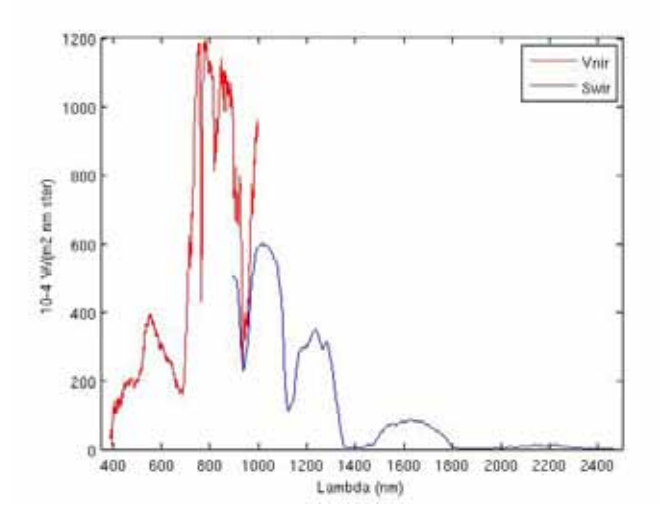

Figura 3.14: Radianza misurata da SIM.GA Mugello 9/09/2009 ore 11:13

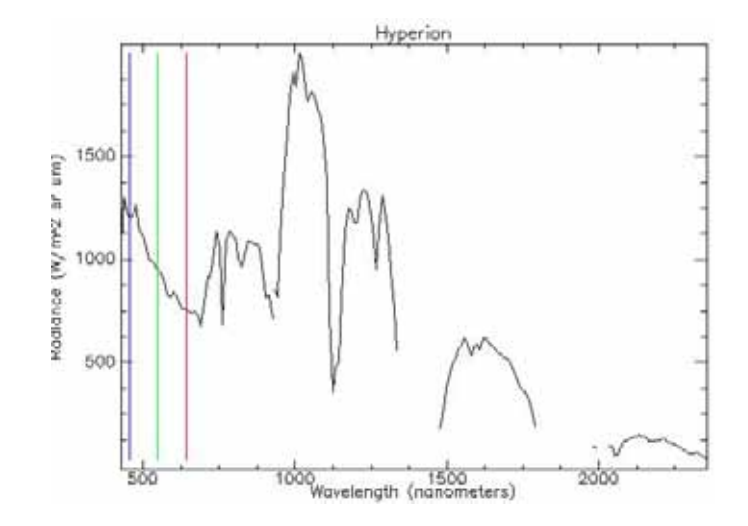

Figura 3.15: Radianza misurata da Hyperion Mugello 19/12/2002 ore 9:47

#### <span id="page-29-0"></span>3.3.3 Modelli matematici per l'inversione atmosferica

Nel caso si effettui telerilevamento da piattaforme aereotrasportate o da satellite (ovvero quando il raggio luminoso ha percorso nell'atmosfera un percorso superiore a 100 metri) il contributo degli assorbimenti dei gas presenti nell'atmosfera diventano significativi<sup>[5](#page-29-2)</sup> e deve essere rimosso per ottenere il valore corretto di radianza emesso dal bersaglio in modo da calcolare il valore di riflettanza. Questa operazione viene definita inversione atmosferica e viene eseguita mediante modelli matematici che simulano, in modo piu' o meno semplificato, la radianza al sensore partendo dal dato di illuminazione solare simulato (calcolato sulla base delle coordinate del luogo e dei dati di giorno/ora del sorvolo) e sottraendo gli assorbimenti di gas che vengono calcolati in funzione di misure reali o distribuzioni medie dell'atmosfera; in altri casi gli algoritmi di inversione atmosferica ricavano le informazioni necessarie direttamente dall'immagine senza necessita' di informazioni accessorie.

#### <span id="page-29-1"></span>3.3.3.1 Flaash (Fast Line-of-sight atmosperich Analysis of Spectral Hypercubes)[\[6\]](#page-421-0)

Flaash e' un modulo presente all'interno del software Envi (da acquistare con licenza separata) che presenta una versione semplificato del modello MODTRAN 4.0[\[8\]](#page-421-4). La formula della radianza al sensore e' definita da

$$
L_{\lambda} = \left(\frac{A\rho}{1 - \rho_e S}\right) + \left(\frac{B\rho_e}{1 - \rho_e S}\right) + L_a
$$
\n(3.9)

dove

 $\rho$ = riflettanza del pixel esaminato  $\rho_e$ = riflettanza media del pixel e delle sue vicinanze  $S=$  albedo sferico  $L_a$ = radianza retroriflessa dall'atmosfera  $A, B$ = parametri

<span id="page-29-2"></span><sup>5</sup>Nel caso di telerilevamento con illuminazione solare questa ipotesi e' sempre valida perche' la radiazione elettromagnetica ha percorso un cammino ottico pari almeno allo spessore dell'atmosfera da aggiungere alla distanza presente tra il bersaglio ed il sensore.

#### *CAPITOLO 3. LEGGI FISICHE* 31

Il primo termine corrisponde alla radianza che e' riflessa dal bersaglio nel sensore, il secondo termine e' relativo alla radianza che e' diffusa dall'atmosfera nel sensore (termine di scattering). I termini A,B,S ed L<sup>a</sup> sono determinati dall'algoritmo di MODTRAN

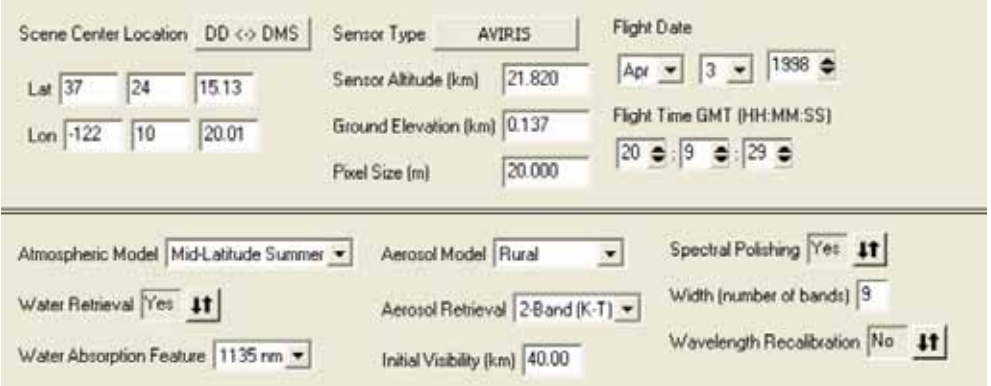

Figura 3.16: Dati di input per Flaash

I parametri di input fondamentali da inserire sono relativi a:

- coordinate del centro dell'immagine
- data ed ora del sorvolo
- quota di volo
- quota della topografia
- dimensione del pixel a terra
- tipo di sensore impiegato (se non presente nella lista si puo' selezionare Unknown-HSI)
- modello dell'atmosfera (classi: Tropical/U.S. Standard/SubArtic Winter/SubArtic Summer/MidLatitude Winter/MidLatitude Summer)
- modello dell'aereosol (classi: No Aereosol/Rurale/Maritime/Urban/Tropospheric)
- lunghezza d'onda dell'assorbimento del vapore acqueo: 820,940,1135 nm

L'uso dell'algoritmo e' piuttosto complesso anche in funzione delle numerose variabili che si devono conoscere; inoltre nell'impiego di FLAASH all'interno del software Envi si e' avuta esperienza di numerose eleborazione che si interrompono in modo inatteso con messaggi di errore che non permettono di identificare quale sia il parametro che ha generato l'errore con conseguente difficolta' di correzione dello stesso. Si evidenzia inoltre come non sia possibile applicare l'algoritmo ad immagini con zone in cui non sono presenti dati, cosa piuttosto comune quando si elaborano immagini georiferite.

#### <span id="page-30-0"></span>3.3.3.2 QUAC (Quick Atmosperich Correction)[\[5\]](#page-421-1)

L'algoritmo QUAC (Fig[.3.17\)](#page-31-0) e' di recente introduzione e permette di desumere le caratteristiche dell'assorbimento atmosferico senza nessuna modellizzazione numerica dell'atmosfera, come effettuato da FLAASH. Si tratta di un modello matematico estremamente veloce in relazione agli altri algoritmi ed e' stato ampiamente utilizzato nel corso del lavoro di dottorato in particolar modo nella calibrazione delle immagini della serie Emilia nella quale era richiesto che l'elaborazione delle immagini fosse effettuata in modo non supervisionato.

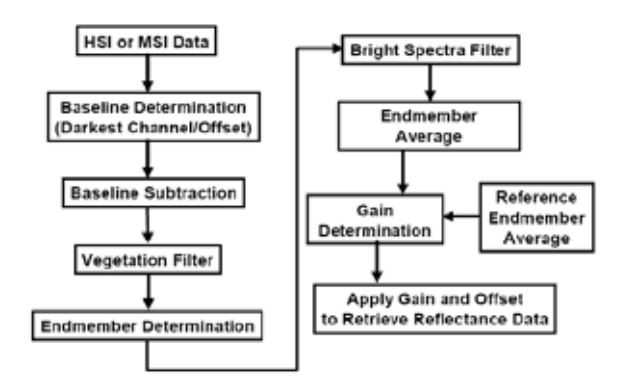

<span id="page-31-0"></span>Figura 3.17: Flow-Chart dell'algoritmo QUAC

Per un uso ottimale dell'algoritmo devono essere presenti nell'immagine almeno 10 differenti tipologie di bersagli spettralmenti differenti ed un numero sufficiente di pixel scuri per determinare la *baseline* spettrale. Nell'uso del software Envi (sia nelle versione 4.6.1 che nella versione 4.7.1) si e' verificata una implementazione non corretta dell'algoritmo QUAC in caso dell'utilizzo di immagini di Landsat 7 con il sensore ETM+ in modalita' SLC OFF ovvero successive al settembre 2003. In alcuni casi l'immagine truecolor si presenta come virata verso il rosso od il giallo mentre in altri casi risultano completamente prive di informazioni le bande 1,2 3 del visibile.

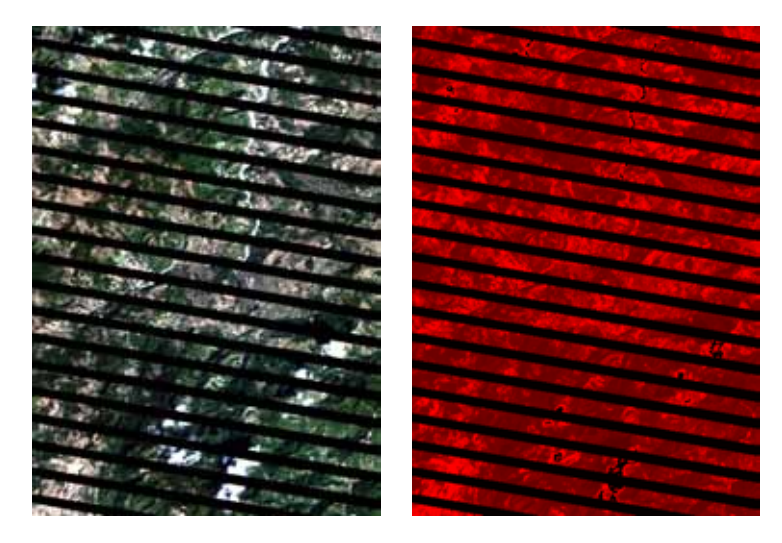

Figura 3.18: Esempio di immagine ripresa dal sensore ETM+ di Landsat 7 in modalita' SLC OFF della zona di Arezzo elaborata mediante ENVI 4.6.1.A sinistra immagine non elaborata, a destra immagine corretta con QUAC

Questo comportamento e' strettamento legato alla comparsa di un artefatto in corrispondenza sui dati multispettrali (ETM+,Ali) di un picco a 660 nm (vedi Fig[.3.19\)](#page-32-0).

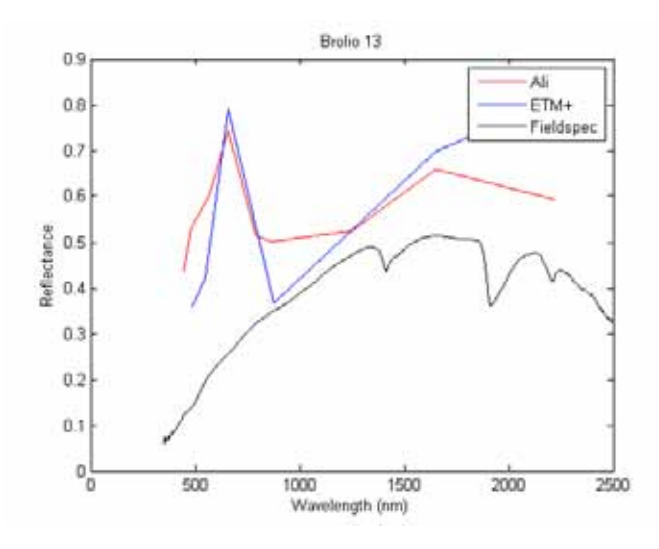

<span id="page-32-0"></span>Figura 3.19: Errore di calibrazione sulla banda a 660 nm. In nero spettro di riflettanza di riferimento misurato mediante spettroradiometro da campagna Fieldspec, in rosso e blu spettri di riflettanza elaborati mediante algoritmo QUAC del medesimo bersaglio misurato in campagna ripreso dai sensori Ali ed ETM+

Il motivo della errata correzione atmosferica da parte dell'algoritmo QUAC e' legata alla presenza di pixel privi di informazione (no data) ai bordi dell'area telerilevata (come spesso accade sulle immagini ortorettificate oppure alla presenza di "striping"[6](#page-32-1) .

Per ovviare al non corretto funzionamento dell'algoritmo e' quindi necessario creare una maschera, contenente l'informazione dei pixel che non contengono informazione, per fare in modo che il metodo di calcolo non li includa nel calcolo della correzione atmosferica. In Fig. [3.20](#page-33-1) si riporta per confronto il risultato dello spettro di un singolo pixel, relativo ad un affioramento di calcari, utilizzando o non utilizzando il mascheramento dei pixel no-data su una immagine della serie Emilia.

<span id="page-32-1"></span><sup>6</sup>Viene detta striping la presenza di strisce parallele alla direzione di acquisizione che si sviluppa su sensori push-broom a causa di pixel difettosi nella matrice del sensore o causa della rottura del meccanico SLC in sensori wisky-broom

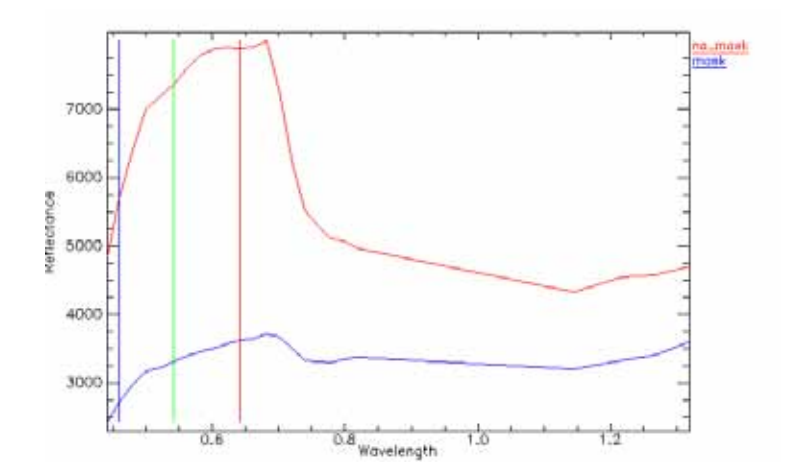

<span id="page-33-1"></span>Figura 3.20: Elaborazione QUAC di una immagine in presenza (in blu) od in assenza (rosso) della maschera rappresentante i pixel privi di informazione - Serie Emilia

#### <span id="page-33-0"></span>3.3.3.3 Empirical Line[\[7\]](#page-421-2)

La correzione di Empirical Line si basa sull'assunto che la risposta in DN di un sensore sia lineare con la riflettanza del bersaglio osservato; una volta calcolati i coefficienti di guadagno e di offset per ogni banda spettrale su un bersaglio di caratteristiche spettrali note e' possibile conoscere la riflettanza anche sui pixel adiacenti calibrandoli. Per questo motivo, quando si ha in previsione di effettuare una correzione ELM su dati iperspettrali, si selezionano a terra dei target estesi ed omogenei (generalmente antropici) o si materializzano dei bersagli con teli a colori differenti sui quali vengono eseguite delle misurazioni di riflettanza relativa mediante spettroradiometri terrestri; unendo gli spettri misurati a terra con la radianza del pixel che contiene il bersaglio nell'mmagine iperspettrale si possono calcolare i parametri per effettuare la correzione.

Questo tipo di approccio, benche' speditivo e di facile implementazione all'interno di un software, ha alcune controindicazioni che possono essere riassunte in:

- Il bersaglio a terra deve essere di dimensioni tali da essere visto dal sensore remoto con almeno 5 pixel puri. Considerando che la dimensione del pixel medio di un sensore aereotrasportato alla quota di 1500 m difficilmente e' al di sotto dei 3 m e considerando gli effetti di bordo il bersaglio a terra deve essere di dimensioni almeno di 15x15 m. Risulta quindi difficile materializzare dei bersagli con teli o pannelli a terra. Nel caso di calibrazioni di immagini riprese da satellite la correzione ELM e' praticamente impossibile perche' la dimensione media del pixel e' di 30 m ed il bersaglio di calibrazione a terra dovrebbe essere di dimensioni di almeno 150x150m. A queste limitazioni si puo' sopperire se si riesce ad individuare un bersaglio a terra, antropico o naturale, che abbia delle caratteristiche spettralmente omogenee.
- Nel caso la misura a terra contenga delle imperfezioni nell'acquisizione degli spettri di riferimento, queste andranno ad influire pesantemente nel calcolo dell'offset e del gain di calibrazione e saranno presenti in tutta l'immagine. Di contro se il sensore presenta degli artefatti (che abbiano un comportamento lineare con la radianza) questi possono essere corretti da calibrazioni a terra molto precise.
- L'ipotesi di linearita' di risposta del sensore, in particolar modo se si sono impiegati sensori CCD, non e' accettabile perche' e' insito nella tecnologia la non-linearita' della risposta del sensore rispetto all'input in radianza.

#### <span id="page-34-0"></span>3.3.3.4 IARR (Internal Average Relative Reflectance)[\[4\]](#page-421-3)

Si tratta del metodo piu' datato tra quelli ancora attualmente in uso ed e' utile quando non ci sono disponibili informazioni di calibrazione in quanto l'informazione viene ricavata interamente dall'immagine calcolando lo spettro medio di tutti i pixel dell'immagine. Lo spettro medio e' diviso per lo spettro di radianza per ricavare la riflettanza relativa di ogni pixel dell'immagine. Nonostante l'algoritmo sia molto semplice e poco impegnativo dal punto di vista computazionale risulta di scarso interesse per calibrazioni di precisione dell'immagine

#### <span id="page-34-1"></span>3.3.3.5 Confronto tra i modelli matematici

Per effettuare un confronto tra i metodi sopra descritti viene presenta una elaborazione della firma spettrale di un pixel ripreso dal sensore Mivis in data 11 dicembre 2009 su un bersaglio di riferimento (vegetazione/prato) durante un volo relativo alla campgna di misura Emilia. In concomitanza con il volo e' stato acquisito a terra uno spettro di riflettanza mediante spettroradiometro che, viste le caratteristiche strumentali nettamente superiori al sensore aereotrasportato, si puo' ritenere come lo spettro reale del bersaglio osservato.

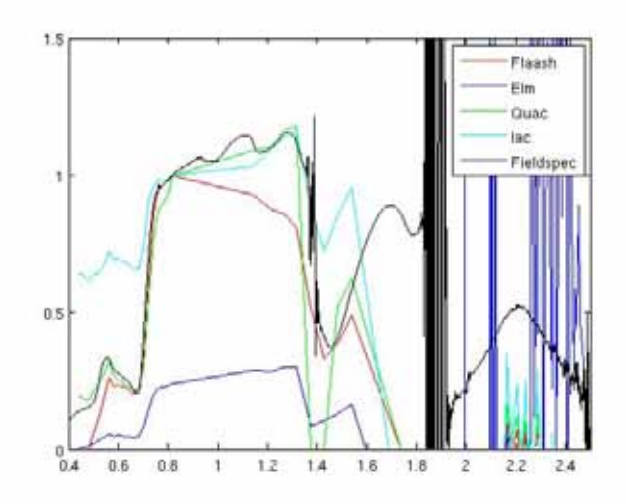

<span id="page-34-2"></span>Figura 3.21: Confronto tra spettri di riflettanza Mivis elaborati con gli algoritmi Elm, Quac e Flaash in rapporto allo spettro di riflettanza Fieldspec. La firma spettrale da 1800 a 2500 nm dei dati Mivis risulta non utilizzabile a causa di problemi legati all'acquisizione del sensore Mivis.

Come si osserva in Fig. [3.21](#page-34-2) i migliori risultati nell'inversione del dato atmosferico sono stati riportati dagli algoritmi Flaash e Quac. In generale Flaash e' del 10-15% piu' accurato della elaborazione Quac[\[6\]](#page-421-0) ma e' anche piu' sensibile a piccole variazioni dei parametri di input che peraltro sono difficili da inserire in modo corretto senza misure in situ durante il sorvolo. Per questo motivo durante il preprocessing dei dati iperspettrali elaborati durante il dottorato si e' utilizzato principalmente l'approccio QUAC.

### <span id="page-35-0"></span>3.4 Interazione della radiazione elettromagnetica con la superficie terrestre

#### <span id="page-35-1"></span>3.4.1 Bidirectional reflectance distribution function (BRDF)

Con il termine BRDF[\[108\]](#page-427-0) si intende una formula a 4 variabili che definisce come la luce viene riflessa da superfici opache. Al contrario dell'approssimazione di Lambert, che puo' essere considerato come relativo ad una superficie a BRDF costante, una superficie reale riflette la radiazione elettromagnetica in funzione degli angoli di illuminazione (azimuth e zenith, $\theta$ ,  $\phi$ ) e dell'angolo di vista (azimuth e zenith, $\theta'$ ,  $\phi'$ ); la funzione di BRDF riporta come risultato il rapporto tra la radianza riflessa da un bersaglio e l'irradianza incidente sul bersaglio stesso (Fig. [3.22\)](#page-35-3)

$$
f(\theta, \phi; \theta', \phi') = \frac{dL(\theta, \phi, \theta', \phi'; E)}{dE(\theta, \phi)} sr^{-1}
$$
\n(3.10)

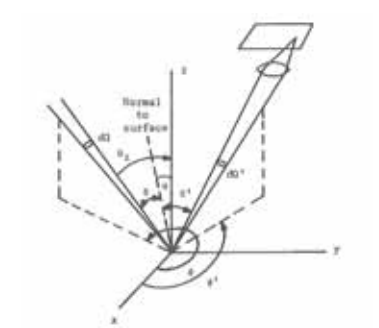

<span id="page-35-3"></span>Figura 3.22: Definizione degli angoli di BRDF [\[2\]](#page-420-2)

L'importanza del modello BRDF risiede nella proprieta' di poter modelizzare oggetti reali superando le limitazioni del metodo di Lambert.

#### <span id="page-35-2"></span>3.4.2 Correzione Topografica

Il termine correzione topografica si riferisce alla compensazione di diversa illuminazione solare su una scena telerilevata a causa di una forma irregolare del terreno. Questo effetto crea significativa cambi di riflettanza per bersagli di natura simile ed e' particolarmente evidente ed importante in caso di analisi multi-temporale come l'analisi di *change detection*.I metodi per la correzione dell'effetto topografico possono essere divisi in due categorie:

- per impiego di rapporto di bande
- per impiego di modelli digitali del terreno (DEM)

nel secondo caso viene impiegato il modello di illuminazione mediante il parametro IL che viene calcolato come [?]

$$
IL = \cos \gamma_i = \cos \theta_p \cos \theta_z + \sin \theta_p \sin \theta_z \cos(\phi_a - \phi_0)
$$
\n(3.11)

- $\theta_n$ : angolo di pendenza del versante
- $\theta_z$ : angolo di zenith solare
- $\phi_a$ : angolo di azimuth solare
- $\bullet$   $\phi_o$  :angolo di direzione (*aspect*) del versante
- $\gamma_i$ : angolo incidente, angolo tra la normale al terreno e i raggi solari

Per come e' definito il parametro IL puo' variare tra -1 (assenza di illuminazione) a +1 (massima illuminazione).

I metodi per ottenere il valore normalizzato dell'illuminazione, corrispondente a quella che la superficie avrebbe se fosse posta orizzontalmente, si dividono in due classi:

• Metodi basati sull'approssimazione di Lambert come il metodo di Teillet

$$
\rho_H = \rho_T \left(\frac{\cos \theta_z}{IL}\right) \tag{3.12}
$$

dove  $ρ_H$ e' la riflettanza della superficie orizzontale,  $ρ_T$ e' la riflettanza della superficie inclinata

• Metodi basati sul calcolo della BRFD come il metodo di Minneart[\[110\]](#page-427-0)

$$
\rho_H = \rho_T \left(\frac{\cos \theta_z}{IL}\right)^{K_k}
$$

dove il parametro  $K_k$ definisce il comportamento non-Lambertiano. La formula e' di tipo semi-empirico; per questo motivo e' necessario ogni volta ci si trovi a lavorare con una scena telerilevata calcolare banda per banda i valori di K impiegando la seguente equazione

$$
\ln(\rho_t) = \ln(\rho_H) + K_k \ln(\frac{IL}{\cos \theta_z})
$$
\n(3.13)

Il parametro K<sub>k</sub>risulta essere la pendenza della retta in un grafico  $\ln(\rho_t), \ln(\frac{IL}{\cos\theta_z})$ 

• Un ulteriore metodo empirico-statistico assume la dipendenza lineare tra la riflettanza in ogni banda ed IL

$$
\rho_T = \rho_H + m_k I L \tag{3.14}
$$

con l'ipotesi che  $\rho_H$ debba essere costante per la zona di studio ovvero che siano costanti le caratteristiche del target

Una variazione di questo tipo di metodologia viene chiamata *C-Correction* ed e' definita da [\[109\]](#page-427-1):

$$
\rho_H = \rho_T \left( \frac{\cos \theta_z + c_k}{IL + c_k} \right) \tag{3.15}
$$

dove  $c_k = b_k/m_k$  con  $b_k$  il gradiente e  $m_k$  il valore dell'intercetta della retta di regressione  $\rho_T$  contro IL.

Per valutare le prestazioni della correzione C e' stato possibile utilizzare i dati della serie Emilia per cui erano disponibili contemporaneamente dati iperspettrali e dati di modello digitale del terreno.

L'area test si trova nell'Appennino Marchigiano ed ha quota una estensione di  $1 Km^2$ (Fig[.3.23\)](#page-37-0)

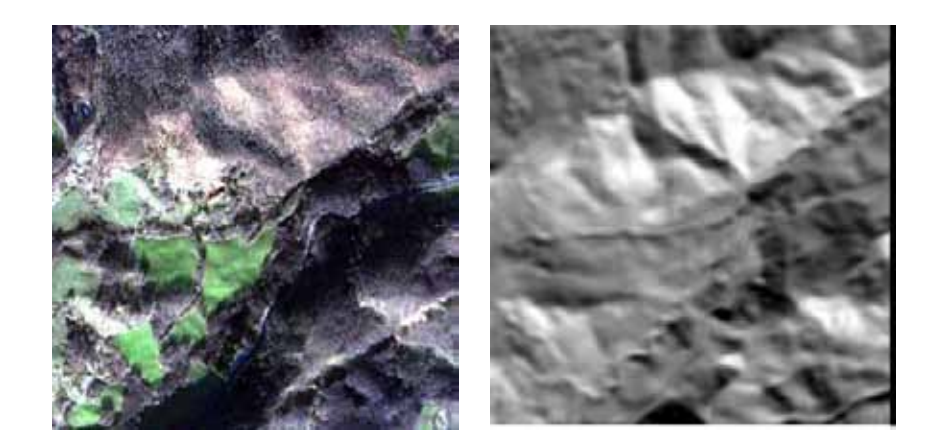

Figura 3.23: A sinistra immagine truecolor del dato iperspettrale. A sinistra modello digitale del terreno con simulazione delle ombre. (Serie Emilia)

<span id="page-37-0"></span>Mediante l'estensione IDL di Mort Canty ([http://mcanty.homepage.t-online.de/idl/c\\_](http://mcanty.homepage.t-online.de/idl/c_correction.zip) [correction.zip](http://mcanty.homepage.t-online.de/idl/c_correction.zip)) e' stato possibile valutare l'influenza della topografia sul dato iperspettrale anche in funzione della classificazione dell'immagine (Fig[.3.24\)](#page-37-1)

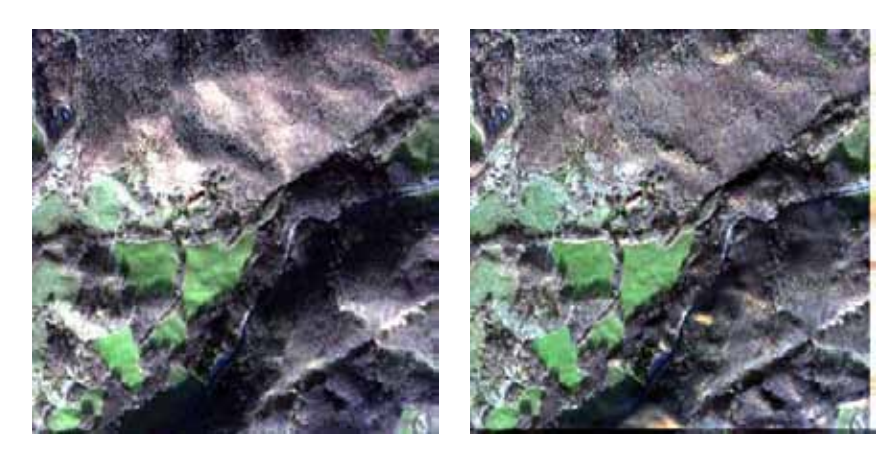

Figura 3.24: A sinistra immagine truecolor del dato iperspettrale ed a destra immagine c-corretta. Si osserva come l'illuminazione a destra risulti piu' omogenea in funzione della correzione topografica.(Serie Emilia)

<span id="page-37-1"></span>Un effetto tipico della Correzione C e' quello di aumentare il numero di componenti principali con cui si puo' descrivere l'immagine (vedi Fig[.3.25\)](#page-38-0)

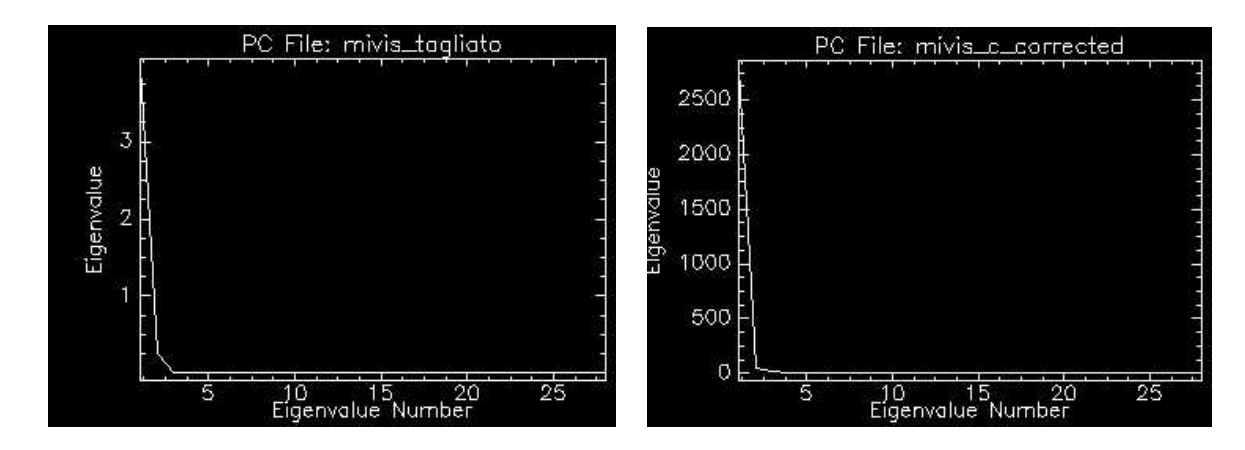

<span id="page-38-0"></span>Figura 3.25: Variazione degli Eigenvalue a seguito dell'applicazione dell'algoritmo C sull'immagine di Fig. [3.24](#page-37-1)

Dal punto di vista spettrale la correzione topografica C non e' funzione della lunghezza d'onda come si osserva dalla figura [3.26](#page-38-1) che mostra il confronto tra lo spettro di un pixel dell'immagine di test prima (linea rossa) e dopo la correzione.

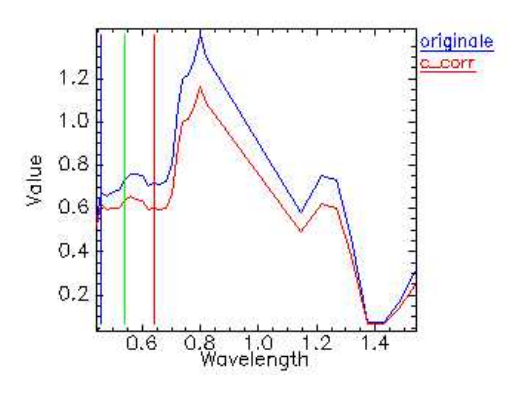

<span id="page-38-1"></span>Figura 3.26: Confronto tra firma spettrale originale (blu) e dopo la correzione topografica (rosso)

Per poter valutare piu' estesamente il comportamente della correzione sono state scelte tre aree di addestramento dell'algoritmo di classificazione (poligoni in rosso) tutti rappresentativi del medesimo bersaglio, ovvero bosco, in condizioni di illuminazione differente a causa della diversa orientazione del versante.

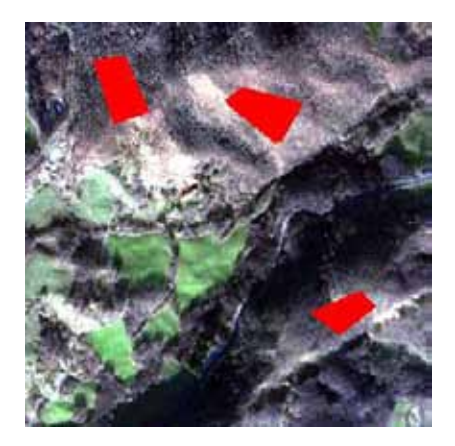

Figura 3.27: In rosso le aree di addestramento dell'algoritmo di classificazione

Su questa immagine e' stata eseguita la correzione C ed e' stato applicato l'algoritmo di classificazione CEM con i medesimi parametri sia nell'immagini originale che in quella corretta. Come si osserva dal confronto in Fig[.3.28](#page-39-0) nella classificazione dell'immagine originale le zone boscate sui versanti in ombra sono quasi completamente non classificate mentre il dato topograficamente corretto risulta maggiormente corrispondente alla verita' a terra.

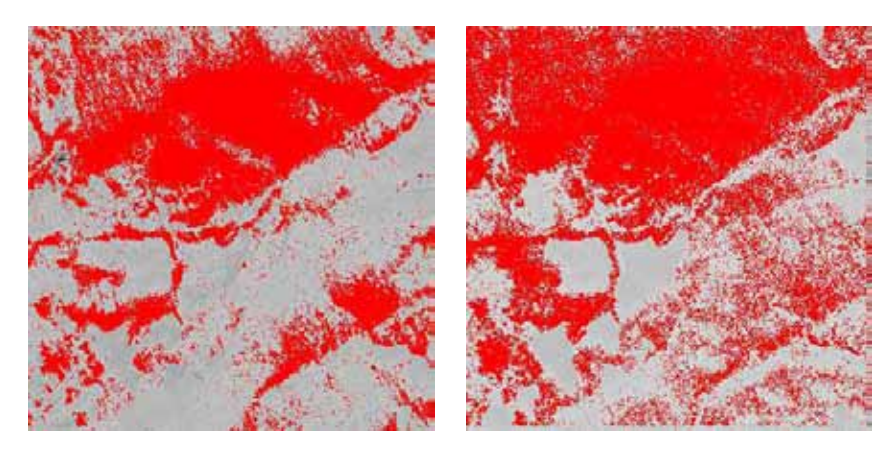

<span id="page-39-0"></span>Figura 3.28: A sinistra classificazione CEM dell'immagine originale, a destra classificazione CEM del dato topograficamente corretto

I risultati della classificazione indicano che l'algoritmo di target detection ha individuato solo il 57% dell'area effettivamente occupata da bosco, quindi un risultato sostanzialmente modesto, ma se si osserva il confronto tra la classificazione su dati non topograficamente corretti e topograficamente corretti si osserva come l'elaborazione abbia migliorato del circa 15% la correttezza della stima<sup>[7](#page-39-1)</sup>.

|              | Area boscata reale   Immagine non corretta   Immagine corretta |              |
|--------------|----------------------------------------------------------------|--------------|
| 939927 $m^2$ | 464382 $m^2$                                                   | 537075 $m^2$ |

<span id="page-39-1"></span> ${}^{7}L$ 'esempio riportato deve essere inteso solo a titolo esplicativo in quanto un errore del 40% nella classificazione risulta essere un risultato decisamente pessimo. Si vuole pero' evidenziare come l'applicazione della correzione C, mantenendo invariati tutti i parametri di classificazione, porta un miglioramento del risultato di circa il 15%

E' stato inoltre esaminata la possibilita' di impiego dell'algoritmo in aree di pianura; in questo caso le differenze di illuminazione non sono da imputare all'orografia ma a superfici scabre (in termine tecnico rough surfaces). Per rispondere a questa domanda e' stato selezionata una area test posta nella Pianura Padana. Il dato lidar e' di qualita' cosi' elevata che si possono osservare dettagli di profondita' di poche decine di decimetri come i canali per i drenaggi dei campi. Come nella elaborazione precedente e' stato selezionato (area in rosso) un bersaglio, che in questo caso e' rappresentato da suolo nudo, ed e' stato applicato l'algoritmo CEM mantenendo costanti i parametri.

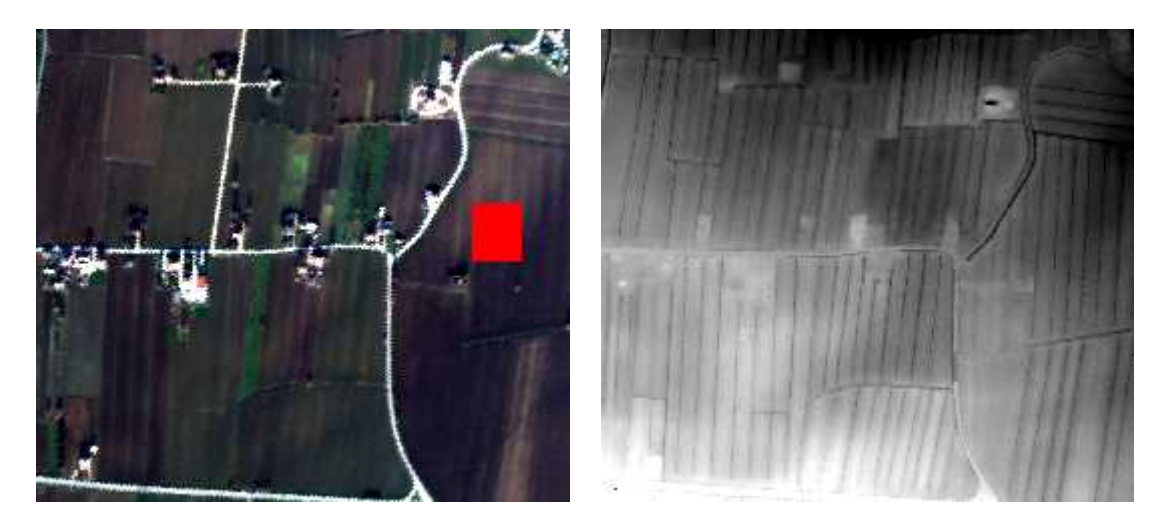

Figura 3.29: A sinistra dato iperspettrale ed a sinistra ripresa lidar della medesima area (Dato Emilia)

Dal confronto di Fig[.3.30](#page-40-0) si vede che l'applicazione della correzione topografica non porta nessun beneficio su immagini di pianura. Le ondulazioni dovute all'aratura dei campi e la presenza dei canali di drenaggio non risultano influenzare in alcun modo l'algoritmo di correzione

<span id="page-40-0"></span>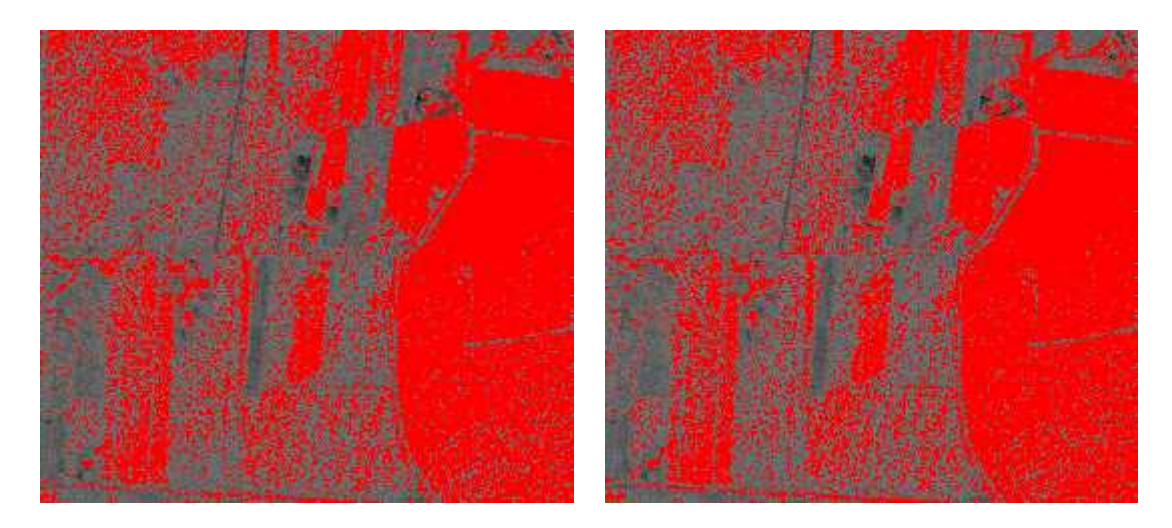

Figura 3.30: A sinistra classificazione CEM dell'immagine originale, a destra classificazione CEM del dato topograficamente corretto

## *CAPITOLO 3. LEGGI FISICHE* 42

 $\sim$  -  $\sim$   $\sim$ 

## Capitolo 4

# Metodi statistici

Nell'approccio spettroscopico una grande parte del lavoro corrisponde ad elaborare delle correlazione tra il dato spettrale e la caratteristica chimico-fisica-mineralogica che si sta studiando. In generale ci possiamo trovare davanti a due comportamenti

- 1. La caratteristica oggetto dello studio e' caratterizzata da una precisa caratteristica spettrale, per esempio un assorbimento spettrale ubicato ad una determinata lunghezza d'onda, e questa non risente l'influenza di altri componenti, mineralogici o chimici, che possono avere i loro assorbimenti in coincidenza o in prossimita' della medesima lunghezza d'onda. In questo caso si puo' determinare una relazione uno ad uno tra la concentrazione della caratteristica oggetto di studio e una sola banda spettrale ed il caso, dal punto di vista matematico-statistico, si risolve con metodi monovariati.
- 2. Nel caso in cui non siano valide le ipotesi del punto 1 si dovra' ricercare metodi di correlazione che esaminino tutto lo spettro in modo da estrapolare le informazioni relativi alla caratteristiche oggetto di studio per poter poi effettuare l'analisi statistica

Al di la' delle difficolta' sopra elencata si ricorda che la fisica del fenomeno che si studia con la spettroscopia, ovvero l'assorbimento di radiazione elettromagnetica da parte dei materiali, indica che vi e' una diretta proporzionalita' tra la concentrazione del materiale e l'assorbimento spettrale; per questo motivo tutti modelli statistici che saranno discussi sono legati ad andamenti lineari.

## 4.1 Metodi statistici monovariati

Con il termine monovariato in matematica ci si riferisce ad una equazione nella quale la variabile dipendente sia funzione di una sola variabile indipendente e con questi metodi sara' possibile trattare i casi elencati al precedente punto 1.

### 4.1.1 Metodo dei minimi quadrati

Il metodo, abbreviato anche come OLS (Ordinary Least Square), e' una tecnica di ottimizzazione che permette di trovare la funzione che piu' si avvicina alla distribuzione dei punti rappresentativi le misure sperimentali minimizzando la somma dei quadrati delle distanze da tali punti. Il caso piu' semplice di funzione interpolante e' rappresentato dall'andamento lineare.

Per il caso monovariato[\[107\]](#page-426-0) si devono individuare i parametri  $\beta_o$ e  $\beta_1$ tali che

$$
Y_i = \beta_o + \beta_1 X_i + u_i
$$

dove  $u_i$ rappresenta l'errore statistico

La formula da cui si ricava la pendenza della retta di correlazione e' data da

$$
\hat{\beta}_1 = \frac{\sum_{i=1}^n (X_i - \overline{X})(Y_i - \overline{Y})}{\sum_{i=1}^n (X_i - \overline{X})^2}
$$

mentre l'intercetta sull'asse Y e' data da

$$
\hat{\beta_o} = \bar{Y} - \hat{\beta_1} \bar{X}
$$

il caso multivariato risolve invece i parametri  $\beta$  dell'equazione

$$
Y_i = \sum_{i=1}^{n} \beta_i X_{ik} + u_i
$$

le assunzioni per cui e' valido applicare una regressione lineare devono soddisfare

- 1. l'errore statistico  $u_i$ deve avere una media condizionata nulla ovvero che gli errori devono avere media zero e che i regressori devono essere non correlati con gli errori
- 2. le coppie  $(X_i, Y_i)$  sono estratte indipendentemente e identicamente distribuite dalla loro distribuzione congiunta
- 3. Per il caso multivariato non vi deve essere perfetta collinearita'

Nelle serie di dati analizzate le ipotesi per l'utilizzo della regressione ai minimi quadrati sono stati verificate. Le uniche difficolta' che si sono riscontrate sono state nella distribuzione dei dati che in alcuni casi, anche per motivi legati alla natura degli stessi, mostrano delle spiccate asimmetrie.

#### 4.1.2 Convex Hull Removal (CHR)

Prima di poter effettuare una analisi statistica sugli spettri misurati e' necessario effettuare una normalizzazione dell'intero insieme delle misure perche' altrimenti, avendo ciascun campione una propria riflettanza derivante da un innumerevole insieme di fattori, le misure non risulterebbero confrontabili; per effettuare la normalizzazione e' stata utilizzato il metodo di Convex Hull Removal. Tale elaborazione si basa sul lavoro di Clark and Roush[\[16\]](#page-421-0)e consiste nell'assunzione che non tutti gli assorbimenti dello spettro NIR siano modellizzabili dal punto di vista fisico cioe' non attribuibili ad una particolare sostanza ma ad un insieme sovrapposto di assorbimenti di origine ignota. La porzione di assorbimenti di cui e' ignota la natura viene definita come *"continuum"* e viene interpolata mediante un criterio geometrico da una figura di inviluppo detta Convex Hull[\[28\]](#page-422-0) od Inviluppo Convesso; dal punto di vista empirico si puo' immaginare come la forma di elastico che racchiude una nuvola di punti.

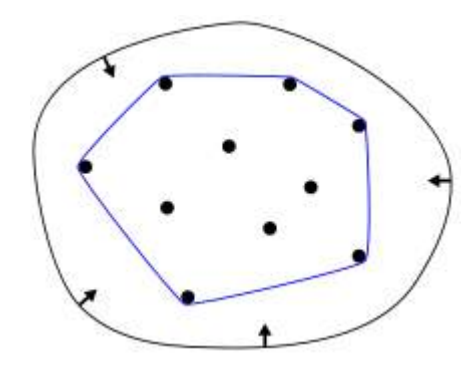

Figura 4.1: Esempio di Inviluppo Convesso

Utilizzando uno spettro di misura l'algoritmo di CHR prevede in una prima fase il calcolo dell'inviluppo

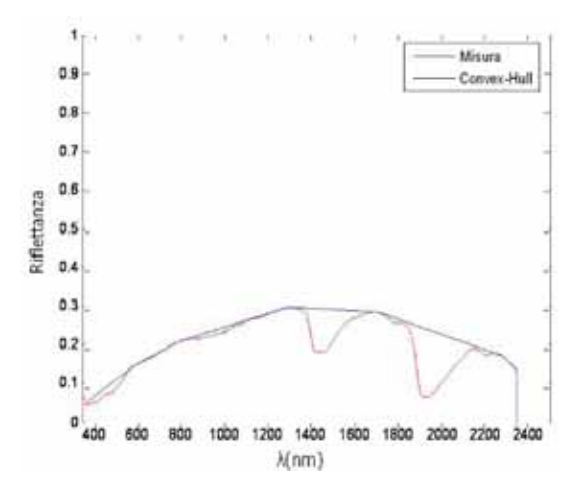

Figura 4.2: In rosso spettro misurato, in blu inviluppo

In un secondo momento si applica la formula, banda per banda

$$
Riflet tanza_{normalizzata} = \frac{Riflet tanza_{campione}(\lambda)}{Riflet tanza_{inviluppo}(\lambda)}
$$
(4.1)

che dal punto di vista grafico risulta essere

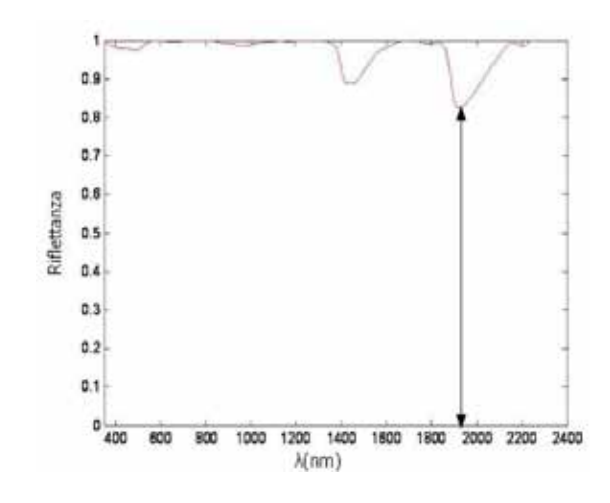

Figura 4.3: Riflettanza normalizzata

Si applica il termine Riflettanza Normalizzata perche' la rimozione del *continuum* implica una normalizzazione degli spettri;

Una volta effettuata l'operazione precedente si puo' calcolare la profondita' di picco, in questo caso profondita' di picco normalizzata, come lunghezza del segmento che unisce il picco alla retta Riflettanza = 1 oppure all'asse delle ascisse. Per motivi legati a come e' stato scritto il software di calcolo in Matlab i dati di riflettanza normalizzata presentati in questo dottorato saranno tutti espressi come distanza dall'asse delle ascisse

### 4.1.3 Codice Matlab per CHR

Si riporta di seguito il codice Matlab impiegato per l'elaborazione CHR degli spettri misurati

```
for s = 1 : nr spettri -1,
          \text{r} \text{ if } l = x(s, :);k = \text{convhull}(\text{lambda}_i, \text{rifl}');% crea una nuova matrice con i due vettori del convex hull
          c = [ r \text{ if } l (k); \text{ lambda}_i(k)'] ;%ordina i dati in modo ascendente in base alla lunghezza d'onda
         d = sortrows (c', 2);
     xs = d(:, 2);ys = d(:, 1);[xsp, idx] = unique(xs);ysp = ys(idx);\text{rif } l_i = \text{interpl}(\text{xsp}, \text{ysp}, \text{lambda}_i);
          for t = 1:420,
                    if rifl i ( t ) \sim = 0normalizzato(s, t) = rifl(t)/rifl_i(t);e l s e
                    n or malizzato (s, t) = 1;
                    end
          end
end
tt = [lambda_i'; normalizzato];
```
Un metodo semplificato per ottenere i medesimi risultati non impiegando l'inviluppo di tutto lo spettro puo' essere quello di individuare la spalla destra e sinistra del picco di assorbimento di interesse e tracciare una retta creando localmente una sorta di inviluppo locale lineare. A questo punto similarmente al caso generale si calcola la lunghezza del segmento, parallello all'asse Y che passa per il picco di assorbimento di interesse e che termina all'intercetta con l'inviluppo, e si normalizza per l'inverso della riflettanza del punto di intercetta.

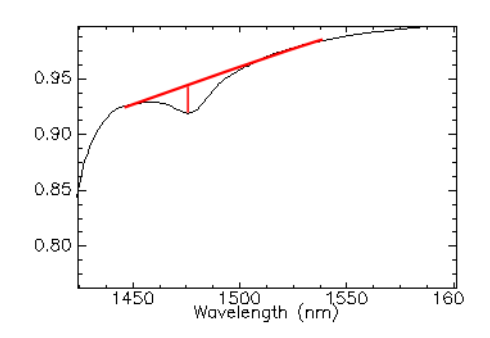

Figura 4.4: Esempio di metodo CHR semplificato

Il concetto, sopra descritto a parole, e' sintetizzato nel corrispondente codice Matlab in questo caso relativo al picco a 1477 nm (picco di assorbimento dell'Alunite)

```
close all
clear all
data = load('cr\_removed.txt');for k = 1:23,
        spalls_d e stra = data(1154, k); %spalla_s inistra = dati (1100, k); %picco = dati (1127, k); %1477nm
        pp = ((s p a l l a_s in is tra + sp a l l a_s d e s tr a) / 2);differential = pp-picco;correzione = 1(pp;normalizzato = differenza *correcizione
```
end

### 4.1.4 Limitazione nell'uso di CHR

La tecnica CHR offre dei buoni risultati nella rimozione del continuum ma soffre di alcune limitazioni in particolar modo legate alla quantita' di rumore presente nello spettro di misura. Per mettere in evidenza questa limitazione e' stato selezionato un set di 92 misure di suoli naturali effettuate in laboratorio in condizioni controllate e quindi affette da rumore trascurabile; sugli spettri sono state eseguite le seguenti operazioni

- 1. calcolo mediante l'algoritmo CHR la profondita' di picco a 2210 nm
- 2. aggiunta di una simulazione di rumore casuale pari a  $\pm$ il 3% del valore della misura
- 3. calcolo mediante l'algoritmo CHR la profondita' di picco a 2210 nm sullo spettro modificato al punto 2
- 4. applicazione di un filtro Savitzky–Golay [\[23\]](#page-422-1) agli spettri modificati al punto 2 nel tentativo di eliminare il rumore
- 5. calcolo mediante l'algoritmo CHR la profondita' di picco a 2210 nm sullo spettro modificato al punto 4

Effettuando uno scatterplot dei risultati ai punti 1,3 e 5 si osserva che

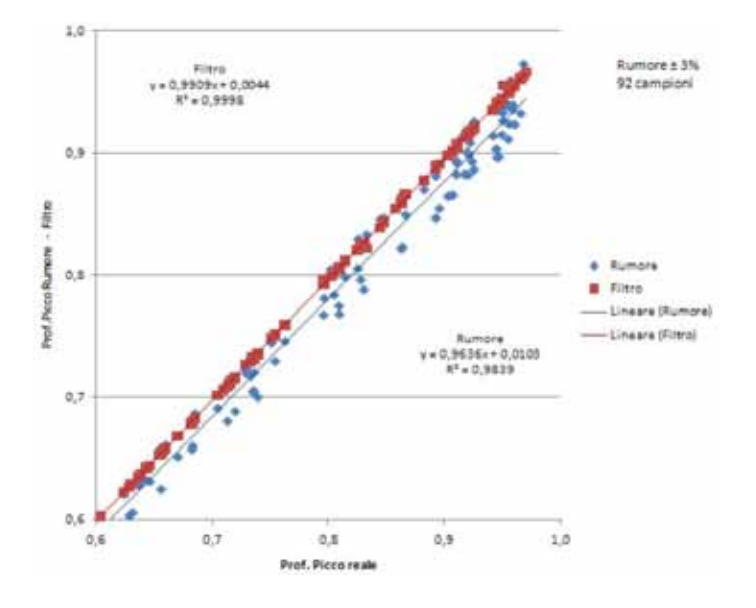

Figura 4.5: Scatterplot sulle limitazioni del metodo CHR

In presenza di rumore le profondita' di picco calcolate risultano essere constamente sovrastimate rispetto al valore reale in assenza di rumore. Questo fenomeno e' chiaramente spiegabile considerando l'algoritmo di calcolo; la figura di inviluppo, in caso di spettri rumorosi e quindi di forma non smussata, si appoggia sui picchi di massimo e non in corrispondenza del valore medio locale dello spettro. L'elongazione della profondita' di picco sara' quindi maggiore di quella reale. Una volta applicato il filtro e rimosso il rumore artificialmente applicato si verifica il corretto valore della profondita' di picco

Una altra limitazione del metodo e' la scarsa sensitivita': trattandosi di un metodo puramente geometrico si possono considerare come significative soltanto le prime due cifre decimali. Considerando che il valore di riflettanza e' confinato tra il minimo di 0 ed il massimo di 1 si deduce rapidamente che il metodo non puo' intrinsecamente avere precisioni maggiori di qualche punto percentuale.

Parlando di matrici di interesse geologico si deve inoltre segnalare la presenza di spettri di riflettanza di minerali che hanno una forma concava. Tale andamento dello spettro, particolarmente evidente in alcune in fasi mineralogiche di Illite (in particolare IMt-1 nella regione da 600 a 1800 nm) non e' idoneo al trattamento con l'algoritmo CHR perche' tende ad effettuare delle sovrastime molto grossolane dei picchi di assorbimento

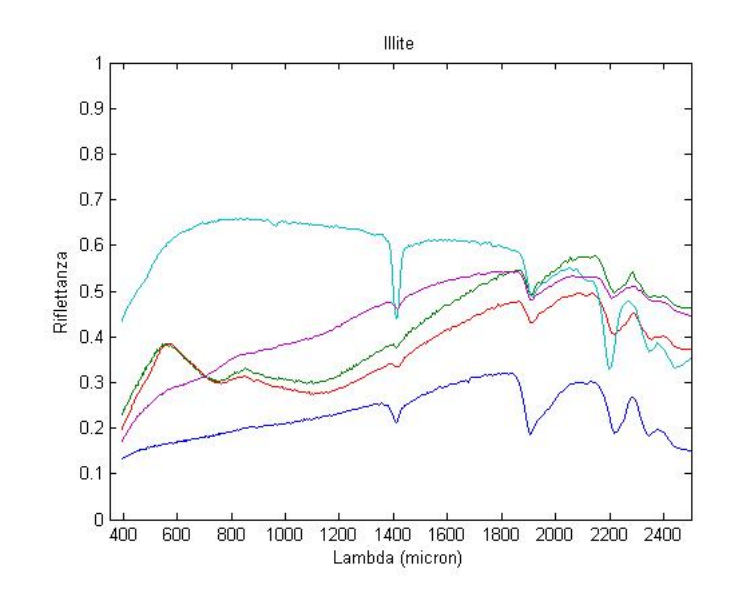

Figura 4.6: Spettri - Illite (USGS Spectral Library)

In particolare si noti come nel caso dell'Illite la profondita' di picco normalizzata a 1414 nm risulta errata per IMt-1

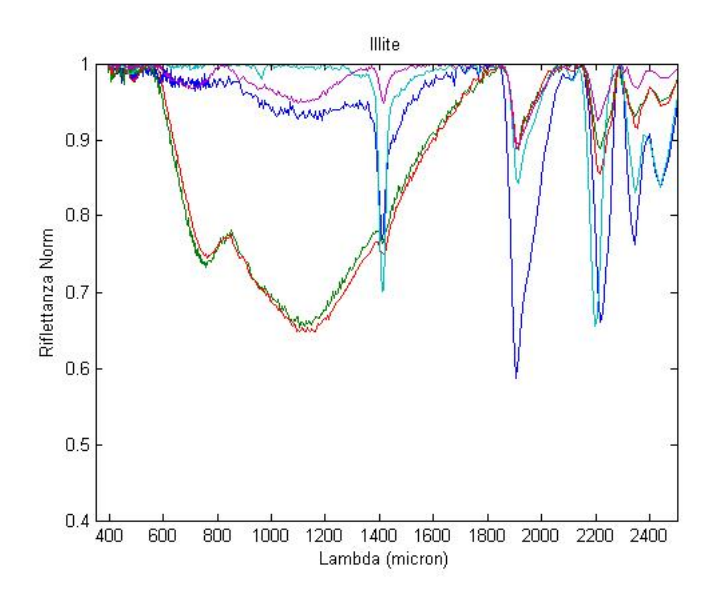

Figura 4.7: Spettri normalizzati con CHR - Illite (USGS Spectral Library)

## 4.2 Metodi statistici multivariati

#### 4.2.1 Regressione Lineare multipla (MLR)

Come gia' indicato nel precedente paragrafo della regressione ai minimi quadrati lineare esiste anche una versione multivariati ovvero che risolve il problema di ottenere una correlazione statistica tra una valore dipendente ed N variabili indipendenti. I casi in cui e' stato utilizzato questo approccio sono stati

- 1. Caso in cui sia possibile descrivere la variabile chimico-fisica-mineralogica come una combinazione lineare di altri parametri. Per esempio la capacita' di scambio cationico si vedra' poter essere descritta dalla combinazione del contenuto in sostanza organica e dalla presenza di smectiti.
- 2. Si puo' considerare ciascuna banda dello spettro come un fattore che descrive la variabile dipendente. In questo modo si possono individuare le bande che sono piu' influenzata dalla grandezza che stiamo analizzando e si puo' focalizzare su queste l'approccio statistico
- 3. Nel caso di miscele di due o piu' componenti si puo' utilizzato il metodo MLR per cercare di individuare quali siano le concentrazione delle singole componenti. Tale approccio sara' utilizzato nel successivo capitolo sui metodi matematici applicati alla spettroscopia.

#### 4.2.2 Partial Least Square Regression (PLSR)

Il metodo statistico Partial Least Square Projection to Latent Structure (PLS) [\[87\]](#page-425-0) ricerca la relazione lineare (o polinomiale) tra una matrice Y, detta delle variabili dipendenti, dalla matrice X, detta delle variabili predittrici, espressa come

$$
Y = f(X) + E
$$

Dal punto di vista geometrico le due matrici  $X$  ed  $Y$  sono rappresentative di N punti nei due spazi, lo spazio X di dimensione K e la spazio Y di dimensione M, dove K ed M sono il numero di colonne delle in X ed Y. Il modello PLS proietta simultaneamente gli spazi X ed Y su iperpiani a dimensionalita' ridotta le cui coordinate risultano essere gli elementi delle matrici T ed U. Lo scopo finale della nuova disposizione dello spazio consiste in

- 1. Approssimare il meglio possibile gli spazi X ed Y
- 2. Massimizzare la correlazione tra X ed Y massimizzando la covarianza tra la posizione delle osservazioni sugli iperpiani

Questi obbiettivi sono sviluppati secondo le seguenti relazioni matematiche

$$
X = 1 * \overline{X} + TP' + E \tag{4.2}
$$

$$
Y = 1 * \overline{Y} + UC' + F \tag{4.3}
$$

$$
U = T + H \tag{4.4}
$$

dove la notazione  $\overline{X}$  ed  $\overline{Y}$  indicano il valore medio di X ed Y.

Dal punto di vista operativo il metodo PLS permette di ottenere la calibrazione tra gli spettri dei campioni e le caratteristiche chimico-fisiche-mineralogiche acquisite. Dato che si tratta di un modello matematico complesso e' sempre corretto impiegare il metodo di lavoro seguente

- 1. Effettuare le misure NIR del set di campioni
- 2. Effettuare le determinazioni chimico-fisiche-mineralogiche richieste con una metodologia opportuna
- 3. Dividere il dataset in due porzioni: la prima porzione, che comprende per esempio il 75%, sara' impiegata per calcolare i parametri del modello PLS. La seconda porzione andra' a costituire il dataset di validazione
- 4. Creare il modello PLS utilizzando il solo dataset di validazione
- 5. Una volta creato il modello si applica sul dataset di validazione e si confrontano i parametri chimicofisici-mineralogici calcolati con quelli misurati
- 6. Nel caso in cui il punto 5 mostri una correlazione significativo il modello PLS puo' essere considerato valido

La scelta veramente fondamentale da effettuare nel momento in cui si crea un modello PLS e' il numero di fattori ovvero la dimensionalita' dello spazio delle soluzioni del modello. Per effettuare tale scelta vi sono diversi strumenti statistici ed i software di calcolo. Il software InSilico Spectralab utilizza il parametro PRESS[\[92\]](#page-426-1) che rappresenta la somma dei quadrati dei residui nel modello predittivo; minore e' tale quantita' maggiore sara' la capacita' di predizione del modello. Nella figura seguente, tratta da un caso di calcolo reale relativo alla modellizzazione di kaolinite nei dati della serie CR, il valore ottimale di fatttori risulta essere 7 in quanto minimizza la PRESS per tutti i campioni esaminati

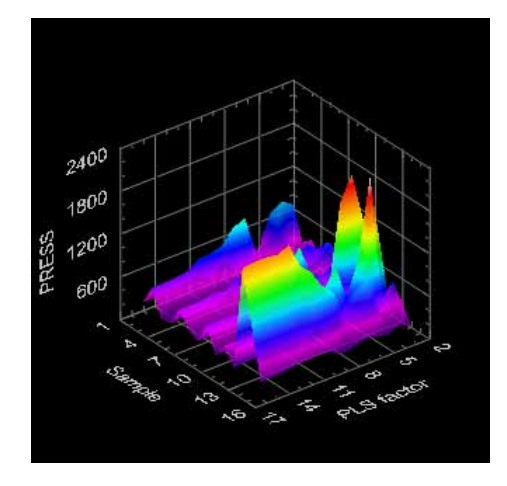

Figura 4.8: Predicted Residual Sum of Squares (PRESS) - Programma InSilico - Serie Dati CR

In altri casi vengono impiegati i valori di  $R^2$ ed  $Q^2$ che rappresentano la variazione, rispettivamente sui dati di calibrazione e dati di validazione, di X (come componenti principali PCA) ed Y (come PLS) spiegata dal modello.In generale valori ottimali per modello PLS di  $R^2$ ed  $Q^2$  devono essere rispettivamente maggiori di 0.95 e 0.5 anche se tale condizioni e' necessaria ma non sufficiente per un modello PLS predittivo. Dal grafico seguente si osserva chiaramente il fenomeno di overfitting implicito nel modello PLS; all'aumentare del numero di fattori PLS (Comp sull'asse delle ascisse) non sempre c'e' corrispondenza tra l'aumento di  $R^2$  e  $Q^2$ . Cio' indica che, all'aumentare del numero dei fattori PLS, il modello riesce a descrivere sempre meglio i dati di calibrazione, ovvero che i dati di cui e' a conoscenza, ma riesce a predirre sempre peggio i valori non contenuti nei dati di calibrazione. Nel caso in esame il valore ottimale di fattori PLS secondo il grafico sottostante risulta essere compreso tra 1 e 2

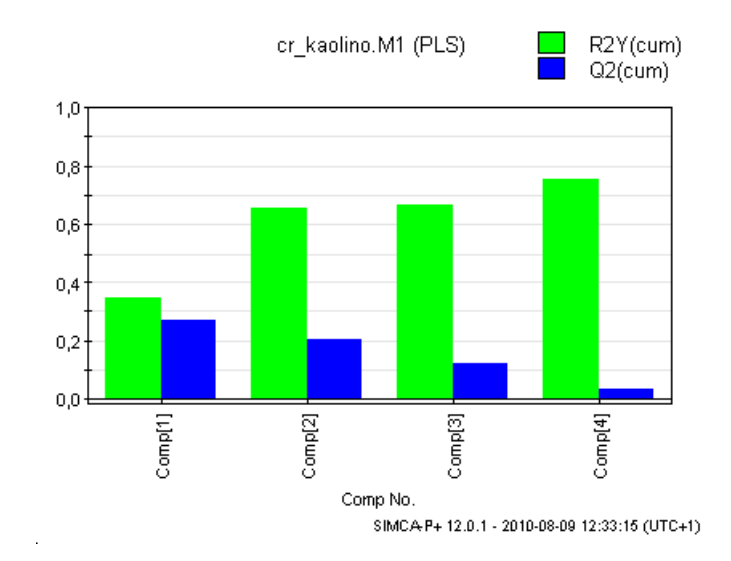

Figura 4.9:  $R^2$ ed  $Q^2$ - Programma SIMCA-P+ - Serie Dati CR

Da sottolineare nei due esempi precedenti come l'utilizzo di due metodologie differenti, appartenenti a due software differenti, abbia portato a calcolare per il medesimo insieme di misure in un caso il valore ottimale di fattori PLS di 7 (PRESS) mentre un altro in 2 ( $R^2$ ed  $Q^2$ ). Si verifica quindi la difficolta' di individuare il corretto valore dei fattori per generare il modello PLS

#### 4.2.2.1 Strumenti di validazione del metodo PLS

Una caratteristica tipica della modellizzazione mediante il metodo PLS e' la spiccata tendenza dell'algoritmo ad avere delle ottime prestazione in fase di calibrazione ma spesso fallire nel momento in cui e' chiamato a prevedere i dati incogniti, ovvero dati che, pur essendo omogenei alle misure utilizzate per la calibrazione del modello, non sono stati usati in fase di calcolo.

Il motivo di questo comportamento del modello risiede nella logica dell'algoritmo di calcolo che, partendo dagli spettri di calibrazione crea uno spazio delle misure di cui conosce tutti i dettagli e quindi riesce a fare delle previsioni corrette; e' possibile che i dati contenuti nell'insieme di validazione non siano completamente descritti nello spazio delle misure di calibrazione (a causa di modestissime variazioni nella firma spettrale) e che quindi i valori calcolati in predizione sui campioni incogniti risultino errati. Per evitare questo fenomeno, piuttosto comune nei modelli PLS, si deve cercare di scegliere, mediante una metodo euristico a tentativi, l'insieme di dati di calibrazione che "spieghi" completamente tutte le misure ottenute, comprese quelle del set di validazione, effettuando una stima degli *outliers*[1](#page-51-0) .

Strumenti matematici in calibrazione - SIMCA + Questo software e' il piu' completo e rigoroso dal punto di vista matematico nella ricerca degli *outliers* e nelle definizione del modello di calibrazione ed utilizza una serie di grafici che sono di seguito presentati e commentati.

<span id="page-51-0"></span><sup>&</sup>lt;sup>1</sup>Misure sperimentali che si possono, a seguito di una analisi statistica, rimuovere dall'insieme dei dati in quanto anomale rispetto alla famiglia dei dati sperimentali, principalmente per errori di misura non evidenziati durante la fase di acquisizione

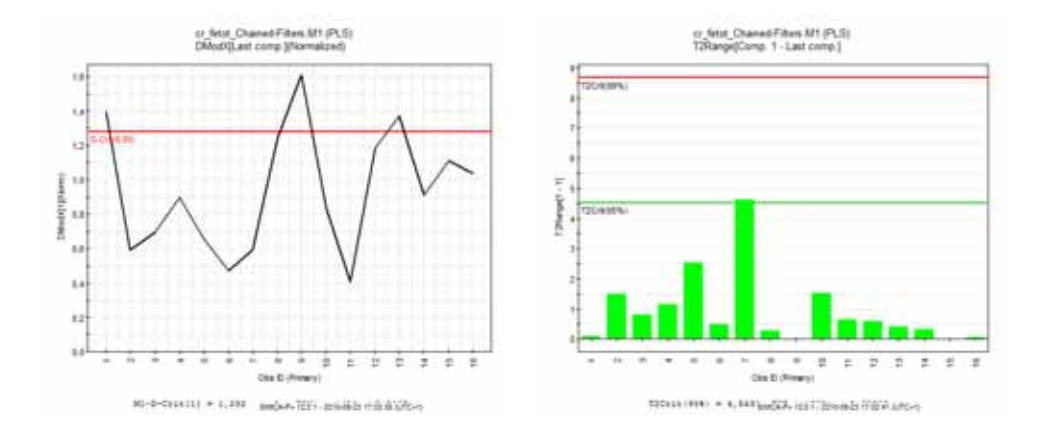

Figura 4.10: Grafico DModX e  $T^2$ 

Il grafico DModX mostra la distanza delle osservazioni contenute nei dati di calibrazione rispetto all'iperpiano X; questa misura risulta essere proporzionale al residuo della standard deviation della misura. Il valore critico di DModX, la linea rossa del grafico, viene calcolato mediante la distribuzione F mentre i dati sono sono espressi in unita' normalizzate. Le misura che hanno valori di DModX almeno due volte superiori al valore critico sono considerati outlier certi mentre le misure comprese tra DModX e 2\*DModX sono da considerarsi outlier sospetti.

Il grafico di  $T^2$ di Hoteling mostra la distanza dall'origine nello spazio dei punteggi delle singole misure e valori elevati di questo valore indica una grande differenza rispetto alla popolazione di tutte le misure. Valori maggiori di 0.05 indicano delle misure che sono sospette di essere di un outlier mentre misure che si trovano al di sopra del limite di 0.01 sono da considerarsi con estrema probabilita' degli outlier. Il, campo di variazione di  $T^2$  viene calcolato come la somma dei quadrati dei punteggi delle singole misure diviso per la standard deviation al quadrato. Le informazioni relative all'individuazione di un outlier mediante il test del  $T^2$ di Hoteling deve essere incrociato anche con i grafici di DModX e ORisk per avere la conferma che il valore puo' essere eliminato dal dataset.

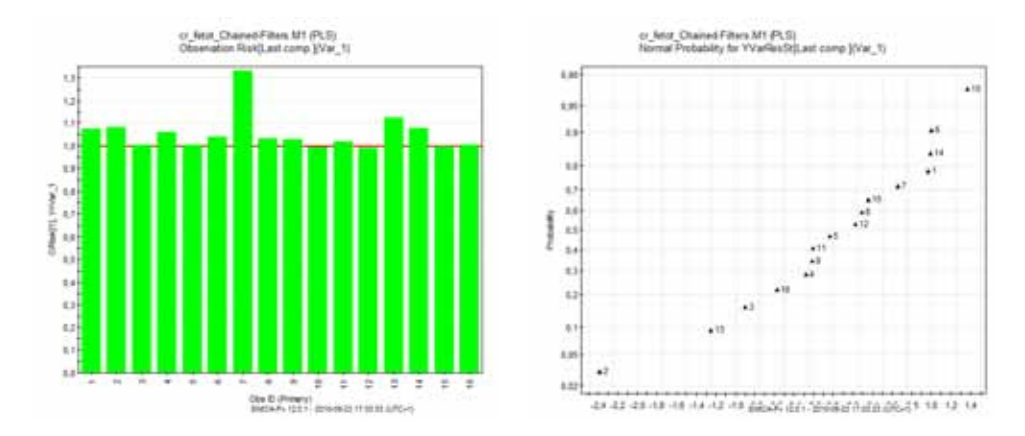

Figura 4.11: Grafico ORisk e di Probabilita'/Residui

Il grafico ORisk indica il rischio dell'osservazione ovvero la sensibilita' del modello di predizione, misurato mediante il cambiamento dei residui, nel caso in cui una misura del set di calibrazione sia inclusa o meno all'interno del modello. I valori superiori a 1.5 sono da considerarsi sospetti mentre valori superiori a 2 indicano un misure importanti. Dal punto di vista pratico indica che piu' e' alto e' il valore di ORisk e' alto maggiore sara' l'errore in predizione nel caso in cui si esclude la misura.

Il grafico di probablita' normalizzata mostra i residui standardizzati (ovvero il residuo diviso per la standard deviation residuale) su una scala logaritmica su entrambi gli assi. In condizioni di assenza di outlier i dati si dispongono con andamento rettilineo nell'intervallo -4/+4 e le misure che sono esterne a tale andamento possono indicate come outliers.

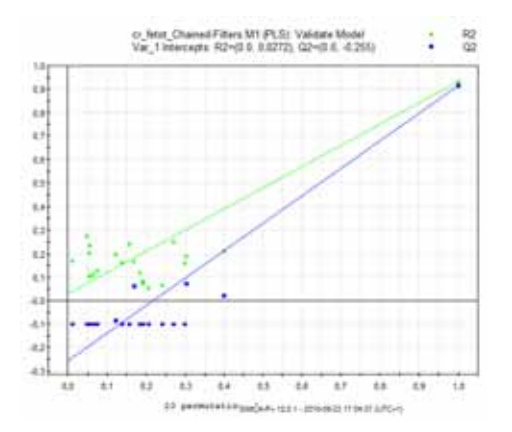

Figura 4.12: Grafico di validazione per permutazione delle matrice Y

Il grafico di validazione accerta il rischio che il modello PLS sia spurio cioe' che il modello prevede in modo corretto i dati di calibrazione ma non e' in grado di determinare in modo accurato i valori di validazione. L'idea alla base di questa validazione e' quella di comparare la bonta' del modello ( $R^2$  e  $Q^2$ ) con altri modelli in cui la matrice delle osservazione Y e' permutata in modo casuale mentre la matrice X rimane immutata. Per avere un modello corretto si dovranno avere che la linea di regressione blu rappresentativa di  $Q^2$ deve intersecare l'asse delle ordinate a valori negativi.

Se il modello, al termine del controllo dei parametri indicati dai grafici, risulta corretto si ha una calibrazione PLS che e' formalmente corretta nell'insieme di calibrazione essendo priva di *outliers*

Strumenti matematici in calibrazione- InSilico Il programma InSilico Spectralab usa un approccio piu' semplice impiegando una cross-calibrazione di tipo LOO (Leave One Out) . Con questo metodo viene effettuata una stima della bonta' della calibrazione, impiegando, a rotazione, una singola misura del set di calibrazione come dato di validazione e calcolando il modello statistico con le rimanenti n-1 misure.

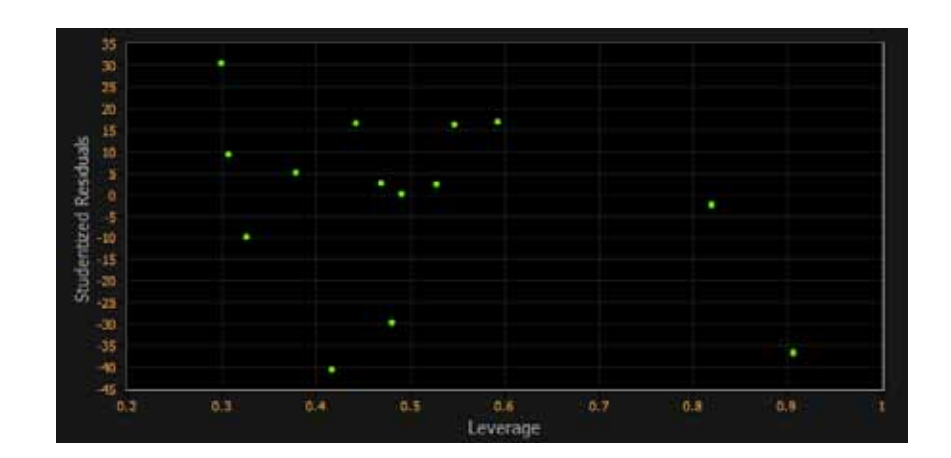

Figura 4.13: Studio degli outlier InSilico

Il *leverage* e' usato in connessione con l'analisi di regressione in particolare per mettere in evidenza quali sono le misure che hanno maggiore influenza sul modello di regressione; in generale sono di interesse solo le misure che hanno valori estremi.

La quantita' del residuo studentizzato (studentized residual) e' costituita dal quoziente dei residui con una stima della standard deviation degli stessi. La standard deviation dei residui nei campioni in genere varia molto da una misura all'altra anche se gli errori hanno tutti la stessa standard deviation, in particolare nell'analisi di regressione, per cui e' necessario applicare prima la statistica T di Student.

Dall'unione delle due informazioni si possono individuare i potenziali outliers: in particolare i candidati ad essere outlier sono i punti che hanno un alto leverage ed un alto residuo studentualizzato.

Strumenti matematici in previsione Per verificare la bonta' del modello PLS praticamente tutti i programmi disponibili sintetizzano i dati mediante un grafico in cui sugli assi vengono rispettivamente riportati i valori effettivamenti misurati ed i valori predetti dal modello PLS; minore e' la differenza della posizione dei punti rappresentativi delle misure, o meglio della retta di regressione ai minimi quadrati che interpola i punti, rispetto alla retta  $y = x$ , maggiore risultera' l'accuratezza in previsione del modello.

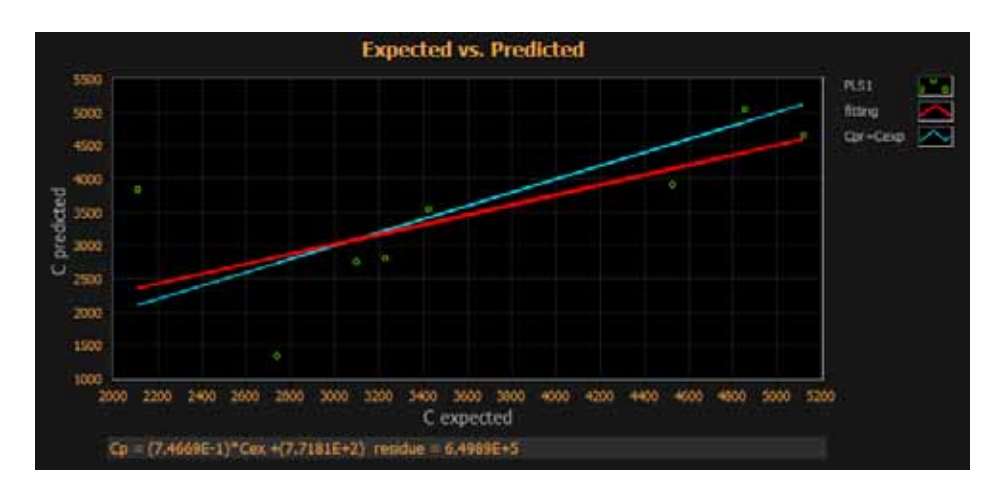

Figura 4.14: Esempio di modello PLS con corretta predizione - Software InSilico

L'esempio riportato nel grafico precedente, appartenente alla serie dati Mugello, mostra che la retta rossa di regressione dei punti sperimentali e' quasi coincidente con la retta azzurra  $y = x$ . Si deve notare che, pur mostrando un modello PLS correttamente elaborato, si tratta di una condizione necessaria ma non sufficiente perche' il modello statistico elaborato sia effettivamente utile; infatti si dovra' procedere come passo conclusico all'analisi dei residui.

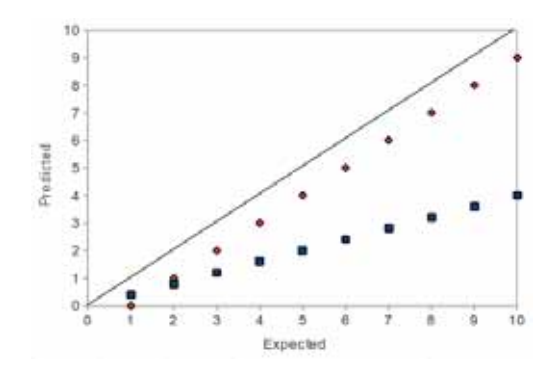

<span id="page-55-0"></span>Figura 4.15: Esempio di validazioni PLS errate.

Ulteriori esempi di elaborazioni PLS errate sono riportate di Fig[.4.15.](#page-55-0) Sia la serie di punti rossi che quella blu sono disposti una retta e quindi mostrano una ottima correlazione lineare ai minimi quadrati ma nel primo caso l'andamento dei dati predetti sottostima in modo costante il valore vero dei valori attesi (pendenza della retta di regressione inferiore ad 1) mentre nel secondo caso si ha una intercetta con l'asse delle y negativa che genera un offset costante (la linea nera rappresenta la retta  $y = x$  che corrisponde alla calibrazione ottimale). In entrambi i casi il modello PLS induce un errore sistematico nella predizione della grandezza esaminata.

#### 4.2.2.2 Strumenti di preelaborazione degli spettri NIR per analisi PLS

In concomitanza con lo sviluppo dell'analisi PLS sono state sviluppate alcune tecniche di pre-elaborazione dei dati spettrali che hanno come scopo principale di enfatizzare il contenuto del segnale contenuto nello spettro cercando di minimizzare la componente autocorrelata dello spettro e le differenze legate solo a differente illuminazione dei campioni. Verrano di seguito elencate brevemente solo le tecniche di pre-elaborazione che sono state effettivamente impiegate nelle misure effettuate tralasciando completamente altre metodologie importanti, quali l'analisi in derivata prima e seconda o la preelaborazione wavelet, che risultano fondamentali in altri approcci spettroscopici.

Osc (Orthogonal Signal Correction) Il metodo [\[88\]](#page-425-1)permette di rimuovere le componenti X che non sono correlate, ovvero che sono geometricamente ortogonali, ad Y. Dal punto di vista del calcolo l'algoritmo esegue i seguenti passi

1. 
$$
t = Xp/pp
$$

- 2.  $t_{new} = (1 Y(Y'Y)^{-1}Y')t$
- 3.  $w = t'_{new} X / (t_{new} t'_{new})$
- 4.  $X_{new} = X t'_{new}p'$

L'algoritmo e' estremamente potente e permette di ottenere delle ottime correlazione tra le matrici X ed Y in fase di calibrazione; le calibrazioni effettuata mediante l'utilizzo di questa pre-elaborazioni sono spesso affette da overfitting in quanto l'eliminazione dello spazio ortogonale permette di descrivere con estrema efficacia i campioni di calibrazione ma falliscono in fase di predizione. Come regola generale l'applicazione di un filtro OSC comporta che siano necessari al massimo due fattori PLS

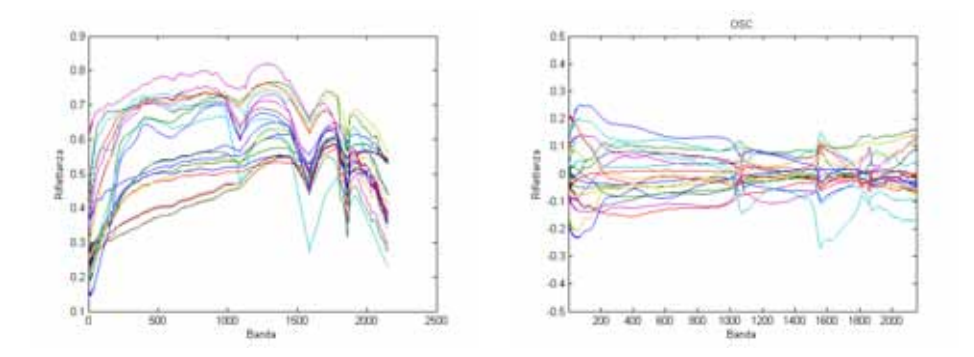

Figura 4.16: Applicazione del filtro OSC ai dati della serie CR. A sinistra dati originali, a destra dati filtrati. Filtro generato mediante il programma SIMCA-P+.

MSC (Multiplicative Scatter Correction) Nel filtro MSC [\[93\]](#page-426-2) si presume che ogni cambiamento in diffusione o differenza di percorso ottico sia relativo a quello di un campione ideale e che lo spettro di misura sia una combinazione lineare dello spettro ideale secondo la legge

$$
x_i = a + b\bar{x_j} + e
$$

dove  $x_i$  e' lo spettro del campione,  $\bar{x}_i$  indica lo spettro del campione ideale mentre  $a e b$  sono parametri calcolati mediante la regressione ai minimi quadrati di  $x_i$  contro  $\bar{x}_i$  su tutte le lunghezze d'onda.

Ogni spettro di misura sara' correto per la quantita'

$$
x_{ij}MSC = \frac{x_{ij} - a}{b}
$$

Il filtro MSC trova applicazione solo nelle serie di campioni dove le differenze composizionali sono minime, ovvero tali da potersi considerare valide le ipotesi

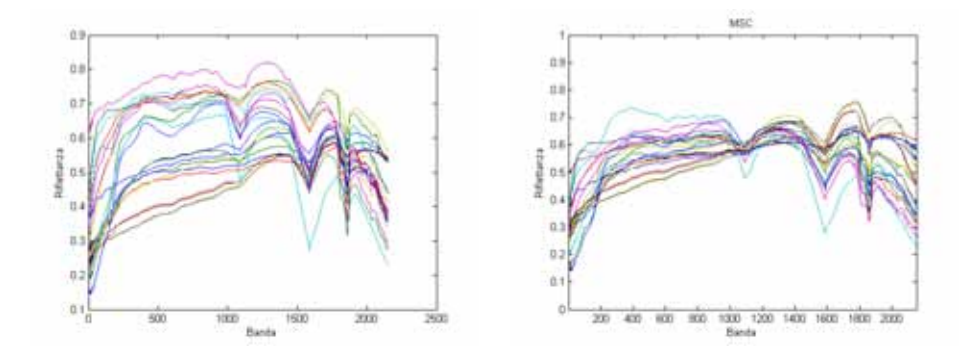

Figura 4.17: Applicazione del filtro MSC ai dati della serie CR.A sinistra dati originali, a destra dati filtrati

Lo script Matlab impiegato per i calcoli e' stato MSCORR.M compreso in PLS-Toolbox ([http://](http://www.eigenvector.com/software/pls_toolbox.htm) [www.eigenvector.com/software/pls\\_toolbox.htm](http://www.eigenvector.com/software/pls_toolbox.htm))

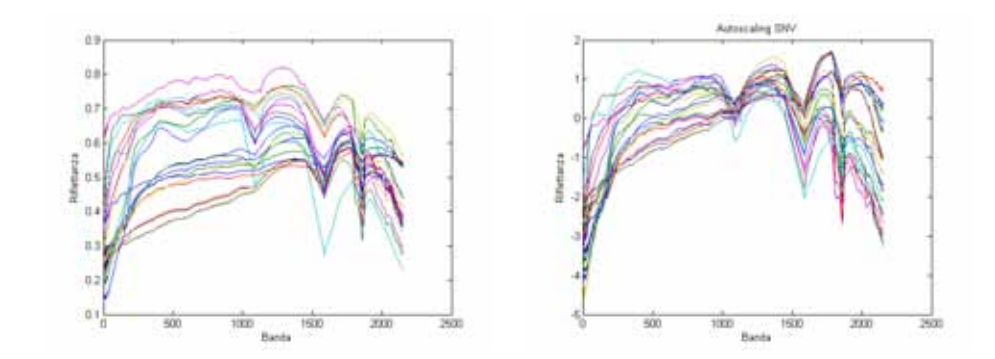

Figura 4.18: Applicazione del filtro SNV ai dati della serie CR.A sinistra dati originali, a destra dati filtrati

SNV (Standard Normal Variate) La definizione matematica del metodo [\[89\]](#page-425-2) e' dato da

$$
x_{ik} = \left[\frac{(x_{ik} - x_i)}{\sqrt{\sum (x_{ik} - \overline{x})^2}}\right] \sqrt{K - 1}
$$
\n(4.5)

dove k=(1,...,k) riporta le lunghezze d'onda, i = indice del campione,  $\overline{x} = \frac{\sum ix}{K}$ K

Dal punto di vista fisico il metodo permette di eliminare il contributo di differente luminosita' presente nei diversi campioni calcolando lo spettro medio e normalizzando gli spettri di misura rispetto allo spettro medio

Lo script Matlab impiegato per i calcoli e' stato AUTO.M compreso in PLS-Toolbox ([http://www.](http://www.eigenvector.com/software/pls_toolbox.htm) [eigenvector.com/software/pls\\_toolbox.htm](http://www.eigenvector.com/software/pls_toolbox.htm)) ma praticamente tutti i software di elaborazione PLS riportano questo algoritmo

Il metodo SNV e MSC sono sostanzialmente simili nell'approccio. Le differenze maggiori risultano essere [\[94\]](#page-426-3)

- 1. Il filtro SNV e' indipendente dalla popolazione degli spettri mentre per MSC ogni modifica all'insieme dei dati implica il ricalcolo del filtro
- 2. SNV lavora riscalando i dati sulla linea di base che corrisponde all'asse delle ascisse

#### 4.2.2.3 Software

In commercio esistono diversi software che permettono di effettuare l'analisi PLS tra cui si possono citare

- 1. Umetrics SIMCA-P+ (<www.umetrics.com>)
- 2. Camo Unscrambler (<www.camo.com>)
- 3. Insilico SpectraLab. Durante il lavoro di dottorato c'e' stata una collaborazione con la ditta produttrice del software per lo sviluppo e l'attivita' di beta testing delle nuove funzionalita' del software
- 4. Matlab (<www.mathworks.com>)

tra i software open source si possono citare

- 1. R (<www.r-project.org>)
- 2. ParLes (Il programma puo' essere ottenuto contattando direttamente l'autore[\[90\]](#page-425-3))

Durante il lavoro di dottorato sono stati utilizzati tutti i software sopra citati, alcuni in versione demo altri in versione completa, e l'aspetto piu' significativo e' la diversa implementazione dell'algoritmo PLS all'interno dei diversi programmi. Infatti e' stato osservato che introducendo i medesimi dati di input all'interno del calcolo il risultato finale risulta essere anche molto differente. Inoltre una notevole differenza tra i programmi di calcolo si riscontra nei metodi di validazione del modello e filtraggio degli outlier. Si riportano di seguito, in ordine di complessita' decrescente, alcune caratteristiche dei software

- 1. Umetrics SIMCA-P+ : e' sicuramente il programma piu' completo e complesso per l'analisi statistica di validazione del modello PLS e l'individuazione di outlier all'interno della popolazione delle misure
- 2. InSilico SpectraLab: per la validazione del modello PLS viene utilizzato il parametro PRESS (Predictive Error Sum of Square) ovvero la somma degli errori quadratici nella predizione del risultato[\[91\]](#page-426-4) [\[92\]](#page-426-1).

## 4.3 Confronto tra approccio PLSR e CHR

Come anche indicato in [\[13\]](#page-421-1)

- 1. PLSR ha risultati migliori su dati telerilevati ovvero quando si usano dati con un rapporto segnale/rumore piu' scadente
- 2. PLSR e' possibile utilizzarla anche quando non sono disponibili caratteristiche spettrali ben definite, ovvero non si riesce ad individuare un assorbimento riconducibile alla caratteristica studiata o quando questo e' influenzato dalla presenza di altri picchi di assorbimento. Questo e' dovuto al fatto che PLSR osserva tutto lo spettro, od ampie porzione di esso, per estrarre le caratteristiche statistiche del segnale mentre CHR e' legata ad una correlazione di tipo monovariato basato su una singola banda spettrale
- 3. Per l'impiego di PLSR l'insieme dei dati deve essere di dimensioni superiori ai 50 elementi e deve rappresentare un dataset intrinsecamente omogeneo. Non e' possibile effettuare una modellazione PLS unendo dati da differenti orizzonti pedologici.
- 4. In generale se si ottiene una correlazione utilizzando CHR, questa deve essere preferita rispetto al metodo PLSR. Tale considerazione trova il proprio fondamento sul fatto che PLSR e' modello statistico che deve contenere all'interno della calibrazione tutta la possibile variabilita' del dato per ottenere risultati validi anche in predizione mentre per CHR sono necessarie anche indicazioni parziali per riuscire ad individuare la legge di correlazione, anche in virtu' del fatto che questa si presenta spesso come lineare. Inoltre mentre il modello PLSR ha una spiccata tendenza all'overfitting, cio' non e' presente in CHR

## *CAPITOLO 4. METODI STATISTICI* 60

 $\sim$  -  $\sim$   $\sim$ 

## Capitolo 5

# Metodi matematici applicati alla spettroscopia

## 5.1 Linear Unmixing

Per Linear Unmixing si intende la tecnica statistica mediante la quale, ponendo come ipotesi che la risposta iperspettrale di una miscela di componenti (denominati *endmember*), si cerca di ottenere il numero di endmember, la loro natura e le concentrazioni relative. Questa tecnica applicata alle immagini prende anche il nome di analisi *sub-pixel* in quanto permette di ottenere informazioni che normalmente il sensore per sua natura non riesce a separare (il pixel e' l'unita' atomica della misura). Gli algoritmi che effettuano Linear Unmixing possono avere come obbiettivi:

- Determinare il numero dei singoli endmember ed il loro spettro. Appartiene a questa categoria per esempio l'algoritmo N-FINDR
- Determinare il numero dei singoli endmember e le concentrazioni relative in modalita' supervisionata da un operatore. Appartiene a questa categoria per esempio l'algoritmo PPI
- Determinare il numero dei singoli endmember e le concentrazioni relative in modalita' non supervisionata da un operatore. Appartengono a questa categoria per esempio ICA e VCA. Questa classe di algoritmi viene definita anche BSS (Blind Source Separation) in quanto viene eseguita l'individuazione degli endmember non supervisionata.

#### 5.1.1 Analisi statistica di dati composizionali

Prima di procedere con il dettaglio degli algoritmi di Linear Unmixing e' necessaria una premessa. Uno degli aspetti piu' insidiosi dal punto di vista statistico matematico e' il trattamento di dati composizionali in quanto questo tipo di dato e' caratterizzato da N variabili (il numero dei componenti una miscela) ma appartiene dal punto di vista geometrico ad uno spazio di N-1 dimensioni, chiamato simplesso, dato che, essendo la somma dei componenti sempre il 100%, basta fornire N-1 dati per descrivere completamente la miscela. Un altro aspetto geometricamente non intuitivo dello spazio delle miscele e' che la distanza euclidea non e' un valido indicatore: il delta di differenza tra il 5% ed il 10% non ha lo stesso significato del delta di differenza composizionale tra 50 e 55% pur essendo la distanza euclidea uguale in entrambi i casi [\[11\]](#page-421-2). Per descrivere in modo corretto i dati composizionali sono necessarie trasformazioni dello spazio basate normalmente sull'approccio *log-ratio* e possono essere riassunte in [\[12\]](#page-421-3)

- alr (additive log ratio)
- clr (centred log ratio)
- ilr (isometric log ratio)

in sintesi i dati devono essere elaborati nello spazio vincolato (*constrained*) del simplesso con la sua metrica intrinseca. Gli algoritmi che verranno

#### 5.1.2 Analisi di algoritmi di Linear Unmixing su campioni artificiali

Come gia' detto,gli algoritmi di Linear Unmixing hanno lo scopo, dato una miscela incognita, di ipotizzare quali siano gli spettri dei costituenti puri e di effettuare una stima delle concentrazioni di questi ultimi; per semplicita' di trattazione viene considerata come corretta la legge di Lambert ovvero la linearita' della risposta spettrale nei confronti della concentrazione.

Caratteristiche fondamentali per un buon algoritmo di Linear Unmixing risultano essere

- 1. Veloce convergenza dell'algoritmo di calcolo: alcuni tipi di elaborazioni richiedono famiglie di dati dell'ordine di centinaia o migliaia di spettri prima di fornire un risultato delle concentrazioni della miscela con un errore accettabile. Nel campo geologico difficilmente si hanno a disposizione generalmente qualche decina di analisi per cui e' necessario che l'algoritmo riesca ad effettuare calcoli attendibili con una base dati di modeste dimensioni
- 2. Corretta selezione degli endmember puri: per ottenere le concentrazioni reali delle componenti puri contenuti in una miscela il metodo di calcolo deve estrarre in maniera il piu' possibile corretta la firma spettrale del componente puro; in caso contrario le percentuali di concentrazione saranno espresse in funzione di componenti che sono a loro volta miscele di componenti ignote. E' pratica comune nel caso di algoritmi non supervisionati inserire nella libreria spettrale delle misure incognite anche gli spettri delle sostanze pure che si suppone siano contenute nella miscela in modo da "istruire" l'algoritmo
- 3. Indipendenza dall'insieme di calibrazione: come indicato al precedente punto e' pratica comune istruire un algoritmo di unmixing inserendo gli spettri di sostanze pure per calibrare l'elaborazione. E' stato verificato che in alcuni algoritmi la sovrabbondanza di spettri di *endmembers* rispetto alla reale concentrazione del campione porta ad elaborazioni errate mentre altri algoritmi riportano semplicemente valori di concentrazioni pari a zero per gli endmember che non si trovano effettivamente nella miscela.
- 4. Invarianza rispetto alla presenza di bande atmosferiche: nel caso di misure in illuminazione solare, a causa degli assorbimenti dei gas atmosferici, risultano non utilizzabili le lunghezze d'onda comprese tra 1339 e 1440 nm e tra 1791 e 1939 nm. In questi intervalli spettrali risultano essere presenti molti assorbimenti diagnostici per le specie mineralogiche come quello a 1414 nm ed a 1911 nm. Viene quindi richiesto all'algoritmo di calcolo di estrarre l'informazione necessaria per il calcolo anche in aree meno diagnostiche dello spettro lavorando sulle piccole differenze degli spettri misurati.
- 5. Invarianza rispetto alla presenza di rumore: questa caratteristica e' di maggior interesse in campo di dati telerilevati in quanto i sensori aereotrasportati o su piattaforma satellitare hanno un rapporto segnale/rumore molto differente dagli spettroradiometri terrestri e la quantita' di rumore puo' mascherare in maniera sensibile il segnale che porta l'informazione richiesta

Per verificare l'algoritmo piu' idoneo al trattamento di dati geologici sono stati testati i risultati di differenti algoritmi di Unmixing su campioni a concentrazioni note che sono stati realizzati partendo da sostanze pure. Per rendere piu' significativo i campioni di test sono stati realizzati miscelando specie mineralogiche molto

simili nella risposta di riflettanza NIR ed in particolare quantita' note di illite (IMt-1), montmorillonite (SCa-3) e kaolinite (KGa-[1](#page-62-0)b)<sup>1</sup>. Le proporzioni di concentrazioni in peso dei 15 campioni sono riportati nella tabella sottostante (il peso totale di ogni campione varia da 3 a 4 grammi)

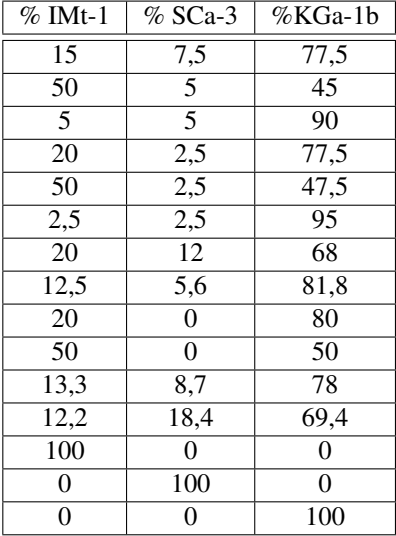

Come si osserva dagli spettri normalizzati tutte le fasi mineralogiche considerate mostrano assorbimenti in corrispondenza dei 1414,1911 e 2210 nm.

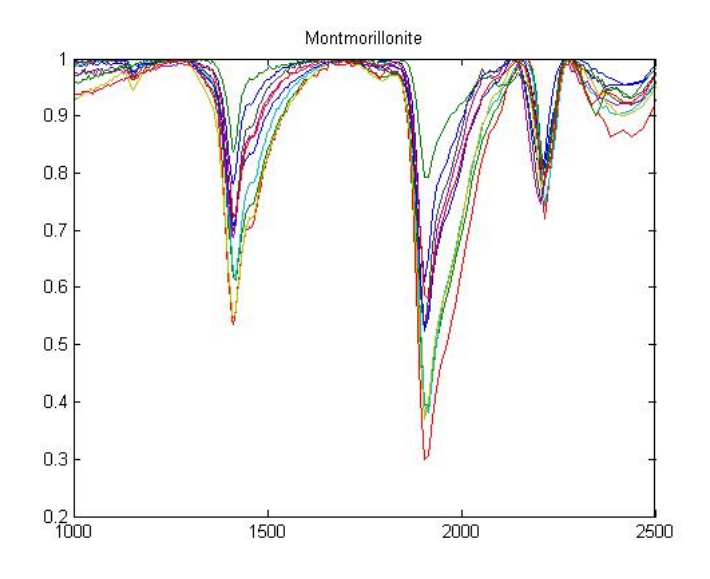

Figura 5.1: Spettri normalizzati di Montmorillonite (USGS Spectral Library)

<span id="page-62-0"></span><sup>1</sup>Trattandosi di campioni derivanti da giacimenti naturali la purezza delle specie mineralogiche impiegate non e' cosi' elevate come quella che si puo' ottenere per gli standard di laboratorio chimico e quindi si deve considerare una incertezza sul dato composizionale delle miscele realizzate. I certificati di analisi dei singoli campioni e' riportato in appendice.

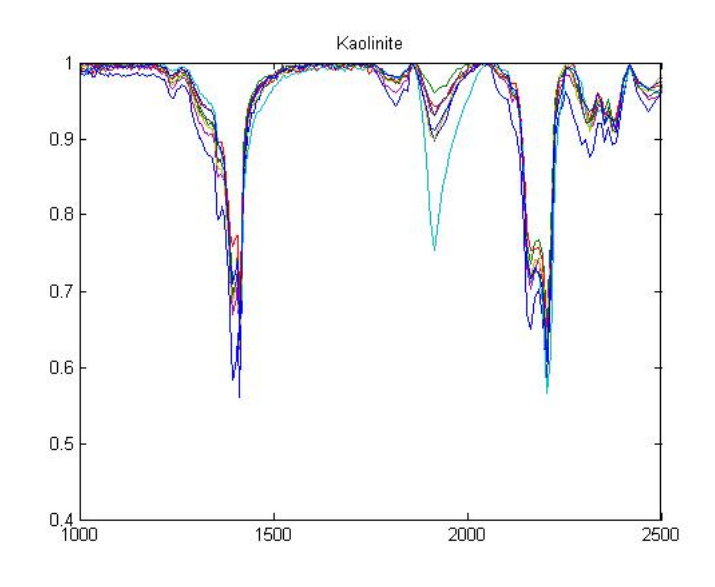

Figura 5.2: Spettri normalizzati di Kaolinite (USGS Spectral Library)

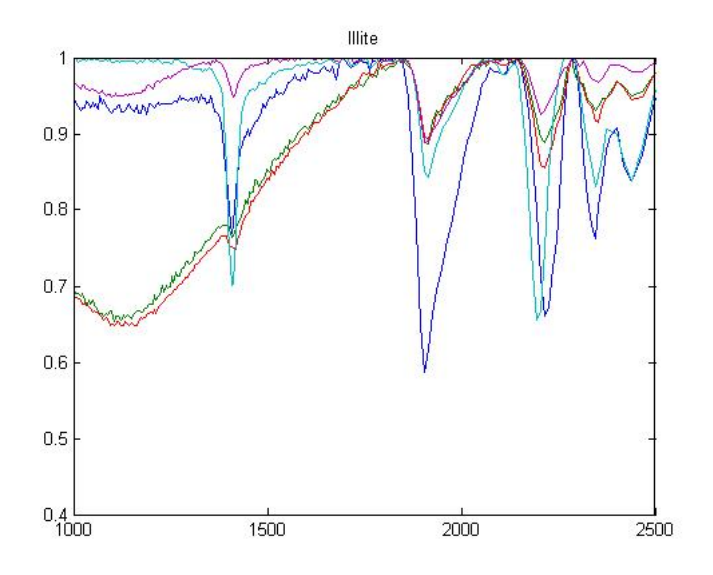

Figura 5.3: Spettri normalizzati di Illite (USGS Spectral Library)

Inoltre sono stati inseriti nella libreria di misura gli spettri delle sostanze pure, alla posizione C13,C14 e C15, in modo da istruire gli algoritmi a riportare concentrazioni assolute come indicato al precedente punto 2.

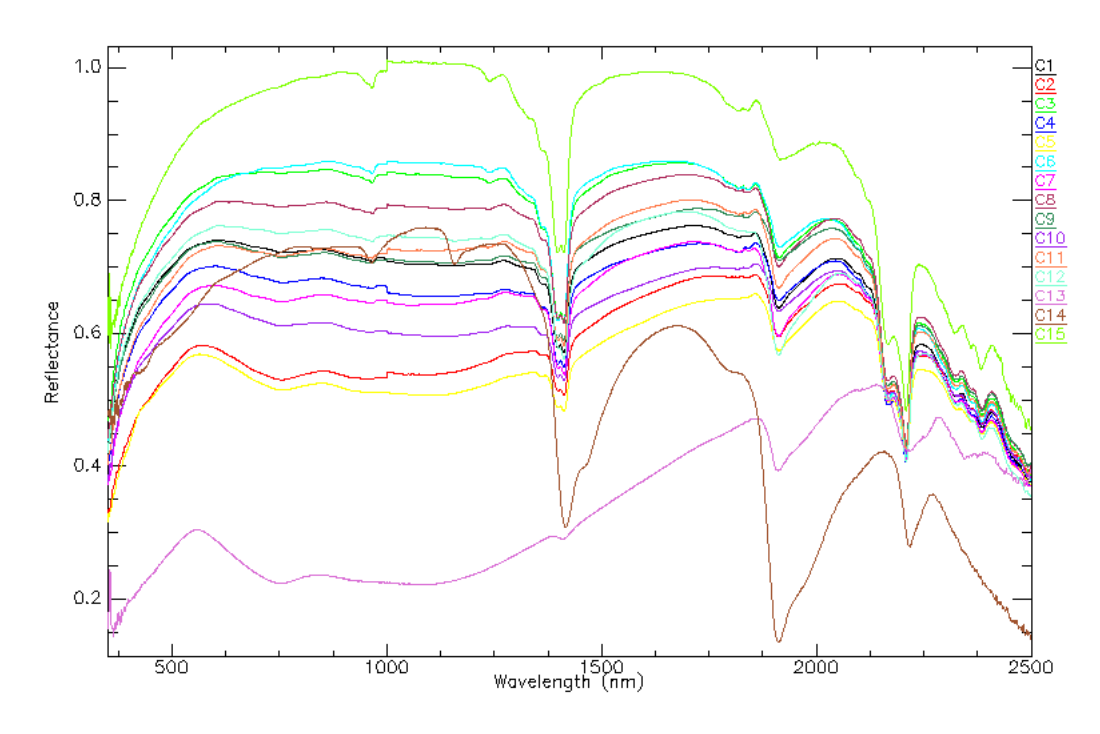

Figura 5.4: Spettri dei riflettanza dei campioni delle miscele artificiali

Di seguito vengono riportati i risultati dell'applicazioni di algoritmi di unmixing sulle miscele artificiali descritte.

#### 5.1.2.1 Analisi di Regressione Multipla Lineare (MLR)

Il modello lineare puo' essere scritto in forma matematica come

$$
Prof.Picco\lambda = \sum_{i}^{n} a_i c_i + \varepsilon
$$
\n(5.1)

ovvero l'assorbimento, funzione della lunghezza d'onda, puo' essere come la sommatoria degli n componenti pesata sulla concentrazione dei singoli componenti. Si nota che nell'equazione compaiono due incognite: la prima e' la concentrazione dei componenti, ovvero il dato che cerchiamo, e poi il coefficiente c.

Riscrivendo il sistema per piu' lunghezze d'onda in modo matriciale si ha che

$$
PP = AC \tag{5.2}
$$

dove PP e' un vettore, A e' la matrice dei coefficienti e C il vettore delle concentrazioni Per la determinazione delle concentrazioni si puo' procedere in due passi

- 1. Determinazione dei coefficiente della matrice A (e contemporanea verifica del grado di linearita' del sistema)
- 2. Inversione del sistema e calcolo delle concentrazioni

Per il passo 1 si puo' applicare la regressione multipla lineare ottenendo i seguenti risultati

$$
Prof.Picco_{(1416nm)} = -0,944 + 1,687 \cdot % Illite + 1,396 \cdot % Mont + 1,723 \cdot % Kao \tag{5.3}
$$

$$
Prof.Picco_{(1911nm)} = -8,771 + 9,60 \cdot % Illite + 9,027 \cdot % Mont + 9,702 \cdot % Kao \tag{5.4}
$$

$$
Prof.Picco_{(2208nm)} = -0,978 + 1,797 \cdot % Illite + 1,742 \cdot % Mont + 1,609 \cdot % Kao \tag{5.5}
$$

$$
Prof.Picco_{(2320nm)} = -0,973 + 1,967 \cdot % Illite + 1,967 \cdot % Mont + 1,926 \cdot % Kao \tag{5.6}
$$

dal punto di vista matriciale

 $\lceil$  $\overline{1}$ 

$$
\begin{bmatrix} PP_{1416} \\ PP_{1911} \\ PP_{2208} \end{bmatrix} = \begin{bmatrix} 1,687 & 1,396 & 1,723 \\ 9,60 & 9,027 & 9,702 \\ 1,797 & 1,742 & 1,609 \end{bmatrix} \begin{bmatrix} \%{lll} \\ \%{Mont} \\ \%{Kao} \end{bmatrix} + \begin{bmatrix} -0,944 \\ -8,771 \\ -0,978 \end{bmatrix}
$$

I livello di correlazione nelle varie equazioni risulta essere

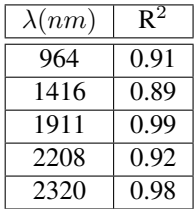

quindi il modello lineare spiega sufficientemente bene, anche se con qualche eccezione, gli assorbimenti negli spettri.

Invertendo il sistema come

$$
\begin{bmatrix} \%{I}{II} \\ \%{Mont} \\ \%{Kao} \end{bmatrix} = \left\{ \begin{bmatrix} PP_{1416} \\ PP_{1911} \\ PP_{2208} \end{bmatrix} - \begin{bmatrix} -0,944 \\ -8,771 \\ -0,978 \end{bmatrix} \right\} \text{inv} \left\{ \begin{bmatrix} 1,687 & 1,396 & 1,723 \\ 9,60 & 9,027 & 9,702 \\ 1,797 & 1,742 & 1,609 \end{bmatrix} \right\}
$$

Plottando in uno scatterplot le percentuali calcolate con il seguente metodo a 1416, 1911 e 2320 nm contro i valori misurati si ha

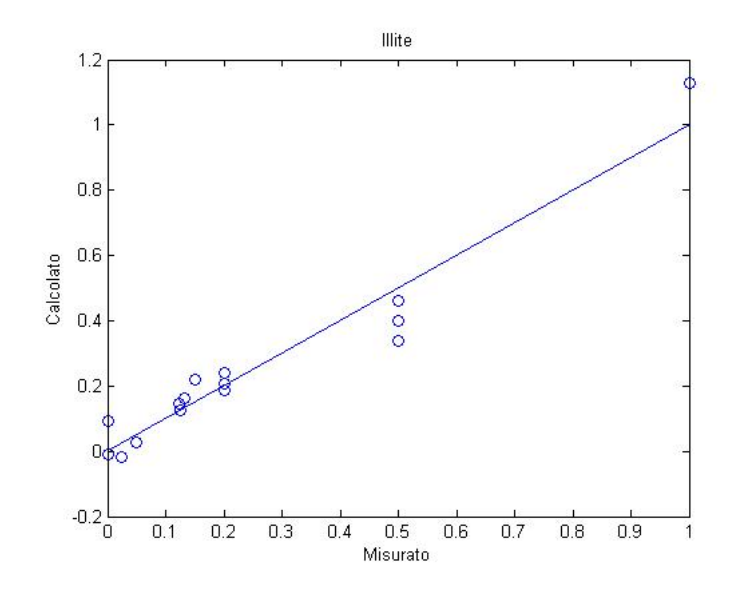

Figura 5.5: Modello previsione Illite

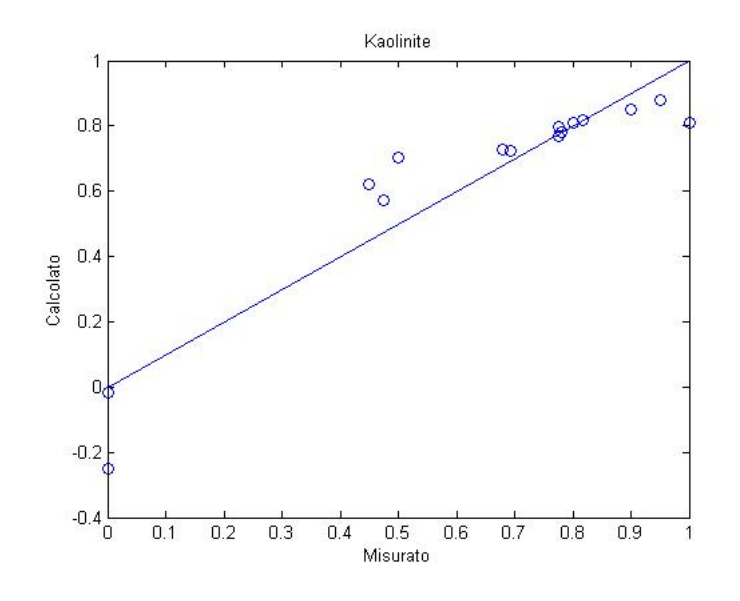

Figura 5.6: Modello previsione Kaolinite

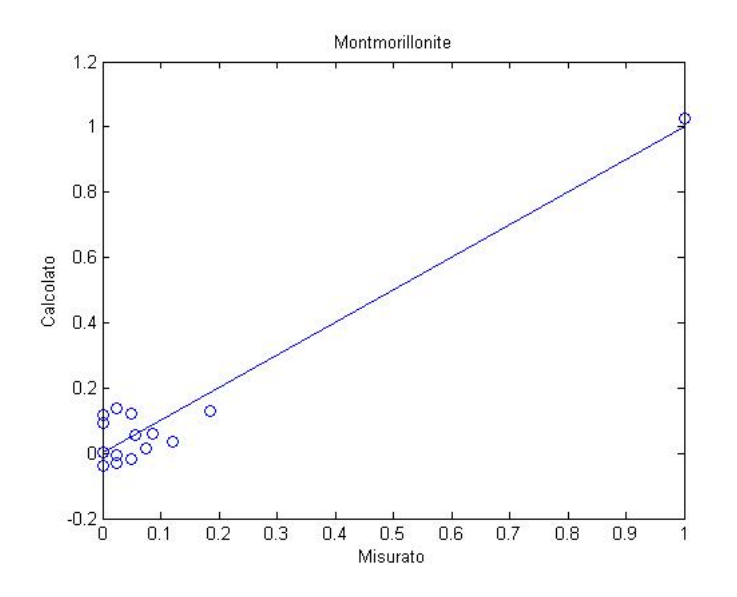

Figura 5.7: Modello previsione Montmorillonite

Esaminando gli errori si osserva che il maggior errore si osserva in corrispondenza della determinazione della Montmorillonite; questo e' da imputare alle basse concentrazioni di questa argilla all'interno dei campioni artificiali analizzati. Risulta inoltre problematico il campione n°6 per le basse concentrazioni di Illite e Montmorillonite

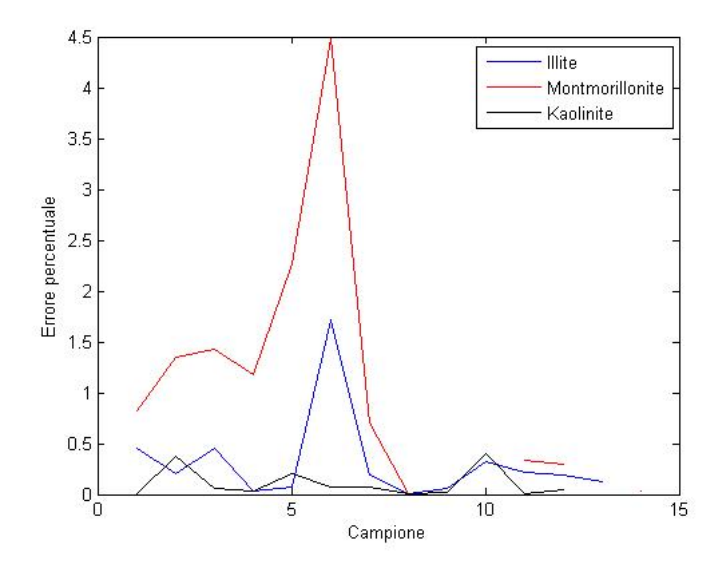

Figura 5.8: Errore MLR normalizzato

#### 5.1.2.2 Analisi Vertex Component Analysis (VCA)

L'algoritmo VCA<sup>[2](#page-68-0)</sup> [\[9,](#page-421-4) [10\]](#page-421-5)[9, 10] e' di tipo non supervisionato basato su criteri geometrici del simplesso. In sintesi l'algoritmo assume che i dati formino un simplesso<sup>[3](#page-68-1)</sup> con alto grado di dimensionalita'. Utilizzando la proprieta' dei simplessi, ovvero che la trasformazione affine di un simplesso e' a sua volta un simplesso, in modo iterativo vengono calcolati gli endmember che vengono ad essere graficamente rappresentati come i vertici del simplesso. Per ottimizzare il funzionamento dell'algoritmo e per ottenere percentuali assolute di concentrazione, nella libreria spettrale che deve essere elaborata sono presenti gli spettri dei termini puri dei costituenti la miscela. La principale differenza tra il metodo MLR e VCA e' che il primo si basa su un numero limitato di bande di assorbimento (in una matrice naturale sono al massimo 6-7) mentre l'algoritmo VCA (come tutti quelli presentati da qui in poi) utilizza tutto lo spettro per l'elaborazione.

L'estrazione automatica delle firme spettrali ha identificato in modo corretto la posizione degli spettri dei componenti puri

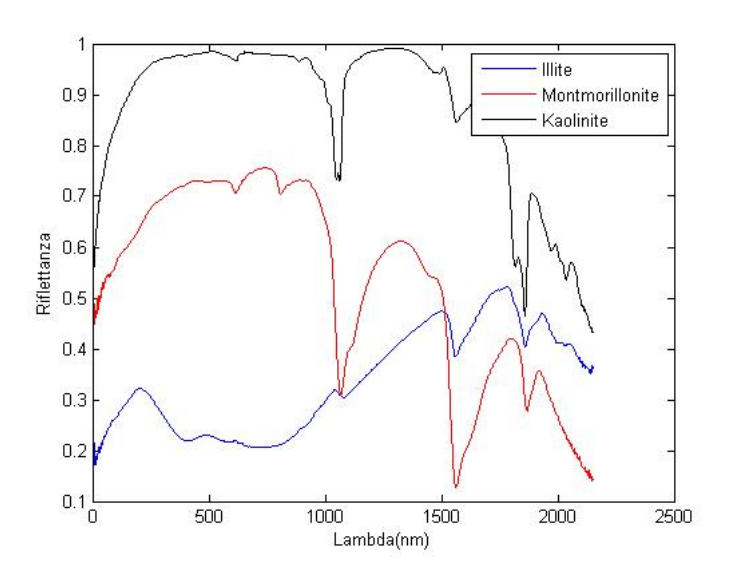

Figura 5.9: Endmember estratti da VCA

Si riportano di seguito, in analogia con quanto fatto in precedenza, gli scatterplot dei valori di concentrazione calcolati contro quelli misurati per le tre fasi mineralogiche

<span id="page-68-0"></span><sup>2</sup>Per i calcoli e' stata impiegata il codice Matlab originale messo a disposizione dall'autore all'indirizzo http://www.lx.it.pt/~bioucas/code.htm

<span id="page-68-1"></span><sup>&</sup>lt;sup>3</sup>Un simplesso e', in estrema sintesi, un inviluppo convesso in uno spazio euclideo  $\mathbb{R}^m$ 

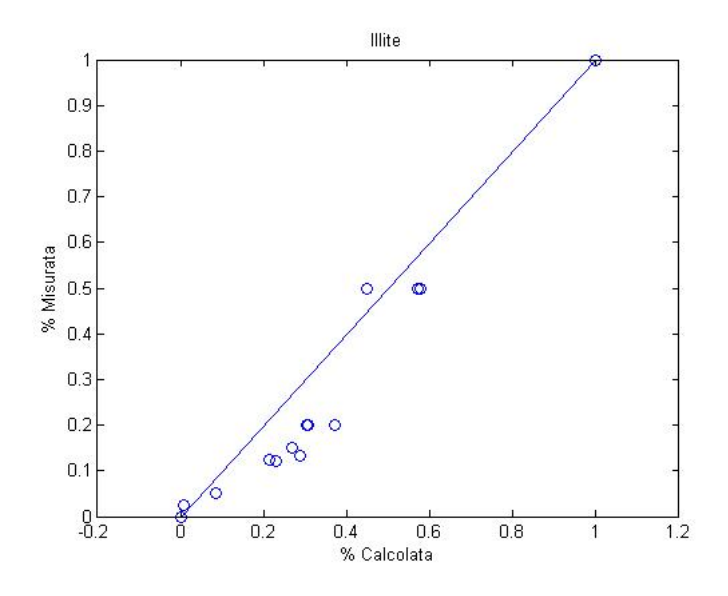

Figura 5.10: Modello previsione Illite

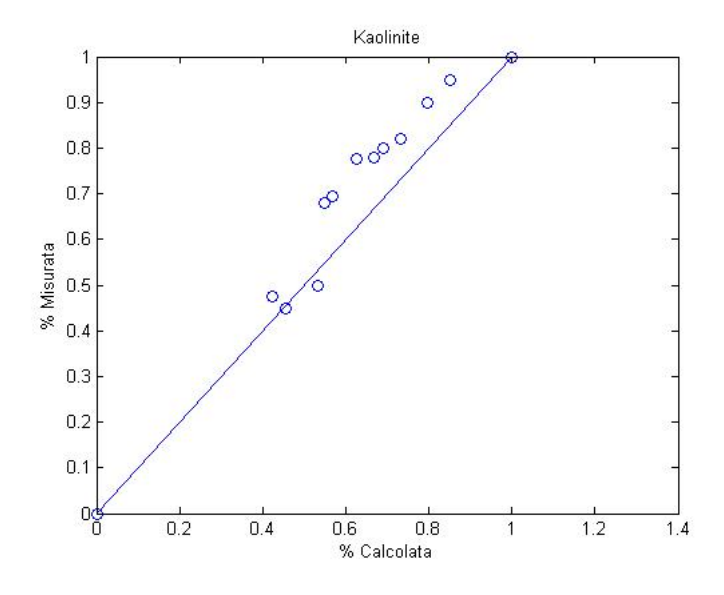

Figura 5.11: Modello previsione Kaolinite

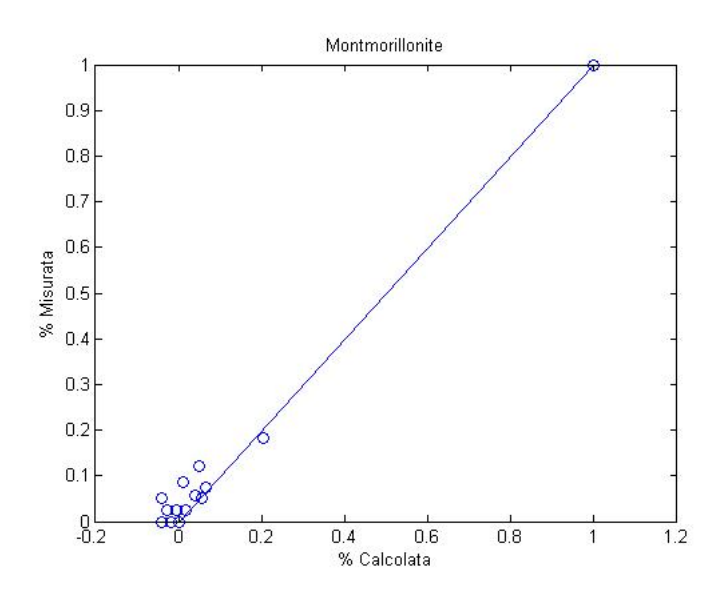

Figura 5.12: Modello previsione Montmorillonite

Dal punto di vista dell'errore normalizzato si osserva che, a differenze dell'elaborazione MLR, l'errore percentuale medio e' piu' alto e distribuito su tutto l'insieme dei dati e non correlabile con particolari caratteristiche di concentrazione dei campioni

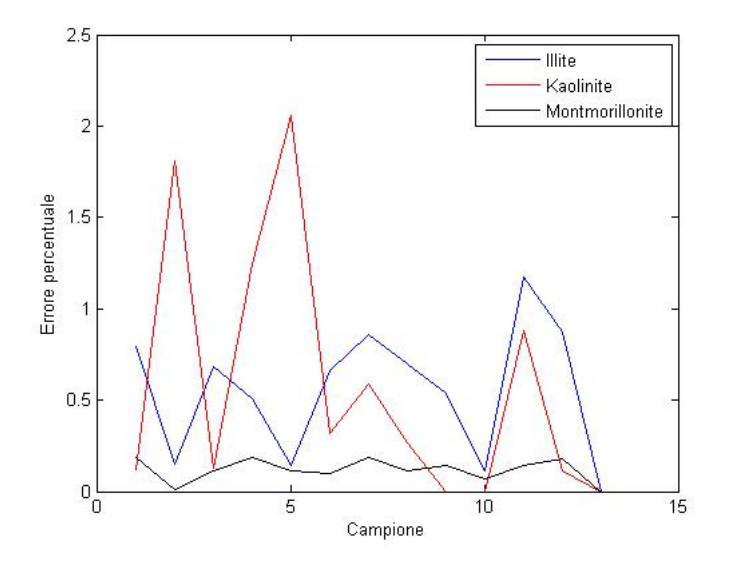

Figura 5.13: Errore VCA normalizzato

#### 5.1.2.3 Analisi Sequential Maximum Angle Convex Cone (SMACC)

L'algoritmo SMACC [\[24\]](#page-422-2) e' basato su concetti geometrici simili a VCA ed usa il modello del cono convesso (o dei residui minimi). In modo iterativo vengono calcolati i vari endmember cercando in primo luogo il pixel piu' luminoso e successivamente il piu' decorrelato da questo. Il processo termina quando l'algoritmo seleziona per due volte lo stesso pixel come endmember. In modo opzionale l'algoritmo puo' essere applicato in modalita' constrained (percentuali di concentrazione tutte positive) o full constrained (percentuali di concentrazioni tutte positive a somma 1). Dal punto di vista matematico la formula risulta essere

$$
H(c, i) = \sum_{k}^{N} R(c, k) \cdot A(k, j)
$$
\n(5.7)

j: indice del pixel

j e k : indici degli endmember di estensione N

R : matrice degli spettri di endmember in colonna

c : indice di canale spettrale

A : matrice delle concentrazioni

Applicando l'algoritmo ai dati di test si ottiene che l'estrazione degli endmember risulta corretta

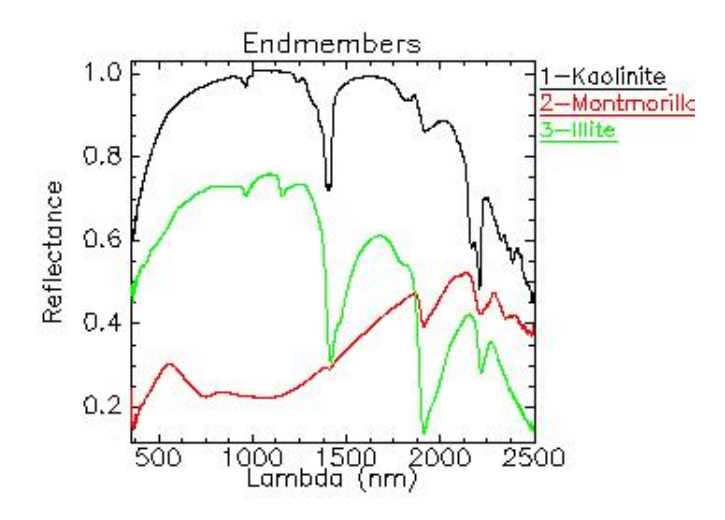

Figura 5.14: Endmember selezionati da SMACC

Passando al calcolo delle concentrazioni si ottiene
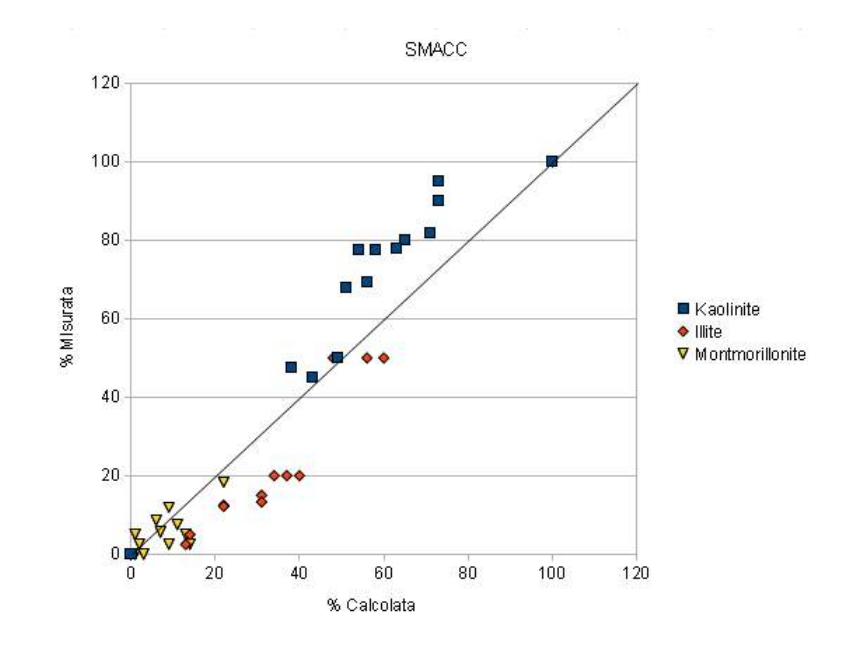

Figura 5.15: Scatterplot SMACC

. In generale l'errore e' superiore a quello di VCA

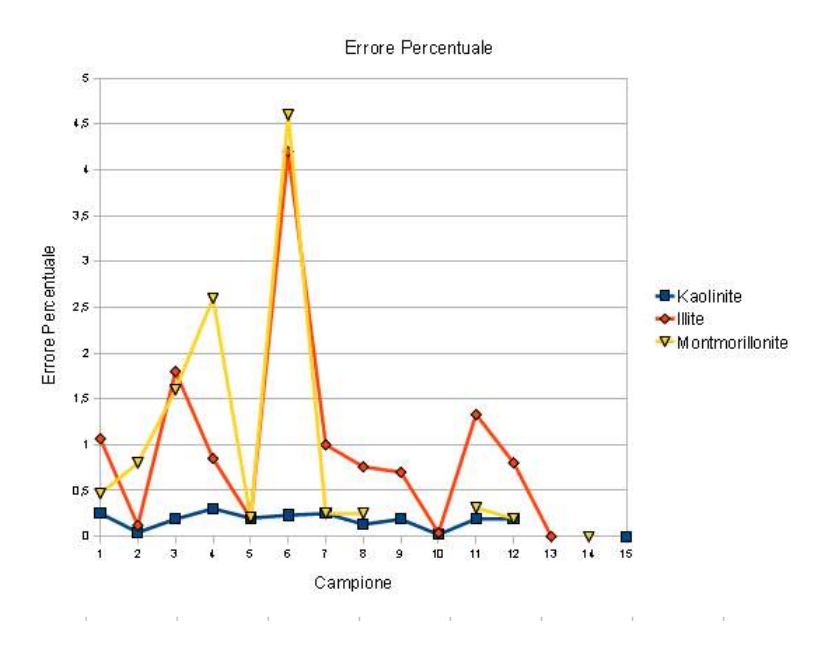

Figura 5.16: Errore percentuale SMACC

#### 5.1.2.4 Analisi Automatic Target Generation Procedure (ATGP)

L'algoritmo ATGP [\[25\]](#page-422-0) e' molto simile a VCA[\[26\]](#page-422-1) ad esclusione del metodo della proiezione ortogonale per la selezione del candidato endmember; ATGP seleziona il vettore di massima lunghezzaa mentre VCA

seleziona l'endmember in funzione di una scelta casuale. Non risulta inoltre necessario nessuna operazione di filtraggio preliminare degli spettri come la riduzione della dimensionalita' dello spazion mediante Singular Value Decomposition (SVD) [\[27\]](#page-422-2). Per il calcolo sono state impiegate le librerie Matlab contenute in Matlab Hyperspectral Toolbox http://sourceforge.net/projects/matlabhyperspec/ scritte da Isaac Gerg (a cui ho collaborato fornendo alcuni script Matlab)

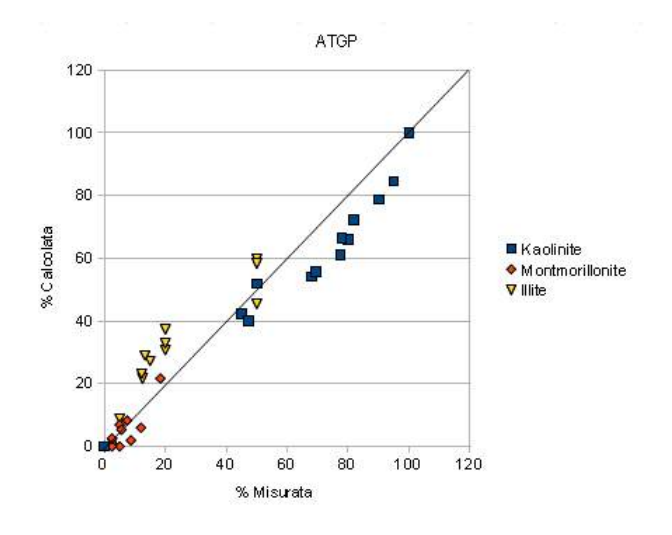

Figura 5.17: Scatterplot ATGP

In generale si osserva una sottostima della concentrazione di Kaolinite ed una sovrastima della concentrazione di Illite. Per quanto riguarda l'errore percentuale

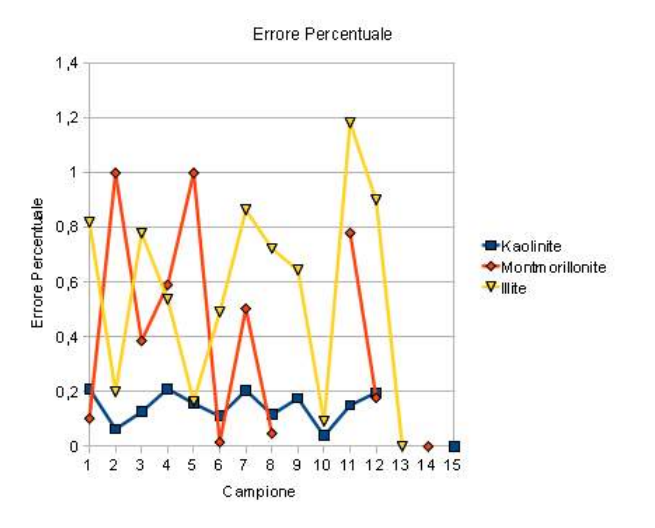

Figura 5.18: Errore percentuale ATGP

#### 5.1.2.5 Analisi Minimum-Volume Enclosing Simplex (MVES)

L'algoritmo si basa sulla ricerca del simplesso a volume minimo che descrive lo spazio delle misure sperimentali impiegando il criterio di Craig per la selezione di endmember anche quando questi non siano presenti nell'insieme degli spettri di misura. Impiegando la libreria Matlab resa disponibile alla pagina http://www.ee.nthu.edu.tw/cychi/software\_download.htm, sono stati elaborati i dati delle miscele artificiali. L'estrazione degli endmember risulta coincidere con gli spettri delle sostanze pure

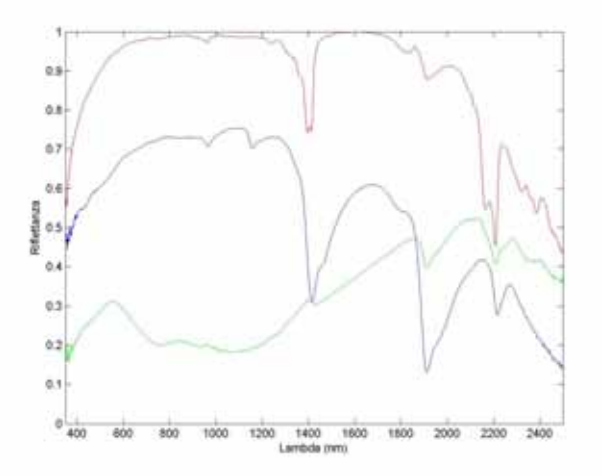

Figura 5.19: Endmember selezionati da MVES

Plottando i dati calcolati ed i dati misurati si osserva una generale sottostima delle concentrazioni di Kaolinite ed una sovrastima della concentrazioni di Illite

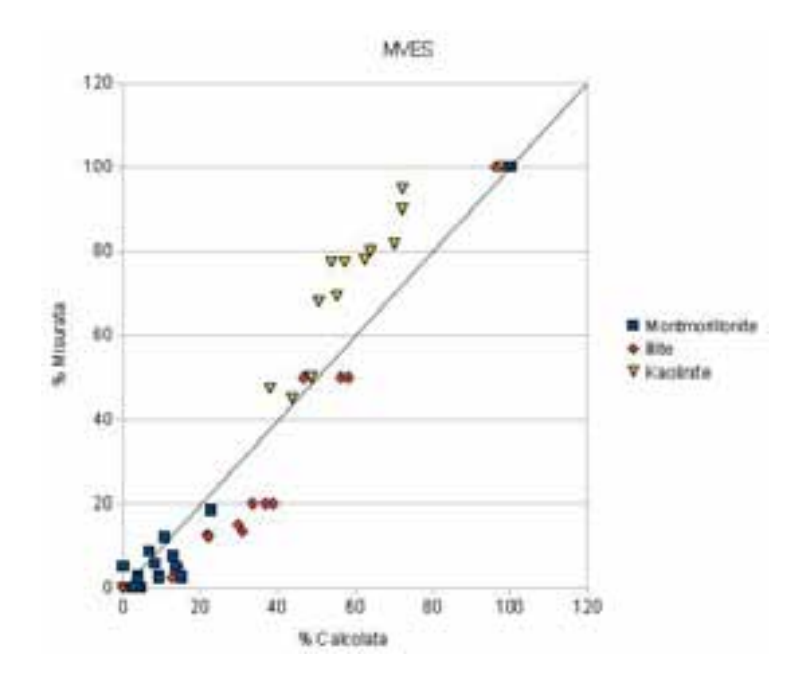

Figura 5.20: Scatterplot MVES

Per quanto riguarda l'errore percentuale

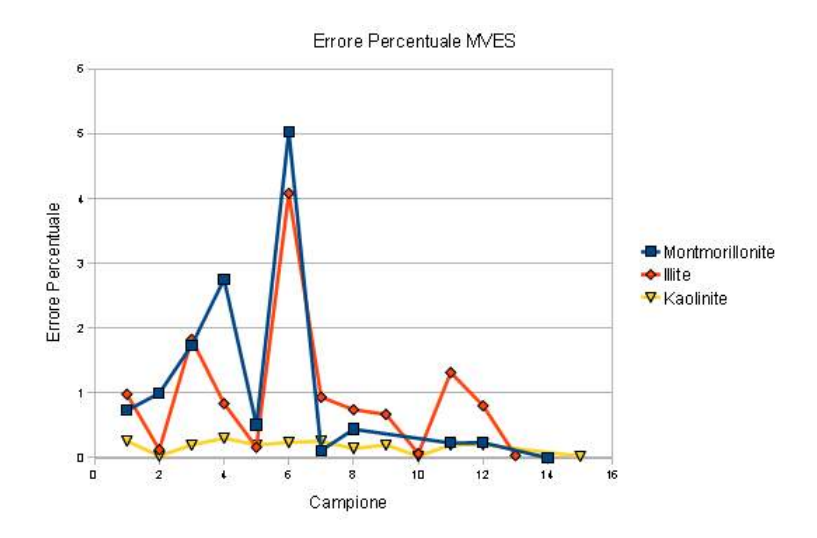

Figura 5.21: Errore percentuale MVES

#### 5.1.2.6 Analisi Indipendent Component Analysis (ICA/FastICA)

L'algoritmo ICA[\[14,](#page-421-0) [15\]](#page-421-1) e' una tecnica statistica che rappresenta un vettore multidimensionale (ovvero uno spettro) come una combinazione lineare di variabili casuali non gaussiane che siano tra di loro il piu' indipendenti possibile; in senso lato puo' essere vista come una analisi alle Componenti Principali (PCA [6.1.2\)](#page-87-0). Per le elaborazioni e' stata impiegata la libreria Matlab reperibile al seguente indirizzo [http:](http://www.cis.hut.fi/projects/ica/fastica/)

[//www.cis.hut.fi/projects/ica/fastica/](http://www.cis.hut.fi/projects/ica/fastica/). Applicando l'algoritmo agli spettri di laboratorio si osserva chiaramente che non vengono selezionati gli spettri delle sostanze pure; si riesce ad intepretare che il primo spettro di Fig[.5.22](#page-76-0) puo' essere associato a quello dell'Illite, il secondo puo' essere associato a quello della Montmorillonite mentre il terzo puo' essere associato a quello della Kaolinite ma le differenze tra gli spettri calcolati e quelli misurati risultano significative (specialmente in corrispondenza dei picchi posti a circa 1050 nm e 1500 nm nel primo spettro calcolato e a circa 1800 nm nel secondo spettro calcolato).

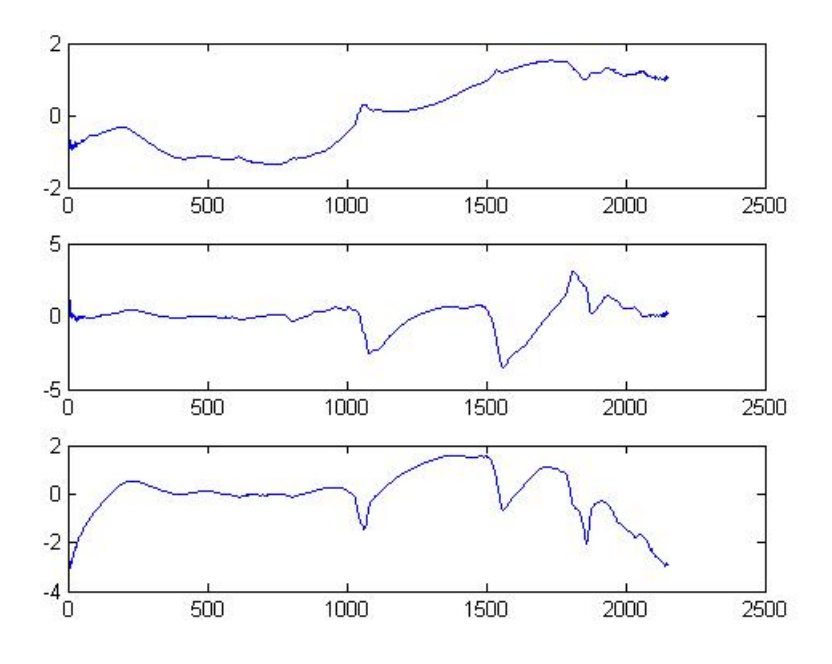

<span id="page-76-0"></span>Figura 5.22: Endmember selezionati da ICA

Effettuando l'unmixing sugli endmember selezionati ed associando gli endmember calcolati con gli spettri delle sostanze pure mediante le regola del paragrafo precedente si verifica che non vi e' sostanzialmente correlazione tra il dato di concentrazione calcolata ed il dato di concentrazione reale delle miscele.

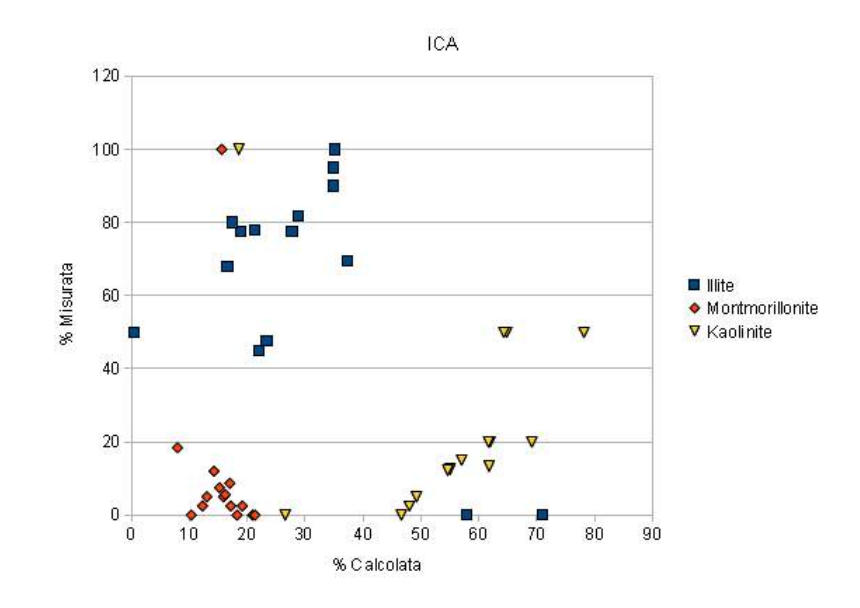

Figura 5.23: Scatterplot ICA

Le prestazioni dell'algoritmo sono nettamente inferiori rispetto agli altri presentati e quindi viene scartato per le future elaborazioni.

#### 5.1.2.7 Analisi Simplex Identification via Split Augmented Lagrangian (SISAL)

L'algoritmo SISAL [\[30\]](#page-422-3). Si osserva dal grafico delle concentrazioni calcolate contro quelle misurate che SISAL non e' riuscito ad identificare la presenza del componente puro della Kaolinite;

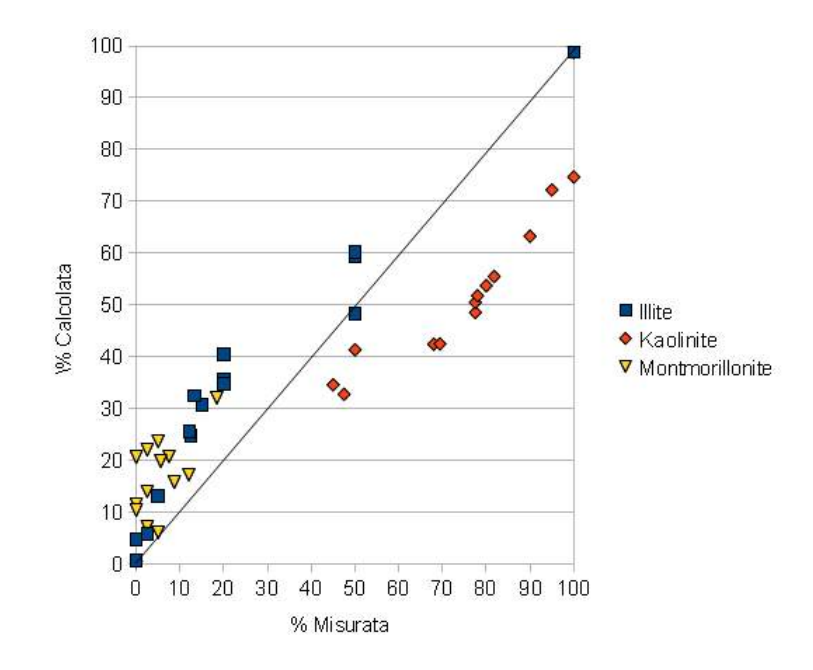

Figura 5.24: Scatterplot SISAL

Anche il grafico dell'errore percentuale riporta risultati molto modesti

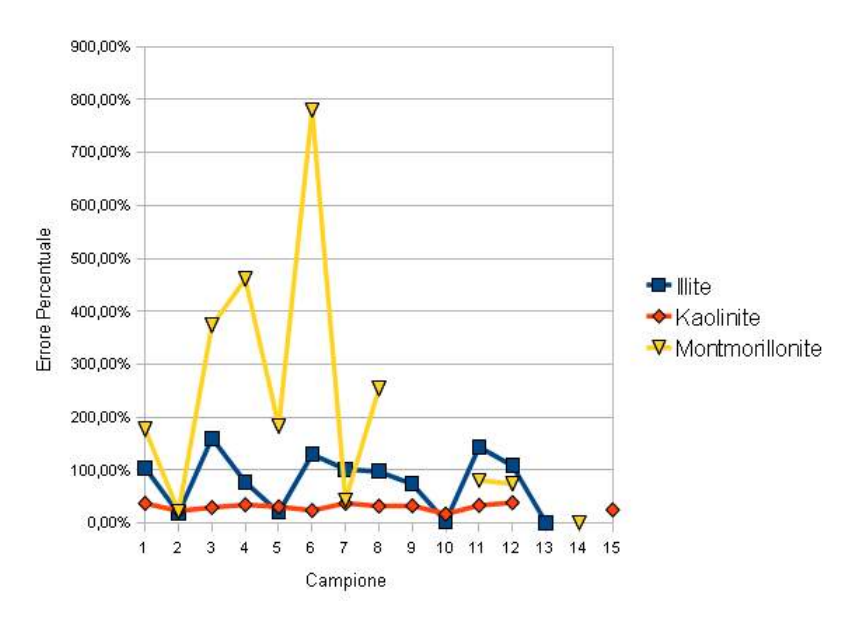

Figura 5.25: Errore Percentuale SISAL

#### 5.1.2.8 Analisi Minimum Volume Simplex Analisys (MVSA)

L'elaborazione MVSA [\[31\]](#page-422-4) si basa su un algoritmo di ottimizzazione non lineare che ricerca il simplesso a volume minimo. Il problema si pone non univocamente risolvibile in quanto esistono numerosi minimi locali

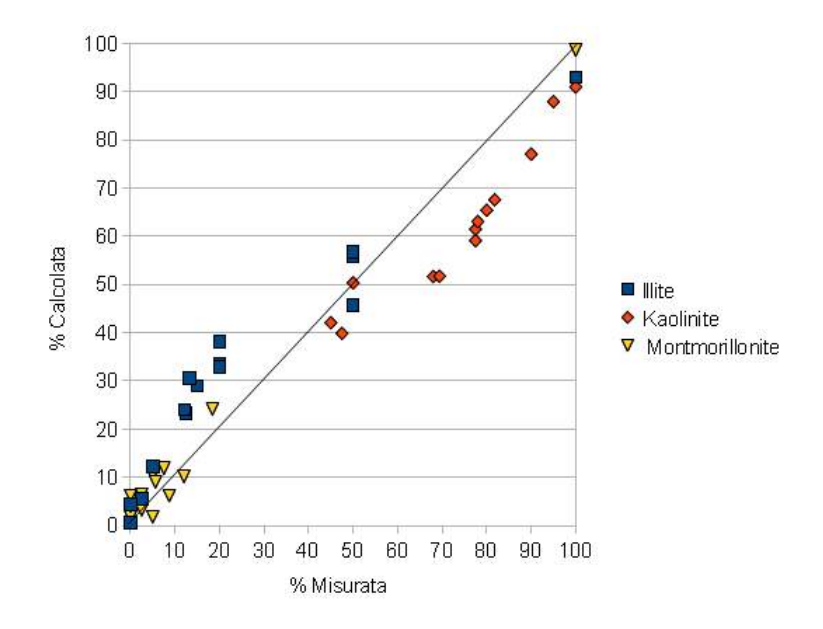

e nessun minimo globale e MVSA ricerca la miglior soluzione sub-ottimale al problema di ottimizzazione.

Figura 5.26: Scatterplot MVSA

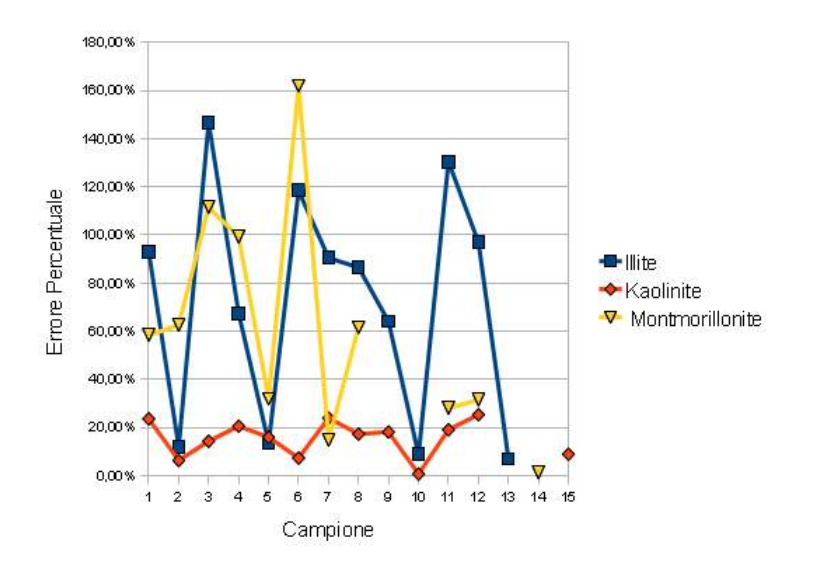

Figura 5.27: Errore Percentuale MVSA

#### 5.1.2.9 Analisi Pattern Matching

Questo tipo di approccio non e' di tipo deterministico ma si basa sul calcolo di spettri di sintesi relativi a tutte le combinazioni di concentrazioni tra N endmember (escluse le combinazioni la cui somma e' differente dal 100%) ed il confronto con lo spettro di misura. Lo spettro calcolato piu' simile a quello di misura, ovvero

quello che ha i residui quadratici minori rispetto a tutti gli altri spettri calcolati, risulta quello che ha le percentuali in composizione piu' simili al campione incognito.

Per ottenere la massima correlazione tra spettri calcolati e spettri misurati il calcolo viene sviluppato solo per spettri di riflettanza normalizzata mediante CHR; inoltre il confronto tra spettri non sara' applicato su tutto lo spettro ma solo alle porzioni diagnostiche in special modo nella porzione infrarossa dello spettro.

Il programma Matlab per il calcolo del Pattern Matching e' il seguente

```
close all
clear all
ssq = 1000000;nr\_camp = 13;dati = load('libreria_1201.txt');data = data';lambda = [350:1:2349];data = [lambda' data' data];mine = load('argilla_art.csv');[ bande, r ] = size (dati);
campione = dati (:, nr\text{ camp+1});
mine = mine (nr camp , : ) ;
i 11 reale = mine (1);
kao_reale = mine (2);mon\_reale = mine (3);
i 11 = \text{dati} (: , 14);
mon = dati (:, 15);kao = data ( : 16);for per _111 = 0:100for per\_kao = 0:100for per\_mon = 0:100somma = per_1 11 + per_kao + permon;if (somma == 100)
                                    s s q_t = 0;
                                    m i s c e l a = (kao.*(per_kao/100))+(i11.*(per_i11/100))for k=1: bande
ssq t = ssq t + ((miscela(k) - campione(k)) * (miscela(k) - campione(k)));
                  end
                                    if (ssq_t < ssq)ssq = ssq t;
                                                      per ill r = per ill;
                                                      per_k a_0_r = per_k a_0;per\_mon\_r = per\_mon;m is cela_r = m is cela;ssq_r = ssq;
                           end
                           end
                  end
         end
end
miscela mine = (kao.*(kao\_reale/100))+(i11.*(i11\_reale/100))+(mon.*(mon\_reale/100)
```

```
plot(lambda, mixed_a_r, 'b');hold on
plot (lambda, miscela_mine, 'g');
plot (lambda, campione, 'r');
%legend ('Modello Int', 'Modello Min.', 'Reale')
xlabel ('Lambda (nm)');
y label ('Riflettanza');
axis ([350 2500 0 1]);disp([ ' 111 : ', num 2str (per_i 11_i ', ' Kao : ', num 2str (per_k ao_i ', ' Mon: ', num 2str (p
```
Dal punto di vista grafico si puo' osservare nel grafico successivo la sovrapposizione tra lo spettro misurato (in rosso), lo spettro calcolato che lo approssima meglio (in blu) e lo spettro calcolato dai dati di concentrazione reale della miscela (in verde)

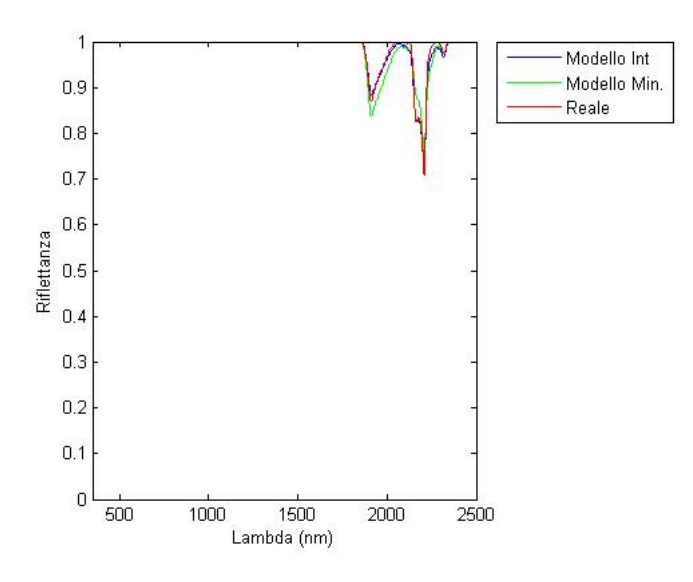

Figura 5.28: Risultato del Pattern Matching sul campione 1 delle miscele artificiali (32% Illite, 67% Kaolinite, 1%Montmorillonite)

Sintetizzando i dati nello scatterplot si osserva ancora una volta che vi e' la sottostima di una fase mineralogica (Illite) ed una sovrastima della Kaolinite. In generale il retta di regressione ai minimi quadrati ha valori correttamente molto prossimi al valore di 1 mentre l'errore maggiore si evidenzia nell'intercetta con l'asse Y. Il valore di concentrazione della Montmorillonite e' stimato in modo ottimale

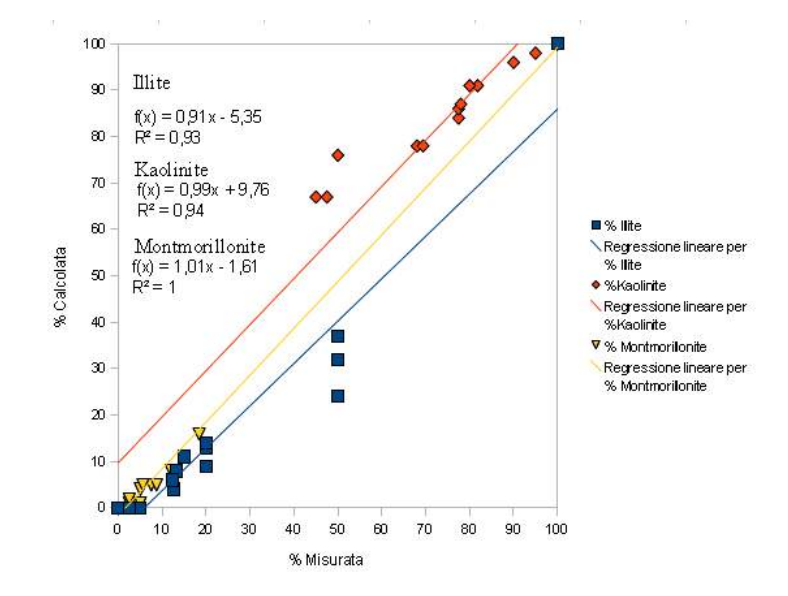

Figura 5.29: Scatterplot Pattern Matching

Il grafico dell'errore percentuale mostra come un valore medio compreso tra il 40% ed il 50% per Illite e Montmorillonite.

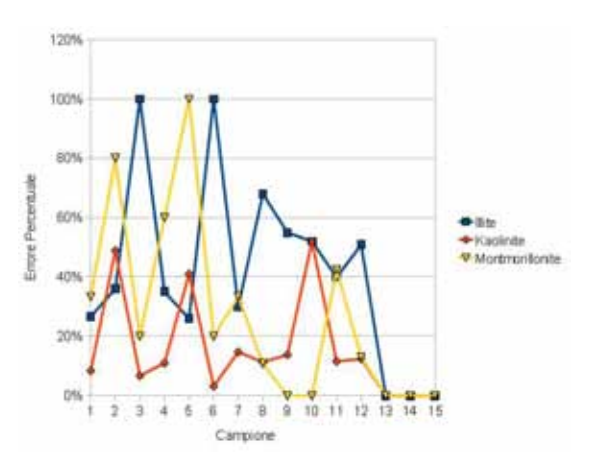

Figura 5.30: Errore Percentuale Pattern Matching

Il Pattern Matching risulta essere uno metodo di trattamento dati piu' efficaci tra quelli presentati. La maggior difficolta' nell'uso reale di questa tecnica e' la necessita' di conoscere gli spettri effettivi delle sostanze pure e non solo la natura mineralogica dei componenti la miscela

#### 5.1.2.10 Analisi Wavelet

Per terminare vengono presentati i risultati di unmixing ottenuti mediante il software InSilico SpectraLab della ditta Diessechem. L'algoritmo di calcolo al momento non risulta pubblicato ed e' protetto da copyright ma la catena di elaborazione puo' essere ricavato dalle istruzioni del software; in sintesi i passi di elaborazione sono

- 1. Feature selection mediante Wavelet con una riduzione delle dimensioni ad un valore fisso di 15 dimensioni
- 2. Deconvoluzione dello spettro misurato per ottenere mediante un metodo a massima somiglianza le percentuali dei componenti puri presenti nella miscela
- 3. Test di linearita' per la validazione dei risultati ottenuti

Utilizzando il programma InSilico sulle miscele artificiali di calibrazione si hanno come risultati dei coefficienti di calibrazioni paragonabili a quelli ottenuti con il metodo di Pattern Matching od il metodo MLR ma si osserva una sottostima piuttosto sensibile nella concentrazione di Montmorillonite (coefficiente angolare della retta di correlazione pari a 0,63 al posto del valore teorico di 1); tale fenomeno puo' essere comunque imputabile alle basse concentrazioni di tale minerale nelle miscele analizzate

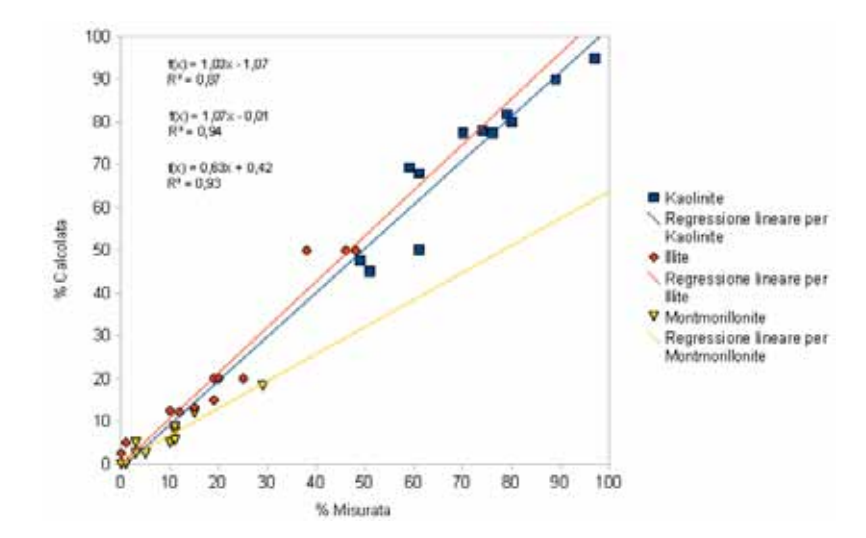

Figura 5.31: Analisi Wavelet

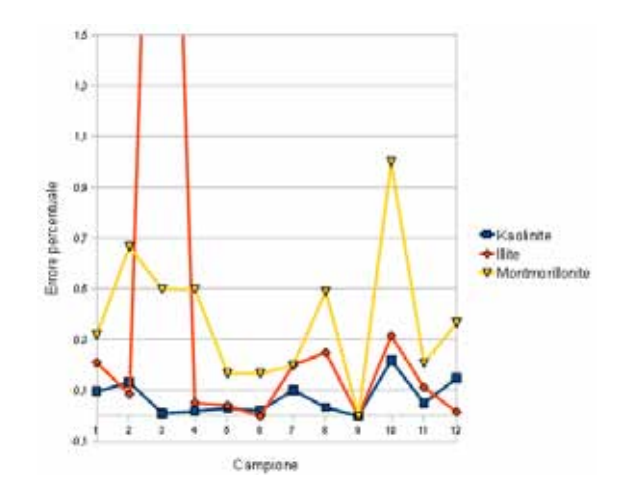

Figura 5.32: Errore Percentuale Wavelet

Il grafico dell'errore percentuale rileva come il modello Wavelet mostri errori medi dell'ordine del 25%

#### 5.1.3 Elaborazioni dati con assorbimenti atmosferici

Nelle elaborazioni finora presentate i dati sono stati rappresentati da spettri di laboratorio caratterizzati da una finestra continua da 350 a 2500 nm. In condizioni di misura reali, con illuminazione solare, si deve considerare che gli assorbimenti atmosferici rendono impossibile effettuare misure due finestre da 1350 a 1415 nm e da 1815 a 1947 nm; nel caso dei campioni analizzati risultano quindi obliterati i significativi picchi di assorbimento posti circa 1410 nm e circa 1910 nm tipici dei minerali argillosi. Per verificare la possibilita' di utilizzo degli algoritmi in condizioni di illuminazione solare, gli spettri di laboratorio sono stati artificialmente privati dei dati in corrispondenza degli assorbimenti atmosferici e sono state ripetute le elaborazioni. Si riportano di seguito, a titolo esplicativo i dati degli algoritmi VCA (Fig[.5.33\)](#page-84-0) e MVES (Fig. [5.34\)](#page-84-1).

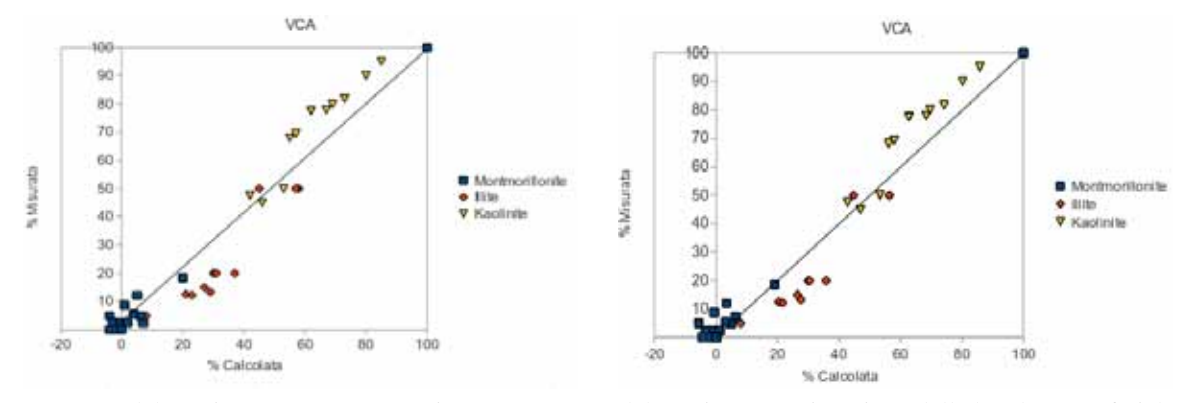

Elaborazione con spettro continuo Elaborazione con rimozione delle bande atmosferiche

<span id="page-84-0"></span>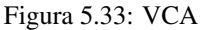

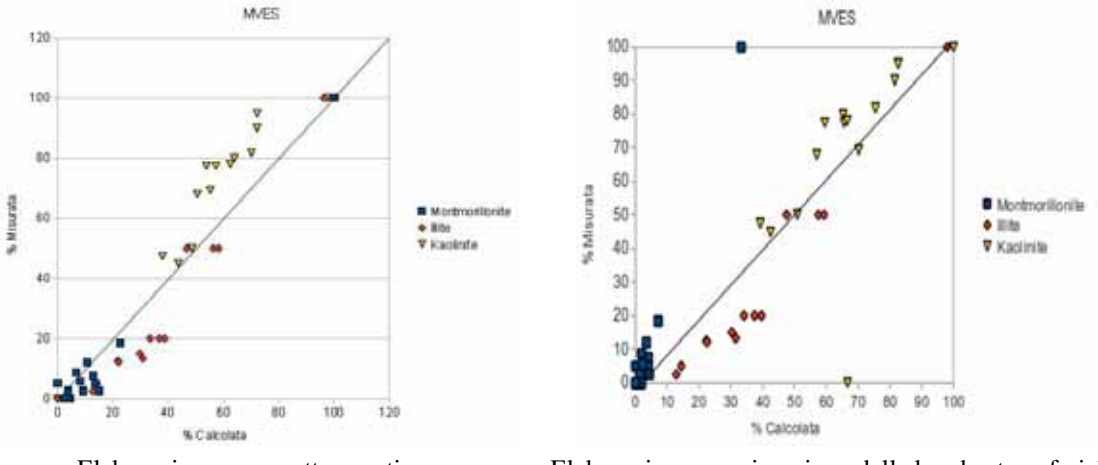

Elaborazione con spettro continuo Elaborazione con rimozione delle bande atmosferiche

<span id="page-84-1"></span>Figura 5.34: MVES

Dal confronto si osserva che gli algoritmi non mostrano sensibili peggioramenti nelle prestazioni nonostante il segnale sia stato ridotto del 10% e soprattutto siano state eliminate bande corrispondenti a picchi di assorbimento significativi.

Si deve mettere in evidenza invece l'impossibilita' di impiegare l'algoritmo MLR per la mancanza di dati in corrispondenza dei picchi di assorbimento.

# 5.2 Conclusioni

In generale gli algoritmi comparati mediante l'utilizzo di una miscela artificiale a composizione nota e con gli spettri reali dei singoli componenti, si comportano in modo soddisfacente e si differenziano sostanzialmente solo nel calcolo dell'errore percentuale e non nell'estrazione delle firme spettrali dei composti puri. La kaolinite si e' rivelata essere il componente che viene riconosciuto con l'errore percentuale inferiore (variabile a seconda dell'algoritmo da un minimo del 5% ad un massimo del 20%), facilmente riconducibile al fatto che era anche la specie mineralogica piu' abbondante nei campioni analizzati. Il campione che e' risultato problematico per tutti gli algoritmi utilizzati e' risultato essere il numero 6 ovvero quello per cui sono minime le percentuali di Illite e Montmorillonite (entrambe il 2.5 % di concentrazione).

In conclusione si e' verificato che, indipendentemente dall'approccio matematico, gli algoritmi di *unmixing* mostrano i propri limiti quando le concentrazioni del componente ricercato sono inferiori al 5%. Si deve precisare che il valore del 5% e' del tutto teorico in quanto questa esperienza e' avvenuta in condizioni totalmente controllate; si vedra' in seguito esempi su campioni naturali di roccia o suolo per i quali non si riuscira' ad ottenere nessuna informazione dall'approccio mediante algoritmo di *unmixing*

# Capitolo 6

# Metodi matematici applicati ad immagini telerilevate

In questo capitolo viene introdotta una disamina dei metodi matematici che saranno impiegati per le immagini telerilevate appartenenti alla serie Emilia in particolare per quanto riguarda

- Algoritmi di *target detection* per immagini multi-iper spettrali
- Algoritmi di *edge detection*
- Algoritmi di *feature extraction*
- Algoritmi di coregistrazione
- Algoritmi per estrazioni di DTM
- Algoritmi di *change detection*

# 6.1 Algoritmi di riduzione della dimensionalita'e Clustering

Una immagine multi/iper spettrale puo' essere visualizzata come un cubo in cui vi sono due dimensioni spaziali, ovvero la dimensione del pixel, ed una terza dimensione spettrale. Risulta evidente quindi che se all'interno di un singolo spettro era stata evidenziata la forte autocorrelazione del segnale questa sara' presente anche all'interno delle immagini.

#### 6.1.1 Minimum Noise Fraction

MNF [\[34\]](#page-422-5) e' un algoritmo che si compone di due parti: in un primo momento viene effettuata una rotazione impiegando le componenti principali della matrice di covarianza del rumore contenuto nell'immagine, la seconda rotazione usa le componenti principali ottenute dall'immagine originale dopo che e' stato rimosso il rumore. Utilizzando gli eigenvalues viene effettuata una stima delle componenti dell'immagine che risultano coerenti e che possono essere utilizzabili per l'elaborazione. Dal punto di vista operativo l'applicazione del metodo MNF crea un nuova immagine iperspettrale con lo stesso numero di bande dell'immagine originale ma con l'informazione del segnale contenuto tutto nelle prime bande (tipicamente le bande maggiori con numero di ordine maggiore 10 di una immagine Hyperion sono costituite da solo rumore e possono essere rimosse) ed e' possibile effettuare l'elaborazione su un numero di bande con una perdita di informazione trascurabile

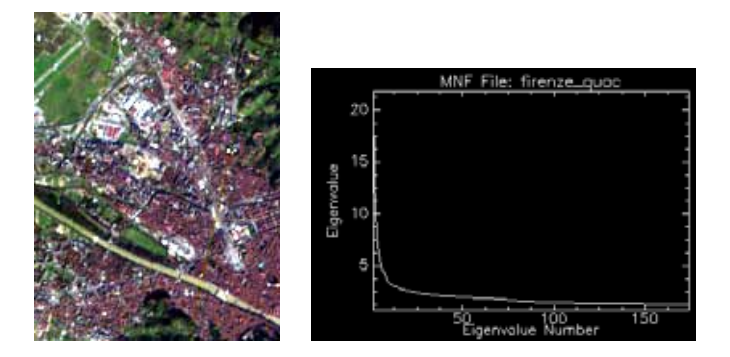

Figura 6.1: Esempio di MNF su immagine Hyperion di Firenze Il grafico a destra in ascisse il numero di banda ed il suo Eigenvalue

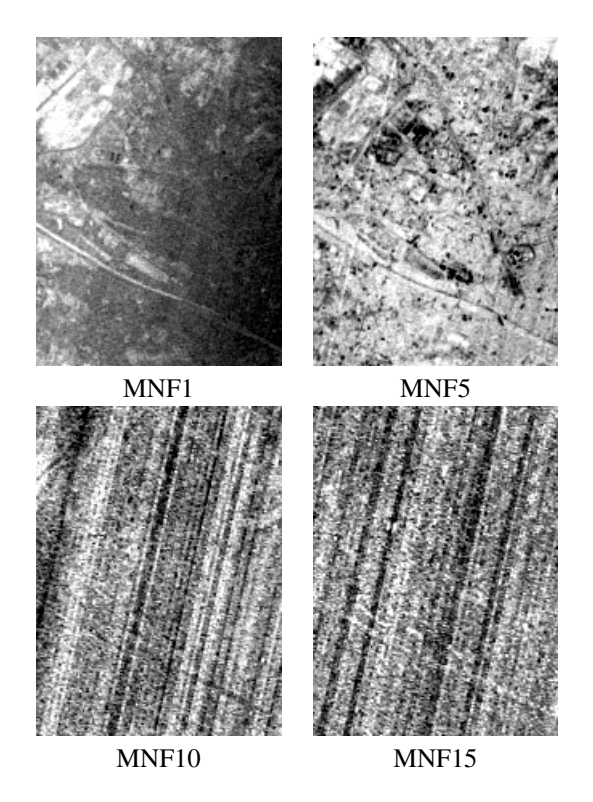

Figura 6.2: Esempi di bande MNF derivanti dall'esempio precedente

#### <span id="page-87-0"></span>6.1.2 Principal Component Analysis

Il metodo delle Componenti Principali [\[35\]](#page-422-6), in modo simile ad MNF ma con diverso approccio matematico, ha come scopo di produrre bande con il minimo livello di autocorrelazione, di confinare e separare il rumore dal segnale di interesse e di ridurre la dimensionalita' dell'insieme dei dati. Questa operazione avviene attraverso una trasformazione lineare delle variabili in un nuovo sistema di riferimento nel quale viene massimizzata la varianza delle nuove variabili

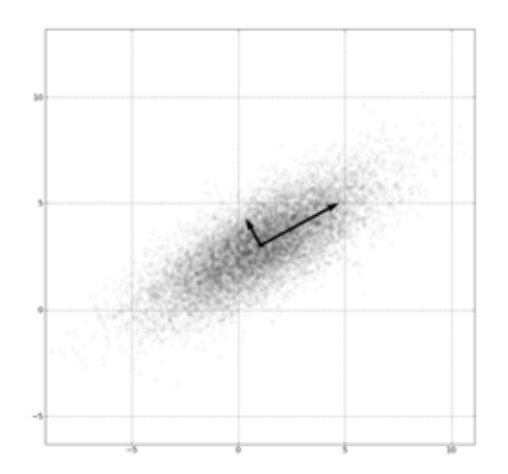

Figura 6.3: Esempio di rotazione PCA su un set di dati di esempio semplificato a due dimensioni. Si osservino i nuovi assi calcolati dal metodo per massimizzare la varianza delle variabili. La freccia piu' lunga indica la prima componente principale

#### 6.1.3 K-Means

Si tratta di un algoritmo estremamente semplice[\[36\]](#page-422-7) che, dato il numero di raggruppamenti che si intendono effettuare, calcola i centroidi di ogni raggruppamento mediante un metodo iterativo che minimizza la seguente funzione

$$
J = \sum_{j=1}^{k} \sum_{i=1}^{k} \| x_i^{(j)} - c_j \|^2
$$
\n(6.1)

dove la quantita'  $\|x_i^{(j)} - c_j\|^2$ e' la distanza tra il dato misurato  $\mathrm{x}_i^{(j)}$ e il centroide c $_j$ 

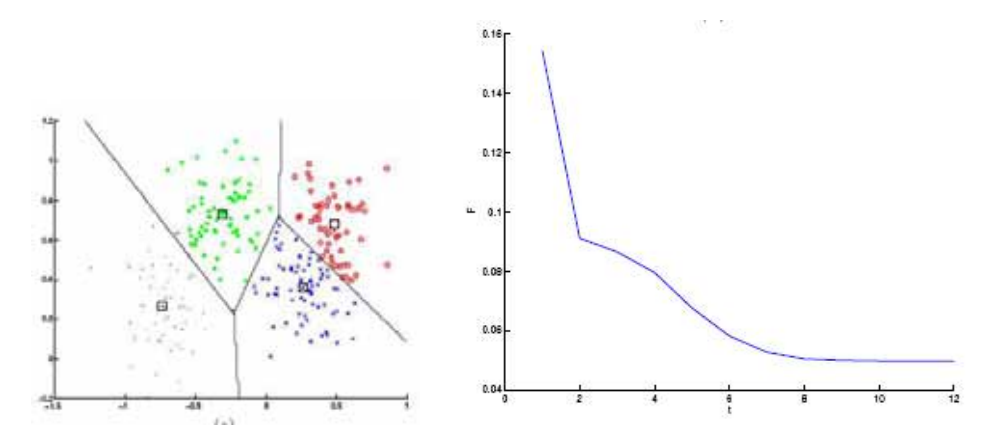

Figura 6.4: Esempio di clustering a 4 classi su uno spazio a due dimensioni ed a destra il grafico della velocita' di convergenza del modello

Dal punto di vista pratico questo algoritmo e' stato spesso impiegato nel lavoro di dottorato come primo metodo per individuare se nei dati erano presenti delle correlazioni spaziali tra i punti di campionamento dal punto di vista spettrale.

## 6.2 Algoritmi di Target Detection supervisionati

Nel corso del dottorato l'attenzione si e' concentrata sugli algoritmi di Target Dection supervisionati ovvero sugli algoritmi matematici che permettono di individuare all'interno di una immagine telerilevate dei dettagli di interesse (bersagli) con il contributo dell'operatore. Rispetto agli algoritmi non supervisionati, i metodi supervisionati richiedono un primo intervento dell'utente per la defizione delle caratteristiche spettrali del bersaglio da individuare, generalmente selezionando la firma spettrale di oggetti che sono gia' presenti nell'immagine telerilevata, e successivamente, dopo l'applicazione del metodo matematico, per la definizione di un valore soglia oltre il quale la porzione di territorio telerilevata viene individuata come bersaglio. Questo metodo di procedere e' corretto e porta ottimi risultati nel caso in cui la firma spettrale del bersaglio sia chiaramente individuabile rispetto alle informazioni di fondo dell'immagine (background) e rispetto agli altri oggetti presenti.

Come esempio del funzionamento degli algoritmi presentati di seguito verra' elaborata una immagine iperspettrale della campagna di rilevamento Emilia (che sara' presentata in dettaglio nel capitol[o7\)](#page-122-0) nel quale si e' chiesto agli algoritmi di selezionare i tetti delle abitazioni data la firma spettrale da 350 a 1300 nm di 208 pixel compresi nell'immagine che sono stati attribuiti dall'operatore come effettivamente appartenenti a coperture di abitazioni in tegole di laterizi. Da osservare come vi siano due zone porzioni dell'immagine che possono ingannare l'algoritmo di target detection: all'estremita' destra vi e' un campo da tennis in terra battuta (argilla) la cui firma spettrale e' molto simile a quella dei laterizi mentre in basso vi e' una serie di costruzioni appartenenti ad un campeggio

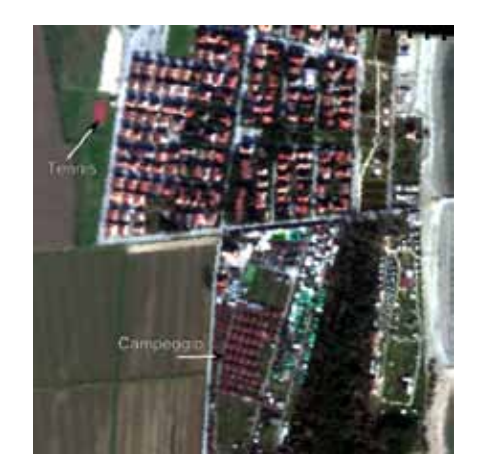

Figura 6.5: Immagine a colori reali del dato iperspettrale

#### <span id="page-89-0"></span>6.2.0.1 Analisi Matched Filtering (MF)

Questa tecnica[\[41\]](#page-423-0) massimizza la risposta degli spettri conosciuti sopprimendo i contributi della scena. E' anche impiegata come tecnica per la stima delle abbondanze degli endmember. Si puo' osservare che il metodo estrae correttamente tutte le coperture delle abitazioni ma fornisce anche come falsi positivi il campo da tennis e la zona del campeggio

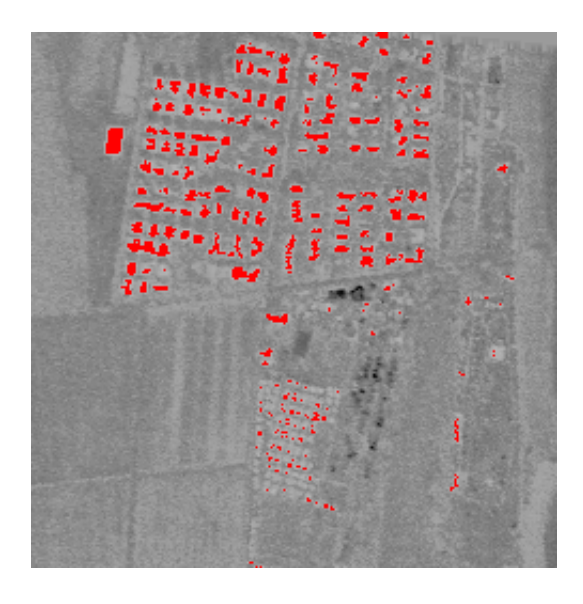

Figura 6.6: Elaborazione MF del dato iperspettrale di esempio

#### 6.2.0.2 Analisi Constrained Energy Minimization (CEM)

L'algoritmo[\[32\]](#page-422-8) e' simile nel funzionamento ad MF ed e' di tipo supervisionato in quanto si deve fornire la firma spettrale dell'oggetto ricercato e non e' necessario fornire tutti gli endmembers presenti nella scena. Dal punto di vista matematico viene usato un filtro a risposta finita di impulso che cerca di minimizzare il contributo derivante dalla scena per far risaltare il bersaglio desiderato; MF e' una versione centrata sulla media dell'algoritmo CEM.

Data la similitudine dei metodi dal punto di vista matematico il risultato finale e' praticamente identico.

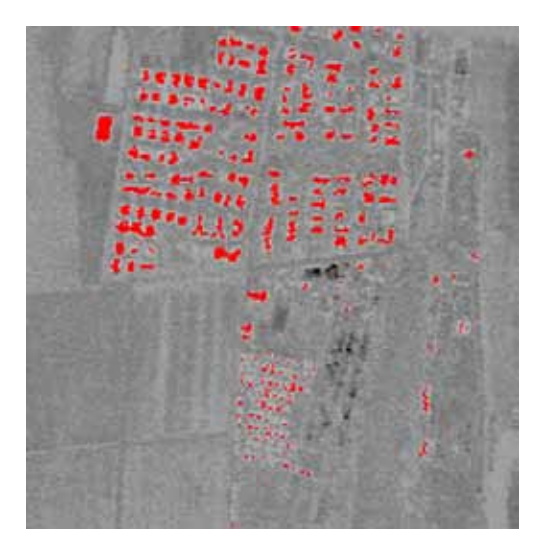

Figura 6.7: Elaborazione CEM del dato iperspettrale di esempio

#### 6.2.0.3 Analisi Adaptive Coherence Estimator (ACE)

Il calcolo [\[33\]](#page-422-9) e' derivato dal metodo GLR (Generalized Likelihood Ratio) [\[39\]](#page-423-1)ed impiega un algoritmo adattativo di derivazione radar, Constant False Alarm Rate (CFAR) [\[40\]](#page-423-2), per individuare un bersaglio nascosto nel rumore di fondo derivante dalla scena

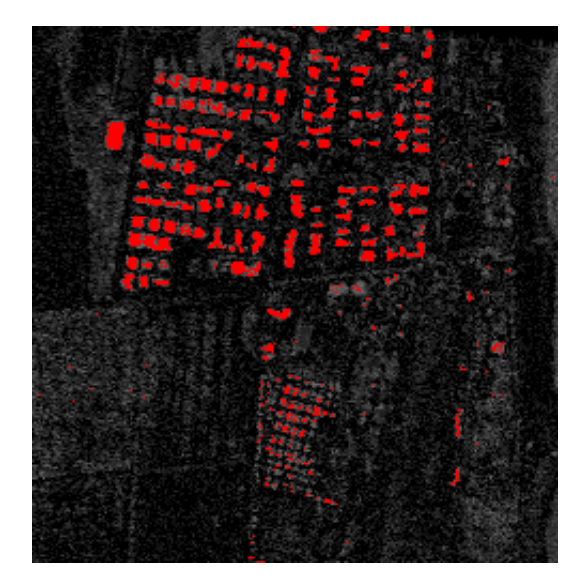

Figura 6.8: Elaborazione ACE del dato iperspettrale di esempio

#### 6.2.0.4 Analisi Spectral Angle Mapper (SAM)

Il metodo [\[7\]](#page-420-0) compara l'angolo compreso tra i vettori n-dimensionale, dove n e' il numero di bande iperspettrali, rappresentativi dello spettro di riferimento e lo spettro incognito; minore e' l'angolo maggiore sara' la somiglianza tra gli spettri esaminati. Nel caso di immagini correttamente calibrate il metodo non e' sensibile a differenze di luminosita' tra i pixel (la luminosita' esprime il modulo del vettore n-dimensionale mentre l'algoritmo tiene in conto solo le difference angolari)

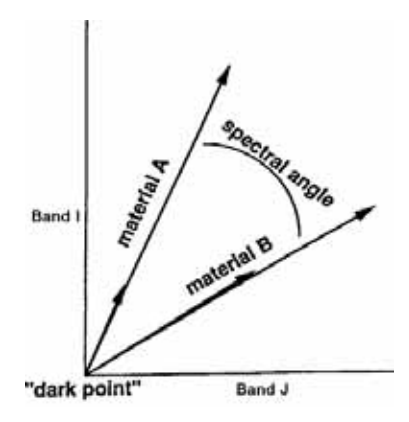

Figura 6.9: Spectral Angle Mapper

Dal punto di vista del calcolo la formula e' particolarmente semplice

$$
a = \cos^{-1}\left(\frac{\sum t_i r_i}{\left(\sum t_i^2\right)^{\frac{1}{2}} \left(\sum r_i^2\right)^{\frac{1}{2}}}\right) \tag{6.2}
$$

dove

t : vettore rappresentativo dello spettro del bersaglio

r : vettore rappresentativo dello spettro incognito

L'implementazione Matlab del codice dell'algoritmo Spectral Angle Mapper e'

```
% Spectral Angle Mapper versione Matlab
ss1 = sqrt(sum(s1.^{^22}))ss2 = sqrt(sum(s2.^{2})s s t = s 1 . * s 2alpha = a cos ((sum(sum(sst))))/(ss1*sss2))
```
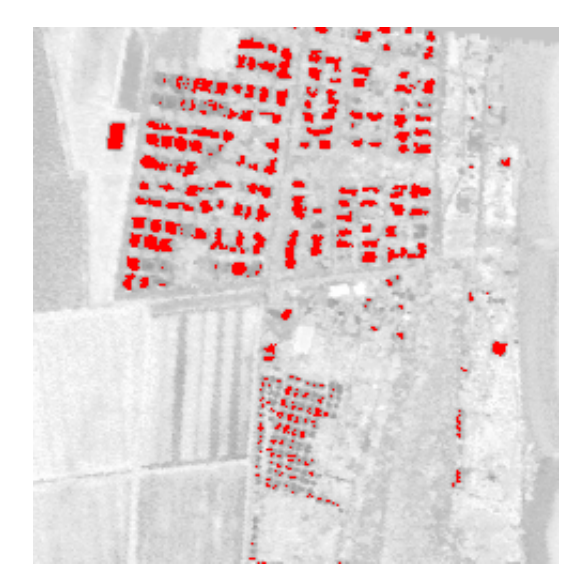

Figura 6.10: Elaborazione SAM del dato iperspettrale di esempio

Dall'analisi dei risultati dell'algoritmo si osserva che il metodo usa un approccio "conservativo", ovvero modificando fino ai termini estremi i parametri di calcolo, non vengono selezionate aree che non siano spettralmente dissimili dalla libreria spettrale di addestramento dell'algoritmo.

#### 6.2.0.5 Analisi BandMax

L'analisi BandMax<sup>[1](#page-92-0)</sup> e' costituita da un classificatore SAM associato all'algoritmo BandMax per trovare le bande spettrali piu' rilevanti per il riconoscimenti dei bersagli ricercati. Dal punto di vista operativo l'algoritmo BandMax riesce a riconoscere le risposte spettrali piu' significative attribuendo un punteggio da 1 (massimo peso) a 0 (minimo peso) che nel caso di esempio sono risultate essere 441,541,661,740,760 e 798 nm; a questo punto l'algoritmo SAM viene applicato non sull'intero spettro misurato ma solo alle bande piu' significative in modo da massimizzare la possibilita' di riconoscimento. Utilizzando l'accoppiata

<span id="page-92-0"></span><sup>&</sup>lt;sup>1</sup>L'algoritmo BandMax e' sottoposto ad Copyright 2003 da parte di Galileo Group Inc. Non e' disponibile il dato bibliografico in quanto l'algoritmo non e' mai stato pubblicato

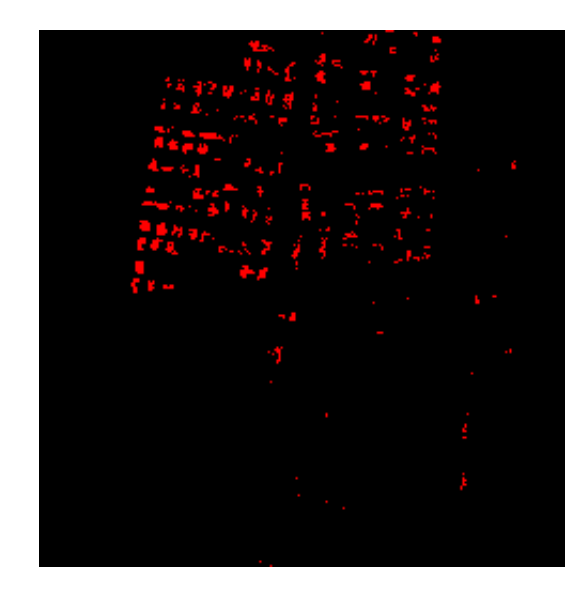

BandMax + SAM si possono eliminare anche i falsi positivi riscontrati con la sola applicazione del metodo SAM istruendo l'algoritmo a considerare come bersagli non ricercati

Figura 6.11: Elaborazione BandMax del dato iperspettrale di esempio

#### 6.2.0.6 Analisi Mixture Tuned Matched Filtering (MTMF)

L'algoritmo MTMF [\[37\]](#page-422-10) richiede una riduzione dello spazio mediante rotazione MNF ed ha come caratteristica di poter ottenere, oltre al dato di classificazione, anche una immagine dell'affidabilita' dei singoli pixel classificati. Pixel con un basso punteggio di affidabilita' sono quindi sospetti di essere dei falsi positivi in classificazione

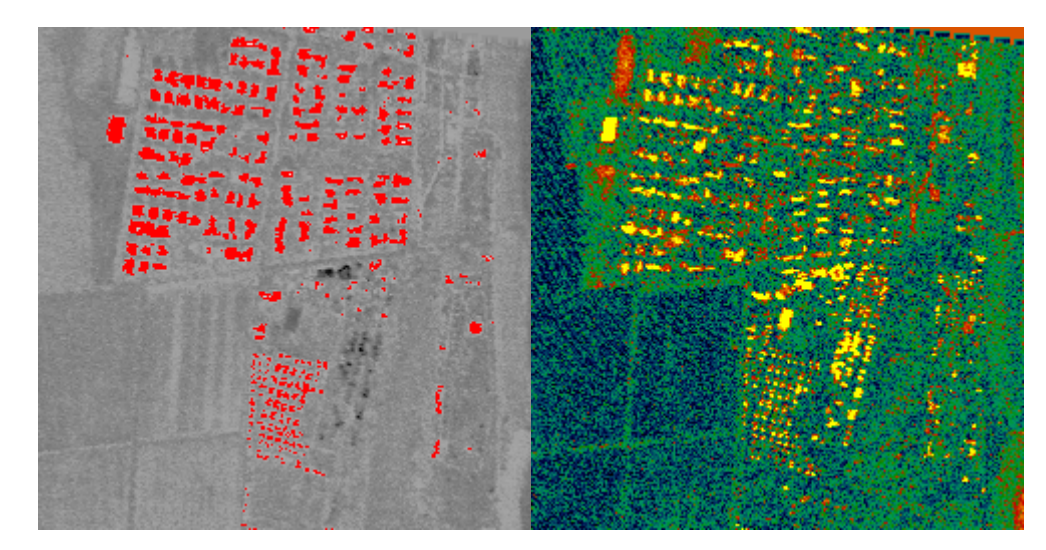

Figura 6.12: Elaborazione MTMF del dato iperspettrale di esempio (a sinistra) con la mappa di affidabilita' della classificazione (a destra)

#### 6.2.0.7 Analisi Orthogonal Subspace Projection (OSP)

OPS [\[32\]](#page-422-8) crea un sottospazio ortogonale in modo da eliminare tutti i bersagli che non sono desiderati e successivamente effettua una analisi MF per selezionare il target desiderato. Quindi per utilizzare l'algoritmo l'operatore deve indicare sia gli spettri dei bersagli ricercati sia gli spettri degli oggetti che non devono essere classificati; data l'impossibilita' di inserire tutte le firme spettrali di cio' che non e' desiderato normalmente si procede prima con una delle classificazioni mostrate in precedenza, si selezionano i falsi positivi e si forniscono come bersagli non desiderati all'algoritmo OSP: Una limitazione sensibile del metodo e' che quando la differenza spettrale tra il bersaglio e lo scenario di fondo e' minima i risultati di selezione dell'algoritmo sono scadenti. Analizzando l'immagine di prova elaborata con OSP, a cui erano stati indicati il campo da tennis e la zona campeggio come bersagli non desiderati (per riferimento vedi Fig. [6.5\)](#page-89-0), si osserva la corretta classificazione con alcuni errori nella zona di mare

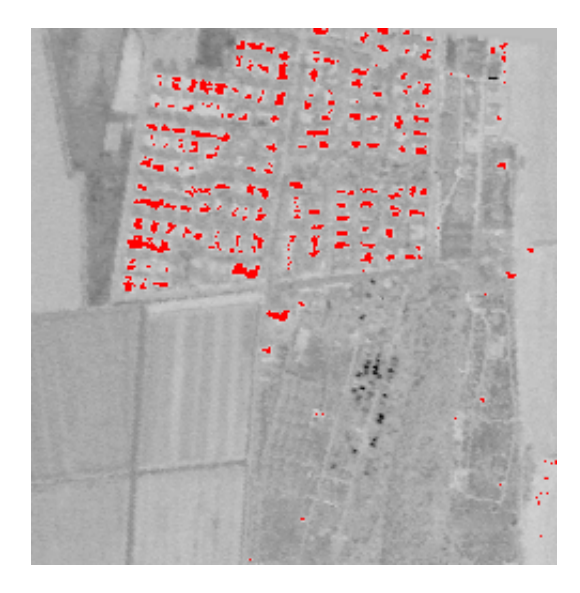

Figura 6.13: Elaborazione OSP del dato iperspettrale di esempio

#### 6.2.0.8 Analisi Target-Constrained Interference-Minimized Filter (TCIMF)

Il metodo TCIMF [\[38\]](#page-422-11) permette in un solo passaggio di classificare i bersagli desiderati, eliminare la risposta dei pixels falsi positivi (non minizzando la loro energia come avviene con altri metodi come CEM per esempio) e minimizzare gli effetti di interferenza. Nell'ambito degli algoritmi presentati in questo breve excursus, il metodo TCIMF e' quello che presenta la migliore classificazione e l'assenza di falsi positivi nell'mmagine di test

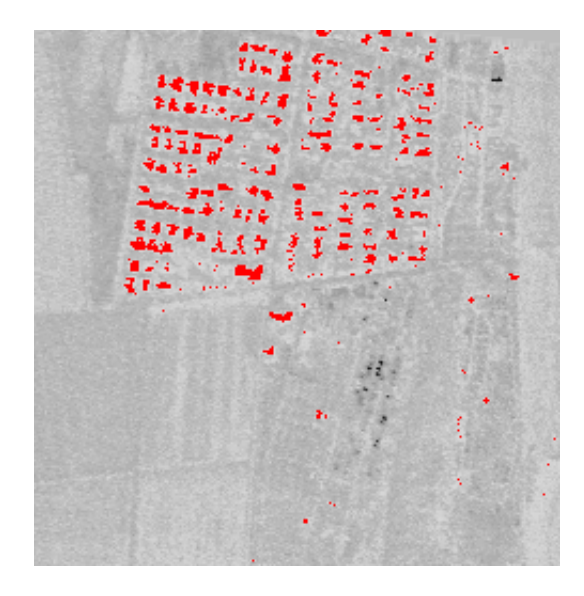

Figura 6.14: Elaborazione TCIMF del dato iperspettrale di esempio

#### 6.2.1 Algoritmi di Target Detection non supervisionati

La principale difficolta' nell'utilizzo di algoritmi di Target Detection non supervisionati risiede nella non conoscenza di quanti siano realmente gli endmember presenti nell'immagine. A differenze degli algoritmi supervisionati infatti, dove si estrae un solo endmember, l'approccio non supervisionato e' approssimabile ad un Linear Unmixing e quindi richiede la conoscenza di tutta la scena che deve essere interpretata.

Per il calcolo del numero di endmember si deve ricorrere a particolari tecniche matematiche che individuano la dimesionalita' virtuale (VD) ed in particolare per il lavoro di dottorato e' stato scelto l'approccio di C.-I. Chang and Q. Du [\[42\]](#page-423-3).

Utilizzando l'immagine di esempio gia' utilizzata per l'analisi degli algoritmi supervisionati si ha che, utilizzando la funzione hyperHfcVD.m di Hyperspectral Matlab Toolbox, che la dimensionalita' dell'immagine e' di 20 endmember. Data questa informazione, con il programma Matlab sotto riportato si puo' effettuare l'unmix delle varie componenti presenti nell'immagine di test

```
%Hyperspectral Matlab Toolbox
%http:// sourceforge.net/projects/matlabhyperspec/
close all
clear all
resultsDir = 'results luca \\';
w = 251; h = 246; p = 24;
M = multibandread ('luca/taglio', [w h p], 'int16', 0, 'bsq', 'ieee-le');
M = hyperNormalize(M);images c (M(:,: 15));colormap (gray);title ('Banda 15');
%calcola la dimensionalita ' dell 'immagine ovvero quanti sono gli endmember present
M = \text{hyperConvert2d (M)};
q = hyperHfcVd(M, [10^{\wedge} -5]);
% PCA the data to remove noise
M = \text{hyperPet}(M, q);
```

```
%Unmix VCA
U = \text{hyperVCA}(M, q);
figure;
plot(U);title ('VCA Recovered Endmembers');
grid on;
abundanceMaps = hyperNnls (M, U);abundanceMaps = hyperConvert3d (abundanceMaps, w, h, q);
for i = 1: qfigure;
         images c (abundanceMaps ( : , : , i ) );colorbar:
         axis image;
         title (sprintf ('VCA Abundance Map % d', i));
         hyperSaveFigure(gcf, sprintf('%s\\chain1 - vca - %d.png', resultsDir, i));
         close(gcf);end
f p r i n t f ('Done VCA.\ln');
```
Ovviamente trattandosi di una selezione non guidata dall'operatore e' necessario, per associare una mappa di unmix ad un determinato materiale, saper intepretare gli spettri degli endmember che sono identificati dall'algoritmo scelto; avendo a disposizione uno spettro medio di un eventuale bersaglio e' possibile selezionare, mediante l'algoritmo SAM, lo spettro calcolato che piu' si avvicina a quello reale misurato del bersaglio

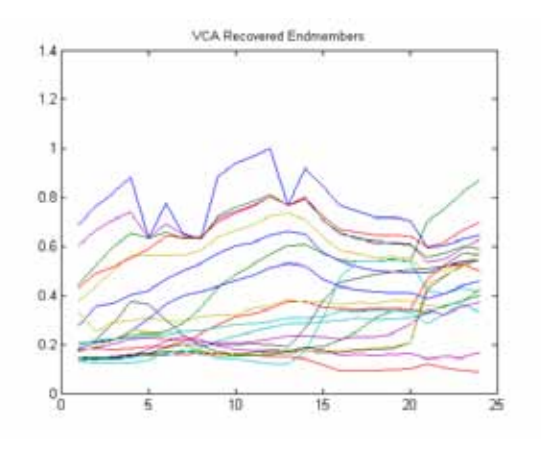

Figura 6.15: Endmember selezionati da VCA

Visto che negli esempi precedenti si e' posto come obbiettivo l'individuazione dei tetti in una immagine di test mediante metodi supervisionati, si riportano di seguito i risultati delle elaborazioni non supervisionate che meglio approssimano la ricerca delle coperture in laterizio usando come metodo di selezione la minore differenza SAM tra gli endmember calcolati e lo spettro medio di un tetto misurato separatamente

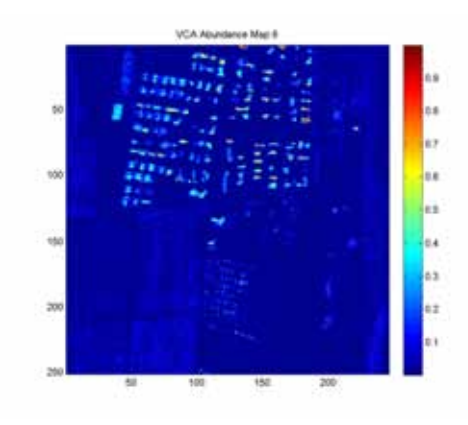

Figura 6.16: Elaborazione VCA

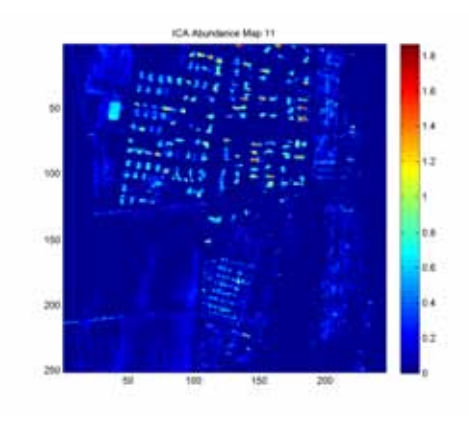

Figura 6.18: Elaborazione ICA

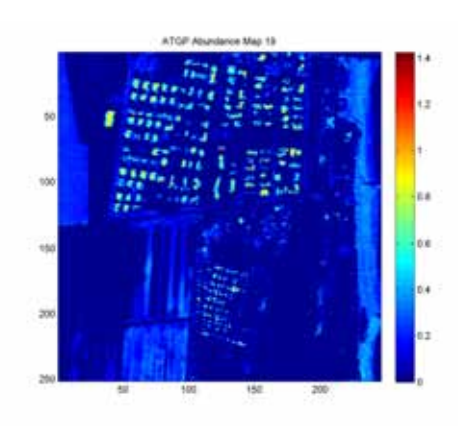

Figura 6.17: Elaborazione ATGP

Dalla comparazione delle mappe di abbondanza si osserva la medesima presenza di falsi positivi (campo

da tennis, zona campeggio vedi Fig. [6.5\)](#page-89-0) che si era riscontrata con gran parte dei metodi completamente supervisionati.

#### 6.2.2 Conclusioni sugli algoritmi di Target Detection

Gli algoritmi esaminati mostrano in generale il medesimo comportamento e sono tutti ingannati, ad esclusione di quelli per cui e' possile fare *target rejection*, dalla presenza di bersagli simili a quelli effettivamente ricercati. Dato che lo scopo di questa disamina e' di ricercare il miglior algoritmo da impiegare nella serie Emilia sono da scartare gli algoritmi non supervisionati perche' risulta difficile *a posteriori* risalire a quale sia la vera natura dell'oggetto individuato al suolo. Per quanto riguarda gli algoritmi supervisionati, escludendo quelli permettono *target rejection* non compatibile con la mole di dati da elaborare per la serie Emilia, l'unica differenza risiede nella prestazione di corretta classificazione dei rimanenti algoritmi. Data l'assenza di cartografia numerica vettoriale della Regione Emilia Romagna, e' stata realizzata manualmente mediante le immagini telerilevate, una mappa degli edifici dell'area di interesse da poter incrociare con le classificazioni sopra descritte.

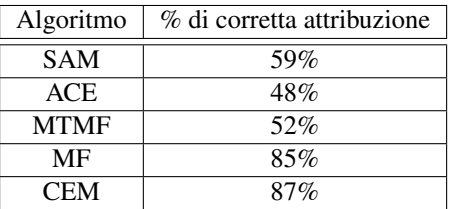

E' risultato che l'algoritmo CEM e' quello che ha risolto con maggiore accuratezza i bersagli richiesti, ovvero le coperture in laterizi, ed e' stato scelto come algoritmo di riferimento per l'analisi della serie  $Emilia<sup>2</sup>$  $Emilia<sup>2</sup>$  $Emilia<sup>2</sup>$ .

# 6.3 Algoritmi di Edge Detection[\[43\]](#page-423-4)

Generalmente i sensori iperspettrali o multispettrali hanno una scarsa risoluzione spaziale (da qualche metro fino a qualche decina di metri) ed una volta effettuato il lavoro di classificazione dell'immagine risulta difficile definire il perimetro dell'oggetto classificato per una eventuale vettorializzazione del dato. Per ottenere questa informazione, che si rivelera' fondamentale nell'analisi della serie Emilia, si possono utilizzare degli algoritmi, definiti di Edge Dectection, ovvero di ricerca dei confini, .

In generale il problema viene affrontato ricercando variazioni significative del valore di intensita' di una immagine, generalmente a scala di grigi calcolando il valore della derivata prima (gradiente) o della derivata seconda dell'intensita'. Il gradiente di una funzione a due dimensioni, ovvero di una immagine, viene definito come il vettore

$$
\nabla f = \left[ \begin{array}{c} G_x \\ G_y \end{array} \right] = \left[ \begin{array}{c} \frac{\delta f}{\delta x} \\ \frac{\delta f}{\delta y} \end{array} \right]
$$

il modulo del vettore e' dato dalla forma completa ed approssimata

$$
mag(\nabla f) = \left[G_x^2 + G_y^2\right]^{\frac{1}{2}} \approx G_x^2 + G_y^2 \tag{6.3}
$$

La derivata seconda viene normalmente calcolata impiegando il Laplaciano della funzione a due dimensioni che ha formula

<span id="page-98-0"></span><sup>2</sup>Nel capitolo relativo a questa serie dati vi sara' anche una analisi sul rapporto con i falsi positivi

$$
\nabla^2 f(x, y) = \frac{\delta^2 f(x, y)}{\delta^2 x} + \frac{\delta^2 f(x, y)}{\delta^2 y}
$$
\n(6.4)

Per la verifica della funzionalita' degli algoritmi saranno elaborate due immagine relative alla medesima area in cui sono stati impiegati gli algoritmi di target detection utilizzando come fonti dati due diverse acquisizioni: a sinistra viene presentato il dato Mivis ricostruito nella codifica RGB con risoluzione a 3 m mentre a destra un DSM Lidar con risoluzione a 1.8 m

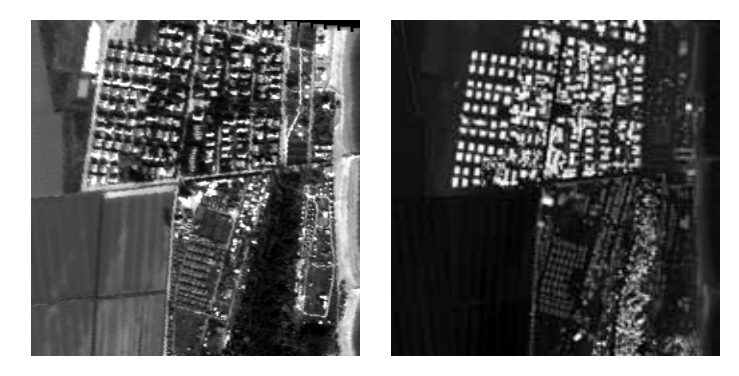

Figura 6.19: RGB Mivis e DSM Lidar

#### 6.3.1 Metodo Sobel

Il metodo impiega una matrice-maschera per effettuare una approssimazione della derivata prima

$$
G_x = \begin{bmatrix} -1 & -2 & -1 \\ 0 & 0 & 0 \\ 1 & 2 & 1 \end{bmatrix} G_y = \begin{bmatrix} -1 & 0 & 1 \\ -2 & 0 & 2 \\ -1 & 0 & 1 \end{bmatrix}
$$

Il pixel esaminato, corrispondente alla cella centrale della matrice, costituira' un punto di confine se la quantita'

$$
g = \left[G_x^2 + G_y^2\right] > T
$$

dove T e' un valore di soglia scelto dall'operatore.

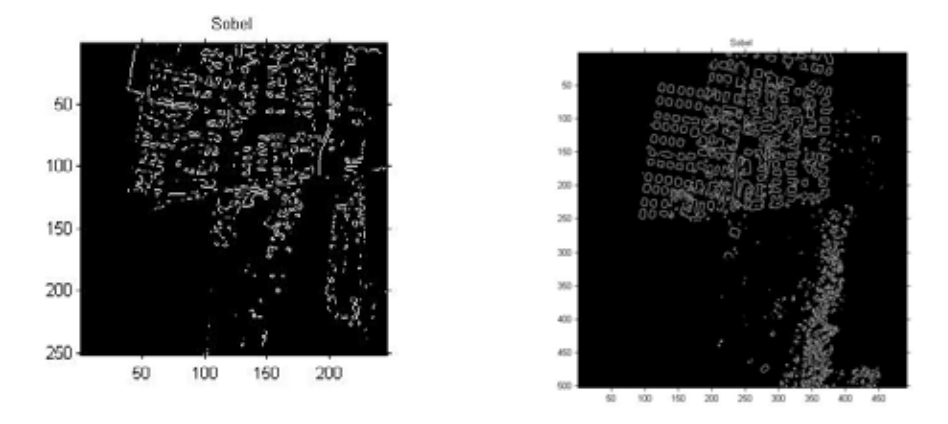

Figura 6.20: Elaborazione Sobel delle immagini di test (sinistra Mivis, desta Lidar)

#### 6.3.2 Metodo Prewitt

Come il precedente viene impiegato il calcolo della derivata prima pero' una matrice-maschera differente. In generale produce dei risultati con una maggiore quantita' di rumore rispetto al metodo Sobel, dovuta alla sostituzione del valore 2 con il valore 1 nella matrice-maschera.

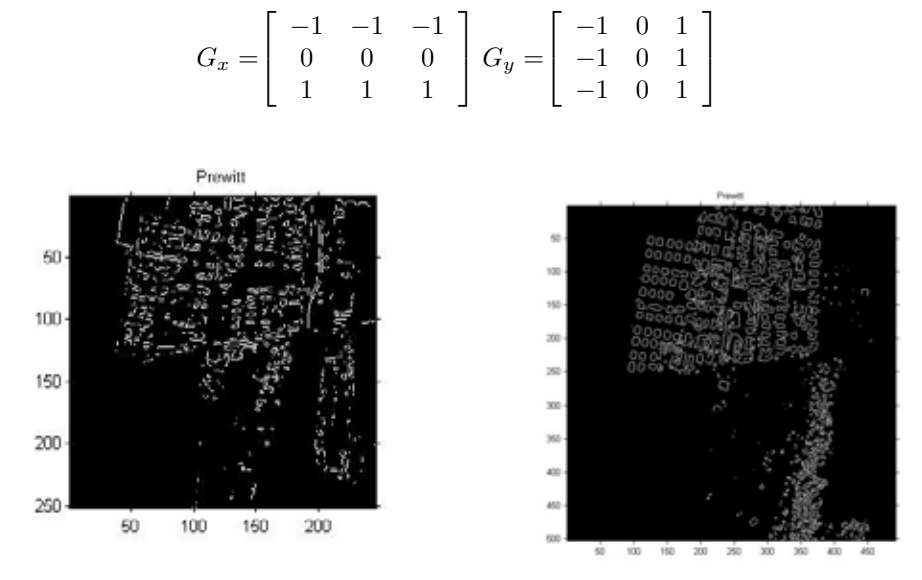

Figura 6.21: Elaborazione Prewitt delle immagini di test (sinistra Mivis, desta Lidar)

#### 6.3.3 Metodo Roberts

E' uno dei metodo piu' vecchi e di scarso utilizzo perche' individua con difficolta' dei bordi che abbiano angolazioni non multiple di 45°

$$
G_x = \left[ \begin{array}{cc} -1 & 0 \\ 0 & 1 \end{array} \right] G_y = \left[ \begin{array}{cc} 0 & -1 \\ 1 & 0 \end{array} \right]
$$

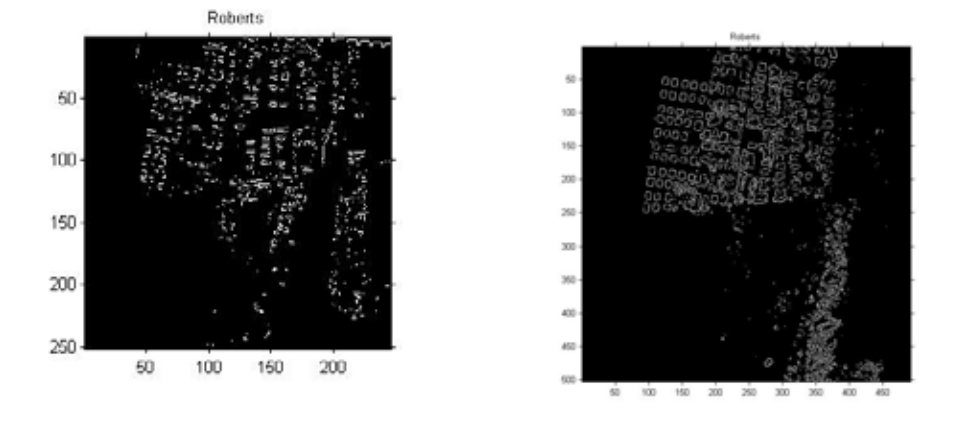

Figura 6.22: Elaborazione Roberts delle immagini di test (sinistra Mivis, desta Lidar)

#### 6.3.4 Metodo LoG

Il metodo parte dalla funzione Gaussiana come funzione di disturbo dell'immagine

$$
h(r) = -e^{-\frac{r^2}{2\sigma^2}}\tag{6.5}
$$

dove  $r^2 = x^2 + y^2$  e  $\sigma$ e' la standard deviation.

Il Laplaciano della funzione, ovvero la derivata seconda rispetto ad r, risulta essere

$$
\nabla^2 h(r) = -\left[\frac{r^2 - \sigma^2}{\sigma^4}\right] e^{-\frac{r^2}{2\sigma^2}}
$$

L'applicazione del filtro ha un doppio effetto

- 1. riduce il rumore presente nell'immagine
- 2. crea una immagine con i limiti raddoppiati

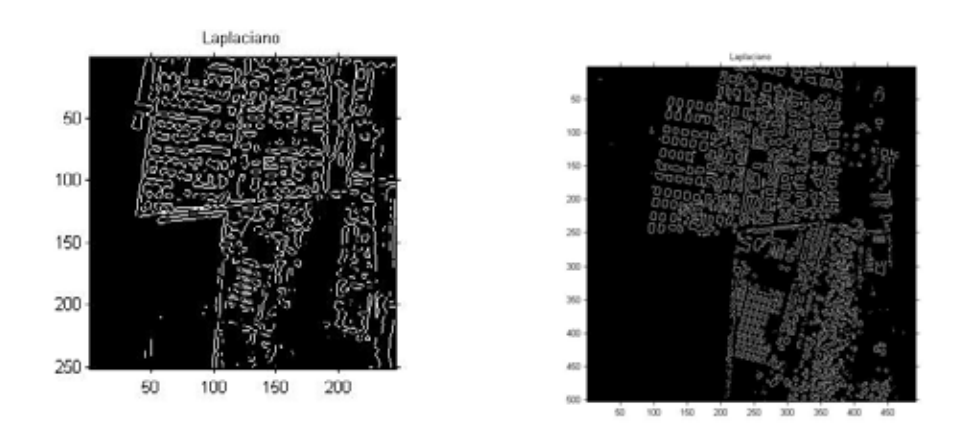

Figura 6.23: Elaborazione LoG delle immagini di test (sinistra Mivis, desta Lidar)

#### 6.3.5 Metodo Canny

Si tratta dell'algoritmo piu' completo in quanto viene effettuato prima un filtro per ridurre il rumore e poi viene calcolato per ogni pixel il valore del gradiente locale e la direzione del limite trovato; in questo modo viene individuato non solo il limite ma anche la sua prosecuzione. L'algoritmo sfrutta queste informazioni per esaltare i pixel che si trovano lungo l'allineamento dei confini e mettendo a zero il valore dei pixel confinanti. che si traduce generalmente in una maggiore definizione e continuita' dei bordi.

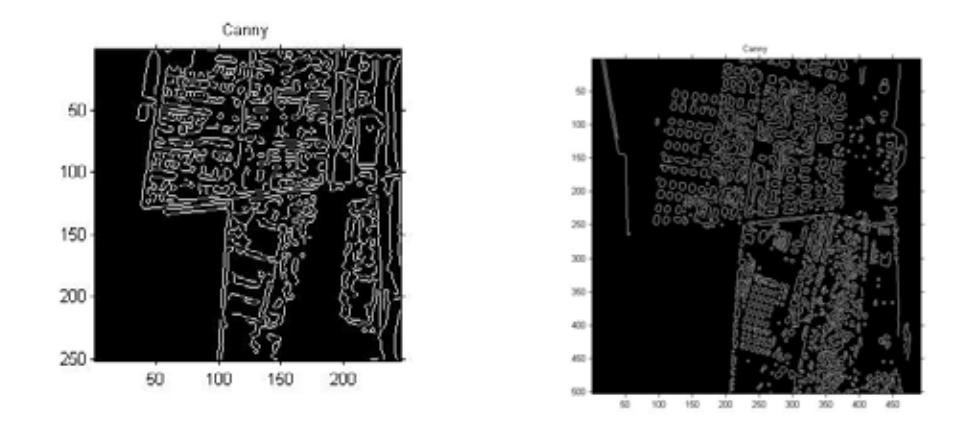

Figura 6.24: Elaborazione Canny delle immagini di test (sinistra Mivis, desta Lidar)

### 6.3.6 Metodo del calcolo della varianza

Il metodo della varianza viene effettuato ritagliando sull'immagine una finestra quadrata di pixel e calcolando la varianza dei pixel secondo la regola

$$
Var(x) = \frac{\sum_{i=1}^{N} (\chi_i - \mu)^2}{N - 1}
$$
\n(6.6)

Per l'elaborazione dell'immagine e' stata impiegato lo script Matlab<sup>[3](#page-102-0)</sup> pubblicato da Siddhant Ahuja

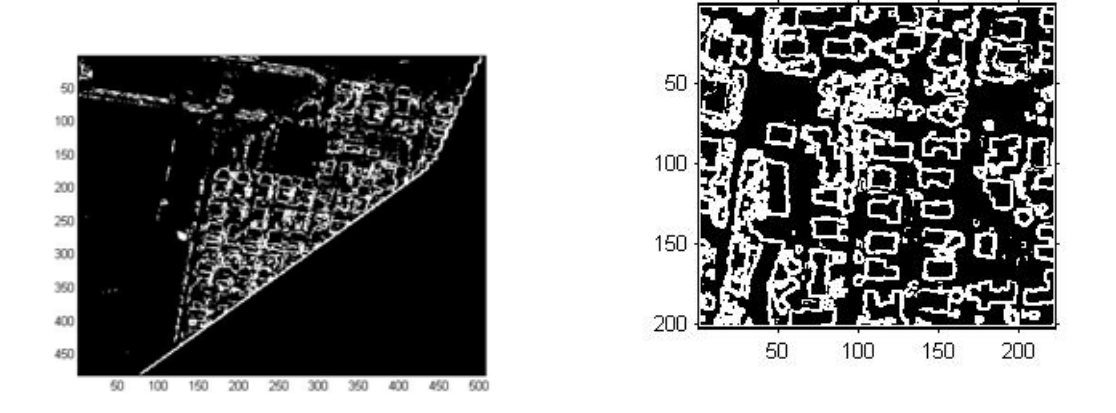

Figura 6.25: Elaborazione del calcolo della varianza delle immagini di test (sinistra Mivis, desta Lidar)

#### 6.3.7 Conclusioni sui metodi di Edge Detection

In generale per il processo di Edge Detection si puo' concludere che il miglior algoritmo di estrazione e' rappresentato dal metodo Canny in quanto e' quello che presenta il minor numero di figure interconnesse

<span id="page-102-0"></span><sup>3</sup>http://siddhantahuja.wordpress.com/2009/06/08/compute-variance-map-of-an-image/

ed il maggior numero di aree potenzialmente chiuse da poter essere digitalizzate come poligoni. Per quanto riguarda la fonte dati si potrebbe essere tentati di affermare che tanto maggiore e' la risoluzione dell'immagine tanto migliore sara' la definizione dei contorni a cui attribuire le informazioni derivanti dall'immagine iperspettrale. In realta' se si osserva l'elaborazione con metodo di Canny dell'area di test ripresa con un sensore ADS40 a risoluzione di circa 50 cm si vede come una informazione ridondante possa creare una eccessiva segmentazione dei confini tanto da rendere molto problematica la vettorializzazione dell'immagine ed il successivo confronto con il dato iperspettrale

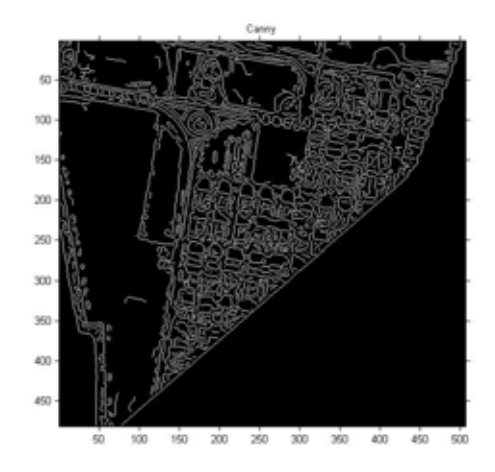

Figura 6.26: Elaborazione Canny su ripresa ADS40

# 6.4 Feature Extraction

Una evoluzione recente dell'elaborazione di immagini, non solo in ambito iperspettrale, consiste nell'abbandondare l'elaborazione singolo per singolo pixel preferendo analizzare raggruppamenti di pixel in funzione della similitudine delle caratteristiche (per esempio spettrali o di tessitura). Si tratta di un metodo di riconoscimento indirizzato quindi agli oggetti e dovrebbe simulare il processo di riconoscimento umano delle caratteristiche di un'immagine.

Altra caratteristica interessante e' la possibilita' di fondere in un unico processo decisionale dati derivanti da molteplici sensori quali Lidar, Iperspettrali, Multispettrali ed Ottici ad alta risoluzione

Il flusso di lavoro degli algoritmi di Feature Extraction si basa su concetti simili (ad esclusione del software eCognition che si basa su sistemi esperti e reti neurali per la definizione delle regole) e si presenta di seguito quello contenuto nel programma Envi basata sui lavori di [\[50,](#page-423-5) [51\]](#page-423-6)

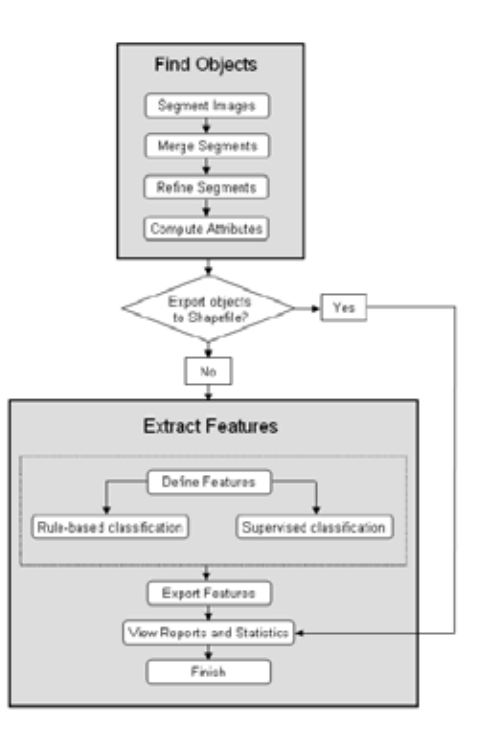

Figura 6.27: Flusso di lavoro Envi per Feature Extraction

- 1. Segmentazione : questo primo processo consiste nella fase di raggruppamento di pixel spazialmente vicini con caratteristiche simili in "segmenti" (nella termilogia NASA si parla di superpixel) . L'algoritmo si basa generalmente su metodi di Edge Detection oppure su algoritmi di Watershed[4](#page-104-0)
- 2. Merging, Refining : nel caso l'algoritmo precedente abbia prodotto una sovrasegmentazione in questa fase si possono riunire le aree simili
- 3. Calcolo degli attributi : a seconda del tipo di dato disponibile vengono calcolate per ogni segmento le caratteristiche medie spettrali e di tessitura data dal contributo dei singoli pixel

Una volta calcolata la topologia, ovvero la forma di ogni segmento, per la classificazione dell'immagine si definiscono le regole che possono essere basate su vari aspetti. Si riporta di seguito un esempio di definizione delle regole di Feature Extraction

<span id="page-104-0"></span><sup>4</sup>http://en.wikipedia.org/wiki/Watershed\_%28image\_processing%29

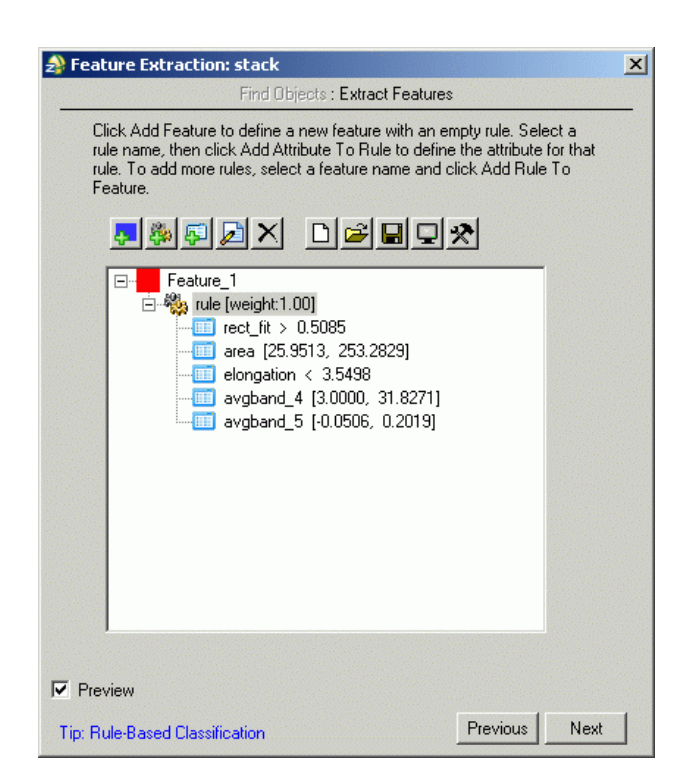

Figura 6.28: Finestra Envi di definizione delle regole

Nel caso in esame la base dati e' costituita dall'unione di dati Lidar, Mivis ed ADS40 della serie Emilia, l'oggetto che si intende selezionare deve seguire le regole

- 1. deve avere forma circa rettangolare (rect\_fit  $> 0.5$ ). Dato derivante dalla topologia della segmentazione
- 2. deve avere area compresa tra 25 e 253 metri quadrati. Dato derivante dalla topologia della segmentazione
- 3. deve avere una elongazione inferiore a 3.5. Dato derivante dalla topologia della segmentazione
- 4. deve avere una altezza da suolo compresa tra 3 e 31.8 m. Dato derivante dalla differenza tra DSM e DTM dell'elaborazione Lidar
- 5. deve avere un indice NDVI inferiore a 0.2 (ovvero il segmento non deve contenere vegetazione). Dato derivante da Mivis

# 6.5 Metodi di registrazione delle immagini

I metodi di registrazione (o coregistrazione) risultano necessari quando si debbano integrare informazioni derivanti da sensori differenti su di una medesima area oppure immagini riprese, anche dal medesimo sensore, a distanza di tempo. Infatti, nonostante le apparecchiature di ripresa siano dotate di stazioni inerziale e sistemi GPS differenziale, e' molto comune che l'acquisizione di una medesima area effettuata con la medesima attrezzatura anche a poche ore di distanza produca immagini che risultano ortorettificate con errore di qualche pixel.[\[48\]](#page-423-7)

La registrazione di due immagini deve rispettare i valori di intensita' dei pixel delle immagini originali per cui la trasformazione dovra' essere del tipo

$$
I_2(x, y) = g(I_1(f(x, y)))\tag{6.7}
$$

dove  $I_1$ ed  $I_2$  rappresentano le matrici bidimensionali delle immagini,  $f$  e' una trasformata spaziale (affine, proiettiva o polinomiale) tale che

$$
(x', y') = f(x, y) \tag{6.8}
$$

mentre g e' l'operatore di trasformazione radiometrica o di intensita'. In generale due immagini possono non risultare coregistrate per

- 1. traslazione
- 2. rotazione
- 3. distorsione (principalmente dovute a fenomeni di non linearita' delle ottiche del sistema di ripresa)

Gli algoritmi di registrazioni sono chiamati a compensare uno o piu' di uno delle problematiche elencate in precedenza e utilizzano varie strategie. Il software ENVI utilizza due metodi di Corner Detection[\[47\]](#page-423-8) per individuare dei punti a terra comuni tra le due immagini (nella terminologia Envi GCP Ground Control Point) come base per la fase di Warping (distorsione) ovvero di registrazione delle due immagini

- 1. Operatore Moravec: il metodo trova porzioni di immagine che sono a comune tra due riprese misurando l'intensita' della variazione. Dal punto di vista operativo l'algoritmo muove in modo iterativo, partendo da un pixel, una matrice quadrata e calcolando la somma dei quadrati delle differenze di intensita' che incontra tra le due immagini. Il metodo risulta piuttosto datato ed ha diverse problematiche in quanto
	- non risulta invariante alle rotazioni
	- e' molto sensibile alla presenza di rumore
	- risulta molto sensibile alle piccole variazioni presenti sui bordi degli oggetti mostrati nell'immagine
- 2. Operatore Förnster : l'operatore usa come base l'operatore Plessey, come Moravec, ma differisce in modo sensibile dal punto di vista computazionale risultando piu' dispendioso in termini di tempo ma in generale piu' preciso

Riportando il confronto disponibile a http://www.cim.mcgill.ca/~dparks/CornerDetector/comparison.htm si puo' osservare che

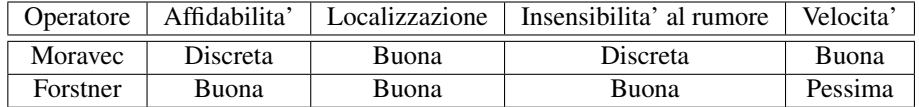

Entrambi gli algoritmi possono compensare tutte e tre le deformazioni che si presentano tra le due immagini.

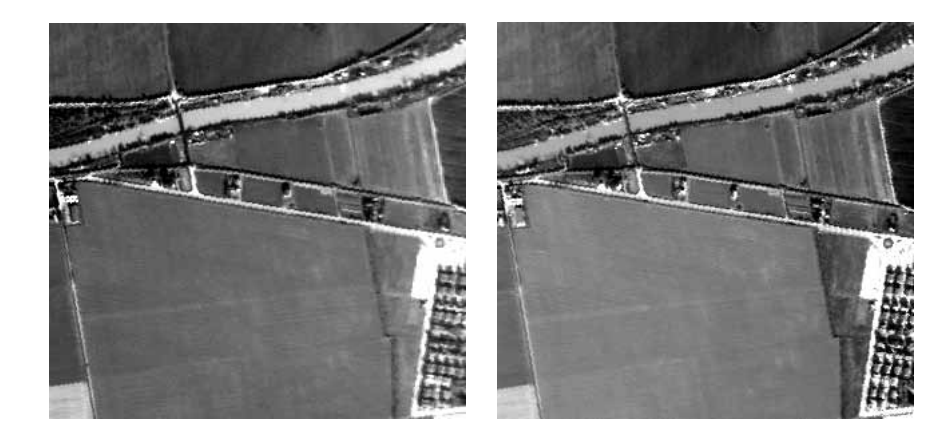

Figura 6.29: Area campione per test di algoritmi di registrazione. Dati Mivis Banda 8. Campagna Emilia

Ad un test eseguito su un'area campione dell'immagine precedente su cui e' stata eseguita anche una registrazione manuale delle immagini selezionando visivamente 25 punti di controllo e' risultato il seguente l'errore quadratico medio (RMS) per differenti metodi di calibrazione

- Metodo manuale : RMS  $\simeq 0.92$  pixel (Dimensioni immagini originale 312x296)
- Metodo Forstener : RMS  $\approx$  0.4 pixel (Dimensioni immagini corretta 311x301 pixel traslazione x = +2  $y = -3$ )
- Metodo Moravec : RMS  $\simeq$  5.4 pixel (Dimensioni immagini corretta 312x304 pixel traslazione x = +2  $y = -8$ )

a conferma di quanto riportate dalla bibliografia di come l'algoritmo Moravec debba ritenersi obsoleto.

La maggiore limitazione nell'uso degli algoritmi basati su GCP e' la difficolta' dell'algoritmo di estrarre correttamente i punti di riferimento quando vengono messe a confronto sorgenti di dati differenti come per esempio ADS40 e Lidar dell'immagine successiva.

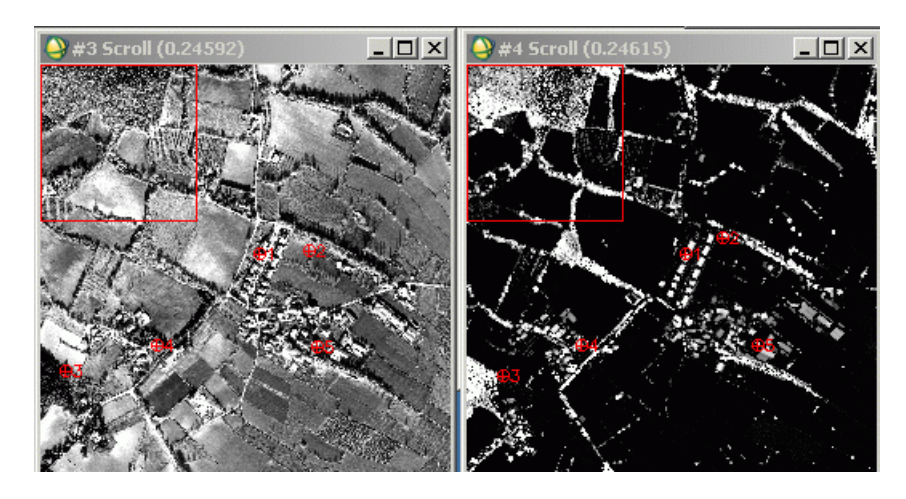

Figura 6.30: Coregistrazione di dati ADS40 e Lidar mediante operatore Forstern. Dati campagna Emilia

Si osservi come il punto 2 risulti decisamente fuori posizione tale da far salire l'errore a valori di 16 pixel.
Uno dei metodi emergenti per la registrazione delle immagini si basa sulla Trasformata di Fourier ed in particolare sul teorema della traslazione di Fourier che dice: "La fase di un rapporto definito in modo opportuno e' uguale alla differenza di fase tra due immagini[\[49\]](#page-423-0). Se due immagini  $I_1$ ed  $I_2$ sono differenti soltanto per una traslazione  $(x_o, y_o)$  [ovvero  $I_2(x, y) = I_1(x - x_o, y - y_o)$ ] le loro trasformate di Fourier sone legate dalla formula

$$
F_2(\xi, \eta) = e^{-j2\pi(\xi x_o + \eta y_o)} F_1(\xi, \eta)
$$
\n(6.9)

il rapporto tra le due immagini e' definito da

$$
R = \frac{F_1(\xi, \eta)conj(F_2(\xi, \eta))}{abs(F_1(\xi, \eta))abs(F_2(\xi, \eta))}
$$
(6.10)

calcolando la trasformata inversa di Fourier del rapporto R si ottiene un array che e' sempre zero tranne che per una zona di celle attorno ad un singolo punto. Calcolando il massimo dei valori contenuti in queste celle si ottiene il valore di traslazione. Per una descrizione dettagliata del metodo si rimanda a [\[73\]](#page-424-0) alle pagine da 170 a 173.

Attualmente questo tipo di registrazione non e' presente nel software ENVI ma e' possibile ottenere lo script IDL citato nell'articolo [\[49\]](#page-423-0) all'indirizzo http://www.iamg.org/documents/oldftp/VOL29/ dove si trovano le versioni per la correzione da sola traslazione che quella per la rotazione piu' traslazione. Dal punto di vista didattico risulta interessante lo script Matlab<sup>[5](#page-108-0)</sup> che implementa il medesimo algoritmo in ambiente Mathworks.

I principali punti di forza dell'algoritmo risultano essere

- 1. estrema velocita' di calcolo
- 2. algoritmo completamente automatico
- 3. possibilita' di effettuare registrazione a scala inferiore al pixel
- 4. valori di RMS comparabili con l'operatore Forstner
- 5. possibilita' di lavorare con dati da differenti sensori. A titolo di confronto la registrazione mediante FFT dell'esempio ADS40-Lidar presentato in precedenza riportata un valore di RMS pari a 0.8 pixel a fronte di un errore di RMS pari a 16 derivante dal metodo Forstner
- 6. correzione subpixel : Metodo FFT : RMS  $\simeq 0.3$  pixel (Dimensioni immagini corretta 312x296 pixel identica all'originale traslazione  $x = -1.96$  y = 0.22)

# 6.6 Algoritmi per estrazione di DTM da Lidar

Per l'elaborazione dei dati della serie Emilia e' stato necessario utilizzare i dati derivanti da un sensore Lidar e separare le riflessioni derivanti dal suolo da quelle su bersagli che si trovino in elevazione sul suolo. Questa applicazione, in termine tecnico "ground-no ground separation" e' oggetto di numerosi algoritmi sviluppati per il trattamento dati Lidar come per esempio i filtri ETEW (Elevation Threshold with Expand Window), PM (Progressive Morphology), MLS (Maximum Local Slope), IPF (Iterative Polynomial Fitting), ATIN (Adaptative TIN)[\[75\]](#page-425-0). La difficolta' maggiore nell'estrazione di dati topografici dal dato telerilevato e' maggiore in ambito urbano ed e' funzione anche del tipo di precisione richiesto (in letteratura l'obbiettivo di precisione soddisfacente risulta essere di ±15cm[\[76\]](#page-425-1). Per la serie dati Emilia era richiesto l'impiego di un algoritmo

<span id="page-108-0"></span><sup>5</sup>http://www.mathworks.com/matlabcentral/fileexchange/18401-efficient-subpixel-image-registration-by-cross-correlation

- 1. in grado di lavorare sia in ambito urbano che in zone montane forestate
- 2. non legato a software proprietari
- 3. inserito in un software che permetta l'esecuzione *batch* (questa opzione esclude automaticamente l'impiego del software Aldpat [\[75\]](#page-425-0))
- 4. la precisione di estrazione del dato DEM inferiore a 0.5 m
- 5. velocita' di esecuzione

Dal punto di vista informatico le caratteristiche 2 e 3 sono state soddisfatte dai seguenti algoritmi

- 1. Multiscale Curvature Algorithm[\[74\]](#page-425-2): si tratta di un modello automatico per la discriminazione dei punti di riflessione del laser Lidar da suolo o da vegetazione in un ambiente boschivo. Per l'elaborazione del dato e' stato impiegato il programma opensource mcc-lidar reperibile presso [http:](http://sourceforge.net/projects/mcclidar/) [//sourceforge.net/projects/mcclidar/](http://sourceforge.net/projects/mcclidar/)
- 2. Thinnig : il metodo, molto semplice, crea un griglia regolare sovrapposta al dato Lidar ed associa ad ogni cella della griglia il valore di quota relativo al punto di riflessione Lidar piu' basso. Per l'elaborazione del dato e' stato impiegata impiegata la suite di programma a linea di comando Lastools reperibile presso http://www.cs.unc.edu/~isenburg/lastools/

Per verificare il metodo piu' valido sono state elaborate due immagini di prova, la prima in ambiente montano mentre la seconda in ambiente urbano

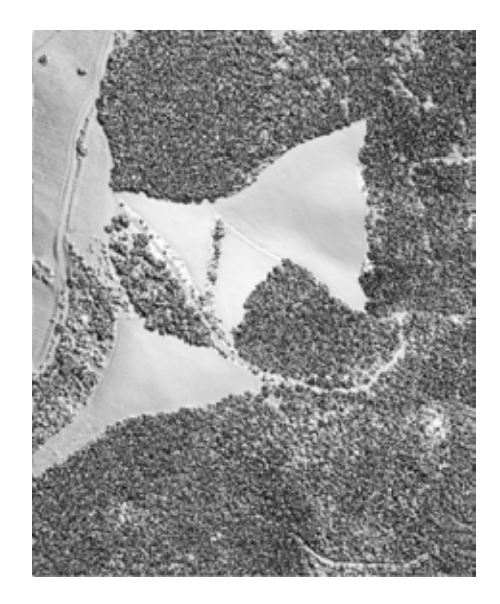

<span id="page-109-0"></span>Figura 6.31: Dato originale Lidar ricampionato a passo 0.5 di una scena montana. Serie dati Emilia

L'algoritmo Multi Curvature seleziona in modo ottimale le aree con presenza di alberi e, nonostante alcune imperfezioni relative al passo di campionamento utilizzato in prova, riconosce l'impluvio nascosto dalla vegetazione nel settore Est

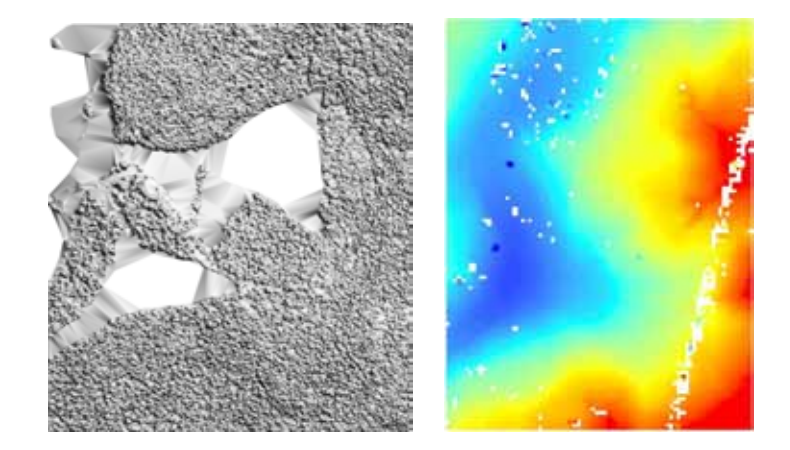

Figura 6.32: Esempio di applicazione dell'algoritmo Multi Curvature sulla Fig[.6.31.](#page-109-0) A sinistra estrazione delle aree classificate a quote superiori rispetto al piano campagna. A destra estrazione del dato DEM, in bianco pixel non classificati

Lo stesso si puo' dire per l'algoritmo di Thinning che fornisce direttamente il dato DTM con dettaglio simile a quello di Multi Curvature,

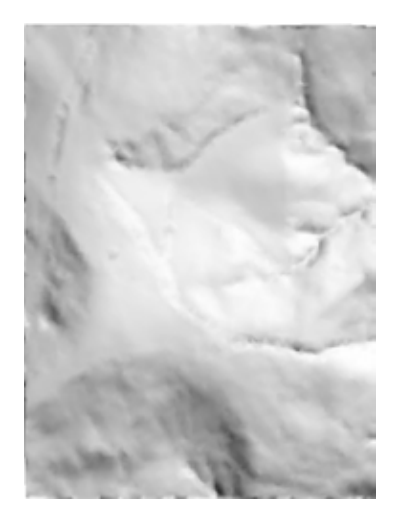

Figura 6.33: Algoritmo Thin. Estrazione del dato DEM

La seconda immagine di prova, sempre visualizzata mediante il programma lasview dei lastools, riguarda invece una scena urbana

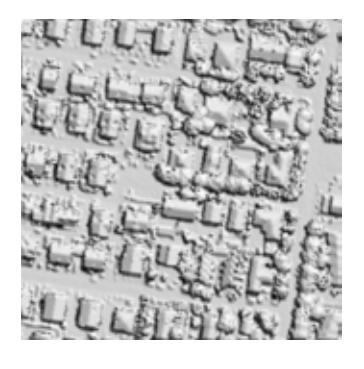

Figura 6.34: Dato originale Lidar ricampionato a passo 0.5 di una scena urbana. Serie dati Emilia

Impiegando il risultato dell'algoritmo *Multi Curvature* si osserva la presenza di alcuni pixel privi di dati (quadrati bianchi posti nel quadrante Nord Est dell'immagine). Cio e' dovuto al passo di campionamento scelto (0.5 m) che risulta superiore alla reale risoluzione a terra del dato Lidar che, come vedremo nel capitolo dedicato, risulta essere di circa 0.8 m. In generale si osserva che l'algoritmo *Multi Curvature*, molto affidabile nell'estrazione del DTM in ambito montano, risulta essere pessimo nell'utilizzo in ambito urbano in quanto non riesce a risolvere le aree con contrasti molto netti in altezza e con impronta a terra molto spigolosa (come accade per gli edifici)

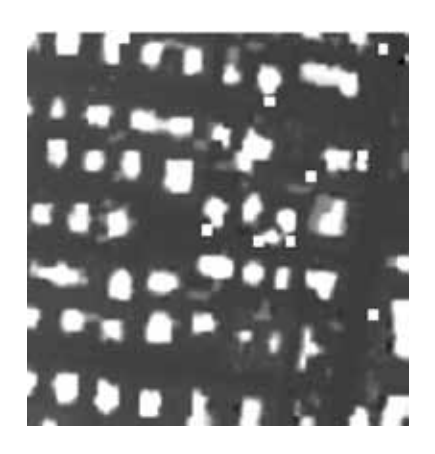

Figura 6.35: Algoritmo Multi Curvature. A destra estrazione del dato DEM da immagine test in area urbana

Migliore risulta il comportamento dell'algoritmo di *thinning* impiegato sull'immagine di test. Si osserva infatti come il dato DTM estratto risulti praticamente piatto (si tratta di una zona di pianura) ad esclusione di alcuni edifici che non sono stati correttamente rimossi dall'acquisizione originale. Modificando il valore del passo della maglia di elaborazione a valori piu' elevati, per esempio 10 m, l'algoritmo riesce a ricostruire in modo affidabile il livello del piano campagna.

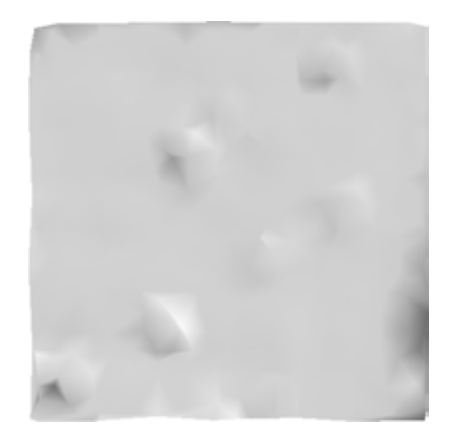

Figura 6.36: Algoritmo Thin. Estrazione del dato DEM da immagine test in area urbana con maglia a passo di 5 metri

#### 6.6.0.1 Artefatti di elaborazione del dato Lidar

Una limitazione del passaggio dal dato puntuale grezzo contenuto generalmente nei file LAS alla versione raster e' la perdita di informazioni riguardante le zone in cui il sensore non ha acquisito per mancanza di riflessione da parte del bersaglio, cosa tipica degli specchi d'acqua.

Si prenda un esempio reale derivante dalla serie Emilia di un bersaglio costituito da uno specchio d'acqua contornato da alberi.

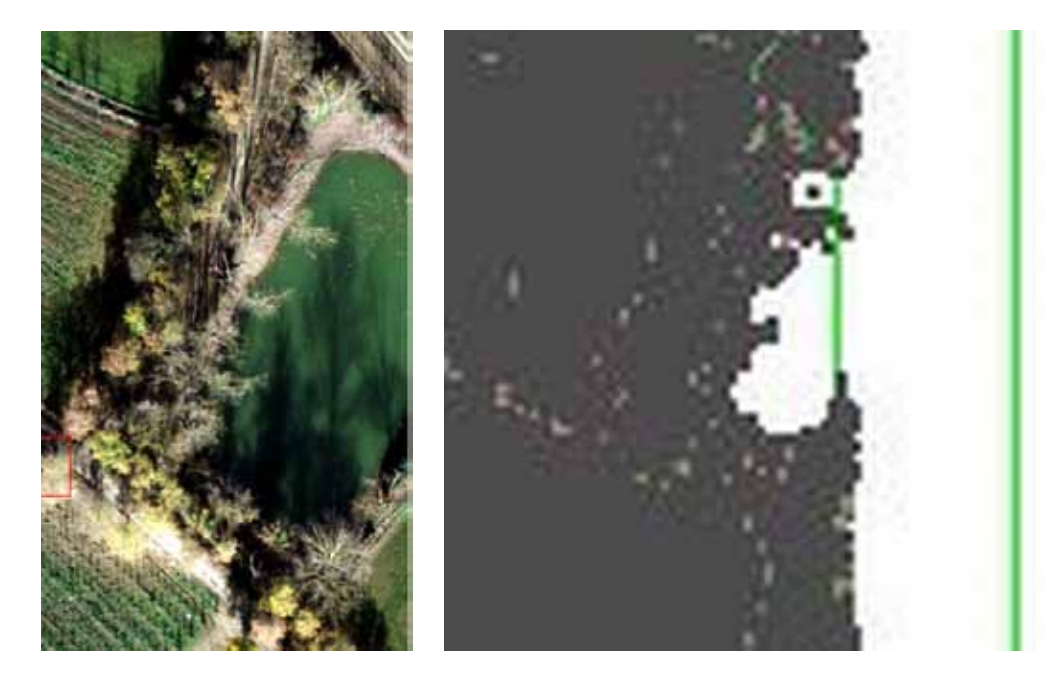

Figura 6.37: A sinistra immagine ottica ad alta risoluzione del bersaglio. A destra dati puntuali grezzi dell'acquisizione Lidar (formato LAS). Serie Emilia

Una volta elaborato i dati passando dal formato puntuale a quello raster a risoluzione ad 1 m mediante il metodo di *thinning* e calcolata la differenza tra DSM e DTM dell'area si ha che la quota del laghetto e' di circa 14 m al di sopra di quella delle sue sponde

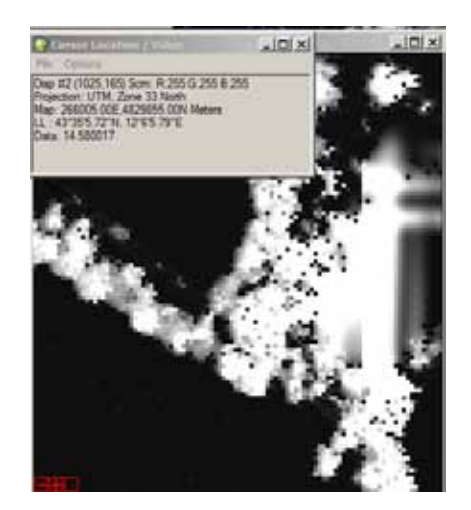

Figura 6.38: Quota relativa DSM-DTM di un punto interno al laghetto = 14.58 m. Serie Emilia

Il dato e' chiaramente errato e deriva da un artefatto dell'algoritmo di calcolo del DTM. Il problema principale deriva dall'interpolazione dei dati in una area di assenza di segnale Lidar. Il modello DSM ha interpolato i dati tenendo conto dell'ultima informazione disponibile ovvero la quota delle chiome degli alberi che circondano il laghetto ed ha assegnato a tutti i punti interni alla zona di assenza dati la quota degli alberi. Successivamente il modello matematico che estrae l'informazione DTM ha correttamente valutato la quota. Ne risulta quindi che, come differenza, il lago ha una quota di 14 sul piano campagna. Risulta sempre importante elaborando dati Lidar conservare le informazioni relative alle aree non riflettenti per evitare grossolani errori di interpolazione.

### 6.7 Metodi change detection

In questa sezione saranno discussi i metodi matematici che sono stati impiegati durante il lavoro di dottorato per mettere a confrotno due immagini telerilevate di una stessa area per estrarre in modo automatico le differenze.

#### 6.7.1 SAM (Spectral Angle Mapper)

Il metodo di change detection SAM e' una estensione del metodo di target detection SA[M6.2.0.4;](#page-91-0) nel primo caso si misura la differenza angolare tra due vettori rappresentativi di uno stesso pixel riferiti a due momenti temporali differenti, nel secondo caso si misura la differenza angolare tra tra due vettori rappresentanti il primo il bersaglio che si vuole individuare ed il secondo il pixel da classificare all'interno dell'immagine

#### 6.7.2 iMAD (iteratively re-weighted multivariate alteration detection)

L'algoritmo[\[97\]](#page-426-0), che trova associato al suo interno anche il metodo per la normalizzazione radiometrica relativa ed automatica[\[95\]](#page-426-1), sfrutta un metodo iterativo per calcolare le correlazioni canoniche e giungere ad un set di dati che ha le stesse dimensioni spettrali di quello di partenza . Essendo un metodo iterativo e'

necessaria la convergenza del metodo, che si verifica quando le differenze tra due iterazioni successive sono inferiori ad una soglia impostata dall'operatore. Una versione IDL dell'algoritmo MAD e' disponibile nel libro di Canty [\[96\]](#page-426-2) ed il codice e' disponibile all'indirizzo [http://mcanty.homepage.t-online.](http://mcanty.homepage.t-online.de/software.html) [de/software.html](http://mcanty.homepage.t-online.de/software.html)

La normalizzazione radiometrica puo' essere effettuata una volta eseguito l'algoritmo MAD sfruttando le indicazioni dei pixel che non sono mutati nel confronto tra le due immagini. Il metodo e' particolarmente utile perche' risulta invariante alle differenze di illuminazione solare, differenze di guadagno del sensore ed assorbimento atmosferico nel caso in cui le differenze risultino essere di tipo lineare.

Per mettere in evidenza questa caratteristica si riporta l'esempio presente sul sito dell'autore riguardante una immagine multi temporale ripresa dal satellite Aster in Iran in condizione di illuminazione differente.

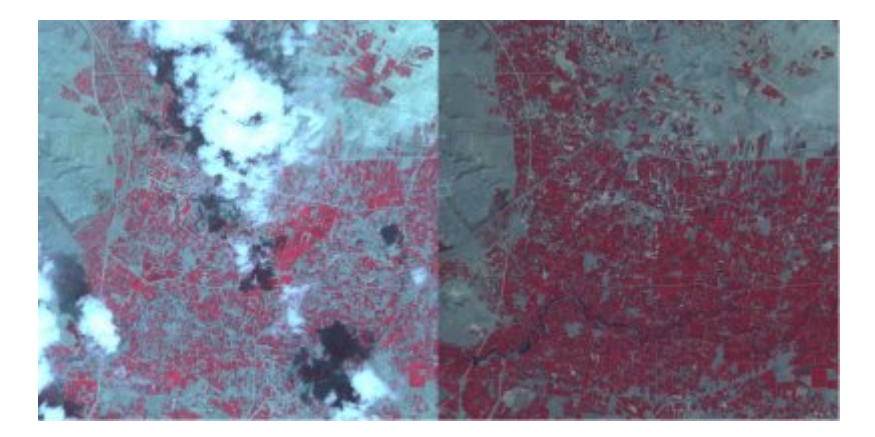

Figura 6.39: Le due immagini originali. Si noti a sinistra la presenza di nuvole assenti nell'immagine di destra

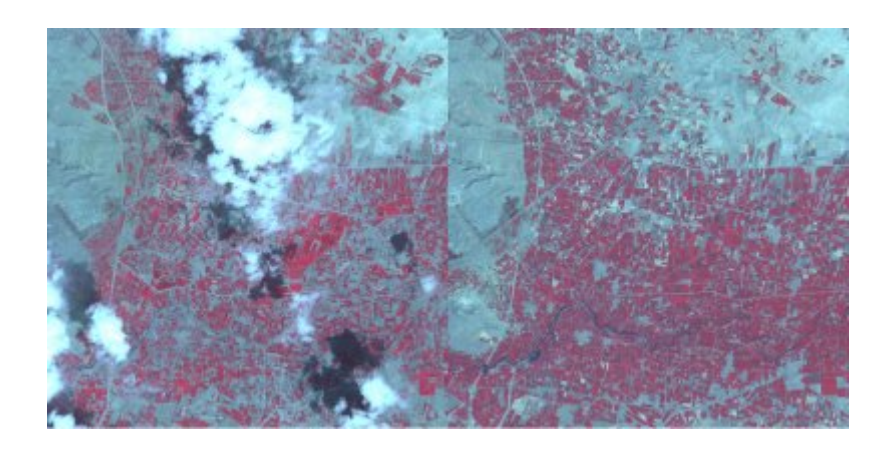

Figura 6.40: Le due immagini radiometricamente corrette mediante l'algoritmo MAD

Per verificare la correttezza della conversione radiometrica e' sufficiente disegnare degli scatterplot, uno per ogni banda esaminata, inserendo i valori di radianza dell'immagine originale e di quella corretta; se l'algoritmo ha funzionato in modo corretto i dati si dovranno disporre lungo delle rette.

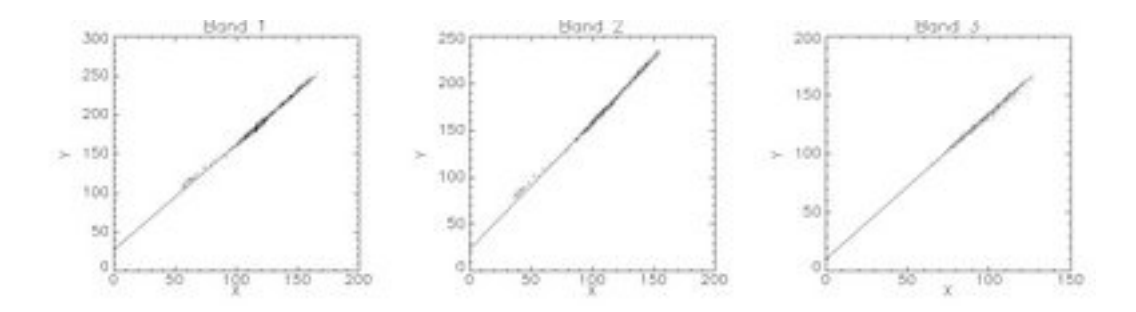

Figura 6.41: Scatterplot delle bande dell'esempio

Questo tipo di elaborazione sara' applicata in seguito ai dati della serie Emilia per valutare la qualita' del dato telerilevato Mivis e per l'analisi di change detection.

#### 6.7.3 Esempio di applicazione degli algoritmi di change detection

I metodi change detection sono stati impiegati per l'analisi dei dati della serie Emilia. Per poter verificare in modo preventivo quale algoritmo tra i due sopra indicati fosse quello piu' adatto al tipo di analisi richiesto e' stata effettuata una prova su due immagini relative all'evento avvenuto ad inizio ottobre 2009 in loc. Gianpilieri (Messina) dove si sono verificate colate di fango che hanno causato sia danni a persone che a strutture. Sono state acquisite per l'occasione due immagini del satellite Quickbird a risoluzione di 2.4 m relative a circa un mese prima dell'evento (6 settembre 2009) e pochi giorni dopo l'evento calamitoso (9 ottobre 2009)

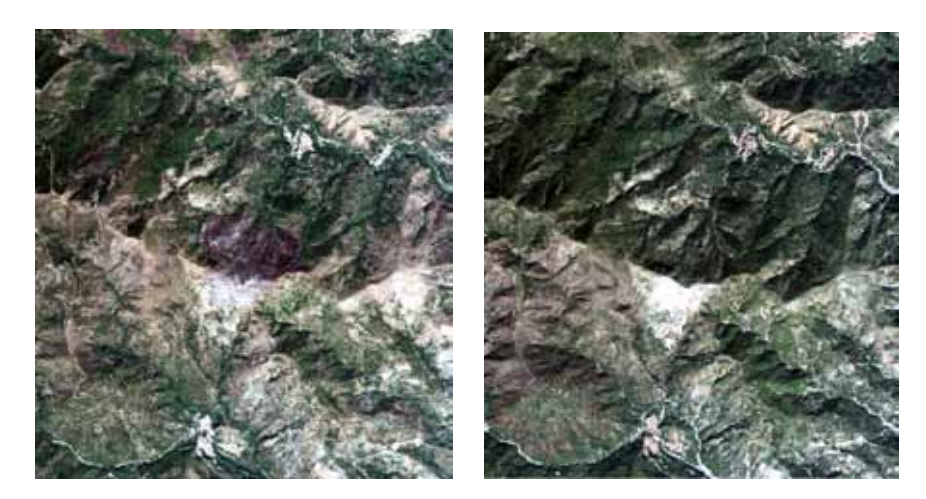

Figura 6.42: Immagini truecolor Quickbird. A sinistra ripresa del 6 settembre 2009 (pre-evento), a destra ripresa del 9 ottobre 2009 (post evento)

Le due immagini risultano essere scarsamente coregistrate e anche una registrazione manuale non ha portato significativi miglioramenti in particolare per il quadrante Sud Ovest dell'immagine; per questo motivo in questo settore dell'immagini si sono verificati molti errori di classificazione di change detection.

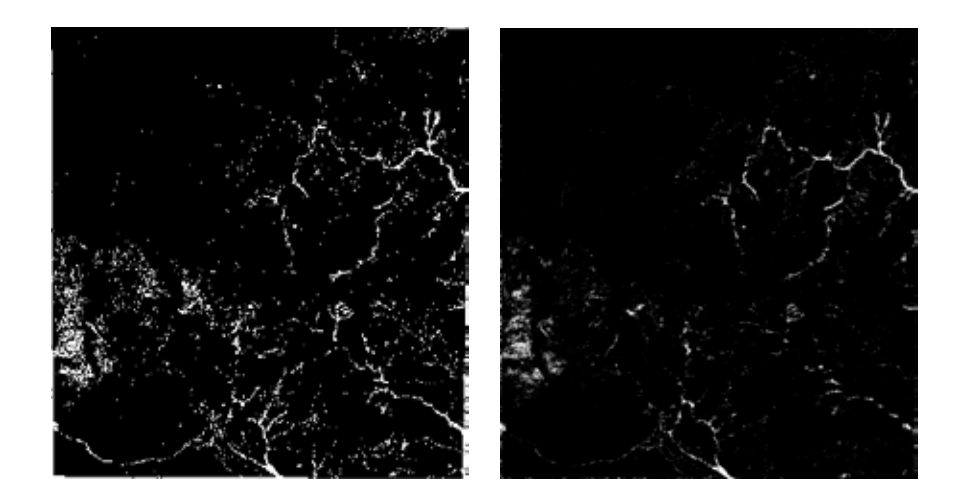

Figura 6.43: A sinistra maschera dei cambiamenti elaborata mediante metodo MAD, a destra maschera dei cambiamenti elaborata mediate metodo SAM

La principale differenza nell'uso dei differenti metodi di calcolo e' relativo al fatto che SAM richiede che venga impostata dall'utente una soglia per definire il livello minimo a cui di identifica il cambiamento tra le due immagini ed e' quindi molto dipendente dalle impostazioni del telerilevatore mentre il metodo MAD ha la sola necessita' che il metodo matematico sia convergente ed e' quindi piu' imparziale nella scelta delle aree cambiate.

Per migliorare la classificazione di Mad e Sam e' stata realizzata una procedura in Matlab che ha considerato come realmente cambiati quei pixel che, classificati da Mad o Sam, presentano le seguenti caratteristiche

- 1. superficie vegetata nell'immagine di Settembre
- 2. superficie di suolo nudo dell'immagine di Ottobre

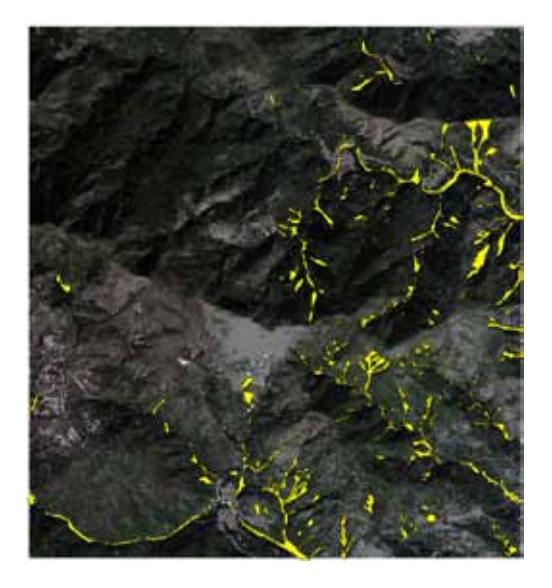

Figura 6.44: Risultato finale degli algoritmi di change detection

Una volta effettuata la classificazione automatica sono stati disegnati i contorni delle aree in dissesto causato dall'evento dell'ottobre 2009 mediante una procedura manuale con il confronto delle ortofoto. Si e' notato che procedere all'interpretazione dei cambiamenti avendo gia' come base una classificazione automatica rende il lavoro decisamente piu' speditivo (l'area di riferimento di circa 15 Km<sup>2</sup>e' stata completamente classificata in meno di mezza giornata lavorativa). Inoltre la classificazione automatica ha permesso di mettere in evidenza anche frane estremamente piccole che molto probabilmente non sarebbero state evidenziate dal solo controllo visivo. Dal punto di vista numerico

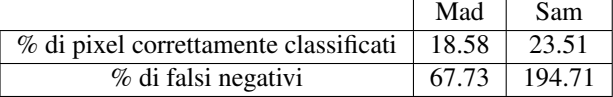

Nei giorni immediatamente successivi il Dipartimento della Protezione Civile Italiana ha effettuato un censimento dei dissesti innescati dall'evento dell'ottobre 2009 mediante sorvoli con elicotteri e mappatura visiva delle aree. Dal confronto della classificazione della Protezione Civile e la classificazione effettuata mediante immagini da satellite con algoritmi di change detection si osserva che la mappatura da elicottero risulta sovrastimare di molto l'area di dissesto e risulta non aver identificato dei fenomeni franosi di piccole dimensioni.

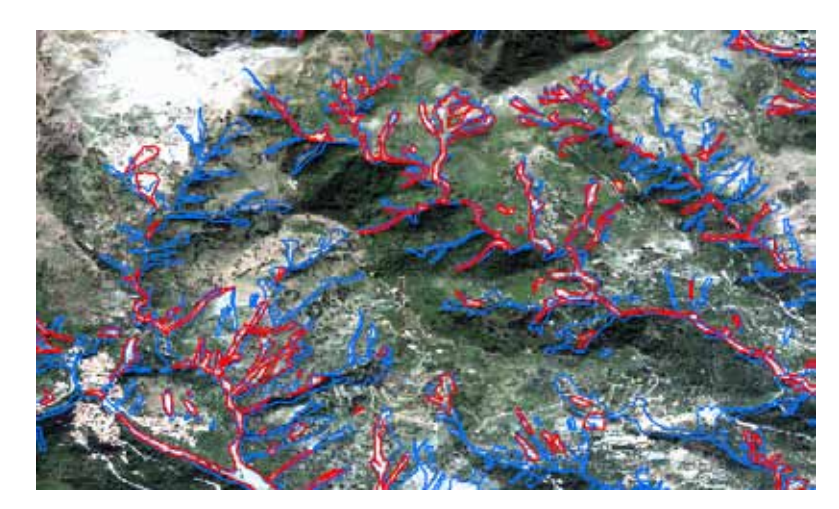

Figura 6.45: Confronto della classificazione tra il rilevamento del Dipartimento della Protezione Civile Italiana in blu e la classificazione manuale effettuata mediante l'ausilio dell'algoritmo MAD in rosso

Dal punto di vista numerico e' importante sottolineare che la classificazione gudata dal algoritmo MAD ha individuato 14 eventi franosi che non sono stati identificati nel censimento da elicottero.

Vista questa esperienza e' stato identificato come piu' idoneo per la serie dati Emilia l'utilizzo del metodo MAD per quanto riguarda l'impiego di tecniche di change detection.

#### 6.7.4 Applicazione di change detection a dati Lidar

Da un punto di vista strettamente matematico l'algoritmo di change detection da applicare al dato di modello digitale del terreno e' semplicemente una sottrazione delle quote tra due acquisizioni differenti. All'atto pratico questa operazione non risulta cosi' semplice e si propone qui l'esempio di una elaborazione relativo ad un rilievo lidar effettuato sulla frana di Montaguto (Avellino) a seguito degli eventi che si sono verificati al passaggio tra il 2009 ed il 2010.

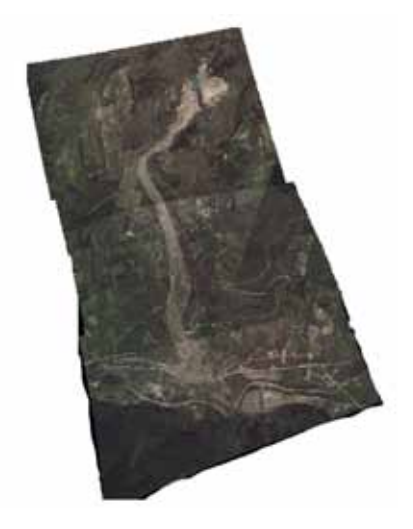

Figura 6.46: Ortofoto della frana di Montaguto

La frana si configura con un movimento complesso che risulta essere a cinematica rotazionale nella parte alta per poi passare ad una colata che si propaga fino al fondo valle dove ha causato l'interruzione per diversi mesi della linea ferroviaria.

Del fenomeno sono stati eseguiti due rilievi lidar caratterizzati da una densita' di punti superiore ai 6 punti per metro quadrato

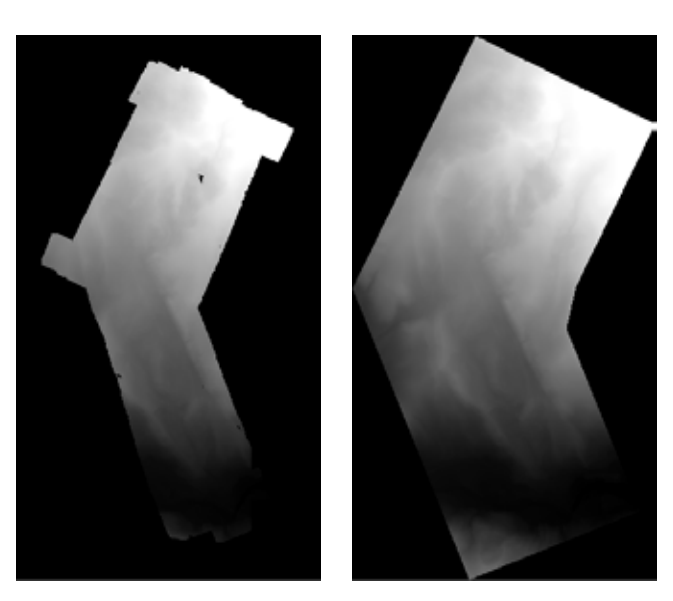

Figura 6.47: Modello digitale del terreno da rilievo lidar (a sinistra rilievo 2009, a destra rilievo 2010)

Se si vogliono mettere in evidenza le differenze di quota dei pixel delle due immagini e si effettua la semplice sottrazione del dato 2009 dal dato 2010 si ha che

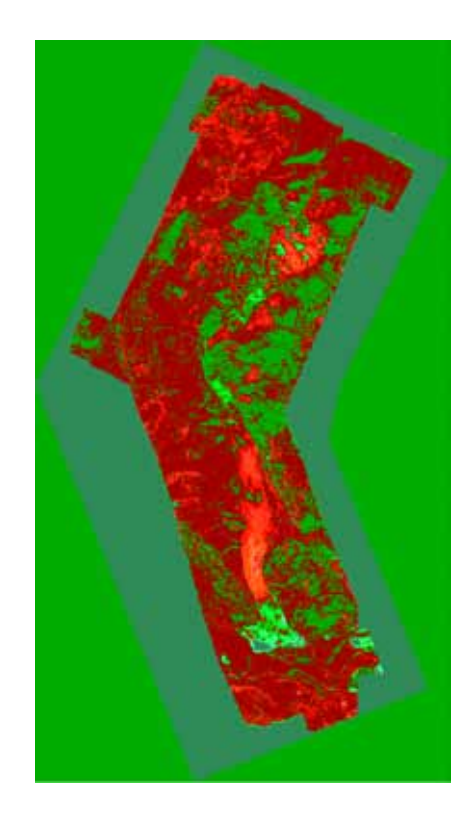

Figura 6.48: Differenza tra le quote del dtm 2009 e quelle del dtm 2010. In scala di colore verde zone in cui si e' avuto un accumulo di materiale, in scala di colore rosso aree in cui si evidenzia la sottrazione di materiale.

L'aspetto interessante e' che non risultano colorate solo le zone effettivamente in frana ed in movimento ma anche zone stabili per le quali la differenza di quota tra il 2009 ed il 2010 e' pari a zero. Le differenze misurate non sono quindi da ritenersi reali ma sono da imputarsi ad errori di coregistrazione e principalmente ad errori strumentali. Per effettuare una stima dell'entita' del rumore di fondo che e' presente nelle acquisizione effettuate sono state selezionate due aree, esterne all'area in frana, che risultano essere stabili nella morfologia a meno delle pratiche agricole che possono essere state condotte sui campi.

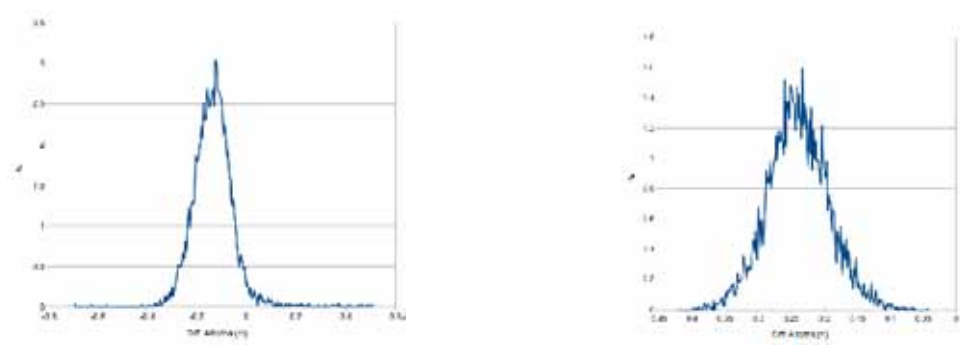

Min -0.69m Max 0.51m Media -0.13m Stdev 0.08m Min -0.41m Max -0.04m Mean -0.23m Stdev 0.04m Figura 6.49: Istogrammi di frequenza delle differenza di quota 2009-2010 nelle aree classificate come stabili

Negli istogrammi sopra riportati si osserva come l'errore di quota per l'errore strumentale e di coregistrazione possa essere stimato anche in 0.3 m. Da notare come in entrambi i casi la standard deviation risulti estremamente ridotta a conferma di quanto il lidar possa essere considerato uno strumento estremamente preciso ma non accurato.

In conclusione, in funzione dell'analisi dei dati della serie Emilia, e' prevedibile attendersi una soglia di 0.5 ma al di sotto della quale non e'possibile evidenziare reali cambiamenti utilizzando il solo dato Lidar.

 $\sim$  -  $\sim$ 

# Capitolo 7

# Presentazione delle serie dati

# 7.1 Serie Chianti

### 7.1.1 Inquadramento topografico e geologico

I campioni della serie Chianti sono relativi al lavoro di tesi della Dott.sa Venerandi [\[66\]](#page-424-1) a cui ho collaborato nel primo anno di dottorato. L'area di studio era rappresentata da una porzione di territorio compresa nella valle del T. Virginio e caratterizzata da un paesaggio collinare con affioramenti attribuibili a deposizione marina di origine pliocenica.

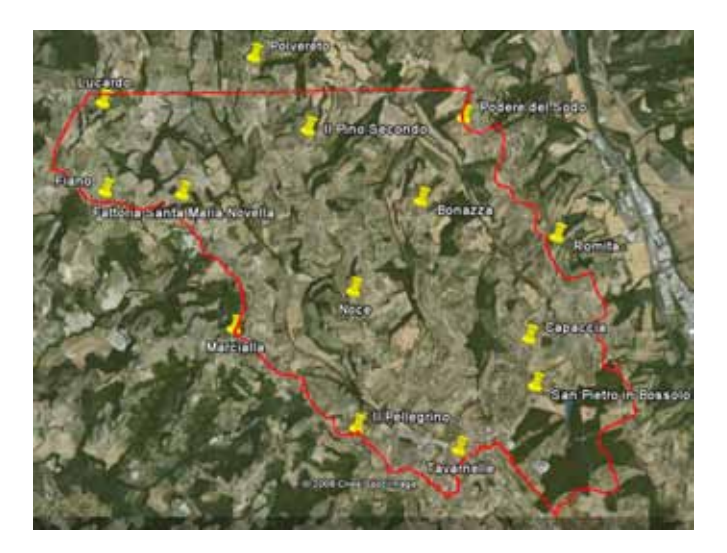

Figura 7.1: Inquadramento geografico dell'area di studio Chianti

#### 7.1.2 Caratterizzazione chimico-fisico-mineralogica

Nel lavoro di tesi sono stati prelevati 24 campioni di suolo naturale e sono stati determinati numerosi parametri di tipo mineralogico, chimico e fisico ma ai fini della caratterizzazione spettroscopica si sono

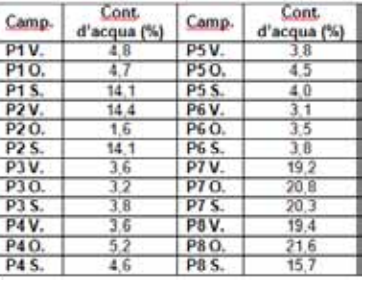

rivelati utili solo le determinazioni sul contenuto naturale di umidita' del suolo<sup>[1](#page-123-0)</sup>.

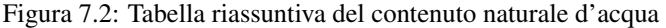

| Camp.       | Nomenclatura AGI (1997)                       | <b>Classificazione USCS</b>                        |  |  |  |  |
|-------------|-----------------------------------------------|----------------------------------------------------|--|--|--|--|
| P1 V.       | Sabbia con limo e argilla                     | ML: limo inorganico di bassa plasticità            |  |  |  |  |
| P10.        | Sabbia debolmente ghiaiosa limosa             | SM: sabbia limosa                                  |  |  |  |  |
| P1 S.       | Limo con sabbia e argilla                     | MH: limo inorganico di alta plasticità             |  |  |  |  |
| P2 V.       | Sabbia con limo argillosa debolmente ghiaiosa | SM: sabbia limosa                                  |  |  |  |  |
| P2 O.       | Sabbia limosa debolmente ghiaiosa             | SM: sabbia limosa                                  |  |  |  |  |
| P2 S.       | Limo con sabbia argilloso                     | ML: limo inorganico di bassa plasticità            |  |  |  |  |
| P3 V.       | Limo con sabbia argilloso debolmente ghiaioso | argilla inorganica di bassa plasticità<br>$\alpha$ |  |  |  |  |
| P3 Q.       | Limo con sabbia ghiaioso debolmente argilloso | argilla inorganica di bassa plasticità<br>а        |  |  |  |  |
| P3 S.       | Limo ghiaioso sabbioso                        | limo inorganico di bassa plasticità<br>M           |  |  |  |  |
| P4 V.       | Limo con sabbia argilloso debolmente ghiaioso | limo inorganico di bassa plasticità<br>M           |  |  |  |  |
| P4 O.       | Limo ghiaioso sabbioso                        | limo inorganico di bassa plasticità<br>M           |  |  |  |  |
| P4 S.       | Limo con sabbia argilloso                     | limo inorganico di bassa plasticità<br>M           |  |  |  |  |
| P5 V.       | Limo con argilla sabbioso                     | argilla inorganica di bassa plasticità<br>$\alpha$ |  |  |  |  |
| P5 O.       | Limo con sabbia argilloso debolmente ghiaioso | argilla inorganica di bassa plasticità<br>CI       |  |  |  |  |
| P5 S.       | Limo con sabbia ghiaioso debolmente argilloso | argilla inorganica di bassa plasticità<br>$\alpha$ |  |  |  |  |
| P6 V.       | Limo con sabbia e argilla debolmente ghiaioso | argilla inorganica di bassa plasticità<br>a        |  |  |  |  |
| P6 Q.       | Ghiaia con limo sabbiosa debolmente argillosa | SM:<br>sabbia limosa                               |  |  |  |  |
| P6 S.       | Limo con sabbia argilloso                     | argilla inorganica di bassa plasticità<br>G        |  |  |  |  |
| P7V.        | Limo ghiaioso sabbioso                        | argilla inorganica di bassa plasticità<br>$\alpha$ |  |  |  |  |
| P7 Q.       | Limo con sabbia argilloso                     | argilla inorganica di bassa plasticità<br>а        |  |  |  |  |
| P7 S.       | Limo sabbioso argilloso debolmente ghiaioso   | limo inorganico di bassa plasticità<br>M           |  |  |  |  |
| P8 V.       | Limo con ghiaia sabbioso argilloso            | limo inorganico di bassa plasticità<br>M           |  |  |  |  |
| P8 Q.       | Limo con sabbia argilloso debolmente ghiaioso | limo inorganico di bassa plasticità<br>M           |  |  |  |  |
| <b>P8 S</b> | ceolipse ozoisido saddae non omi I            | <b>C1</b><br>arolla inorganica di bassa plasticità |  |  |  |  |

Figura 7.3: Tabella riassuntiva della classificazione granulometrica

Sono state inoltre eseguite determinazione del parametro  $Fe_{totale}$  mediante attacco con acqua regia e misura mediante spettrometro ad assorbimento atomico.

| Campione         | %    |                  |      |  |
|------------------|------|------------------|------|--|
| C7               |      | Campione         | $\%$ |  |
|                  | 1,27 | C <sub>21</sub>  | 1,75 |  |
| C <sub>24</sub>  | 1,03 | P <sub>4</sub> V | 2,09 |  |
| P <sub>6</sub> V | 0,95 |                  |      |  |
| P8V              | 1,93 | P <sub>6</sub> S | 1,3  |  |
| C <sub>22</sub>  | 0,84 | C10              | 1,87 |  |
|                  |      | C9               | 1,82 |  |
| P <sub>1</sub> S | 0,94 | P <sub>5</sub> V | 1,06 |  |
| C8               | 1,35 | P <sub>3</sub> V |      |  |
| C <sub>23</sub>  | 0,54 |                  | 1,09 |  |
|                  |      |                  |      |  |

<span id="page-123-0"></span><sup>&</sup>lt;sup>1</sup>Le misure originariamente effettuate dalla dott. Venerandi sono state integrate all'interno del lavoro di dottorato con una campagna di misure nel Gennaio 2009

#### 7.1.3 Caratterizzazione spettrale

Dei campioni della serie Chianti sono state effettuate misure spettrali sia in campagna che in laboratorio su campioni tal quali che su campioni setacciati a differenti granulometrie.

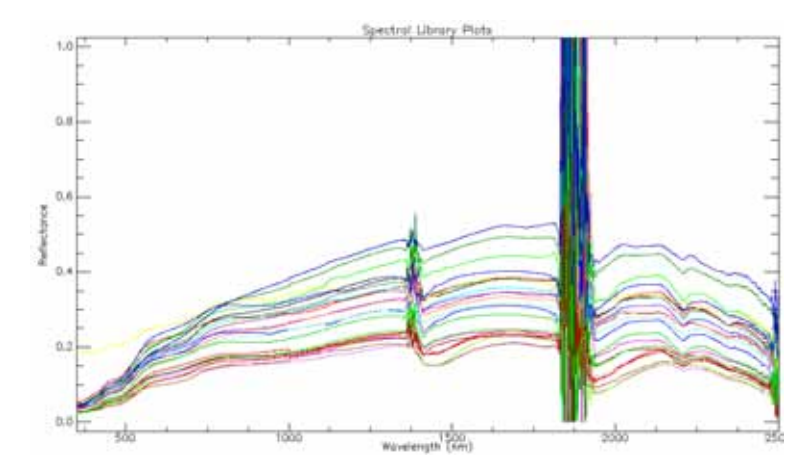

Figura 7.4: Firme di riflettanza di campagna

Dal confronto tra le misure di laboratorio, eseguite con sonda a contatto, e quelle di campagna con illuminazione solare emerge che in valore assoluto la riflettanza misurata in campagna e' sempre inferiore a quella misurata in laboratorio

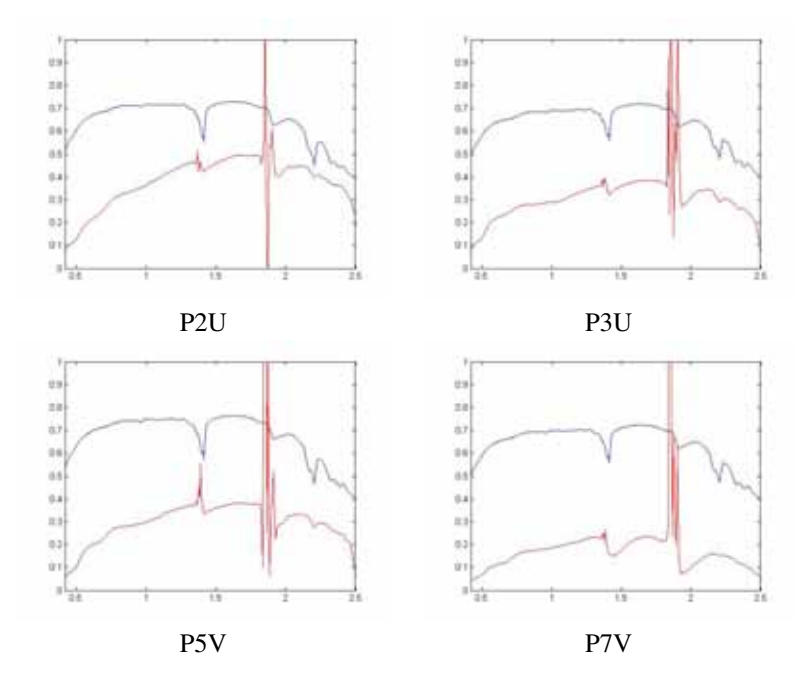

Figura 7.5: Spettri di riflettanza di laboratorio (in blu) e di campagna (in rosso). Sull'asse delle ascisse lunghezza d'onda in micrometri, in ordinata riflettanza

Inoltre, calcolando la profondita' di picco normalizzata a differenti lunghezze d'onda su dati di campagna e di laboratorio, si verifica una modesta correlazione tra i due insiemi di dati a verifica del fatto che le esperienze di laboratorio non sono perfettamente riproducibili nelle acquisizioni di campagna

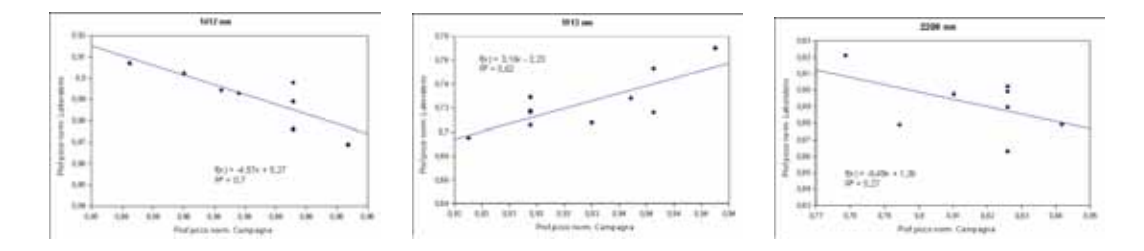

Figura 7.6: Confronto tra valori di riflettanza normalizzata su misure di campagna e di laboratorio a differenti lunghezze d'onda

Dell'area di studio sono risultate disponibili immagini multispettrali di Landsat 7 ed una immagine invernale di EO1-Hyperion; era previsto il sorvolo dell'area con il sensore SIM-GA di Galielo Avionica aerotrasportato ad una quota di 1500 m ma l'area e' risultata vincolata al divieto di sorvolo in quanto posizionata in corrispondenza del corridoio di discesa dell'aeroporto di Firenze.

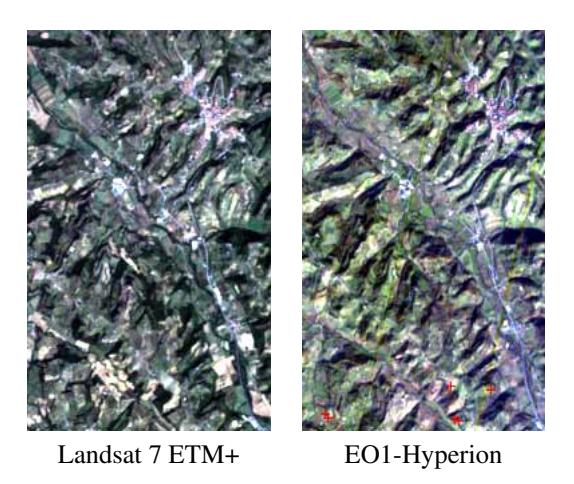

Figura 7.7: Immagini telerilevate da satellite dell'area di studio

Mediante il confronto dei dati telerilevati con le misure effettuate a terra e' stato possibile creare il grafico sottostante.

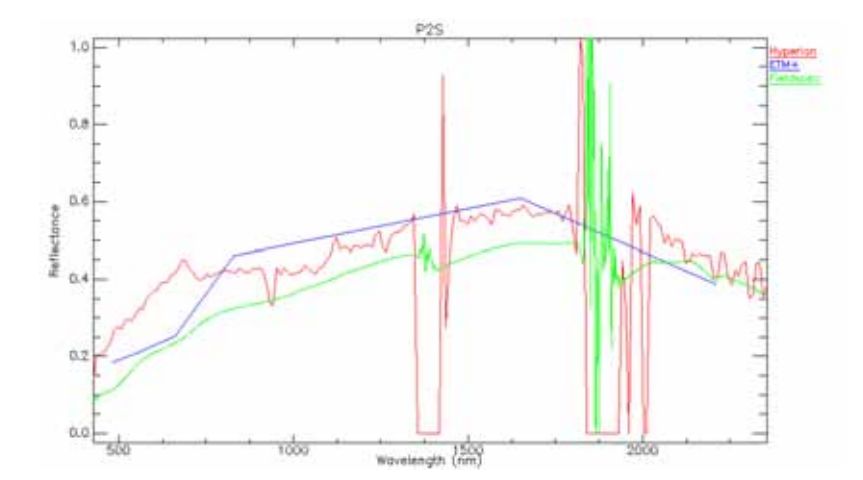

Figura 7.8: Confronto delle firme spettrali del punto P2S da differenti sensori

Come si osserva mediamente l'informazione spettrale tra i vari sensori, multispettrali ed iperspettrali, risulta sostanzialmente coincidente.

# 7.2 Serie Mugello

La serie Mugello e' stata realizzata all'interno del progetto europeo DIGISOIL finalizzato alla caratterizzazione dei suoli mediante strumentazione geofisica e da telerilevamento, inclusa la metodologia iperspettrale. In totale sono stati prelevati 74 campioni che sono stati sottoposti a numerose analisi finalizzate ad una caratterizzazione il piu' completa possibile dal punto di vista mineralogico e chimico-fisico.

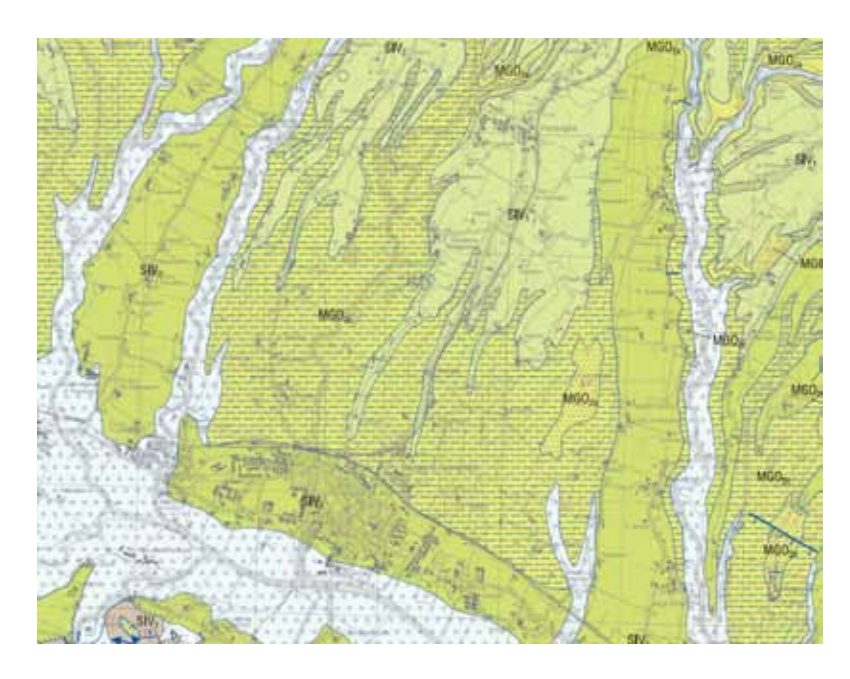

## 7.2.1 Inquadramento topografico e geologico

Figura 7.9: Estratto dal Foglio 264 "Borgo San Lorenzo"Carta Geologica d'Italia 1:50.000[\[111\]](#page-427-0)

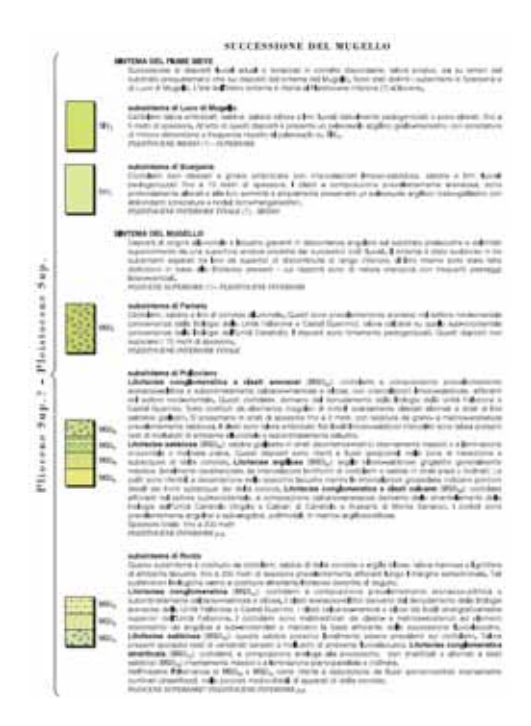

Figura 7.10: Estratto legenda del Foglio 264 "Borgo San Lorenzo"Carta Geologica d'Italia 1:50.000[\[111\]](#page-427-0)

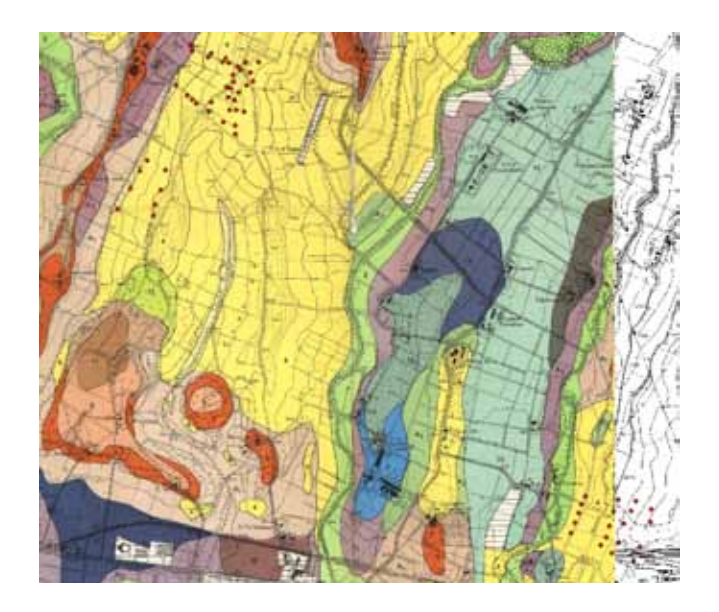

Figura 7.12: Carta pedologica[\[112\]](#page-427-1)

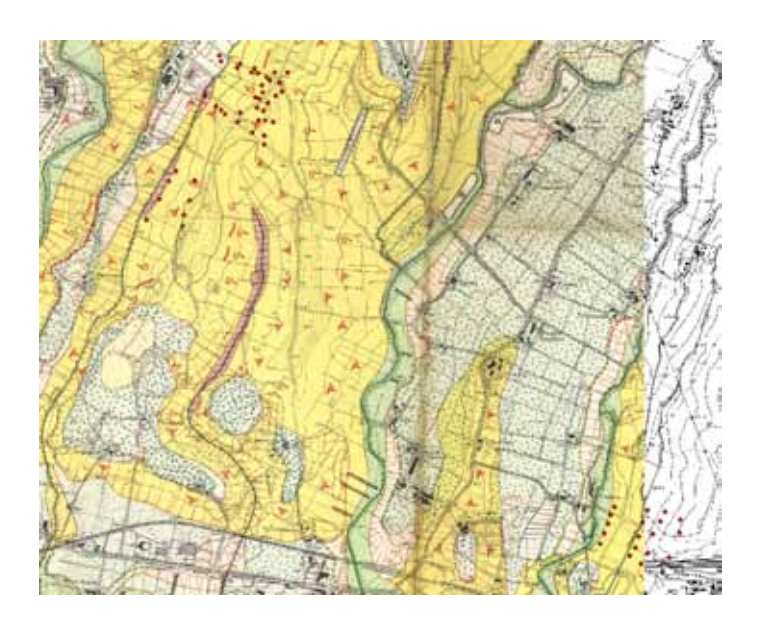

Figura 7.11: Carta geomorfologica[\[112\]](#page-427-1)

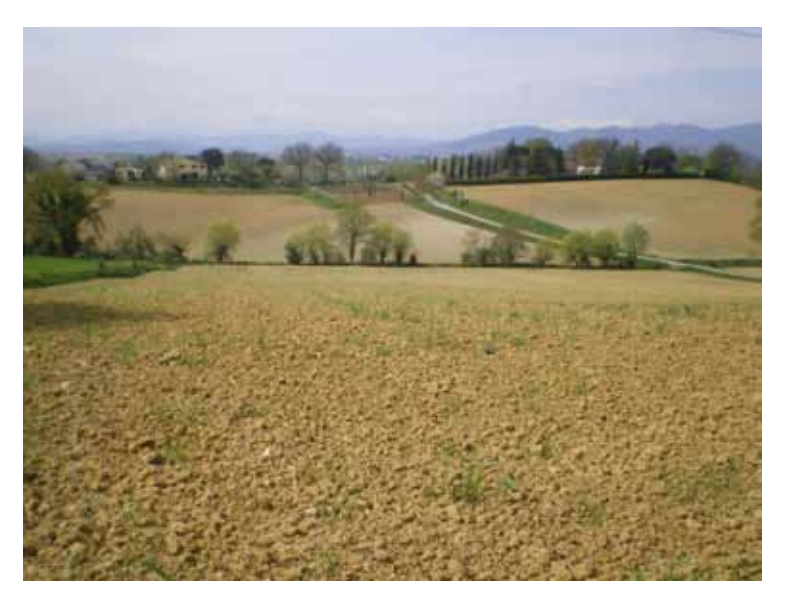

Figura 7.13: Foto dell'area di studio

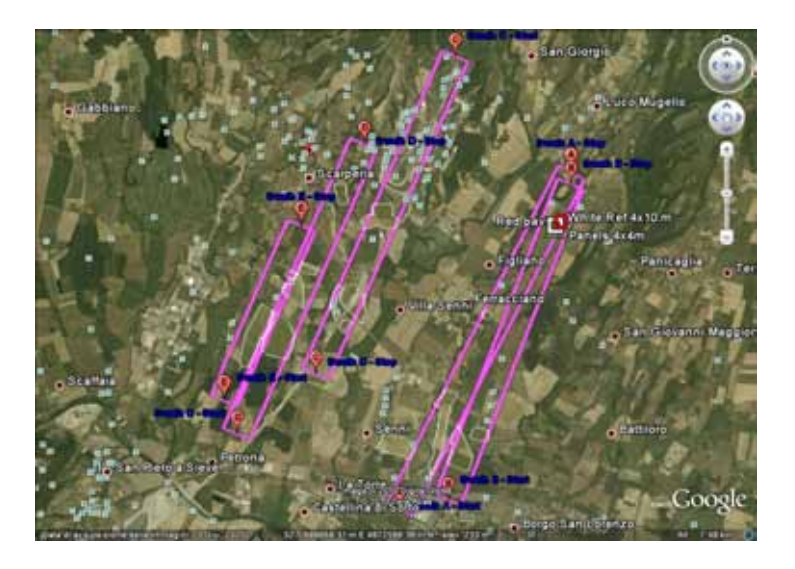

Figura 7.14: Strisciate delle riprese SIM.GA. Con contorno bianco i campi privi di vegetazione oggetto dello studio. In alto con il quadrato bianco ed il tondo rosso e' indicata la posizione dei pannelli di riferimento per Empirical Line

#### 7.2.2 Caratterizzazione chimico-fisico-mineralogica

Figura 7.15: Punti di campionamento del suolo (punti in rosso)

I parametri per cui sono stati analizzati i campioni sono stati: Granulometria,  $Fe<sub>2</sub>O<sub>3</sub>$ ,  $FeO$ , Carbonio organico, Carbonati e caratterizzazione mineralogica completa. Le analisi per la determinazione dei parametri chimici sono state affidate al laboratorio privato AlphaEcologia di Firenze, le determinazione mineralogiche sono state eseguite dal Dott. Lutterotti (Universita' degli Studi di Trento), le determinazioni del carbonio organico sono state effettuate dal Dott. Bass (Universite Catholique de Louvain) mentre le analisi granulometriche sono state condotte nei laboratori di geotecnica del Dipartimento di Scienze della Terra di Firenze.

In relazione a queste ultime, che hanno avuto come oggetto 8 campioni rappresentativi dei suoli affioranti nelle aree di studio, si evidenzia una sostanziale omogeneita' della composizione granulometrica con sabbie prevalenti con limo debolmente argillose

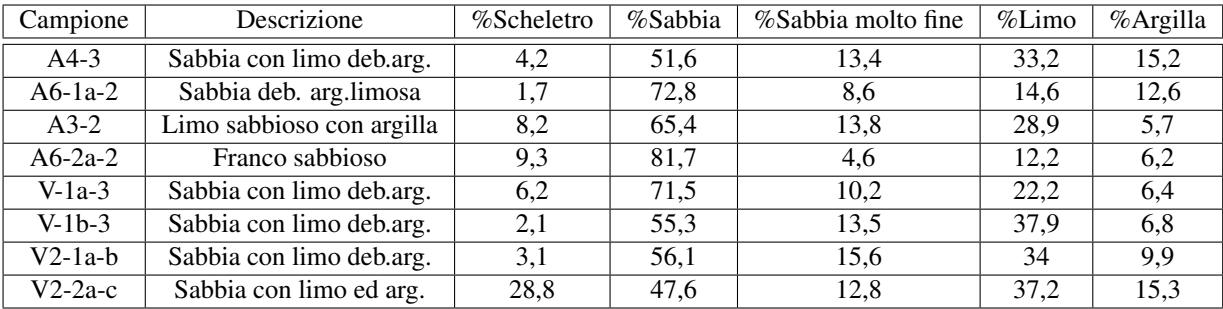

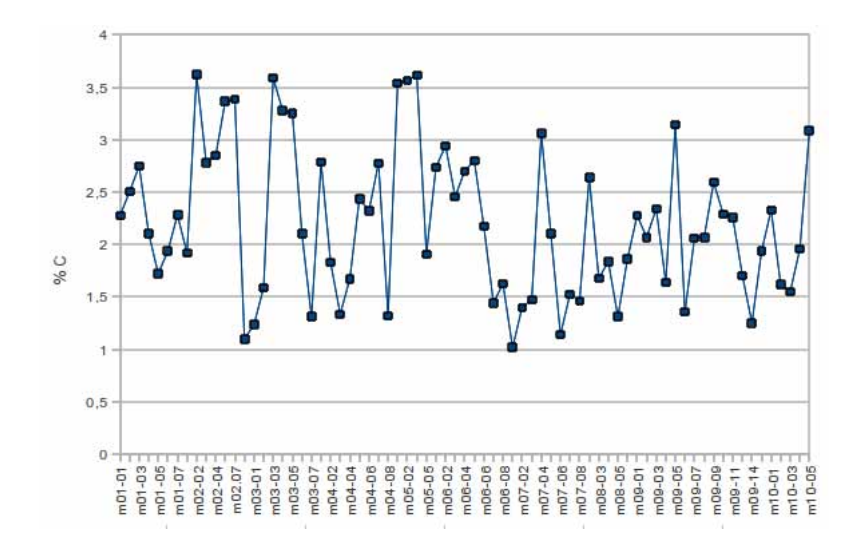

Figura 7.16: Carbonio organico

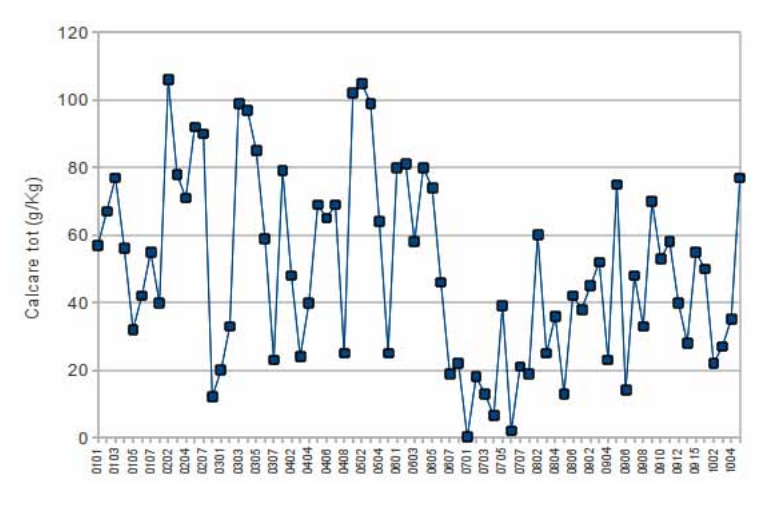

Figura 7.17: Carbonati espressi come Calcare totale

Osservando con cura i due grafici si nota una somiglianza nell'andamento delle due curve. Plottando le due quantita' su un grafico XY si osserva che esiste una forte correlazione di tipo lineare.

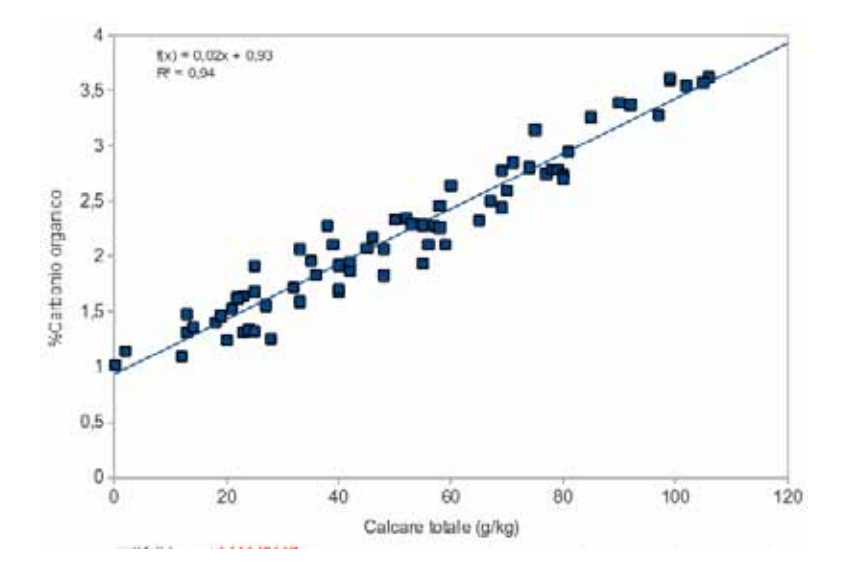

Figura 7.18: Correlazione tra carbonio organico e Calcare totale.

La spiegazione di questo comportamento si puo' individuare nella tecnica analitica che e' stata selezionata dal laboratorio esterno per la determinazione del carbonio organico ovvero l'utilizzo dello strumento LECO CS-125. Questa strumentazione, che si basa sulla combustione a 1350°C del campione, e' finalizzata alla determinazione di carbonio e zolfo in tessuti di piante ma in questo caso, utilizzata sui suoli ha titolato gli atomi di carbonio contenuti nel gruppo carbonato. In questo caso quindi i dati relativi al Carbonio organico sono quindi da considerarsi errati e non saranno utilizzati nella fase di elaborazione del segnale spettrale.

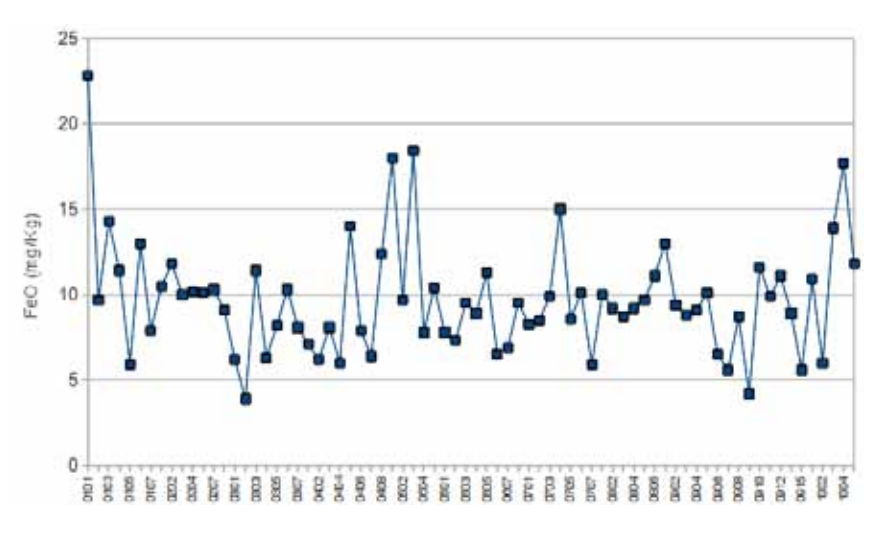

Figura 7.19: FeO

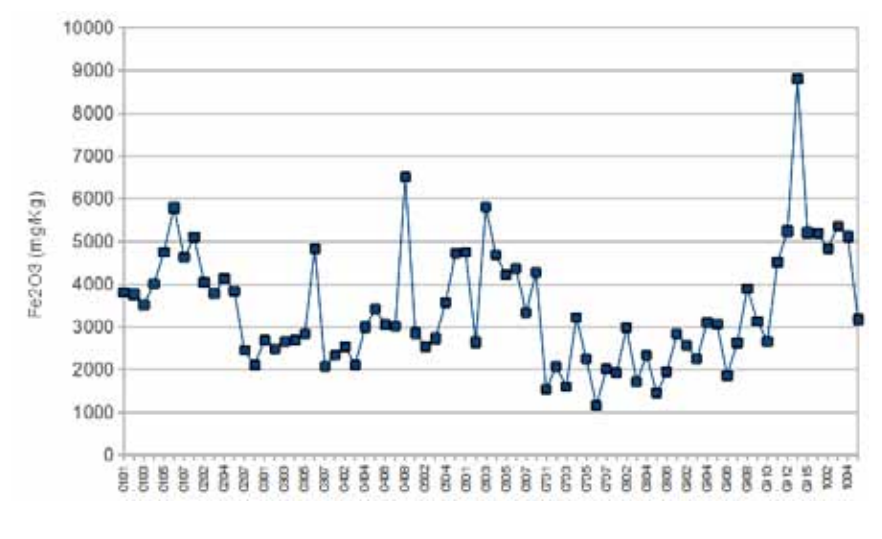

Figura 7.20:  $Fe<sub>2</sub>O<sub>3</sub>$ 

Come indicato nel capitolo dei Parametri Chimico-Fisici-Mineralogici, una stima della bonta' della determinazione degli ossidi/idrossidi di Ferro e' rappresentata dal plottare i dati in un grafico XY; in caso di misure corrette i dati si disporranno lungo una retta.

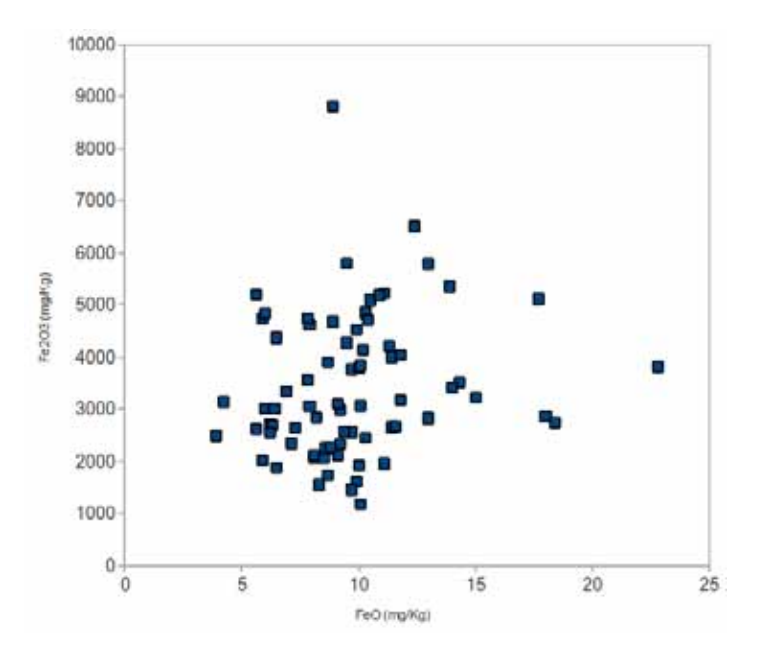

Figura 7.21: Correlazione tra  $FeO$  ed  $Fe<sub>2</sub>O<sub>3</sub>$ 

Nel caso dei campioni della serie Mugello non si nota nessuna correlazione significativa. Si evindenzia quindi che i risultati delle analisi effettuate dal laboratorio chimico privato possano essere affette da errore in almeno uno dei due parametri analizzati.

Le analisi mineralogiche sono state eseguite dal Dott. Lutterotti su 40 campioni (su un totale di 74) di suolo naturale passante al setaccio di 75 micron; la selezione dei campioni da mandare in analisi e'

stata effettuata sulla base del dato spettroscopico scegliendo in modo da massimizzare la differenze di firma spettrale. Il metodo del Dott. Lutterotti prevede una analisi XRD effettuata con un diffrattometro con un sensore per immagini in modo da catturare in un singolo impulso tutti gli angoli di diffrazione fino a valori di 2θ pari q 100°[\[59\]](#page-424-2).

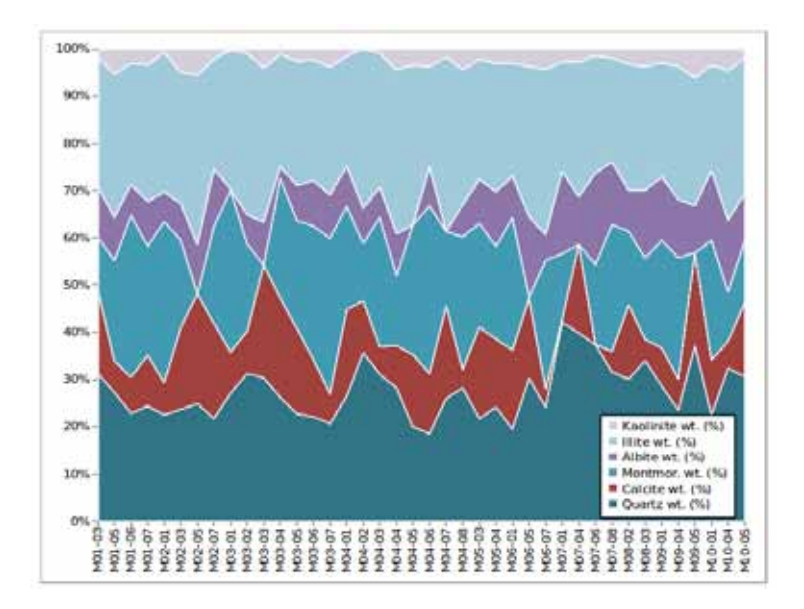

Figura 7.22: Analisi mineralogiche

|                    | <b>Ouarzo</b> | Calcite | Mont. | Albite | <b>Illite</b> | Kaolinite |
|--------------------|---------------|---------|-------|--------|---------------|-----------|
| % (peso) Massima   | 42.2          | 23.9    | 35.5  | 19.4   | 36.9          | 6.2       |
| $\%$ (peso) Media  | 27.5          | 12.1    | 19.9  | 9,3    | 28.1          | 3.0       |
| $\%$ (peso) Minima | 18,5          |         |       |        | 21.3          |           |

Tabella 7.1: Caratterizzazione mineralogica dei campioni della serie Mugello mediante analisi Rietveld

Dall'analisi delle determinazione quantitative si evidenzia ancora una volta una sostanziale omogeneita' nei dati. Si evidenziano alcune anomalie nell'insieme dei dati analizzati, in particolare M02-05,M03-03,M06- 05,M07-04,M09-05 per Montmorillonite, M07-01 per calcite, M03-01,M04-05,M04-07 perche' sono riportati dei campioni a concentrazione della specie mineralogica pari a zero quando tutta la famiglia delle misure ha valori di concentrazione superiori al 10%.

Dato che la determinazione di concentrazione di carbonati nel suolo e' stata effettuata in modo indipendente con due metodologia, la prima chimica e la seconda mineralogica, e' stato verificato se le informazioni ottenute siano equivalenti, come e' lecito attendersi, o non presentino correlazione.

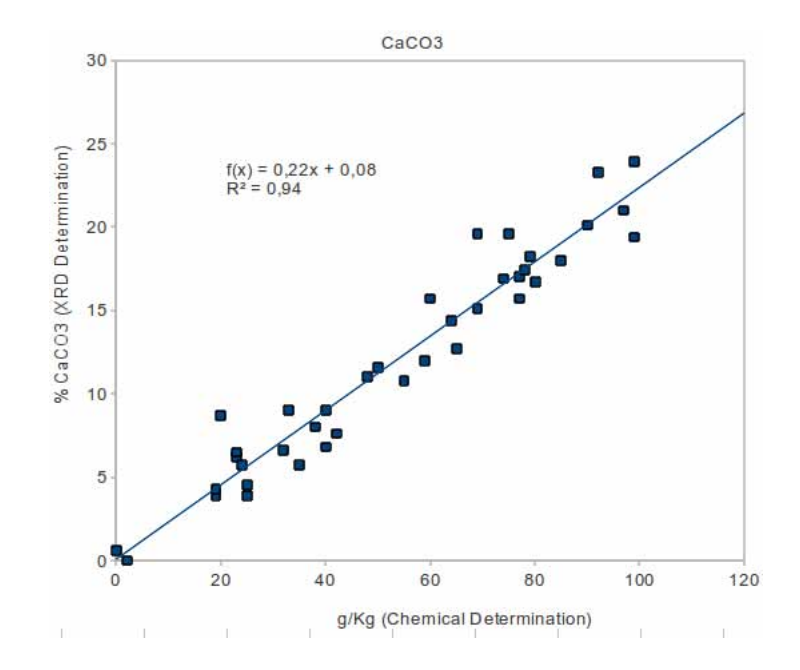

Figura 7.23: Correlazione della determinazione dei carbonati mediante analisi chimica standard confrontata con la determinazione mineralogica

Dal grafico sopra riportato si evidenzia che le due determinazioni sono strettamente correlate e quindi si validano a vicenda essendo state eseguite in modo del tutto indipendente con due metodologie non confrontabili.

#### 7.2.3 Caratterizzazione spettrale

1. Campagna

- (a) Campo 1 : 81 spettri
- (b) Campo 2 : 100 spettri
- (c) Campo 3 : 79 spettri
- (d) Campo 4 : 44 spettri
- (e) Campo 5 : 60 spettri
- 2. Laboratorio

-

- (a) 74 spettri
- (b) 8 spettri (per granulometrie)

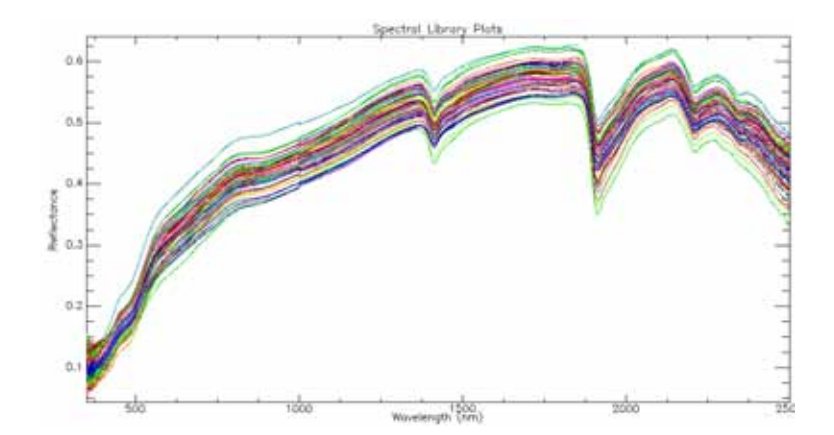

Figura 7.24: Spettri di riflettanza di laboratorio dei campioni

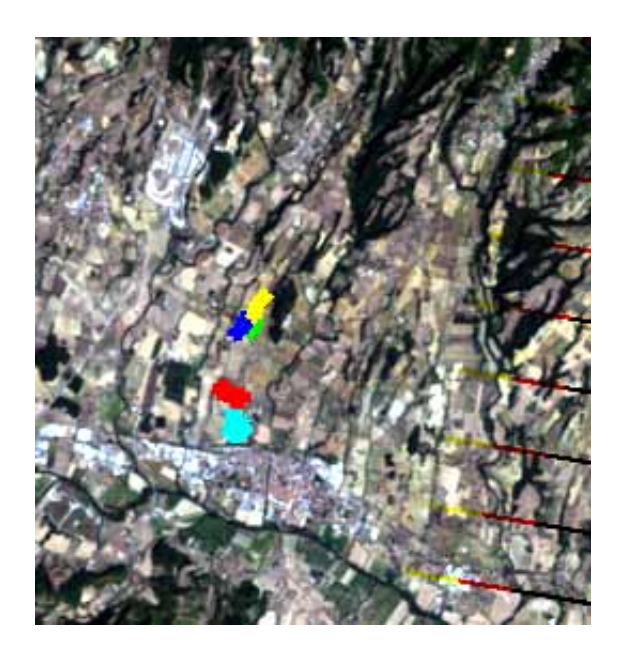

Figura 7.25: Punti di campionamento spettrale. Campo 1:ciano, Campo 2:rosso, Campo 3:verde, Campo 4:blu, Campo 5:giallo

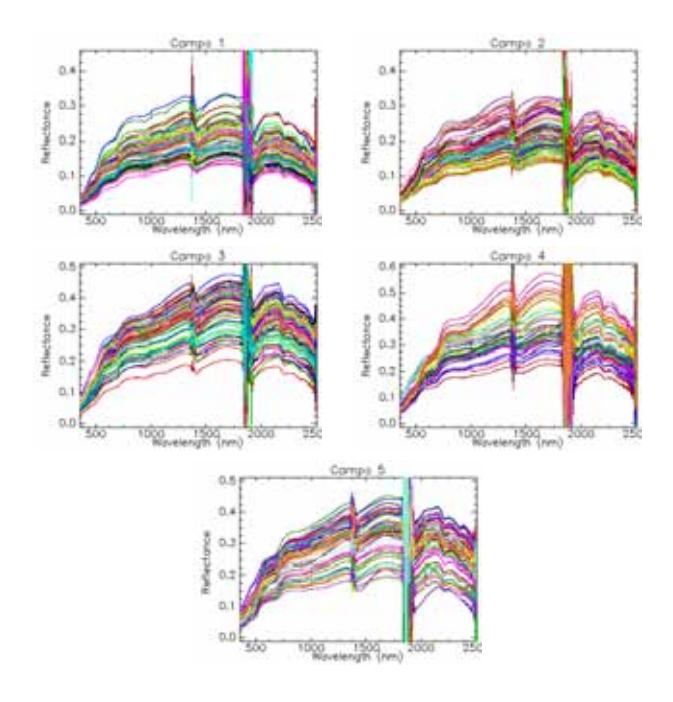

Figura 7.26: Spettri di riflettanza di campagna

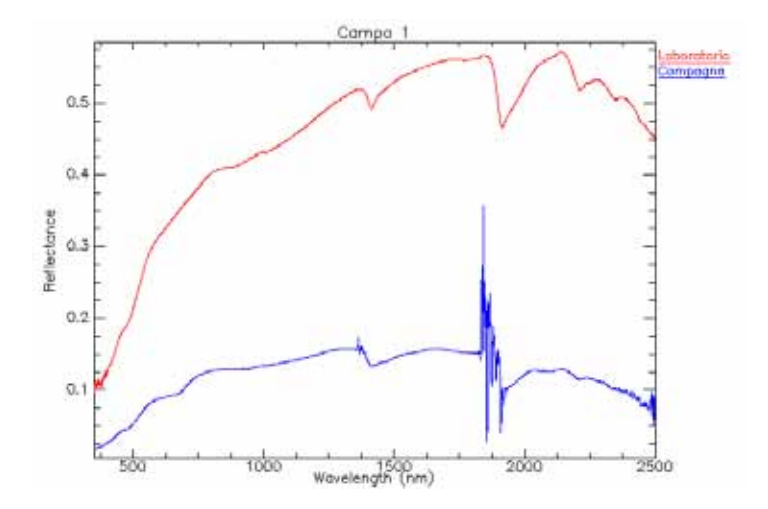

Figura 7.27: Confronto tra misure di campagna e di laboratorio Fieldspec. Campione 0904 (Laboratorio), Campo1-035 (Campagna)

Per quanto riguarda le immagini telerilevate sono state analizzate

- 1. Due immagini ALI : EO1A1920292002353110PZ (19/12/2002) e EO1A1920292010211110KF (30/7/2010)
- 2. Una immagine Landsat : LE71920302009244ASN00 (1/9/2009, circa coincidente con la campagna a terra)

3. Due immagini SIM.GA : Si tratta di due piccoli frammenti delle strisciate complete realizzate nel settembre 2009.

Dal punto di vista dell'analisi spettrale si evidenzia come le firme spettrali[2](#page-138-0) dei campioni siano molto simili tra di loro. Effettuando il calcolo delle componenti principali si osserva infatti come il segnale possa essere contenuto nelle prime due componenti PCA con un errore trascurabile.

Per l'area di studio sono risultate disponibili due immagini ALI-EO1 relative al periodo Dicembre 2002 e Luglio 2010

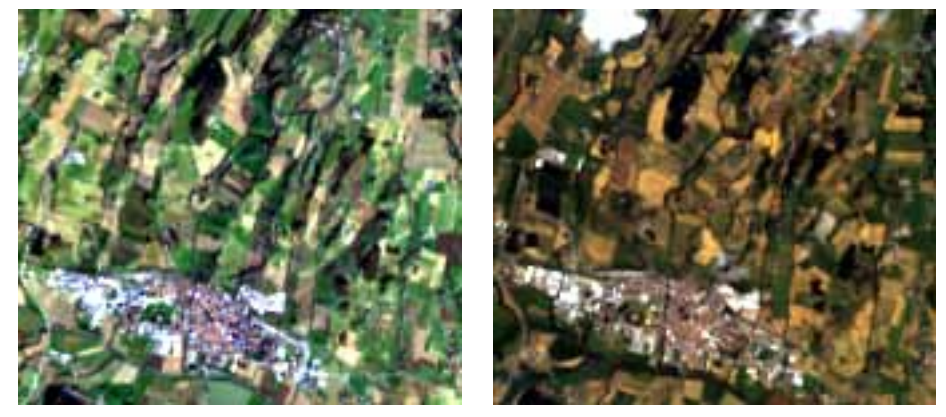

Dicembre 2002 Luglio 2010

Figura 7.28: Truecolor realizzato mediante il dato ALI

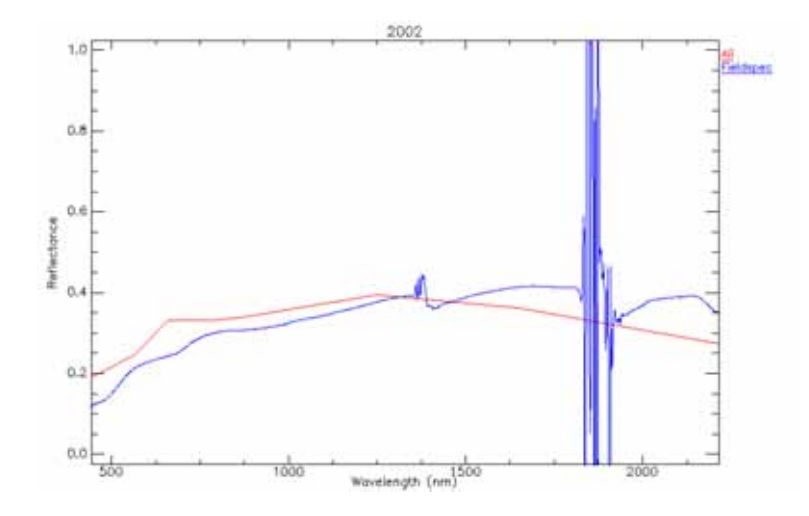

Figura 7.29: Confronto tra spettri di riflettanza ALI e Fieldspec.- Punto di misura 01-06 L'analisi Fieldspec e' relativa a campioni misurati in laboratorio

Come si osserva in modo del tutto qualitativo nel punto 01-06 la corrispondenza degli spettri di riflettanza e' ottimale mentre nel punto 08-05, anche a causa del disturbo di pixel vicini, le differenze tra ALI e Fieldspec risultano significative.

<span id="page-138-0"></span><sup>2</sup>Sono disponibili soltanto i dati di misure di riflettanza di laboratorio in quanto, al momento del campionamento di campagna, non sono state effettuate misure sul posto,

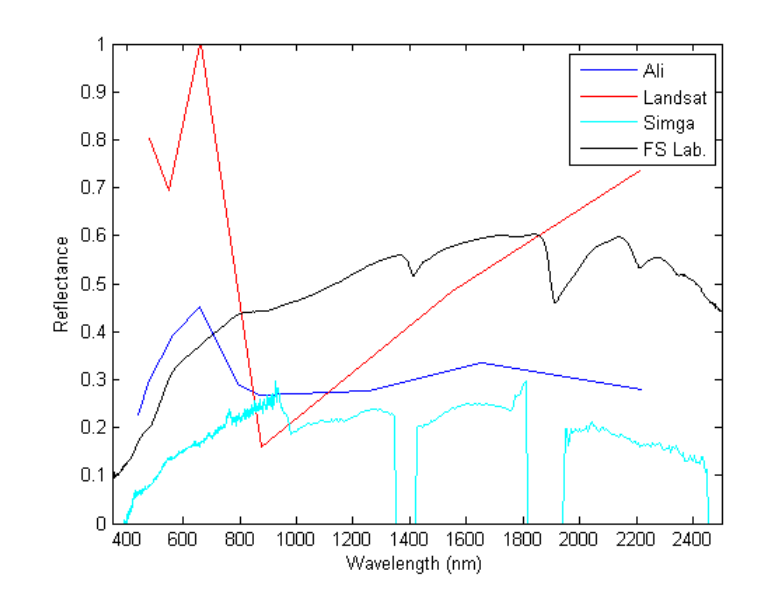

Figura 7.30: Confronto tra spettri di riflettanza ALI e Fieldspec.- Punto di misura 08-05 L'analisi Fieldspec e' relativa a campioni misurati in laboratorio

### 7.3 Serie Pozzo Vetricella (Serie LV)

I campioni di questa serie sono stati realizzati dal campionamento dei materiali prelevati in un terebrazione effettuata nella Piana di Scarlino e che sono analizzati nel lavoro di tesi della Dott.sa Dughetti[\[63\]](#page-424-3). I campioni sono stati forniti come pasticche per l'analisi XRF.

#### 7.3.1 Inquadramento topografico e geologico

L'ubicazione del sondaggio e' posta nella Pianura di Scarlino (GR) nella piana alluvionale del F. Pecora. Lo scavo, della lunghezza di 92 m dal piano campagna, ha attraversato tutti i depositi alluvionali del F. Pecora fino ad incontrare ad una quota di -75 m il substrato pre-neogenico costituito da Argille a Palombini. I depositi Neogenici sono stati attribuiti a diversi ambienti di sedimentazione, da piana alluvionale a canale fluviale, e sono stati campionati per un numero di totale di 30 prelievi distribuiti lungo tutta la lunghezza dello scavo.

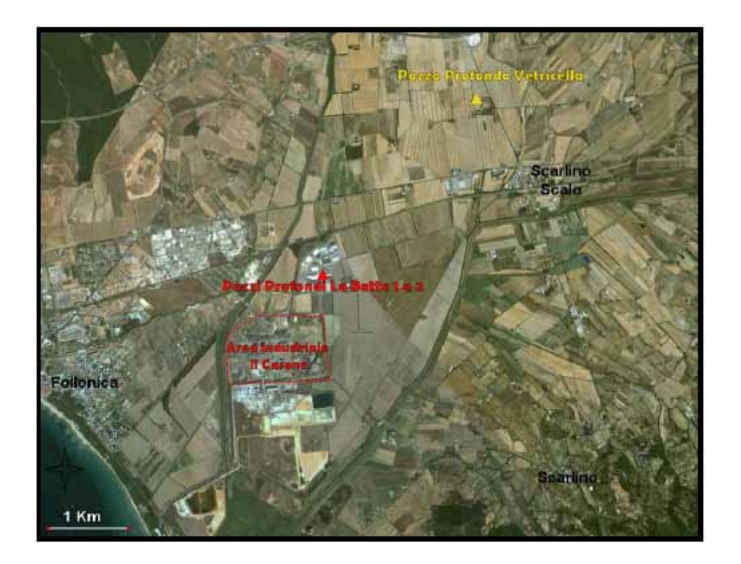

Figura 7.31: Ubicazione del Pozzo Vetricella

Dal punto di vista stratigrafico la colonna perforata puo' essere rappresentata dalla seguente suddivisione

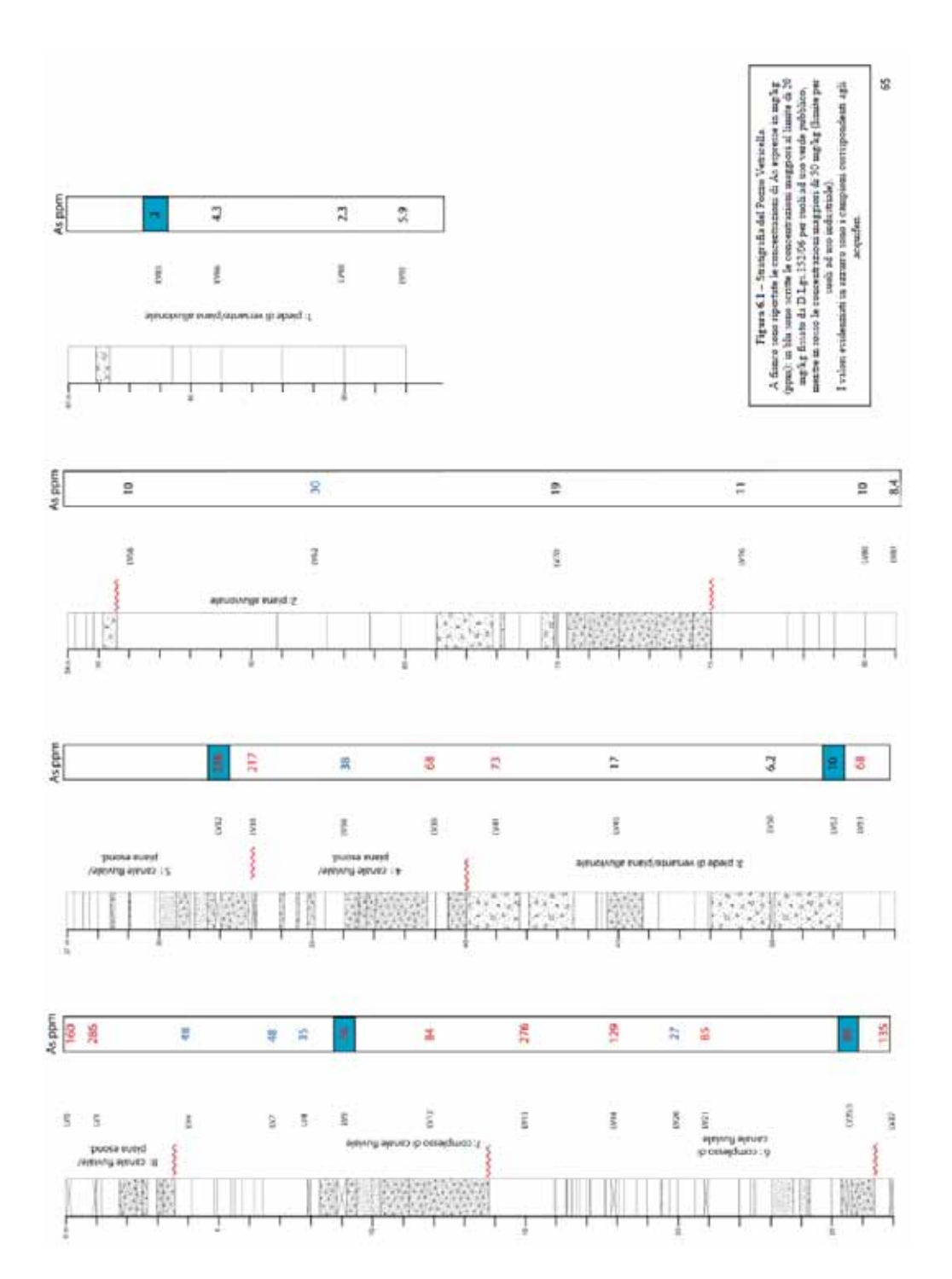

Figura 7.32: Stratigrafia del pozzo La Vetricella [\[63\]](#page-424-3)

#### 7.3.2 Caratterizzazione chimico mineralogica

La caratterizzazione chimica della serie prevede una numerosa serie di parametri ma, ai fini della correlazione con il dato spettroscopico, sono stati utilizzati solamente  $FeO, Fe<sub>2</sub>O<sub>3</sub>, AL<sub>2</sub>O<sub>3</sub>$ perche' sonon risultati gli unici che risultano avere influenza significativa sul segnale VNIR-SWIR. La variazione dei parametri analizzati risulta essere compresa tra

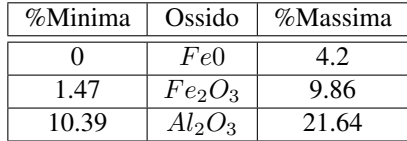

| Campioni        | LOI   | Na,O | MgO  | AI, O, | SiO <sub>1</sub> | $P_1O_t$ | KO   | CaO   | TiO <sub>2</sub> | MnO  | Fe <sub>1</sub> O <sub>2</sub> | FeO  | Tot $(96)$ |
|-----------------|-------|------|------|--------|------------------|----------|------|-------|------------------|------|--------------------------------|------|------------|
| LV <sub>O</sub> | 5.87  | 0.43 | 1.51 | 14.64  | 67.13            | 0.11     | 2.04 | 0.63  | 0.77             | 0.16 | 6.16                           | 0.56 | 100.01     |
| LV <sub>1</sub> | 6.24  | 0.32 | 1.90 | 18.93  | 58.47            | 0.04     | 2.76 | 0.70  | 0.86             | 0.07 | 9.16                           | 0.56 | 100.01     |
| LV <sub>4</sub> | 7.01  | 0.32 | 2.26 | 20.38  | 54.90            | 0.06     | 3.49 | 1.74  | 0.95             | 0.23 | 7.94                           | 0.72 | 100.00     |
| LV <sub>8</sub> | 5.53  | 0.34 | 2.19 | 19.57  | 59.60            | 0.10     | 3.36 | 0.53  | 0.84             | 0.06 | 6.97                           | 0.92 | 100.01     |
| LV <sub>9</sub> | 4.56  | 0.29 | 2.17 | 14.74  | 64.26            | 0.08     | 2.35 | 0.47  | 0.52             | 0.70 | 0.86                           | 0.00 | 100.00     |
| <b>LV 12</b>    | 6.82  | 0.29 | 2.18 | 15.26  | 56.90            | 0.08     | 2.20 | 5.90  | 0.55             | 0.46 | 8.98                           | 0.39 | 100.01     |
| <b>LV 15</b>    | 10.14 | 0.18 | 2.30 | 17.85  | 50.80            | 0.07     | 3.49 | 6.38  | 0.94             | 0.13 | 6.87                           | 0.84 | 00.00      |
| <b>LV 18</b>    | 13.25 | 0.23 | 0.77 | 13.52  | 44.07            | 2.14     | 2.29 | 16.66 | 0.62             | 0.19 | 4.59                           | 1.68 | 100.01     |
| <b>LV 21</b>    | 6.76  | 0.19 | 1.90 | 2026   | 56.84            | 0.05     | 3.50 | 1.41  | 0.98             | 0.05 | 6.74                           | 1.32 | 100.00     |
| LV 25.5         | 9.09  | 0.18 | 2.20 | 18.24  | 54.80            | 0.08     | 3.18 | 3.54  | 0.67             | 0.10 | 5.17                           | 2.79 | 100.02     |
| <b>LV 27</b>    | 8.68  | 0.20 | 2.16 | 19.49  | 53.71            | 0.05     | 3.33 | 4.79  | 0.70             | 0.11 | 5.06                           | 1.73 | 100.01     |
| LV 32           | 8.43  | 0.15 | 1.85 | 11.06  | 60.58            | 0.06     | 1.98 | 6.76  | 0.45             | 0.17 | 7.67                           | 0.84 | 100.00     |
| LV 33           | 8.20  | 0.17 | 2.30 | 15.08  | 55.10            | 0.05     | 3.40 | 5.24  | 0.87             | 0.09 | 8.37                           | 1.12 | 99.99      |
| LV 36           | 9.99  | 0.22 | 2.18 | 17:14  | 52.00            | 0.06     | 3.28 | 6.63  | 0.77             | 0.42 | 7.08                           | 0.24 | 100.01     |
| LV 39           | 16.91 | 0.20 | 1.93 | 14.79  | 39.33            | 0.03     | 2.73 | 16.37 | 0.71             | 0.19 | 6.30                           | 0.50 | 99.99      |
| LV 41           | 10.32 | 0.24 | 2.12 | 15.86  | 53.39            | 0.05     | 2.60 | 7.27  | 0.54             | 0.15 | 6.58                           | 0.87 | 99.99      |
| LV 45           | 9.47  | 0.44 | 2.35 | 16.54  | 54.19            | 0.06     | 2.72 | 4.95  | 0.72             | 0.13 | 4.59                           | 3.85 | 100.01     |
| <b>LV 50</b>    | 12.59 | 0.45 | 2.26 | 13.35  | 50.28            | 0.05     | 1.80 | 12.00 | 0.52             | 0.27 | 2.83                           | 3.61 | 100.01     |
| LV 52           | 15.41 | 0.43 | 1.97 | 10.39  | 47.88            | 0.04     | 1.26 | 16.37 | 0.48             | 0.28 | 2.00                           | 2.48 | 98.99      |
| LV 53           | 12.28 | 0.43 | 2.00 | 16.04  | 47.06            | 0.06     | 2.97 | 9.92  | 0.80             | 0.14 | 7.00                           | 1.30 | 100.00     |
| LV 56           | 9.49  | 0.50 | 2.37 | 19.06  | 52.83            | 0.07     | 3.11 | 3.48  | 0.94             | 0.21 | 3.52                           | 4.42 | 100.00     |
| LV 62           | 14.23 | 0.44 | 3.95 | 14.94  | 45.03            | 0.09     | 2.88 | 9.70  | 0.83             | 0.18 | 6.33                           | 1.40 | 100.00     |
| <b>LV 70</b>    | 9.48  | 0.58 | 2.41 | 18.37  | 54.66            | 0.05     | 2.75 | 5.08  | 0.79             | 0.16 | 1.47                           | 4.20 | 100.00     |
| <b>LV 76</b>    | 19.46 | 0.42 | 1.84 | 13.27  | 38.02            | 0.05     | 2.04 | 17.26 | 0.61             | 0.36 | 5.05                           | 1.62 | 100.00     |
| <b>LV 80</b>    | 9.39  | 0.41 | 1.93 | 17.69  | 54.16            | 0.06     | 2.79 | 4.19  | 0.75             | 0.31 | 5.52                           | 2.80 | 100.00     |
| LV 81           | 20.81 | 0.35 | 1.34 | 12.81  | 37.25            | 0.03     | 2.00 | 19.24 | 0.50             | 0.16 | 3.54                           | 1.96 | 00.00      |
| LV 83           | 17.79 | 0.34 | 2.04 | 12.19  | 41.93            | 0.06     | 1.67 | 17.27 | 0.41             | 0.46 | 2.31                           | 3.52 | 00.00      |
| <b>LV 86</b>    | 11.31 | 0.68 | 2.50 | 21.64  | 45.75            | 0.06     | 4.04 | 5.63  | 0.85             | 0.23 | 4.61                           | 2.71 | 100.01     |
| LV 90           | 6.92  | 0.78 | 2.54 | 20.86  | 54.79            | 0.06     | 3.50 | 2.38  | 0.79             | 0.21 | 3.09                           | 4.09 | 100.01     |
| LV 92           | 11.63 | 0.67 | 2.35 | 19.07  | 47.86            | 0.06     | 3.22 | 7.02  | 0.74             | 0.19 | 4.41                           | 2.79 | 100 01     |

Figura 7.33: Caratterizzazione chimica [\[63\]](#page-424-3)

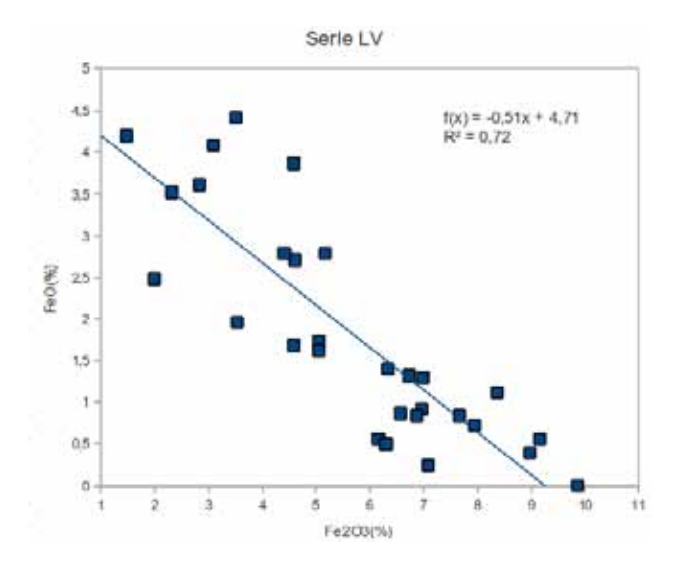

Figura 7.34: Correlazione  $FeO/Fe<sub>2</sub>O<sub>3</sub>$ 

Dal punto di vista mineralogico la composizione risulta essere piuttosto monotona con Quarzo, Calcite, Fillosilicati (non e' stata effettuata la speciazione), Plagioclasi e K-Feldspati come macro elementi.

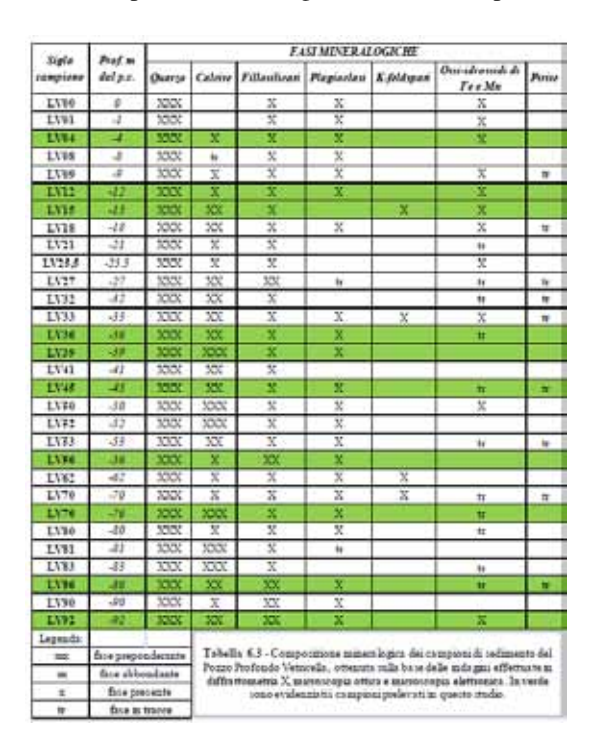

Figura 7.35: Caratterizzazione mineralogica [\[63\]](#page-424-3)
#### 7.3.3 Caratterizzazione spettrale

Le misure spettrali sono state effettuate in laboratorio, sui campioni consegnati come pasticche per XRF, in condizioni di illuminazione artificiale.

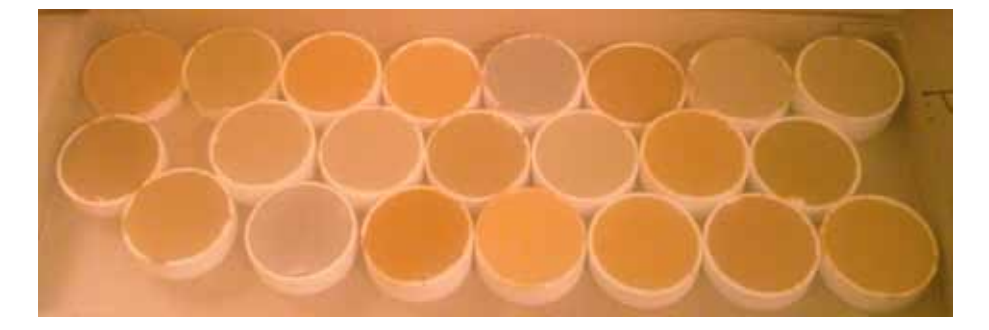

Figura 7.36: Pasticche XRF utilizzate per le misure

Come intuibile dalla caratterizzazione chimico-mineralogica gli spettri dei vari campioni si presentano molto simili tra di loro; e' da sottolineare nella porzione compresa tra 500 e 900 la chiara presenza di ossidi/idrossidi di ferro e si denota anche un picco di assorbimento significativo posto a circa 2340 nm.

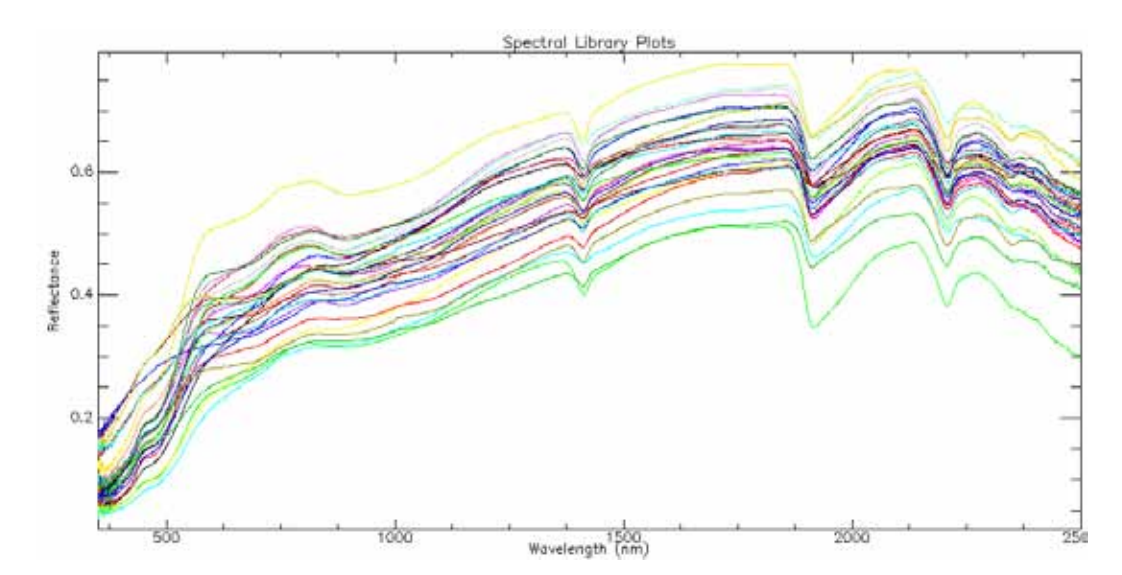

Figura 7.37: Spettri di riflettanza di laboratorio dei campioni

# 7.4 Serie Pozzo La Botte (Serie LB)

Anche la serie e' costuita da materiale prelevato a differenti profondita' durante lo scavo di un pozzo esplorativo ubicato nelle vicinanze del precedente pozzo Vetricella di cui sostanzialmente condivide gran parte dell'assetto geologico del sottosuolo. I campioni di questa serie, che costituisce la tesi di laurea del Dott. F.Fontani[\[64\]](#page-424-0) sono stati consegnati sia sotto forma di pasticche XRF che come polveri.La serie e' composta da 16 campioni (LB001, LB006, LB008, LB018, LB020, LB026, LB038, LB062, LB069, LB095,

LB105, LB115, LB124, LB130, LB136, LB139) per le polveri e da 38 campioni per i campioni in formato di pasticche XRF.

## 7.4.1 Inquadramento topografico e geologico

Come premesso il pozzo e' ubicato nella Piana di Scarlino (GR) ed ha attraversato tutti i depositi alluvionali neogenici della valle del F.Pecora per uno spessore di 141 metri fino a giungere al substrato pre-neogenico costituito da argilliti e calcari micritici.

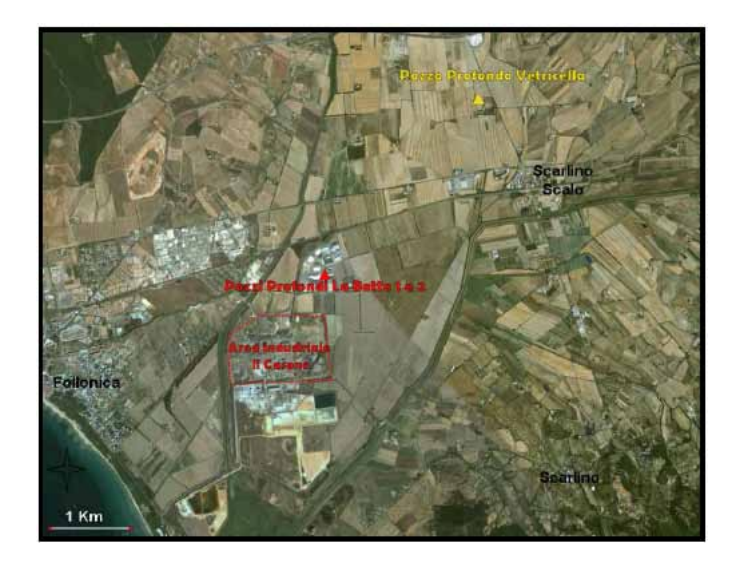

Figura 7.38: Ubicazione del Pozzo La Botte

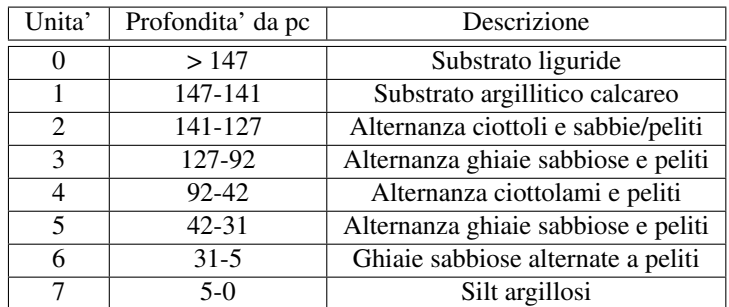

Dal punto di vista stratigrafico la colonna perforata puo' essere divisa in

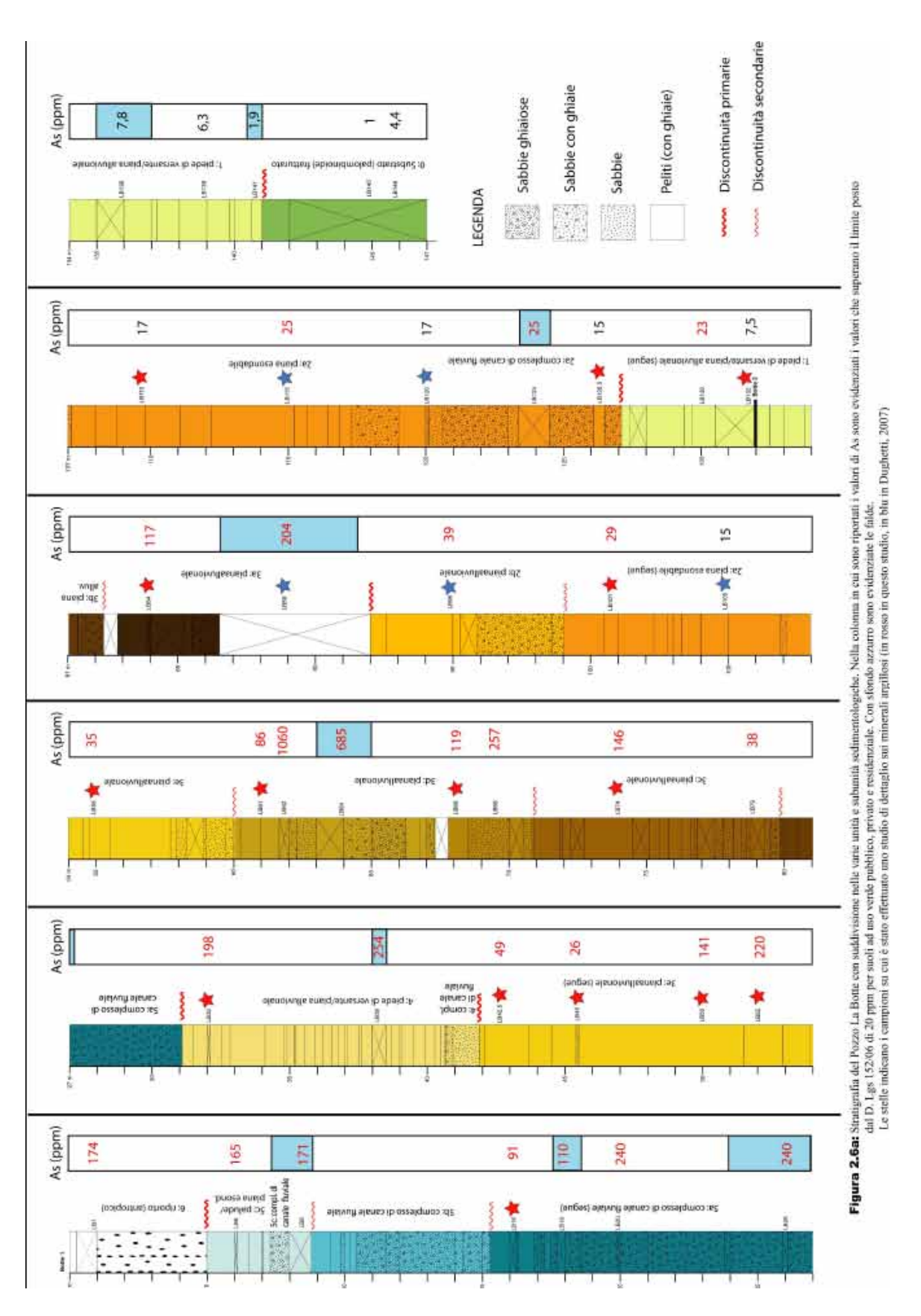

Figura 7.39: Stratigrafia del pozzo La Botte [\[64\]](#page-424-0)

## 7.4.2 Caratterizzazione chimico mineralogica

La caratterizzazione chimica della serie prevede una numerosa serie di parametri ma, ai fini della correlazione con il dato spettroscopico, sono stati utilizzati solamente  $FeO, Fe<sub>2</sub>O<sub>3</sub>, AL<sub>2</sub>O<sub>3</sub>$ perche' sonon risultati gli unici che risultano avere influenza significativa sul segnale VNIR-SWIR. La variazione dei parametri analizzati risulta essere compresa tra

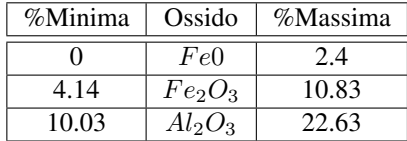

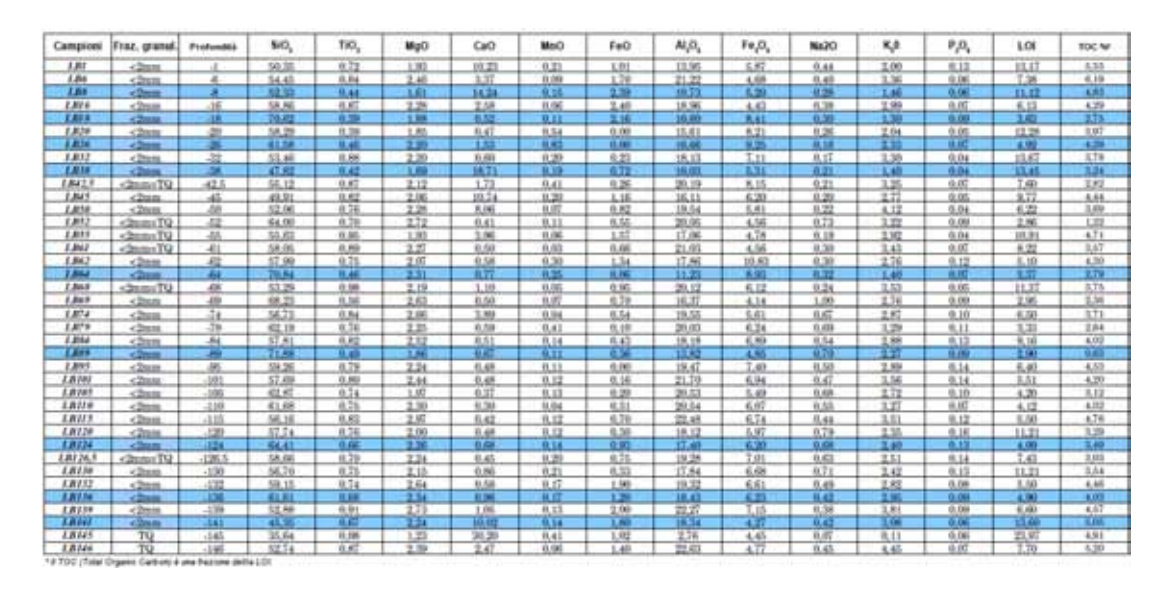

Figura 7.40: Caratterizzazione chimica [\[64\]](#page-424-0)

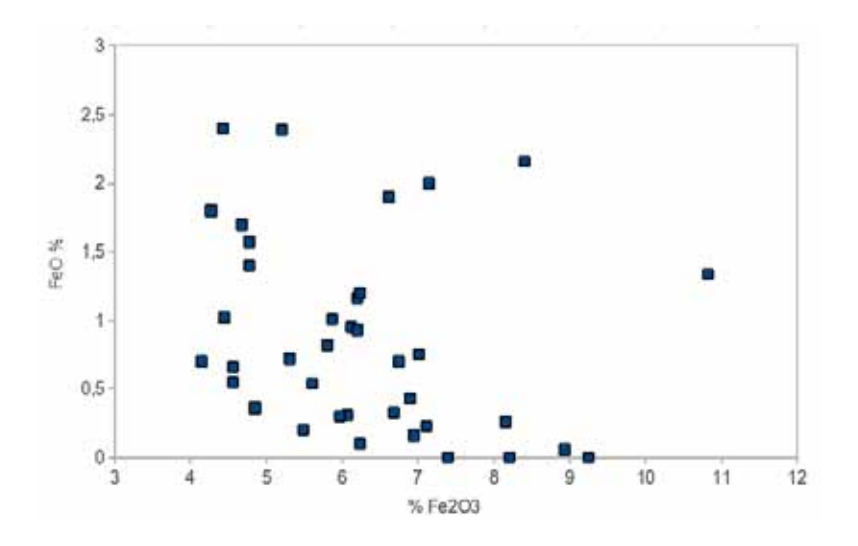

Figura 7.41: Correlazione  $FeO/Fe<sub>2</sub>O<sub>3</sub>$ 

Dal grafico di correlazione  $FeO/Fe<sub>2</sub>O<sub>3</sub>$ si osserva che non esiste una forte correlazione tra i due parametri analizzati a dimostrazione della scarsa affidabilita' delle determinazione che sono state effettuate.

Dal punto di vista mineralogica la composizione risulta essere piuttosto monotona con Quarzo, Calcite, Fillosilicati (non e' stata effettuata la speciazione) e Feldspati come macro elementi.

|              |                        |              | Fasi identitificate tramite analisi XRD | Fasi identificate tramite<br>analisi microscopio offico<br>in luce riflessa e SEM-<br><b>EDS</b> |              |                           |        |
|--------------|------------------------|--------------|-----------------------------------------|--------------------------------------------------------------------------------------------------|--------------|---------------------------|--------|
|              | Profondità<br>dal p.c. | Quarzo       | Calcite                                 | Fillosilicati**                                                                                  | Feldspati    | Ossidi-idrossidi<br>di Fe | Pirite |
| LBI          | $-1$                   |              |                                         |                                                                                                  |              |                           |        |
| LB6          | -6                     | x            | $\mathbf x$                             | $\mathbf x$                                                                                      |              | tr                        |        |
| <b>LB8</b>   | $-8$                   | $\mathbf x$  | $\pmb{x}$                               | $\mathbf{x}$                                                                                     |              | tr.                       | tr     |
| LBI6         | $-16$                  | x            | $\mathbf x$                             | x                                                                                                | x            | tr                        |        |
| <b>LB18</b>  | $-18$                  | $\mathbf x$  | $\mathbf x$                             | $\mathbf x$                                                                                      | tr.          | tr                        | tr     |
| LB20         | $-20$                  |              |                                         |                                                                                                  |              |                           |        |
| LB26         | $-26$                  | x            | $\mathbf x$                             | $\mathbf x$                                                                                      | tr           | tr                        | tr     |
| $LB32*$      | $-32$                  | $\propto$    | $\mathbf x$                             | $\mathbf x$                                                                                      | x            |                           |        |
| <b>LB38</b>  | $-38$                  | $\mathbf x$  | $\mathbf x$                             | $\mathbf{x}$                                                                                     | $\mathbf x$  | tr                        | tr.    |
| $L B42.5*$   | $-42.5$                | х            | x                                       | x                                                                                                | x            |                           |        |
| LB45         | $-45$                  | x            | x                                       | $\mathbf x$                                                                                      | $\mathbf x$  |                           |        |
| $LB50*$      | $-50$                  | x            | x                                       | x                                                                                                | x            | tr.                       |        |
| $LB52*$      | $-52$                  | $\mathbf x$  |                                         | x                                                                                                | x            | tr.                       |        |
| $LB55*$      | $-55$                  | x            | x                                       | x                                                                                                | x            |                           |        |
| $LB6I*$      | $-61$                  | x            |                                         | x                                                                                                | x            |                           |        |
| LB62         | $-62$                  | x            | tr                                      | x                                                                                                | x            | tr                        | tr     |
| <b>LB64</b>  | $-64$                  | $\mathbf x$  |                                         | $\mathbf{x}$                                                                                     | x            | tr                        | tr     |
| $LB68*$      | $-68$                  | $\mathbf x$  | $\mathbf x$                             | $\mathbf x$                                                                                      | x            |                           |        |
| $LB69*$      | -69                    | x            |                                         | x                                                                                                | $\mathbf x$  | tr                        |        |
| $LB74*$      | $-74$                  | x            | x                                       | x                                                                                                | x            | tr                        |        |
| $LB79*$      | $-79$                  | $\propto$    |                                         | $\mathbf x$                                                                                      | x            | tr                        |        |
| <b>LB84</b>  | $-84$                  | x            |                                         | x                                                                                                | x            |                           |        |
| <b>LB89</b>  | $-89$                  | x            | $\mathbf x$                             | $\mathbf{x}$                                                                                     | $\mathbf{x}$ | tr                        | tr     |
| LB95         | $-95$                  | x            |                                         | $\mathbf x$                                                                                      | $\mathbf x$  | tr.                       |        |
| $LBI0I*$     | $-101$                 | x            |                                         | x                                                                                                | x            |                           |        |
| <b>LB105</b> | $-105$                 | x            |                                         | $\mathbf x$                                                                                      | x            | tr                        |        |
| $LBI10*$     | $-110$                 | x            |                                         | x                                                                                                | x            |                           |        |
| <b>LB115</b> | $-115$                 | x            |                                         | $\mathbf x$                                                                                      | x            | tr                        |        |
| <b>LB120</b> | $-120$                 | x            |                                         | $\mathbf x$                                                                                      | x            |                           |        |
| LB124        | $-124$                 | $\mathbf{x}$ | tr                                      | $\mathbf x$                                                                                      | x            | tr                        |        |
| $LBI26.5*$   | $-126.5$               | $\mathbf x$  |                                         | $\mathbf x$                                                                                      | $\mathbf x$  |                           |        |
| LB130        | $-130$                 |              |                                         |                                                                                                  |              |                           |        |
| LB132        | $-132$                 | x            |                                         | $\mathbf x$                                                                                      | x            |                           |        |
| <b>LB136</b> | $-136$                 | $\mathbf x$  |                                         | $\mathbf{x}$                                                                                     | $\mathbf{x}$ | <b>tr</b>                 |        |
| LB139        | $-139$                 | x            |                                         | $\mathbf x$                                                                                      | $\mathbf x$  | tr                        |        |
| <b>LB141</b> | $-141$                 | x            |                                         | $\mathbf{x}$                                                                                     |              | tr                        |        |
| LB145        | $-145$                 | $\mathbf x$  |                                         |                                                                                                  | x            | tr.                       |        |
| LB146        | $-146$                 | x            |                                         | x.                                                                                               | x            | tr.                       |        |

Figura 7.42: Caratterizzazione mineralogica [\[64\]](#page-424-0)

## 7.4.3 Caratterizzazione spettrale

Le misure sono state effettuate direttamente sulle pasticche preparate per l'analisi XRF mediante spettroradiometro da laboratorio in condizioni di illuminazione artificiale con sensore privo di ottiche

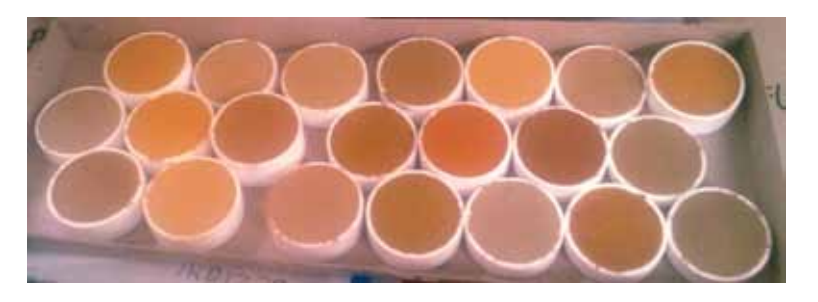

Figura 7.43: Pasticche XRF utilizzate per le misure

Dal punto di vista spettroscopico la serie risulta sostanzialmente omogenea e le maggiori differenze si evidenziano nelle bande del visibile per gli assorbimenti relativi agli ossidi/idrossidi di ferro.

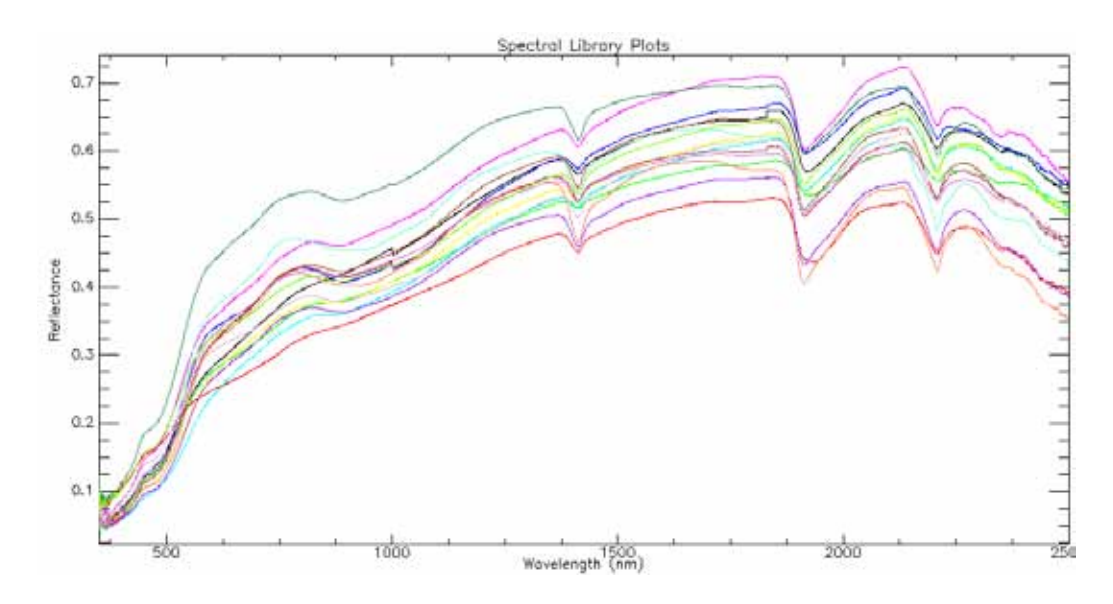

Figura 7.44: Spettri di riflettanza di laboratorio dei campioni

L'aspetto significativo delle serie dati LB e' stata la possibilita' di effettuare misure su campioni rappresentativi dello stesso orizzonte stratigrafico ma preparati in modo differente, in particolare come polvere passante a 75 micron e pasticche predisposte per l'analisi XRF. Le due preparazioni si differenziano sostanzialmente per l'aspetto granulometrico e per la compattazione.

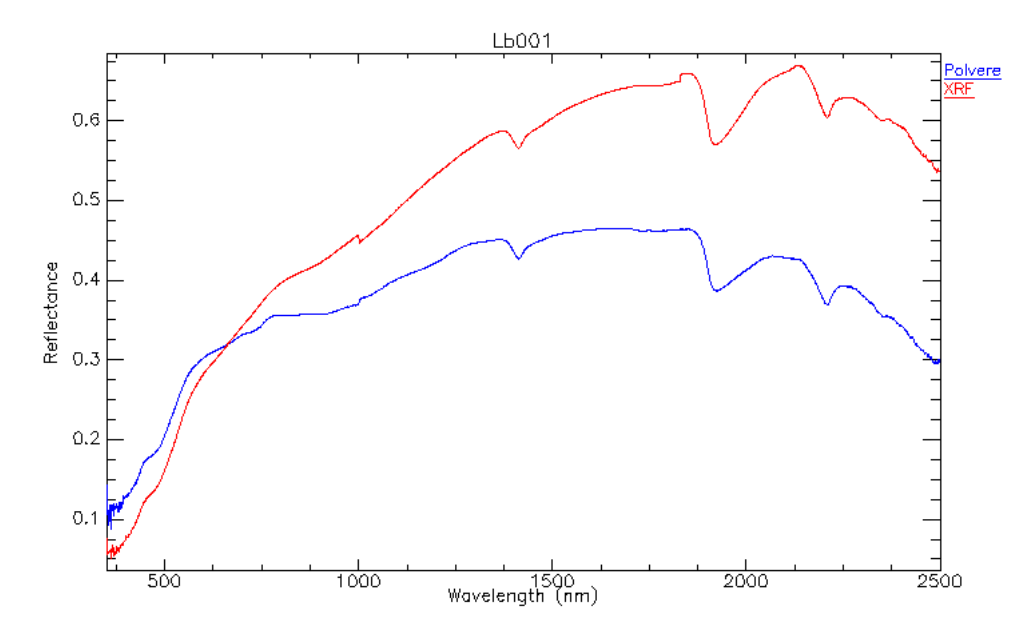

Figura 7.45: Confronto spettri tra campione in polvere ed in pasticca XRF - LB001

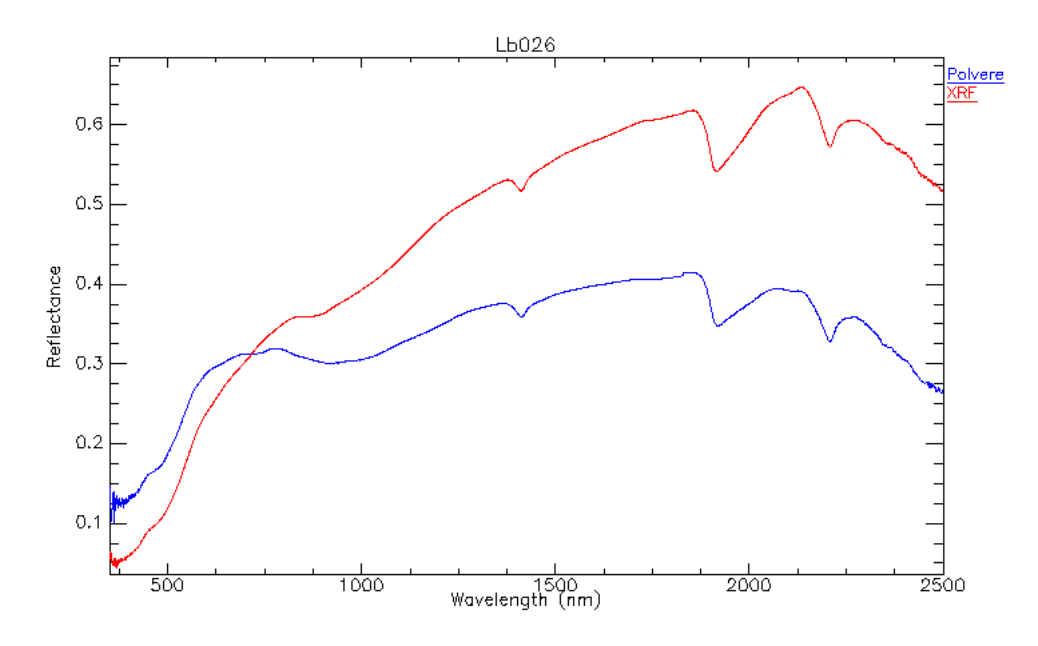

Figura 7.46: Confronto spettri tra campione in polvere ed in pasticca XRF - LB026

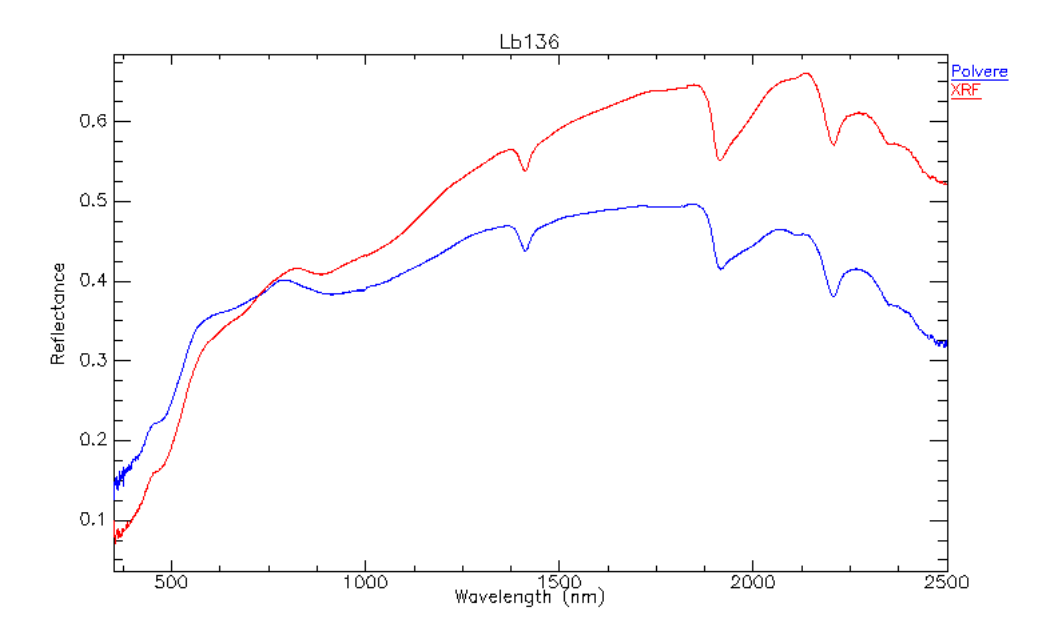

Figura 7.47: Confronto spettri tra campione in polvere ed in pasticca XRF - LB136

Come risulta evidente gli spettri risultano confrontabili fino a circa 600 nm, valore al quale la riflettanza del campione in polvere e' maggiore di quella del campione XRF, mentre per lunghezza d'onda superiori le curve degli spettri si separano nettamente invertendo anche i rapporti di riflettanza. Si vedra' in seguito come questo comportamento influenza la stima della correlazione spettrale in particolare per l'analisi del parametro $Al_2O_3$ .

# 7.5 Serie Cava Piloni (Serie CR)

I campioni analizzati dal punto di vista spettroscopico per il lavoro di dottorato sono stati in precedenza caratterizzati dal punto di vista mineralogico dalla tesi di laurea del Dott. Sulce [\[61\]](#page-424-1). Di questa serie dati e' stato possibile analizzare dal punto di vista spettroscopico sia il campione di roccia tal quale sia il campione che e' stato analizzato in laboratorio; cio' ha permesso di verificare la possibilita' dell'impiego di strumentazione VNIR-SWIR direttamente su affioramento e la capacita' di correlazione con il dato di laboratorio.

#### 7.5.1 Inquadramento geologico

La serie Cava Piloni esaminera' i campioni di una miniera di caolino ubicata in loc. Piloni nel comune di Roccastrada (GR). La genesi della mineralizzazione deriva dall'alterazione in un ammasso riolitico risalente al Pliocene Superiore causata dal passaggio di fluidi idrotermali all'interno delle fratture che ha portato alla caolinitizzazione dei feldspati alcalini (sanidino ed albite). Il livello di alterazione nell'affioramento e' molto variabile a seconda della vicinanza con le fratture dove e' passato il fluido idrotermale ed i campioni prelevati sono attribuibili da roccia non alterata (riolite) a roccia quasi completamente kaolinitizzata.

Il dataset completo e' costituito da 22 campioni su cui sono state effettuate determinazioni sia chimiche che mineralogiche.

#### 7.5.2 Caratterizzazione chimico mineralogica del sito

I parametri chimici che sono risultati per la correlazione con il dato spettrale sono risultati essere  $Fe_{tot}$  (in questo lavoro non e' stata effettuata la speciazione  $FeO$  e  $Fe<sub>2</sub>O<sub>3</sub>$ ) e  $Al<sub>2</sub>O<sub>3</sub>$ 

| <b>Siabs dall</b><br>4780020104 | Ties di                        | SAD.       | TaO.             | 3.LyO             | $E$ al3    | MaO.        | ALO.       | Ta.D.      | 34.0              | Kd          | $F/D_2$                 | LOI         | TOT        |
|---------------------------------|--------------------------------|------------|------------------|-------------------|------------|-------------|------------|------------|-------------------|-------------|-------------------------|-------------|------------|
|                                 | <b><i><u>Changions</u></i></b> | 16 in pete | <b>This pass</b> | <b>No be pene</b> | To be pena | To be panel | *4 in year | To be pens | <b>This perce</b> | fit is pass | <sup>4</sup> is in pens | To be perty | To in pass |
| CR3                             | reality now almosts.           | 72.25      | 0.33             | 0.44              | 作品         | 4.21        | 11.70      | 1,696      | 1.94              | 4.61        | 0.08                    | 1.40        | 99.58      |
| CR1                             | make som alterate              | 73.71      | 8.33             | 0.53              | 私門         | 4.85        | 54.37      | 1.72       | 2.38              | 5.07        | <b>0.11</b>             | 1.39        | 186.81     |
| CE1                             | sides son absents              | 19.71      | 0.22             | 0.44              | ±31        | 4.62        | 14.15      | LTT        | 2.44              | 5.03        | £11                     | 1.18        | 100.00     |
| C314                            | collete quality allocate       | 41.67      | 8.30             | 0.13              | 0.04       | $-0.01$     | 35.96      | 0.88       | 0.38              | 1.10        | 0.08                    | 11.79       | 100.00     |
| <b>CEAvens</b>                  | sumericis rate                 | 45,3.3     | 8.11             | 0.40              | 8,85       | $-0.01$     | 11.48      | 0.18       | 6.31              | 1.40        | E.25                    | 16.83       | 100.00     |
| <b>CEE</b>                      | sailin illusta                 | 71.18      | 8.36             | 9.72              | 七斜         | 0.34        | 14.94      | 1.98       | 1.93              | 5.26        | 3.07                    | 1.82        | 100.00     |
| <b>CRES</b>                     | exclain southy alreauty.       | 68.43      | 8.71             | 8.33              | 1.01       | 0.09        | 14.18      | 3.81       | 8.53              | 9.18        | 1.11                    | 4.14        | 99.99      |
| CRT                             | resiste avec alterata.         | 74.40      | 0.19             | 5.42              | 0.63       | 0.81        | 13.77      | 1.74       | 2.48              | 4.78        | 6.11                    | 1.48        | 100.00     |
| <b>CR3</b>                      | similate adheration            | 49.78      | 5.34             | 6,37              | 6.15       | 5.81        | 31.55      | 1.39       | 2,99              | 4.3%        | 3.14                    | 3.54        | 150.05     |
| C334                            | midite applies already.        | 11.42      | 8.21             | 0.70              | 6.11       | $-0.01$     | 35.83      | 0.67       | 8.17              | 1.17        | 8.77                    | 8.91        | 100.00     |
| <b>CES</b>                      | cadrie alterate                | 45.68      | 3.34             | 1.84              | ±11        | 4.88        | 18.43      | 6.83       | 0.38              | 1.41        | 1.11                    | 1.78        | 100.01     |
| CRR4                            | contain souths allocates       | 72.57      | 8.34             | 8.27              | 3.14       | 1.82        | 36.46      | 6.93       | 1.18              | 2.87        | 8.22                    | 6.31        | 100.00     |
| <b>CR18</b>                     | reality silveres               | 49.98      | 8.11             | 0.44              | 0.23       | $-0.00$     | 17.33      | 0.77       | 1.44              | 7.11        | turt                    | 1.11        | 100.00     |
| CRII                            | excluse some allowers.         | 71.96      | 936              | ETI               | 1.19       | 0.04        | 11.81      | 138        | 1.31              | 5.81        | 5.bt                    | 7.94        | 100.01     |
| <b>CR11</b>                     | molite paths absents           | 63.87      | 8.50             | 0.61              | 1.25       | -8.85       | 13.43      | 1.55       | 8.34              | 5.22        | <b>E.DE</b>             | 3.96        | 99.99      |
| CR13                            | suize pain shores              | 54.64      | \$28             | 8.47              | 8.85       | 0.18        | 11.96      | 1.13       | 9.15              | 0.34        | 9.97                    | 10.15       | 99.99      |
| CR1+                            | miles alterets                 | 49.70      | 0.78             | 0.48              | 8.34       | 0.04        | 17.42      | 1.79       | 1.38              | 4.76        | ept                     | 5.74        | 39.98      |
| CRIF                            | maline allowanc                | 68.58      | 5.27             | 8.30              | 6.34       | 4.83        | 18.76      | 3.21       | L39               | 4.37        | 9.08                    | 4.28        | 100.01     |
| CR16                            | mility paints already          | 56,38      | 8.35             | 8.28              | 6.87       | 0.05        | 30.66      | 1.78       | 6.22              | 1.39        | 7.18                    | 8.87        | 100.02     |
| CR17                            | college souths absents         | 43.08      | 8,27             | 6.41              | 0.14       | 6.82        | 11.11      | 1.81       | 1.61              | 2.61        | 10.DT                   | 6.83        | 100.01     |
| CRIX                            | sulite illeren                 | 88.71      | 1.11             | 8.54              | 6.38       | 0.85        | 18.39      | 1.79       | 1.39              | 447         | 0.07                    | 3.97        | 100.00     |
| <b>CR18F</b>                    | sailin shwate                  | 49.22      | 129              | 8.34              | 化加         | 4.83        | 17.37      | 3.39       | 5.37              | 3.84        | 1.11                    | 122         | 100.01     |
| <b>CR19+</b>                    | radice paillo alberta.         | 43,87      | 9.81             | 8.31              | 1.47       | 6.21        | 17.98      | 3.81       | 3.14              | 6.79        | 8.38                    | 9.92        | 100.01     |

Figura 7.49: Tabella riassuntiva analisi chimiche [\[62\]](#page-424-2)

Di particolare interesse e' risultato invece l'aspetto mineralogico in quanto l'insieme dei dati mostra una notevole varieta' di associazione mineralogiche tipiche dell'ambiente di alterazione idrotermale con presenza di Quarzo, Feldspati, Plagioclasi,Biotite, Kaolinite, Alunite, Zaherite, Montmorillonite, Ossidi/Idrossidi di Ferro e Manganese in proporzione estremamente varie.

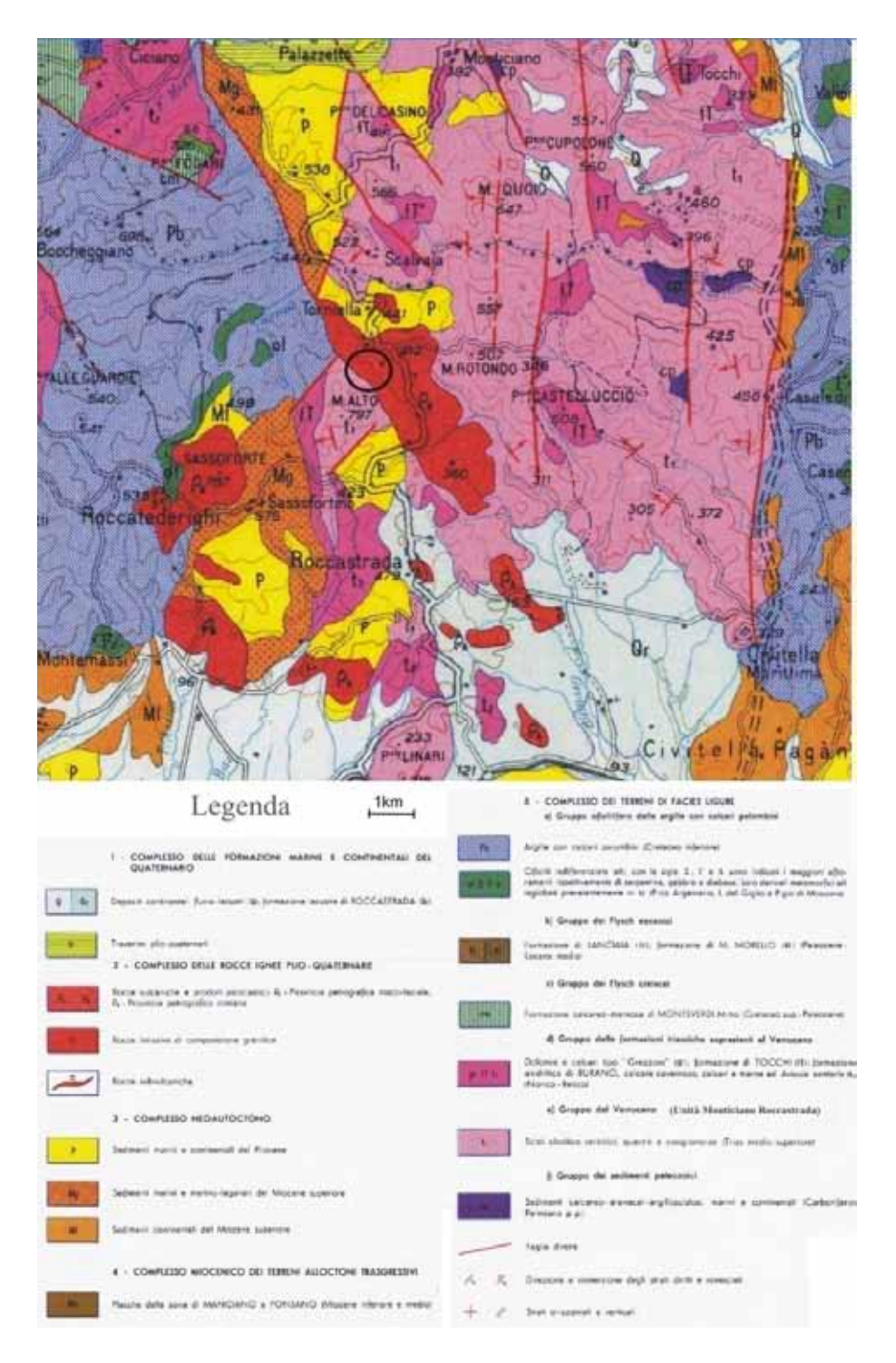

Figura 7.48: Estratto da Carta Geologica della Toscana Meridionale (da [\[62\]](#page-424-2))

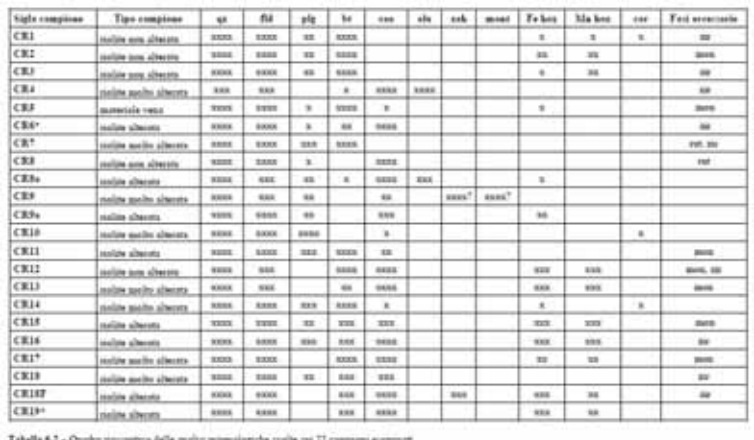

LEGENDA m al 5231-205  $F_{\rm ff}$ 

Figura 7.50: Tabella riassuntiva analisi mineralogiche [\[62\]](#page-424-2)

Mediante le sole informazioni mineralogico-chimiche il Dott. Sulce ha proposto nel suo lavoro di tesi la seguente zonazione

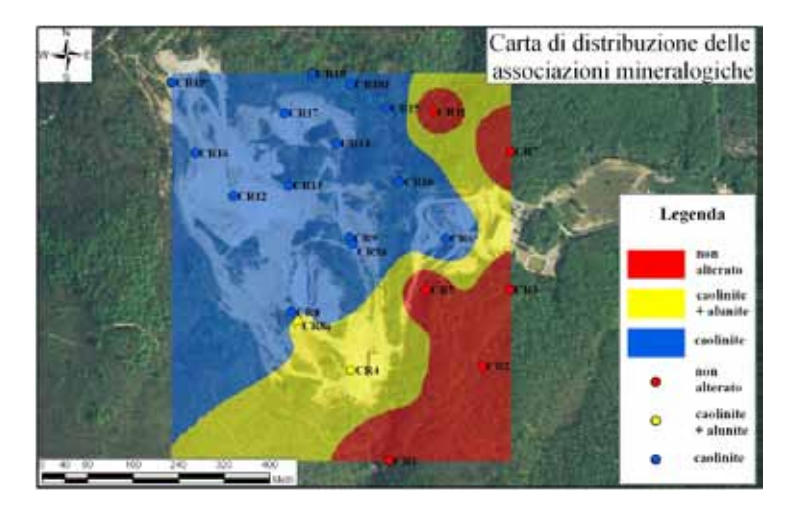

Figura 7.51: Carta di distribuzione delle associazioni mineralogiche [\[62\]](#page-424-2)

Insieme ai campioni originali sono stati forniti dal Dott. Sulce anche gli spettri XRD originali realizzati nel lavoro di tesi; questo materiale e' stato ulteriormente elaborato nel corso del dottorato per la determinazione quantitativa delle specie mineralogiche mediante il software Maud [\[53\]](#page-423-0).

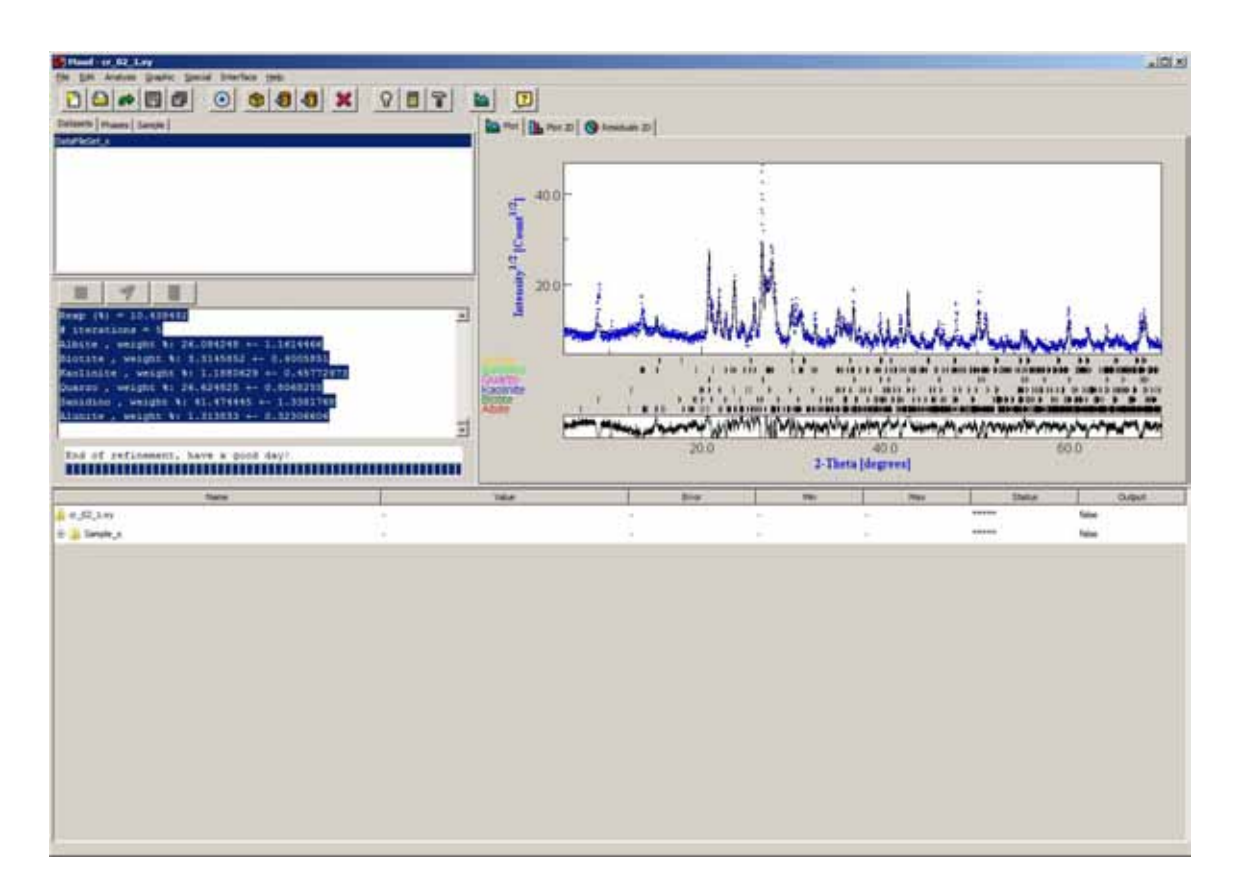

Figura 7.52: Analisi Rietveld CR03 mediante MAUD

Come base per il calcolo sono stati usati i parametri mineralogico dei singoli minerali contenuti nei file .cif derivanti da OCD Open Cristallography Database consultabile presso <www.crystallography.net>.

|              | <b>L'Albre</b>          | x<br>۰  | <b>Bust</b> |                      |             |       |  |  |  |  |
|--------------|-------------------------|---------|-------------|----------------------|-------------|-------|--|--|--|--|
| m            |                         |         |             |                      | 26.67       |       |  |  |  |  |
| w            | $\overline{1}$          |         |             | ÷                    | n           |       |  |  |  |  |
| <b>Sid</b>   | ч                       |         |             |                      | Œ           |       |  |  |  |  |
| e            | ×                       | $-114$  | 片端          | 26.27                | 1.21        | 36.42 |  |  |  |  |
|              |                         | $^{16}$ | 冠星          | 11 SH                | <b>TERE</b> | ЭX    |  |  |  |  |
| 劲            | и                       |         | ü           |                      | ×           |       |  |  |  |  |
|              | 15.45                   | - 10    | w           | $-11$<br>---         | 43.87<br>   |       |  |  |  |  |
| m            | 9.40<br><b>Service</b>  |         | 83          | 231                  | 48.98       |       |  |  |  |  |
| m            |                         |         | 14 M        | 14 14                |             |       |  |  |  |  |
| m            | ਨਪ                      |         | 박상          | 34.44<br>œ           | м           |       |  |  |  |  |
| <b>WARR</b>  | 유화<br>--                |         | w           | $\rightarrow$<br>--- | 14          |       |  |  |  |  |
| 加            | 1.46                    | 1981 F  | 鶺<br>$\sim$ | 14 111               | 25.25       |       |  |  |  |  |
|              | xe<br><b>CONTRACTOR</b> |         |             |                      |             |       |  |  |  |  |
| W            | $+1$<br>----            | 14      | 鵘           | 1712                 | u.          |       |  |  |  |  |
|              | ×                       | $^{16}$ |             | $-11$                | 111         |       |  |  |  |  |
|              | w                       |         |             |                      |             |       |  |  |  |  |
|              |                         | F BE    |             | sш                   | u           |       |  |  |  |  |
| 17937        | <b>Side</b>             |         | 매           | 14.10                | 3.94        |       |  |  |  |  |
|              |                         |         |             |                      |             |       |  |  |  |  |
| <b>CIOWE</b> | 花園                      | ×       | чw          | ٦B.                  | 0.45        |       |  |  |  |  |

Figura 7.53: Risultato dell'analisi Rietveld con la stima delle percentuali di composizione e dell'errore di stima

Come ultima informazione sono state utilizzate le analisi dello zolfo e del litio eseguite con ICP-MS (Spettrometro di massa accoppiato induttivamente) rese disponibili dal Dott. Rossato (dati non pubblicati). Il parametro zolfo riveste una notevole influenza nel ciclo produttivo nel trattamento della kaolinite dato che questo viene considerato una impurezza e devono essere scavati materiali con la minor percentuali possibile di questo elemento.

|              | Zolfo (ppm) | Litio (ppm) |
|--------------|-------------|-------------|
| CR01         | Ō           | 229.5       |
| CR02         | o           | 267.9       |
| CR03         | Ō           | 213.5       |
| <b>CR04</b>  | 23670       | 44          |
| CR04v        | 12696       | 15,8        |
| CR05         | 0           | 130.8       |
| CR06         | Ō           | 138.8       |
| <b>CR07</b>  | 12.7        | 288.9       |
| CR08         | 584.1       | 61.6        |
| CR08a        | 6734.6      | 72.7        |
| CR09         | 286,7       | 374.3       |
| CR09a        | 3847.8      | 87          |
| <b>CR10</b>  | 273.6       | 110,7       |
| <b>CR11</b>  | 35.7        | 131.2       |
| <b>CR12</b>  | 1280.7      | 93.7        |
| <b>CR13</b>  | 761.1       |             |
| <b>CR14</b>  | 160         | 312.3       |
| <b>CR15</b>  | 150         | 274.5       |
| <b>CR16</b>  | 502.3       | 35.3        |
| <b>CR17</b>  | 170.4       | 114.7       |
| <b>CR18</b>  | 158,4       | 215,4       |
| <b>CR18f</b> | 160,7       | 204.9       |

Figura 7.54: Concentrazioni di zolfo e litio (in ppm)

Come si evidenzia in Fig. [7.55](#page-156-0) relativa al punto di campionamento Cr 4v, il livello di alterazione della riolite e il grado di mineralizzazione e' molto disomogeneo e si presenta localizzato in filoni impostati sulle paleo fratture in cui e' avvenuta la circolazione dei fluidi idrotermali; nella fase di scelta di campioni rappresentativi si e' quindi dovuto tenere conto di questa caratteristica.

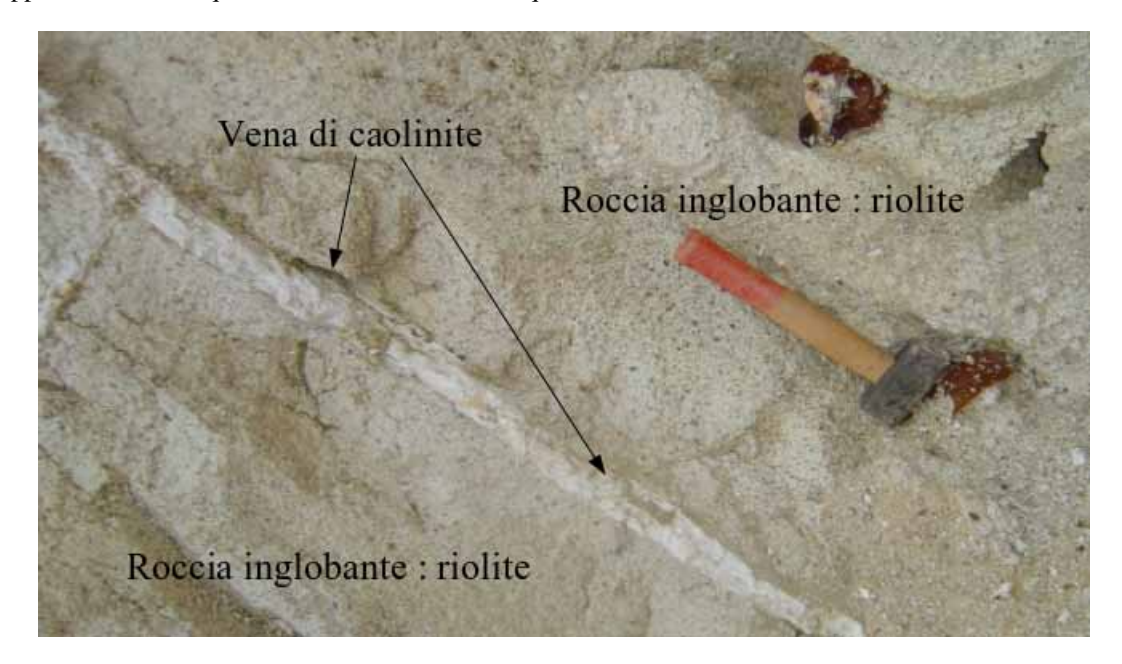

Figura 7.55: Mineralizzazione sul fronte di cava

#### <span id="page-156-0"></span>7.5.3 Modalita' di campionamento spettroscopico

I campioni originali sono stati forniti come polvere, passanti al setaccio dei 100 micron, derivanti dalla macinazione dei campioni rocciosi originali e sono stati analizzati mediante spettroradiometro da laboratorio privo di ottiche ed illuminazione artificiale.

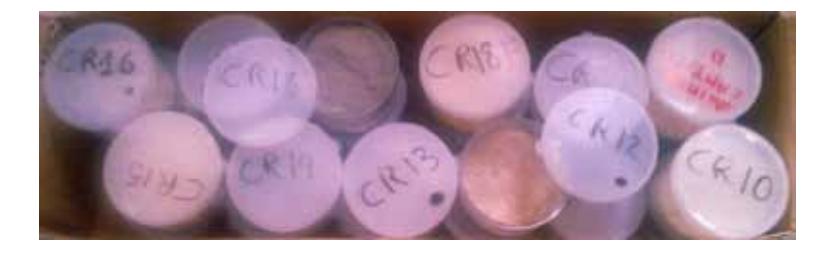

Figura 7.56: Campioni originali in polvere

Per effettuare le misure di riflettanza sulle polveri e sui campioni di roccia sono state eseguite due metodologie differenti. Nel primo caso si e' proceduto in modo standard mediante la ripresa in laboratorio mediante illuminatori.

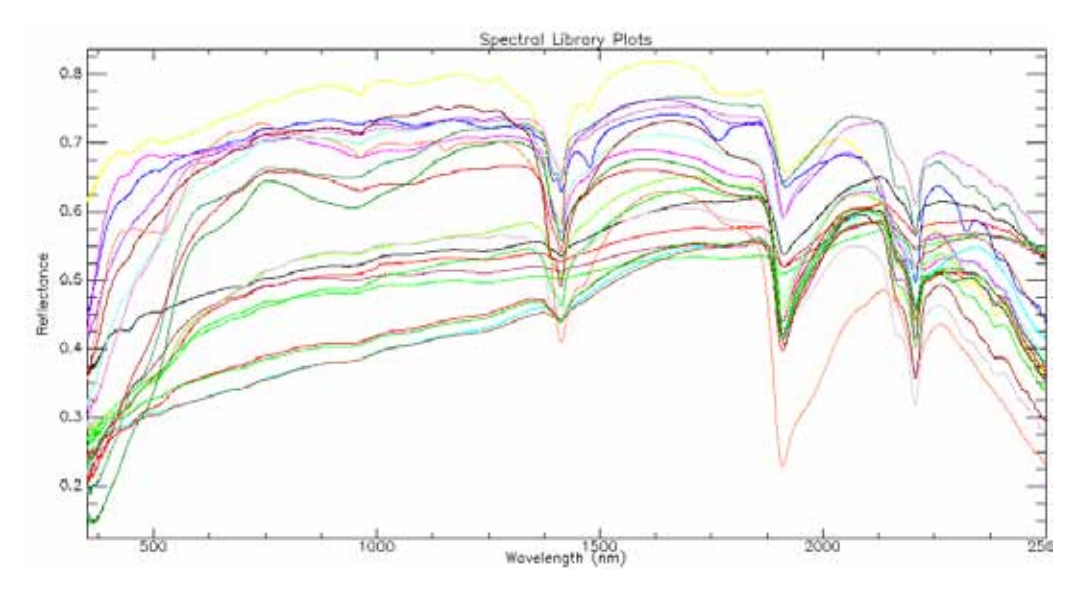

Figura 7.57: Spettri di riflettanza di laboratorio dei campioni

Per i campioni di roccia invece si e' utilizzata la sonda a contatto che permette di controllare in modo piu' preciso la superficie misurata; inoltre vista la notevole eterogeneita' del campione naturale sono stati misurati 5 punti attorno al punto di campionamento per le analisi chimiche e successivamente e' stato realizzato uno spettro medio

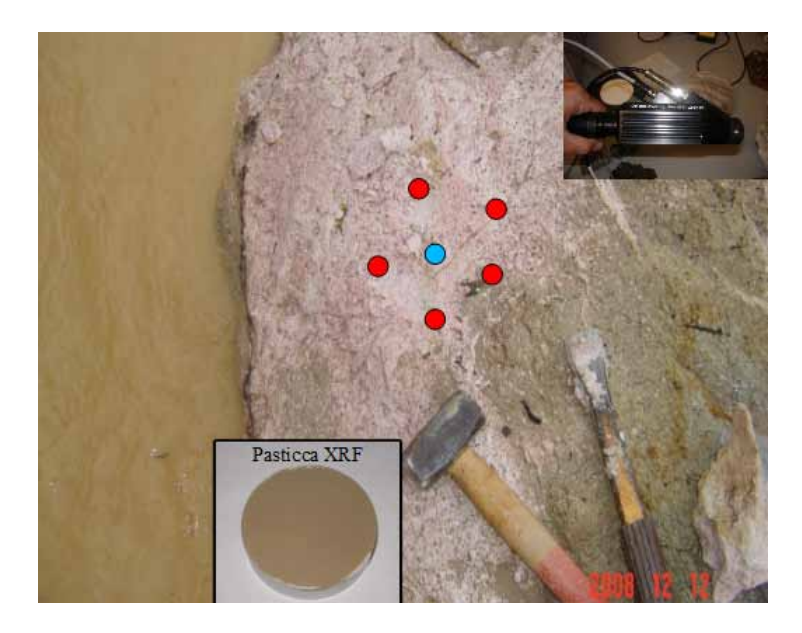

Figura 7.58: Modalita' di campionamento spettroscopico e mineralogico In rosso in punti di campionamento mediante sonda a contatto, in blu il punto di prelievo del campione con cui e' stata realizzata la pasticca XRF

Come risulta chiaro dalla figura successiva e' stata misurata una notevole differenza tra gli spettri raccolti sulla roccia a conferma di come l'ammasso roccioso sia molto eterogeneo. Inoltre gli spettri del campione della polvere per la realizzazione della pasticca XRF si differenzia dal punto di vista spettrale rispetto ai campioni di roccia soprattutto nella parte dell'infrarosso medio

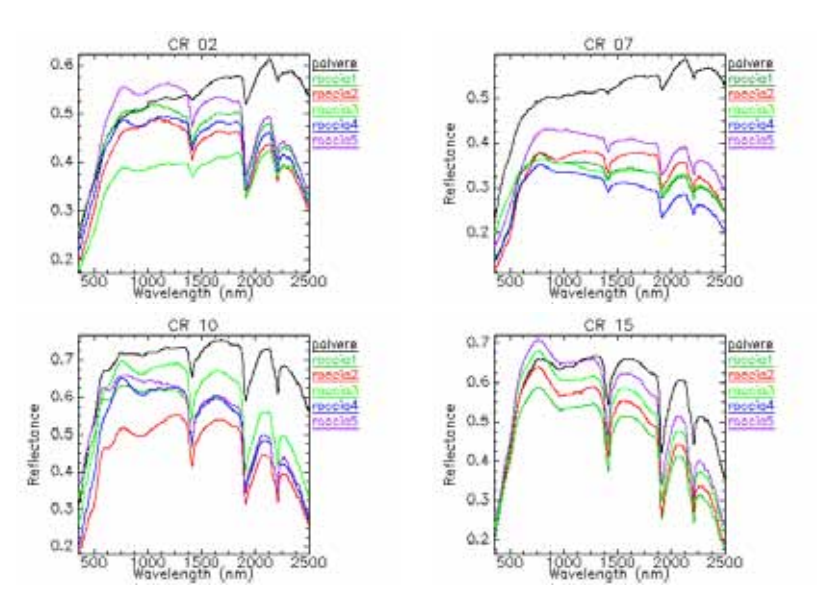

Figura 7.59: Confronto tra gli spettri di riflettanza misurati sulle polveri e sulla roccia

Nel capitolo relativo all'analisi dei dati si vedra' come la differenza della matrice misurata influisce sulla

correlazione con il dato spettroscopico.

Come ultima considerazione si evidenzia che la Zaherite, minerale rivelato dalle analisi XRD, non risulta classificata come spettro VNIR-SWIR in nessun catalogo ufficiale a causa della sua rarita' (il minerale e' stato identificato solo nel 1977) ed non e' stato quindi possibile ottenere lo spettro di riflettanza della sostanza pura.

# 7.6 Serie Toscana

Questa serie di dati, esclusivamente caratterizzata dal punto di vista mineralogico, e' stata analizzata grazie al contributo del Sig. Montegrossi che ha fornito i campioni originali analizzati per la redazione del lavoro di Montegrossi et alii [\[120\]](#page-427-0). La serie dati e' stata particolarmente utile per verificare l'utilizzo dell'algoritmo VCA.

#### 7.6.1 Inquadramento geologico

I campioni sono stati prelevati su serie-tipo delle formazioni su affioramenti che sono distribuiti in Toscana e Lazio. Per i dettagli dell'inquadramento geologico si rimanda al lavoro originale.

#### 7.6.2 Caratterizzazione chimico mineralogica

Le rocce analizzate hanno composizioni da molto semplici (come per esempio il Calcare Massiccio che e' costituito da Calcite pura) ad intermedie (come il Calcare a Rhaetavicula Contorta) a compless come gli Scisti Policromi dove sono presenti differenti famigli di argille.

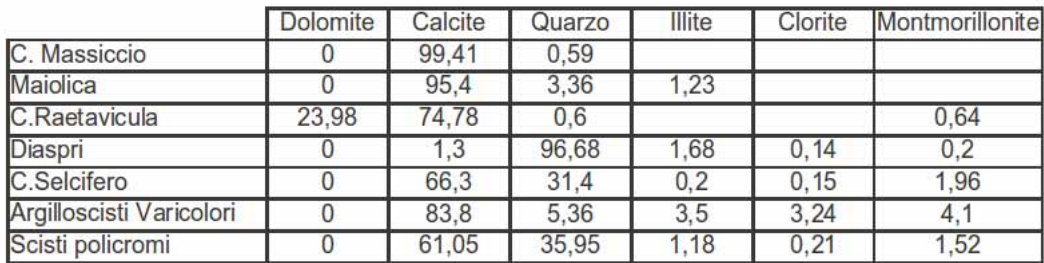

Figura 7.60: Risultati analisi mineralogiche - I valori sono espressi come concentrazione percentuale delle specie mineralogiche

#### 7.6.3 Modalita' di campionamento spettroscopico

I campioni sono stati consegnati in forma di polvere passante al setaccio di 75 micron in quantita' estremamente modeste (alcune volte inferiori ai 5 gr). L'acquisizione degli spettri e' stata effettuata in laboratorio con illuminazione artificiale e sensore a fibra nuda.

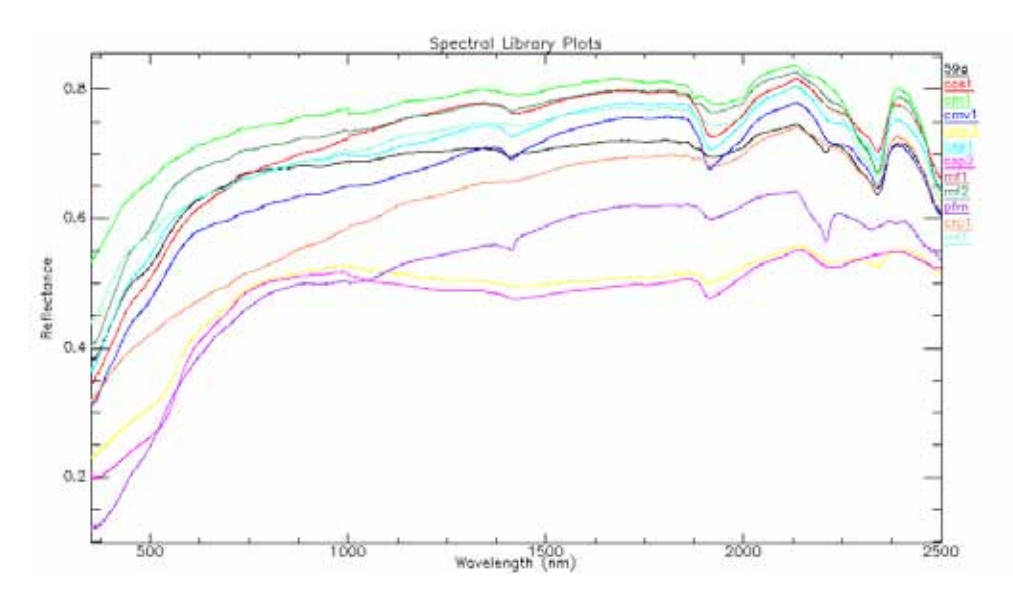

Figura 7.61: Spettri di riflettanza di laboratorio dei campioni

# 7.7 Serie Travertini

I campioni di travertino, nel numero di sette, sono stati campionati presso Viterbo (presso la sorgente Bullicame), Ascagnano (PG), Cascate delle Marmore e Poggio Moiano (RI) dal dott. Di Benedetto e dal sig. Montegrossi (ed altri coautori) per un lavoro ancora in fase di pubblicazione (dati parziale sono inseriti nei seguenti atti di congressi [\[121\]](#page-427-1) [\[122\]](#page-427-2)). Nel lavoro di caratterizzazione mineralogica effettuata dagli autori e' stato evidenziato come la cella cristallina del carbonato costituente il travertino

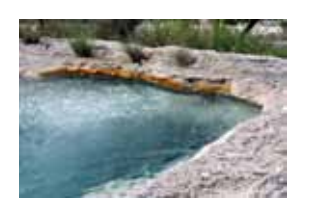

Figura 7.62: Sorgente Bullicame

risulti essere stata sottoposta in un caso ad uno stress di pressione idrostatica mentre negli altri a stress di taglio che hanno modificato la distanza dei legami cristallini. L'idea originaria nell'analisi di questa serie dati era quella di verificare se era possibile, mediante strumenti spettroscopici, mettere in evidenza la deformazione della struttura cristallina misurando eventuali spostamenti dei picchi di assorbimento; una volta eseguite le misure e' stato verificato che i picchi di assorbimento di tutti i campioni sono coincidenti e che quindi la distorsione della struttura cristallina non e' cosi' influente da influenzare il segnale VNIR-SWIR ma in ogni caso e' stato possibile evidenziare un fenomeno che sara' descritto in dettaglio nel capitolo sull'analisi dei dati su campioni naturali.

#### 7.7.1 Caratterizzazione mineralogica

Dal punto di vista mineralogico i campioni sono caratterizzati tutti da concentrazioni di Calcite superiore al 97% con la porzione rimanente ripartita tra Quarzo ed Aragonite.

#### 7.7.2 Modalita' di campionamento spettroscopico

I campioni, gia' consegnati come polvere passante al setaccio di 75 micron, sono misurati mediante misure di laboratorio con illuminazione artificiale e sensore a fibra nuda.

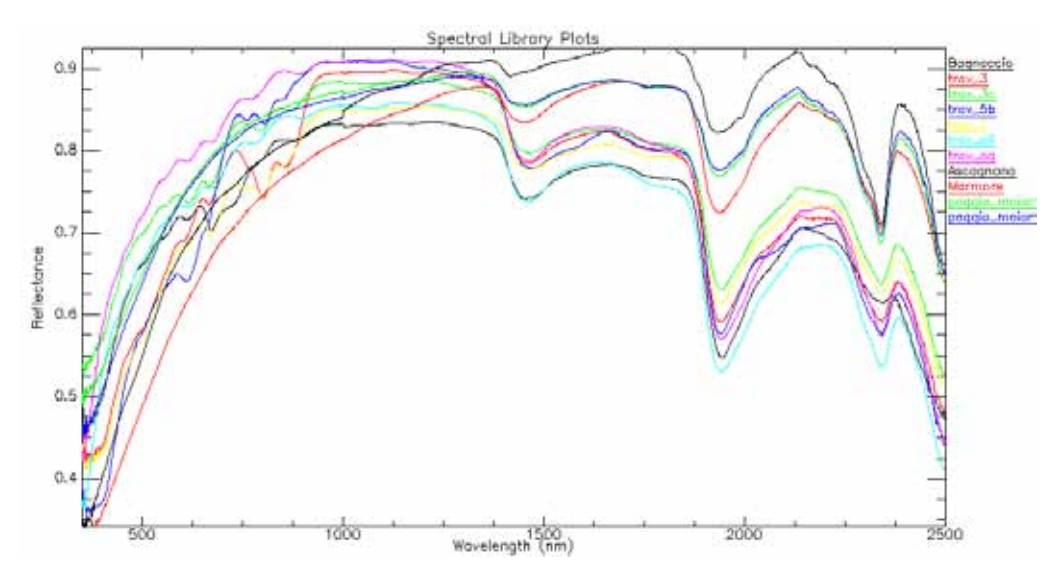

Figura 7.63: Spettri di riflettanza di laboratorio dei campioni

Si osservi come tutti i picchi di assorbimento, escludendo il fattore di forma, presentano tutti il minimo dell'assorbimento dei carbonati in corrispondenza della medesima lunghezza d'onda (2345 nm).

## 7.8 Serie Brolio

I campioni della serie Brolio sono stati forniti dal Dott. Valboa (ex Istituto Sperimentale per lo Studio e Difesa del Suolo - Firenze) e sono relativi ad uno studio finalizzato alla caratterizzazione di suoli destinati a vigneto. In totale sono stati forniti per l'analisi spettroscopica 38 campioni di terreno sia nella frazione passante al setaccio dei 2 millimetri che in quella del passante al setaccio di 0.5 millimetro; si evidenzia che i campioni sono relativi a sondaggi pedologici e quindi rappresentano differenti orizzonti pedologici (da A a C[\[113\]](#page-427-3) per profondita' da piano campagna fino ad un massimo di 140 cm) di un totale di 13 postazioni di campionamento.

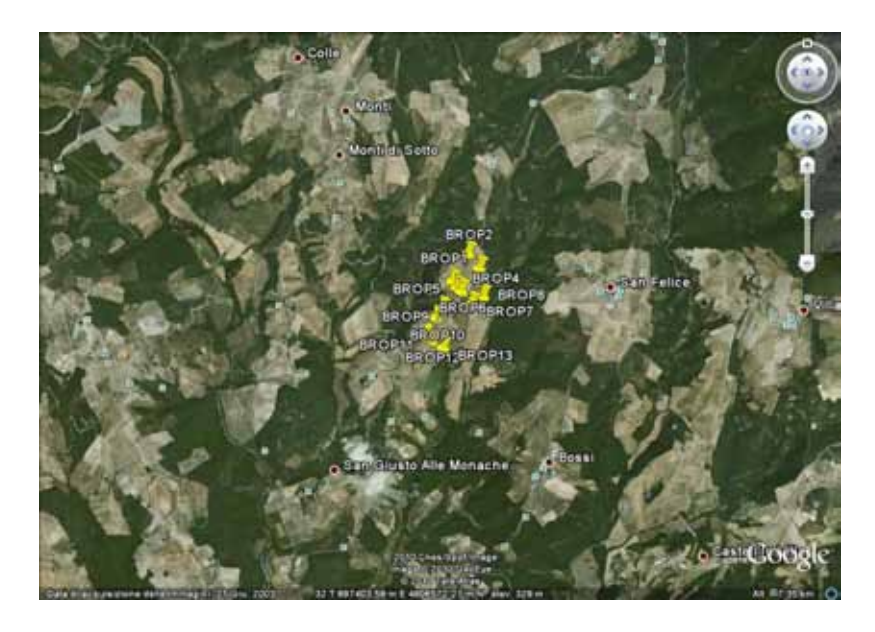

Figura 7.64: Inquadramento geografico dell'area di Brolio

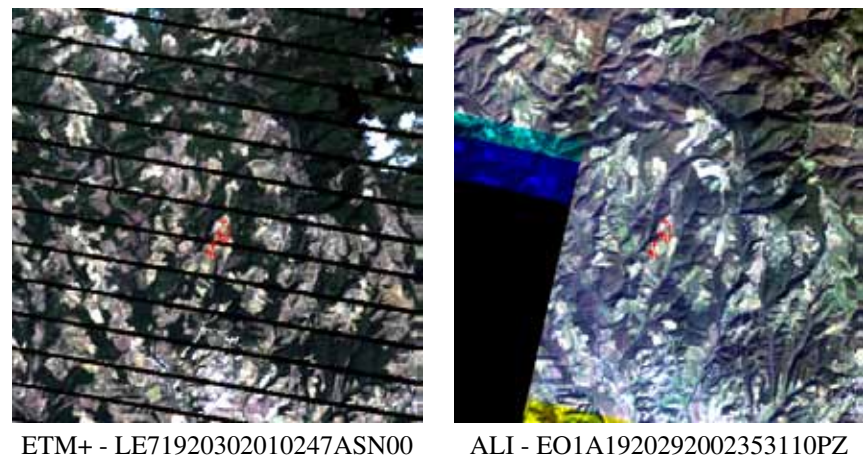

Figura 7.65: In rosso i punti di campionamento a terra

## 7.8.1 Inquadramento geologico

La carta geologica di Fig. [7.66](#page-163-0) riporta per l'area di studio della serie Brolio affioramenti Flysch carbonatici, conglomerati marini poligenici, sabbie ed arenarie. In realta', dal punto di vista dell'analisi del suolo, questo si presenta sostanzialmente omogeneo su tutta l'area in quanto le intese pratiche agricole hanno mobilizzato e ridistribuito la copertura del substato roccioso. Dal punto di vista della classificazione pedologica i suoli hanno una profondita' sempre superiore al metro con sequenza piu' comune Ap-Bw

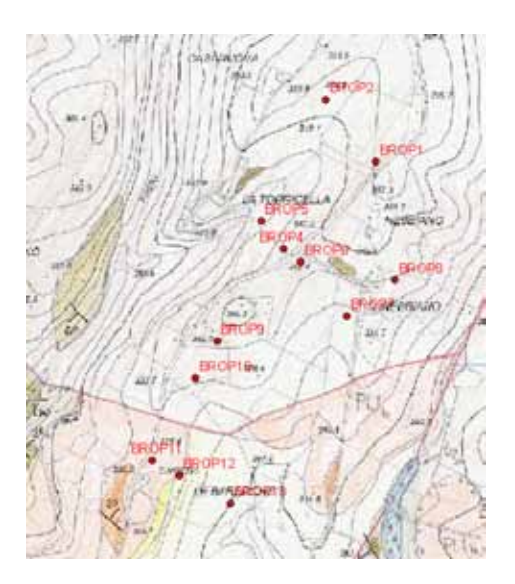

<span id="page-163-0"></span>Figura 7.66: Foglio 297020 Cartografia CARG. MLL:Flysch carbonatici terziari,PLIb: Conglomerati marini poligenici, PLIs:Sabbie ed arenarie gialle

### 7.8.2 Caratterizzazione chimico-fisica

I campioni sono stati consegnati corredati di numerose caratterizzazioni dal punto di vista chimico e fisico (vedi Fig[.7.67\)](#page-163-1) ma per il lavoro di correlazione spettrale sono stati impiegati il Carbonio Organico, il contenuto di CaCO<sup>3</sup> e la capacita' di scambio cationico (CSC) dato che gli altri parametri non risultano avere influenze sul segnale VNIR-SWIR

| Profile             | <b>Unita di</b><br>monitoraggio   | Olizzonia   | Profendità<br>CTB. | шH             | CaCO <sub>3</sub><br>tue<br>a kp 1 | œ<br>6/51   | Sabtra I<br>(N) | Argilla<br>(%) | Limit<br>(56) | Classe   g kp | CO               | OA.<br>Grapha | csc<br>meg/100g | mg/kg | Na              | Me<br>ma/kg  ma/kg | Сs<br>mg/kg   |
|---------------------|-----------------------------------|-------------|--------------------|----------------|------------------------------------|-------------|-----------------|----------------|---------------|---------------|------------------|---------------|-----------------|-------|-----------------|--------------------|---------------|
| BROLIO 1            | TOR 1 (161)                       | As          | 0-20               | TE             |                                    | 263.5 454.0 | 22.0            | 37.8           | 418           | FA.           | 13.64            | 1.04          | 17.6            | 266.6 | 16.8            | 91.0               | 32197         |
| <b>BROLIO 1</b>     | TOR 1 (161)                       | в           | 20-118             | 8.2            |                                    | 255 3 312 8 | 17.0            | 42.6           | 41.8          | FL.           | 6.70             | 1.54          | 17.3            | 151.2 | 11.9            | 91.2               | 3219.0        |
| BROLIO 1            | TOR 1 (161)                       | Be          | 110-140            | 7 %            |                                    | 308 8 400 8 | 30.0            | 35.0           | 35.8          | FA            | 10.44            |               | 16.2            | 138.7 | 21.1            | 见引                 | 3002.5        |
| <b>BROLIO 4</b>     | TOR 1 (61) at a                   | Agit        | $0 - 36$           | ŦŦ             |                                    | 2 6 316 0   | 48.0            | 29.0           | 23.0          | FSA           | 9.93             | 1.13          | 15.3            | 100.0 | <b>TT-T</b>     | 89.7               | 2062 0        |
| <b>BROLIO 4</b>     | TOR 1 (61) after                  | An2/A       | 35-85              | 84             |                                    | 16.4 249.0  | 45.0            | 31.0           | 21.0          | FSA           | 7.50             | 1.17          | 14.7            | 77.1  | 控点              | 61.8               | 2758.4        |
| <b>BROLIO 4</b>     | TOR 1-61) alta                    | Ap2/Bu      | 35.85              | tá             |                                    | 10.7 200.0  | 49.0            | 26.0           | 25.0          | <b>FSA</b>    | 4.34             | 1.17          | 12.7            | 51.4  | 33              | 50.4               | 2435.5        |
| <b>BROLID 4</b>     | TOR 1 (61) are                    | Du          | 85-130             | 7.6            |                                    | 10.6 302.0  | 55.0            |                | 25.0          | FILA          | 4.33             | 1.28          | 13.8            | 40.3  | 18.7            | 37.1               | 2550.2        |
| <b>BROLIO 5</b>     | TOR 1 (61) basso Ap               |             | 625                | 8.4            |                                    | 24.2 482 9  | 26.0            | 48.6           | 26.0          | ×             | 5.81             | 1.62          | 18.0            | 1387  | 22.3            | 318.2              | 2994.2        |
| <b>BROLIO S</b>     | TOR 1 (51) basso (Dwg             |             | 25.48              | 15             |                                    | 0.113.11.0  | 24.0            | 52.0           | 24.0          | ۸             | 3.15             | 1.44          | 17.5            | 49.6  | 30.9            | 413.6              | 2751.8        |
| BROLIO 5            | TOR 1 (61) Sasso                  | ICut.       | E8-80              | 83             |                                    | 8.5 249.0   | 20.0            | 58.0           | 24.0          |               | 4.36             |               | 16.5            | 98.3  | 62.1            | 176.6              | 1774.2        |
| <b>BROLIO 5</b>     | TOR 1 (51) basso                  | ISA.        |                    | 8.4            | 81                                 | 329.0       | 24.0            | 45.0           | 31.0          | A             | 12.75            |               | 19.8            | 151.2 | 47.1            | 373.5              | 3237.6        |
| BROLIO 5            | TOR 1 (61) bases (20q             |             |                    | УX             |                                    | 0.000.01    | 26.0            | 43.8           | 32.0          | A             | 8.05             |               | 21.0            | 136.2 | 36.8            | 265.1              | 3041.7        |
| BROLIO 6            | TOR <sub>3</sub>                  | Apt         | 625                | IJ             |                                    | 24 8 239 8  | 35.0            | 36.41          | 26.0          | FA            | 4.96             | 144           | 14.9            | 730   | $\overline{33}$ | 49.9               | 2822.4        |
| BROLIO 6            | TDR 3                             | Ap2/A       | 25-110             | 8.0            |                                    | 34.4 292.0  | 43.0            | 33.0           | 24.0          | FA            | 0.81             | 1.57          | 15.8            | 78.3  | 21.4            | 53.4               | 2969.6        |
| <b>BROLIO 6</b>     | TOR <sub>3</sub>                  | Ap2/Eltg    | 25-110             | īπ             | 22.1                               | 286.0       | 45.0            | 34.0           | 21.0          | FA            | 5.43             | 1.57          | 14.7            | 57.3  | 17.7            | 62.0               | 2820.7        |
| BROLIO E            | TOR <sub>3</sub>                  | <b>Btg</b>  | 110-140            | 77             | 3.6                                | 401.0       | 54.0            | 27.0           | 19.0          | FA            | 2.71             | 1.49          | 16.5            | 55.0  | 879             | 100.2              | 3042.4        |
| <b>BROLID T</b>     | TOR 5 (91)                        | ApT         | $0 - 20$           | 10             |                                    | 15.2 477 0  | 28.0            | 40.0           | 32.0          | <b>A/FA</b>   | 6.32             | 1.63          | 23.8            | ET D  | 200             | 022                | <b>ASE7 B</b> |
| <b>BROLIO 7</b>     | <b>TOR 5 (91)</b>                 | As2         | 20-85              | 8.4            |                                    | 44.1 137.0  | 18.0            | 52.0           | 35.5          | А             | 3.86             | 1.4%          | 19.9            | 37.4  | 16.8            | as ol              | 3795.9        |
| <b>BROLIO T:</b>    | TOR 5 (91)                        | Bur         | 85-105             | 9.0            |                                    | 73.8 337.0  | 26.0            | 40.0           | 32.8          | <b>AFA</b>    | 9.73             |               | 23.4            | 105.5 | 16.8            | 93.3               | 4454.2        |
|                     | BROLIO 11 TOR 7 (E1) alta         | Ap          | $04-0$             |                | 155.5                              |             | 52.0            | 20 0           | 28.0          | r             | 8.55             | 147           | 10.7            | 108.5 | 10.2            | 64 T               | 1972.3        |
|                     | <b>BROLIO 11 TOR 7 (81) alta</b>  | Bw          | 40-100             | 8.4            |                                    | 172 7 276 8 | 60.0            | 17.0           | 23.0          | PS.           | 2.78             | 133           | 38              | 60.4  | 112             | 529                | 1829.7        |
|                     | BROLIO 11 TOR 7 (81) alta         | Re:         | 100-130            | 76             |                                    | 108 8 325 8 | 58.0            | 17.0           | 25.0          | 45            | 1.79             | 1.39          | 33              | 73.1  | 23.4            | 43%                | 1746.43       |
|                     | <b>BROLIO 13 TOR 7 (81) basso</b> | <b>JAp1</b> | 0-30               | Ŧä             |                                    | 178.3 416.8 | 46.0            | 32.0           | 22.0          | FILA          | 44.44            | 1.19          | 29.4            | 55 T  | 21.7            | 122.7              | 5613.6        |
|                     | BROLIO 13 TOR 7 (S1) baseo        | 1A62        | 30-75              |                | 91.8                               |             |                 |                |               |               | 15.15            | $+78$         | 15.1            | 109 9 | 11.3            | 知引                 | 2881.5        |
|                     | BROLIO 13 TOR 7 (81) hasso        | Dм          | 76-110             | 12             |                                    | 363.3 612.0 | 16.0            | 45.0           | 39.0          | ٨             | 17.12            | 1.30          | 18.5            | 94.5  | 15 %            | 80.1               | 3610 6        |
|                     | BROLIO 13 TOR 7 (E1) Sango        | СĦ          | 115-120            |                | 151.5                              |             |                 |                |               |               | 11.76            |               | 12.4            | 106.2 | 17.6            | 1436               | 2182.2        |
| BROLIO 2            |                                   | AF:         | 0.28               | 13             |                                    | 253 3 176 8 | 30.0            | 42.0           | 28.0          | ×             | 8.14             | 1.56          | 21.0            |       |                 |                    |               |
| <b>BROLIO 2</b>     |                                   | <b>IEW</b>  | 26/100             | 13             |                                    | 275.0 473.0 | 28.0            | 43.0           | 29.0          | A             | 5.00             | 1.41          | 20:3            |       |                 |                    |               |
| <b>BROLIO 8</b>     |                                   | AF-         | 0.10               | $\overline{x}$ |                                    | 39 0 179 0  | m               | 65.17          | 32.0          | A             | $\frac{1}{6}$ 77 | 1.28          | 54.0            |       |                 |                    |               |
| BROLIO B            |                                   | Đw          | 10.00              | 80             |                                    | 48.2 307.0  | 15.0            | 56.0           | 29.0          | ×             | 4.97             | 1.48          | 19.0            |       |                 |                    |               |
| <b>BROLIO B</b>     |                                   | Bkp         | 80-100             | 10             |                                    | 124.3 382.0 | 20 0            | 50.0           | 30.0          | A             | 4.63             | 146           | 13.1            |       |                 |                    |               |
| BROLIO 9            |                                   | Ap          | 0-20               | 78             |                                    | 5727.8      | 48.0            | 29.8           | 23.0          | FSA           | 8.82             | 1.76          | 15.4            |       |                 |                    |               |
| BROLIO <sub>9</sub> |                                   | Du.         | 20-70              | 16             |                                    | 445.0       |                 |                |               |               |                  |               |                 |       |                 |                    |               |
| BROLID'S            |                                   | Bts         | 70-140             | 12             |                                    | $5.3$ 198.8 | 22.0            | $42 - 0$       | 36.0          | A             | 2.39             | 1.64          | 22.4            |       |                 |                    |               |
| BROLIO 10           |                                   | Ãē          | $0 - 0$            | 11             | 10 3                               | 124.0       | 46-3            | 32.0           | 22 0          | FSA           | 2.5%             |               | 16.0            |       |                 |                    |               |
| <b>BROLIO 10</b>    |                                   | 204         | 60-120             | 12             | 45.9                               | 129.0       | 26.0            | 29.0           | 36.0          | FA.           | 5.56             |               | 17.1            |       |                 |                    |               |
| BROLIO 12           |                                   | Ap          | 0.35               | 8.4            |                                    | 64.0 473.0  | 72.0            | 70.0           | 18.0          | FS.           | 2.28             |               | 77              |       |                 |                    |               |
| BROLIO 12           |                                   | Ru          | 35.500             | 7.8            |                                    | 54.6 513.0  | 70.00           | 12-0           | 18.0          | 开店            | 126              |               | 71              |       |                 |                    |               |

<span id="page-163-1"></span>Figura 7.67: Caratterizzazione campioni serie Brolio

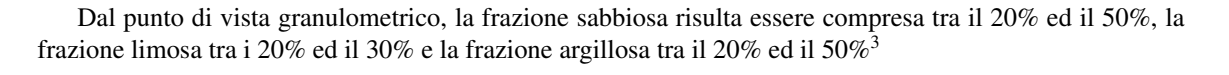

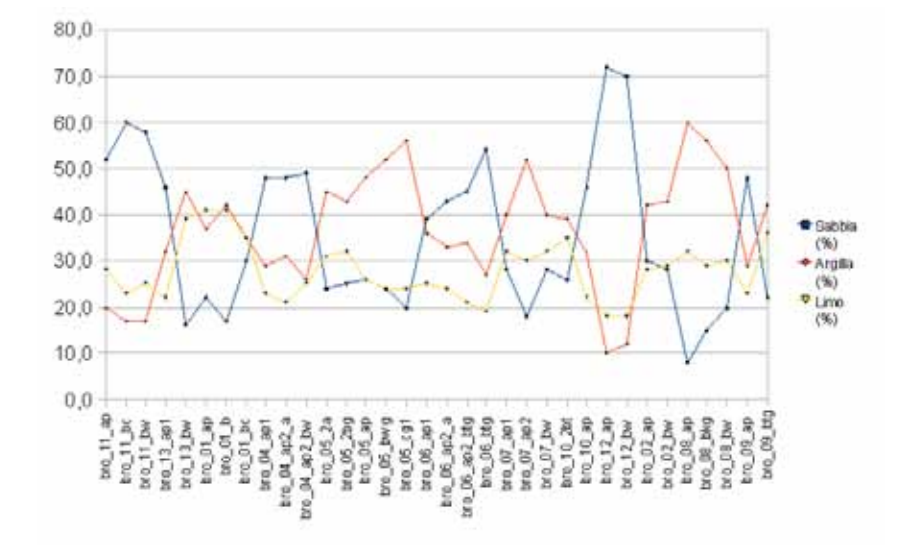

Figura 7.68: Granulometria campioni Brolio (frazione priva di scheletro)

#### 7.8.3 Modalita' di campionamento spettroscopico

Dal punto di vista spettrale le firme di riflettanze rispecchiano una sostanziale omogeneita'; molto caratter-istico l'assorbimento compreso tra 900 e 1000 nm indice di alti tenori di ossidi di Ferro nel suolo<sup>[4](#page-164-1)</sup>

<span id="page-164-0"></span><sup>&</sup>lt;sup>3</sup>I campioni sono stati privati di tutte le frazioni granulometriche superiori alle sabbie al momento del campionamento

<span id="page-164-1"></span><sup>4</sup>Non sono state effettuate determinazione sul parametro Ferro per cui la considerazione e' basata solo sull'esperienza spettroscopica

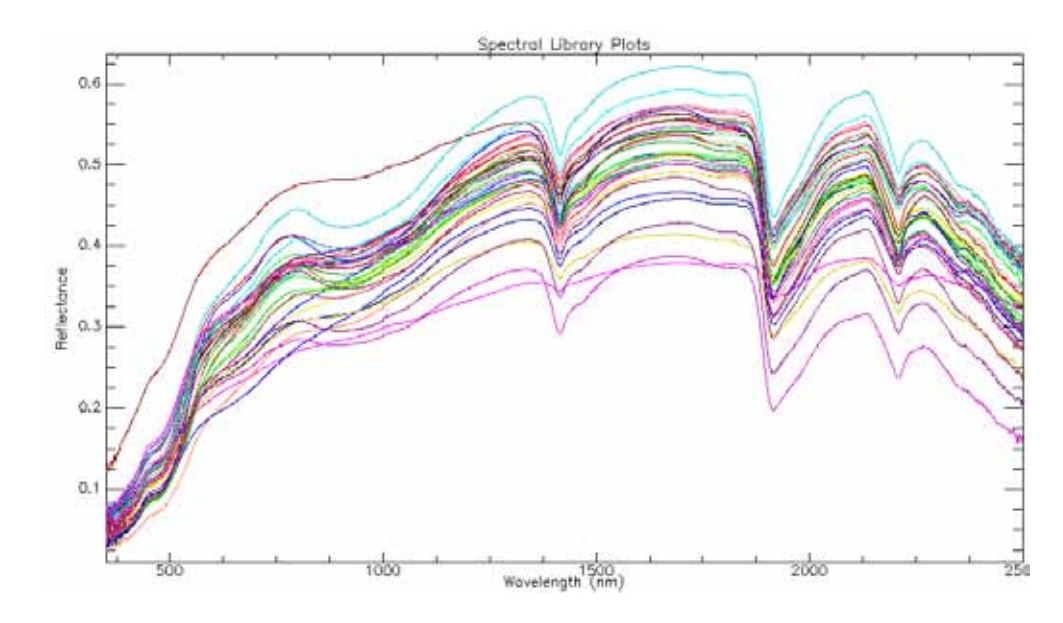

Figura 7.69: Spettri di riflettanza di laboratorio dei campioni. Passante a 0.5 mm

Dato che i campioni sono stati forniti sia come sottovaglio del setaccio ai 2 mm che al sottovaglio del setaccio a 0.5 mm, e' stato possibile verificare in modo qualitativo che gli spettri delle due granulometrie rimangono simili fino a circa 550-600 nm per poi mostrare valori di riflettanza differenti con il campione di 0.5 mm sempre piu' riflettente di quello a 2 mm.

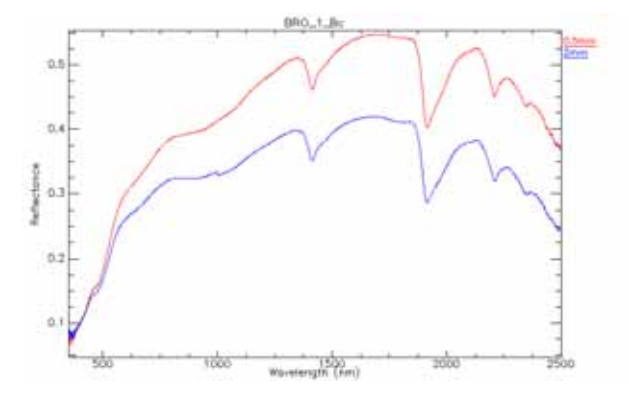

Figura 7.70: Confronto tra spettri di differenti granulometrie di un medesimo campione - BRO\_1\_Bc

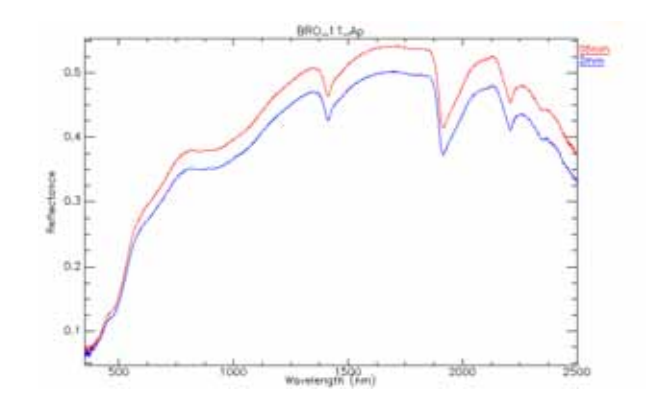

Figura 7.71: Confronto tra spettri di differenti granulometrie di un medesimo campione - BRO\_1\_Bc

L'influenza del parametro granulometria sulla correlazione tra parametri chimici e spettroscopico sara' messo in evidenza nel capitolo relativo all'analisi dei dati.

Come dato finale si riporta il confronto tra le riflettanze calcolate per le immagini acquisite da Ali ed ETM+ in corrispondenza del punto di campionamento Brolio 13 e la corrispondente firma del campione Brolio 13 di suolo superficiale.

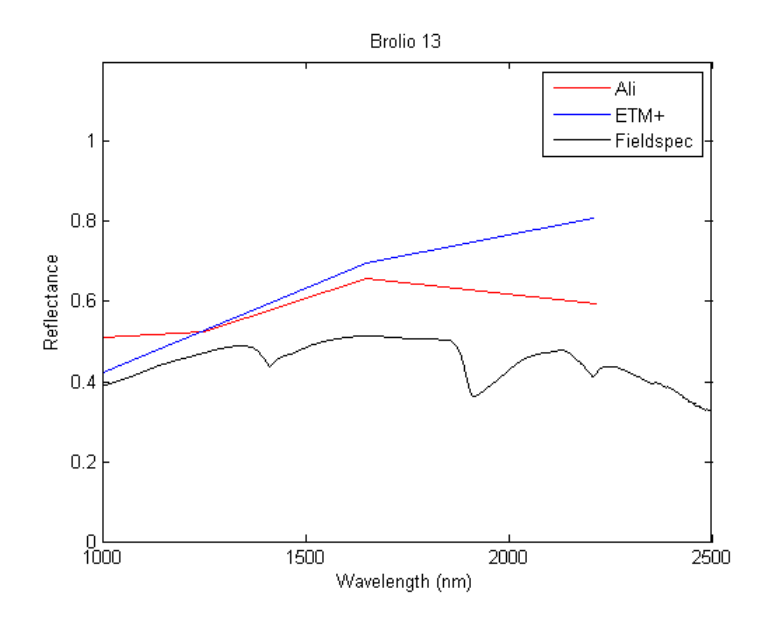

<span id="page-166-0"></span>Figura 7.72: Confronto tra le misure spettrali di laboratorio Fieldspec ed i dati telerilevati Ali ed ETM+

Considerando le profonde differenze nelle metodologie di acquisizione delle tre firme spettrali di Fig. [7.72,](#page-166-0) le informazioni riportate negli spettri sono sostanzialmente coerenti.

# 7.9 Serie Emilia

La serie Emilia differisce da quelle esaminate in precedenza perche' la finalita' non e' quella di verificare l'utilizzo del dato iperspettrale per la misura delle caratteristiche chimico-fisiche-mineralogiche dei suoli bensi' l'impiego del sensore per la mappatura di alcuni bersagli a terra (target detection) e per verificare i mutamenti dei bersagli a terra nel corso del tempo. il telerilevamento prevede la copertura di un'area montana ed una di pianura; visto che nell'area di montagna e' richiesta l'individuazione di movimenti di versante o aree con predisposizione all'innesco di movimenti di versante viene qui brevemente riassunto un inquadramento geologico dell'Alta Val Marecchia.

Nell'area affiorano formazioni appartenenti ai Domini Ligure, Subligure, Epiligure ed Umbroromagnolo con i primi tre che sono sovrascorsi sul Dominio Umbroromagnolo con una propagazione orientata verso Nord Est. Cio' comporta che nei settori piu' interni troveremo terreni appartenenti alle Unita' Marnoso Arenacee Interne ed Esterne per passare, in direzione del Mare Adriatico, ad Unita' Liguri ed Epiliguri e depositi del Messiano[\[138\]](#page-428-0).

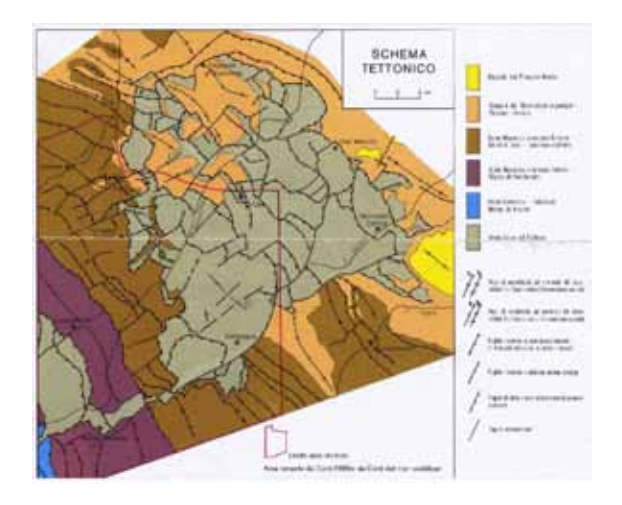

Figura 7.73: Schema tettonico dell'Alta Val Marecchia (da [\[137\]](#page-428-1))

Per questa conformazione seguendo il corso del F.Marecchia si riscontrano terreni dal comportamento meccanico molto differente. Nella Fig. [7.74](#page-168-0) viene riportata una mappa litologica semplificata degli affioramenti.

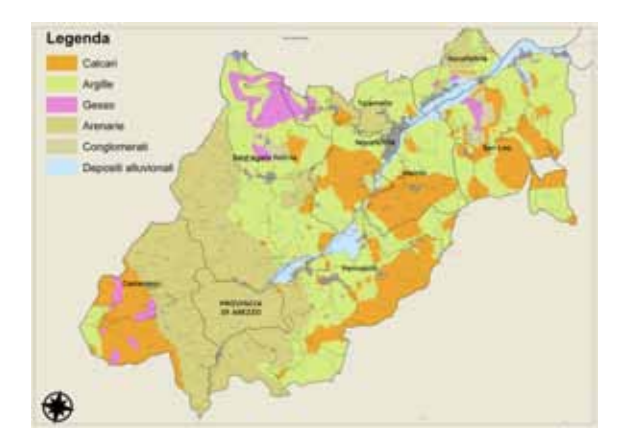

Figura 7.74: Mappa litologica semplificata<http://www.cm-novafeltria.ps.it/>

Nel dettaglio la descrizione delle formazione e' riportata in Fig. [7.75](#page-168-1)

<span id="page-168-0"></span>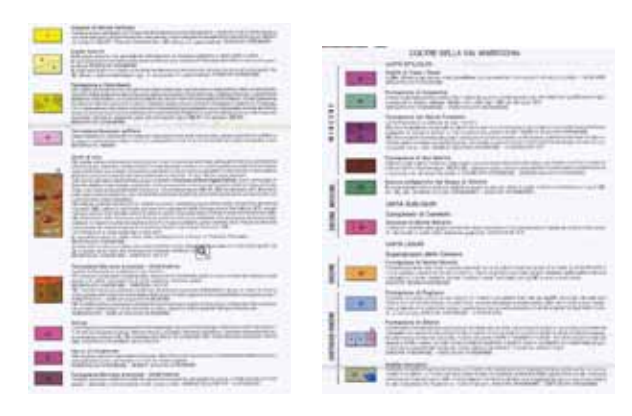

Figura 7.75: Colonna stratigrafica dell'Alta Val Marecchia (da [\[137\]](#page-428-1))

<span id="page-168-1"></span>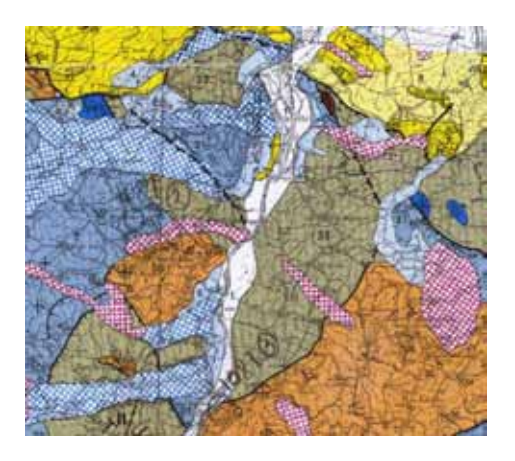

Figura 7.76: Geologia a Novafeltria ([\[137\]](#page-428-1)

Nell'analisi dei dati telerilevati della serie Emilia uno dei bersagli richiesti era l'individuazione delle attivita' estrattive. In Fig. [7.77](#page-169-0) si riporta un censimento delle cave presenti nella valle del F. Marecchia con indicazione del tipo di materiali estratto.

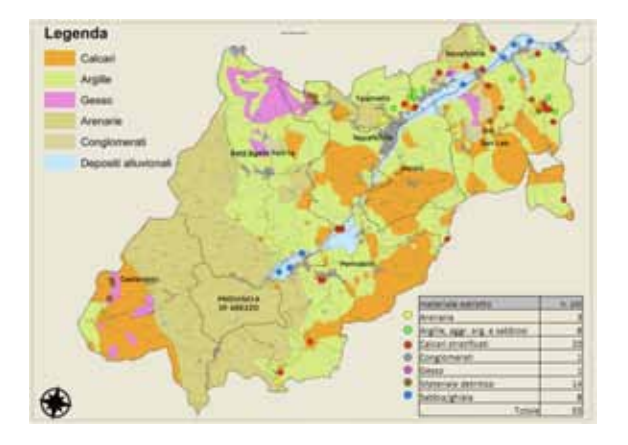

<span id="page-169-0"></span>Figura 7.77: Ubicazione dei siti di attivita' estrattive attive e non attive[http://www.](http://www.cm-novafeltria.ps.it/) [cm-novafeltria.ps.it/](http://www.cm-novafeltria.ps.it/)

# 7.10 Serie Stromboli

La serie Stromboli e' rappresentata da un insieme di misure spettrali che sono state effettuate nel marzo 2009 sull'isola di Stromboli come campagna di verita' a terra per la calibrazione di una acquisizione Sim.ga. L'immagine iperspettrale non e' mai stata consegnata da Galileo Avionica (ad esclusione di una immagine truecolor) e quindi lo scopo originale del rilevamento non e' mai stato completata ma si e' trattato in ogni caso di un'esperienza interessante per le difficile condizioni di acquisizione.

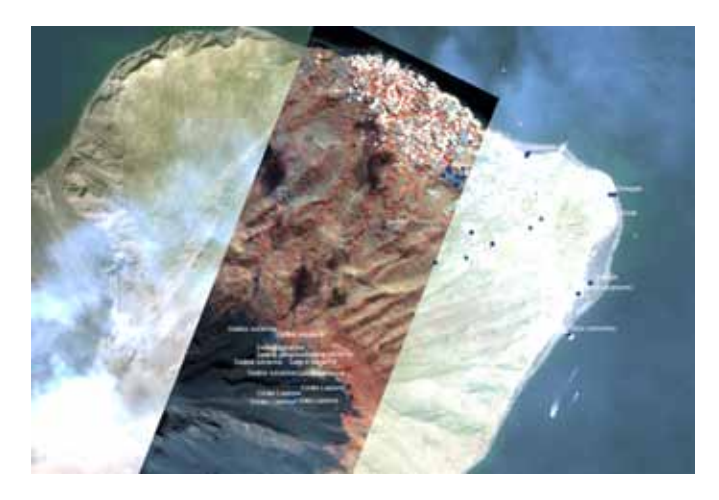

Figura 7.78: Strisciata truecolor Sim.ga sovrapposta ad una immagine truecolor Quickbird del settore Nord del Vulcano di Stromboli. I punti rappresentano le ubicazioni delle stazioni di misura a terra con l'utilizzo di spettroradiometro da campagna.

In particolar modo si evidenzia :

- 1. La presenza costante (ma con intensita' differente) del plume di ceneri vulcanica rende difficile effettuare una correzione atmosferica corretta per la presenza di gas in concentrazioni differenti da quelle standard medie dell'atmosfera. Anche le misure di riflettanza relativa effettuata mediante Fieldspec a terra sono problematiche perche' le condizioni di illuminazione sono molto mutevoli nell'arco di pochi secondi sempre a causa dell'oscuramento dovuto alla presenza della nuvola di ceneri sopra il cratere; e' stato verificato che nel tempo necessario allo strumento per potersi calibrare e poi acquisire i parametri di illuminazione era il 90% delle volte mutati e cosi' nelle misure di campagna e' stato preferito impiegare la sonda a contatto che, essendo dotata di un illuminatore interno, non risente delle variazioni di irraggiamento solare
- 2. Il materiale roccioso di cui e' costituita l'isola e' costituito principalmente da silicati otticamente molto scuri. Gli spettri di riflettanza che si misurano sono quindi di scarsa utilita' perche' sono privi di picchi di assorbimento significativi (caratteristica tipica dei silicati in ambito VNIR-SWIR) ed hanno valori di riflettanza inferiori a 0.2 (in queste condizioni il rapporto segnale/rumore peggiora considerevolmente rispetto alle misure su suoli a riflettanza anche di 0.5/0.6).

#### 7.10.1 Modalita' di campionamento spettroscopico

L'isola di Stromboli e' stata ripresa piu' volte dal sensore Hyperion, purtroppo sempre in periodo invernale

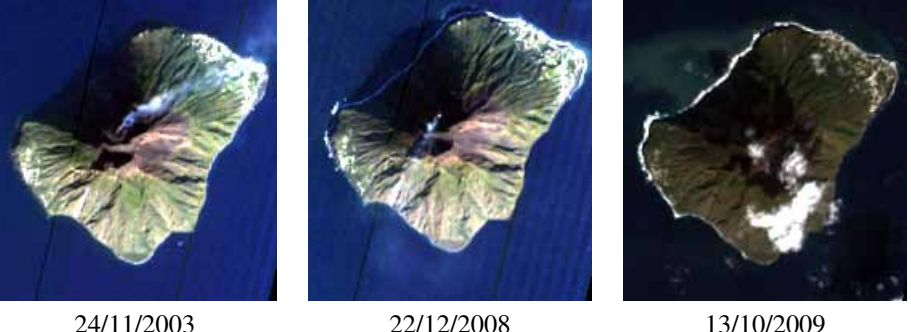

Figura 7.79: Truecolor Hyperion dell'isola di Stromboli

La possibilita' di avere immagini multi temporali ha permesso, una volta effettuata la conversione del dato in riflettanza mediante l'algoritmo QUAC, mi mettere a confronto le firme spettrali di un medesimo punto a tempi differenti. E' stato verificato che i risultati sono molto dissimili

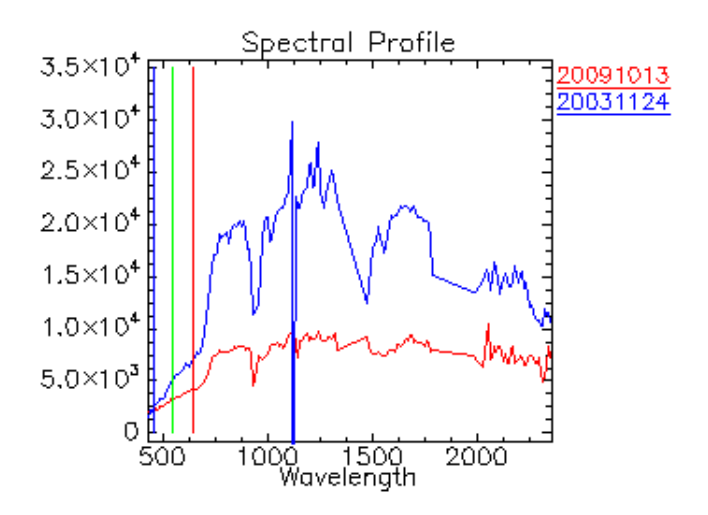

Figura 7.80: Firme di riflettanza Hyperion di un medesimo punto a due istanti di tempo differente

E' stato inoltre possibile verificare che alcune immagine Hyperion soffrono di un errore di georiferimento stimam)bile anche in una decina di pixel (circa 300 m):

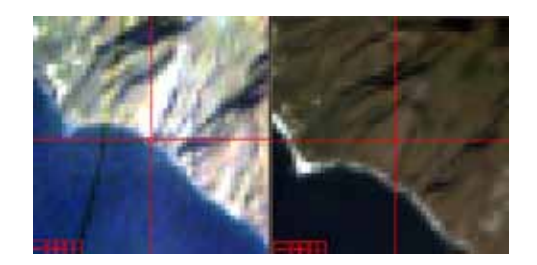

Figura 7.81: Errore di georiferimento di una immagine Hyperion - Esempio sulla costa Sud Ovest di Stromboli

Si riportano di seguito, a titolo di esempio, alcuni confronti di firme spettrali acquisite da Fieldspec (sonda a contatto) e da Hyperion (dati elaborati con algoritmi di smoothing) in alcuni punti della colata Liscione a quota 400 m slm

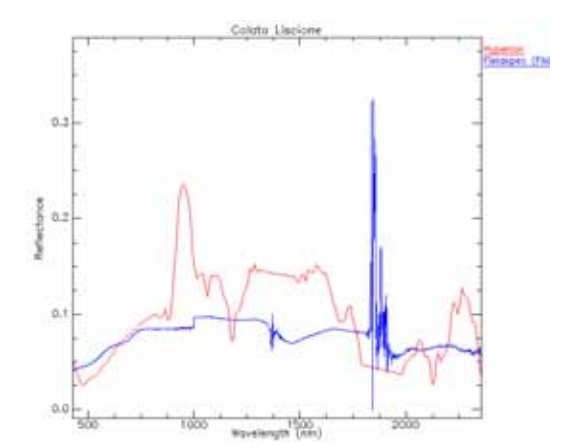

Figura 7.82: Confronto tra firme di riflettanza Fieldspec e Hyperion - Colata Liscione

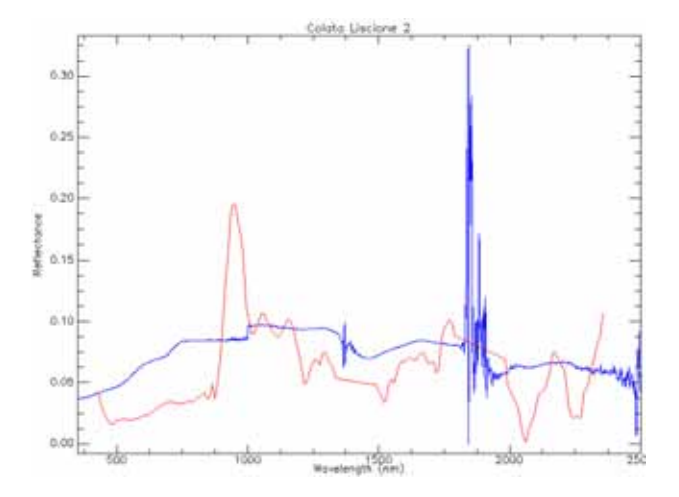

Figura 7.83: Confronto tra firme di riflettanza Fieldspec e Hyperion - Colata Liscione

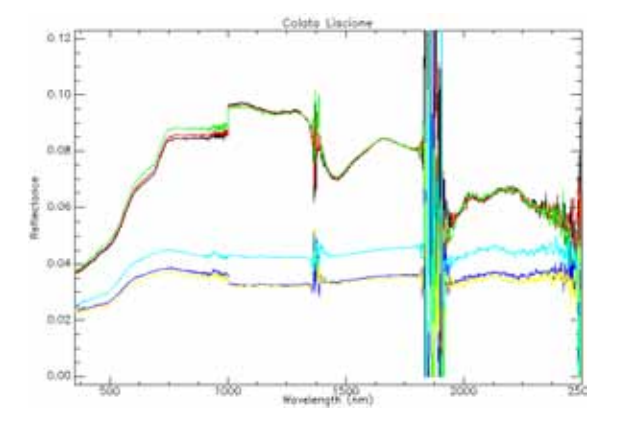

Figura 7.84: Firme spettrale di riflettanza Fieldspec in condizioni di illuminazione solare - Colata Liscione

# Capitolo 8

# Parametri chimico-fisico-mineralogici

## 8.1 Rappresentativita' dei dati e problematiche di campionamento

Una delle problematiche sempre presenti quando si trattano dati analitici e' la rappresentativita' del campione che e' stato misurato rispetto alla totalita' della massa del prelievo di campagna. E' cosa comune, specialmente in ambito geologico, trovarsi di fronte ad un affioramento roccioso esteso decine di metri quadrati e visivamente omogeneo, campionare un blocco di materiale del peso di qualche chilogrammo e ad avere i risultati analitici dei parametri di interesse su una aliquota di poche decine di grammi se non inferiore. Parlando di telerilevamento vi e' l'ulteriore incertezza dovuta alla difficolta' di mettere in relazione misure spettrali di laboratorio con superfici di ripresa dell'ordine di qualche  $cm^2$ su campioni con granulometria spesso inferiore a 425  $\mu$ m con riprese da aereo o da satellite dove un pixel puo' avere aree variabili da circa 1  $m^2$ a 900  $m^2$ con terreni caratterizzati da fusi granulometrici che possono spaziare dalle ghiaie ai limi argillosi.

Visto l'obbiettivo del dottorato, improntato a trovare correlazioni tra i dati iperspettrali e caratteristiche chimico-fisiche-mineralogiche di matrici di interesse geologico, si e' cercato in fase di acquisizione spettroscopica di laboratorio di massimizzare il grado di correlazione con il dato analitico. Per questo motivo si e' cercato per quanto possibile di sottoporre a riprese iperspettrale il medesimo campione (inteso come contenuto d'acqua, frazione granulometrica, composizione mineralogica) da affidare al laboratorio analisi riservando ad un secondo momento la correlazione con i dati ripresi da aereo o da satellite.

Un altro aspetto significativo nelle serie dati analizzate e' che, come riportano i dati in istogrammi di frequenze, si evidenzia una skewness positiva[\[52\]](#page-423-1) ovvero i campioni non sono omogeneamente distribuiti ma concentrati in questo caso a sinistra del valore medio; cio' comporta calibrazioni imprecise perche' se a sinistra la popolazione del dato puo' essere significativa a fini statistici, lo stesso non si puo' dire di quelli a destra del valore medio. Questa considerazione ha maggior peso trattando dati di derivazione geologica quando il numero di campioni presenti nell'insieme delle misure difficilmente supera il numero di 30.

## 8.2 Parametri geologici studiati

## 8.2.1 Ossidi/Idrossidi di Ferro

#### 8.2.1.1 Mineralogia e metodi per la determinazione

Il Ferro, con la sua percentuale del 5.1% come costituente della crosta terrestre, e' il quarto elemento piu' abbondante ed e' legato principalmente ai silicati come nei pirosseni, negli anfiboli, nella biotite oppure ai solfati. Dal punto di vista spettroscopico in ambito VNIR-SWIR risulta di maggiore interesse quando si trova in una forma ossidata, principalmente a causa di processi di alterazione, perche' in tale condizione si possono misurare assorbimenti spettrali tra 500 e 1000 nm.[1](#page-175-0)

All'interno di un suolo o di una roccia si possono trovare i seguenti minerali caratterizzati da ossidi/idrossidi di Ferro

• Ossidi

- $FeO$  ossido ferroso con valenza  $Fe^{2+}$
- $Fe<sub>2</sub>O<sub>3</sub>$  ossido ferrico con valenza Fe<sup>3+</sup>principalmente rappresentato da ematite ( $\alpha Fe<sub>2</sub>O<sub>3</sub>$ )
- Idrossidi
	- $Fe(OH)_2$  idrossido ferroso
	- $Fe(OH)_3$  idrossido ferroso
- Ossi-idrossidi
	- $\alpha FeO(OH)$  Geothite
	- $\gamma FeO(OH)$  Lepidocrocite
	- $Fe<sub>5</sub>HO<sub>8</sub> \cdot 4H<sub>2</sub>O$  Ferridrite

 $FeO(OH) \cdot nH_2O$  Limonite

<span id="page-175-0"></span><sup>&</sup>lt;sup>1</sup>Gli assorbimenti tipici in campo infrarosso dei silicati si manifestano tipicamente a valori compresi tra 2000 e 500 cm − 1 equivalenti ad un intervallo 5000-20000 nm, quindi ben al di la' dell'intervallo VNIR-SWIR

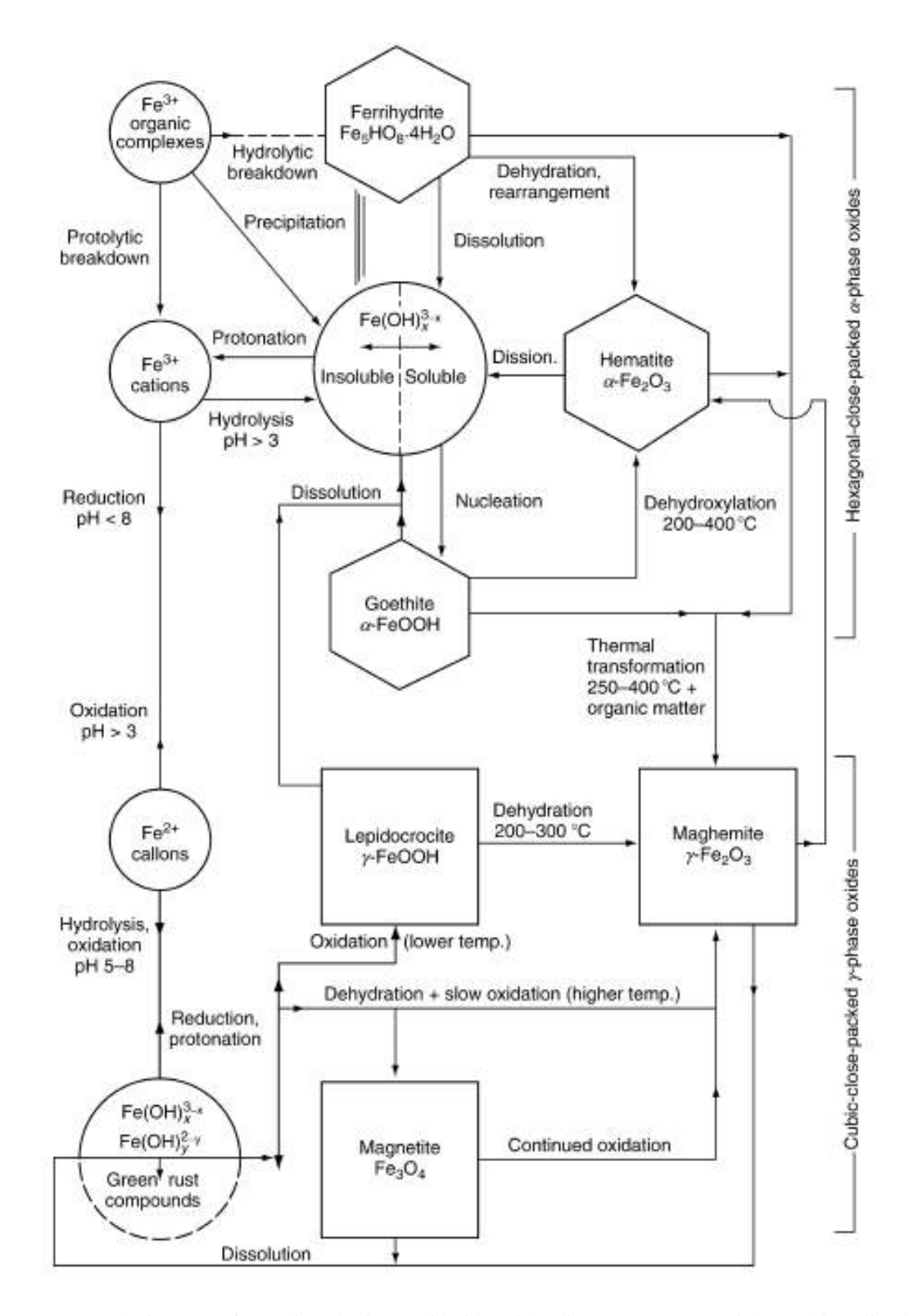

<span id="page-176-0"></span>Figura 8.1: Relazione tra fase mineralogica ossido/idrossido di Ferro e carattestiche ambientali (*da Encyclopedia of soil science. Springer 2008*).

La distribuzione degli ossidi/idrossidi di ferro, come evidenziato dalla Fig[.8.1,](#page-176-0) e' fortemente influenzato dalle caratteristiche chimiche del suolo e dal clima. In generale pero' si puo' indicare che la Goethite sia ubiquitaria nei suoli di tutte le regioni climatiche, l'Ematite e' limitata a regioni di clima tropicale e subtropicale (in cui si trova associata a Goethite), la Lepidocrocite si trova in associazione con la Goethite. La Ferridrite rappresenta la fase amorfa o paracristallina che puo' essere ricondotta alla struttura dell'Ematite ed e' il precursore di tutte le altre fasi cristalline a Fe del suolo; e' abbondante e comune in suoli molto giovani.

La percentuale di concentrazione degli ossidi/idrossidi di Ferro in un suolo e' generalmente compresa tra 0% e 10% per  $Fe<sub>2</sub>O<sub>3</sub>$  e tra 0% e 4% per  $FeO$ . Dato che lo stato di ossidazione e' funzione delle condizioni ossidanti o riducente dell'ambiente e' abbastanza comune che vi sia una inversa proporzionalita' nelle concentrazione di  $Fe<sub>2</sub>O<sub>3</sub>$  (tipico di ambiente ossidante) e  $FeO$  (tipico di ambiente riducente)[\[141\]](#page-428-2). La relazione delle concentrazioni degli stati di ossidazione e' circa di tipo inversamente proporzionale come si osserva, per esempio, dal grafico sottostante relativo ai campioni della serie LV

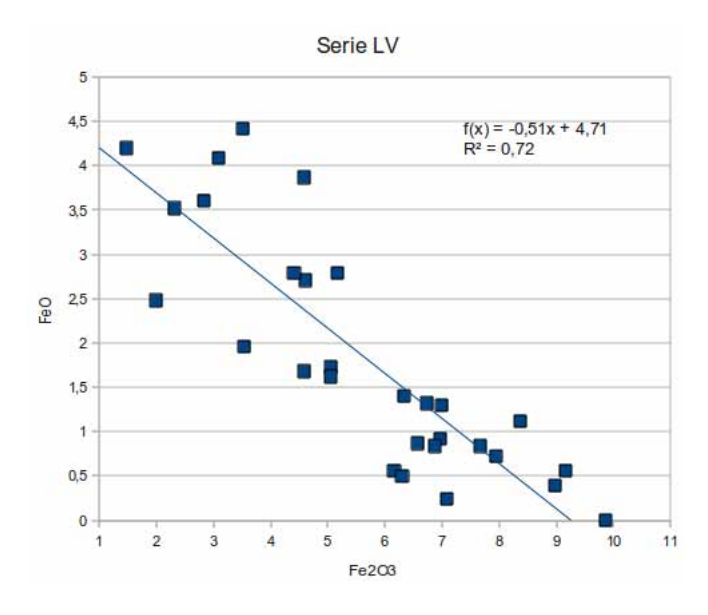

Figura 8.2: Correlazione tra  $FeO$  ed  $Fe<sub>2</sub>O<sub>3</sub>$ . Serie LV

La determinazione della quantita' e del tipo di ossidazione degli ossidi di ferro e' stata una problematica di particolare interesse nel corso del lavoro di dottorato per ottenere la migliore correlazione con i dati spettrali; le analisi di laboratorio per la determinazione del parametro si possono elencare come segue:

- 1. XRD : la diffrattometria a raggi X, pur essendo potenzialmente in grado di discriminare le fasi mineralogiche relative agli ossidi di ferro, e' il metodo meno impiegato in quanto spesso gli ossidi di ferro presenti nel suolo si presentano come fasi amorfe o paracristalline. Il metodo riporta difficilmente analisi quantitative affidabili
- 2. XRF : il metodo riporta in modo diretto la quantita' di Ferro totale contenuto nel campione (si tratta quindi di una analisi elementare e non mineralogica). Accoppiando a questa tecnica la determinazione di FeO ottenuta mediante titolazione con bicromato di potassio  $(K_2Cr_2O_7)$  dopo attacco acido di  $H_2SO_4$ e HF, si puo' ottenere, per differenza, anche il parametro  $Fe_2O_3$ . Al termine del calcolo viene applicato un fattore di correzione secondo la regola  $Fe_{tot} = Fe_2O_3 + FeO * 1.111344479[117]$  $Fe_{tot} = Fe_2O_3 + FeO * 1.111344479[117]$
- 3. Spettrometria di Massa a Plasma Accoppiato Induttivamente (ICP-MS) : il campione viene fatto passare attraverso il flusso di una torcia al plasma ICP che lo ionizza immediatamente; gli ioni vengono

successivamente separati mediante uno spettrometro di massa e da questo misurati. Si tratta di una strumentazione estremamente sensibile con capacita' di rilevazione anche al di sotto di una parte per miliardo

- 4. Spettofotometro ad Assorbimento atomico: preparazione del campione in acqua regia (5ml di  $HNO_3e$ 15 ml di  $HCL$ ) e successiva atomizzazione diretta in fiamma
- 5. Ferro totale determinato sulla soluzione ottenuta dopo lisciviazione mediante lettura ad assorbimento atomico Varian SpectrAA-10 a fornetto di grafite. Lisciviazione in ambiente acido (HCl 1M), sotto gorgogliamento di azoto, il Fe II (poi espresso come FeO) è stato determinato spettrofotometricamente dopo complessazione don 2-2' dipiridina utilizzando uno spettrofotometro Jasco V-520 alla lunghezza d'onda di 523 nm.(Metodo usato dal laboratorio privato Alphaecologia di Firenze a cui era stata commissionata la determinazione degli ossidi/idrossidi di ferro nella serie Mugello

Le metodologie sopra elencate, seppur tutte validate dal punto di vista chimico e di laboratorio, non hanno tutte la stessa valenza per la determinazione degli ossidi/idrossidi in campioni naturale di origine geologica ed in particolar modo quando si trattano campioni relativi a suoli naturali. Il punto critico delle metodologie in cui viene applicato un attacco acido e' la forza di dissociazione dell'acido impiegato: in letteratura si trovano attacchi acidi di modestissima intensita' (Ka  $\simeq$ 10<sup>-6</sup>) in cui l'obbiettivo e' la determinazione del solo Ferro biodisponibile (attacco al ditionito) fino ad arrivare ad attacchi totali ad HF (Ka ≫ 1)che riescono a mobilizzare tutto il Ferro contenuto in un campione compreso quello piu' saldamente legato alla struttura cristallina come nei silicati.

Un esempio della differenza di determinazione di Ferro Totale puo' essere data dal confronto delle misure XRF e ICP dei campioni relativi alla serie LV mostrata nel grafico di Fig[.8.3.](#page-178-0) Le due serie di dati mostrano una modesta correlazione tra di loro nonostante siano rappresentative di misure del medesimo parametro

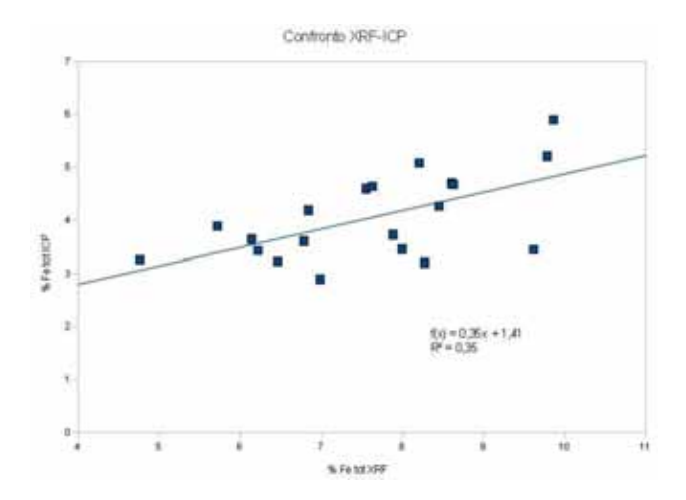

<span id="page-178-0"></span>Figura 8.3: Confronto tra i risultati di concentrazione di Ferro totale determinati con due metodi sperimentali (XRF ed ICP) sul medesimo set di campioni (LV)

#### 8.2.1.2 Errore sperimentale nella determinazione del parametro ossidi/idrossidi di Ferro

I tecnici di laboratorio che hanno eseguito le varie determinazione non hanno saputo esprimere un errore sperimentale sui dati forniti. Dalla loro esperienza l'errore sperimentale atteso e' di circa il 5-10% rispetto al valore del parametro misurato (vi possono essere interferenze con il dato misurato derivante dai minerali argillosi). (Comunicazione personale Sig. Montegrossi)

#### 8.2.1.3 Analisi Spettrale

Dal punto di vista spettrale la presenza di ossidi/idrossidi di ferro in un campione si evidenzia con assorbimenti che coinvolgono la porzione visibile dello spettro elettromagnetico[\[45\]](#page-423-2); questa caratteristica era gia' nota in modo empirico ai pionieri della pedologia che classificavano (e tuttora classificano) i suoli in funzione del loro colore. Piu in particolare si osserva un assorbimento principale posto a circa 500 nm ed un assorbimento secondario a circa 910 nm.

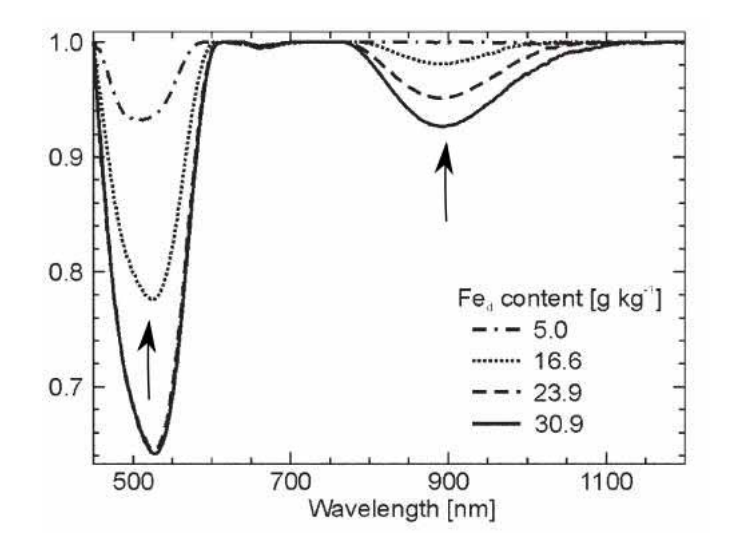

Figura 8.4: Profondita' di picco normalizzata degli assorbimenti relativi ad ossidi/idrossidi di ferro. [\[44\]](#page-423-3)

L'assorbimento a 910 nm risulta essere scarsamente diagnostico in quanto si trova ad essere sovrapposto, come vedremo nei paragrafi successivi, al contenuto della sostanza organica presente nel suolo. L'assorbimento principale, intorno a 500 nm, e' invece molto diagnostico sia per quantificazione della percentuale di ossido/idrossido che per la definizione della fase mineralogica.

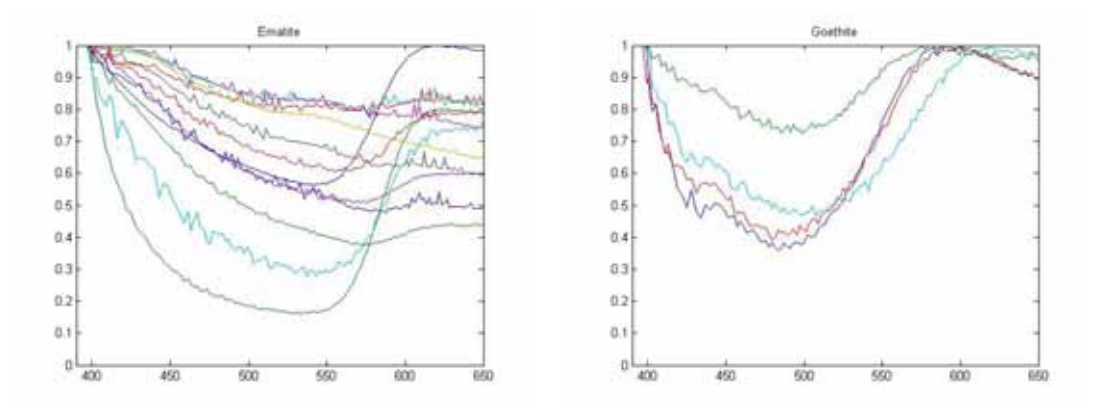

Figura 8.5: Spettri normalizzati di riflettanza da Usgs Spectral Library di Ematite e Goethite (in ascissa lunghezza d'onda in nm, in ordinata valore di riflettanza)
Come si osserva dal confronto degli spettri di riflettanza tra Ematite e Goethite (Fig[.8.5\)](#page-179-0), il picco di assorbimento dell'Ematite e' ubicato tra 520 e 550 nm mentre per la Goethite il picco di assorbimento varia tra 480 e 490 nm; questa caratteristica puo' essere sempre utilizzata per l'identificazione della fase cristallina presente nel campione.

Un altro metodo per mettere in evidenza quali sono le bande spettrali influenzate dalla presenza di determinate caratteristiche chimico-fisiche-mineralogiche e' quello di studiare i coefficienti di cross correlazione mediante il comando *corrcoeff* di Matlab. I valori dei coefficienti vengono calcolati mediante la formula

$$
R(i,j) = \frac{C(i,j)}{\sqrt{C(i,i)C(j,j)}}
$$

dove C rappresenta la matrice di covarianza. I dati chimico-fisico-mineralogici sono stati correlati sia con gli spettri misurati sia con gli spettri normalizzati mediante Convex-Hull in modo da mettere in evidenza tutte le possibili influenze della quantita' misurata sullo spettro.

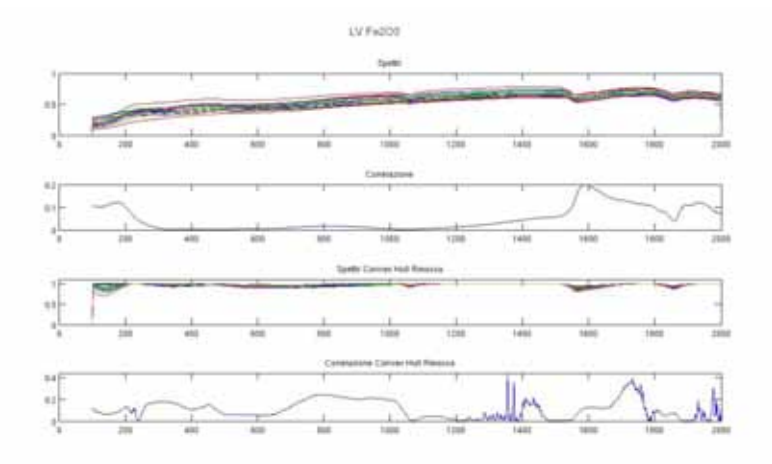

Figura 8.6: Cross correlazione tra dati spettrali e dati di concentrazione di  $Fe<sub>2</sub>O<sub>3</sub>$ . Serie Dati LV. In ascissa il numero di banda spettrale (per risalire alla lunghezza d'onda in nm si deve addizionare 350 nm)

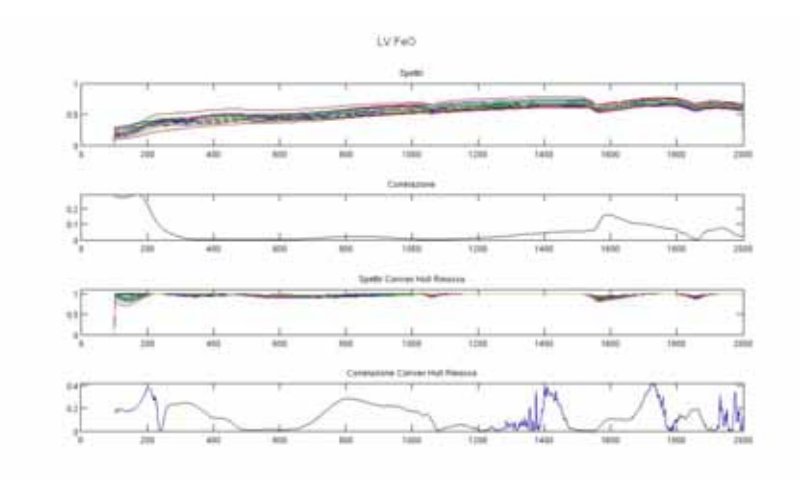

Figura 8.7: Cross correlazione tra dati spettrali e dati di concentrazione di FeO. Serie Dati LV.In ascissa il numero di banda spettrale (per risalire alla lunghezza d'onda in nm si deve addizionare 350 nm)

Come si puo' notare dai grafici viene confermata l'informazione precedente relativa al picco di assorbimento principale ma mediante questa rappresentazione dei dati si osserva anche come gli spettri NIR siano internamente molto autocorrelati. Infatti le aree di correlazione solo larghe anche decine di nanometri e non si verificano mai picchi di assorbimento con FWHM molto piccola.

Metodi alternativi per la determinazione degli ossidi ed idrossidi di ferro basati sul rapporto tra bande, non basati sulla determinazione di una sola lunghezza d'onda risultano essere

• Redness Index[\[114\]](#page-427-0): si tratta di un indice esclusivamente ottico di derivazione pedologica che sfrutta il principio per cui piu' un suolo e' ricco in ossidi di ferro maggiormente il suo colore virera' al rosso. Questo principio, particolarmente evidente in suoli della fascia equatoriale e tropicale, e' stato verificato anche sui suoli dell'area mediterranea [\[114\]](#page-427-0)

$$
RednessIndex = \frac{Rif_{lrosso}}{Rif_{lrosso} + Rif_{lverde} + Rif_{lblu}} = \frac{Rif_{l650nm}}{Rif_{l650nm} + Rif_{l510nm} + Rif_{l475nm}}
$$

• B3/B1[\[115\]](#page-427-1): questo metodo, derivante dall'esperienza con i sensori multispettrali dei satelliti della famiglia Landsat, usa il rapporto tra le bande 1 (450-520 nm) e 3 (630-690 nm). Il metodo e' stato impiegato anche per l'utilizzo con i dati provenienti da Fieldspec con la differenza che il sensore ETM+di Landsat integra tutta la radiazione compresa nella finestra spettrale (quindi circa 60-70 nm di larghezza di finestra) mentre i dati provenienti da Fieldspec, a causa della differente FWHM, integrano su circa 10 nm. Per ovviare a cio' nel caso di utilizzo del rapporto B3/B1 con dati Fieldspec sono state utilizzate lunghezza d'onda poste al centro della finestra di acquisizione di ETM+ ed il rapporto e' stato riscritto come

$$
B3/B1 = \frac{Rifl_{660nm}}{Rifl_{485nm}} = \frac{Rifl_{crosso}}{Rifl_{blu}}
$$

Anche in questo caso si tratta quindi di una elaborazione effettuata completamente sul dato del visibile. I due indici risultano sostanzialmente equivalenti; se si pongono i due indici in un grafico XY elaborati sui medesimi campioni, in questo caso dei campioni artificiali a concentrazione di ossidi di ferro conosciuta, si osserva la stretta correlazione dei risultati.

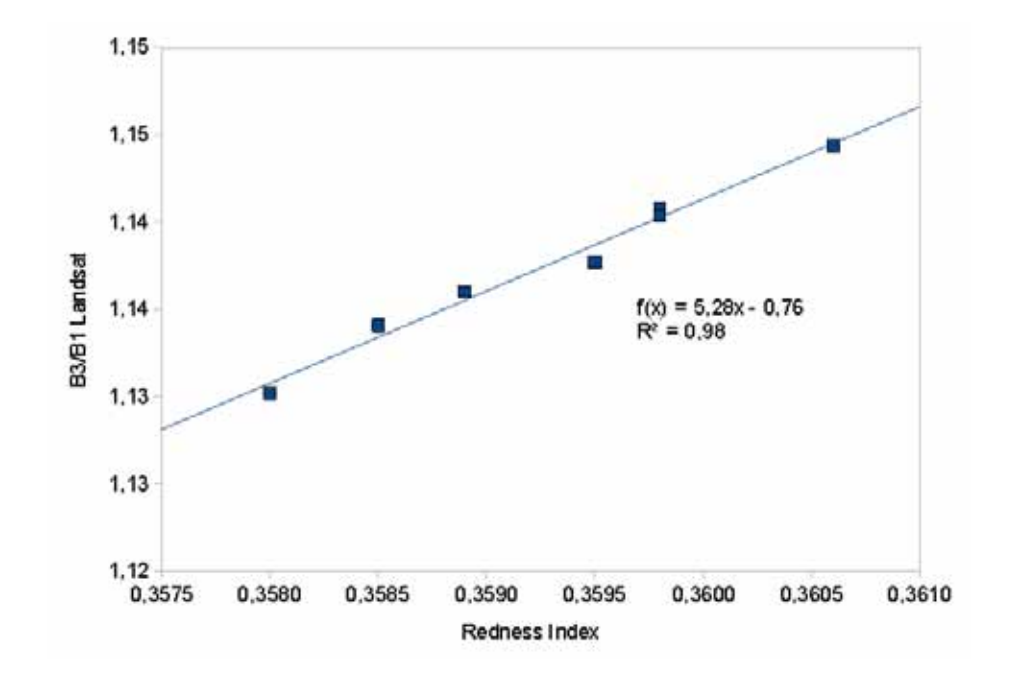

Figura 8.8: Correlazione tra Redness Index e indice B3/B1

## 8.2.1.4 Serie dati

Il parametro Ossidi/idrossidi di Ferro e' stato determinato nelle serie

- 1. LV : analisi chimiche eseguite da Dott.ssa Dughetti [\[63\]](#page-424-0)
- 2. LB : analisi chimiche eseguite da Dott. Fontani [\[64\]](#page-424-1)
- 3. Mugello : analisi chimiche eseguite da Laboratorio Alphaecologia (FI)
- 4. Chianti : analisi chimiche eseguite nel corso del lavoro di dottorato

## 8.2.2 Carbonati

## 8.2.2.1 Mineralogia e metodi per la determinazione

Le forme piu' comuni di carbonati contenute nei suoli si presentano come Calcite ( $CaCO<sub>3</sub>$ ) con in subordine Dolomite  $(CaMg(CO<sub>3</sub>)<sub>2</sub>)$  e Siderite (FeCO<sub>3</sub>). Le analisi per la determinazione del tenore di carbonati vengono comunemente definite calcimetrie e si basano sul principio dell'attacco acido al campione mediante  $HCl$  (acido cloridrico) e la misura della  $CO_2$ prodotta dall'acido con il carbonato (facendo l'ipotesi che la reazione abbia completamente dissolto il carbonato). La strumentazione di piu' comune impiego e'

- 1. Calcimetro De Astis
- 2. Calcimetro Dietrich-Fruhling

In entrambi i metodi il volume di  $CO<sub>2</sub>$  viene calcolato la variazione di volume di acqua contenuta in un cilindro graduato (generalmente con scala di 1 cm<sup>3</sup>); questi metodi sono intrinsecamente imprecisi<sup>[2](#page-182-0)</sup>, specialmente alle basse concentrazioni, e ne sono state sviluppate delle varianti che prevedono la variazione della

<span id="page-182-0"></span><sup>&</sup>lt;sup>2</sup>le misure di variazione di pressione di  $CO_2$ , misurate mediante volumi d'acqua, sono affette da un sensibile errore causato dalla lettura dello sperimentatore nel cilindro graduato (a passo 0.5  $cm<sup>3</sup>$ ) e dalla presenza del menisco dei liquidi.

pressione mediante manometri e che prevedono una correzione in funzione della temperatura e pressione atmosferica al momento della misura.

#### 8.2.2.2 Errore sperimentale nella determinazione del parametro Carbonato di calcio

L'errore sperimentale insito nella determinazione del parametro carbonato di calcio e' molto elevato.Il primo fattore di errore e' quello manuale e per questo motivo la determinazione di un campione viene eseguita piu' volte e viene infine effettuata una media di valori riscontrati. Utilizzando le 72 determinazioni che sono state effettuate per i campioni della serie Mugello e' stato possibile stimare che l'errore sperimentale medio derivante dalla determinazione con metodo DeAstis e' del 3%[±]3% del valore misurato.

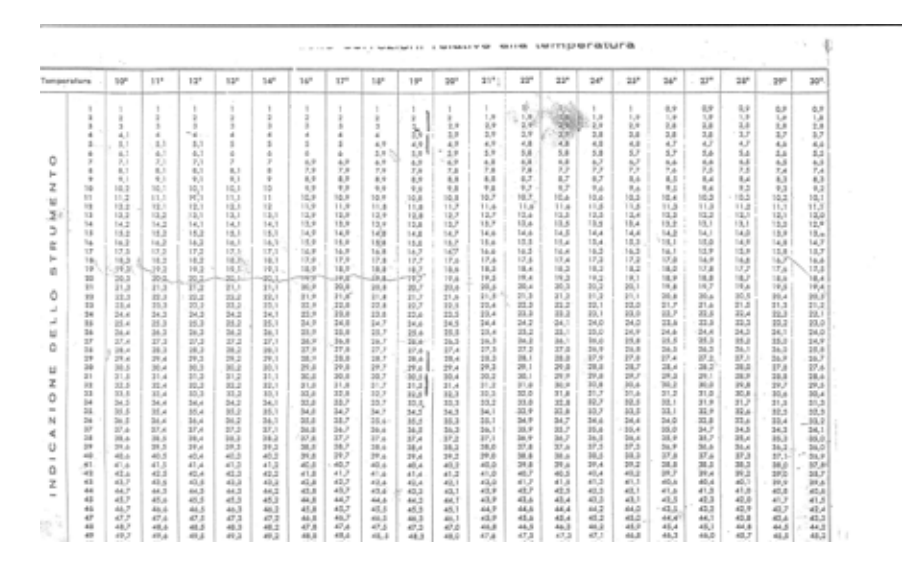

Figura 8.9: Tabella di correzione in fuzione della temperatura. Calcimetro De Astis. Laboratorio geotecnico del Dipartimento di Scienze della Terra di Firenze

Non sono stati reperiti dati, per esperienza diretta o da fonti bibliografiche, per la valutazione dell'errore sperimentale del metodo Dietrich-Fruhling

### 8.2.2.3 Analisi spettrale

La firma spettrale di  $CaCO<sub>3</sub>e'$  caratterizzata da un assorbimento principale posto a circa 2340-2345 nm ed assorbimenti secondari di scarso interesse siti a circa 1900 e 2100 nm che coincidono con le bande di assorbimento atmosferico[\[46\]](#page-423-0) (e quindi invisibili nel caso di misure di illuminazione solare)

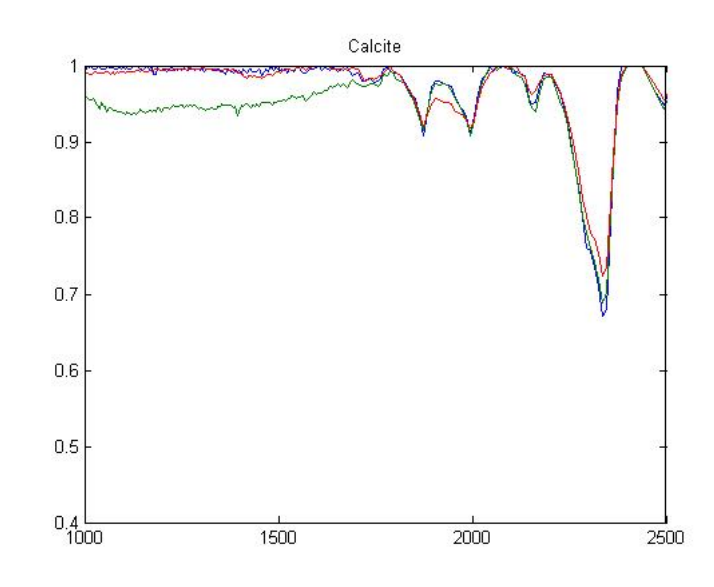

Figura 8.10: Spettro normalizzato di Calcite da USGS Spectral Library. In ascissa lunghezza d'onda espressa in nm ed in ordinata il valore della riflettanza

La determinazione del parametro carbonato di calcio risulta di semplice applicazione in esperienze di laboratorio nel caso si esaminimo campioni a mineralogia conosciuta ed in cui le uniche variazioni di composizione sono relative alla Calcite. Nel caso in cui vi sia la presenza di altri minerali, special modo l'Illite (Fig[.8.11\)](#page-185-0), che mostrano un assorbimento spettrale coincidente con la lunghezza d'onda di 2345 nm la determinazione del carbonato di calcio risulta essere molto difficoltosa perche' l'elongazione massima del picco di assorbimento della Calcite e' decisamente piu' modesta di quella dell'Illite e ne consegue che il segnale spettrale e' dominato dalla componente argillitica,

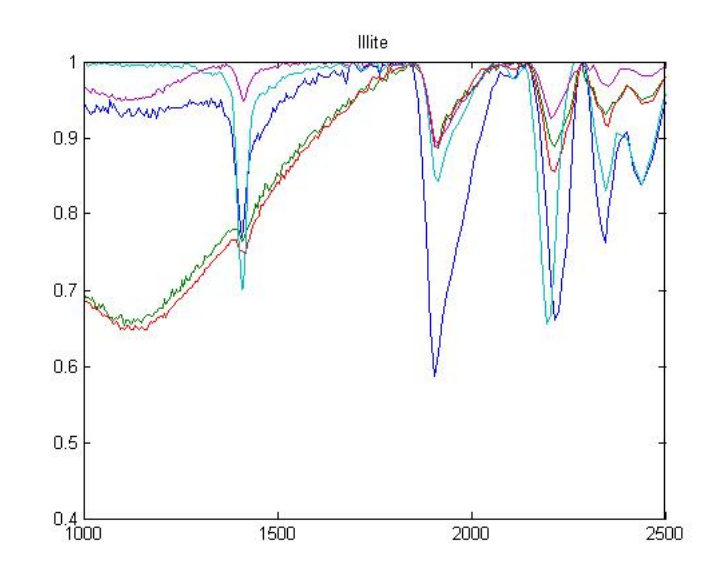

Figura 8.11: Spettro normalizzato di Illite da USGS Spectral Library. In ascissa lunghezza d'onda espressa in nm ed in ordinata il valore della riflettanza

<span id="page-185-0"></span>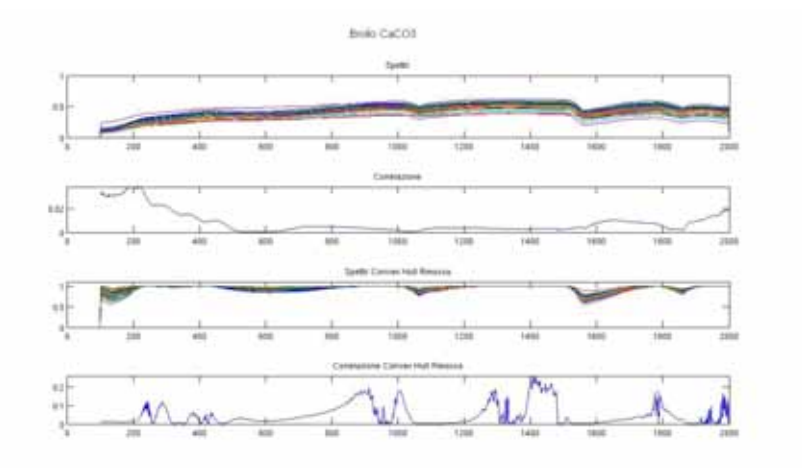

Figura 8.12: Cross correlazione tra dati spettrali e dati di concentrazione di CaCO3. Serie Dati Brolio.In ascissa il numero di banda spettrale (per risalire alla lunghezza d'onda in nm si deve addizionare 350 nm)

Il picco a 2348 nm,benche' sia il piu' evidente nello spettro dei carbonati, risulta essere spesso influenzato dalla presenza dei picchi di assorbimento dell'albite e dell'illite. Per evidenziare e' stata utilizzata la regressione multipla lineare tra la profondita' di picco a 2348 nm e le concentrazioni di calcite, albite e illite nella serie di dati Mugello (40 campioni). I coefficienti della regressione riportano i seguenti valori:

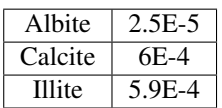

di fatto risulta che la percentuale di illite ha lo stesso peso della percentuale di calcite sul picco a 2348 nm

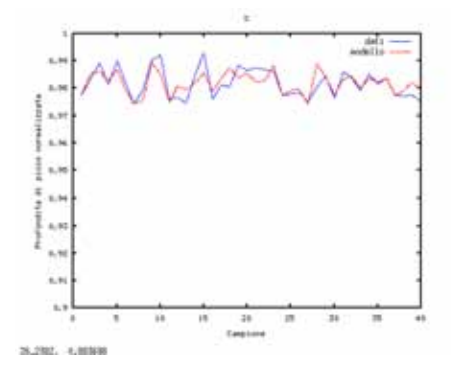

Figura 8.13: Confronto del modello

Come conclusione si ha che non esistono delle caratteristiche spettrali diagnostiche per i carbonati e che spesso si hanno risultati migliori osservando i picchi secondari rispetto a quelli principali

Un metodo alternativo per la determinazione dei carbonati e' quello di impiegare il rapporto tra le bandeB5/B4 (1650 nm/830 nm) di ETM+ Landsat[\[118\]](#page-427-2) oppure ((B7+B9)/B8)((2205nm +2330nm)/2260nm) di Aster [\[116\]](#page-427-3)

#### 8.2.2.4 Serie dati

Il parametro Carbonati e' stato determinato nelle serie

- 1. Mugello : analisi chimiche eseguite da Laboratorio Alphaecologia (FI)
- 2. Chianti : analisi chimiche eseguite da Dott.ssa Venerandi [\[66\]](#page-424-2)

#### **8.2.3**  $Al_2O_3$

#### 8.2.3.1 Metodi di determinazione di  $Al_2O_3$

Il metodo per la determinazione e' stato per tutte le serie di campioni la Fluorescenza a raggi X. La tecnica impiegata fa riferimento al lavoro di Franzini e Leoni [\[117\]](#page-427-4) e permette di determinare gli ossidi che compongono un campione di roccia naturale mediante delle tabelle di correzione partendo dalla composizione elementare risultante dall'analisi XRF. Il metodo e' stato tarato utilizzando 50 campioni di rocce e suoli internaziolmente ed e' da considerarsi valido solo nello stretto ambito di rocce per il quale e' stato tarato. Se per esempio si provasse a determinare il contenuto di Carbonio in una roccia carbonatica (totalmente costituita da  $CaCO<sub>3</sub>$ ) con il metodo Franzini e Leoni si avrebbe come risultato che tutto l'Ossigeno verrebbe attribuito dal metodo di calcolo al Calcio (CaO) mentre tutto il Carbonio sarebbe associato alla LOI (Loss on ignition) con un chiaro errore sulla reale distribuzione degli ossidi nella roccia

#### 8.2.3.2 Errore sperimentale nella determinazione del parametro

La determinazione del parametro  $Al_2O_3$  e' una delle piu' difficoltose per la tecnica XRF in particolare per litotipi molto ricchi in Alluminio e generalmente il valore ricavato e' una sovrastima del contenuto reale in allumina; si vedra' un esempio nel capitolo relativo alla determinazione di  $Al_2O_3$  nella serie CR. L'errore sperimentale atteso risulta essere dell'ordine del 2% (Comunicazione personale Dr. Parrini)

## 8.2.3.3 Analisi Spettrale

L'assorbimento posto a 2210 nm e' una caratteristica spettrale estremamente diagnostica del legame Al-O ed e' difficilmente influenzato da altre bande di assorbimento. Questa caratteristica spettrale puo' essere legata direttamente alla quantita' dell'allumina presente nel campione o in modo piu' ampio al contenuto totale in minerali argillosi

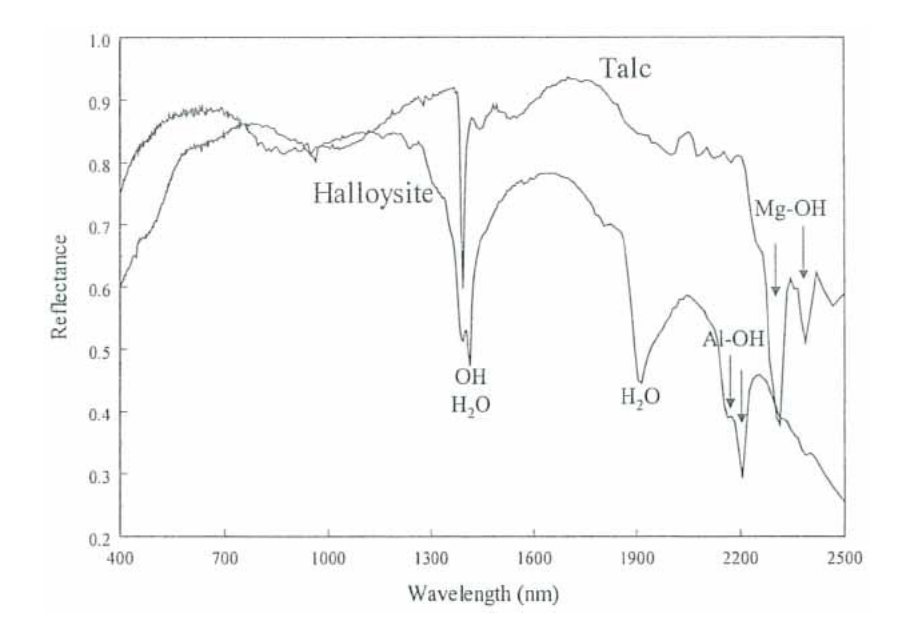

Figura 8.14: [\[6\]](#page-420-0)

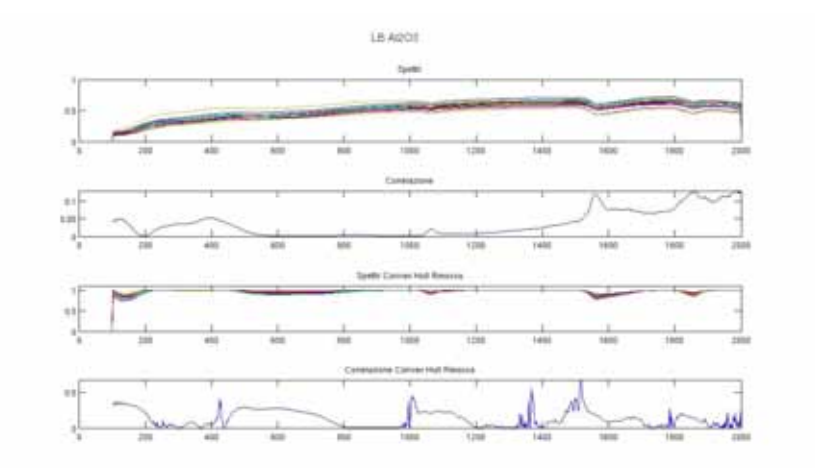

Figura 8.15: Cross correlazione tra dati spettrali e dati di concentrazione di  $Al_2O_3$ . Serie Dati LB.In ascissa il numero di banda spettrale (per risalire alla lunghezza d'onda in nm si deve addizionare 350 nm)

#### 8.2.3.4 Serie dati

Il parametro  $Al_2O_3$  e' stato determinato nelle serie

- 1. LV : analisi eseguite da Dott.ssa Dughetti [\[63\]](#page-424-0)
- 2. LB : analisi eseguite da Dott.ssa Fontani [\[64\]](#page-424-1)
- 3. CR : analisi eseguite da Dott. Sulce [\[62\]](#page-424-3)

## 8.2.4 Determinazione mineralogica quantitativa

## 8.2.4.1 Metodi di determinazione

L'analisi mineralogica dei campioni per tutte le serie di campioni disponibili e' stata condotta mediante l'impiego della diffrattometria a raggi X [\[60\]](#page-424-4). Questa tecnica e' decisamente speditiva richiedendo al massimo due ore tra preparazione del campione, misura ai raggi X ed interpretazione del dato ma non e' risultata totalmente funzionale alle finalita' di determinazione di curve di calibrazione in quanto si puo' definire come una metodologia qualitativa o semiquantitativa (con margine di errore stimato attorno al 10%) .

Come strumentazione per le analisi XRD sono stati utilizzati lo strumento presso il Dipartimento di Scienze della Terra di Firenze (diffrattometro a goniometro con tubo monocromatore in Cu) e lo strumento presso l'Universita' di Trento (diffrattometro con image plate a trasmissione e riflessione con tubo monocromatore in Cu). La principale differenza tra i due strumenti consiste nella velocita' di esecuzione della singola acquisizione, che risulta praticamente istantanea nel caso dell'uso di image plate mentre e' lunga oltre 20 minuti nel caso dell'uso del goniometro, e nell'ampiezza dell'angolo di2θ che nell'uso di image plate puo' partire da 5° (primo picco principale della montmorillonite) fino a 100°.

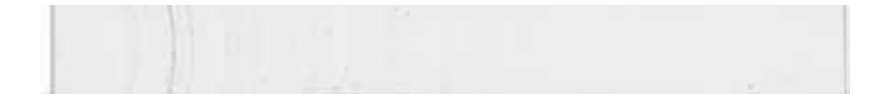

Figura 8.16: Esempio di acquisizione XRD con image plate - Campione M03-02 - Serie

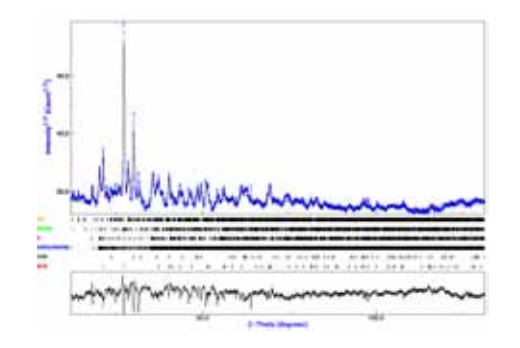

Figura 8.17: Esempio di acquisizione XRD con goniometro - Campione M03-02 - Serie

Il metodo impiegato per la determinazione quantitativa delle fasi presenti e' stato il metodo Rietveld [\[57,](#page-424-5) [58\]](#page-424-6) che permette, partendo da un diffrattogramma a raggi X di calcolare le percentuali composizionale delle fasi mineralogiche presenti nel campione mediante un modello matematico. La formula alla base del modello risulta essere

$$
W_p = S_p(ZMV)_p / \sum_{t=1}^n S_i(ZMV)_i
$$
\n(8.1)

dove

W : e' la percentuale in peso della fase p all'interno di una miscela composta da  $n$  fasi

S : fattore di scala di Rietveld

Z : numeri di unita' di formula per cella

M : massa dell'unita' di formula

V : volume (in  $\dot{A}^3$ )

Per calibrare il modello e' necessario, prima delle stima delle quantita', conoscere quali sono le fasi mineralogiche presenti nella miscela e ottenere la formula strutturale (per esempio in formato .cif) degli elementi puri, scaricabile da alcuni siti di cristallografia come per esempio http://www.crystallography.net/.

Il programma utilizzato per il calcolo del modello Rietveld e' stato Maud (Materials Analysis Using Diffraction) del Dott. Lutterotti [\[53,](#page-423-1) [54,](#page-423-2) [55,](#page-423-3) [56\]](#page-423-4) recuperabile all'indirizzo http://www.ing.unitn.it/~maud/

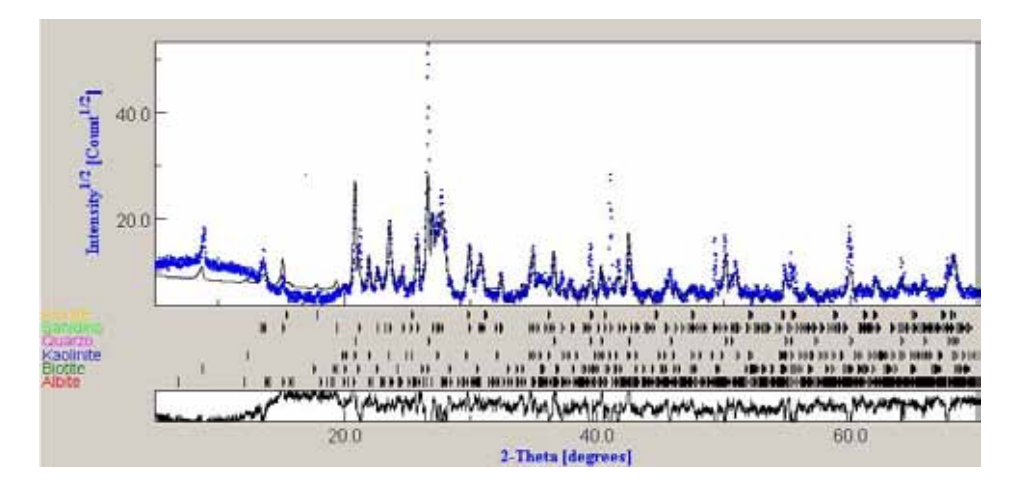

Figura 8.18: Schermata di calcolo del programma Maud. In blu i dati sperimentali di un diffrattogramma a raggi X (campione serie CR) e sovrapposto in nero il modello calcolato mediante il metodo Rietveld. Nella fascia sottostante sono riportati i componenti la miscela con indicata a fianco la posizione dei picchi di diffrazione. In basso si trova il grafico dei residui ovvero la differenza tra il dato sperimentale ed il modello; i migliori risultati riportano il grafico dei residui prossimi a zero per tutti gli angoli 2Θ

Il programma Maud e' estremamente sofisticato e permette di ottenere dati di struttura cristallina molto dettagliati; tali funzionalita' non sono state necessarie per lo scopo di questa ricerca, finalizzata sostanzialmente alla determinazione delle percentuali di abbondanza dei componenti una miscela. E' stato scelto di utilizzare come metodo di stop del metodo iterativo del calcolo la minimizzazione dei residui quadratici, ovvero e' stata scelta come piu' rappresentativa della migliore rappresentazione del dato sperimentale.

Una sezione a parte deve essere dedicata alla determinazione del contenuto mineralogico delle argille. A causa delle grandi differenze strutturali, i minerali argillosi sono difficili da identificare e quantificare principalmente a causa della orientazione preferenziali dei cristalli, di un elevato disordine turbostratico e variabilita' nella quantita' di acqua interlaminare ed annessi cationi [\[123\]](#page-427-5).Una rassegna sulla preparazione e determinazione dei minerali argillosi puo' essere trovata nel lavoro di Srodon[\[68\]](#page-424-7).

#### 8.2.4.2 Errore sperimentale nella determinazione della mineralogia

Utilizzando il programma Maud si ottengono numerose informazioni circa la convergenza dell'algoritmo di calcolo, la qualita' dell'approssimazione del modello rispetto ai dati sperimentali e la stima dell'incertezza su tutte le concentrazioni che si ottengono come risultato dalla procedura di calcolo. Da comunicazione personale del Dott. Lutterotti si evidenzia che in condizioni di misura ideali si possono avere degli errori stimabili in 1-2% ma per fasi in concentrazioni inferiori al 5% l'errore aumenta fino al 10%; in caso di orientazione preferenziale dei campioni l'errore puo' circa raddoppiare i valori sopra citati. Nel caso di campioni naturali in cui le fasi mineralogiche presenti non sono perfettamente determinate o strutturalmente ben definite si possono avere errori del 5% per concentrazioni maggiori del 5% a salire fino al 10% per concentrazioni inferiori al 10%.Per maggiori informazioni sull'errore legata alle analisi quantitative mineralogiche basate su Rietveld si rimanda a Madsen et alii (2001)[\[124\]](#page-428-0)

#### 8.2.4.3 Analisi Spettrale

L'analisi spettrale per la determinazione di caratteristiche mineralogiche e' molto varia e puo' avere differenti approcci

- Nel caso piu' semplice si puo' individuare una caratteristica spettrale univoca e non influenzata da altri picchi di assorbimento. In questa tipologia ricade spesso l'analisi dei solfati che mostrano picchi di assorbimenti tipici in corrispondenza di lunghezzza d'onda di circa 1450 nm, vedi per esempio il tripletto di assorbimento del gesso
- Si possono utilizzare degli opportuni rapporti da bande, specialmente nel caso di utilizzo di sensori multispettrali. Per esempio per il satellite Aster sono stati individuati i seguenti rapporti tra bande per la caratterizzazione di matrici di interesse geologico

| <b>Feature</b>                        | <b>Band or Ratio</b> | <b>Comments</b>                    | Reference       |
|---------------------------------------|----------------------|------------------------------------|-----------------|
| Iron                                  |                      |                                    |                 |
| Ferric iron, Fe3+                     | 2/1                  |                                    | Rowan           |
| Ferrous iron, Fe2+                    | $5/3 + 1/2$          |                                    | Rowan           |
| Laterite                              | 4/5                  |                                    | Bierwith        |
| Gossan                                | 4/2                  |                                    | Volesky         |
| <b>Ferrous Silicates</b>              | 5/4                  | Fe oxide Cu-Au alteration          | <b>CSIRO</b>    |
| (biot, chl, amph)                     |                      |                                    |                 |
| Ferric Oxides                         | 4/3                  | Can be ambiguous*                  | <b>CSIRO</b>    |
| <b>Carbonates / Mafic Minerals</b>    |                      |                                    |                 |
| Carbonate / Chlorite /                | $(7+9)/8$            |                                    | Rowan           |
| Epidote                               |                      |                                    |                 |
| Epiote / chlorite /                   | $(6+9)/(7+8)$        | Endoskarn                          | <b>CSIRO</b>    |
| Amphibole                             |                      |                                    |                 |
| Amphibole / MgOH                      | $(6+9)/8$            | Can be other MgOH or<br>carbonate* | Hewson          |
| Amphibole                             | 6/8                  |                                    | Bierwith        |
| Dolomite                              | $(6+8)7$             |                                    | Rowan, USGS     |
| Carbonate                             | 13/14                | Exoskarn (cal/dolom)               | Bierwith.       |
|                                       |                      |                                    | Nimoyima, CSIRO |
| <b>Silicates</b>                      |                      |                                    |                 |
| Sericite / Muscovite /                | $(5+7)$ /6           | Phyllic alteration                 | Rowan (USGS)    |
| Illite / Smectite                     |                      |                                    | Hewson (CSIRO)  |
| Alunite / Kaolinite /<br>Pyrophyllite | $(4+6)/5$            |                                    | Hewson (CSIRO)  |
| Phengitic                             | 5/6                  |                                    | Rowan (USGS)    |
| Muscovite                             | 7/6                  |                                    | Hewson          |
| Kaolinite                             | 7/5                  | Approximate only *                 | Hewson          |
| Clay                                  | (5x7)/(6x6)          |                                    | Bierwith        |
| Alteration                            | 4/5                  |                                    | Volesky         |
| Host rock                             | 5/6                  |                                    | Volesky         |

Figura 8.19: Rapporti tra bande di interesse geologico del satellite Aster[\[116\]](#page-427-3)

Per quanto riguarda ETM+ di Landsat, date le caratteristiche strumentali piu'scadenti, non esiste la possibilita' di avere un dettaglio cosi' come in Aster ma e' comunque generalmente accettato che il rapporto B5/B7 (1650 nm/2210nm) di ETM+ sia rappresentativo della presenza di minerali argillosi[\[115\]](#page-427-1).

Cosi' come espresso nel paragrafo degli ossidi di ferro, quando in seguito saranno utilizzati rapporti tra bande derivanti da uno strumento multispettrale per dati acquisiti da Fieldspec, verra' sempre impiegata la lunghezza d'onda corrispondente al centro della finestra della banda del sensore multispettrale.

• Impiego di algoritmo a spettro completo: nel caso in cui i due approcci precedenti non producano risultati soddisfacenti possono essere impiegati gli algoritmi di unmixing descritti nel capitolo sui metodi matematici applicati alla spettroscopia

#### 8.2.4.4 Serie dati

- 1. Mugello (analisi XRD ed elaborazione Rietveld dott. Lutterotti)
- 2. CR (analisi XRD dott. Sulce, elaborazione Rietveld effettuata nel corso del dottorato)

## 8.2.5 Umidita'

Prima di entrare nel dettaglio dei metodi di analisi e delle determinazioni spettroscopiche si deve effettuare una premessa. Benche' il parametro umidita' sia uno dei piu' semplici ed affidabili da misurare risulta essere di scarsa utilita' pratica, per esempio in campo pedologico od agronomico, in quanto il metodo iperspettrale (od ottico-infrarosso piu' in generale) utilizza lunghezze d'onda che hanno una penetrazione estremamente modesta (al massimo un millimetro) all'interno del suolo. Questo comporta che si possono effettuare delle stime estremamente precise dell'umidita' ma solo dello strato immediatamente superficiale mentre non si

hanno informazioni sugli strati posti gia' a 5 cm di profondita'. Come e' esperienza comune la distribuzione verticale dell'umidita' e' estremamente disomogenea ed e' sufficiente la presenza di vento dopo un lungo evento piovoso per asciugare la parte superficiale del suolo mentre gli strati profondi rimangono saturi.

#### 8.2.5.1 Metodi di determinazione

Il metodo con cui e' stato determinato il contenuto naturale di umidita' dei campioni analizzati e' stato derivato dall'esperienza geotecnica ed e' classificato come metodo CNR-UNI 10008 ASTM D 2216[\[86\]](#page-425-0) . Dal punto di vista pratico consiste nell'effettuare una pesata del campione allo stato naturale, inserirlo in un forno a 110°C per un tempo non inferiore alle 24 ore ed effettuare una nuova pesata sul campione essiccato; la differenza costituisce il contenuto di umidita' del campione.

#### 8.2.5.2 Errore sperimentale nella determinazione del parametro

L'umidita' e' uno dei parametri che si puo' determinare con miglior precisione. In laboratorio si possono ottenere comunemente errori percentuali inferiori al 1/10.000 impiegando bilance di precisione elettroniche. La parte veramente critica non avviene nel momento della misura quanto nella fase di campionamento e manipolazione del campione. Come gia' precisato la distribuzione verticale dell'umidita' in un suolo naturale puo' subire sensibili variazione nell'arco di pochi centrimentri per cui e' stata posta cura nell'effettuare i campionamenti inserendo la paletta campionatrice in modo parallelo alla superficie del terreno. Inoltre e' stata fatta una specifica campagna per verificare la variazione di umidita' dal momento del prelievo fino all'arrivo in laboratorio: i campioni sono stati imbustati in contenitori di plastica in campagna al momento del prelievo ed immediatamente pesati e successivamente pesati al momento dell'arrivo in laboratorio. E' stata riscontrata una differenza del 5% in peso in quanto parte dell'umidita' contenuta nel terreno era migrata e si era depositata sulla superficie interna del sacchetto plastico.

Dato che per la preparazione di campioni destinati alla determinazione dei minerali argillosi era stato richiesto dal laboratorio analisi di riscaldare i campioni solo fino a 60°C in modo da non danneggiare la struttura cristallina, e' stata fatta una speditiva analisi delle differenze tra l'essiccamento a 60°C e 110°C e la differenza di risposta spettrale. Il risultato della prova, condotta su un modesto set di 10 campioni, ha mostrato una differenza di circa 1% tra la determinazione avvenuta a 60°C e quella a 110°C; dal punto di vista spettrale la differenza della profondita' di picco normalizzata a 1445 nm e' risulta essere inferiore a  $0.01<sup>3</sup>$  $0.01<sup>3</sup>$  $0.01<sup>3</sup>$ 

#### 8.2.5.3 Analisi Spettrale

Il contributo spettrale del contenuto di umidita' si evidenzia in due modi

- 1. Diminuizione della riflettanza distribuita su tutto lo spettro (350-2500 nm)
- 2. Assorbimenti localizzati a 1445 e 1911 nm (1445 e 1911 nm sono gli assorbimenti relativi ad  $H_2O$ , modo di stretching della molecola, mentre a 1911 vi e' il solo assorbimento relativo all'ossidrile $OH$ , modo di stretching + bending)

L'assorbimento su tutte le lunghezze d'onda e' di esperienza comune (un oggetto umido e' visibilmente meno luminoso rispetto a quando e' asciutto) ma non risulta una informazione utile per l'analisi spettroscopica in quanto difficile da quantificare. Gli assorbimenti di 1445 e 1911 sono invece estremamente diagnostici per quantificare il contenuto di umidita' all'interno del campione. Si deve precisare che questi assorbimenti sono effettivamente misurabili solo in condizioni di riprese di illuminazione artificiale perche' con illuminazione solare il segnale e' completamente oscurato dalla presenza delle bande di assorbimento atmosferico; in caso

<span id="page-192-0"></span><sup>3</sup>Si ricorda che la riflettanza e' una grandezza adimensionale

di misure di campagna si puo' comunque sfruttare il fatto che il picco di assorbimento, specialmente quello a 1445 nm, e' molto largo e si puo' misurare l'assorbimento non nella zona di massima elongazione (in zona di assorbimento atmosferico) bensi' nell'estremita' destra della finestra di assorbimento atmosferico, rispettivamente a circa 1460 e 1930 nm.

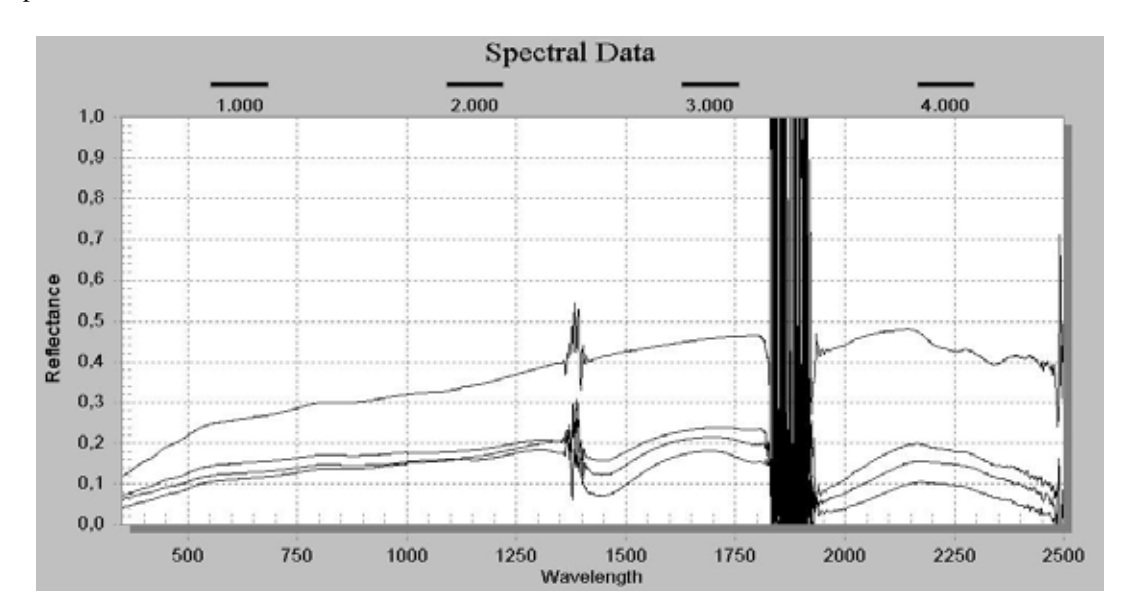

Figura 8.20: Esempio di un medesimo campione di suolo naturale ripreso a differente gradi di umidita'

In conclusione si evidenzia che mettere in correlazione l'umidita' ottenuta con il metodo CNR-UNI 10008 con gli assorbimenti spettrali relativi al legame  $H_2O$  ed  $OH$  e' una approssimazione.L'acqua contenuta in un suolo puo' essere:

- 1. gravitativa
- 2. di ritenzione (ovvero non libera di muoversi per gravita', puo' essere a sua volta suddivisa in igroscopica,pellicolare e capillare)
- 3. reticolare (ovvero costituente il reticolo cristallino del minerale)

ed il metodo CNR-UNI 10008, a causa della temperatura impiegata, effettua una stima solo della quantita' di acqua gravitativa e parzialmente di quella di ritenzione. Il metodo spettrale al contrario misura tutta l'acqua contenuta nel campione.

#### 8.2.5.4 Serie Dati

1. Chianti : analisi eseguite da Dott.ssa Venerandi [\[66\]](#page-424-2) integrate da misure eseguite durante il dottorato

### 8.2.6 Capacita' di scambio cationico/Cationic Exchange Capacity (CSC/CEC)

La capacita' di scambio cationico e' la quantita' di cationi scambiali in modo reversibile [\[69\]](#page-424-8), espressa in meq/100gr (milliequivalenti per 100 grammi) che un materiale dotato di proprieta' di adsorbimento puo' trattenere per scambio cationico. Tale caratteristica risulta importante in campo agronomico perche' e'

tramite questo meccanismo che le piante ed i microorganismi riescono ad ottenere dei nutrienti quali calcio,magnesio, potassio ed azoto ammoniacale. Da un punto di vista geotecnico i minerali argillosi che mostrano piu' elevati livelli di CSC sono anche caratterizzati da capacita' di rigonfiamento (swelling)

Dall'anali multivariata standard si e' evidenziato in vari studi (per esempio [\[70\]](#page-424-9)) che il parametro CEC puo' essere considerato come la combinazione lineare del contributo derivate dalla percentuale di minerali argillosi contenuti nel suolo e dall'abbondanza di materia organica.

$$
CSC = c + b \cdot % Min. Argillosi + a \cdot Sost. organica
$$

Tale regola non e' universalmente applicabile ed e' fondamentalmente legata al tipo di suolo che si analizza. Il coefficiente di correlazione della equazione sopra riportata puo' variare da valori di  $R<sup>2</sup>$  > 0.8 fino ad assenza di correlazione  $(R^2<0.1)$  [\[71\]](#page-424-10); e' quindi importante validare di volta in volta la relazione lineare. E' inoltre necessario precisare che la mineralogia gioca un ruolo rilevante nella definizione dei parametri della correlazione lineare in funzione della diversa posizione dei cationi all'interno del reticolo cristallino; in ordine crescente di influenza sulla CSC si possono indicare i minerali del gruppo delle smectiti (il cui minerale maggiormente reppresentativo e' la Montmorillonite), l'Illite e la Kaolinite.

### 8.2.6.1 Metodi di deteminazione

Per la determinazione della CSC è stato utilizzato il metodo del bario cloruro-trietanolammina a pH 8.2 che consiste in una saturazione con Ba, sostituzione del Ba con Mg e successiva titolazione del Mg in eccesso con EDTA). La procedura di riferimento è quella riportata in Metodi di Analisi Chimica del Suolo[\[72\]](#page-424-11)

#### 8.2.6.2 Errore sperimentale nella determinazione del parametro

Le analisi effettuate per la serie Brolio sono state fornite con il trattamento dell'errore statistico da cui si osserva che

- 1. lo scarto percentuale dal valore medio e' compreso tra 0.00 e 11.98% (inferiore al 4.6% nel 90% dei casi);
- 2. la standard deviation risulta essere compresa tra 0 e 3.32 meq/100 gr (inferiore a 1.5 meq/100gr nel 90% dei casi)

(Comunicazione personale Dott. Valboa)

#### 8.2.6.3 Analisi spettrale

In caso di campioni puri di minerali argillosi si possono distinguere le seguenti caratteristiche spettrali[\[67\]](#page-424-12):

- 1. Al picco di assorbimento a 1400 nm la kaolinite presenta una spalla a sinistra dell'assorbimento principale mentre le smectiti hanno una spalla a destra del picco di assorbimento principale: Tale considerazione e' valida anche per il picco di assorbimento a 2210 nm. Questa caratteristica implica una asimmetria del picco a 1400 e 2210 nm opposta nel caso di campioni smectitici e kaolinitici
- 2. Il picco di assorbimento a 1910 nm si trova piu' spostato verso sinistra (1908 nm) nel caso di campione di smectite mentre si sposta verso 1915 nm nel caso di campione kaolinitico. Tale caratteristica spettrale e' difficilmente osservabile anche in laboratorio e richiede uno spettrometro con ottime caratteristiche per quanto riguarda la FWHM come per esempio Fieldspec
- 3. Il picco di assorbimento posto a 2384 nm e' presente solo nei campioni di kaolinite. Anche questa caratteristica e' difficilmente osservabile con i normali spettrometri da campagna in quanto il rapporto segnale/rumore in questa porzione dello spettro e' molto scadente

.

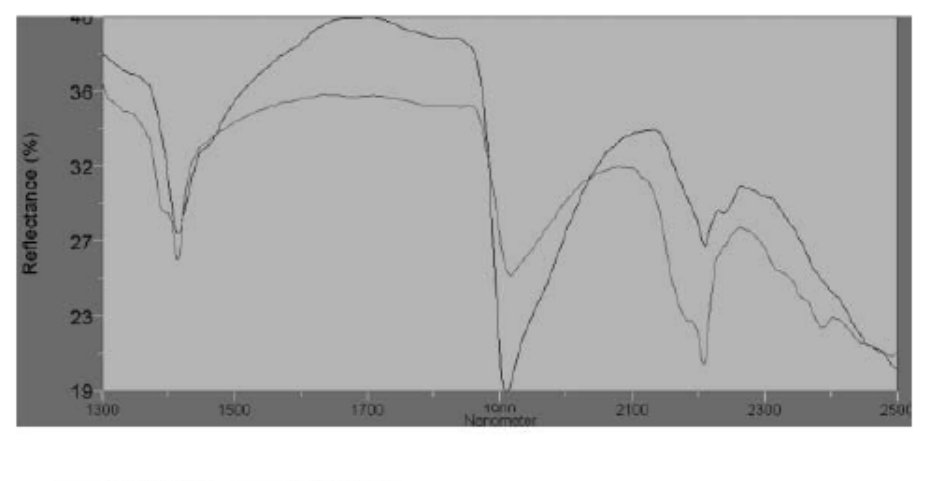

4. L'ordine della profondita' di picco normalizzata risulta essere, in ordine decrescente, ubicata a 2210,1400 e 1910 nm per i campioni kaolinitici.

- Kaolinitic soils - Smectitic soils

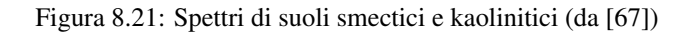

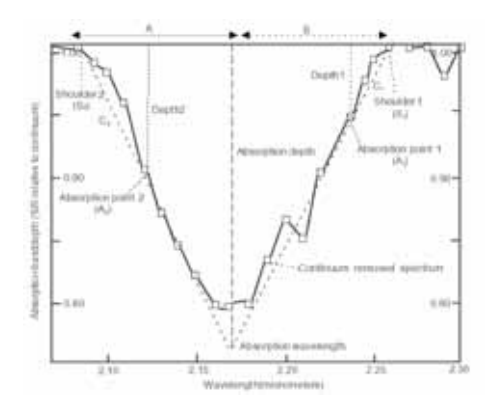

Figura 8.22: Van der Meer

Dalla bibliografia viene riportata una correlazione di tipo esponenziale tra CSC e asimmetria del picco a 1410 nm  $(R^2 = 0.87$ , vedi Fig[.8.23\)](#page-196-0) ed una relazione di tipo lineare tra CSC e asimmetria del picco a 1910 nm  $(R^2 = 0.79$ , vedi Fig[.8.24\)](#page-196-1)

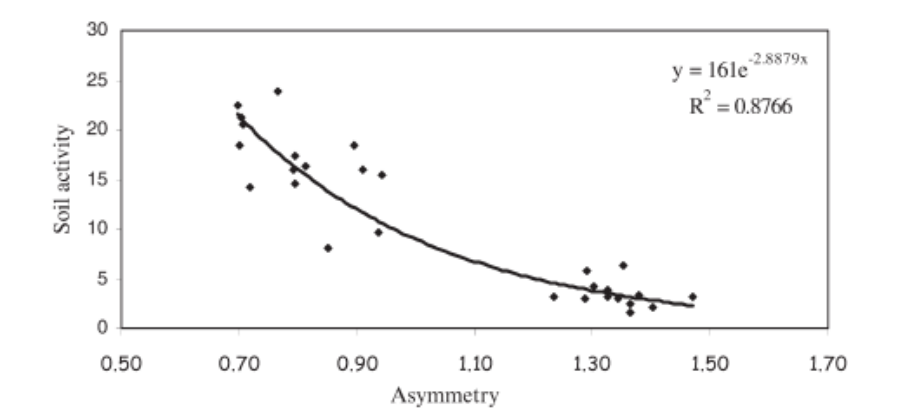

Figura 8.23: Grafico della relazione tra l'asimmetria del picco a 1400 nm e la CSC (Soil Activity). da [\[67\]](#page-424-12)

<span id="page-196-0"></span>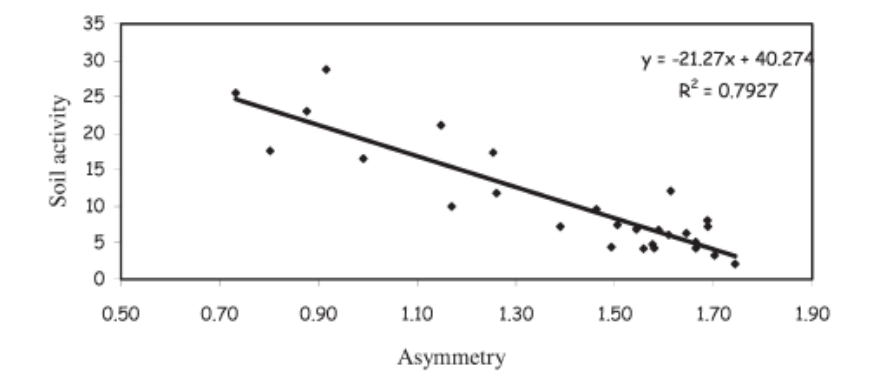

<span id="page-196-1"></span>Figura 8.24: Grafico della relazione tra l'asimmetria del picco a 1910 nm e la CSC (Soil Activity). da [\[67\]](#page-424-12)

## 8.2.6.4 Serie dati

1. Serie Brolio : analisi eseguite da ex Istituto sperimentale per lo studio e la difesa del suolo, attualmente denominato Centro di ricerca per l'agrobiologia e la pedologia (http://www.issds.it). Comunicazione personale del Dott. G.Valboa. Dati in fase di pubblicazione

## 8.2.7 Sostanza Organica

La sostanza organica presente nel suolo puo' essere divisa in una parte stabile, che non entra nel ciclo biologico e puo' avere eta' anche di 1000 anni ed una frazione biodisponibile che costituisce una frazione del 10-20%.La materia organica stabile presente in un suolo deriva da 1) residui di decomposizione 2) attivita' microbica e 3) interazione dei composti organici con i componenti minerali del suolo in special modo le argille[\[81\]](#page-425-1).

#### 8.2.7.1 Metodi di determinazione

La determinazione della sostanza organica avviene mediante la misura del Carbonio Organico Totale (TOC) contenuto nel campione.

Vi sono differenti metodi per la determinazioni della sostanza organica con due metodi che sono considerati come standard: per titolazione (Walkley-Black modificato) e per combustione

• Walkley-Black[\[82\]](#page-425-2) [\[80\]](#page-425-3): il metodo determina il Carbonio Organico Totale (TOC) mediante titolazione effettuata con  $K_2Cr_2O_7$ ed  $FeSO_4 \cdot 7H_2O$  impiegando la seguente formula :

$$
\%TOC = \frac{(A-B) \cdot 0.3 \cdot 1.33}{C}
$$
\n(8.2)

dove

 $A = K_2Cr_2O_7$ (meq)  $B = FeSO<sub>4</sub> \cdot 7H<sub>2</sub>O$  (meq) C = peso del campione in grammi

• Per combustione [\[82\]](#page-425-2): per la misura, meta' del campione viene acidificato per convertire tutto il carbonio inorganico in biossido di carbonio mediante la reazione

$$
CO_2 + H_2O \leftrightarrow HCO_3 \leftrightarrow H^+ + HCO_3^- \leftrightarrow 2H^+ + CO_3^{2-}
$$

ed il gas e' inviato ad un misuratore, generalmente un sensore spettrofotometrico. La seconda meta' del campione viene riscaldata fino a 600-700° in modo che tutto il carbonio reagisca con l'ossigeno formando biossido di carbonio che viene misurato dal medesimo sensore. La quantita' di carbonio organico viene quindi determinata come differenza tra il carbonio totale ed il carbonio inorganico misurati

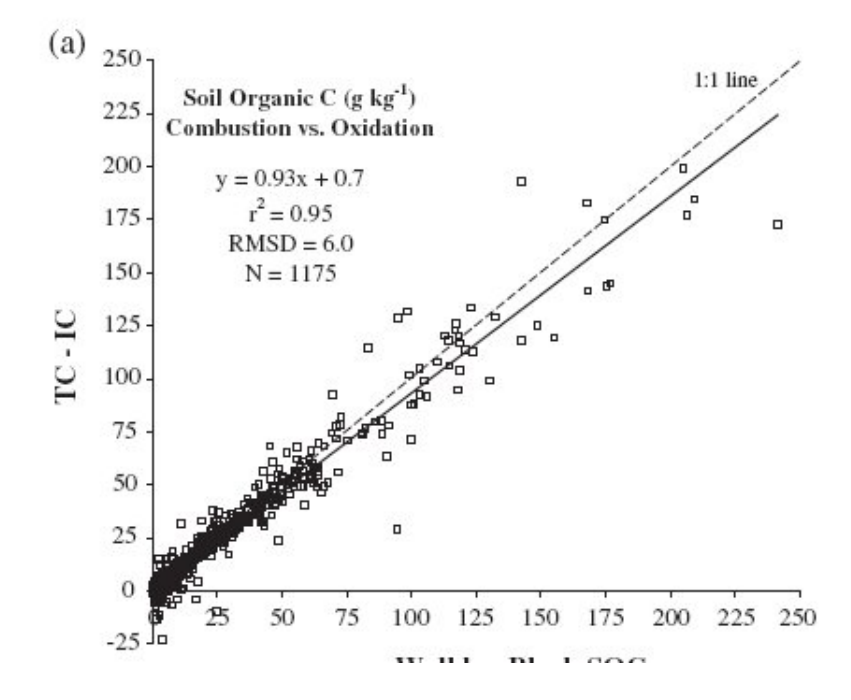

Figura 8.25: Confronto della determinazione di sostanza organica mediante metodo per titolazione in ascissa e metodi per combustione in ordinata. da [\[83\]](#page-425-4)

Come si osserva i due metodi riportano valori sostanzialmente identici per basse concentrazioni inferiore al valore del 7.5%. Al di sopra di tale limite il metodo Walkley-Black viene considerato non attendibile[\[82\]](#page-425-2).

Per la serie Mugello e' stata utilizzata una variante del metodo di combustione per la determinazione multiparametro di Carbonio, Azoto , Ossigeno e Zolfo mediante una strumentazione LECO (www.leco.com). TC-300 per ossigeno ed azoto e CS-125 per carbonio e zolfo. Questa metodologia permette sensibilita' molto elevate, inferiori alla parte per milione (1 ppm =  $10^{-6}$ ), rispetto alle altre metodologie che sono stimate avere una sensibilita' di qualche parte su mille.

#### 8.2.7.2 Errore sperimentale nella determinazione del parametro

L'unico dato disponibile per la stima dell'errore sperimentale nelle tecniche di analisi del Carbonio e' quello relativo alla tecnica LECO che indica un errore percentuale inferiore all'1%. In modo piu' realistico, considerando che la matrice argillosa puo' avere effetti di interferenza sul dato misurato e' piu' corretto stimare l'errore di misura in circa il 5% (comunicazione personale tecnico di laboratorio sig. Montegrossi)

#### 8.2.7.3 Analisi spettrale

Come si osserva dai grafici della cross correlazione tra il segnale spettrale normalizzato e le concentrazioni, si nota un picco di correlazione in corrispondenza della zona tra 600 e 750 nm. Nei calcoli per la correlazione con il segnale VNIR-SWIR verra' quindi studiata la pendenza della retta che unisce le riflettanze in corrispondenza delle lunghezze d'onda di 600 e 750 nm.

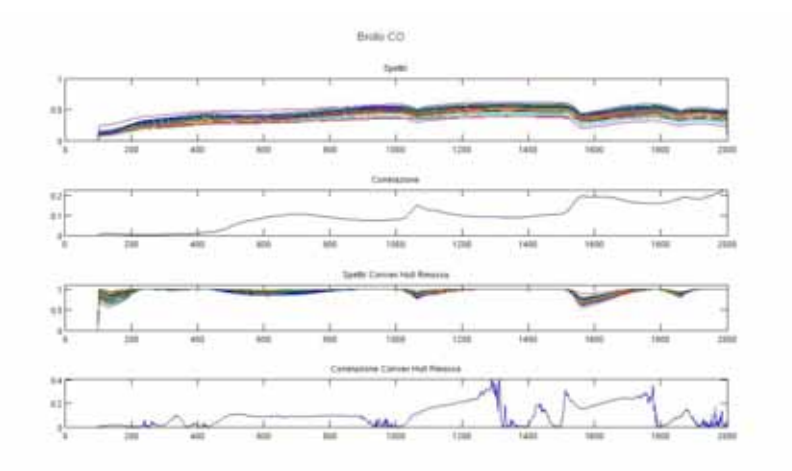

Figura 8.26: Cross correlazione tra dati spettrali e dati di concentrazione di sostanza organica. Serie Dati Brolio.In ascissa il numero di banda spettrale (per risalire alla lunghezza d'onda in nm si deve addizionare 350 nm)

#### 8.2.7.4 Serie dati

- 1. Serie Brolio : analisi eseguite da ex Istituto sperimentale per lo studio e la difesa del suolo (http://www.issds.it). Comunicazione personale del Dott. G.Valboa. Dati in fase di pubblicazione
- 2. Serie Mugello : analisi chimiche eseguite presso il laboratorio dell'Universita' Cattolica di Louvain (Belgio)
- 3. Serie Chianti : analisi eseguite presso il Dipartimento di Science della Terra di Firenze dalla Dott.ssa Venerandi. Tali dati sono stati esclusi dalla trattazione spettroscopica in quanto i dati si sono rivelati poco affidabili anche in funzione della metodologia di determinazione (Walkely-Black modificato)

## 8.2.8 Granulometria

Il parametro granulometria e' di difficile osservazione mediante metodo spettroscopico in quanto non influisce in maniera diretta sulla firma spettrale se non per un contributo distribuito su tutte le bande. Pero' nel caso in cui

- 1. La mineralogia dei campioni analizzati sia molto simile
- 2. La frazione passante alla setaccio dei 2 micron sia attribuibile a minerali argillosi<sup>[4](#page-199-0)</sup>

si possono effettuare delle correlazioni tra il segnale VNIR-SWIR e la frazione granulometrica inferiore ai 2 micron.

#### 8.2.8.1 Metodi di determinazione

I metodi per la determinazione della porzione fine di un suolo si basano tutti sul principio della sedimentazione

- 1. Metodo della Pipetta di Andreasen BS 1377 (di derivazione pedologica)
- 2. Metodo ASTM D 422 con aerometro (di derivazione geotecnica)

Nei campioni analizzati e' stato sempre impiegato il metodo ASTM D 422 in quanto il metodo BS 1377 richiede una procedura laboriosa e delicata[\[86\]](#page-425-0) che amplifica la possibilita' di errore

#### 8.2.8.2 Errore sperimentale nella determinazione del parametro

Il dato dell'affidabilita' di una analisi granulometrica non e' semplice da ottenere anche perche' e' fondamentalmente legato alla manualita' dell'operatore piuttosto che ad errori strumentali. In bibliografia si possono trovare informazioni relative ad un test effettuato su un campione di 30 laboratori che hanno effettuato le medesime determinazioni [\[84\]](#page-425-5) con risultati sostanzialmente difformi (l'84% dei laboratori ha riportati valori di passante al setaccio ASTM 4 del materiale di test dall'84 al 96%). Le differenze tra i laboratori aumentano quante piu' fasi di lavorazione manuale sono richieste come nel caso del lavaggio del materiale

#### 8.2.8.3 Analisi Spettrale

L'effetto sul segnale VNIR-SWIR derivante dal solo cambiamento della granulometria si evidenziano come un aumento della riflettanza al diminuire della granulometria. Nel grafico di Fig. [8.27](#page-200-0) si riportano per esempio le firme spettrale si un materiale frantumato fino ad ottenere differenti fusi granulometrici

Non e' semplice definire una regola che leghi la riflettanza assoluta alla granulometria. Per i dati della serie Chianti e' stato effettuato un tentativo calcolano i valori di riflettanza a 1100 nm normalizzando i valori per la riflettanza assoluta della frazione granulometrica di 425 micron.

<span id="page-199-0"></span><sup>4</sup>Da notare che la classificazione geotecnica della frazione granulometrica "argilla" non ha niente a che vedere con la classificazione mineralogica del termine "minerale argilloso" in quanto nella frazione passante al setaccio dei 2 micron si possono ritrovare anche minerali quali miche e feldspati

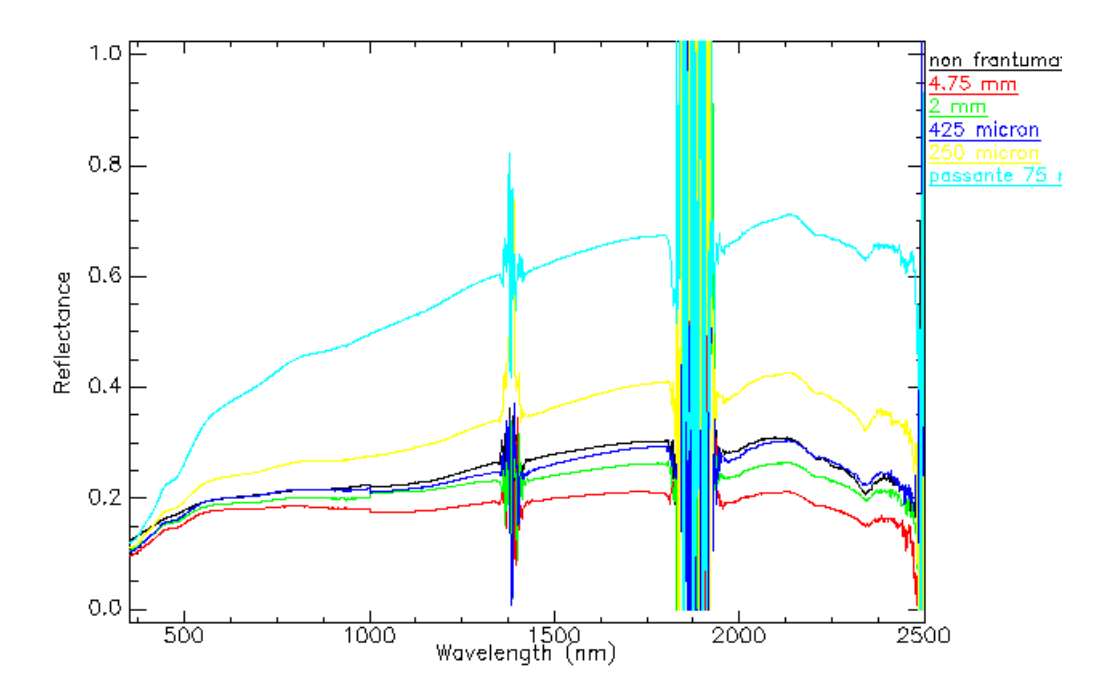

Figura 8.27: Firme di riflettanza di un campione a differenti frazioni granulometriche - P1S - Serie Chianti

<span id="page-200-0"></span>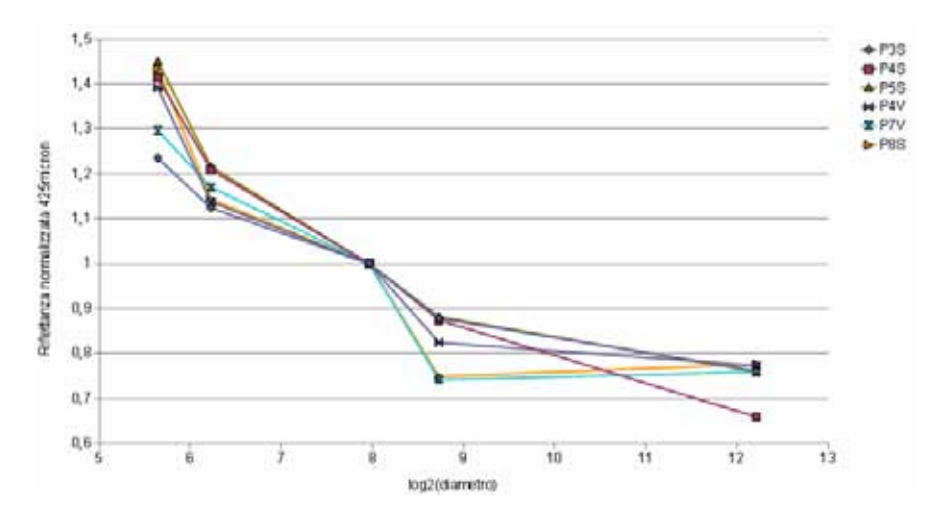

Figura 8.28: Correlazione tra riflettanza normalizzata e log2(diametro)

Come si osserva dal grafico si osserva una certa correlazione, ovviamente non di tipo lineare a causa dello scattering, tra il logaritmo in base 2 della granulometria e la riflettanza normalizzata.

Risulta invece molto piu' significativa la correlazione con la quantita' totale di argille, nelle ipotesi sopra riportate, che sfrutta la misura del picco di assorbimento posto a 2210 nm; visto che a tale lunghezza d'onda sono presenti significativi assorbimenti di tutte le famiglie dei minerali argillosi, ognuno regolato da un proprio coefficiente di assorbimento, risulta fondamentale che la mineralogia tra i differenti campioni sia il piu' omogenea possibile.

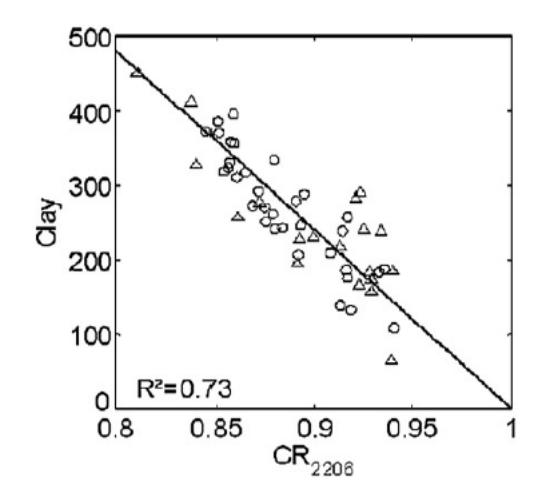

Figura 8.29: Esempio di correlazione tra contenuto in argilla espresso come passante al 2 micron ( $g/kg^{-1}$ ) e profondita' di picco normalizzata a 2206 nm. Da [\[46\]](#page-423-0)

## 8.2.8.4 Serie Dati

- 1. Serie Mugello : analisi ch
- 2. Serie Chianti : analisi eseguite presso da Dott.ssa Venerandi.

# Capitolo 9

# Sensori

In questo capitolo verranno esaminati gli strumenti, con caratteristiche iperspettrali e non, che sono stati impiegati durante il lavoro di dottorato cercando di mettere in evidenza le caratteristiche peculiari di ciascuno insieme alle limitazione d'uso e delle eventuali correzioni da effettuare sul dato acquisito.

# 9.1 ASD Fieldspec III

Lo strumento in dotazione al Dipartimento di Scienze della Terra dell'Universita' di Firenze e' il Fieldspec 3 PRO prodotto da ASD Inc, uno spettroradiometro da campagna caratterizzato da un intervallo spettrale da 350 a 2500 nm. L'apparato di misura e' costituita da un set di tre sensori: un primo sensore CCD a 512 fotodiodi (350-1000nm) non raffredato e due sensori spettralmente contigui (1000-2500 nm) realizzati con tecnologia di fotodiodi InGaAs (Indio Gallio Arsenico) raffreddati mediante celle di Peltier. Lo strumento misura esclusivamente la riflettanza spettrale in quanto non risulta essere stato calibrato in radianza. Le misure effettuate sono quindi misure relative e non assolute <sup>[1](#page-202-0)</sup> espresse dall'equazione

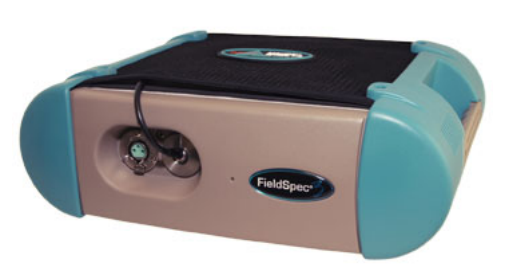

Figura 9.1: Unita' centrale dello spettroradiometro

$$
Riflettanza = \frac{DN_{bersaglio}(\lambda)}{DN_{bianco}(\lambda)}
$$
\n(9.1)

dove DN sono l'espressione dei Digital Number, ovvero della lettura diretta effettuata sul sensore, per ciascuna lunghezza d'onda esaminata. I valori di DN non hanno nessun fattore di conversione con la radianza perche' la dinamica dello strumento e' settata di volta in volta in funzione delle condizioni di illuminazione impostando i valori di gain ed offset in funzione della calibrazione utilizzata (l'operazione di calibrazione iniziale dello strumento prende il nome di ottimizzazione). Il valore di  $DN_{biance}$ e' riferito al valore di Digital Number misurato osservando uno speciale materiale che per sue caratteristiche intriseche mostra una risposta spettrale il piu' possibile piatta e priva di assorbimenti nei confronti della radiazione incidente. Per le applicazioni VNIR-SWIR si e' impiegato delle piastrelle in Spectralon, nome commerciale di una resina termoplastica che risulta avere una riflettanza maggiore del 99% nell'ambito 400-1500nm e maggiore del

<span id="page-202-0"></span><sup>&</sup>lt;sup>1</sup>l'unita' di misura della riflettanza e' quindi un numero puro e non una unita' fisica dimensionata come per esempio W/m<sup>2</sup>·ster·nm

95% tra 250 e 2500 nm ed una risposta altamente Lambertiana. Il corredo dello strumento prevede due piastrelle di differenti dimensioni di Spectralon: per una di questa e' anche disponibile la curva di taratura effettuata dalla casa produttrice per una maggiore accuratezza delle misure di riflettanza.

Piu' nel dettaglio le caratteristiche del sensore sono le seguenti

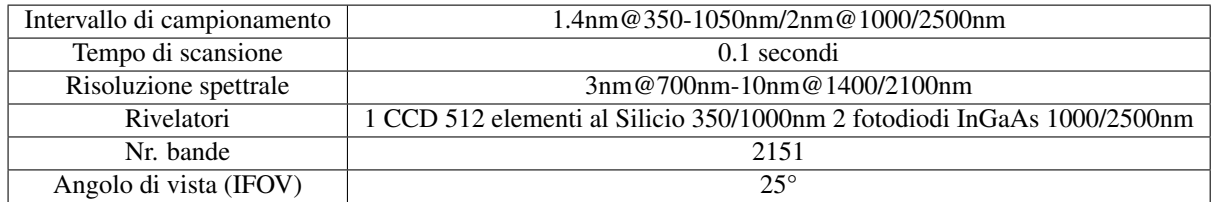

## <span id="page-203-1"></span>9.1.1 Configurazione da laboratorio

Il Fieldspec e' stato concepito come strumento da campagna per la verita' a terra ma e' nata, nel corso del dottorato, e' stato possibile adattarlo per l'attivita' di misura in laboratorio mediante la costruzione di una camera oscura con il sistema di illuminazione autoprodotto di Fig. [9.2](#page-203-0)

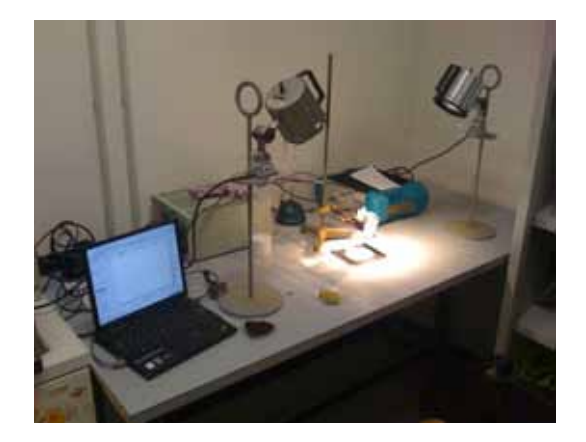

Figura 9.2: Fieldspec 3 in setup da laboratorio

<span id="page-203-0"></span>La fase preliminare della costruzione del sistema di ripresa da laboratorio e' stata rappresentata dalla sperimentazione del tipo di lampada piu' adatta per la misura spettrale; questa doveva mostrare uno spettro continuo ed un potere illuminante tale da massimizzare il rapporto segnale rapporto/rumore acquisito. Si riportano di seguito alcuni esempi di spettri di campioni di suolo acquisiti con differenti tipologie di illuminatori

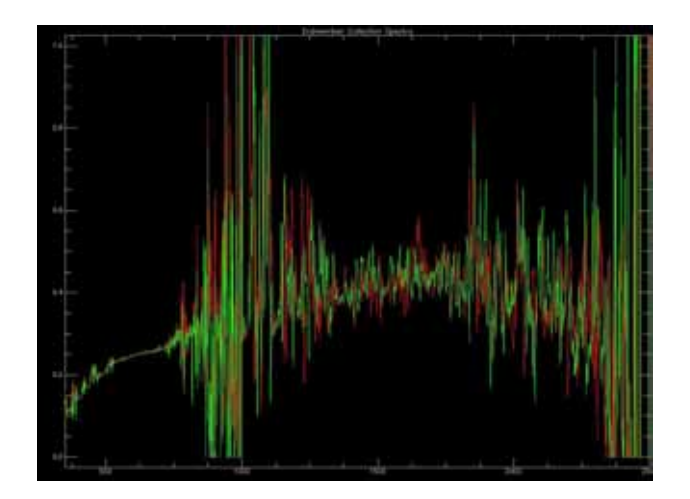

Figura 9.3: Esempio di spettro ottenuto mediante l'impiego di illuminazione con lampada a fosforescenza a basso consumo. Il segnale risente dei picchi di emissione dei gas contenuti all'interno del tubo a fosforescenza e della scarsa illuminazione

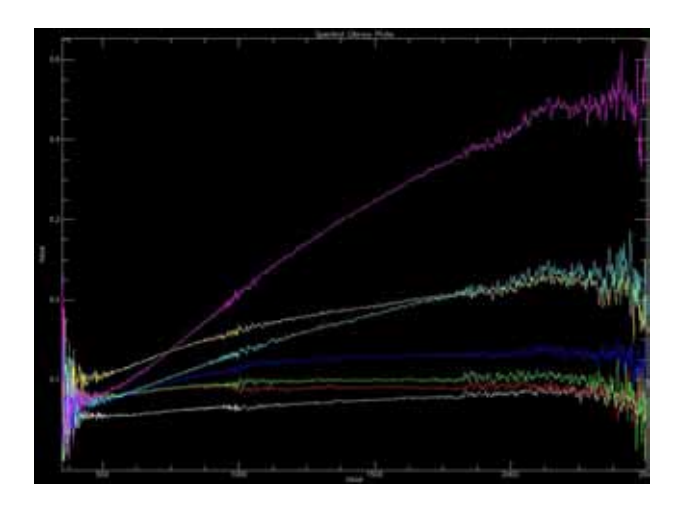

Figura 9.4: Esempio di spettro ottenuto mediante l'impiego di illuminazione con lampada alogena 5 Volts/12 Watts. Lo spettro e' continuo ma l'illuminazione e' troppo scarsa tale da generare un elevato rumore nelle estremita' dell'intervallo spettrale

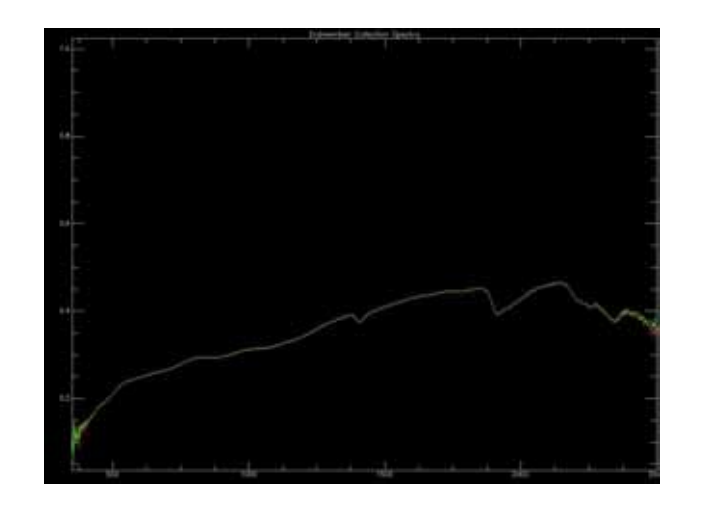

Figura 9.5: Esempio di spettro ottenuto mediante l'impiego di illuminazione con lampada ad incadescenza 220 Volts/100 Watts. Questo tipo di lampada soddisfa entrambe le caratteristiche richieste. Tale soluzione e' stata scartata per motivi di sicurezza in quanto richiede una alimentazione a 220 Volts

Al termine delle prove e' stato deciso di utilizzare una illuminazione generata da due lampade alogene da 24 V/70 W collegate ad un alimentatore stabilizzato in corrente e tensione. Questa soluzione si e' rilevata la migliore in virtu' della stabilita' del fascio luminoso nel tempo, della sicurezza di usare basse tensione ed al livello di riscaldamento decisamente basso a cui viene sottoposto il campione durante la fase di misura (come si vedra' in seguito la temperatura e' uno dei fattori che influenzano una

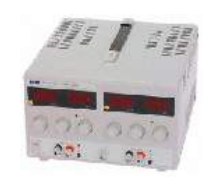

Figura 9.6: Alimentatore stabilizzato

misura spettroscopica con Fieldspec). Le due lampade, nella geometria standard, sono poste con un angolo di illuminazione di 45° rispetto al piano del campione per avere una distribuzione il piu' possibile omogenea e priva di ombre; in caso di presenza di campioni con superfici scabre e' stato previsto di aggiungere una piccola sorgente di luce alogena da 12 W (non stabilizzata) in posizione zenitale rispetto al punto di misura con il solo scopo di eliminare le rimanenti ombreggiature<sup>[2](#page-205-0)</sup>. Impiegando la sonda con apertura di 25° in laboratorio il campo di vista e' al massimo di circa 14 cm per una distanza della fibra ottica di circa 30 cm.

## 9.1.2 Sonda a contatto

Una differente modalita' di acquisizione degli spettri in laboratorio od in campagna e' rappresentato dall'utizzo della sonda a contatto (contact probe).

<span id="page-205-0"></span><sup>2</sup>Tale sorgente non e' presente nella foto di [9.1.1](#page-203-1)

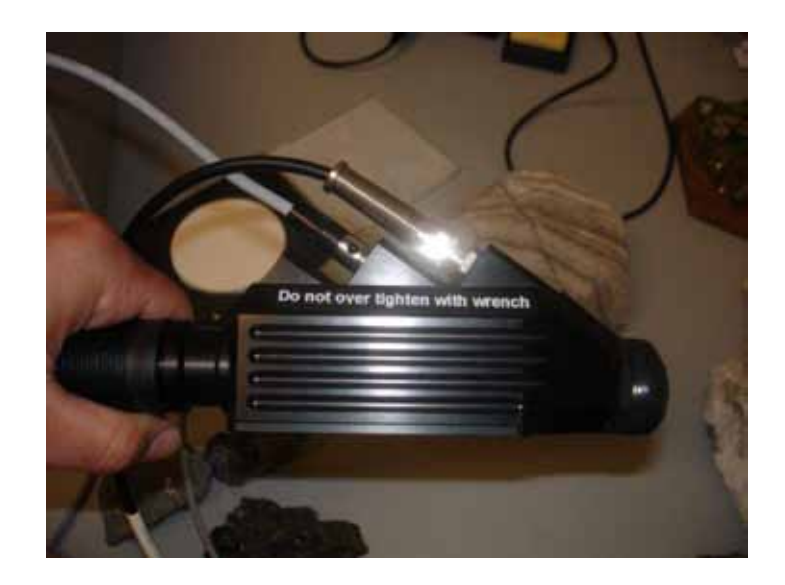

Figura 9.7: Contact Probe

La sonda a contatto e' un dispositivo di misura a geometria fissa nel quale e' fissata la fibra ottica ed una lampada di illuminazione alogena da 5W con una superficie di misura di circa 1 cm<sup>2</sup> ; l'anello esterno della finestra di misura deve aderire alla superficie del campione in quanto non si devono avere contributi di illuminazione esterni e cio' limita l'uso della sonda nel ad oggetti con superfici non scabre<sup>[3](#page-206-0)</sup>. Una problematica dell'uso della sonda a contatto e' che questa, vista l'estrema vicinanza tra la sorgente

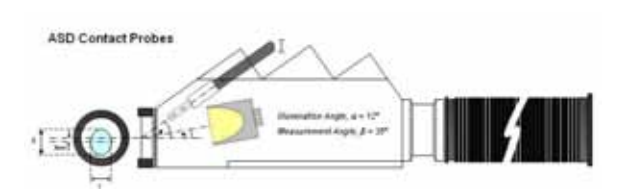

Figura 9.8: Schema costruttivo Contact Probe

luminosa ed il campione, tende ad innalzare la temperatura del campione stesso. Si osservi di seguito il grafico temperatura/tempo ottenuto durante una esperienza nella quale e' stato inserito un termometro all'interno della porzione fine (passante al setaccio 200 micron) di un suolo naturale misurato mediante *contact probe.*

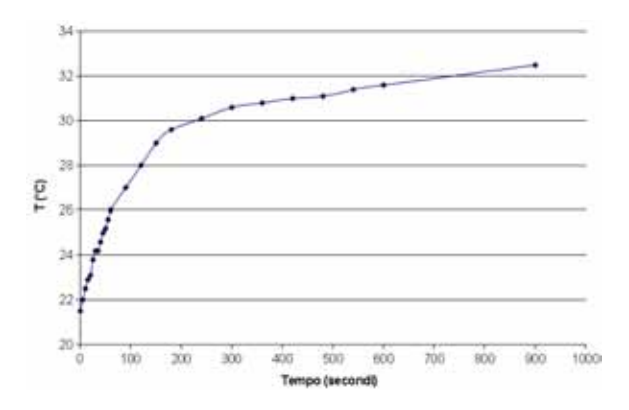

Figura 9.9: Riscaldamento del campione per contatto con la sonda

<span id="page-206-0"></span><sup>3</sup> il modello in uso all'Universita' degli Studi di Firenze e' stato modificato durante il dottorato con un anello di plastica morbida posizionato intorno alla finestra di misura per poter analizzare anche campioni di roccia e per poter essere usato su affioramenti rocciosi

Dal punto di vista spettroscopico l'aumento di temperatura e' particolarmente visibile nel primo sensore VNIR in quanto e' l'unico per cui l'elettronica non venga raffreddata mediante celle di Peltier (vedi Fig. [9.10\)](#page-207-0)

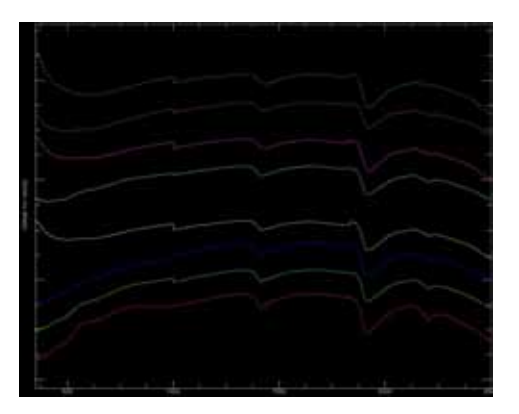

<span id="page-207-0"></span>Figura 9.10: Nell'intervallo da 350 a 500 nm si nota una inflessione dello spettro causata dal riscaldamento del campione. Gli spettri sono stati scalati in verticale per chiarezza.

## 9.1.3 Confronto misure con Fibra Ottica e Sonda a Contatto

Viste le due modalita' di acquisizione disponibili con lo spettroradiometro (Fibra ottica e Sonda a contatto) e' stata effettuata una valutazione delle differenze tra le due acquisizioni. Per misurare la correlazione tra le misure sono stati acquisiti gli spettri di 17 campioni di suolo naturale sia in modalita' "fibra nuda" che mediante *contact probe* e sono state calcolate le riflettanze normalizzate mediante algoritmo CHR [4.1.2a](#page-43-0) 1445, 1792 e 1945 nm. I dati dell'esperienza sono riportati in Fig. [9.11](#page-207-1)

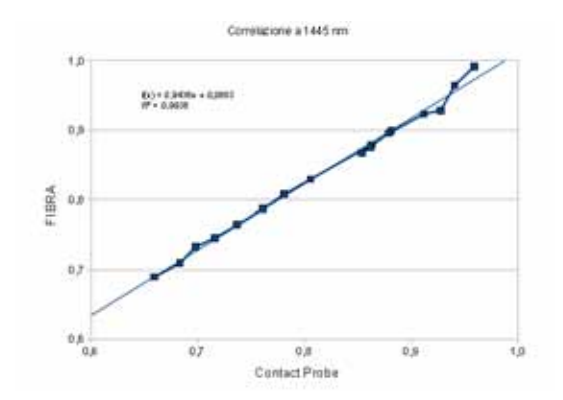

<span id="page-207-1"></span>Figura 9.11: Correlazione Contact Probe-Fibra (1445 nm). Sull'asse X sono riportati i dati di riflettanza normalizzata relativi alla sonda a contatto e sull'asse Y i dati di riflettanza normalizzata ottenuti con fibra nuda

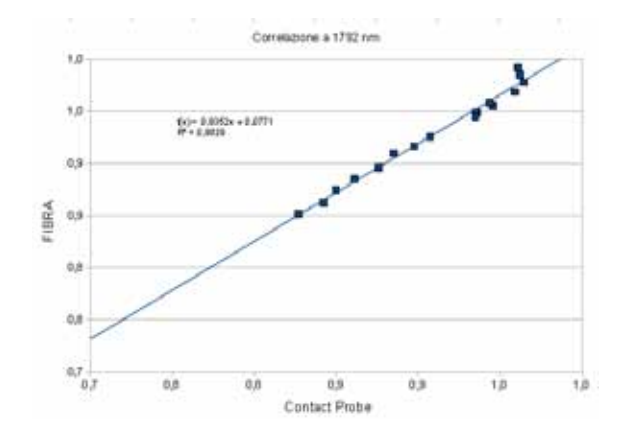

Figura 9.12: Correlazione Contact Probe-Fibra (1792 nm)

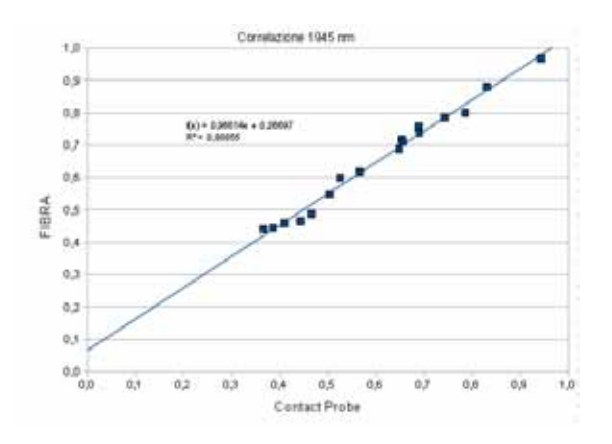

Figura 9.13: Correlazione Contact Probe-Fibra (1945 nm)

Come si deduce dai grafici il coefficiente di correlazione  $R^2$ tra i due set di dati e' ottimo e sempre maggiore di 0.98. Si osservi pero' come la retta di correlazione non risulta coincidente con la retta Y=X, caratteristica di una perfetta correlazione tra i due set di dati, con una retta di correlazione media che ha una forma del tipo

$$
y = 0.948x + 0.07
$$

In conclusione si puo' affermare che le acquisizioni nelle due modalita' indicate hanno una ottima correlazione ma la legge di correlazione tra la profondita' di picco normalizzata ed il campione analizzato varia, seppur di modeste quantita', a seconda dell'impiego di diverse ottiche.

### 9.1.4 Formato della struttura dati degli archivi Fieldspec

Una delle necessita' che e' emersa nell'uso dello strumento e' stata quello di avere i dati numerici di riflettanza misurati dallo strumento per poter effettuare l'importazione in altri software di calcolo. Il formato di uscita dello strumento e' di tipo proprietario binario definito dall'estensione .asd ( in due formati v.1 e v.2) che vengono letti dal programma ViewSpecPro.Il tracciato record dei formati .asd e' pubblico e distribuito dalla ditta produttrice per cui e' stato possibile sviluppare due programmi in Matlab per l'importazione diretta

```
%Funzione per la lettura del formato ASD versione 1
function [dati] = read\_asd_v1(FileName)fid = fopen (FileName, 'r');f seek(fid, 484, 'bof');misura = zeros (2151, 1);lambda = zeros (2151, 1);for i = 1:2151,
         lambda(i) = 349 + i;misura(i) = freqd(fid, 1, 'single');end
dati = \lceil \text{lambda}': \text{misura}' \rceil:
data = data':
fclose(fid);
```
La principale differenza tra il formato v.1 e v.2 risiede nel fatto che nel formato v.1 vengono salvato lo spettro di riflettanza mentre nel formato v.2 vengono salvati salvati gli spettri dei valori di DN rispettivamente della misura del bianco ottico e della misura del campione; utilizzando il formato v.2 si puo' a posteriori risalare alla qualita' della misura effettuata, dato irremediabilmente perso nel caso di salvataggio in formato v.1

```
%Funzione per la lettura del formato ASD versione 2
%Da segnalare che a differenza di quanto indicato nella
% documentazione tecnica del formato, la lunghezza del file
% non e' fissa. In caso di campo "note" a lunghezza differente
% da zero il tracciato record si modifica
function [dati] = read\_asd_v2 (FileName)
fid = fopen (FileName, 'r');lungh\_nota = 0;f seek (fid, 3, 'bot');
note = char (fread (fid, 157, 'uint8'));
tt = isstrprop (note, 'alphantum');for f = 1:157.
        if tt(f) == 1lungh not a = f;
        f = 157;
        end
end
%inizio dati
bianco = zeros (2151, 1);
misura = zeros (in modo consecutivo 2151, 1);
lambda = zeros (2151, 1);for x = 1:2151,
        lambda(x) = 349 + x;end
f seek (fid, 484, 'bof');for i = 1:2151,
        misura(i) = freqd(fid, 1, 'double');end
f seek (fid, 17712+lungh\_nota, 'bof');for i = 1:2151,
```

```
bianco (i) = fread (fid, 1, 'double');
end
s p e t t r o = misura ./ bianco;
dati = [lambda';spettro '; s
data = data';fclose(fid);
```
Il formato ASD v.1 e' leggibile in formato binario direttamente dal software Envi; per la lettura in formato binario della versione v.2, in collaborazione con il Dott. Stefano Gagliano di ITTVIS, e' stata sviluppata una estensione al software Envi scritta in linguaggio IDL sulla base del codice Matlab sopra indicato che e' stata resa disponibile all'indirizzo *http://www.ittvis.com/language/it-IT/UserCommunity/CodeLibrary.aspx*

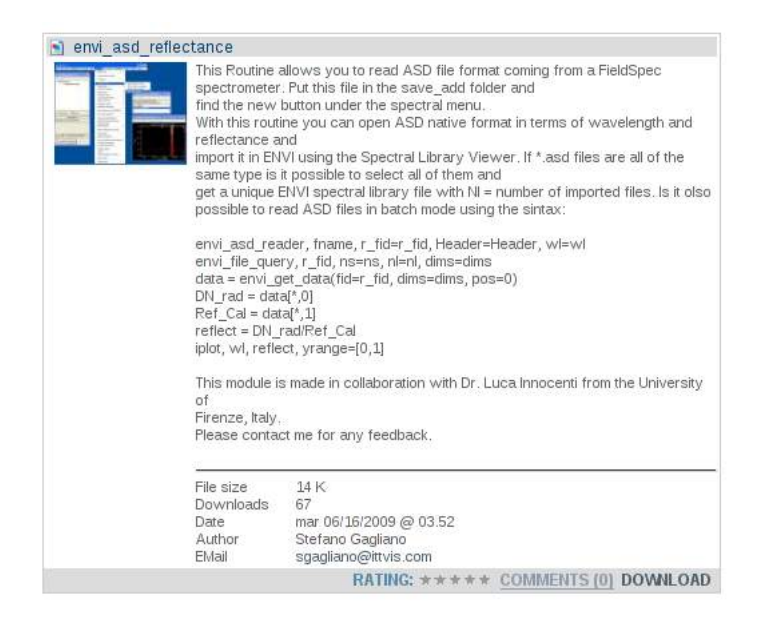

Figura 9.14: Pagina di download dell'estensione Envi/IDL

## 9.1.5 Calibrazione incrociata dei sensori

Una delle problematiche piu' comuni durante le acquisizioni con Fieldspec e' la perdita della calibrazione incrociata tra i tre sensori interni allo strumento. Il fenomeno si manifesta mediante la presenza di gradini sullo spettro di misura in corrispondenza di 1000 e 1830 nm (ovvero sul confine dello finestra di acquisizione di ciascun sensore) ed e' fondamentalmente legato a cambiamenti della risposta della parte elettronica di acquisizione principalmente derivante da deriva termica.

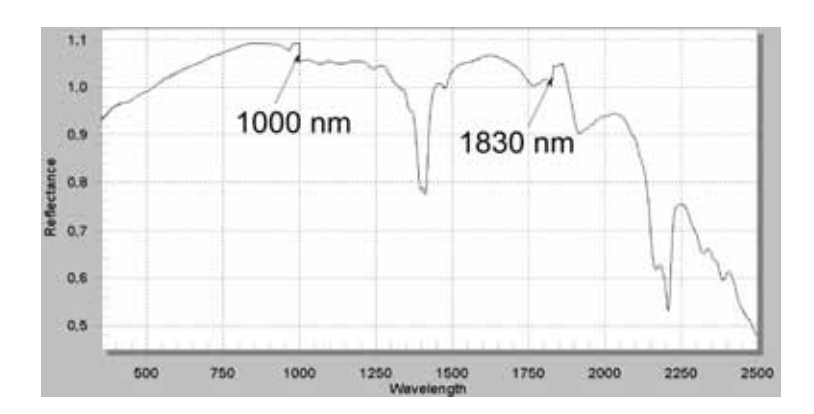

Figura 9.15: Esempio di calibrazione errata tra i sensori

La presenza di gradini nello spettro impedisce un corretto impiego degli approcci statistici sia monovariati che multivariati in quanto spettri della medesima sostanza, con o senza i gradini di cattiva correlazione, vengono visti dagli algoritmi di calcolo come relativi a sostanze differenti. Per cercare di limitare il problema, particolarmente frequente l'uso della sonda a contatto, in fase di preprocessing degli spettri e' stata sempre effettuata una correzione in modo da distribuire in modo lineare il delta di differenza su tutto lo spettro (si riporta di seguito la procedura Matlab).

```
% Procedura Matlab per la correzione dell'errore di errata calibrazione
% la matrice dati contiene i valori numerici in riflettanza dello spettro
de l ta1 = \text{data}(652) - \text{data}(651);de l ta2 = \text{data}(1481) - \text{data}(1482);dd = (delta2 - delta1)/830;for y=0:829,
                    d a ti 2 ( y + 652) = d a ti ( y + 652) – ( d e l t a 1 ) – ( d d * y );
```
end

## 9.1.6 Rimozione delle bande di rumore atmosferico

Osservando uno spettro Fieldspec acquisito in illuminazione solare

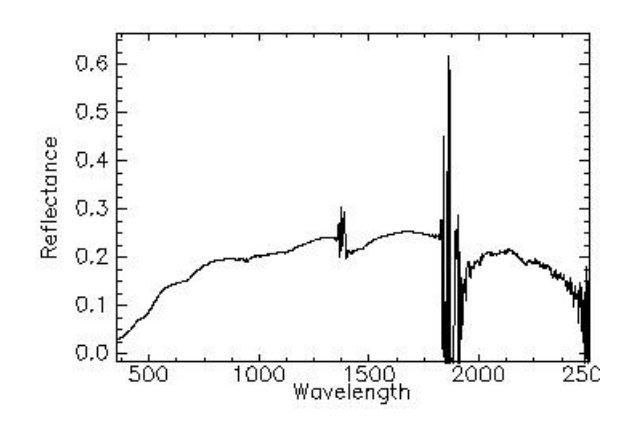

Figura 9.16: Spettro Fieldspec di suolo nudo acquisito con illuminazione solare. Serie Mugello

si nota in corrisponde degli intervalli spettrali da 1339 a 1440 e da 1791 a 1939 nm come il segnale rimbalzi in modo casuale tra valori che possono anche maggiori di 1. Questo comportamento e' dovuto all'atmosfera che assorbe praticamente tutta la radiazione solare negli intervalli interessati creando un intervallo spettrale di "perenne buio"; il segnale di Fieldspec e' quindi dominato dal rumore strumentale elettronico casuale. Essendo la misura della riflettanza effettata con il radiospettrometro il rapporto tra i DN del bianco ottico di riferimento ed i DN del campione,entrambi valori molto piccoli e casuali, si generano quindi valori anch'essi casuali che possono superare il valore dell'unita'. La presenza di valori di riflettanza ad andamento casuale risulta di estremo disturbo per qualsiasi tipo di algoritmo spettrometrico e per questo motivo e' stata sviluppata una procedura Matlab per l'eliminazione del disturbo atmosferico; invece di porre a zero i valori di riflettanza non corretti presenti all'interno dell'intervallo di assorbimento atmosferico e' stato scelto di interpolare linearmente i dati incogniti utilizzando i dati posti agli estremi delle bande di assorbimento. Tale procedura ha una funzionalita' solamente "estetica" e non ha lo scopo di fornire informazioni di riflettanza dove di fatto non vi sono dati misurabili.

% Procedura Matlab per la correzione dell'errore di errata calibrazione % la matrice dati contiene i valori numerici in riflettanza dello spettro

```
for kk = 2: (colonne + 1),
         yy1 = \text{dati}(989, kk);yy2 = \text{data}(1090, \text{kk});delta_y y = (yy2 - yy1)/101;for y = 1:101,
                                      dati(y+989, kk) = dati(989, kk)+(delta_yy*y);end
         yy1 = datai(1441, kk);yy2 = \text{data}(1589, kk);delta_y y = (yy2 - yy1)/140;for y = 1:148,
                                      dati(y+1441, kk) = dati(1441, kk)+(delta y *y);end
```
end

#### 9.1.7 Illuminazione del piano di misura

Per verificare la corretta uniformita' di illuminazione del piano di misura di laboratorio e' stato necessario costruire una apparecchiatura che potesse misurare l'intensita' luminosa nei vari punti del tavolo di lavoro. Visto le necessita' di ottenere il risultato con una spesa contenuta e' stato deciso di costruire un sistema di acquisizione mediante una scheda Arduino 2009 in versione bluetooth, accoppiata ad un fotodiodo TEMT6000 (Vishay Semiconductors) per un costo totale inferiore ai 50 euro. La scheda Arduino (www.arduino.cc) e' costituita da hardware opensource con microprocessore ATmega168 programmabile mediante apposito ambiente di sviluppo ed e' dotata di 6 ingressi analogici con campionatore analogico/digitale a 12 bit e 14 pin digitale input/output.

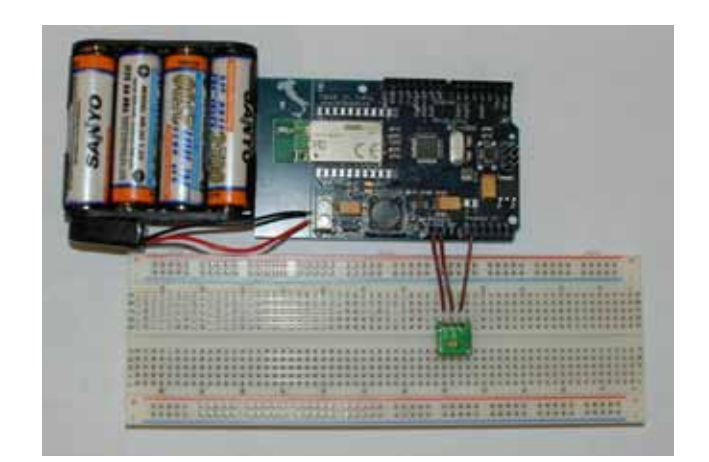

Figura 9.17: Schema di collegamento scheda Arduino con fotodiodo

La scheda e' stata programmata per leggere i valori di tensione in uscita dal fotodiodo, campionarli ed inviarli mediante collegamento seriale ad un calcolatore. Visto che il sensore di luce si e' rivelato estremamente sensibile nella versione finale e' stato aggiunto un potenziometro sul segnale in entrata alla scheda Arduino in modo da ottenere la massima dinamica del segnale

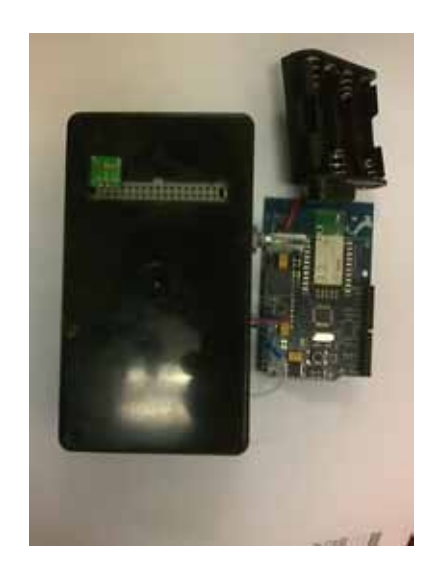

Figura 9.18: Scheda nel montaggio definitivo con scatola e potenziometro di calibrazione

Per verificare la corretta illuminazione dell'area di misura del sistema di laboratorio, il sensore cosi' costruito e' stato posizionati sui nodi di una griglia a passo 5 cm che e' stata materializzata sul tavolo di misura. Nella figura successiva sono riportati i risultati della misura come valori di illuminazione (scala asse Z in unita' arbitrarie del valore di DN)

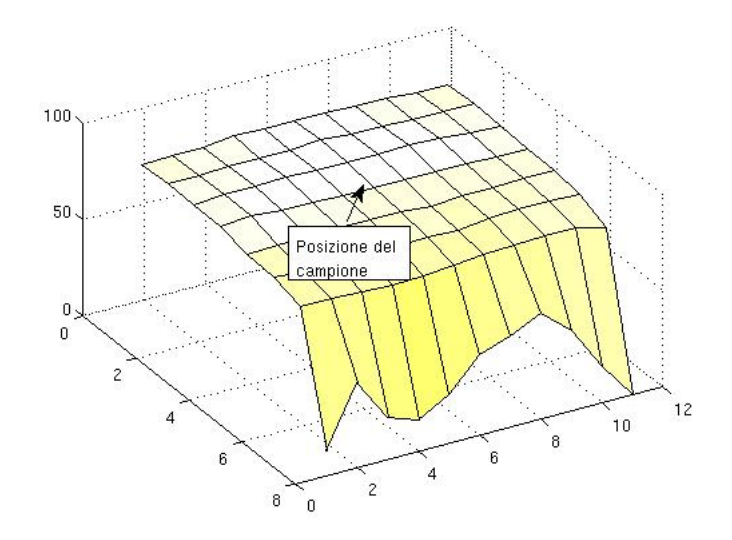

Figura 9.19: Grafico di illuminazione

L'esperienza ha dimostrato che il sistema di illuminazione di laboratorio, nell'area di misura, presenta una illuminazione uniforme con una deviazione di circa il 3% rispetto al valore medio. Il valore di errore e' stato ritenuto accettabile

# 9.2 Calibrazione Fieldspec

Dato che lo spettroradiometro Fieldspec e' stato consegnato all'Universita' degli Studi di Firenze nel Luglio 2008 e non vi era nessuna esperienza pregressa sulla sensibilita' dello strumento e delle sue capacita', il secondo anno di dottorato e' stato impiegato in una serie di esperienze di laboratorio tese a definire i parametri che influenzano le acquisizioni Fieldspec in modo da redigere un protocollo operativo che permetta l'operatore di eseguire misure accurate ed il piu' possibile ripetibili nel corso del tempo. Le sezioni che seguono riassumono le esperienze che sono state condotte ed i risultati che sono stati ottenuti

## 9.2.1 Fieldspec come colorimetro

Per verificare la calibrazione del sensore VNIR del Fieldspec e' stato effettuato il confronto dello spettroradiometro (con sonda a contatto) con un colorimetro Chroma Meter CR-400 di proprieta' CNR. I dati sono riferiti a misure colorimetriche ed iperspettrali eseguiti contemporaneamente su una superficie marmorea della chiesa di S.Maria Novella in Firenze<sup>[4](#page-214-0)</sup>. Si deve precisare che il colorimetro ha espresso i risultati nelle variabili nello spazio colore CIELAB mediante le variabili a,b,L mentre Fieldspec esprime i risultati come riflettanze in funzione della lunghezza d'onda. Non esiste una diretta funzione di trasferimento tra lo spazio colore CIELAB ed una codifica RGB ma si puo' ottenere una buona approssimazione utlizzando la ITU-R Recommandation BT.709 usando un punto di bianco di riferimento D65. I calcoli sono stati effettuati impiegando la funzione Matlab RGB2LAB di Mark Ruzon sulla base del codice C di Yossi Rubner impiegando come input i dati di riflettanza Fieldspec a 670 nm (Rosso R), 530 nm (Verde G) e 465 nm (Blu B). Il codice

<span id="page-214-0"></span><sup>4</sup> (si ringraziano la Dott.sa Vettori, Dipartimento Scienze della Terra e la Dott.sa Paba, CNR)

puo' essere acquisito all'indirizzo *http://www.mathworks.com/matlabcentral/fileexchange/24009.* Si riportano di seguito gli scatterplot con in ascissa il valore della componente CIELAB misurata dal colorimetro CR400 ed in ordinata il valore della componente CIELAB calcolata dai dati Fieldspec

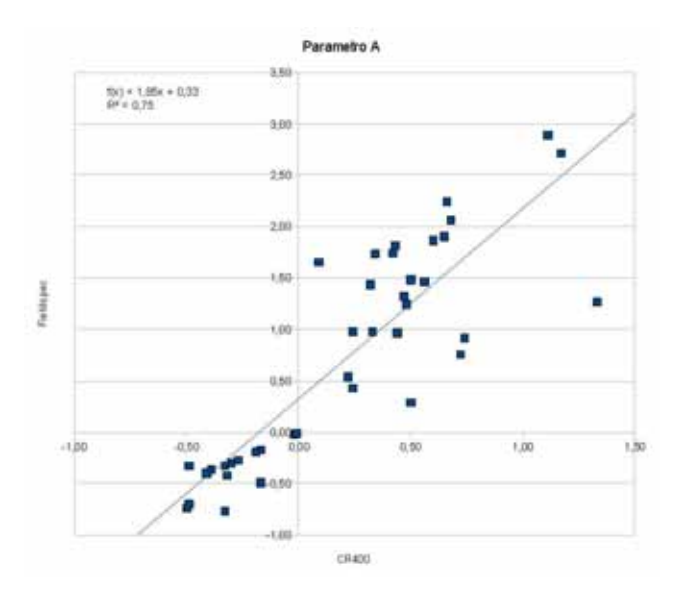

Figura 9.20: Correlazione sul parametro CIELAB-A tra Fieldspec e CR400

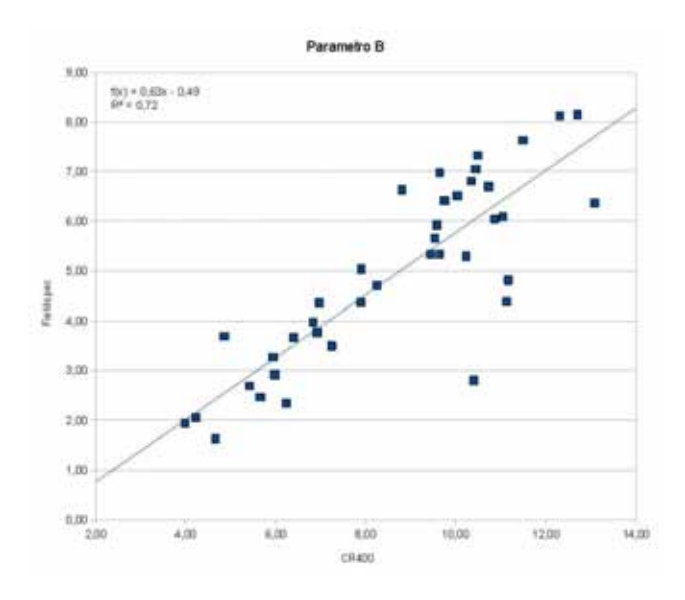

Figura 9.21: Correlazione sul parametro CIELAB-B tra Fieldspec e CR400

Come si osserva vi e' una buona correlazione tra i risultati dello spettroradiometro ed il colorimetro a testimoniare una buona calibrazione del sensore VNIR Fieldspec. In questa analisi non e' stato presentato il dato del parametro CIELAB-L (correlabile alla luminosita') in quanto il colorimetro impiegava come
accoppiatore ottico con il campione costituito da una sonda con anello di plexiglass trasparente. Cio' ha comportato che le misure del colorimetro siano state influenzate dalla luce ambientale.

# 9.2.2 Uso di differenti Spectralon

Il Fieldspec a disposizione del Dipartimento di Scienze della Terra ha in dotazione due spectralon, di cui uno per il quale e' disponibile il file di calibrazione che permette di effettuare misurazioni di riflettanza assoluta, ovvero della riflettanza misurata da un corpo a risposta perfettamente lambertiana (perfetto diffusore). Le informazioni contenute nel file di calibrazioni permettono di correggere, per ogni banda spettrale, la riflettanza del pannello Spectralon che e' assunta pari ad 1 per ogni lunghezza d'onda.

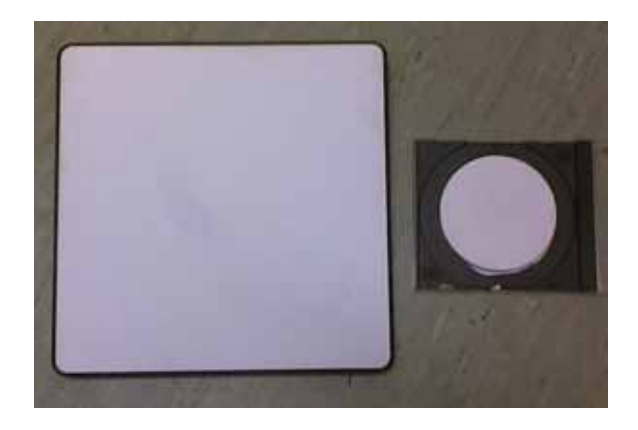

Figura 9.22: Spectralon in dotazione (a destra il modello dotato di file di calibrazione)

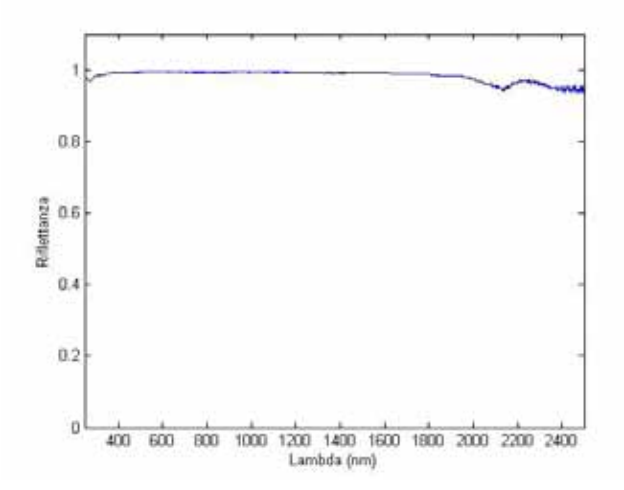

Figura 9.23: File di calibrazione di riflettanza assoluta di Spectralon. Come si osserva la risposta spettrale del pannello Spectralon si discosta dal quella teorica, pari ad 1, in maggior misura tra 350 e 400 nm ed oltre i 1800 nm. La correzione, come ordine di grandezza, varia da pochi millesimi a circa il 2-3%

Per mettere in evidenza la differenza di effettuare misure con pannelli ottici di riferimento differenti e' stata effettuata una esperiernza in cui un bersaglio e' stato ripetutamente acquisito effettuando la calibrazione

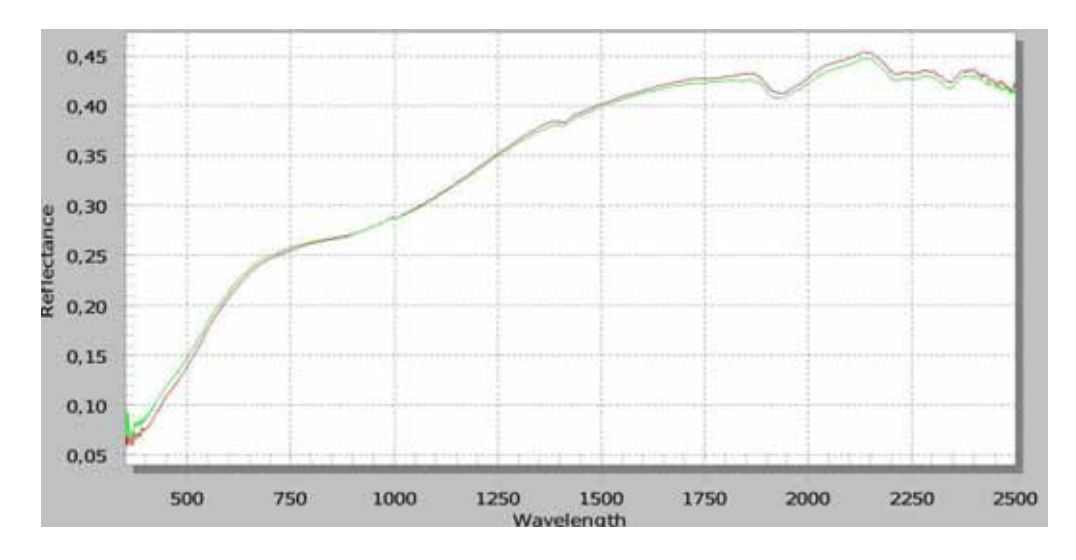

prima sul pannello bianco non calibrato e successivamente su quello calibrato. Nel grafico della figura successiva si osservano due spettri, ognuno derivante dal media di 10 misure singole

Figura 9.24: Confronto di due misure ottenute variando esclusivamente il pannello di calibrazione

Per avere una indicazione numerica di quanto i due spettri siano differenti e' stato effettuato il calcolo dell'angolo di divergenza secondo l'algoritmo di Spectral Angle Mapper e la distanza e' risultata essere di 0.0124 radianti. Il contributo derivante dall'impiego di differenti pannelli di calibrazione risulta quindi essere significativo

# 9.2.3 Confronto tra due strumenti Fieldspec

Nel corso dei lavori per la campagna Mugello (vedi capitoli successivi) e' stato possibile lavorare contemporaneamente con due spettroradiometri ASD Fieldspec rispettivamente di proprieta' del Dipartimento di Scienze della Terra e di Galileo Avionica; cio' ha permesso di effettuare una prova comparativa sulle risposte spettrali a parita' di condizioni di ripresa. E' bene precisare alcune differenze che intercorrono tra i due strumenti:

- il Fieldspec Galileo Avionica risulta essere stato calibrato in radianza al contrario di quello appartenente all'Universita' di Firenze
- il Fieldspec Galileo appartiene ad una generazione precedente rispetto a quello dell'Universita' di Firenze. Esternamente le differenze sono a livello dell'interfaccia di acquisizione (Bluetooth e Ethernet RJ45 per UNIFI, scheda PCMCIA dedicata per Galileo) ed sul tipo di connessione delle fibra ottica di acquisizione con lo spettrometro (flessibile per UNIFI, rigida per Galileo); non si escludono differenze hardware nella parte sensoristica interna alla strumentazione

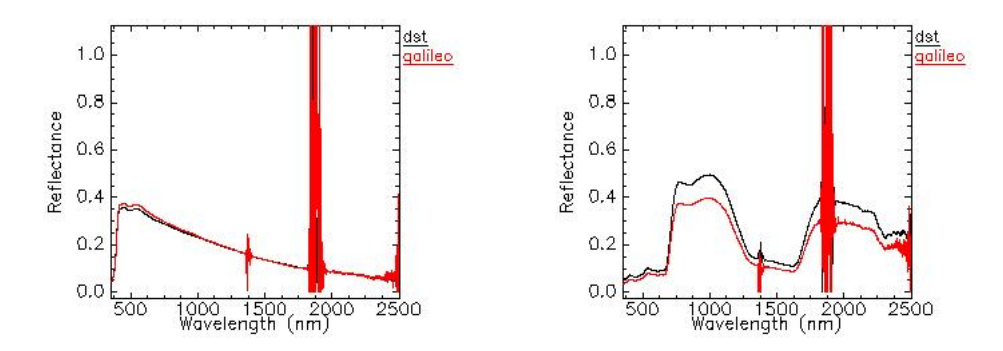

Figura 9.25: Confronto tra spettroradiometri su pannelli di taratura (a sinistra: pannello grigio, a destra pannello verde)

Dal confronto tra gli spettri la prima caratteristica evidente e' che nel Fieldspec di nuova generazione il secondo sensore SWIR (1830-2500 nm) risulta avere delle prestazioni decisamente migliori come rapporto segnale/rumore; in secondo luogo le due strumentazioni hanno una calibrazione interna<sup>[5](#page-218-0)</sup> differente che ha generato guadagni differenti a parita' di lunghezza d'onda. Cio' comporta che i due spettri abbiano, nel caso del pannello grigio, una divergenza di angolo SAM pari a 1.47 radianti e nel caso del pannello verde pari  $0.95$  radianti<sup>[6](#page-218-1)</sup>

# 9.2.4 FWHM

Il parametro FWHM e' fondamentale per verificare la bonta' di uno spettroradiometro in quanto indica la capacita' di risoluzione spettrale di picchi contigui; piu' e' piccolo il valore di FWHM migliore e' la strumentazione in uso.

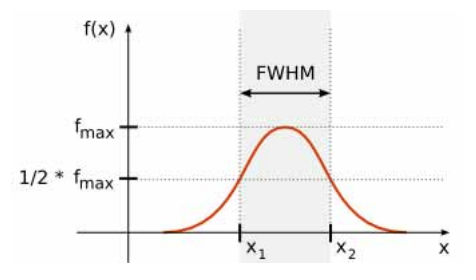

Figura 9.26: Visualizzazione della definizione di FWHM (fonte http://it.wikipedia.org/wiki/Full\_width\_at\_half\_maximum)

I dati costruttivi del Fieldspec riportano i seguenti valori di FWHM

- 1.4 nm nell'intervallo spettrale compreso tra 350 e 1000nm
- 2 nm nell'intervallo spettrale compreso tra 1000 e 2500nm

<span id="page-218-0"></span><sup>&</sup>lt;sup>5</sup>come gia' indicata in precedenza la calibrazione degli offset e gain dei sensori del Fieldspec e' una procedura del tutto automatica gestita dal software di gestione dello strumento nella fase di ottimizzazione, non e' quindi possibile per l'operatore effettuare impostazioni manuali

<span id="page-218-1"></span><sup>6</sup>Le misure sono state fatte in esterno con illuminazione solare, per il calcolo dell'angolo di SAM sono state rimosse le bande di assorbimento atmosferico in cui e' prevalente il rumore strumentale e non sono quindi significative per il confronto spettrale

Purtroppo non e' stato possibile eseguire un calcolo del valore di FWHM su tutte le lunghezze d'onda perche' sarebbe stato necessarie le attrezzature di un laboratorio di ottica. In sostituzione e' stata effettuata una esperienza misurando con Fieldspec la radiazione elettromagnetica emessa da un laser della lunghezza d'onda di 658 nm riflessa da uno spectralon. Nella figura successiva si puo' osservare il grafico della misura effettuata

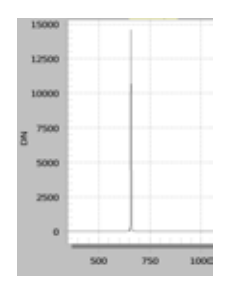

Figura 9.27: Picco 658 nm del laser di calibrazione (in ascissa lunghezza d'onda in nm, in ordinata Digital Number

L'altezza del picco e' di 14578 DN, la meta' altezza del picco e' di 7289 DN che corrispondono circa a 657 e 659 nm. Per questo motivo la FWHM nel sensore SWIR e' da stimare in 2 nm, valore confrontabile con quello fornito dalla casa costruttrice

#### 9.2.5 Calibrazione spettrale

Uno dei parametri fondamentali per un radiospettrometro e' la calibrazione spettrale, ovvero la capacita' di associare un dato di riflettanza ad una ben determinata lunghezza d'onda. Questo fattore risulta di estrema importanza in particolar modo quando gli spettri Fieldspec vengono utilizzati come dato di verita' a terra per la calibrazione delle immagini telerilevate con inversione del contributo atmosferico.

Per verificare la corretta calibrazione dello strumento in uso presso il Dipartimento di Scienze della Terra sono state seguite due strade

• Confronto con dati di assorbimento atmosferici

Grazie all'aiuto del Dott.Chiarantini (ditta Galileo) e' stato possibile ottenere i dati degli assorbimenti di gas atmosferici, in particolare di CO2, calcolati mediante l'algoritmo MODTRAN 4[\[9\]](#page-420-0). Questi sono stati sono stati incrociati con le misure Fieldspec ottenute in campagna con illuminazione solare

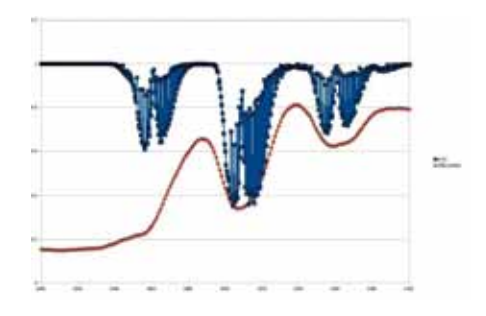

Figura 9.28: Assorbimenti di CO2- Valori in ordinata arbitrari. In rosso il dato Fieldspec, in blu gli assorbimento calcolati da MODTRAN

Come si osserva esiste una corrispondenza tra la posizione spettrale dell'assorbimento (asse X) tra i due set di dati. In ogni caso questo tipo di approccio non e' significativo per definire una corretta calibrazione perche' i picchi di assorbimento hanno una forma troppo allargata.

• Confronto con dati di librerie spettrali di minerali

Un metodo alternativo per verificare la calibrazione spettrale del Fieldspec e' stato quello di metterlo a confronto con librerie spettrali pubblicate da autori esterni (in particolare durante si e' fatto riferimento all'USGS Mineral Spectral Library (http://speclab.cr.usgs.gov/)[\[11\]](#page-420-1)). La maggiore limitazione di questo approccio e' il reperire dei campioni mineralogicamente sufficientemente puri da poter essere messi in relazione con la libreria USGS e la differente risoluzione spettrale (481 bande contro le 2151 di Fieldspec) che crea dei leggeri spostamenti dell'ordine di qualche nanometro nella posizione dei picchi di assorbimento. Si riportano di seguito alcuni confronti di spettri con spettri di minerali misurati durante il dottorato ed il corrispettivo spettro derivante dalle librerie USGS.

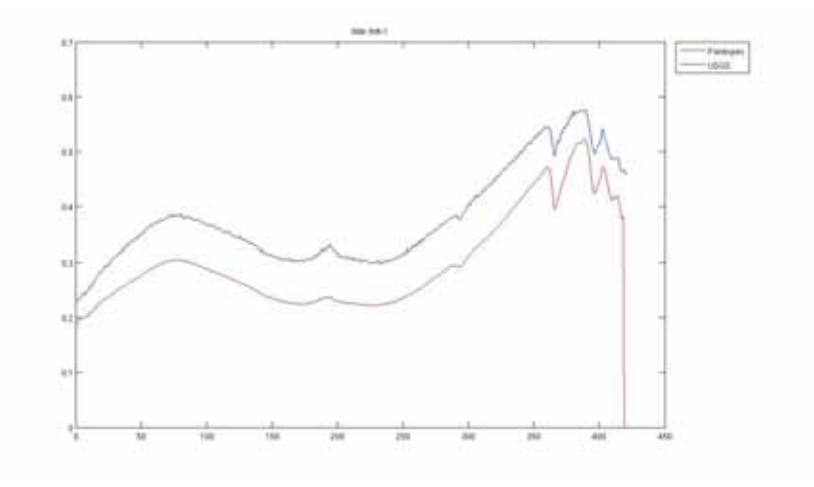

Figura 9.29: Confronto Illite Fieldspec-USGS Library

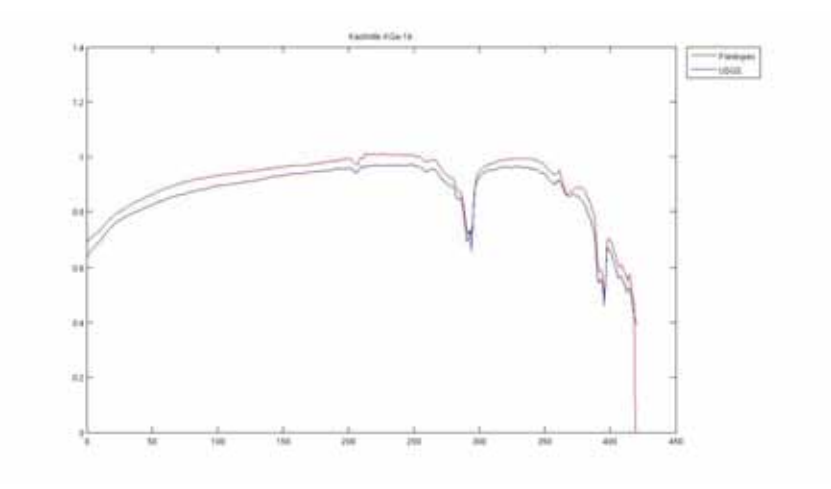

Figura 9.30: Confronto Illite Fieldspec-USGS Library

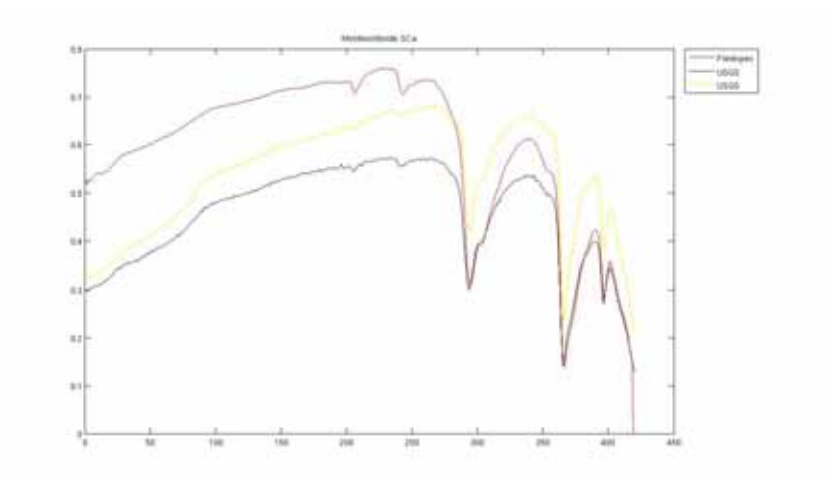

Figura 9.31: Confronto Montmorillonite Fieldspec-USGS Library

Dall'analisi dei grafici si osserva la corretta rispondenza nella posizione sull'asse X dei picchi di assorbimeto tra le misure Fieldspec e gli spettri di riferimento

Alla conclusione di questa esperienza si e' potuto verificare che Fieldspec risulta correttamente calibrato spettralmente con errori che rientrano nelle specifiche indicate dal costruttore

#### <span id="page-221-2"></span>9.2.6 Ripetitivita' della misura su un unica sessione di misura

La ripetitivita' delle misure di uno strumento e' il grado di concordanza delle misure effettuate su un medesimo oggetto e nelle medesime condizioni ambientali. Tale parametro e' fondamentale per definire il grado di affidabilita' del set di misure in modo da definire quale sia la piu' piccola variazione misurabile in modo affidabile; il concetto puo' essere assimilabile a quello di precisione<sup>[7](#page-221-0)</sup> ma non a quello di accuratezza<sup>[8](#page-221-1)</sup>. Per verificare la ripetitivita' di una misura Fieldspec e' stata fatta una specifica esperienza di laboratorio effettuando 40 misure consecutive di un campione di suolo naturale illuminato artificialmente e calcolando la profondita' di picco normalizzata a 1940 nm. Come procedura e' stata effettuata una sola ottimizzazione all'inizio della prova ed una calibrazione del riferimento di bianco ottico prima di ogni misura. Il risultato finale e' risultato che

#### $Prof.picco = 0.8816 \pm 0.0018$

ovvero la standard deviation delle misure risulta essere stata di circa il 0.2%. Tale valore, confrontato i normali valori di standard deviation di strumentazione iperspettrale, e' decisamente ottimo.

# 9.2.7 Ripetitivita' della misura su sessioni in giorni differenti

A seguito dell'esperienza precendete e' stato verificata la ripetitivita' di una misura Fieldspec non nell'ambito di una medesima giornata di misure ma in piu' giorni piu' o meno consecutivi. Applicando le medesime procedure del punto precedente nei giorni 28/10,2-4-6-10-16-19-20-23-24-26-27/11 2009 si e' proceduto all'acquisizione dello spettro di un medesimo campione (gesso) mantenendo il piu' possibile inalterata la procedura di calibrazione. A differenza del punto precedente in questo caso e' stato calcolato il valore di standard deviation per ogni lunghezza d'onda indagata effettuando la media degli spettri

<span id="page-221-0"></span><sup>&</sup>lt;sup>7</sup>Dispersione dei dati rispetto al valore medio della serie stessa

<span id="page-221-1"></span><sup>8</sup>Dispersione dei dati rispetto al valore vero o di riferimento

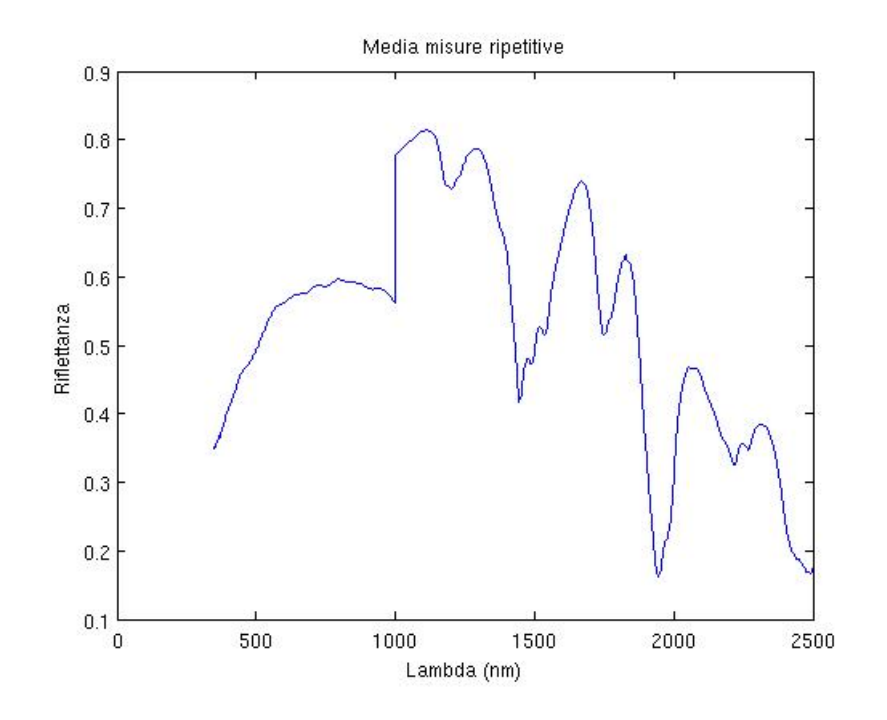

<span id="page-222-0"></span>Figura 9.32: Spettro medio delle misure

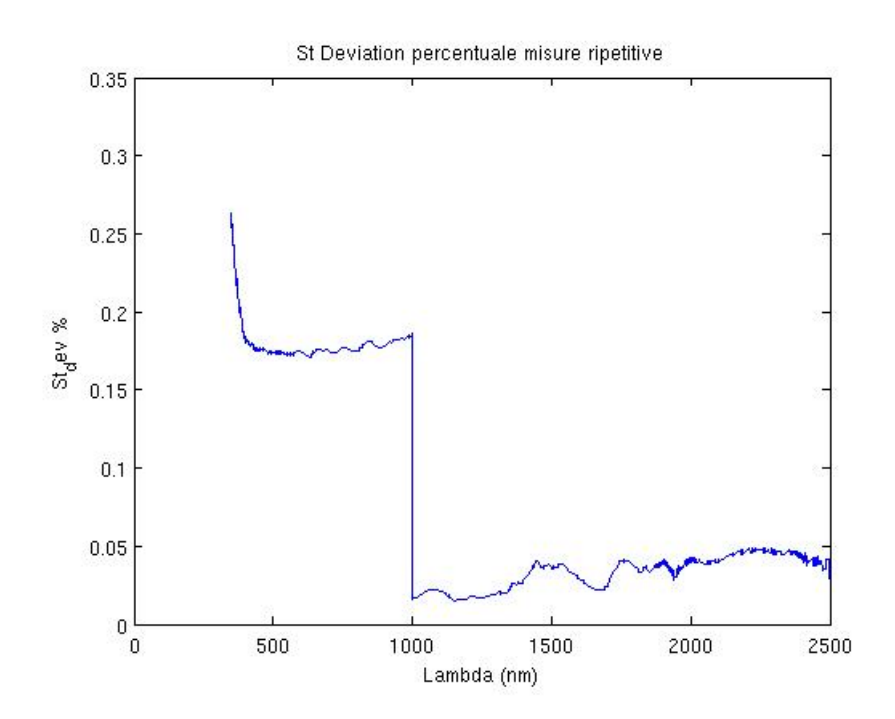

<span id="page-222-1"></span>Figura 9.33: Standard Deviation Percentuale delle misure

Osservando il grafico di Fig. [9.32](#page-222-0) si osserva chiaramente che durante le varie sessioni di misura si e' verificato un problema di calibrazione ed e' quindi visibile nello spettro un gradino in corrispondenza di 1000 nm. Per quanto riguarda la statistica il dato piu' interessante riguarda la Standard Deviation percentuale che risulta nel sensore VNIR risulta essere superiore di circa 6 volte rispetto ai due sensori SWIR (Fig. [9.33\)](#page-222-1). Rispetto alle misure presentate al punto [9.2.6](#page-221-2) l'errore risulta essere compreso tra il 3 ed il 5%, quindi di circa un ordine di grandezza superiore rispetto al caso di misure ripetute in modo consecutivo.

#### 9.2.8 Impostazioni ottimali di misura

In questa sezione verrano studiate le impostazione ottimali del radiospettrometro permisure di laboratorio.Il Fieldspec III, in quanto strumento da campagna, e' uno strumento estremamente compatto e con poca possibilita' di interazione per quanto riguarda i settaggi di misura che vengono decisi in modo quasi completamente automatico nella fase iniziale di calibrazione (ottimizzazione) dal software interno. All'utente e' demandata la scelta di tre parametri che si riassumono in

- 1. Dark Current: numero di spettri da acquisire per mediare il valore di Dark Current. Questa misura viene effettuata con l'otturatore chiuso per cui lo strumento non misura radiazione sui sensori ed i valori misurati sono dovuti esclusivamente a rumore elettronico
- 2. White Reference: numero di spettri da acquisire per mediare il valore del riferimento ottico di bianco
- 3. Spectrum: numero di spettri da acquisire per mediare il valore della misura effettuata

una superficiale analisi farebbe pensare che maggiore e' il numero di spettri acquisiti, migliore e' la qualita' dell'acquisizione effettuata. Per mettere all prova questa considerazione e' stata effettuata una esperienza di laboratorio misurando venti spettri di un medesimo campione di terreno naturale impostando i valori del parametro "Spectrum" in successione a 25,50,75,100,125,150,200,250,300,350,400 lasciando invariati i primi due che si riferiscono sostanzialmente alla fase di ottimizzazione/calibrazione dello strumento e non alla fase di misura. Come procedura e' stata effettuata una ottimizzazione all'inizio di ogni sessione e successivamente una acquisizione del riferimento ottico prima di ogni acquisizione del campione; il valore di riferimento e' stato individuato nella profondita' di picco a 1930 nm dopo normalizzazione con Convex Hull. Si riporta di seguito in modo sintetico mediante grafici il risultato dell'esperienza

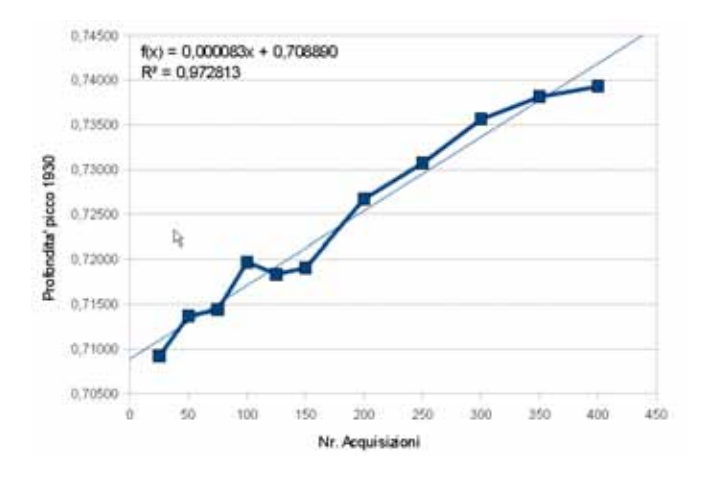

Figura 9.34: Standard deviation delle misure a diversi tempi di acquisizione

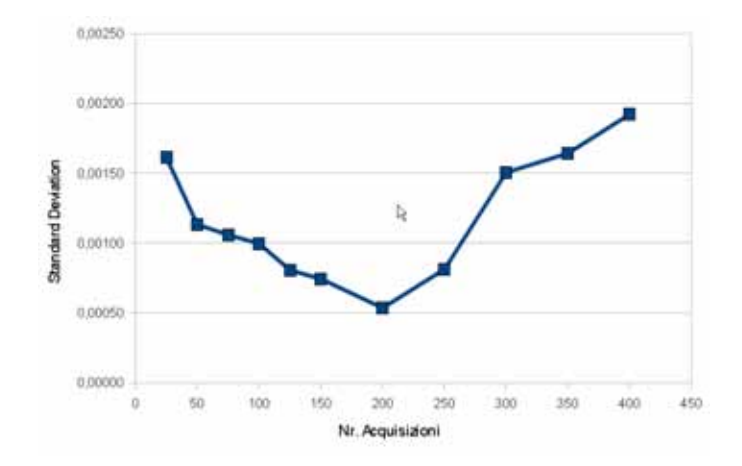

Figura 9.35: Media delle misure a diversi tempi di acquisizione

Dai grafici soprariportati si evidenziano due aspetti importanti

- 1. Non esiste un valore di profondita' di picco asintotico. Aumentando il numero di acquisizioni la profondita' di picco aumenta con una progressione di tipo lineare; questo comportamento e' sostanzialmente anomalo e non previsto e probabilmente derivato da una deriva costante dell'elettronica contenuta nel sensore.
- 2. Il valore migliore di standard deviation si attesta con valori di acquisizione pari a 200 scansioni. Per valori inferiori la popolazione delle misure e' troppo scarsa, per valori superiori il tempo di misura diventa cosi' lunghe che lo strumento perde la calibrazione<sup>[9](#page-224-0)</sup>.

In conclusione si puo' concludere che non esiste un "valore vero" della profondita' di picco normalizzata in quanto questa e' funzione del numero di scansioni che vengono effettuate. Come riferimento del miglior numero di scansioni da utilizzare per una misura iperspettrale con Fieldspec in condizioni di laboratorio si puo' utilizzare il valore di 200 che e' quello che mostra la minor standard deviation.

## 9.2.9 Influenza della granulometria

Questa esperienza e' stata effettuata per valutare l'influenza della granulometri sulle misure di laboratorio effettuate con Fieldspec. Partendo da un suolo naturale sono state selezionati, mediante distruzione meccanica del campione e setacciatura a secco, i sottovagli di 4750, 425, 250, 75 ed inferiore a 75 micron effettuando misure spettroscopiche

<span id="page-224-0"></span><sup>&</sup>lt;sup>9</sup>si ricorda che una scansione singola avviene in un decimo di secondo, quindi per un set completo di misure con 450 scansioni (20 misure per 450 acquisizioni per 0.1 secondi) occorrono 15 minuti

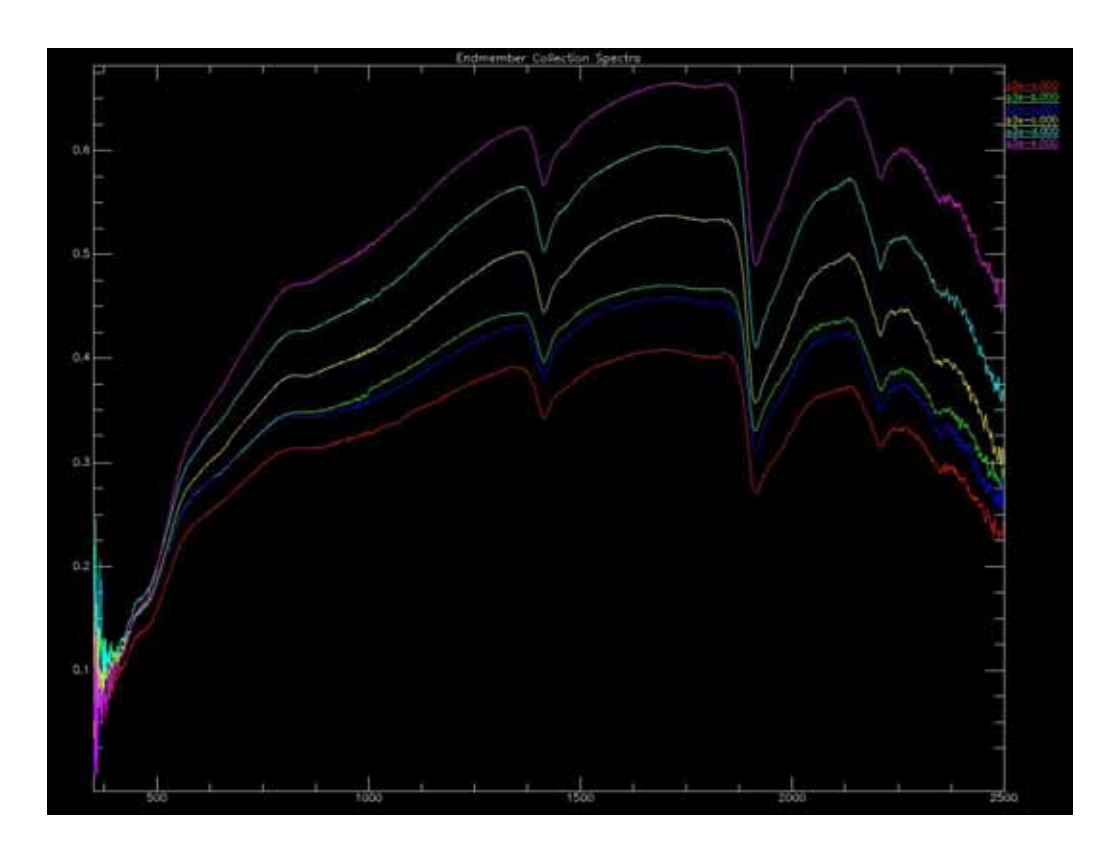

Figura 9.36: Spettri delle diverse frazioni granulometriche di un suolo naturale

L'effetto della granulometria si manifesta sulla firma spettrale del campione come un aumento della riflettanza circa inversamente proporzionale alla dimensione media dei granuli. Come gia'osservato nel capitolo [4.1.4](#page-46-0) ,il calcolo della profondita' di picco normalizzata mediante CHR non annulla gli effetti derivanti da diversa granulometria perche', oltre ad un fattore puramente dimensionale la setacciatura, induce una selezione nella mineralogia del campione; nel sottovaglio piu' fine, nonostante si sia effettuata la piu' accurata distruzione meccanica del campione, si trovera' sempre una quantita' percentuale di minerali argillosi superiore alla quantita' percentuale contenuta nel campione originale non vagliato

## 9.2.10 Differenza nell'uso di campioni sintetici o naturali

Una problematica spesso riscontrata nell'attivita' di laboratorio e' la differenza di utilizzare materiali di sintesi oppure naturali come base per la creazione di miscele. Come esempio si riportano due esempi relativi a spettri di calcite e gesso comparati tra campioni raccolti nel corso del dottorato durante attivita' di campagna e standard di laboratorio chimico; per quanto riguarda il gesso sono stati utilizzati dei cristalli di gesso raccolti nelle colline circostanti Vinci (S.Donato in Vinci) in ambiente sedimentario pliocenico mentre per la calcite sono state raccolte delle vene di precipitazione di carbonato di calcio nelle fratture della formazione di M.Morello in loc. M.Morello (FI).

Per conferma che i campioni naturali fossero sufficientemente puri questi sono stati sottoposti ad una analisi XRD che ha verificato una purezza superiore al 95%

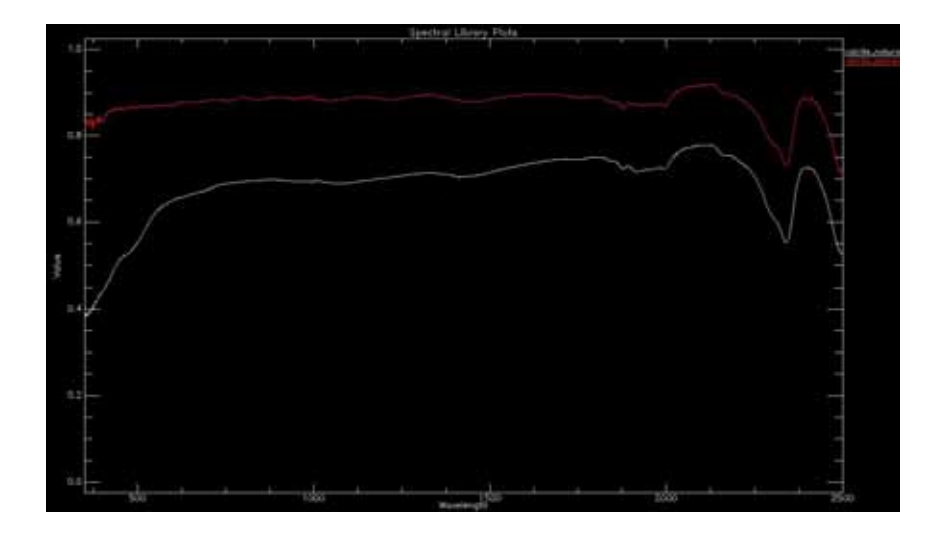

Figura 9.37: Calcite. In bianco lo spettro del campione naturale

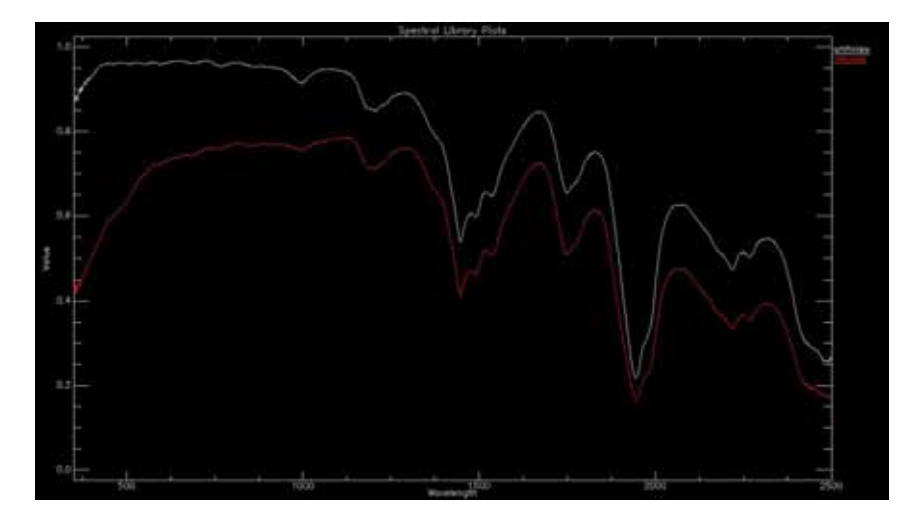

Figura 9.38: Gesso. In rosso lo spettro del campione naturale

Come si osserva, al di la' del diverso valore di riflettanza , lo spettro naturale non si manifesta come una semplice traslazione dello spettro del materiale artificiale ma risulta differente in particolare nella porzione dello spettro visibile. Tale informazione si vedra' che e' stata di fondamentale importanza per l'analisi dei campioni della serie Toscana.

# 9.2.11 Valutazione di BRDF in condizioni di laboratorio

Questa esperienza e' stata effettuata per mettere in evidenza la presenza di fenomeni di BRDF a livello di laboratorio. Non disponendo di goniometri per poter modificare gli angoli di illuminazione e di ripresa e' stata simulata ad una diversa modalita' di acquisizione ponendo il campione su un tavolinetto graduato che e' stato fatto ruotare di 45° a ciascuna acquisizione per un totale di 8 riprese; i dati relativi ad ogni rotazione sono stati mediati in uno spettro medio di cui e' stata calcolata anche la standard deviation per ogni banda.

L'ipotesi di lavoro si basa sul fatto che maggiore e' la BRFD intrinseca al campione maggiore sia la standard deviation. Il campione e' stato selezionato in un suolo naturale dal quale, mediante setacciatura, sono state selezionate le granulometrie da 4750 micron a 75 micron per un totale di 7 sottovagli.

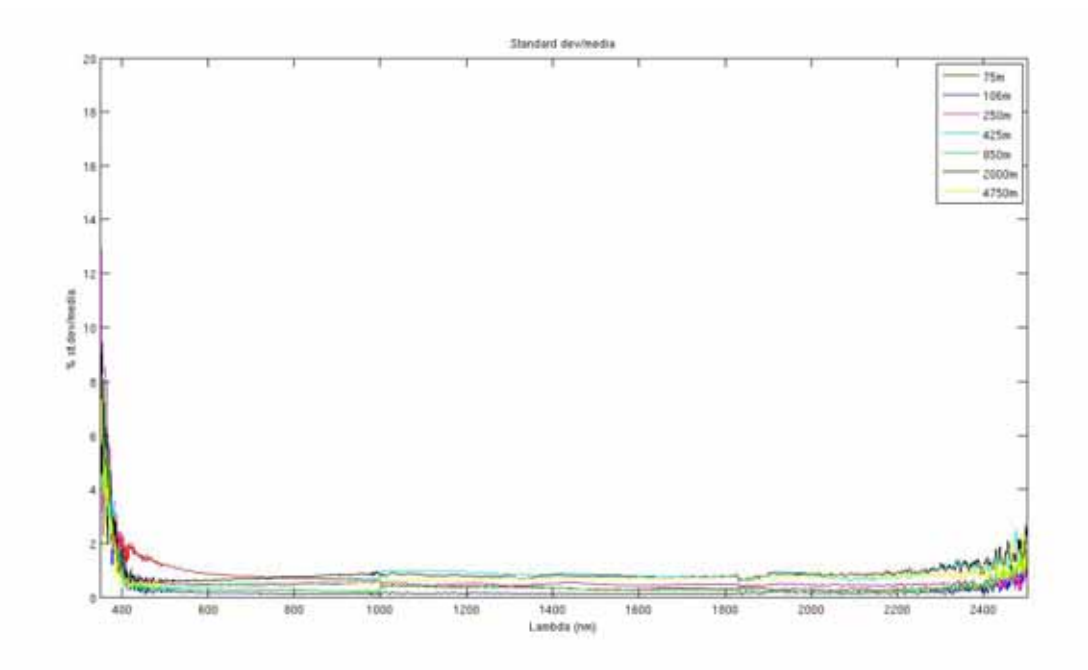

Figura 9.39: Standard Deviation tra le 8 misure di ogni rotazione per ogni classe granulometrica

Osservando il grafico si osserva le frazioni granulometriche piu' grossolane sono quelle che mostrano una standard deviation piu' elevata fino al valore di 250 micron dove il contributo della granulometria del campione diviene trascurabile in confronto all'errore indotto dallo strumento. Il fenomeno e' dovuto al fatto che la luce, in caso di granulometria grossolane, incide sulla superficie del campione e puo', oltre ad essere riflessa direttamente, anche essere assorbita all'interno della porosita' del campione oppure subire delle riflessioni multiple rendendo il contributo in riflettanza scarsamente isotropo e quindi scarsamente lambertiano. In conclusione, per evitare effettuare misure di laboratorio che non siano affette da errori di BRDF,e' necessario impiegare campioni con granulometrie inferiori a 250 micron.

### 9.2.12 Compattazione del campione

Come gia' indicato nel capitolo 1 la misura spettroscopica e' influenzata anche dalla scabrosita' della superficie del campione misurato e quindi anche del suo grado di compattazione . Per verificare in laboratorio il contributo di questo effetto e' stata effettuata una esperienza utilizzando il passante a 75 micron di un campione di suolo naturale, comprimendolo in un edometro a carichi crescenti, da 0 gr a 9607 gr corrispondenti a pressioni da 0 a 686 gr/cm<sup>2</sup>per almeno 24 ore ed effettuando misure spettroscopiche in condizioni di illuminazione di laboratorio.

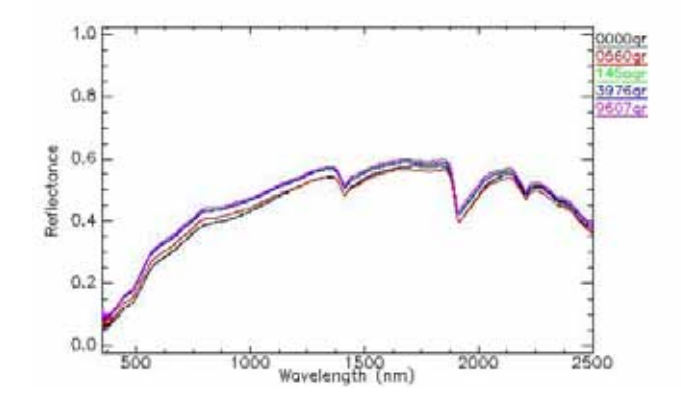

Figura 9.40: Firme spettrali di un medesimo campione sottoposto a compattazione con diversi carichi

Pur essendo difficile effettuare una valutazione quantitativa si osserva che il campione a maggiore compattazione (e quindi ad una minore scabrezza della superficie) presenta una riflettanza superiore a tutte le lunghezze d'onda rispetto agli altri campioni. Il contributo della compressione diventa trascurabile per valori di pressione superiori a circa 100  $gr/cm^2$ .

Il fenomeno e' presente anche nelle misure relative a campioni preparati in pasticche per l'analisi XRF in quanto per la preparazione la polvere viene sottoposta ad un pressione variabile da 50 a 400 $kPa$  (equivalente ad un intervallo da 520 a 4070  $gr/cm^2$ ).

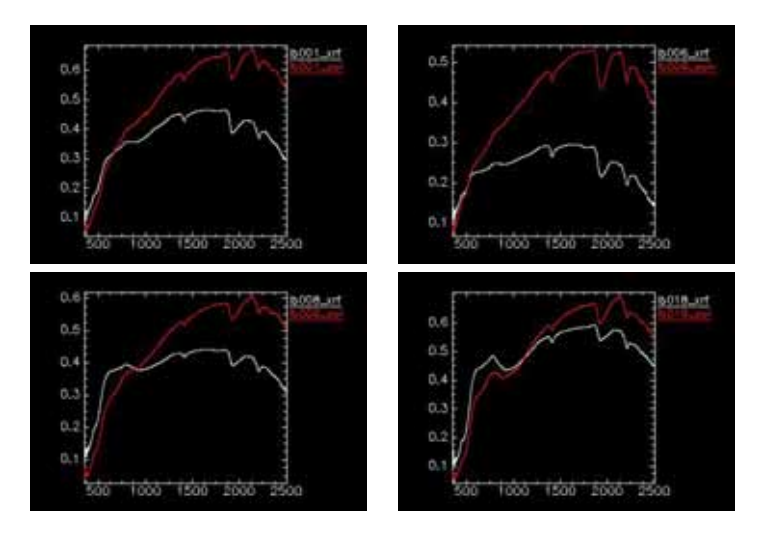

#### 9.2.13 Impiego di campione preparati come analisi XRF

Durante le analisi dei campioni che sono stati consegnati durante le ricerche, in particolare modo le serie di campioni che sono state sottoposte ad analisi mineralogiche, questi erano spesso presenti sotto forma di pasticche per l'analisi XRF stabilizzati mediante l'uso di Mowiol, nome commerciale per un alcool polivinilico che ha una alta capacita' colloidali. E' stato quindi necessario valutare la possibile influenza sulla firma spettrale dovuta alla presenza di Mowiol. Per valutare questo aspetto sono stati esaminati tre campioni di gesso disponibile in formato di polvere, di pasticca per analisi XRF non stabilizzata e di pasticca per analisi XRF stabilizzata con Mowiol.

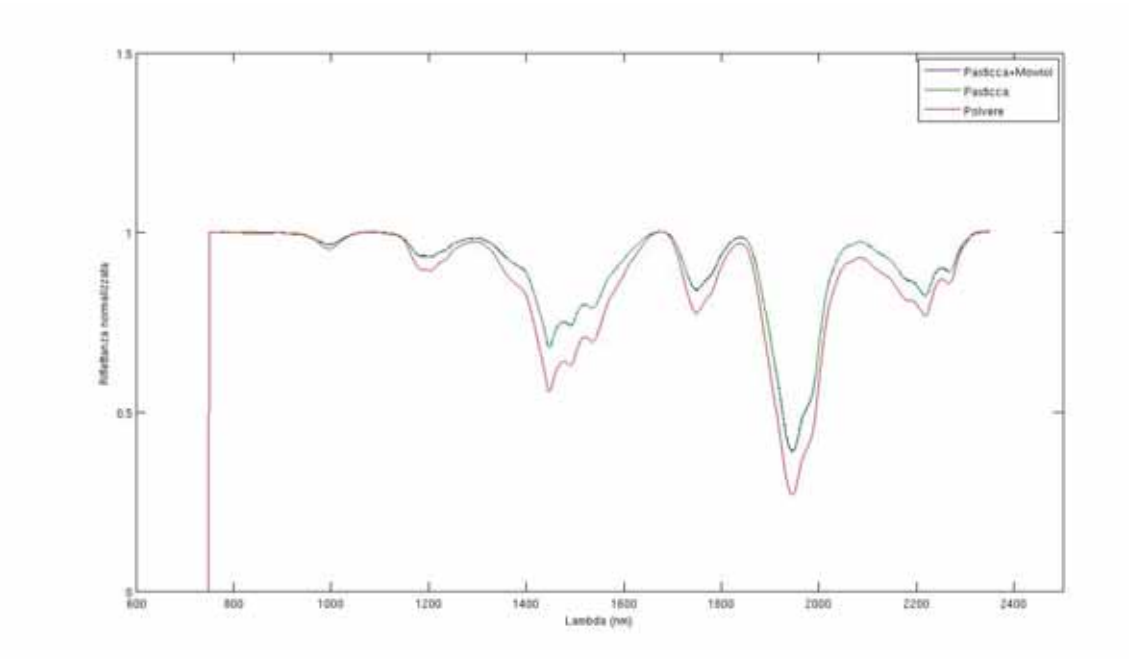

Figura 9.41: Confronto di spettri di un campione in polvere (passante a 425 micron), in forma di pasticca per analisi XRF ed in forma di pasticca per analisi XRF con l'aggiunta di Mowiol

Dal confronto si osserva chiaramente che il contributo del fissante polivilinico e' nullo o quanto meno nettamente inferiore all'errore di misura spettroscopica.

# 9.2.14 Geometria di acquisizione

Un ulteriore parametro importante da mantenere costante durante le acquisizioni con Fieldspec e' la geometria del sistema. In questa esperienza sono state condotte misure su uno stesso campione effettuando una calibrazione di bianco ottico di riferimento ad una distanza fissa (9 cm) e misurando il campione da distanze progressivamente maggiori da 9, 12.5, 22, 27, 34 cm. Come si osserva dal grafico sottostante la firma spettrale risulta sempre piu' luminosa all'allontanarsi della fibra ottica.

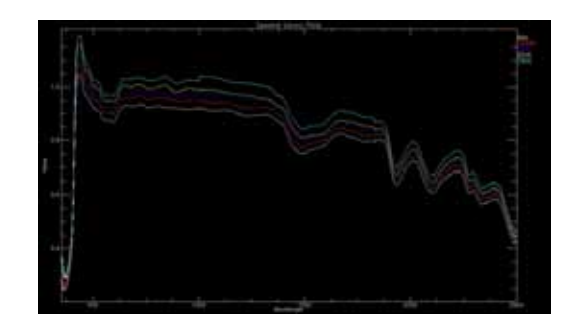

Figura 9.42: Firme spettrali al variare dell'altezza di ripresa di un campione

Questo fenomeno e' facilmente spiegabile tenendo presente che l'area del sensore, allontanandosi, sottende un angolo solido sempre minore per cui la quantita' di energia trasportata dalla radiazione elettromagnetica e' minore. Dal punto di vista operativo tale variabile non ha ripercussione sugli algoritmi di calcolo della profondita' di picco perche' questi risultano invarianti alle modifiche di luminosita'.

## 9.2.15 Standardizzazione delle misurazioni effettuate con Fieldspec

Sulla base delle esperienze condotte, per minimizzare gli errori e ottenere una buona ripetibilita', e' stato stilato il seguente protocollo di utilizzo dello spettroradiometro Fieldspec in laboratorio

- 1. E' necessario utilizzare un unico riferimento di bianco ottico (spectralon) per tutte le misure del dataset (possibilmente dotato di file di calibrazione)
- 2. Le misure devono essere possibilmente essere eseguite in modo consecutive nello stesso giorno mantenendo invariata la calibrazione
- 3. Le condizioni fisiche dei campioni (granulometria, grado di compattazione, umidita') devono essere omogenee. Per evitare problemi legati a errori derivanti da BRDF e' preferibile misurare materiale di sottovaglio al setaccio dei 250 micron
- 4. Il settaggio ottimale di Fieldspec prevede un numero di acquisizione di 200 scansioni con valori di Dark Current e White Reference di 75 acquisizioni.
- 5. La geometria di ripresa (distanza campione-fibra ottica, distanza riferimento ottico-fibra ottica, posizione lampade) deve essere costante. I migliori risultati si ottengono con l'accensione di tutti e tre gli illuminatori.

In queste condizioni l'errore sperimentale dell'impiego di Fieldspec in laboratorio e' stimato nell'ordine dell'1%. Nel caso di misura in esterno la fonte di errore maggiore e' derivante dall'instabilita' delle condizioni atmosferiche e di conseguenza dell'illuminazione solare; non e' possibile effettuare una analisi a priori della grandezza dell'errore sperimentale intrinseco alle misure di campagna.

# 9.3 Sensori da telerilevamento

# 9.3.1 Hyperion

Si tratta di un sensore iperspettrale su base satellitare a bordo della missione Nasa EO-1 (Earth Observing 1) a tecnologia *PushBroom* o *along track scanner*[10](#page-230-0) con una elevata risoluzione spettrale (220 bande da 400 a 2500 nm) ed una risoluzione spaziale di 30 m a terra per una dimesione della strisciata di 42 Km di lunghezza per 7.7 Km di larghezza (per confronto una scena di Landsat ha le dimensioni di 185 per 170 Km)[\[17\]](#page-421-0).L'orbita di EO-1 e' eliosincrona a quota media di 705 km da terra con passaggio sulla zona equatoriale alle ore 10:00; di fatto EO-1 segue la medesima orbita di Landsat

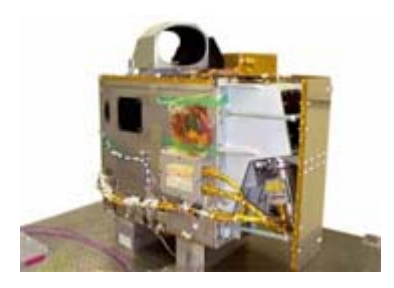

Figura 9.43: Sensore Hyperion

<span id="page-230-0"></span><sup>10</sup>L'allineamento dei sensori e' ortogonale alla direzione di volo. Una delle problematiche di questa tecnologia e' legata alla difficolta' della calibrazione incrociata dei singoli detector del sensore in quanto in nessun caso piu' sensori osservano la stessa porzione di suolo.

con un ritardo di circa un minuto in modo da pot-

er eseguire analisi e calibrazioni incrociate. Le ottiche del sensore sono mobili e possono essere utilizzate per effettuare riprese *cross-track* ovvero per riprendere porzioni di territorio che si trovano non in posiziona nadirale rispetto al sensore. Il tempo di rivisitazione di un punto a terra<sup>[11](#page-231-0)</sup> e' di 200 giorni al contrario dei 16 giorni del sensore ALI [9.3.2,](#page-236-0) strumento multispettrale montato sullo stesso satellite ma con differente ottica. I dati di Hyperion vengono distribuiti attraverso il sito Glovis USGS Global Visualisation Viewer (http://glovis.usgs.gov/) e dall'agosto 2009 sono a download gratuito; a richiesta, per enti scientifici, si puo' effettuare una Data Acquisition Request (DAR) all'indirizzo https://edcsns17.cr.usgs.gov/eo1/login.php a titolo gratuito. Dal punto di vista informatico i dati sono distribuiti mediante due modalita'

- immagini georiferite (senza utilizzo di GCP) e corrette con destriping in formato Geotiff, una immagine per banda con livello di elaborazione L1T-L1G
- immagine non georiferita con livello L1R (correzione per radianza). Il dato presenta fenomeni di striping

Tutti i formati riportano il dato con in ordinata il valore di DN; per ottenere il valore della radianza al sensore, espressa in W/m<sup>2</sup>·sr · $\mu$ m, si devono applicare dei fattori moltiplicativi di 40 ed 80 in relazione alla lunghezza d'onda esaminata.

Per il lavoro di dottorato sono state acquisite due immagini

- 1. EO1H1920292002353110PZ (di seguito definita Mugello) che comprende l'area test del Chianti, la citta' di Firenze e parte nel Mugello Orientale (Lago di Bilancino) datata 19/12/2002. E' disponibile nei due livelli L1R e L1T-L1G
- 2. EO1H1920302007191110PY (di seguito definita Gavorrano) di parte della Toscana Meridionale ripresa il 10/07/2007, da elaborare in funzione del progetto della Regione Toscana SkyEye. Disponibile solo come L1R.

Per importare le immagini Hyperion all'interno del software ENVI, sia a livello 1R che 1T, risulta utile l'estensione Hyperion Tools di Devin White disponibile presso il sito http://www.ittvis.com/language/it-IT/UserCommunity/CodeLibrary.aspx. Purtroppo a partire dal marzo 2010, a causa di una modifica del formato di distribuzione dei dati, l'estensione non risulta piu' funzionante e da come risulta dal sito di riferimento di Envi non risulta mantenuta dal programmatore originale<sup>[12](#page-231-1)</sup>.

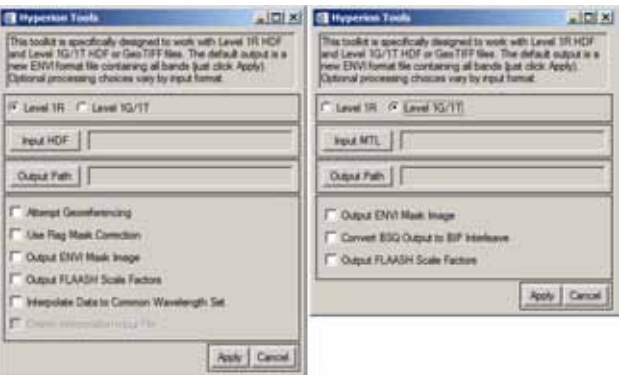

Figura 9.44: Schermata di input di Hyperion Tools

<span id="page-231-0"></span><sup>11</sup>tempo necessario al sensore di osservare la stessa posizione di territorio con ottica in visione nadirale

<span id="page-231-1"></span><sup>12</sup>http://www.ittvis.com/UserCommunity/UserForums/tabid/58/forumid/29/threadid/9768/scope/posts/Default.aspx

• Effetto Smile

Una delle limitazioni maggiori nell'utilizzo delle immagini Hyperion e' che queste sono tutte affette dall'*effetto di smile spettrale* o *frown cur*v*e*. L'effetto smile deriva da una distorsione nell'ambito spettrale tipica dei sensori Pushbroom dotati di matrici di detector bidimensionali e si manifesta come spostamenti della centratura spettrale delle bande dipendente dalla posizione del pixel lungo la linea di scansione. In generale il fenomeno viene compensato mediante misure a terra ma nel caso di Hyperion la calibrazione effettuata a terra si e' mostrata differente da quella effettiva in condizioni di volo. A livello di elaborazione dati, la presenza di effetto smile su un'immagine e' molto limitativo perche' comporta che medesimi bersagli, posti in settori differenti dell'immagine, abbiano delle firme spettrali differenti e che quindi vengano classificati in modo differente.

Per mettere in evidenza la presenza del difetto spettrale un metodo speditivo e' quello di effettuare una rotazione MNF dei dati: nell'esempio che si riporta di seguito sull'immagine Hyperion Mugello. Normalmente l'effetto smile e' presente nella prima componente MNF ma in questo caso si trova in MNF2 dato che l'immagine e' di tipo invernale e le ombre sono la caratteristica dominante che e' confluita tutta in MNF1

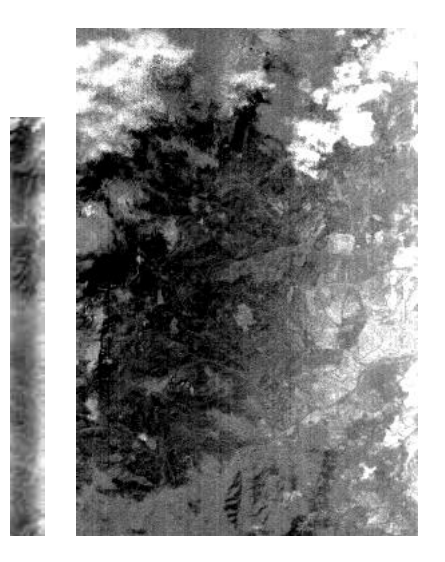

Figura 9.45: Componente 2 della rotazione MNF sull'immagine Hyperion Mugello. A sinistra la strisciata completa, a destra un dettaglio. Si nota chiaramente l'effetto smile con la parte destra di MNF2 che risulta molto piu' luminosa rispetto alla scena indipendentemente dalla tipologia di bersaglio a terra

Si riportano di seguito i grafici di alcune linee si scansione (precisamente la 991, la 1121 e la 1780) dell'immagine Mugello con sovrapposta una interpolazione con smoothing mediante l'algoritmo di Hodrick-Prescott[\[22\]](#page-422-0) (curva rossa). L'effetto smile prende scherzosamente il nome dalla curvatura della linea rossa che ricorda l'emoticon sorridente

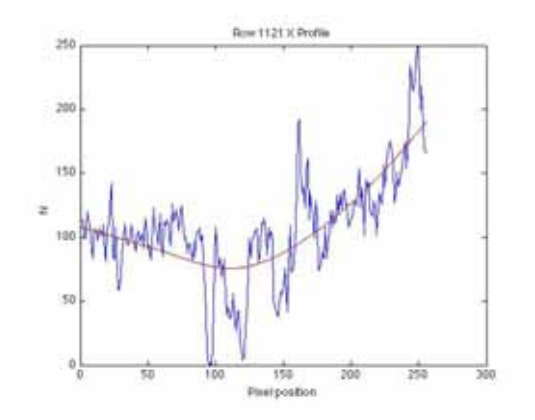

Figura 9.47: Effetto smile sulla componente MNF2 dell'immagine Hyperion Mugello alla riga 1121

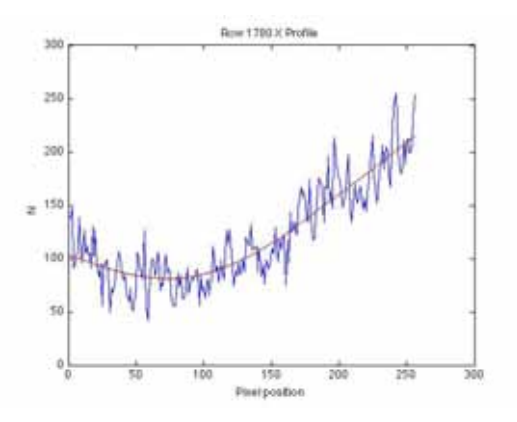

Figura 9.48: Effetto smile sulla componente MNF2 dell'immagine Hyperion Mugello alla riga 1780

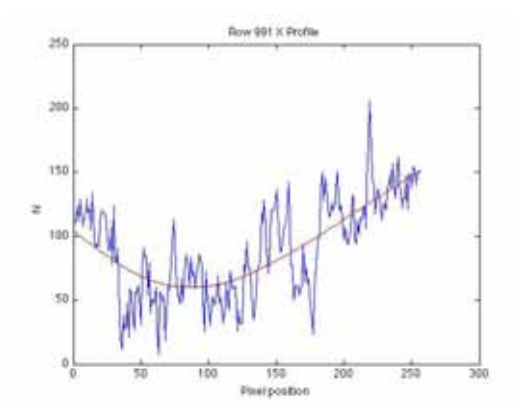

Figura 9.46: Effetto smile sulla componente MNF2 dell'immagine Hyperion Mugello alla riga 991

La presenza di smile si ripercuote anche sulle elaborazioni di inversione atmosferica. I modelli matematici utilizzano determinate lunghezze d'onda, dove ci sono noti assorbimenti di gas atmosferici, per calcolare

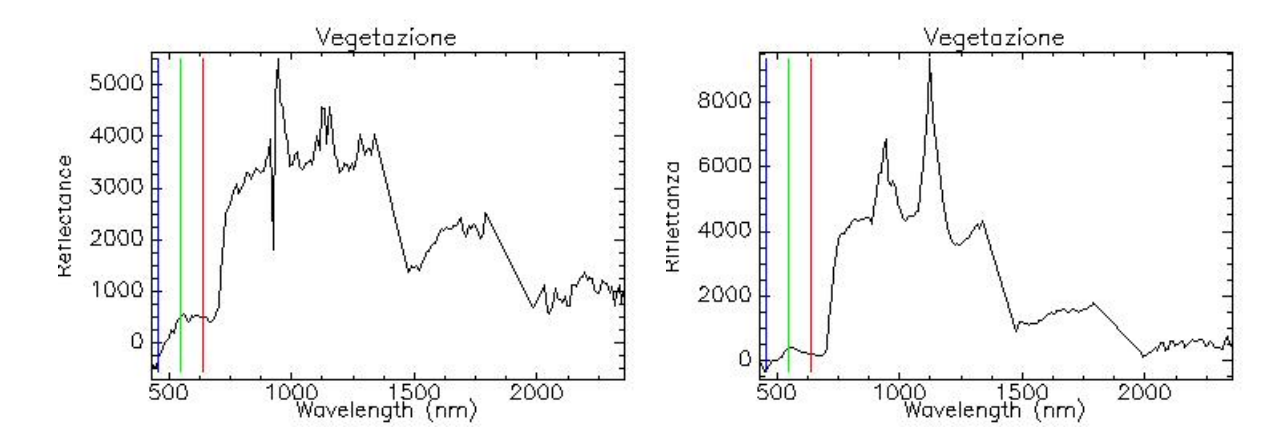

Figura 9.49: Spettri di riflettanza elaborati da FLAASH su dati Hyperion. A sinistra esempio di spettro di vegetazione dall'immagine Mugello mentre a destra spettro di vegetazione relativo all'immagine Gavorrano. Si osservi contestualmente alla presenza degli artefatti indotti dall'effetto smile anche la differente qualita' del dato; la ripresa invernale del Mugello presenta uno spettro piu' seghettato rispetto alla ripresa estiva di Gavorrano

i valori da applicare all'algoritmo; nel caso di presenza di smile lo spostamento delle bande induce calibrazioni non corrette con sovrastime o sottostime dei valori reali dei parametri atmosferici. Si osservi per esempio gli spettri di riflettanza elaborati mediante FLAASH-Envi delle due figure successive. Si evidenziano chiarametri degli artefatti attorno a circa 900 e 1100 nm.

Effettuando una elaborazione di un'immagine Hyperion mediante l'algoritmo della Spectral Hourglass all'interno del software Envi (MNF+PPI+SAM)

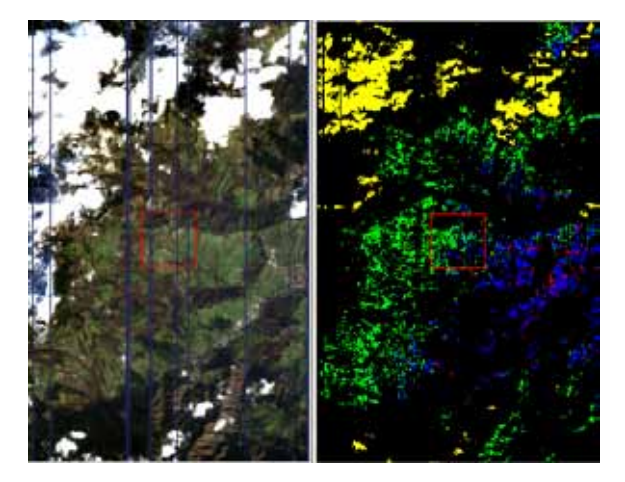

Figura 9.50: A destra immagine a falsi colori Hyperion, a sinistra classificazione effettuata mediante inversione atmosferica Flaash e Spectral Hourglass. Si osserva chiaramente come identiche tipologie di caratteristiche del territorio (bosco, suolo nudo) vengono intepretate in modo differente dall'algoritmo di classificazione a causa dell'effetto di smile

Al momento della scrittura del presente documento vi sono alcuni lavori che esaminano alcune possibilita' di correggere il difetto di calibrazione in fase di post processing dei dati ma sono di tipo accademico e

#### *CAPITOLO 9. SENSORI* 236

difficilmente applicabili nell'uso pratico [\[18,](#page-421-1) [19\]](#page-421-2).

#### • Striping

Un ulteriore difetto legato al dato Hyperion e' lo striping presente nelle immagini in formato L1R, che pur non essendo pervasivo occupa circa il 5% dell'immagine (13 pixel sulla larghezza totale di 256 pixel)

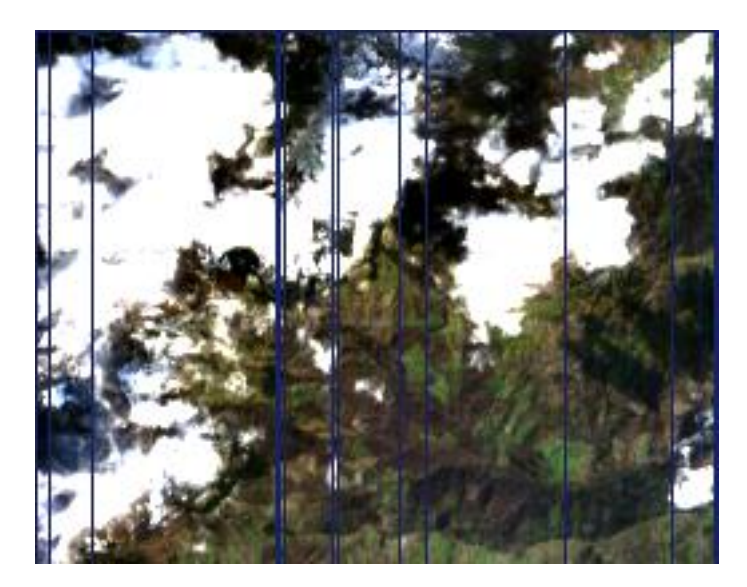

Figura 9.51: Immagine Hyperione Mugello con applicata la maschera (in blu) dello striping calcolata mediante Hyperion Tool

• Risoluzione spaziale

La risoluzione a terra di 30 metri di Hyperion in alcuni contesti territoriali molto frammentati (parcellizzazione del territorio), come per esempio la Toscana, si rivela essere molto scarsa. Per quantificare il numero di pixel puri che si possono statisticamente riscontrare in una immagine Hyperion e' stato effettuato un test nell'area Chianti ottenuta elaborando una ortofoto ad alta risoluzione di periodo estivo dell'area con sovrapposta una griglia di lato 30 metri; i singoli quadrati della griglia sono stati catalogati in funzione della loro destinazione d'uso (seminativo, uliveto, vigneto, altra destinazione), operazione piuttosto semplice visto l'elevato dettaglio dell'ortofoto. Nell'immagine successiva si puo' osservare una fase intermedia della lavorazione con in bianco il grigliato di 30 m di lato ed alcuni porzioni di territorio gia' classificate. Visto che l'oggetto dello studio e' studiare le caratteristiche del suolo mediante strumenti iperspettrali sono stati conteggiati i pixel puri, ovvero celle del grigliato, che sono completamente rappresentati da destinazione a seminativo (suolo nudo). Al termine del lavoro, su 4320 pixel esaminati, solo circa il 5% e' stato classificato come puramente attribuibile alla classe "suolo nudo".

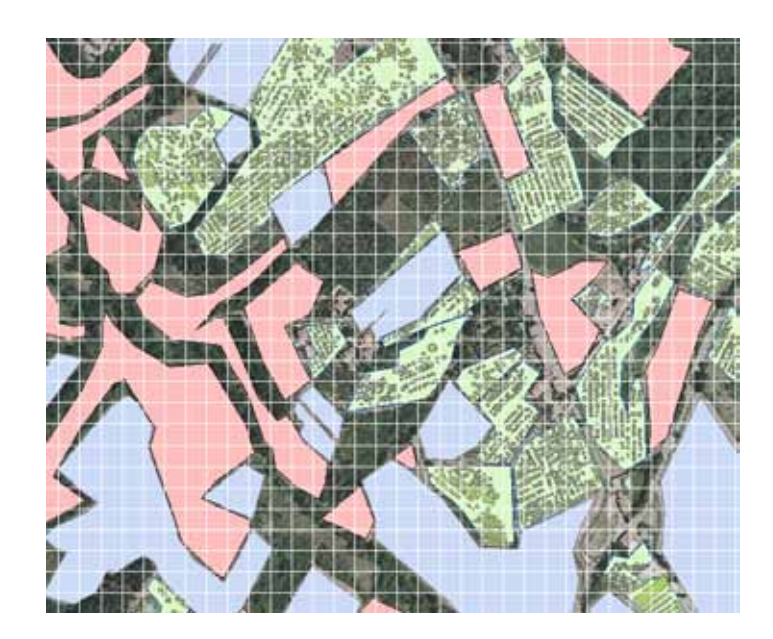

Figura 9.52: Area test Chianti. In rosa suolo nudo, in azzurro vigneti, in verde chiaro vigneti, in verde scuro chiome di ulivi, in bianco griglia di 30 m di lato

In conclusione il dato Hyperion, benche' interessante, non e' utilizzabile per la mappatura o classificazione delle aree di interesse del dottorato per la difficolta' di correggere l'effetto smile e per la scarsa risoluzione a terra

# <span id="page-236-0"></span>9.3.2 ALI (Advanced Land Imager)

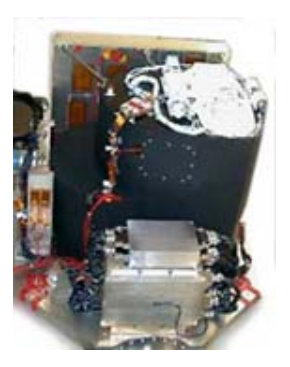

Figura 9.53: Sensore ALI

E' di fatto il prototipo del successore del sensore multispettrale della famiglia Landsat (ETM,ETM+) ed e' montato, come Hyperion, sulla missione NASA EO-1. Si tratta di un sensore multispettrale a tecnologia *PushBroom* che replica la distribuzione spettrale delle bande Landsat (piu' tre bande aggiuntive indicate con l'apice nella tabella successiva) . Le dimensioni a terra della strisciata sono di 185 km di lunghezza per 37 Km di larghezza con un offset di circa 1.7 Km rispetto alla strisciata Hyperion; cosi' come Hyperion anche il sensore ALI puo' effettuare acquisizioni cross-track. La modalita' di acquisizione delle immagine e' identica a quella di Hyperion,ovvero gratuita dall'agosto 2009, dal sito http://glovis.usgs.gov; i dati vengono distribuiti in

formato Geotiff con valori rappresentativi dei Digital Number che per essere convertiti in radianza al sen-sore possono essere processati con l'estensione envi EO-1 Ali calibration<sup>[13](#page-236-1)</sup>. Le bande ed i relativi intervalli spettrali sono riassunto nella tabella successiva

<span id="page-236-1"></span><sup>13</sup>http://www.ittvis.com/language/it-IT/UserCommunity/CodeLibrary.aspx

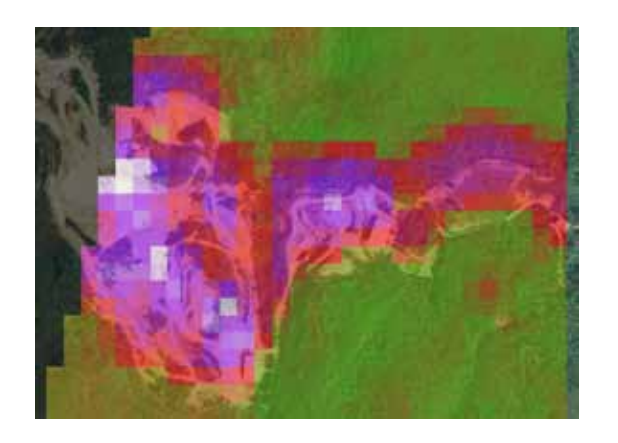

Figura 9.54: Ortofoto della cava di Piloni con parzialmente sovrapposta una immagine ALI

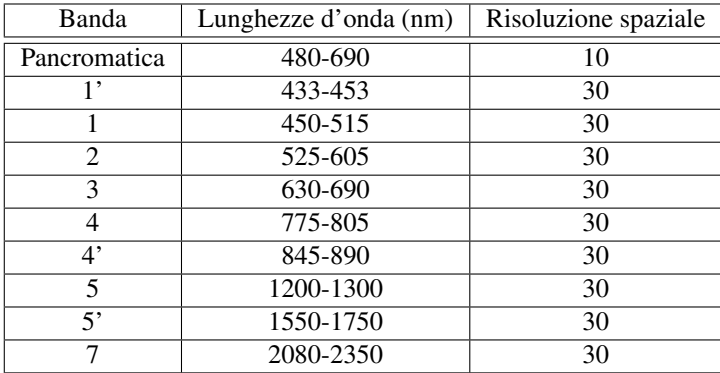

Nonostante il sensore abbia solo caratteristiche di multispettralita' risulta di particolare interesse ai fini geologici la banda 7 , centrata a 2215 nm, per lo studio dei minerali argillosi. Tale banda e' stata impiegata per lo studio dell'area di studio della cava di Piloni (serie CR).

Cosi' come per Hyperion anche per ALI una delle maggiori difficolta' per l'uso delle immagini nel contesto toscano e' la risoluzione a terra. Nel caso della cava di Piloni, per esempio, nonostante le dimensioni dell'affioramento siano non trascurabili con un larghezza di circa 150 m, la presenza di alcuni relitti di bosco presenti nell'area di cava

# 9.3.3 Mivis (Multispectral Infrared & Visible Imaging Spectrometer)

Il sensore Mivis e' uno strumento in configurazione *WiskBroom* o *crosstrack scanner*[14](#page-237-0) impiegato durante la campagn Emilia ed e' dotato di 4 spettrometri per un totale di 102 bande cosi' divise

- 20 bande comprese tra 430 e 830 nanometri
- 8 bande comprese tra 1150 e 1550 nanometri
- 64 bande comprese tra 2000 e 2500 nanometri

<span id="page-237-0"></span><sup>&</sup>lt;sup>14</sup>il sensore si trova allineato lungo la linea di volo con uno specchio rotante che deflette la radiazione elettromagnetica proveniente dalle ottiche sui detector. Rispetto ad un sensore Pushbroom, questa tecnologia raccoglie meno luce nelle ottiche perche' osserva ciascun punto a terra per un minor tempo a causa della rapida oscillazione dello specchio; e' inoltre piuttosto sensibile alle rotture in quanto vi sono parti meccaniche in movimento

• 10 bande comprese tra 8200 e 12700 nanometri (infrarosso termico)

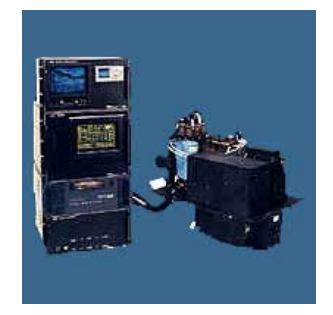

Figura 9.55: Mivis, Testa ottica di misura (a destra) ed elettronica di acquisizione (sinistra) http://www.cgrit.it/en/technology/mivis.html

Lo strumento e' nato per essere utilizzato da piattaforma aerea a quota compresa tra 1500 e 4500 m con una IFOV di 71.1° ed e' dotato di due calibratori interni a corpo nero per la correzione da DN a radianza. Il sistema e' accoppiato ad un sistema GPS differenziale mediante la correzione con stazioni a terra e con una stazione inerziale. Nel corso delle misure il sensore e' stato operato dalla ditta CGR Bloom (Compagnia Generale Riprese Aeree) di Parma. La risoluzione a terra per una quota di volo di 1500 m dal suolo e' pari a 3 m con una larghezza di strisciata pari a circa 3115 m. L'elettronica di acquisizione e' accoppiata ad una stazione inerziale e ad un sistema GPS differenziale. I dati in radianza vengono espressi come W/cm<sup>2</sup>·sr·nm.

Una delle maggiori problematiche relative all'impiego del sensore Mivis e' legato al pessimo rapporto segnale rumore. Un rilievo iperspettrale effettuato nel dicembre 2009 con Mivis ha mostrato che le bande comprese tra 1300 e 2500 nm sono risultate del tutto inservibili per l'analisi a causa della predominanza del rumore sul segnale

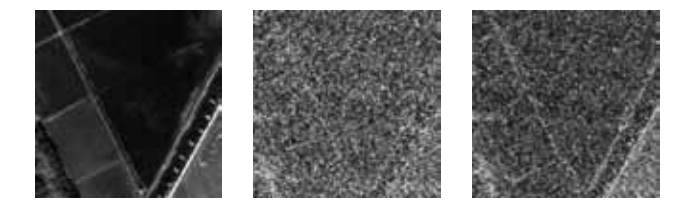

Figura 9.56: Immagine delle bande a 640,1960 e 2200 nm di Mivis acquisite nel dicembre 2009. Si noti la totale assenza di informazione delle bande a 1960 e 2200 nm

Di particolare interesse e' la possibilita' di avere insieme ai dati iperspetteali Mivis anche una serie di metadati riguardanti

- 1. Quota di acquisizione per ogni pixel dell'immagine
- 2. Azimuth assoluta della scansione per ogni pixel (direzione della scansione rispetto a Nord)
- 3. Scan Zenith: angolo di vista sotto cui viene osservato ogni singolo pixel (puo' variare tra circa -40° e + 40° a seconda del lato di scansione (viene definito negativo a destra della linea di volo)
- 4. Maschera della linea di scansione: associa ogni pixel georiferito alla linea di scansione acquisita in originale dal sensore

5. IGMX ed IGMY: maschera che associa i pixel della acquisizione originale (non georiferita) con la posizione georiferita

Queste informazioni sono state di fondamentale importanza per la fase di validazione del georiferimento e del fattore di BRDF effettuata per la campagna Emilia

## 9.3.4 ADS40

ADS40 e' un sensore multispettrale impiegato nella campagna Emilia di fabbricazione Leica e caratterizzato da 10 sensori CCD da 12000 pixel montati in tecnologia *PushBroom.* Le bande utilizzate sono Blu (430-490 nm), Verde(535-585 nm), Rosso (610-660 nm), NIR(835-885 nm) per una FWHM di 50 nm. Dal punto di vista geometrico la IFOV e' pari a 64° con un risoluzione di 15 cm per pixel con quota di volo a 1500 m. I dati vengono distribuiti in formato ECW e Geotiff

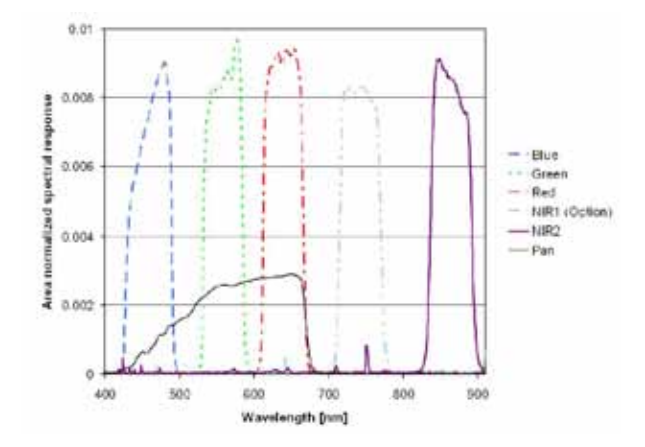

Figura 9.57: Larghezza spettrale delle bande di ADS40[\[20\]](#page-421-3)

Nonostante le limitate capacita' di risoluzione spettrale il sensore ha delle eccezionali caratteristiche di risoluzione spaziale che permettono di eseguire analisi di estremo dettaglio della copertura vegetale mediante il calcolo dell'algoritmo di NDVI

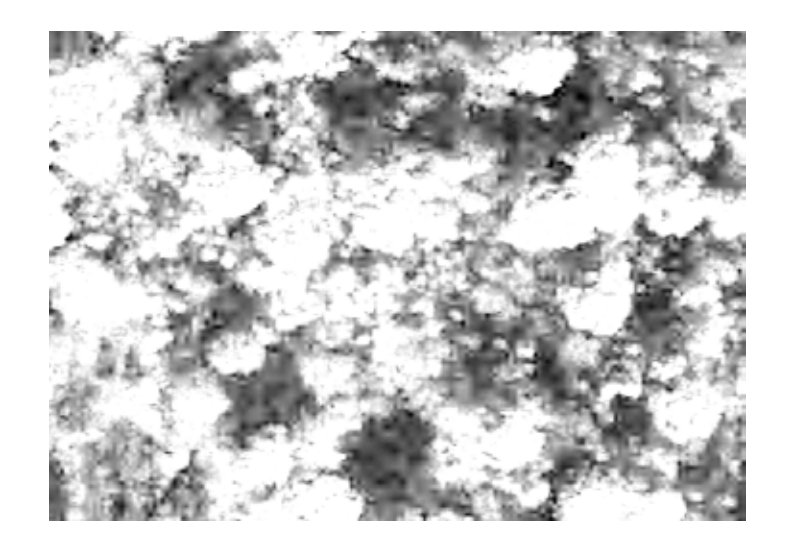

Figura 9.58: Immagine NDVI di vegetazione ad alto fusto ripresa da ADS40 con risoluzione 15 cm. Si osservi l'estremo dettaglio della chioma degli alberi

# 9.3.5 SIM.GA

SIM.GA e' un sensore iperspettrale sperimentale prodotto da Galileo Avionica per piattaforma aereotrasportata. Il sensore, di tecnologia *pushbroom*, e' dotato di due teste ottiche separate con una camera VNIR per le lunghezze d'onda comprese tra 400 e 1000 nm con 512 bande spettrali (campionamento 1.2 nm) e 1024 pixel per la risoluzione spaziale ed una camera SWIR per le lunghezza d'onda comprese tra 1000 e 2450 nm con 256 bande spettrali (campionamento di 5.8 nm spettrali). Alla quota operativa (compresa tra 1000 e 1500 m slm) la risoluzione a terra e' di circa 0.7 m per il sensore VNIR e di 1.33 m per il sensore SWIR per una larghezza della strisciata a terra rispettivamente di 722 e 320 m. I dati SIM.GA vengono distribuiti in formato Envi con codifica BIL per essere direttamente elaborati con FLAASH per l'inversione del contributo atmosferico con unita' di misura W/m<sup>2</sup>sr nm con fattore di correzione10<sup>-4</sup>per il sensore VNIR e 10<sup>-5</sup>per il sensore SWIR<sup>[15](#page-240-0)</sup>. Accoppiato al sensore iperspettrale e' montata GPS/INS (Global Position System/Inertial Measurement System) per la misura della posizione e dei parametri di volo in modo da eseguire una rettifica geometrica e georiferimento dei dati in fase di post-processing.

Il sensore SIM.GA e' stato designato come strumento di riferimento per la campagna di acquisizione del progetto europeo Digisoil nel quale e' compresa una parte dell'attivita' del Dipartimento di Scienze della Terra dell'Universita' di Firenze. Lo strumento Galileo e' stato adattato per essere imbarcato su un aereo ultraleggero di proprieta' dell'Universita' di Firenze.

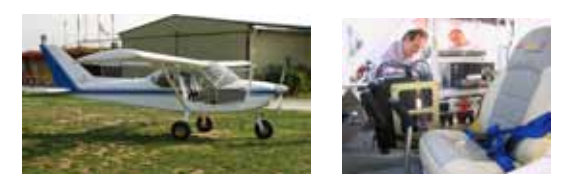

Figura 9.59: A sinistra panoramica dell'aereo ultraleggero, a destra SIM.GA montato all'interno dell'abitacolo

<span id="page-240-0"></span><sup>15</sup>I dati sono registrato in formato intero senza segno al posto del formato in virgola mobile per economizzare lo spazio sulle unita' a disco. Data l'alta risoluzione spettrale e spaziale una immagine SIM.GA completa puo' avere dimensioni di diversi gigabyte.

Una delle attivita' del dottorato e' stata quella di progettare e montare la piastra di accoppiamento tra la struttura dell'aereo ULM e l'infrastruttura che contiene la testa ottica e l'apparato elettronico di SIM.GA. Modificando un disegno prodotto da CNR-IFAC per il montaggio di un proprio strumento sul medesimo aereo, e' stata realizzata una piastra in alluminio rinforzato della figura seguente.

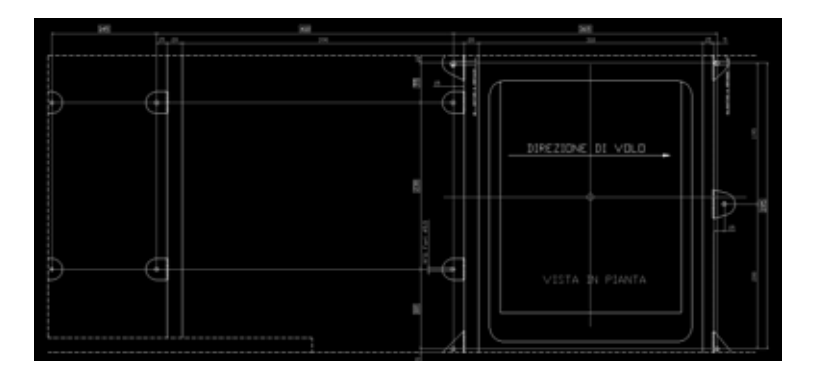

Figura 9.60: Progetto iniziale della piastra di accoppiamento tra ULM Unifi e SIM.GA

La maggiore sfida e' stata quella di permettere all'operatore di fissare la bulloneria perche' una volta posizionata la piastra venivano a mancare, data l'esigua dimensione della cabina, lo spazio per il serraggio delle viti. I fori oblunghi in prossimita' degli ammortizzatori "*vibrachoc*" assolvono alla funzione di permettere il passaggio degli attrezzi e delle mani dell'operatore

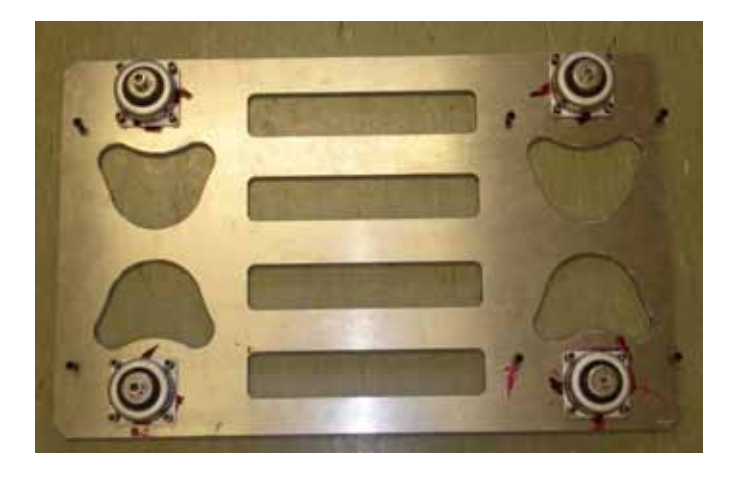

Figura 9.61: Piastra di accoppiamento tra ULM Unifi e SIM.GA nella versione definitiva con vibra-choc inseriti

Durante la fase di impiego di SIM.GA sono emerse alcune criticita' che possono riassunte in :

• Ottiche di acquisizione separate: in generale i sensori iperspettrali sono dotati di una unica unita' ottica di focalizzazione dopo la quale il fascio luminoso viene separato per essere indirizzato ai sensori. Il sensore Galileo impiega invece due ottiche distinte, una per sensore, per cui sarebbe piu' corretto parlare di due sensori separati che vengono utilizzati nel medesimo momento, ognuno con la sua risoluzione a terra. Cio'comporta, per ottenere un unico cubo iperspettrale continuo dal VNIR a SWIR, una fase di calibrazione degli assi ottici mediante appositi voli su bersagli a terra di posizione

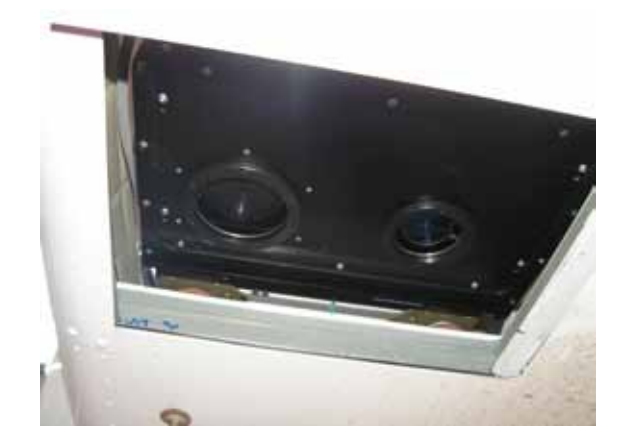

conosciuta per la fase di "boresight calibration". In seguito i dati devono subire delle interpolazioni sia in campo spettrale che spaziale riducendo cosi' inevitabilmente la qualita' del segnale.

Figura 9.62: Le ottiche delle camere SIM.GA riprese dalla botola aperta dell'aereo. A sinistra, con l'otturatore chiuso, il sensore SWIR, a destra il sensore VNIR

Per la calibrazione della radianza tra i due sensori viene impiegata una zona di sovrapposizione spettrale comune sia al dato VNIR che SWIR in una zona compresa tra 900 e 1000 nm. Come si osserva dal grafico successivo i dati di radianza coincidono esclusivamente nel minimo dell'assorbimento atmosferico a circa 920nm mentre in condizioni ottimali le linee blu e rossa dovrebbero coincidere per tutto l'intervallo di sovrapposizione.

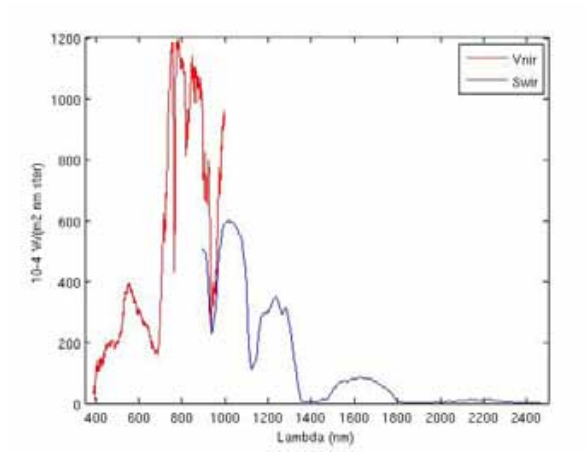

Figura 9.63: Radianza al sensore. Dati VNIR e SWIR SIM.GA

• Il sensore, essendo come gia' detto, di tecnologia *pushbroom* risente di effetti di smile che al momento della scrittura del presente documento non risulta essere stato studiato e per il quale di conseguenza non sono disponibili correzioni. Effettuando la rotazione MNF sulla strisciata identificata 103548 (Mugello) acquisita nel settembre 2009 si osservano due fenomeni. Nella prima componente MNF la luminosita' va ad aumentare, indipendentemente dal bersaglio, dalla prima riga di scansione verso

le successive, nella seconda componente MNF la luminosita' e' piu' bassa sui bordi. Nel primo caso il difetto potrebbe essere dovuto alla procedura di elaborazione dei dati che prevede l'acquisizione di due immagini di "*dark*" [16](#page-243-0) ad inizio e fine strisciata e l'applicazione di una correzione di "dark media" per correggere il rumore casuale mediante una formula del tipo

$$
(DN_{i,j})_{dark} = (DN_{i,j})_{@1s} - \langle (DN_{i,j}^{dar})_{@1s} \rangle_{temp}
$$

nel secondo caso invece si tratta di un effetto smile inverso con la luminosita' che si concentra al centro dell'immagine invece che sui bordi come accade in Hyperion

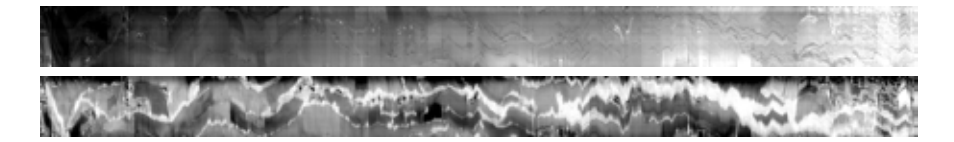

Figura 9.64: Componente MNF1 (sopra) ed MNF2 (sotto) strisciata 103548 Mugello SIM.GA

• Il sensore VNIR, nominalmente composto da 1024 pixel, risulta di fatto essere costituito da due CCD da 512 pixel ognuno con la propria elettronica di acquisizione. Cio' comporta una calibrazione incrociata tra le due meta' del sensore che e' di difficile esecuzione; osservando le bande in cui il segnale in ingresso il sensore e' piu' basso, per esempio, le prime 80 bande, si vede nettamente che la luminosita' dell'immagine risulta differente tra la porzione destra e quella sinistra.

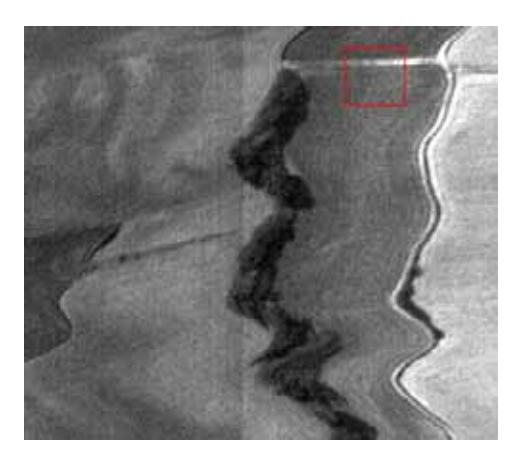

Figura 9.65: Banda 67 VNIR SIM.GA.

• In alcune bande SWIR e' presente il fenomeno di striping (vedesi bande 143,221,228,240)

<span id="page-243-0"></span><sup>16</sup>L'immagine di dark viene ottenuta effettuando una ripresa con gli otturatori del sensore chiusi evitando quindi che vi sia l'ingresso di luce verso il CCD, in questo modo viene stimato il rumore elettronico e si puo' stimare il livello di base di risposta di ogni pixel del CCD.

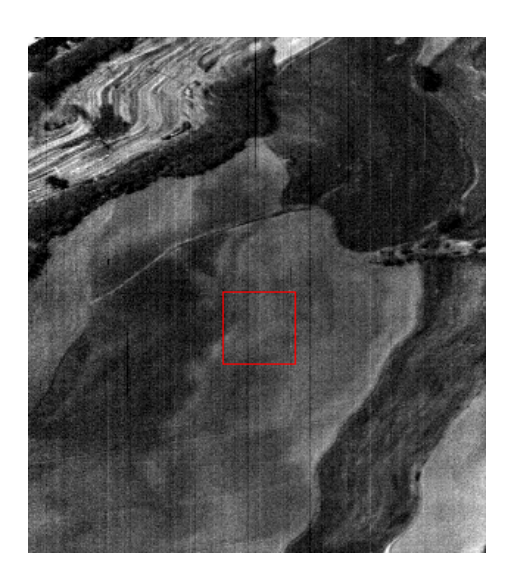

Figura 9.66: Banda 240 Swir SIM.GA

• Nonostante la procedura di calibrazione di SIM.GA preveda l'utilizzo di maschera software per la correzione dei pixel difettosi in fase di post-processing, osservando alcune bande si osserva che questi sono presenti in numero comunque non significativo. In alcuni casi, come la banda 6 VNIR visualizzando l'immagine con ENVI questa appare completamente nera perche' e' presente un pixel completamente saturo ed il programma di visualizzazione, effettuando uno stretch automatico del 10%,

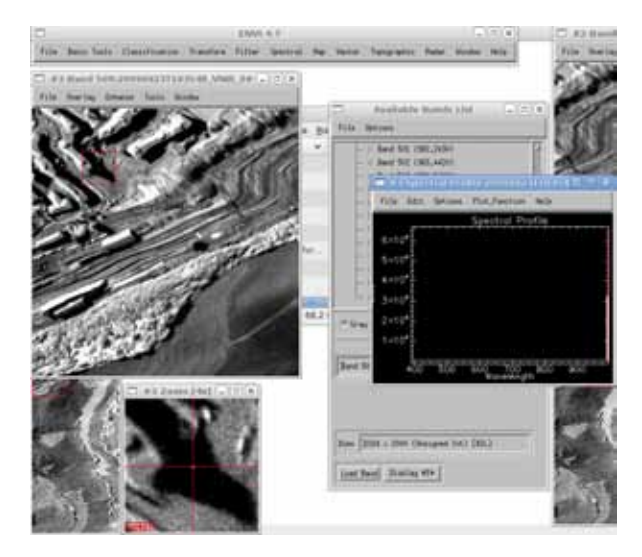

Figura 9.67: Pixel difettosi banda VNIR 509 stripe 103548

• Il sensore SIM.GA e' stato sottoposto a test di laboratorio ma ancora non e' stato sottoposto alla fase di validazione in condizioni reali di telerilevamento su un campione statisticamente significativo di immagini corredate di campagne di verita' a terra. Non e' quindi possibile allo stato attuale dire quale sia l'affidabilita' delle riprese SIM.GA e della catena di post-processing dei dati.

# 9.3.6 Lidar Optech Gemini

Il sensore Lidar e' stato impiegato nella campagna di misura Emilia per la realizzazione di modelli digitali del terreno (DEM) e modelli digitali delle superfici  $(DSM)^{17}$  $(DSM)^{17}$  $(DSM)^{17}$  in contemporanea alle acquisizioni MIVIS per una migliore calibrazione degli algoritmi di target e change detection. Lo strumento impiegato e' stato Optech Gemini con tecnologia a specchio rotante e fascio radar infrarosso capace di emettere fino a 167.000 impulsi al secondo accoppiato ad una piattaforma GPS/INS. L'ac-

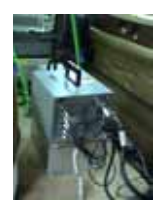

Figura 9.68: Lidar

curatezza di misurazione e' di circa 12 cm, una superficie illuminata di 25 cm alla quota di volo di 1500 m ed un angolo di scansione di  $\pm 25^{\circ}$ ; nonostante il sensore sia in grado di operare in modalita' multi-impulso, ovvero in modo da illuminare lo stesso pixel a terra con 4 impulsi successivi, durante le riprese della campagna Emilia tale funzione non e' stata impiegata. I dati vengono distribuiti dalla ditta CGR in formato LAS; per la lettura del formato sono stati impiegati: l'estensione Lidar Toolkit per Envi (http://www.ittvis.com/language/it-IT/UserCommunity/CodeLibrary.aspx) che effettua che, partendo dai dati puntuali, genera una griglia di dimensione costante impostata dall'operatore, LASReader for ArcGis 9.3 (http://www.niirs10.com/utilities/lasreader.html) che importa i dati puntuali all'interno di ArcGis e LASRead (http://www.mathworks.com/matlabcentral/fileexchange/21434-lasread) per l'elaborazione dati all'interno dell'ambiente Matlab

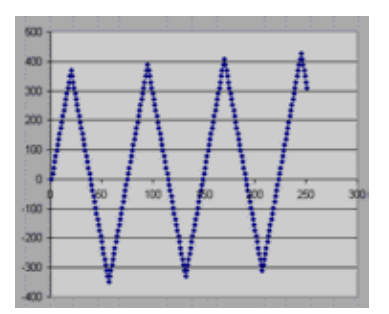

Figura 9.69: Traccia a terra del fascio laser del Lidar. La linea di volo e' intesa lungo l'asse X

A causa dell'intrinseco modo di lavoro del lidar, che esegue una scansione a zig-zag sul terreno, i punti di campionamento non sono spazialmente distribuiti in modo omogeneo (tecnicamente si parla di cloud point, nuvola di punti); con la configurazione di acquisizione impiegata durante il volo Emilia e' stata verificata una distanza di 0.7 m tra due punti consecutivi in direzione *cross-track* ovvero lungo la linea di scansione mentre una distanza variabile da 0 a 1.5 m in direzione *along-track* ovvero tra due scansioni successive.

La distribuzione disomogenea del dato Lidar e' particolarmente evidente se si crea una modello TIN (Triangular Irregular Network) e si calcola l'angolo di Aspect (ovvero la direzione del versore ortonormale alla faccetta del modello TIN) .

<span id="page-245-0"></span><sup>&</sup>lt;sup>17</sup>Il dato DSM corrisponde ad un livello di elaborazione corrispondente alla sola correzione geometrica e georefenziazione nel quale sono presenti sia gli edifici che la vegetazione; il dato DEM e' il massimo livello di elaborazione del dato lidar nel quale il DSM e' filtrato mediante opportuni programmi per ottenere la quota del piano campagna rimuovendo i manufatti e la vegetazione di alto fusto

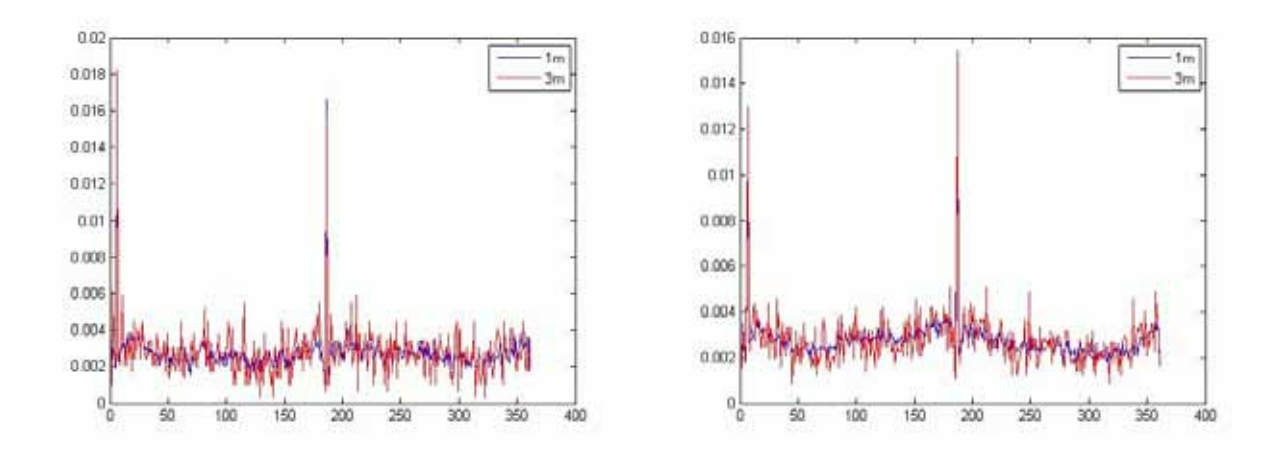

Figura 9.70: In ascissa angolo di aspect in gradi, in ordinata percentuale del numero di faccette TIN con il medesimo aspect. Strisciata Lidar 1 dato Emilia

Come si osserva chiaramente dai grafici si evidenziano due direzioni principali in cui si concentrano le direzioni di aspect; tali direzioni sono a distanza di 180° e sono allineate nella direzione di volo che nel caso specifico aveva un azimuth di circa 7-9° Nord

Un'altra caratteristica del Lidar impiegato era la lunghezza d'onda del laser,ubicata nell'infrarosso vicino; questa caratteristica impedisce sostanzialmente di rilevare superfici umide o bagnate perche' il raggio laser viene completamente assorbito e non riflesso impedendo il ritorno

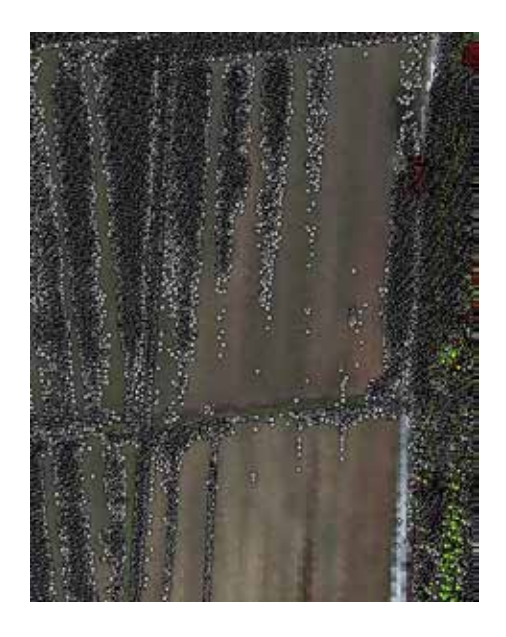

Figura 9.71: Sovrapposizione della nuvola di punti Lidar su un composit RGB Mivis. Si osserva l'assenza di punti sul campo nudo bagnato. Dato serie Emilia

In altri casi risulta piu' difficoltoso individuare il motivo della mancata riflessione del laser come per esempio su questo tetto

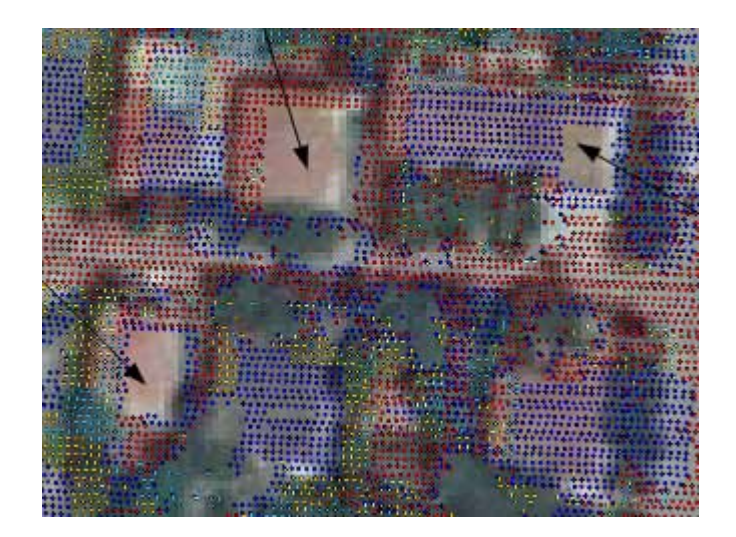

Figura 9.72: Sovrapposizione della nuvola di punti Lidar su un composit RGB Mivis. Si osserva l'assenza di punti in corrispondenza delle frecce (tetti di abitazione). Dato serie Emilia

Un'altra caratteristica piuttosto peculiare del lidar impiegato, che comunque rientra nelle specifiche dello strumento, e' quella di fornire dei dati di buona precisione per il georiferimento in X,Y ma di avere una scarsa precisione sul dato di quota. Per esempio nella figura [9.73](#page-247-0) si osservi il medesimo bersaglio (tetto) ripreso nella zona di sovrapposizione di due strisciate contigue; la differenze di quota del punto esaminato risulta essere di 1.23 m nonostante la corretta georefenziazione del punto

<span id="page-247-0"></span>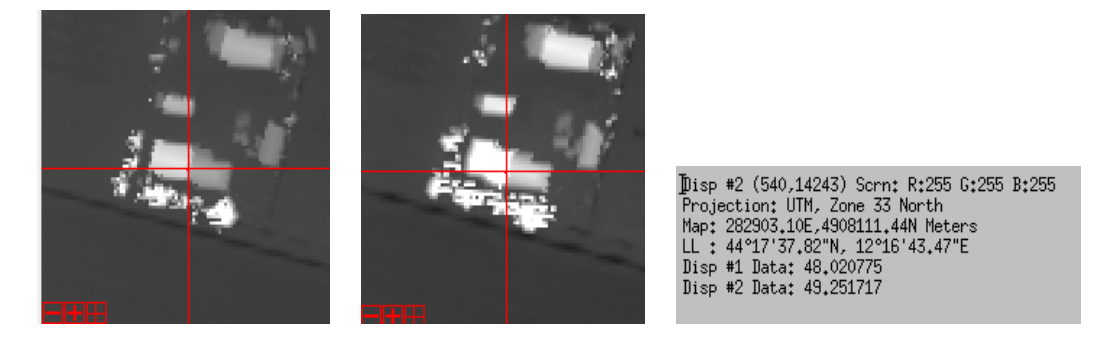

Figura 9.73: Errore in quota del dato Lidar. Dato serie Emilia

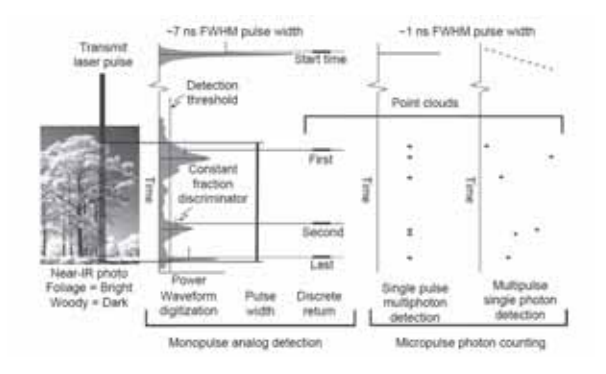

Figura 9.74: Esempio di impulsi multipli di un bersaglio Lidar. Da [\[85\]](#page-425-0)

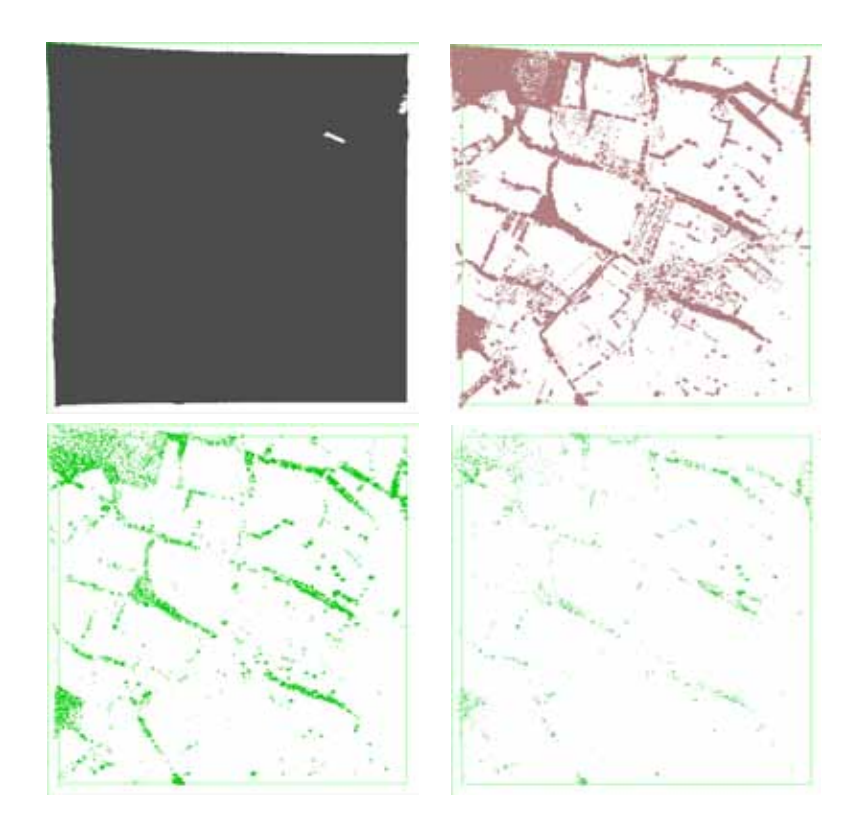

Figura 9.75: Esempio della distribuzione degli impulsi Lidar in una area test. Serie Emilia

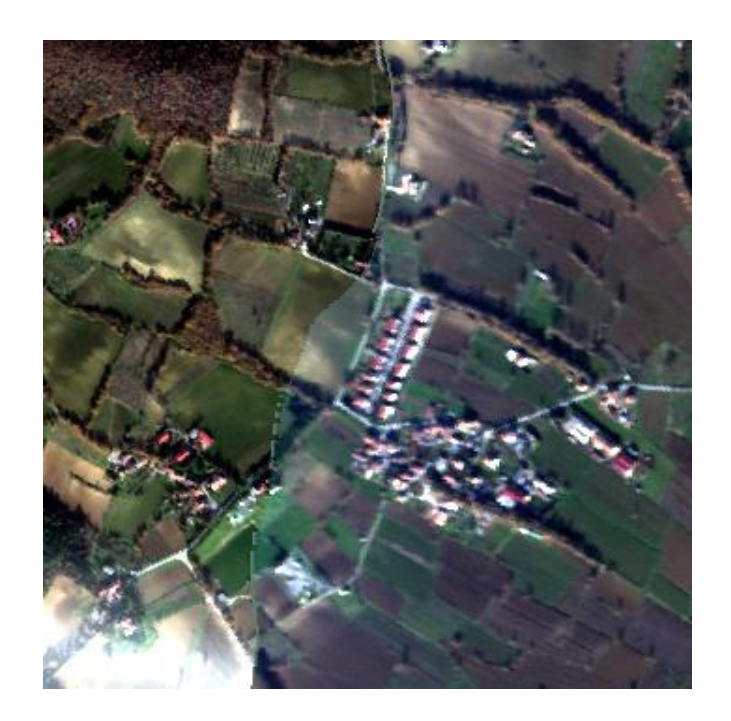

Figura 9.76: Immagine truecolor di riferimento per le immagini precedenti. Serie Emlia

L'errore di un sensore Lidar e' dato dalla somna dell'errore di registrazione dell'immagine e dall'errore intrinseco dello strumento nella lettura degli impulsi di ritorno. I paramentri forniti dalla ditta produttrice indicano:

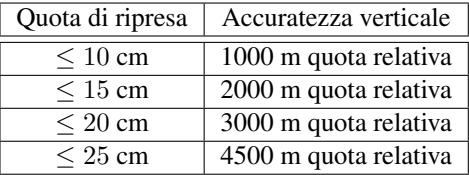

La quota di volo e' stata impostata a 1500 m quindi era attesa una accuratezza inferiore a 15 cm.

Dato che l'errore in elevazione era di estrema importanza nelle elaborazioni del dato Emilia e' stata effettuata una stima della precisione del metodo mettendo a confronto le zone di sovrapposizione di due strisciate Lidar contigue (sono state selezionate le coppie di strisciate 1-2, 28-29 e 37-38 perche' rappresentative . La differenza tra le due mappe dovrebbe essere nel caso ottimale zero. Dal calcolo, significativo in quanto sono stati misurati oltre un milione di punti a terra, si ha che il valore medio dell'errore e' sostanzialmente prossimo allo zero. L'aspetto piu' significativo risiede pero' nel dato di standard deviation che e' compresa tra 0.88 e 1.32 m; cio' comporta che ci sara' la possibilita' del 67% di ottenere misure con errore inferiore al metro

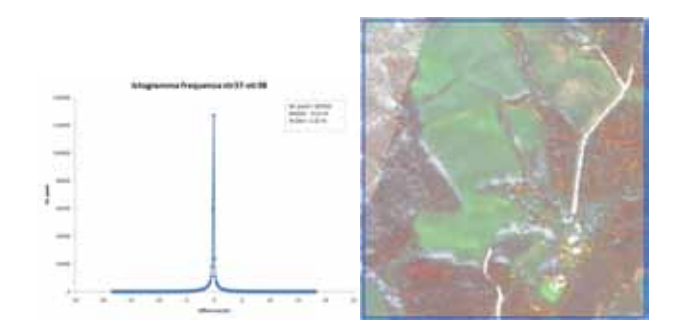

Figura 9.79: Istogramma delle differenze tra i dati Lidar della sovrapposizione delle strisciate 37 e 38. Dati Serie Emilia

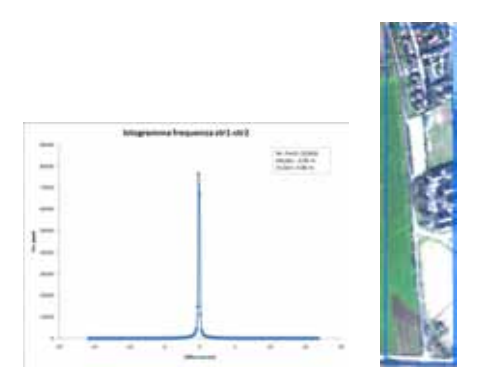

Figura 9.77: Istogramma delle differenze tra i dati Lidar della sovrapposizione delle strisciate 1 e 2. Dati Serie Emilia

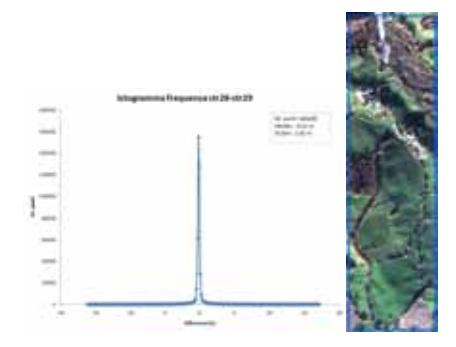

Figura 9.78: Istogramma delle differenze tra i dati Lidar della sovrapposizione delle strisciate 28 e 29. Dati Serie Emilia

I dati che sono stati resi disponibili per Lidar prevedevano, oltre al dato grezzo in formato LAS,anche il dato gia elaborato da CGR. E' da sottolineare che l'informazione di quota contenuta nel dato grezzo e' espressa come quota rispetto all'ellissoide dato che sono relativi alle quote del sistema GPS (che lavora in coordinate sull'ellissoide WGS84) mentre i dati contenuti nei file elaborati da CGR contengono la corretta quota espressa sul geoide. Cio' comporta per esempio che la linea di costa in prossimita' del Lido di Adriano sia a quota di 40 m.

# 9.3.7 Quickbird

Quickbird e' un satellite commerciale ad alta risoluzione spaziale che e' gestito da DigitalGlobe che e' stato lanciato nell'ottobre 2001 su un'orbita polare eliosincrona posta a 450 Km di altitudine. I sensori a bordo risultano essere due: il primo pancromatico con risoluzione spaziale di 60 cm a terra ed uno multispettrale a 4 bande (blue (450-520 nm), green (520-600 nm), red (630-690 nm), near-IR (760-900 nm)) con risoluzione di 2.4 m a terra. La larghezza della strisciata risulta essere di 16.5 Km con possibilita' di effettuare riprese off-nadir fino a 30°.

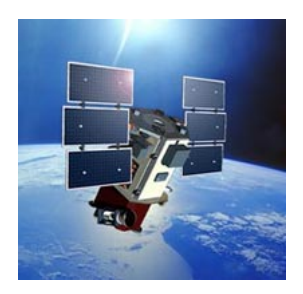

Figura 9.80: Quickbird

Le immagini di questo satellite sono state

utilizzate solo in funzione di verificare l'utilizzo degli algoritmi di *change detection* per la Serie Emilia.

# 9.3.8 Landsat 7

Nonostante sia un satellite dotato di una tecnologia oramai superata Landsat 7 con il suo sensore ETM+ risulta ancora di interesse per la notevole mole di letteratura disponibile ed in relazione al fatto che le immagini sono disponibili senza costo mediante il servizio Glovis di Nasa. Il satellite orbita in modo polare eliosincrono con un tempo di rivisitazione di 16 giorni. ETM+ risultano essere costituito da una banda pancromatica con risoluzione di 15 metri, una banda termiche con risoluzione di 60 metri ed un sensore multispettrale a 6 bande nel dominio spettrale da 443 a 2215 nm.

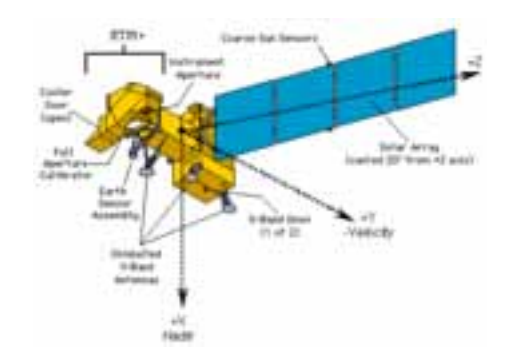

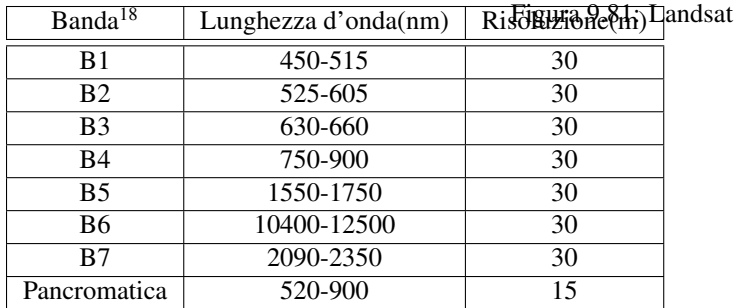

Nel settembre 2003 si e' verificata la rottura di

SLC (Scan Line Corrector) per cui il satellite non

riesce piu' ad eseguire la correzione per compensare il movimento lungo l'orbita con la conseguenza che i dati, specialmente sui bordi dell'immagine, risultano duplicati; in ogni caso il satellite continua ad acquisire e la porzione centrale dell'immagine, stimata in una fascia di 22 km, ha una qualita' tale da non essere distinguibile rispetto alle immagine riprese in precedenza in modalita' SLC ON
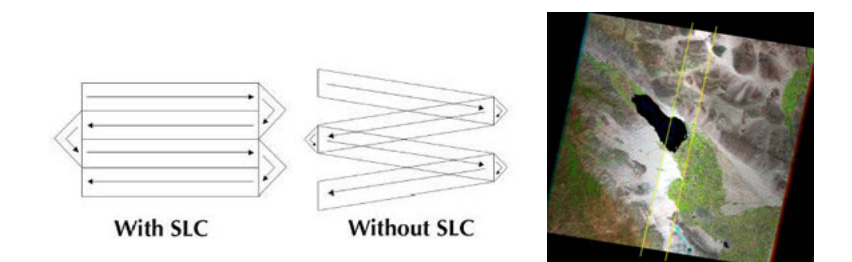

Figura 9.82: Esempio di funzionamento di Landsat in modalita' SLC-ON ed SLC-OFF. Nel'immagine di destra l'area compresa tra le due righe gialle indica la porzione di dati che non sono affetti da artefatti a causa della rottura dell'SLC.

### 9.3.9 Aster

Di questo satellite di fatto non sono stati acquisiti dati da elaborare ma l'ampia letteratura sull'utilizzo del segnale multispettrale a 10 bande per la mappatura geologica e' stata fondamentale per i rapporti tra bande[\[116\]](#page-427-0) e per l'utilizzo della libreria spettrale Aster Spectral Library 2.0[\[119\]](#page-427-1)che prende in esame 8 categorie di materiali (Minerali, Rocce, Suoli, Luna, Meteoriti, Vegetazione, Acqua/Neve/Ghiaccio e Manufatti) .

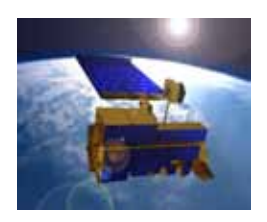

Figura 9.83: Aster

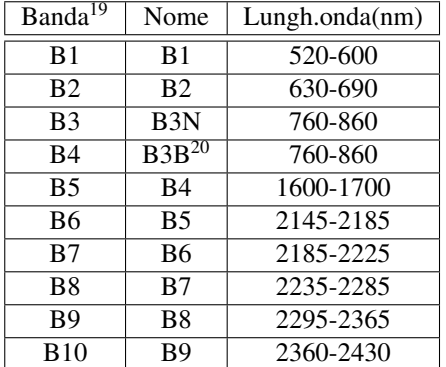

Figura 9.84: Elenco delle bande Aster (sono state omesse le bande termiche)

## 9.4 Errore di stima della riflet-

### tanza

In conclusione di questo paragrafo e' necessario introdurre la quantificazione dell'errore di acquisizione della strumentazione iperspettrale perche' la quantita' di rumore presenta ha una ricaduta diretta sul tipo di caratteristiche spettrali che poi possono essere misurate; per esempio se si progetta di andare a misurare una sostanza il cui massimo picco di assorbimento e' stimato essere di circa 1% sara' del tutto inutile impiegare uno strumento di acquisizione con un errore stimato in qualche punto percentuale.

Quando si parla un sistema elettronica di acquisizione ottica, il rumore complessivo registrato puo' essere scisso in due componenti indipendenti che sono

- 1. componente indipendente dal segnale in ingresso generata dai circuiti elettronici
- 2. componente dipendente dal segnale denominata anche "rumore fotonico"

Con il progresso delle componenti elettroniche il rumore elettronico e' divenuto di circa un ordine di grandezza inferiore rispetto a quello fotonico mentre per sensori piu' datati, come per esempio Aviris, il rapporto era invertito[\[131\]](#page-428-0).

Per il sensore Sim.Ga e' stato effettuato uno studio di dettaglio sulla componente di rumore strumentale (per adesso limitata al sensore VNIR, vedi [\[131\]](#page-428-0)) mentre per satelliti commerciali vengono distribuiti dei dati riguardanti le prestazioni complessive del sensore senza la specifica divisione tra la componente elettronica e fotonica. Si riportano di seguito i dati di calibrazioni orginali di alcuni sensori

|              | Spectral Range | Pre-Flight | On-Orbit                     |
|--------------|----------------|------------|------------------------------|
|              |                |            |                              |
| Absolute     | <b>VNIR</b>    | $<6\%$     | consistent with              |
| Radiometery  |                |            | preflight                    |
| (end-to-end) |                |            |                              |
|              | SWIR           | $<6\%$     | consistent with<br>preflight |
| <b>SNR</b>   | 550 nm         | 150        | 192                          |
|              | 650 nm         | 140        | 140                          |
|              | 700 nm         | 140        | 140                          |
|              | 1025 nm        | 90         | 65                           |
|              | 1225 nm        | 110        | 96                           |
|              | 1575 nm        | 89         | 64                           |
|              | 2125 nm        | 40         | 38                           |
| Quantization | All            | 12 bit     | 12 bit                       |

Table 1: Radiometric Performance

Figura 9.85: Scheda della calibrazione radiometrica di Hyperion

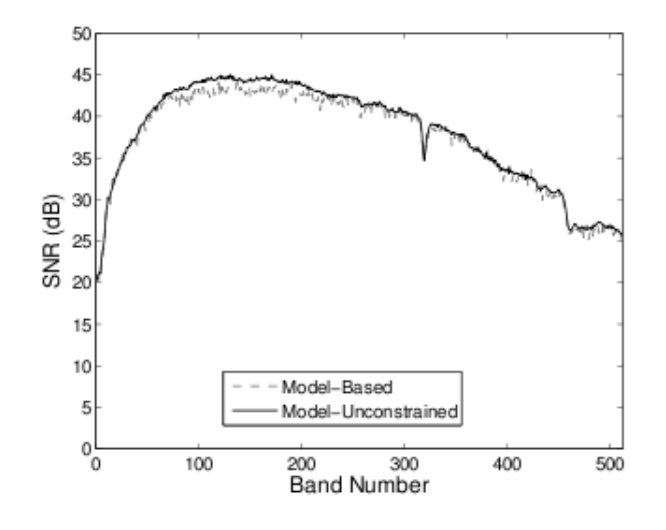

Figura 9.86: Stima del rapporto SNR di Sim.Ga.[\[131\]](#page-428-0)

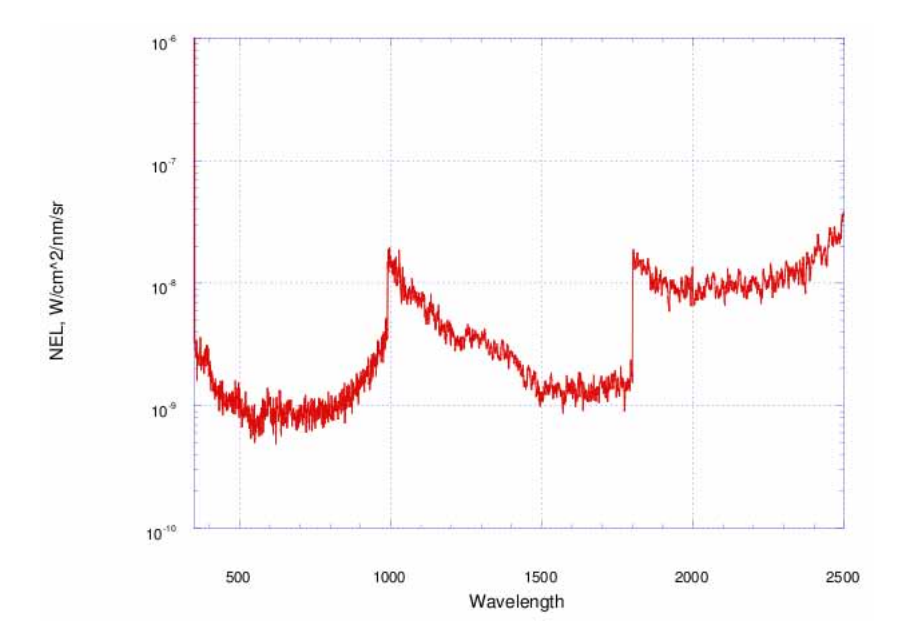

Figura 9.87: Noise Equivalent Radiance Fieldspec. Nel caso di Fieldspec i valori di errore sulla calibrazione vengono espressi nel parametro Noise Equivalent Radiance (NEdL) ovvero nell'errore medio quadratico della radianza. [\[130\]](#page-428-1)

Riassumendo i dati bibliografici si ottiene che per sensori trasportati da satellite l'errore sulla calibrazione radiometrica assoluta e' stimato in qualche punto percentuale; per il sensore sperimentale Sim.Ga, sulla sola componente VNIR l'errore e' inferiore al'1% mentre il radiospettrometro Fieldspec ha prestazioni eccellenti con errore nettamente inferiore al punto percentuale.

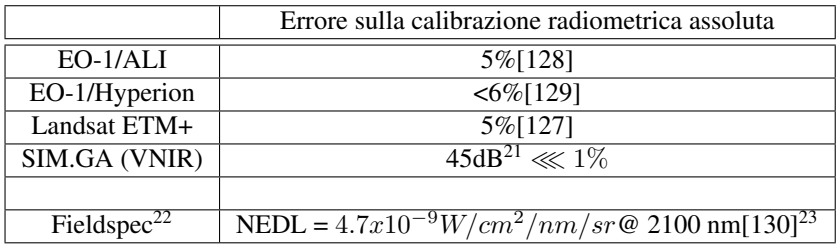

Gli errori riportati sono relativi alla stima della radianza al sensore. Per ottenere l'informazione sulla riflettanza si deve aggiungere una ulteriore incertezza dovuta alla rimozione della componente atmosferica mediante gli algoritmi descritti al paragrafo [3.3.3](#page-29-0) che a loro volta introducono un dato di incertezza.

### 9.5 Simulatore di sensore e generatore di mappe

Una delle difficolta' riscontrate durante il lavoro di dottorato e' stata la scarsita' se non l'assenza di immagini iperspettrali di buona qualita' da poter elaborare o su cui testare gli algoritmi di calcolo. Per questo motivo e' stato approntato un software che potesse simulare la risposta di uno strumento iperspettrale da telerilevamento partendo dalle acquisizioni effettuate con lo spettroradiometro Fieldspec. L'idea di base e' quella di partire da un segnale con una ottima risoluzione spettrale e con un ottimo rapporto segnale/rumore, ovvero il dato Fieldspec,degradarlo in funzione della firma di rumore dello strumento da telerilevamento ed infine sottocampionandolo in funzione di un minor numero di bande.

L'acquisizione della firma di rumore di uno strumento iperspettrale reale, senza entrare nell'approccio ingegneristico, e' stata risolta in modo empirico selezionando sulle immagini iperspettrali a disposizione delle aree di riferimento a caratteristiche omogenee e facendo l'ipotesi che le variazione negli spettri misurati fosse da imputare alla somma delle variazioni ottiche ed elettroniche della strumentazione. In modo operativo sono state selezionate porzioni di immagini riferite ai pannelli di calibrazione per la correzione dell'Empirical Line come ROI mediante il software ENVI e poi sono state calcolate, banda per banda, il valore medio e la standard deviation sia del valore di radianza che del valore di riflettanza.

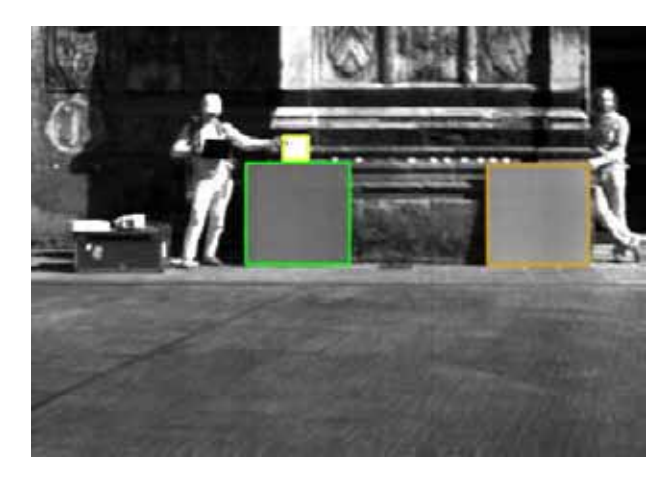

Figura 9.88: Immagine impiegata per il calcolo della firma del rumore di SIM.GA. Con il contorno di colore bianco pannello di riferimento Spectralon, con contorno di colore verde pannello di riferimento 1 e con contorno di colore marrone pannello di riferimento 2, presenti sull'immagine per potere effettuare la correzione ELM. Analoga procedura e' stata realizzata per il sensore Mivis

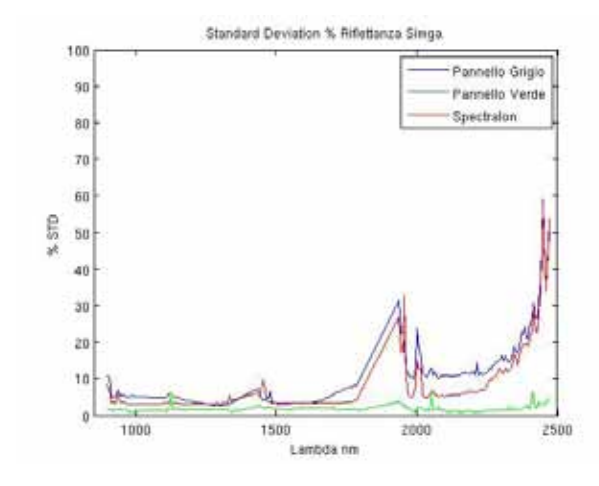

Figura 9.89: Firma di rumore di riflettanza di SIM.GA su diversi pannelli a caratteristiche omogenee

Il metodo empirico impiegato, come si deduce chiaramente dall'immagine precedente, definisce una firma del rumore che e' funzione del bersaglio osservato (le tre linee rossa, blu e verde sono infatti distinte) ma non rientra negli scopi del presente lavoro una precisa definizione del rumore di uno strumento iperspettrale e l'approssimazione insita nel metodo empirico e' comunque sufficiente per lo scopo esposto all'inizio del paragrafo.

Una volta ottenuto il file relativo all'elaborazione precedente e' possibile mediante il codice Matlab riportato di seguito ottenere degli spettri simulati partendo da dati Fieldspec; dal punto di vista matematico, per la generazione di dati distribuiti in modo gaussiano data la medie e la standard deviation, e' stata impiegata la trasformazione di Box-Muller[\[21\]](#page-421-0)

```
function [x1] = gaussian\_rand(mu, sigma)% Trasformazione Box-Muller
% mu = media
% sigma = standard deviantion
ul = rand(1); u2 = rand(1);z1 = sqrt(-2 * log(u1)) * sin(2 * pi * u2); z2 = sqrt(-2 * log(u1)) * cos(2 * pi * u2);x1 = mu + z1 * sigma; x2 = mu + z2 * sigma;
s p e t t r o  f i e l d  = l o a d ( ' g e s s o . t x t ' );
rumore = load('rumore simga.txt');
s p ettro_rum or os o = z eros (2151, 1);lambda_s = load('lambda_simga + tx');for k = 550:2123,
         s p ettro_rum or os o (k) = g aussian_rand (spettro_field (k, 2), rum ore (k, 2) *...
                                                      s p e t t r o _ f i e l d (k, 2) );
end
plot(spettro_field(:,1),spettro_field(:,2),'r')% sottocampionamento del segnale per SIG.MA
11 = [ spettro_field (:, 1), spettro_rumoroso ];
```

```
y1 = interp1(11(:,1), 11(:,2), lambda_simga(:,1));y2 = [lambda\_simga(:,1) y1];% in y2 c'e' lo spettro con rumore simulato e con le stesse bande del simga
plot(y2(:,1), y2(:,2))
```

```
legend ('Spettro Fieldspec originale', 'Spettro SIM.GA simulato')
title ('Generatore artificiale rumore SIM.GA')
axis ([850 2500 0 1.2])
```
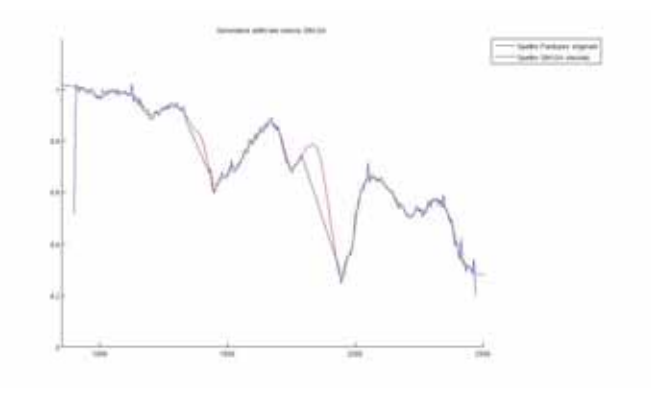

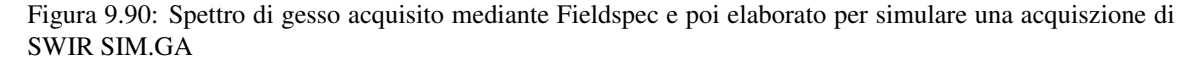

A questo punto si ha uno strumento informatico che permette di ottenere spettri simulati di strumenti da telerilevamento ma si tratta ancora di dati puntuali con i quali non e' possibile effettuare test di algoritmi iperspettrali per immagini. Per questo motivo e' stato implementato un ulteriore software per la creazione di mappe sintetiche. Il punto di partenza per ottenere delle mappe sintetiche e' la raccolta di spettri di campagna georiferiti mediante lo spettroradiometro; i dati vengono inseriti in una unica libreria spettrale (per confronto le varie fasi sono esplicite nel programma Matlab)

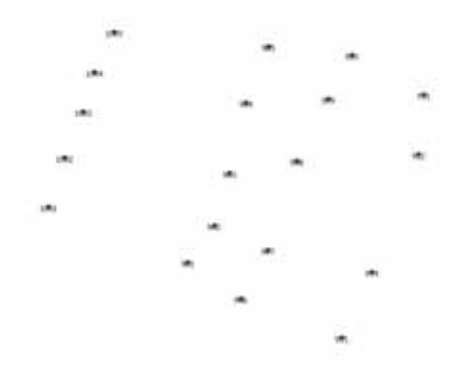

Figura 9.91: Fase 1: mappa georiferita dei punti di campionamento spettrale a terra

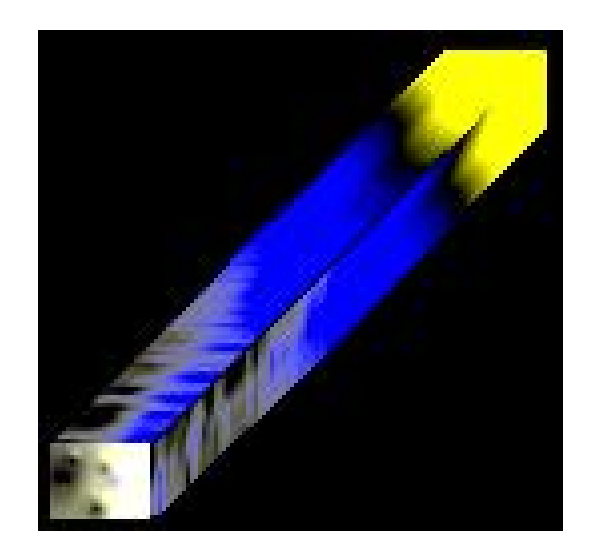

Figura 9.93: Fase 3: Produzione del cubo iperspettrale

Successivamente si seleziona di volta in volta solo una lunghezza d'onda e dalla riflettanza di ciascun punto di verita' a terra si ottiene una mappa mediante IDW. L'impiego di un interpolatore continuo IDW presume che le caratteristiche chimico-fisiche-mineralogiche varino con continuita' tra i vari punti; questa ipotesi in ambito geologico non e' sempre verificata, basti pensare ad un contatto litologico od alla presenza di una faglia. L'uso del generatore di mappe sintetiche deve essere quindi limitato alle situazioni in cui le condizioni geologiche dei punti di campionamento a terra siano conosciuti ed omogenei.

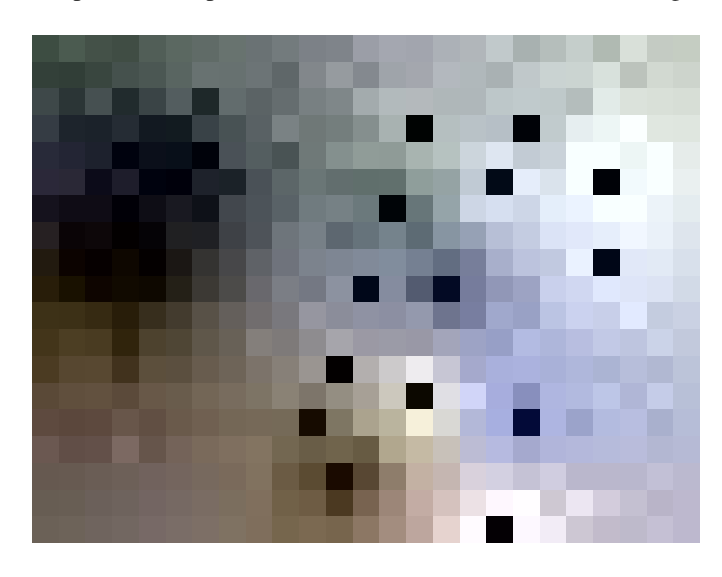

Figura 9.92: Fase 2 : esempio di applicazione dell'interpolatore IDW su una banda. I pixel neri corrispondono ai punti di misura

I dati delle N mappe, relative ciascuna ad una lunghezza d'onda, vengono poi ricomposte in un cubo iperspettrale in formato Envi

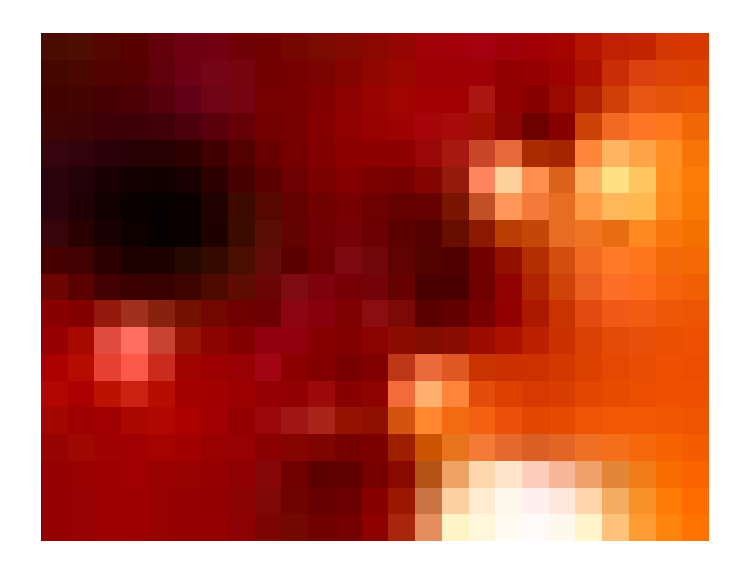

Figura 9.94: Fase 4: elaborazione dell'ipercubo

Una volta ottenuto il cubo iperspettrale si puo' procedere all'elaborazione dell'immagine mediante i piu' opportuni algoritmi. Nell'esempio successivo e' stata effettuata una mappatura basata sulla profondita' di picco normalizzata a 2210 nm dei campioni della serie Mugello.

```
% Codice Matlab : generatore di mappe sintetiche
% Credits
% Algoritmo IDW Simone Fatichi -- simonef@dicea.unifi.it 2009
% Algoritmo Enviwrite V. Guissard 2004
% Entrambe le librerie Matlab sono di libero utilizzo e sono in download dal sito
% http://www.mathworks.com/matlabcentral/fileexchange/
% L'esempio riportato e' solo a titolo esplicativo e
% riporta l'elaborazione di soli due punti
close all
clear all
%%%%%%%%%%%%%%%%%%%%%%%%%%%%%%%%%%%%%%%%%%%
                                 FASE 1
%%%%%%%%%%%%%%%%%%%%%%%%%%%%%%%%%%%%%%%%%%%
nr spettri = 19;
max_x = 25;
max_y = 19;
p1 = load('901.txt');p2 = \text{load}('902.txt');%posizione degli spettri di riferimento
x1 = zeros(nr_spettri, 1);
y1 = zeros(nr_spettri, 1);%901
```

```
x1(1) = 11;y1(1) = 15;%902
x1(2) = 12;y1(2) = 13;%crea la matrice immagine
m a trice = \text{zeros}(\text{max}_x, \text{max}_y, 2151);%%%%%%%%%%%%%%%%%%%%%%%%%%%%%%%%%%%%%%%%%%%
                                   FASE 2
%%%%%%%%%%%%%%%%%%%%%%%%%%%%%%%%%%%%%%%%%%%
for p=1:2151,
         z1 = zeros(nr_spettri, 1);z1(1) = p1(p, 2);z1(2) = p2(p, 2);for s = 1: max_x,
                  for t = 1: max_y,
                          matrice (s, t, p)=IDW(x1, y1, z1, s, t, -2, 'ng', length(x1));end
         end
end
enviwrite (matrice, 'mappa_sintetica_mugello_zona1');
%riempe i buchi della mappa dell'IDW
matrice (x1(1), y1(1), ...) = p1(:,2);matrice (x1(2), y1(2), ...) = p2(:,2);%%%%%%%%%%%%%%%%%%%%%%%%%%%%%%%%%%%%%%%%%%%
                                   FASE 3
%%%%%%%%%%%%%%%%%%%%%%%%%%%%%%%%%%%%%%%%%%%
```
en viwrite (matrice, 'mappa sintetica mugello zonal continua ');

### *CAPITOLO 9. SENSORI* 262

 $\sim$  -  $\sim$ 

## Capitolo 10

# Analisi su campioni artificiali

In questo capitolo verranno riassunti i risultati di correlazione tra il dato spettrale e quello chimico-mineralogico ottenuti mediante l'utilizzo di campioni artificiali a composizione e concentrazioni note che sono stati realizzati nel corso del dottorato partendo da campioni standard. Questo tipo di esperienza di laboratorio e' risultata particolarmente utile perche', variando di volta in volta un solo parametro, e' stato possibile osservare la diretta corrispondenza tra parametro analizzato e risposta spettrale.

Tutte le misure, ad esclusione di dove esplicitamente dichiarato, sono state effettuate in laboratorio mediante spettroradiometro Fieldspec III con sonda priva di ottiche e con illuminazione artificiale.

### 10.1 Umidita'

### 10.1.1 Campioni derivanti da serie Chianti

Per le analisi di questo parametro sono stati preparati 87 campioni di suolo naturale (setacciati al passante di 425 micron) derivanti dalla serie Chianti a cui e' stata aggiunta acqua per raggiungere il peso totale del campione di 50 gr secondo le seguenti proporzioni

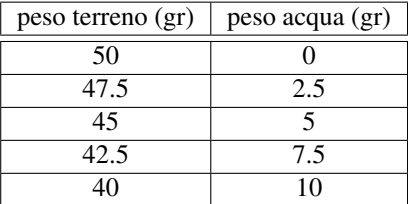

Prima della preparazione del campione, il terreno era stato mantenuto almeno 12 ore alla temperatura di 110°C in modo da eliminare l'umidita' naturalmente contenuta nel terreno. Gli spettri di riflettanza (vedi Fig. [10.1\)](#page-263-0) sono stati misurati mediante spettroradiometro munito di Contact Probe immediatamente dopo la formazione del campione (ovvero dopo che il campione aveva raggiunto il desiderato grado di umidita' a seguito di aggiunta artificiale di acqua) e mostrano i picchi di assorbimento dell'acqua a 1460 nm e 1930 nm.

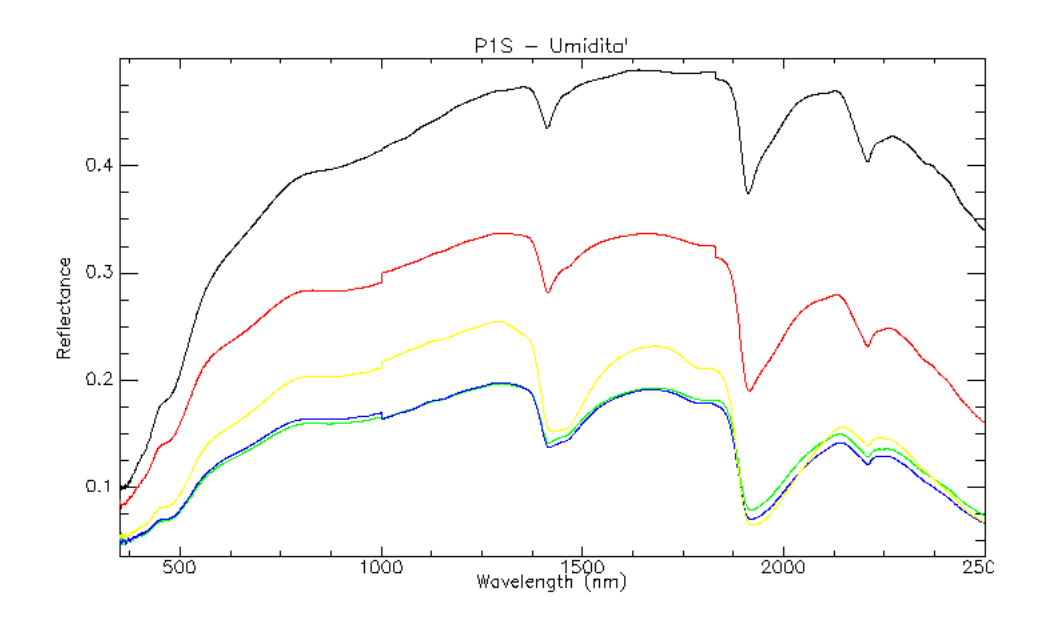

<span id="page-263-0"></span>Figura 10.1: Spettri di riflettanza dei campioni ad umidita' crescente (il grafico in colore nero indica il campione privo di umidita'). Campioni artificiali su base della serie Chianti.

Plottando i dati di riflettanza normalizzata contro i dati di umidita' alle due lunghezze d'onda si evidenzia una notevole correlazione lineare

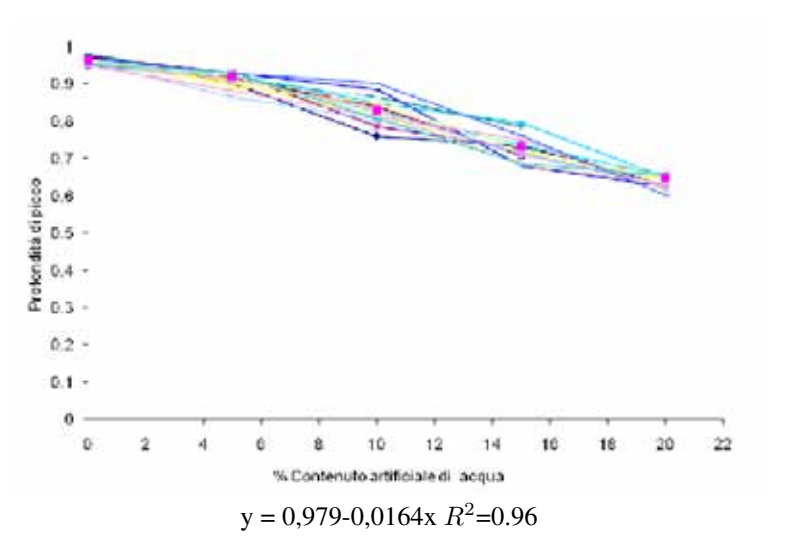

Figura 10.2: Grafico relativo alla profondita' di picco normalizzata calcolata a 1460 nm. Campioni artificiali su base della serie Chianti

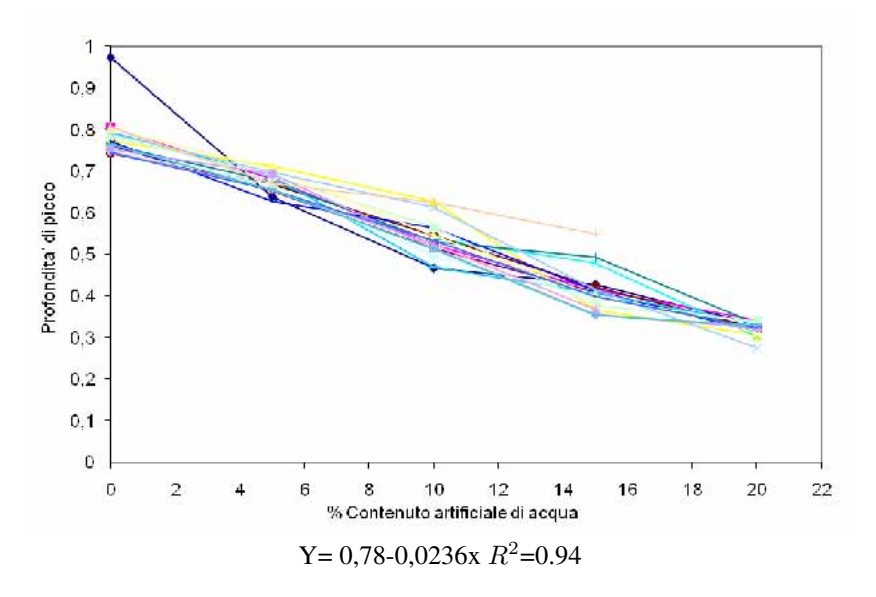

Figura 10.3: Grafico relativo alla profondita' di picco normalizzata calcolata a 1930 nm. Campioni artificiali su base della serie Chianti

### 10.1.2 Campioni derivanti da limo argilloso pliocenico

Il medesimo trattamento dei campioni e' stato impiegato per la realizzazione di 7 campioni ad umidita' 0%, 3.3%, 6.7%, 10%, 10.3%, 20%, 26.7% cambiano pero' il materiale di base che in questo caso e' costiuto da limo argilloso pliocenico

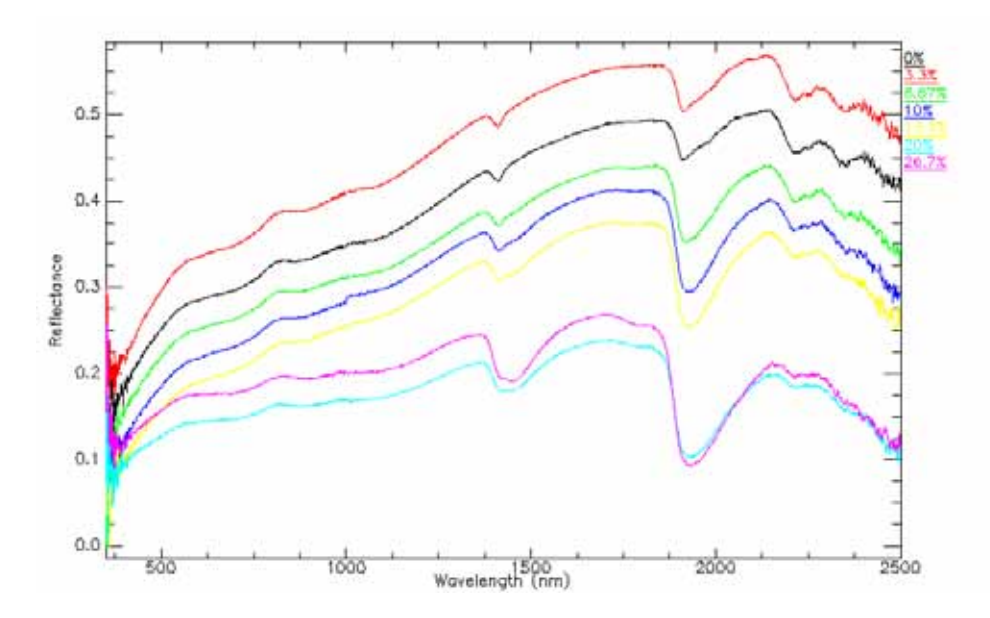

Figura 10.4: Spettri di riflettanza dei campioni ad umidita' crescente.Campioni artificiali su base di limo argilloso.

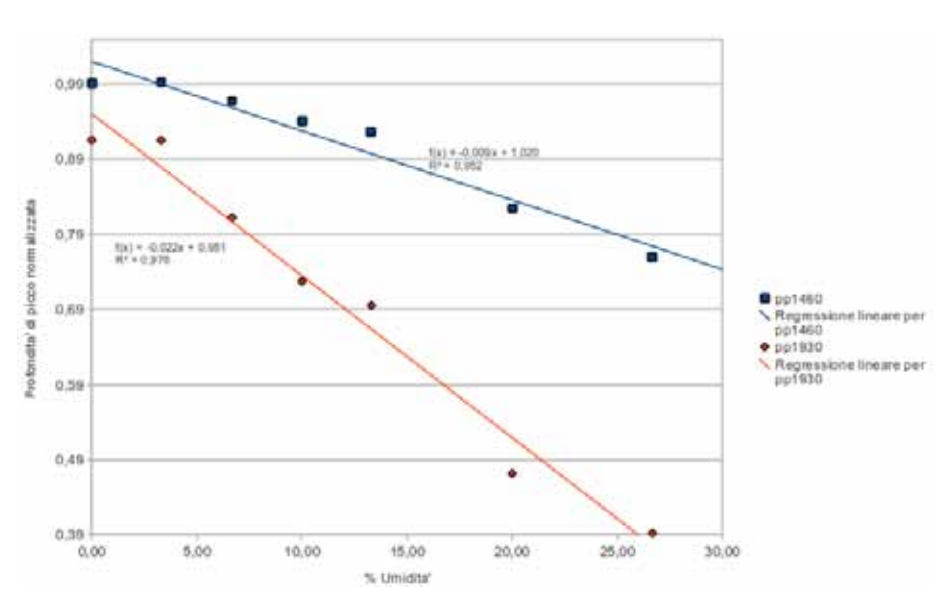

Riportando in grafico la profondita' di picco normalizzata a due lunghezze d'onda (1460 nm e 1930 nm) contro l'umidita' artificialmente introdotta si ottiene il grafico di Fig. [10.5](#page-265-0)

<span id="page-265-0"></span>Figura 10.5: Grafico relativo alla profondita' di picco normalizzata. Campioni artificiali su limo argilloso pliocenico

Ancora una volta si riscontra una correlazione lineare molto forte tra il dato di umidita' e la risposta VNIR-SWIR

### 10.1.3 Campioni derivanti da serie Stromboli

Visti i buoni risultati ottenuti, l'esperienza e' stata estesa ad altre matrici geologiche con caratteristiche ottiche estreme. E' stata quindi realizzata una serie di campioni artificiali partendo da materiale proveniente dalla serie Stromoboli; il materiale e' costituito da una sabbia vulcanica con presenza di quarzo, calcite, albite e microclino (Fig. [10.6\)](#page-266-0) e non presentava segni di processi pedogenetici. Sono stati realizzati 5 campioni ad umidita' crescente pari al 0%, 5%, 10%, 15%, 20%

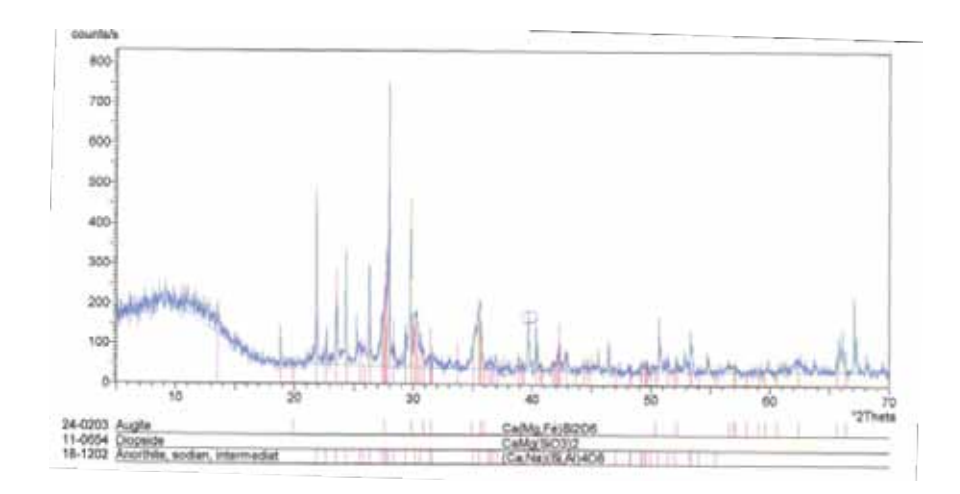

<span id="page-266-0"></span>Figura 10.6: Analisi XRD del campione di sabbia vulcanica di Stromboli

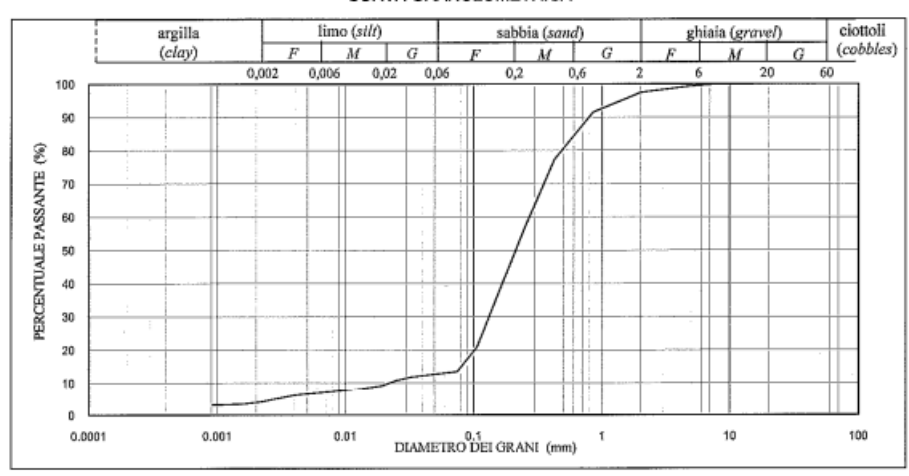

CURVA GRANULOMETRICA

Figura 10.7: Curva granulometrica della sabbia di Stromboli

Osservando le firme spettrali di riflettanza (Fig. [10.8\)](#page-267-0) risulta evidente che il materiale e' otticamente estremamente scuro con riflettanza del campione asciutto pari a circa il 12%; a questi valori di riflettanza, nonostante le misure siano state effettuate in laboratorio in condizioni di illuminazione controllata, iniziano a comparire il disturbo derivante dal rumore strumentale.

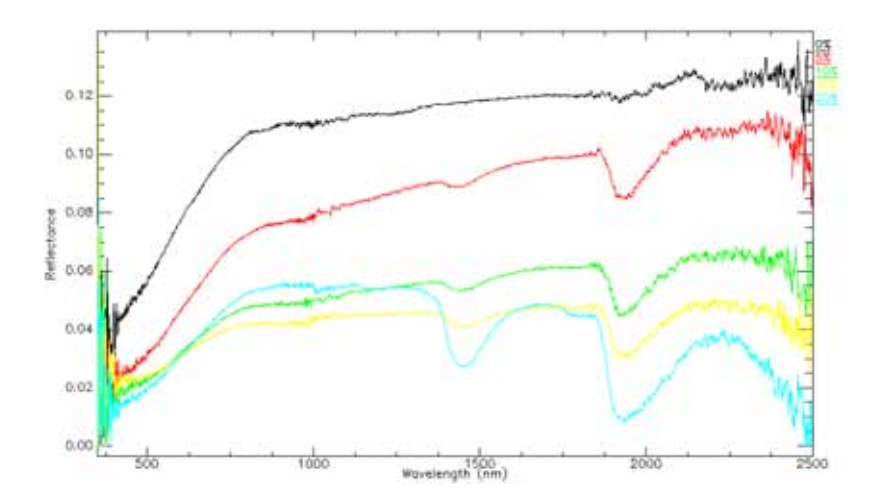

Figura 10.8: Spettri di riflettanza dei campioni ad umidita' crescente.Campioni artificiali su base Stromboli

<span id="page-267-0"></span>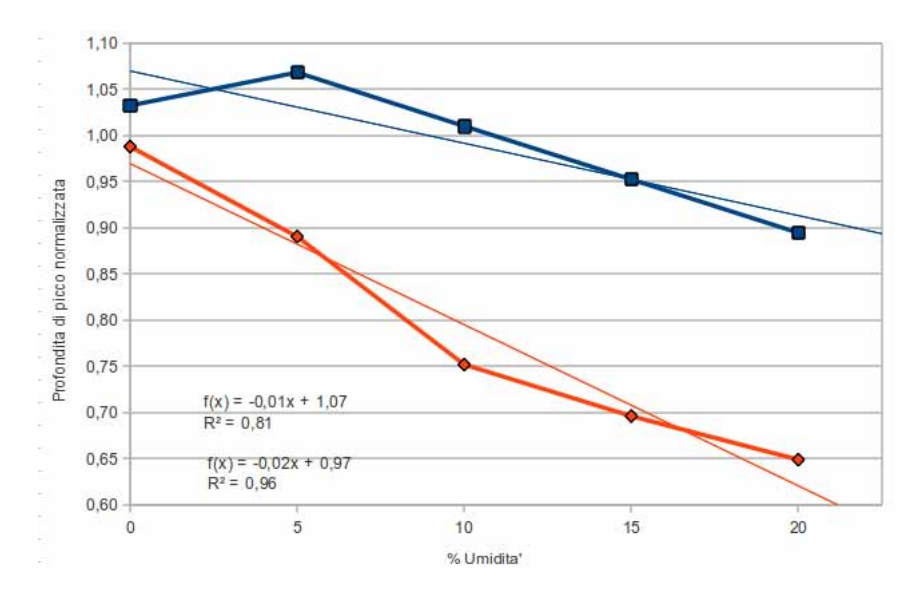

I grafici di correlazione tra segnale spettrale ed umidita' sono riportati in Fig. [10.9](#page-267-1)

<span id="page-267-1"></span>Figura 10.9: In blu profondita' di picco normalizzata a 1460, in rosso profondita' di picco normalizzata a 1930 nm. Campioni artificiali su base della serie Stromboli.

Sul grafico relativo a questa misura si possono effettuare due considerazioni: la prima riguarda la percentuale di errore insito nella ripresa. Si vede infatti che i primi tre valori della curva blu risultano essere al di sopra dell'ordinata 1, il che e' impossibile per il fatto che la riflettanza e' espressa come rapporto tra un perfetto riflettore lambertiano e l'oggetto di misura. Questo fenomeno deriva dal fatto che la sabbia vulcanica e' otticamente estremamente scura, riflettanza inferiori al 15% della radiazione incidente, e questo comporta che il rapporto segnale/rumore sia piu' sfavorevole rispetto a quando si misurano suoli non vulcanici dove la riflettanza puo' essere anche pari al 50-60% della radiazione incidente. L'altro aspetto da mettere in evidenza e' come, nonostante si abbiano dei coefficienti di correlazioni lineari simili tra il caso di terreno del Chianti ed il limo argilloso, i coefficienti della retta di regressione sono del tutto differenti. Qui si evidenzia una prima regola dell'approccio spettroscopico, ovvero che l'esperienza di laboratorio e' utile a mettere in evidenza se una proprieta' chimico fisico mineralogica puo' essere studiata mediante misure iperspettrali ma le leggi che se ne deducono sono strettamente legate al tipo di materiale che stiamo osservando; si vedra' in seguito che in alcuni casi il lavoro di laboratorio potra' essere utile per l'analisi di riprese effettuate in campagna mentre in altri casi sara' del tutto scollegato con la situazione naturale.

### <span id="page-268-0"></span>10.1.4 Campioni derivanti da sabbia di Fontainebleau

Una volta effettuato il confronto con un materiale otticamente scuro e' stata effettuata una esperienza utilizzando come materiale una sabbia silicea di Fontaineblueau caratterizzato da una estrema selezione granulometrica e mineralogica (ad un diffrattogramma eseguito nel corso del dottorato e' risultata un quantita' di quarzo superiore al 99%). I 5 campioni sono stati realizzati con umidita' di 0%, 5%, 10%, 15%, 20% (valori di umidita' superiori non sono stati possibili a causa della saturazione del materiale)

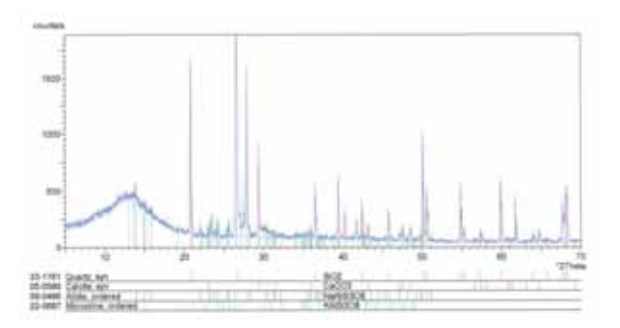

Figura 10.10: Diffratogramma sabbia silicea di Fontainebleau. Vedi allegati per una immagine di maggiore dettaglio

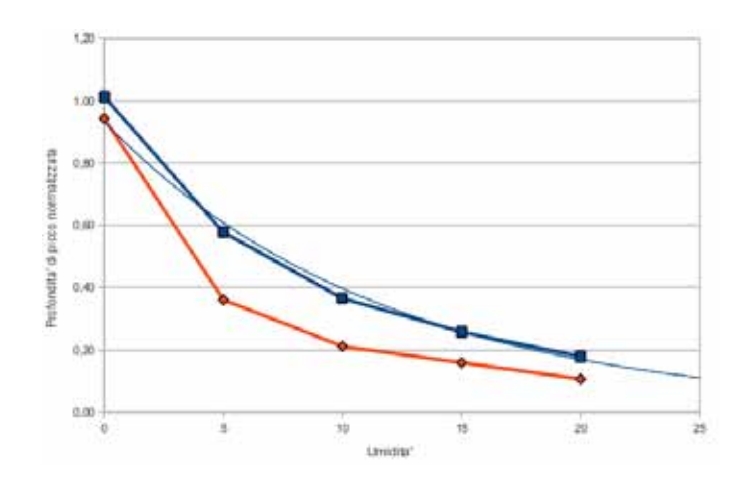

<span id="page-268-1"></span>Figura 10.11: In blu profondita' di picco normalizzata a 1460, in rosso profondita' di picco normalizzata a 1930 nm. Campioni artificiali in sabbia silicea di Fontainebleau.

Nel caso in esame si evidenzia che la legge di correlazione tra umidita' e profondita' di picco normalizzata non risulta lineare, come la teoria spettroscopica indicherebbe, bensi' di tipo esponenziale. La motivazione di questo fenomeno potrebbe risiedere nel tipo di materiale impiegato che non rispecchia i requisiti del modello fisico ovvero il comportamento lambertiano (o pseudo lambertiano) del materiale osservato. In questa ipotesi la sabbia silicea non si comporterebbe come un corpo che riflette in modo omogeneo la radiazione bensi' come un insieme di specchietti (le faccette dei singoli cristallini di quarzo) rendendo non applicabile il modello standard.

#### 10.1.5 Correlazione misure 1460nm-1930nm

Per terminare il paragrafo e' importante notare che, nonostante le misure a 1460 nm e 1930 nm (vedi Fig[.10.12\)](#page-269-0) , siano ovviamente correlate tra di loro in generale e' preferibile effettuare le misure sul picco di 1930 nm dato che e' quello che mostra il coefficiente della retta di regressione con coefficiente angolare maggiore; in questo modo si esalta il rapporto segnale/rumore riducendo l'errore di misura.

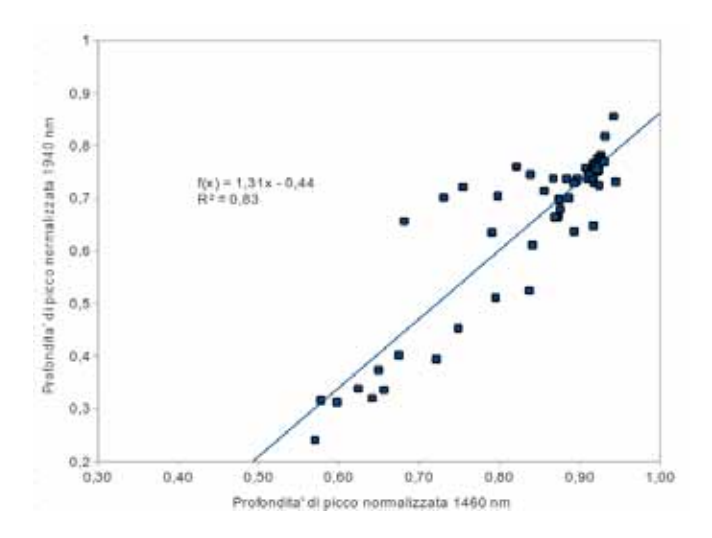

<span id="page-269-0"></span>Figura 10.12: Correlazione profondita' di picco normalizzata a 1460 e 1940 nm. Campioni artificiali su base della serie Chianti

### 10.2 Ossidi/Idrossidi di Ferro

Nella preparazione dei campioni artificiali la maggiore difficolta' e' stata riscontrata nell'ottenere una quantita' sufficiente di goethite da miscelare con il suolo naturale per le curve di calibrazione. Infatti, non essendo possibile avvalersi di standard da laboratorio ad elevata purezza per le modeste quantita' commercializzate ed i relativi costi, e' stato necessario ricorrere a mineralizzazioni naturali. Gli ossidi/idrossidi di ferro sono pero' una classe di minerali che si trovano in ambiente di alterazione molto spinta in associazione ad altri minerali da cui risultano essere difficilmente separabili . Per questa esperienza di laboratorio si e' ricorsi quindi ad un aggregato di cristalli di goethite (fornito dalla Dott.ssa Chiarantini del Dipartimento di Scienze della Terra di Firenze) che era gia' stato analizzato per un differente tipo di ricerca ed aveva evidenziato un grado di purezza superiore al 90%. Per la realizzazione dei campioni artificiali e' stato impiegata sabbia silicea di Fontainebleau a cui e' stata addizionata goethite a percentuali di 0%, 1%, 2.5%, 5%, 7.5%, 10%, 12.5%, 15% di goethite per un totale di 7 campioni.

Dall'analisi degli spettri si osserva come il contributo dell'ematite abbia dei picchi di assorbimento a circa 489 nm ed a 898 nm

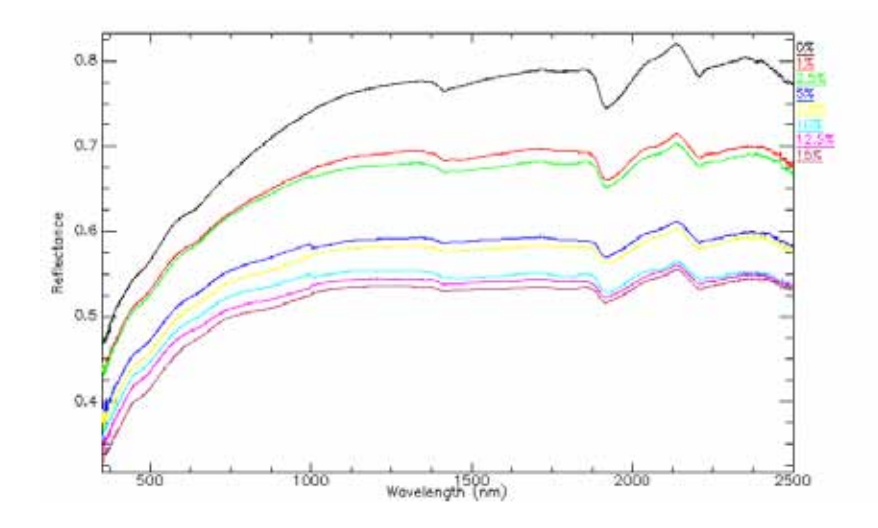

Figura 10.13: Spettri di misura della serie di campioni artificiali

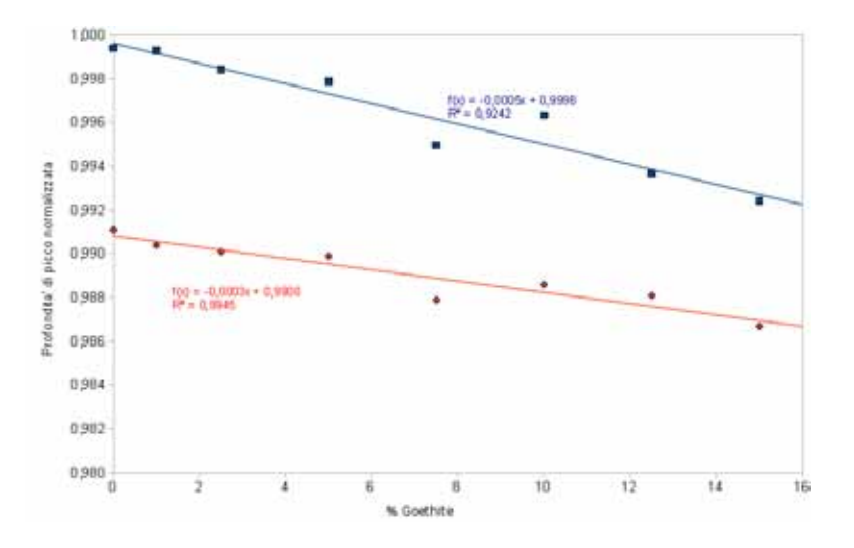

Figura 10.14: Profondita' di picco normalizzata a 489 nm (in rosso) ed 898 nm (in blu)

L'aspetto principale da mettere in evidenza nel grafico e' il dato molto modesto riguardante il valore della pendenza della retta di regressione lineare; occorrono quantitativi sensibili di ossidi di ferro per produrre assorbimenti misurabili.

Si evidenzia in questo caso che l'utilizzo di sabbia di Fontainebleau non presenta problematiche di nonlinearita' della correlazione (vedi [10.1.4\)](#page-268-0). E' difficile trovare una speigazione al differente comportamento per la complessita' del fenomeno di interazione tra radiazione elettromagnetica e materia e dei fenomeni di scattering; si puo' avanzare l'ipotesi che la presenza di un materiale otticamente scuro, come la goethite, abbia attenuato l'estrema riflettanza della sabbia di Fontainebleau.

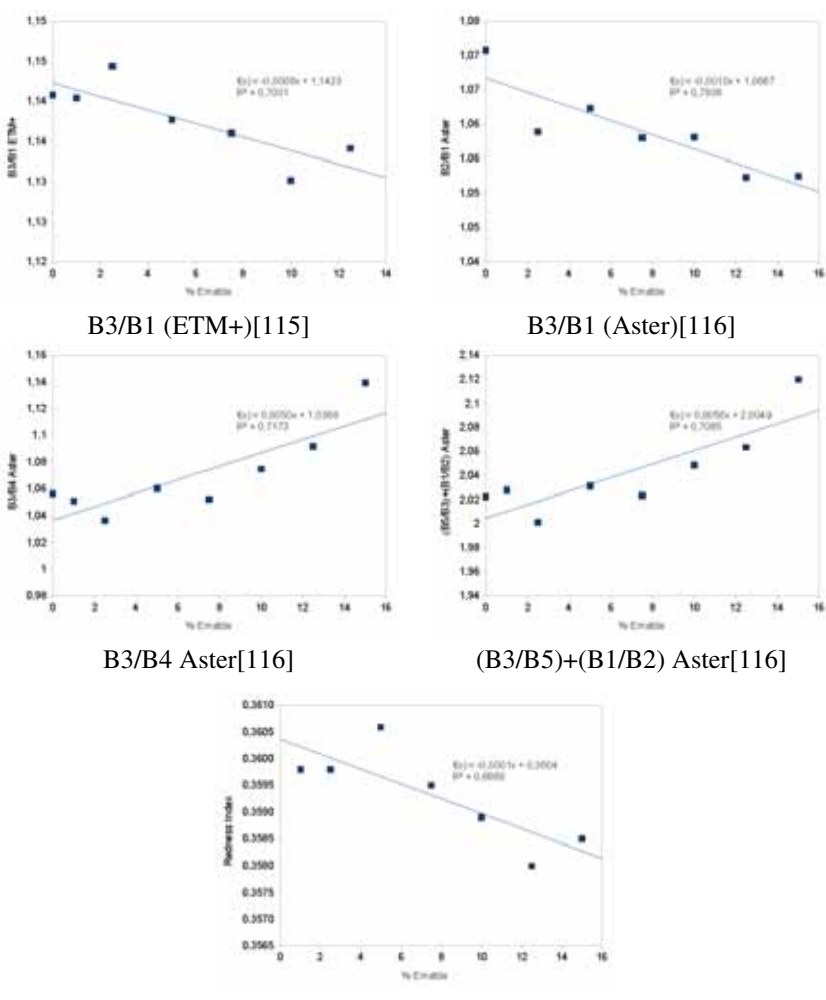

#### 10.2.1 Confronto con rapporti tra bande

Per confronto, impiegando l'approccio multispettrale basato sul rapporto tra bande, sono stati calcolati gli indici degli ossidi di ferro impiegando i dati derivanti dai campioni artificiali.

Redness Index[\[114\]](#page-427-3)

In generale l'approccio multispettrale basato sul rapporto tra indici risulta avere dei coefficienti di correlazioni inferiori rispetto all'elaborazione del dato basato sull'approccio iperspettrale della profondita' di picco normalizzata.

### 10.3 Carbonati

### 10.3.1 Campioni derivanti da serie Chianti

Per l'analisi del parametro carbonati sono stati preparati 66 campioni artificiali miscelando del suolo naturale derivante dalla serie Chianti (passante a 425 micron) a del carbonato di calcio puro<sup>[1](#page-271-0)</sup>. Di seguito viene riportata la tabella dei pesi dei campioni realizzati

<span id="page-271-0"></span><sup>1</sup>Standard di laboratorio Carlo Erba Calcium Carbonate RPE-ACS code 433180 method 6892.

\_

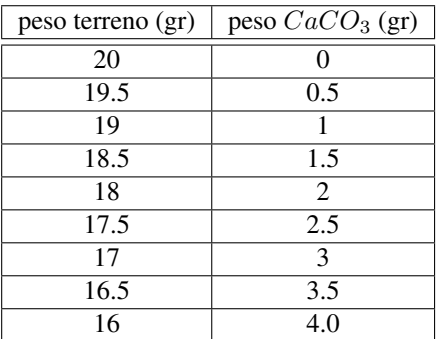

A differenza dell'umidita', presentata nel paragrafo precedente, in questo caso, data la difficolta' di rimuovere il carbonato naturalmente contenuto nel terreno, si dovra' effettuare una correzione della percentuale per tenere conto di questo fattore. Per fare cio' su tutti i campioni di suolo naturale sono state preventivamente eseguite delle calcimetrie mediante il metodo De Astis ed il contenuto di carbonato totale, successivamente all'aggiunta artificiale, e' stato calcolato mediante la formula

$$
\%CaCO_3 = ((peso_{campione} * \% CaCO_{3naturale}) + pesoCaCO3_{artificiale})/peso)
$$

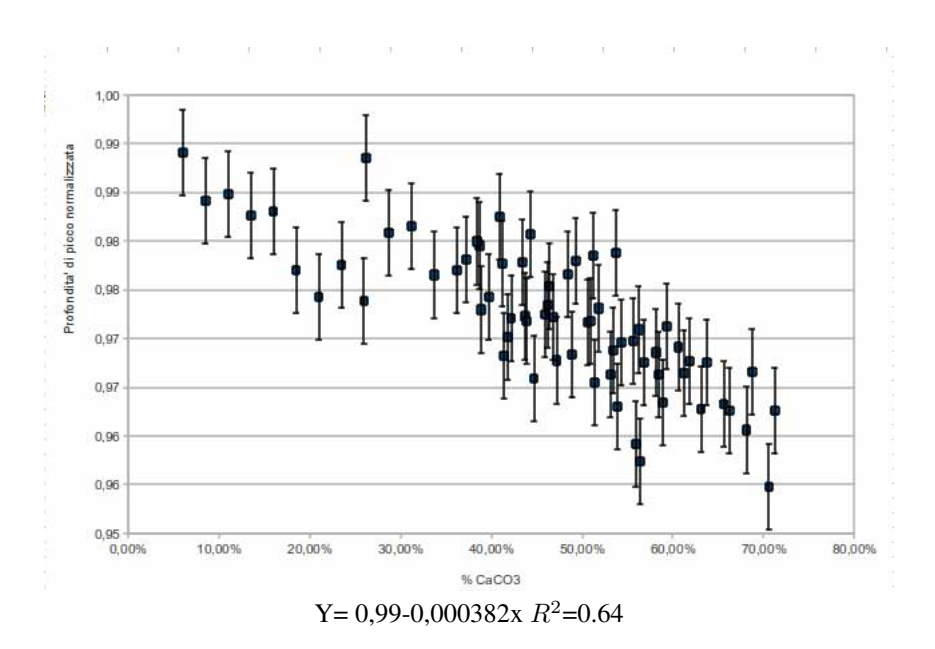

<span id="page-272-0"></span>Figura 10.15: Grafico % Carbonati- Profondita' di picco normalizzata 2346 nm - Campioni artificiali su base della serie Chianti

La correlazione tra il segnale spettrale e la concentrazione del carbonato di calcio e' modesta ma in ogni caso significativa.

### 10.3.2 Campioni derivanti da serie limo argilloso pliocenico

Effettuando la medesima procedura, ma impiegando come materiale di base un materiale limoso argilloso di origine pliocenica, sono stati realizzati 8 campioni artificiali a concentrazione di carbonato di calcio crescente pari a 3%, 7.85%, 12.7%, 17.55%, 22.4%, 27.25%, 32.1%, 41.27%. Riportando i dati in grafico si ottiene il diagramma di Fig. [10.16](#page-273-0) che evidenzia, nonostante la differente matrice, un coefficiente angolare della retta di regressione molto simile a quello di Fig[.10.15.](#page-272-0)

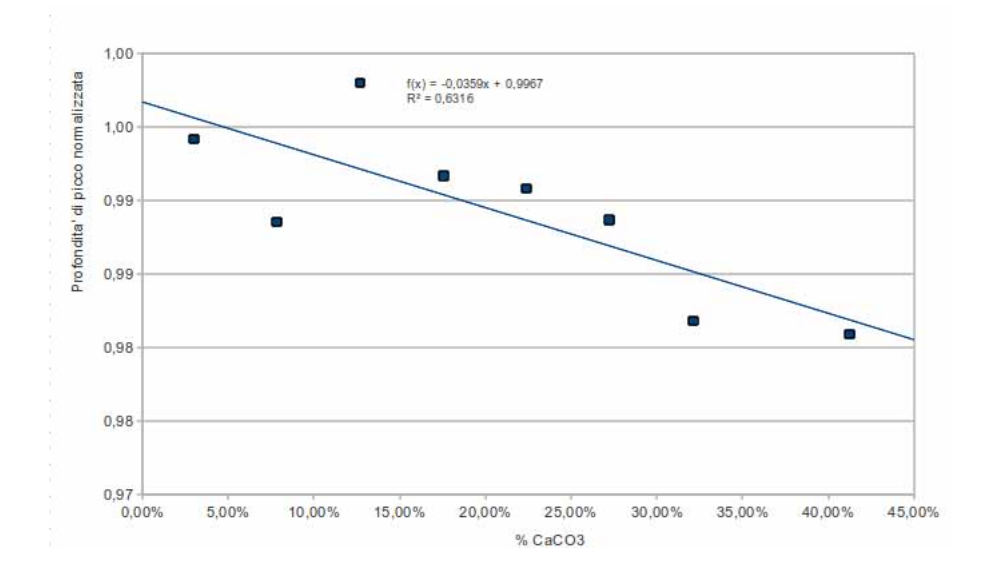

<span id="page-273-0"></span>Figura 10.16: Grafico % Carbonati- Profondita' di picco normalizzata 2346 nm-Argilla limosa

### 10.3.3 Confronto con rapporti tra bande

Per confronto, in analogia con quanto effettuato nel paragrafo precedente, si riporta l'elaborazione dei dati impiegando un approccio di tipo multispettrale utilizzando i rapporti tra bande definiti per Aster[\[116\]](#page-427-0) ed ETM+/Landsat[\[115\]](#page-427-2) per la determinazione dei carbonati

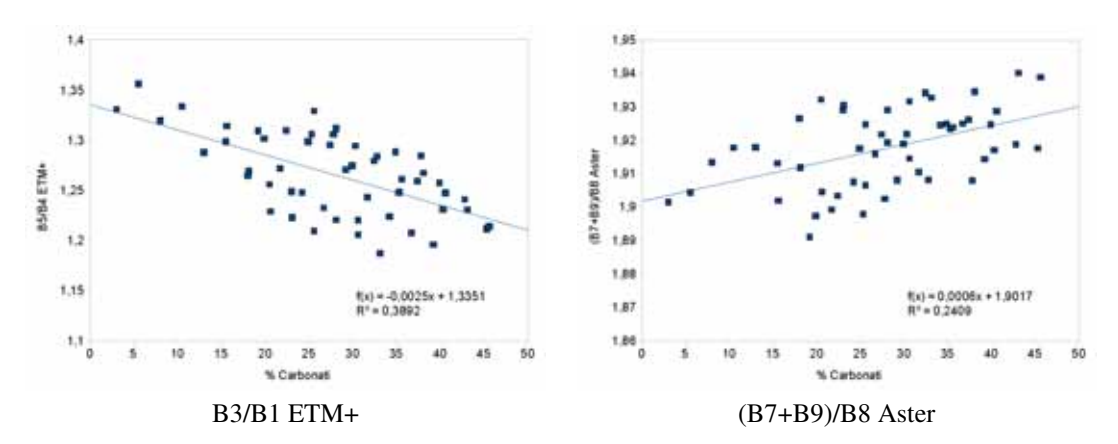

Come nel caso precedente l'analisi dei picchi di assorbimento risulta essere un metodo piu' affidabile per la stima dei carbonati rispetto all'analisi di semplici rapporti tra bande.

### 10.4 Sostanza Organica

Per individuare il comportamento spettrale di un suolo arricchito in sostanza organica si e' proceduto in laboratorio mediante lo studio di campioni artificiali ottenuti con l'aggiunta di sostanza organica derivante da compost di qualita' prelevato dall'impianto di compostaggio di Le Cortine (Poggibonsi) di cui e' stato reso disponibile il certificato di analisi prodotto da Siena Ambiente (Lotto 2008). Da notare che il campione di compost non e' totalmente realizzato da sostanza vegetale ma vi e' anche una presenza del 28% di argilla

| Determinazione                                | Analisi | Limiti<br>D.Lgs. 217/2006 |
|-----------------------------------------------|---------|---------------------------|
| Umidità (%)                                   | 27,6    | $= 50$                    |
| pH (unità)                                    | 6,3     | compreso fra 6 e 8,5      |
| Carbonio Organico [C] (% s.s)                 | 32,5    | > 25                      |
| Acidi umici e fulvici [HA +FA] (% s.s)        | 12,5    | > 7                       |
| Azoto totale $[N]$ (% tq)                     | 1,78    |                           |
| Azoto organico $[N]$ (% s.s di N tot)         | 81,5    | > 80                      |
| Rapporto carbonio-azoto [C/N]                 | 18,3    | < 25                      |
| Rame [Cu] (mg/kg ss)                          | 70,5    | < 150                     |
| Zinco $[Zn]$ (mg/kg ss)                       | 103     | < 500                     |
| Salinità - rapporto di estrazione 1:5 (mS/cm) | 6,01    |                           |

Figura 10.17: Estratto dal certificato di analisi del compost

Prima della miscelazione del compost i campioni di suolo naturale sono stati sottoposti ad analisi del contenuto naturale di sostanza organica presso i laboratori del Dipartimento di Scienze della Terra di Firenze. I risultati hanno evidenziato tenori di sostanza organica pari al 2.8% all'interno dei campioni della serie Chianti mentre i campioni di sabbia di Stromboli e di limo argilloso hanno mostrato tenori di sostanza organica inferiori allo 0.5% (la sostanziale assenza di materia organica in questi campioni non deve sorprendere in quanto il campione di Stromboli e' stato prelevato in un settore del vulcano di recente formazione mentre il limo argilloso deriva da una attivita' estrattiva e quindi corrisponde a strati profondi non pedogenizzati). Questi dati sono stati utilizzati per la correzione del contenuto di sostanza organica una volta introdotto artificialmente il compost. Per evitare che la presenza di umidita' potesse interferire con le misure i campioni sono stati tenuti in forno a 75°C per una notte a temperatura tale da eliminare l'umidita' e non modificare la struttura del tessuto vegetale.

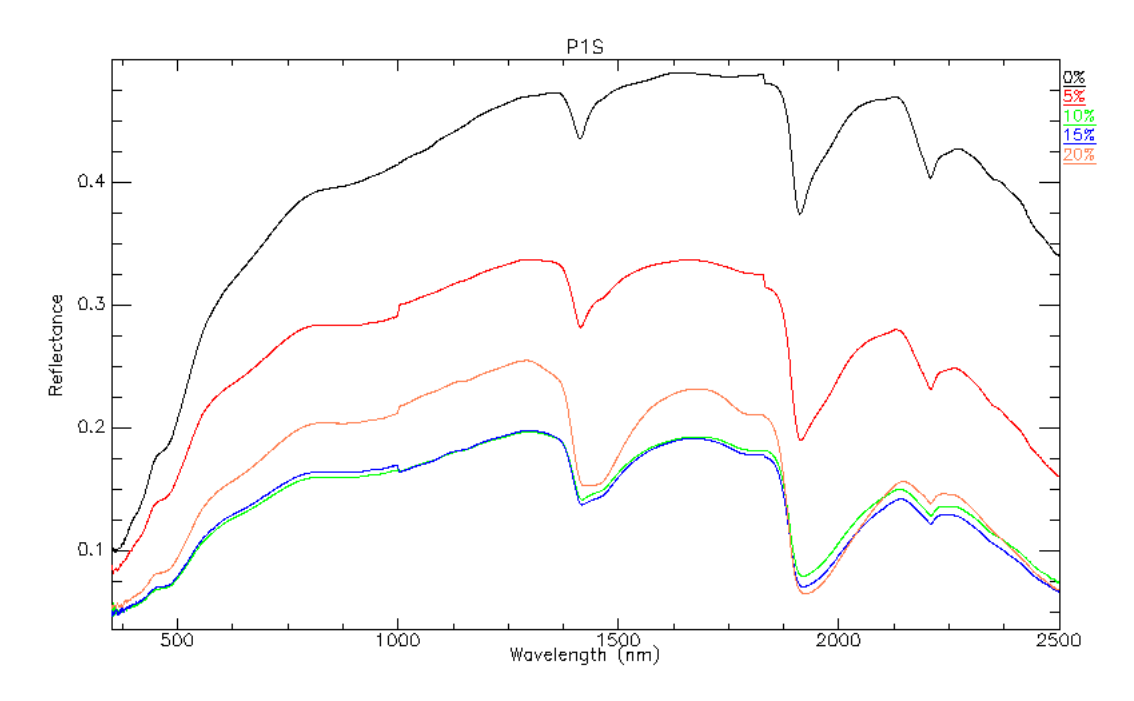

Figura 10.18: Spettri di riflettanza di campioni a differenti percentuali di sostanza organica.Serie Chianti

Nel grafico soprastante si vedono una serie di spettri corrispondenti ad un incremento di sostanza organica a parita' di mineralogia del suolo inglobante.

In totale sono stati realizzati i seguenti campioni artificiali

- Inglobante Chianti (15 campioni) : 0.28%, 2.67%, 5.05%, 7.44%, 9.82%, 12.21%, 14.6%, 16.98%, 19.37%, 24.14%, 28.91%, 33.68%, 38.46%, 43.23%, 48%
- Inglobante limo argilloso pliocenico (11 campioni) :  $0\%$ ,  $2.5\%$ ,  $5\%$ ,  $10\%$ ,  $15\%$ ,  $20\%$ ,  $25\%$ ,  $30\%$ , 35%, 40%, 50%
- Inglobante sabbia di Stromboli (11 campioni) : 0%, 1.2%, 2.4%, 4.8%, 7.2%, 12%, 14.4%, 16.8%, 19.2%, 21.6%, 24%
- Inglobante sabbia di Fontainebleau (12 campioni) :  $1.2\%$ ,  $2.4\%$ ,  $3.6\%$ ,  $4.8\%$ ,  $7.2\%$ ,  $9.6\%$ ,  $12\%$ , 14.4%, 16.8%, 19.2%, 21.6%, 24%

Si osservano vari fenomeni

- 1. All'aumentare della sostanza organica la riflettanza dello spettro diminuisce; questo effetto e' chiaramente legato al colore del compost, molto scuro, che all'aumentare della percentuale fa abbassare su tutto lo spettro di misura la riflettanza
- 2. Si notano l'accentuarsi dei picchi di assorbimento in corrispondenza di 1430, 1930 e 2210 nm. Cio' e' dovuto alla frazione argillosa contenuta nel compost.
- 3. La pendenza del tratto compreso tra 600 e 750 nm aumenta aumentando la percentuale di sostanza organica

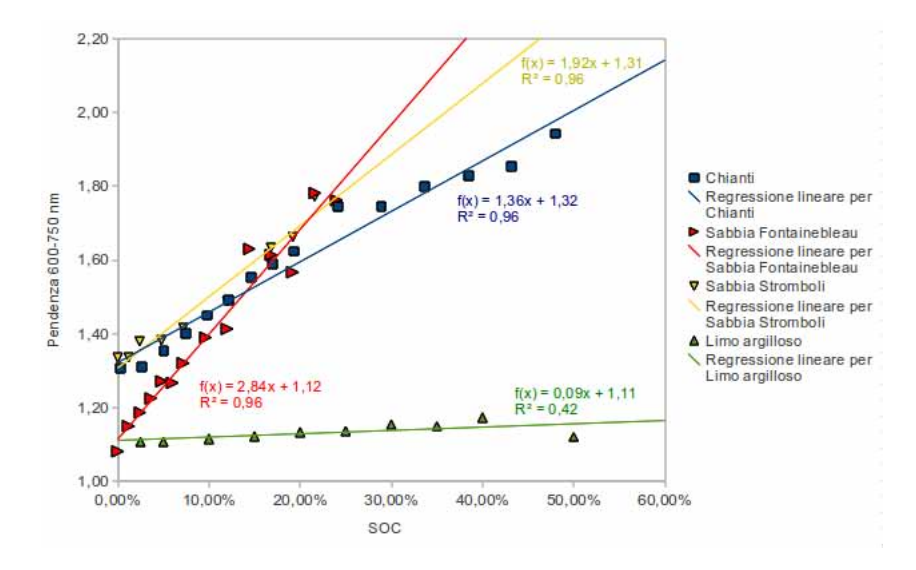

Per la correlazione del dato spettrale con il contenuto in sostanza organica e' stato sfruttata la terza caratteristica ovvero e' stata calcolata la pendenza della retta che unisce i punti sullo spettro a 600 e 750 nm.

Figura 10.19: Correlazione tra contenuto in sostanza organica e risposta spettrale delle diverse serie di campioni artificiali

Riportando in tabella i valori

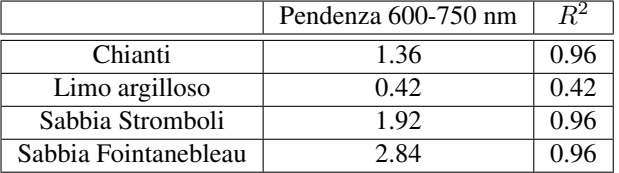

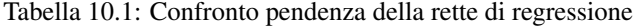

si osserva ancora una volta come si ottengano delle ottime correlazione tra il segnale spettrale e la caratteristica (in questo caso chimica) analizzata ma i coefficienti della legge di regressioni sono strettamente legati al tipo di materiale inglobante.

### 10.5 Mineralogia

Allo scopo di sviluppare lo studio delle variazione delle firme di riflettanza di miscele in funzione della concentrazione dei componenti sono state realizzate alcune esperienze su miscele binarie o ternarie partendo da componenti puri pesati e mescolati in laboratorio in condizioni controllate.

### 10.5.1 Miscela Pirite-Gesso

Per la miscela Pirite-Gesso e' stato impiegata polvere di pirite fornita dalla Dott.ssa Chiarantini del Dipartimento di Scienze della Terra di Firenze mentre per il gesso e' stato impiegato uno standard di laboratorio Merck CAS10101-41-4. Le due sostanze sono state miscelate nelle proporzioni di 0% Gesso, 1% Gesso, 5% Gesso, 10% Gesso, 20% Gesso, 30% Gesso, 40% Gesso, 50% Gesso, 60% Gesso, 70% Gesso, 80% Gesso, 90% Gesso, 100% Gesso per un totale di 13 campioni. Le caratteristiche spettrali di maggiore interesse si possono riassumere nelle seguenti osservazioni

1. Presenza del tripletto del gesso a 1446 nm

-

2. E' importante osservare come in una miscela tra due sostanze otticamente molto differenti sia prevalente, dal punto di vista della riflettanza, il contributo di quella piu' otticamente scura. E' sufficiente la presenza del 30% di pirite perche' la riflettanza passi da valori prossimi ad 1 (nell'intervallo del visibile) a valori prossimi a 0.4. Dal punto di vista operativo cio' corrisponde ad un rapporto segnale/rumore peggiore e quindi un errore di misura piu' alto.

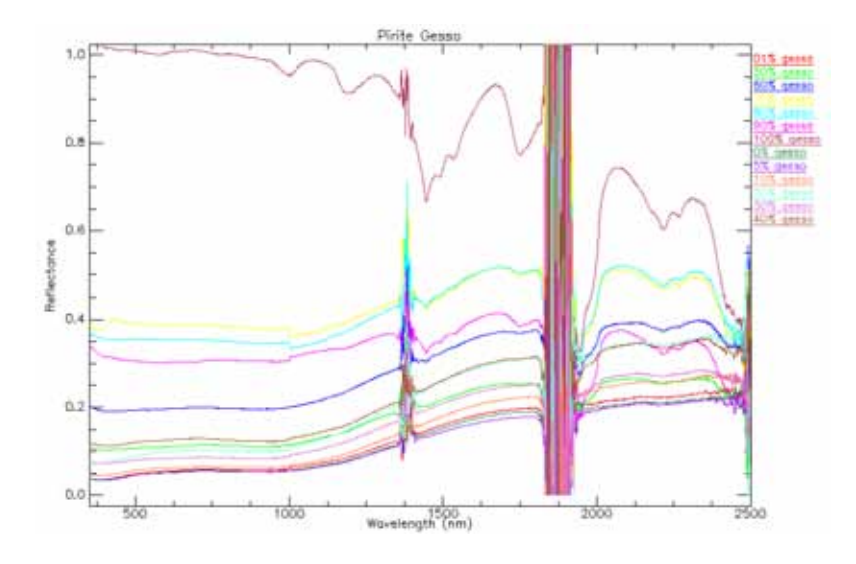

Figura 10.20: Spettri di riflettanza della miscela Pirite Gesso. Illuminazione solare

Riportando in grafico la profondita' normalizzata a 1446 nm (picco maggiore del tripletto del gesso) e la concentrazione di Pirite

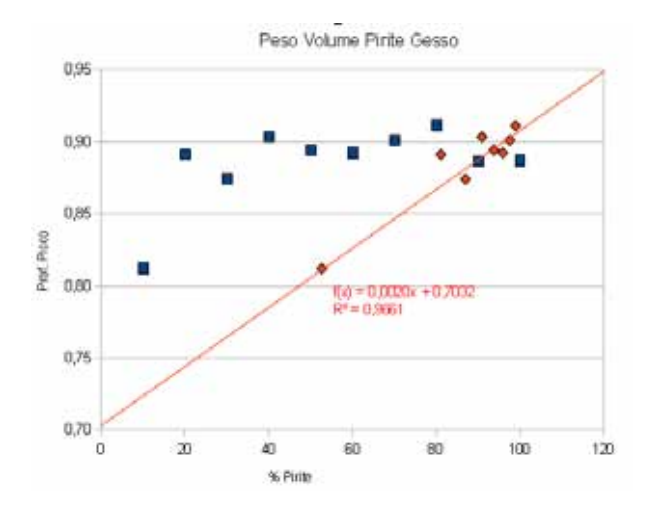

Figura 10.21: Correlazione tra profondita' di picco normalizzata e concentrazione di pirite - In rosso i valori di concentrazione espressi in percentuale di volume, in blu i valori di concentrazione espressi in percentuali di peso - 1446 nm - Miscela Gesso Pirite

Da notare che, come gia' indicato nei capitoli introduttivi (Cap. [3.1.2\)](#page-20-0), a causa del forte contrasto di densita' tra i due componenti al miscela, per ottenere la correlazione tra il dato spettrale e quello mineralogico e' necessario esprimere le concentrazione per unita' di volume e non per unita' di peso.

### 10.5.2 Miscela Calcite-Gesso

Nella miscela successiva, Calcite-Gesso, sono stati impiegati rispettivamente come materiali puri gli standard di laboratorio Carlo Erba CAS 471-34-1 e Merck CAS10101-41-4 con le seguenti proporzioni : Cal 0%, Cal 10%, Cal 20%, Cal 30%, Cal 40%, Cal 50%, Cal 60%, Cal 70%, Cal 80%,Cal 82%,Cal 85%,Cal 87%,Cal 90%,Cal 92%,Cal 95%,Cal 97%,Cal 100% (per un totale di 17 campioni)

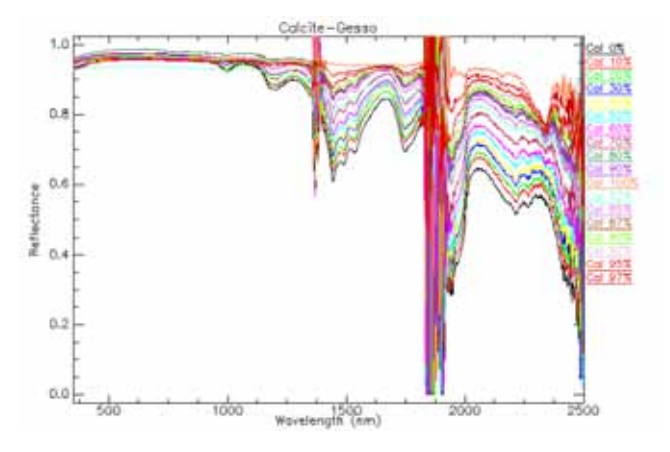

Figura 10.22: Spettri di riflettanza della miscela Calcite Gesso. Misure effettuate in illuminazione solare

La caratteristiche spettrale di maggior interesse risiede nel tripletto del gruppo solfato che si osserva a circa 1450 nm e che mostra una riflettanza di 0.6 in condizioni di massima concentrazione del gesso.

.

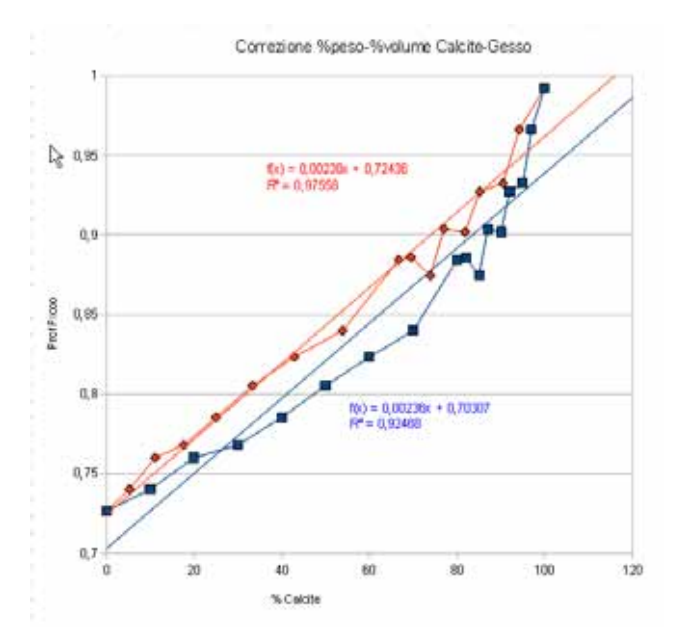

Impiegando la profondita' di picco normalizzata posta a 1446 nm, si puo' osservare una legge di tipo lineare

Figura 10.23: Correlazione tra profondita' di picco normalizzata e concentrazione di calcite - In rosso i valori di concentrazione espressi in percentuale di volume, in blu i valori di concentrazione espressi in percentuali di peso- 1446 nm - Miscela Gesso Calcite

Si possono ottenere correlazioni con risultati statistici simili anche utilizzando il picco di assorbimento a 1747 nm

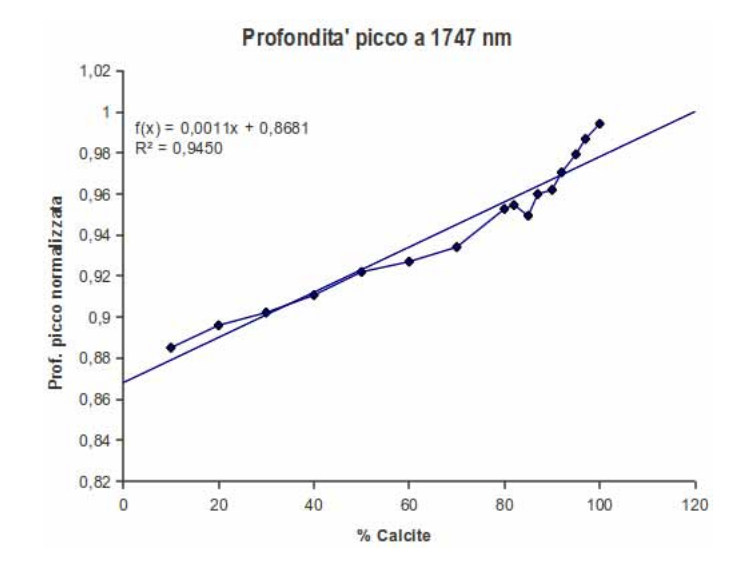

Figura 10.24: Correlazione tra profondita' di picco normalizzata e concentrazione di calcite - 1747 nm - Miscela Gesso Calcite

#### 10.5.3 Miscela Kaolinite-Illite

Per la miscela Kaolinite-Illite sono stati impiegati dei campioni di minerali argillosi KGa-1b (purezza 95%- 100%) e Imt-1 (purezza 85-90%) forniti dalla Clays Minerals Society. Sono stati realizzati 10 campioni con le seguenti concentrazioni Ill 0%, Ill 5%, Ill 10%, Ill 15%, Ill 20%, Ill 25%, Ill 30%, Ill 35%, Ill 40%, Ill 100%,

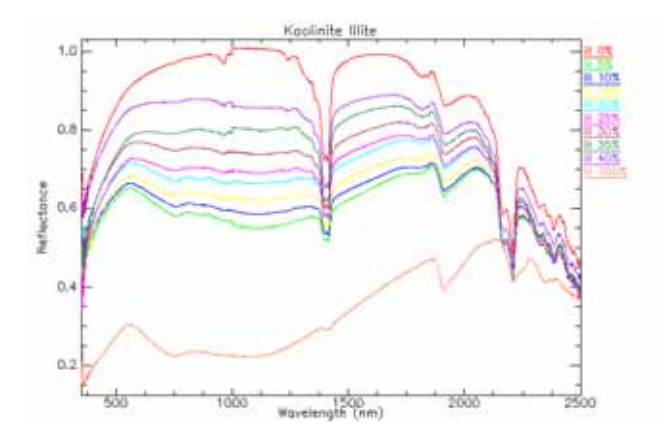

Figura 10.25: Spettri di riflettanza della miscela Illite Kaolinite - Misure in illuminazione artificiale

In questo caso, oltre all'analisi dei dati mediante il solo metodo CHR che si basa su una sola lunghezza d'onda, e' stato verificato anche l'utilizzo dell'*unmixing* mediante il metodo VCA.

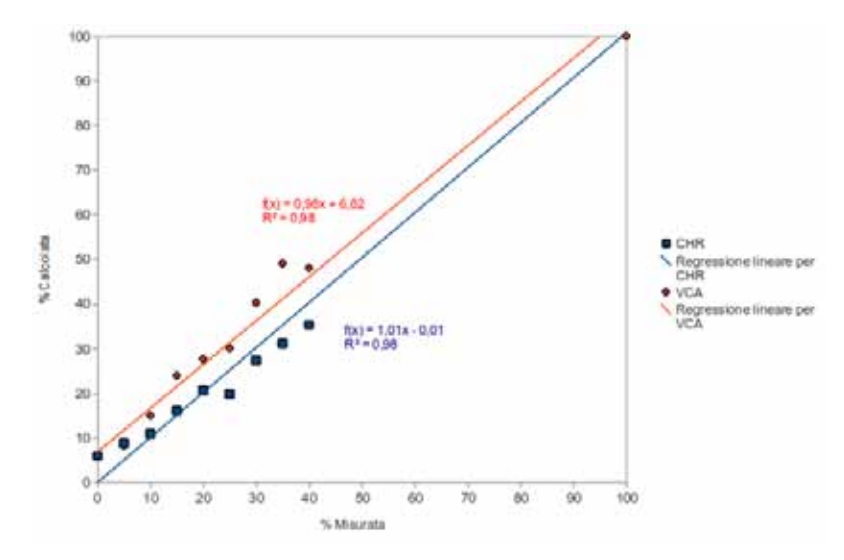

Figura 10.26: Correlazione tra risposta spettrale e concentrazione di Kaolinite - Metodo CHR Riflettanza normalizzata a 1414 nm e Metodo VCA- Miscela Illite Kaolinite

I due metodi hanno risultati sostanzialmente identici; l'unica differenza, a parita' di coefficienti di correlazioni, risulta nel fatto che il metodo VCA tende a sovrastimare le percentuali di Kaolinite effettivamente contenute nel campione.

#### 10.5.4 Miscela Kaolinite-Montmorillonite

Per la miscela Kaolinite-Montmorillonite sono stati impiegati dei campioni di minerali argillosi KGa-1b (purezza 95%-100%) e Sca-3 (purezza 90-100%) forniti dalla Clays Minerals Society. Sono stati realizzati 10 campioni con le seguenti concentrazioni Mont 0%, Mont 5%, Mont 10%, Mont 15%, Mont 20%, Mont 25%, Mont 30%, Mont 35%, Mont 40%, Mont 100%,

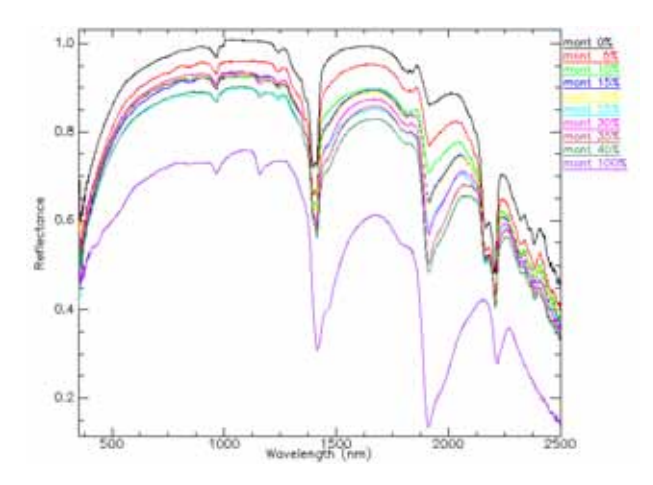

Figura 10.27: Spettri di riflettanza della miscela Illite Montmorillonite - Misure in illuminazione artificiale

In questo caso non e' stato possibile utilizzare il metodo CHR perche' i due minerali condividono sostanzialmente tutti i picchi di assorbimento e quindi e' stato verificato l'impiego dei rapporti tra bande. Utilizzando il rapporto tra la riflettanza a 1397 nm e 1412 nm si puo' derivare una correlazione di tipo lineare tra la concentrazione di Montmorillonite e la risposta spettrale

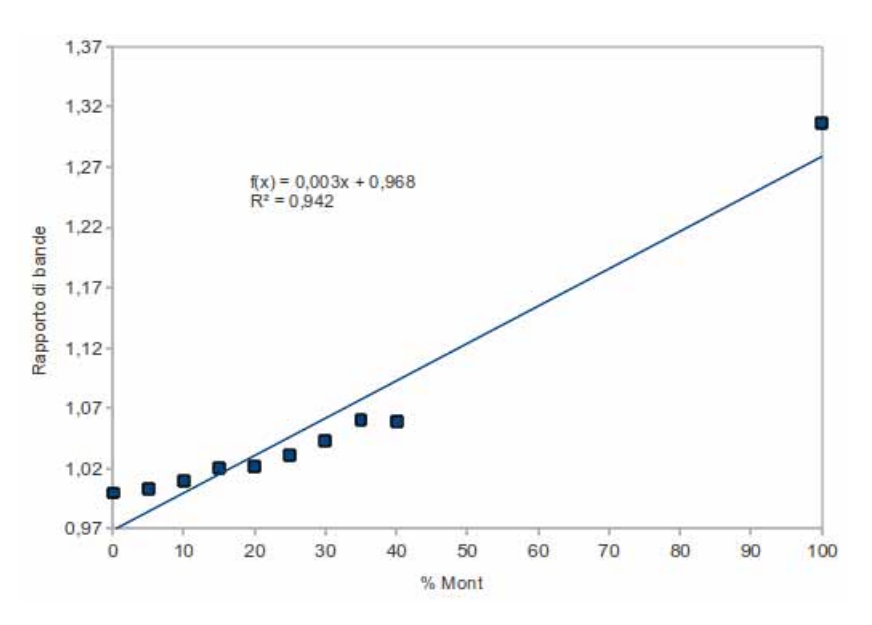

Figura 10.28: Correlazione tra rapporto B1397/B1414 e concentrazione di Montmorillonite - Miscela Kaolinite Montmorillonite

In questo caso, nonostante il buon coefficiente di correlazione, non sembra trattarsi di una legge di tipo lineare; una discreta approssimazione ad un comportamento lineare si puo' inviduare fino al 40% di concentrazione di Montmorillonite.

### 10.5.5 Miscela Illite-Illite/Smectite

Per la miscela Illite-Illite/Smectite sono stati impiegati dei campioni di minerali argillosi ISCz-1 (purezza 90%-98%) e IMt-1 (purezza 85-90%) forniti dalla Clays Minerals Society. Sono stati realizzati 10 campioni con le seguenti concentrazioni Ill 0%,Ill 10%,Ill 20%,Ill 30%,Ill 40%,Ill 50%,Ill 60%,Ill 70%,Ill 80%,Ill 90%,Ill 100%. Dal punto spettroscopico questo tipo di miscela risulta complesso perche' prevede l'unione di due minerali di cui uno condivide il 50% dell'informazione dell'altro (l'argilla illite/smectite e' caratterizzata da strati misti di illite e smectite).

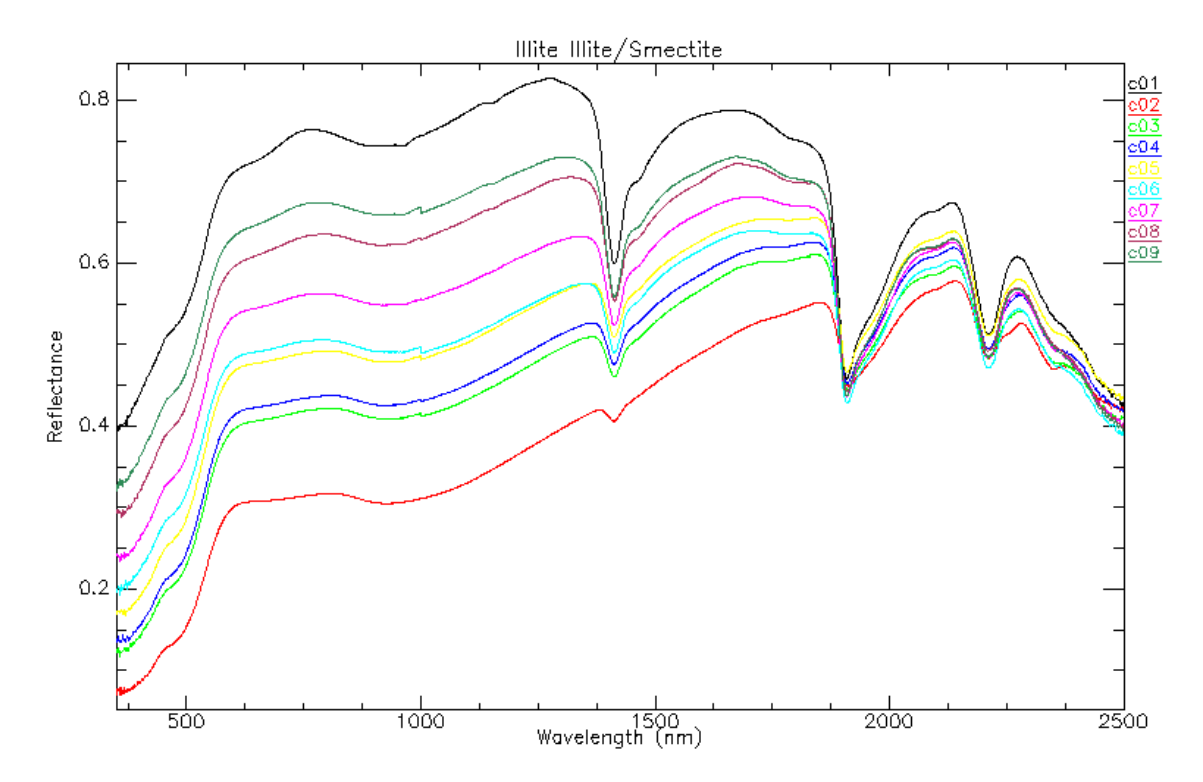

Figura 10.29: Spettri di riflettanza della miscela Illite Illite/Smectite - Misure in illuminazione artificiale

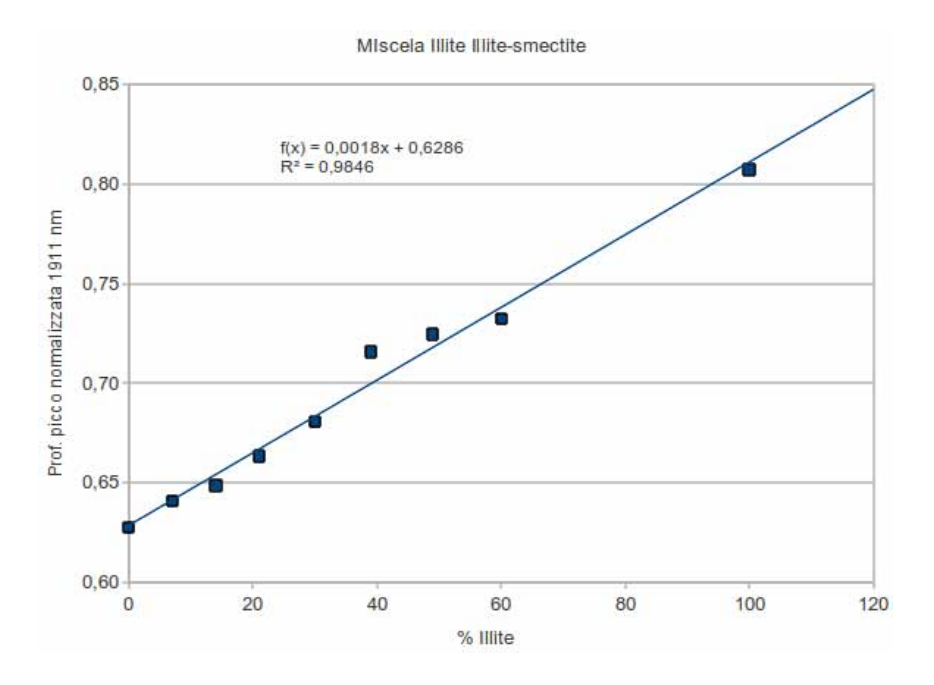

Figura 10.30: Correlazione tra profondita' di picco normalizzata e concentrazione di calcite - 1911 nm - Miscela Illite Illite-Smectite

### 10.5.6 Miscela Sabbia silicea-Kaolinite

#### 10.5.6.1 Sabbia Silicea naturale

Per la miscela Sabbia silicea naturale sono stati impiegati dei campioni di KGa-1b (purezza 95%-100%) forniti dalla Clays Minerals Society e di sabbia silicea naturale raccolta sulla spiaggia di Lido di Adriano (il diffrattogramma e' presentato in allegato). Sono stati realizzati 14 campioni con le seguenti concentrazioni Kao 0%, Kao 10%, Kao 20%, Kao 30%, Kao 40%, Kao 50%, Kao 60%, Kao 70%, Kao 80%, Kao 90%, Kao 92%, Kao 94%, Kao 96%, Kao 98%, Kao 100%.

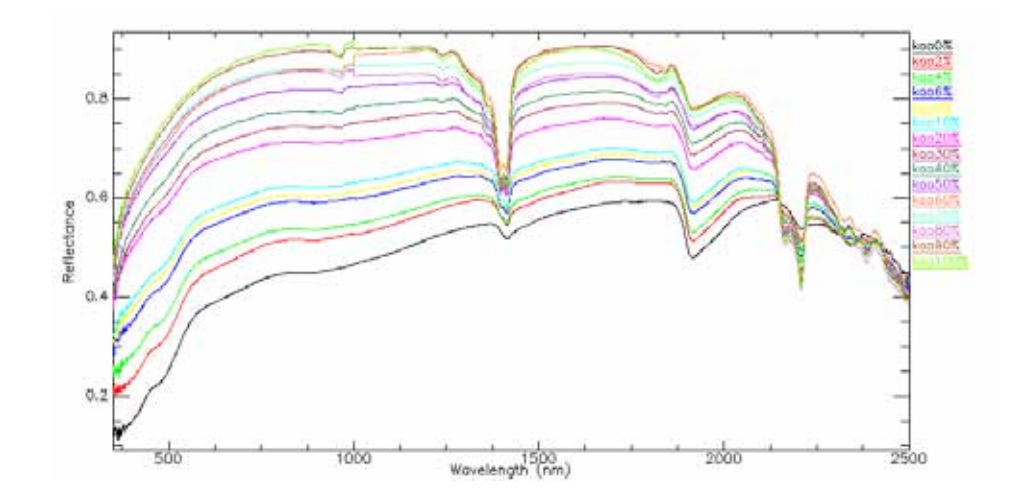

Figura 10.31: Spettri di riflettanza della miscela Sabbia silicea naturale-Kaolinite - Misure in illuminazione artificiale

Per la misura della correlazione con il segnale spettrale e' stata impiegata la profondita' di picco normalizzata a 1414 nm

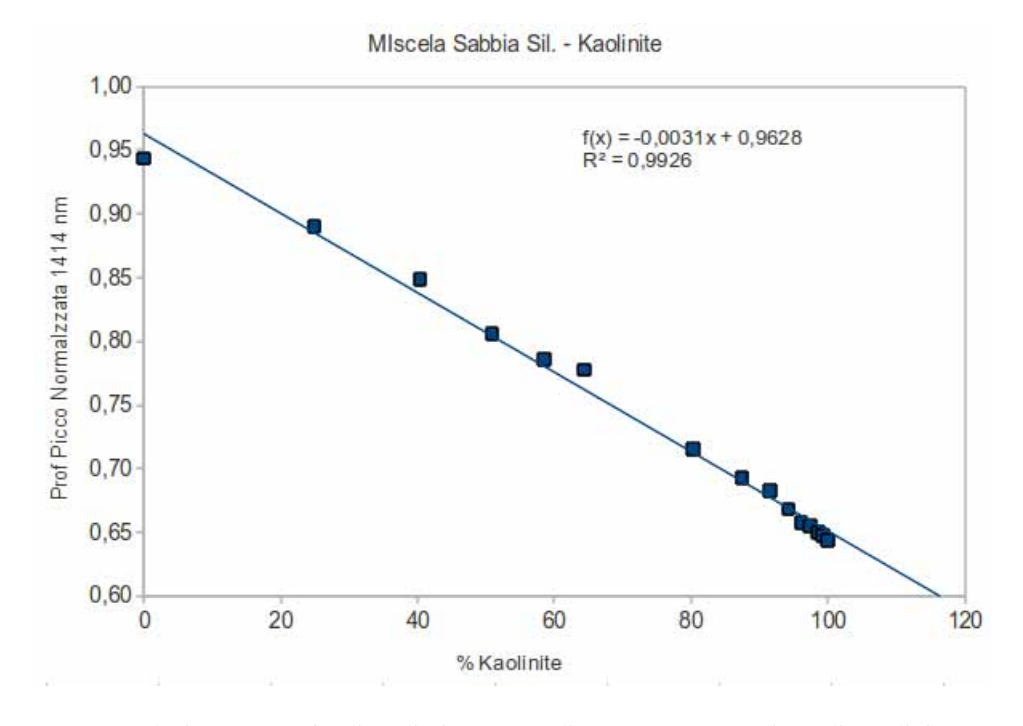

<span id="page-284-0"></span>Figura 10.32: Correlazione tra profondita' di picco normalizzata e concentrazione di Kaolinite - 1414 nm - Miscela Sabbia silicea naturale-Kaolinite

Si osserva un ottima correlazione una ottima correlazione di tipo lineare tra le concentrazioni ed il dato spettrale

#### 10.5.6.2 Sabbia silicea di Fontainebleau

Per la miscela Sabbia silicea naturale sono stati impiegati dei campioni di KGa-1b (purezza 95%-100%) forniti dalla Clays Minerals Society e sabbia silicea di Fontainebleau. Sono stati realizzati 13 campioni con le seguenti concentrazioni Kao 0%, Kao 5%, Kao 10%, Kao 15%, Kao 20%, Kao 25%, Kao 30%, Kao 40%, Kao 50%, Kao 60%, Kao 70%, Kao 90%, Kao 100%.

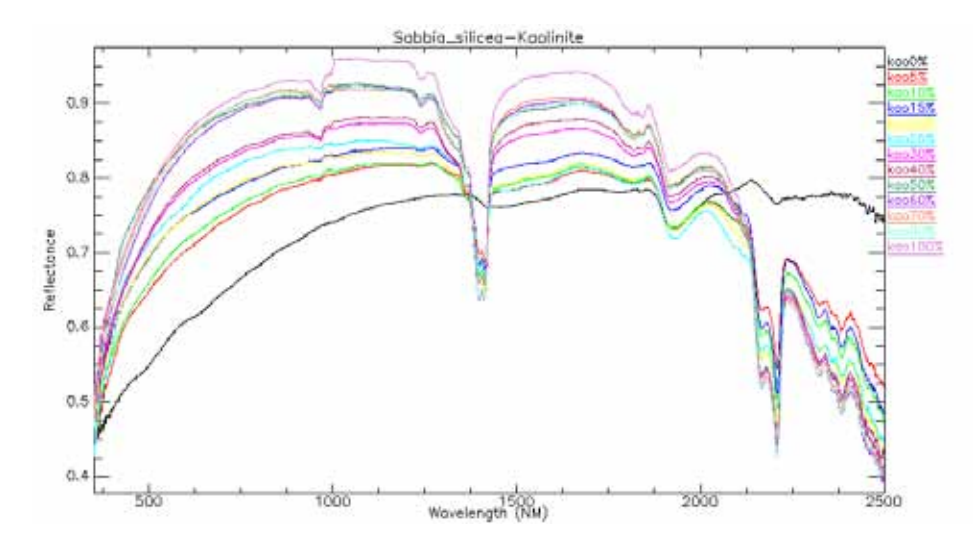

Figura 10.33: Spettri di riflettanza della miscela Sabbia Silicea di Fontainebleau - Kaolinite - Misure in illuminazione artificiale

Come nel caso precedente e' stata verificata la correlazione tra il picco di assorbimento posto a 1414 nm e l'informazione di concentrazione.

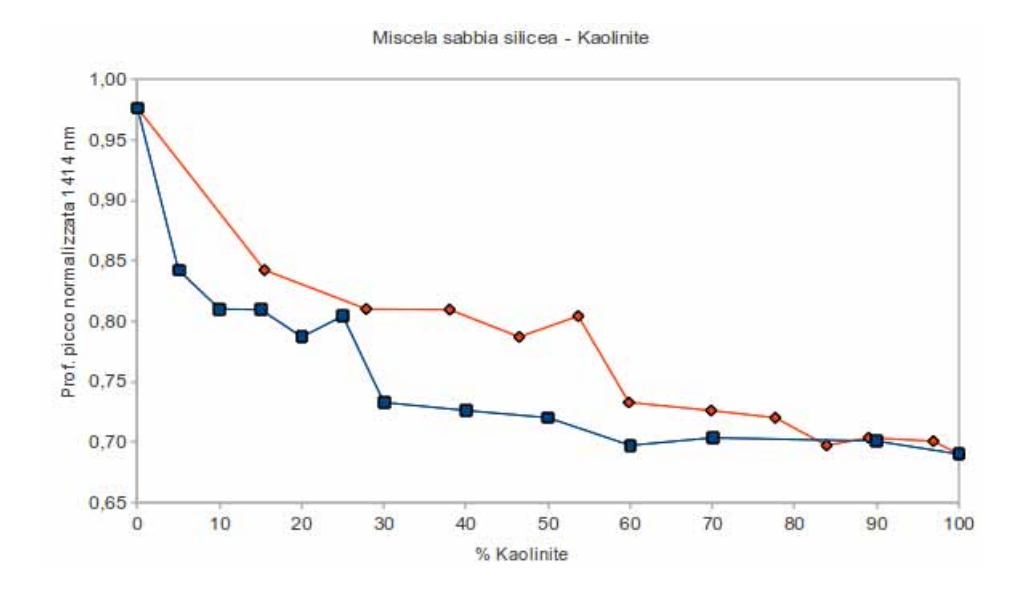

<span id="page-286-0"></span>Figura 10.34: Correlazione tra profondita' di picco normalizzata e concentrazione di Kaolinite - In rosso percentuali espresse in peso, in blu percentuali espresse in volume - 1414 nm - Miscela Sabbia silicea di Fontainebleau-Kaolinite

Come si osserva da Fig. [10.34](#page-286-0) e dal confronto con Fig. [10.32,](#page-284-0) nel caso di utilizzo di sabbia di Fontainebleau la correlazione tra il dato spettrale e mineralogica non risulta essere di tipo lineare, come atteso dalla teoria, ma assume un andamento esponenziale gia' osservato in Fig. [10.11,](#page-268-1) quando era stata utilizzata la sabbia di Fontainebleau per indagare la correlazione con l'umidita'. Si conferma quindi come alcuni materiali, a causa delle proprieta' ottiche, abbiano comportamento non lambertiano.

 $\sim$  -  $\sim$
# Capitolo 11

# Analisi su campioni naturali

In questo capitolo verranno analizzati i risultati delle misure spettroscopiche effettuate su campioni naturali, misurati sia in laboratorio che in campagna, derivanti dalle serie di dati descritte nel capitolo [7.](#page-122-0) La maggiore differenza rispetto all'analisi dei campioni artificiali risiede nell'incognita sulla reale concentrazione del parametro analizzato e quindi le correlazioni saranno affette anche dall'incertezza del dato numerico del parametro chimico-fisico-mineralogico analizzato oltre che dall'incertezza del dato spettrale.

Tutte le misure, ad esclusione di dove esplicitamente dichiarato, sono state effettuate in laboratorio mediante spettroradiometro Fieldspec III con sonda priva di ottiche e con illuminazione artificiale.

# <span id="page-288-0"></span>11.1 Umidita'

Le misure di umidita' di campagna sono state eseguite in un arco di tempo dal Luglio 2008 al Febbraio 2009 sul sito della serie Chianti (posizione P1S) per un totale di 50 misure effettuate in condizioni di illuminazione solare e con sensore privo di ottiche. Per ovviare ai problemi di campionamento e' stato sviluppato un protocollo di prelievo composto dalle seguenti fasi

- Prelievo di circa 1 Kg di terreno mediante spatola. Per evitare che il gradiente verticale di umidita' potesse essere fonte di errore, i campioni sono stati prelevati nei primi 5 cm inserendo la spatola in modo suborizzontale rispetto alla superficie del terreno
- Misura del peso del campione direttamente dopo il prelievo mediante bilancia di campagna.
- Inserimento del campione in sacchetto impermeabile per il trasporto
- Apertura del campione una volta giunti in laboratorio e misura del peso del campione mediante bilancia di campagna. Questa fase ha permesso di valutare eventuali problematiche durante il trasporto. In alcune occasioni e' stato verificato il formarsi di condensa sulla parete interna del contenitore ma le differenze di peso totale del campione sono rimaste sempre al di sotto del 5% e sono state considerate trascurabili.
- Misura del peso del campione con bilancia da laboratorio
- Essiccazione del campione per almeno 12 ore a 110°C
- Seconda misura del peso con bilancia da laboratorio

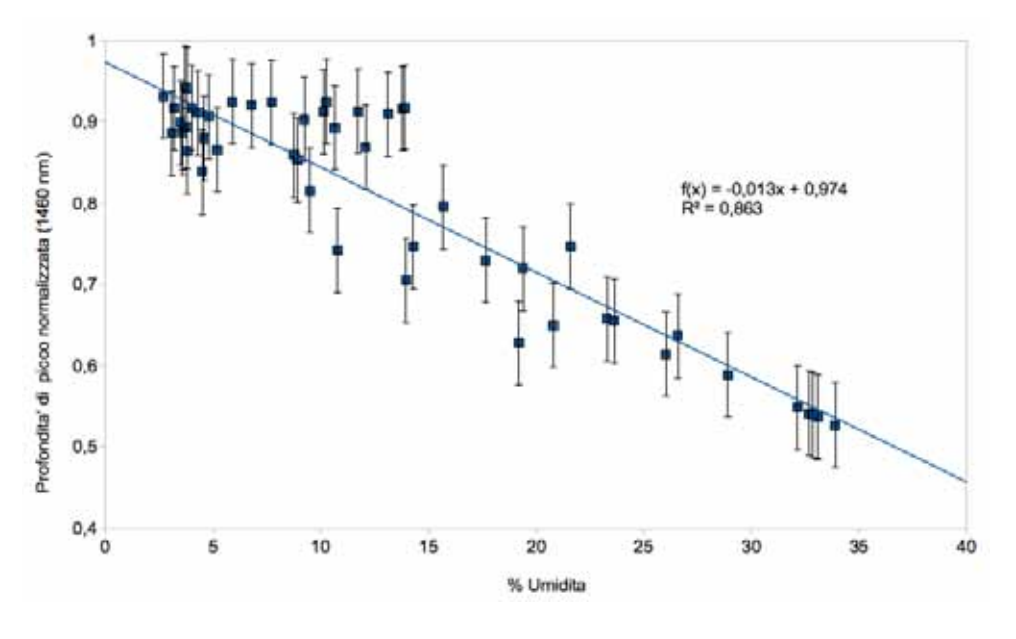

Si riportano di seguito, in Fig[.11.1](#page-289-0) e Fig[.11.2](#page-289-1) , i grafici della correlazione tra il segnale spettrale, espresso come profondita' di picco normalizzata, ed il contenuto naturale di umidita' del terreno

<span id="page-289-0"></span>Figura 11.1: 1460 nm

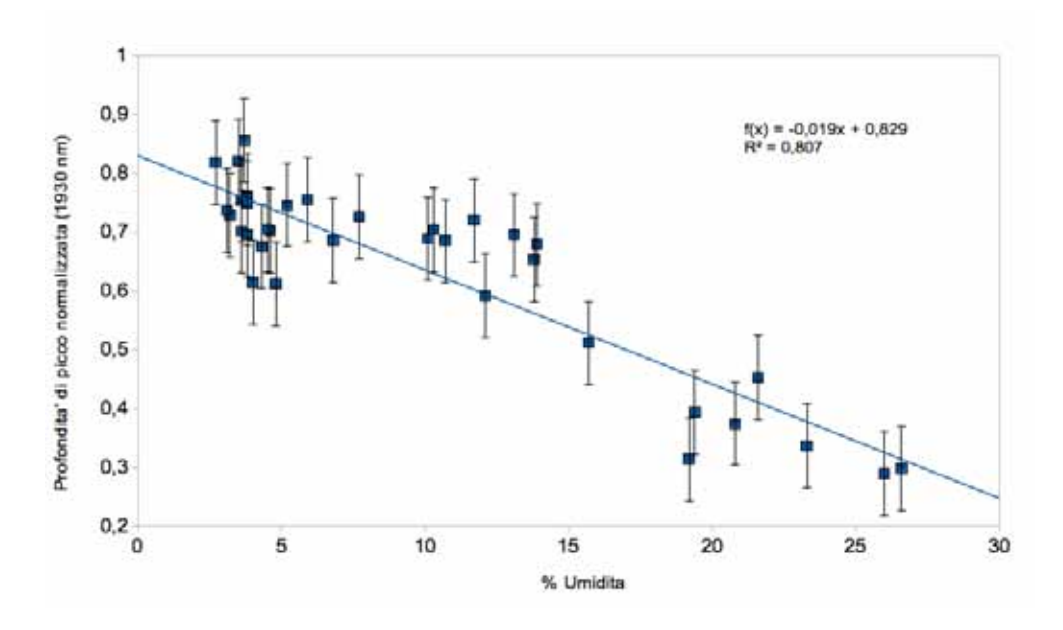

<span id="page-289-1"></span>Figura 11.2: 1940 nm

Per questo parametro e' possibile effettuare un confronto diretto tra le misure di campagna e quelle di laboratorio effettuate su campioni artificiali sintetizzato in Fig. [11.3](#page-290-0)

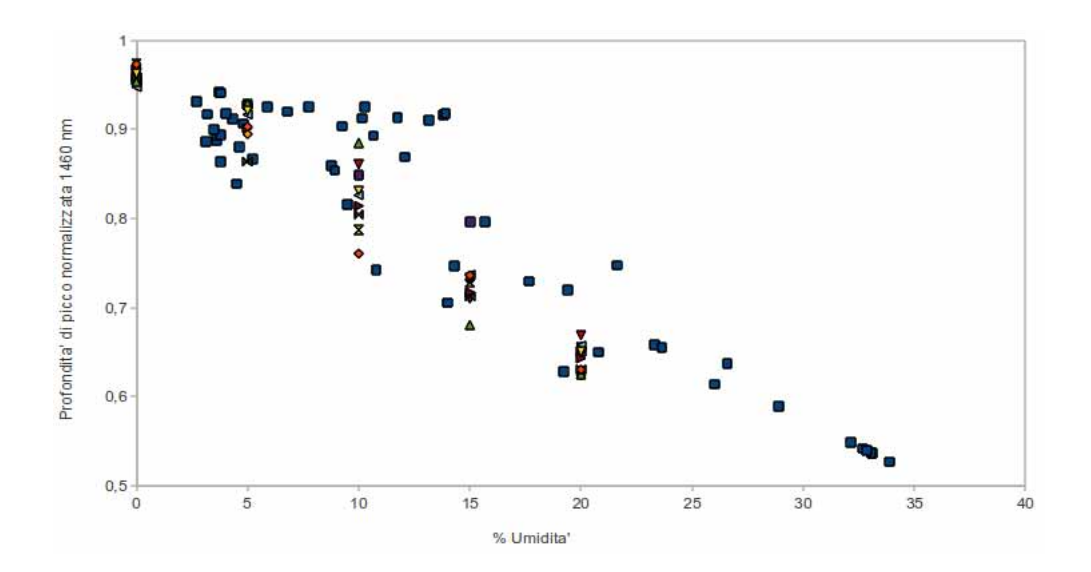

<span id="page-290-0"></span>Figura 11.3: Confronto tra misure di laboratorio e di campagna. I quadrati blu sono rappresentativi delle misure di campagne, i punti di altro colore sono relativi a misure di laboratorio - 1460 nm - Serie Chianti

Come si puo' verificare anche in modo visivo vi e' una buona corrispondenza tra i dati di campagna e quelli relativi ai campioni artificiali; analizzando dal punto di vista numerico si ottiene che

| $1460$ nm                                                         | Retta correlazione       | $R^2$ |
|-------------------------------------------------------------------|--------------------------|-------|
| Misure campioni naturali                                          | $y=-0.013x+0.974$   0.87 |       |
| Misure campioni artificiali $\vert$ y=-0.0164x+0.979 $\vert$ 0.96 |                          |       |

Tabella 11.1: Confronto misure tra campioni naturali ed artificiali

# 11.2 Ossidi/idrossidi di ferro

### 11.2.1 Serie Dati

Le serie di dati in cui e' stato misurato il parametro ossidi/idrossidi di Ferro sono

- 1. Serie Chianti : determinazione del  $Fe<sub>tot</sub>$  mediante attacco acido e determinazione all'assorbimento atomico
- 2. Serie CR : determinazione del  $Fe_{tot}$  mediante XRF
- 3. Serie LB : determinazione di  $Fe<sub>2</sub>O<sub>3</sub>$  e  $FeO$  mediante XRF e titolazione
- 4. Serie LV : determinazione di  $Fe<sub>2</sub>O<sub>3</sub>$  e  $FeO$  mediante XRF e titolazione
- 5. Serie Mugello : determinazione di  $Fe<sub>2</sub>O<sub>3</sub>$  e  $FeO$  attacco acido e determinazione all'assorbimento atomico

-

Di queste, solamente la serie LV ha mostrato correlazioni significative con il segnale spettrale, ed i motivi possono essere cosi' riassunti

- 1. Le analisi della serie Chianti e CR non sono significative perche' e' stato determinato il parametro  $Fe<sub>tot</sub>$  senza effettuare la divisione dello stato di ossidazione del Fe. Come indicato nel capitolo [8.2.1.3](#page-179-0) a seconda dello stato di ossidazione del Fe il picco di assorbimento puo' subire degli spostamenti da circa 490 nm fino a 520 nm. Per ottenere la correlazione con il segnale spettrale e' quindi necessario individuare in modo il piu' possibile preciso lo stato di ossidazione ed il rapporto  $Fe^{2+}/Fe^{3+}$
- 2. I risultati analitici della serie Mugello risultano anomali. I valori riportati dal laboratorio chimico sono compresi tra 3.9 mg/Kg e 22.8 mg/Kg per il parametro  $Fe0$  e tra 1169 mg/Kg e 8813 mg/Kg per il parametro  $Fe<sub>2</sub>O<sub>3</sub>$  (che tradotti in percentuali risultano essere tra 0.0004% e 0.0022% per il parametro  $FeO$  e 0.11% e 0.88% per il parametro  $Fe<sub>2</sub>O<sub>3</sub>$ ). Considerando che le concentrazioni medie su suoli derivanti da dati bibliografici [\[132\]](#page-428-0) prevedono concentrazioni di  $FeO$  comprese tra 0.5% e 5% e concentrazioni di  $Fe<sub>2</sub>O<sub>3</sub>$ comprese tra 2% e 15% si desume che vi siano state delle problematiche nella determinazione di laboratorio.
- 3. Le serie LB ed LV condividono lo stesso protocollo analitico per la determinazione degli ossidi/idrossidi di Ferro ed i campioni sono relativi a sedimenti estremamente simili; non risulta chiaro il motivo per cui i dati della serie LV abbiano mostrato una correlazione con il dato spettroscopico mentre cio' non e' stato verificato per i dati della serie LB. Riportando in grafico i valori di  $Fe<sub>2</sub>O<sub>3</sub>$  e  $FeO$  per le due serie (vedi Fig. [11.4\)](#page-291-0) si osserva che per la serie LV si denota una correlazione tra le due grandezze mentre questa e' assente per i dati della serie LB. Si ipotizza quindi che i dati della serie LB siano affetti da un errata misura di laboratorio.

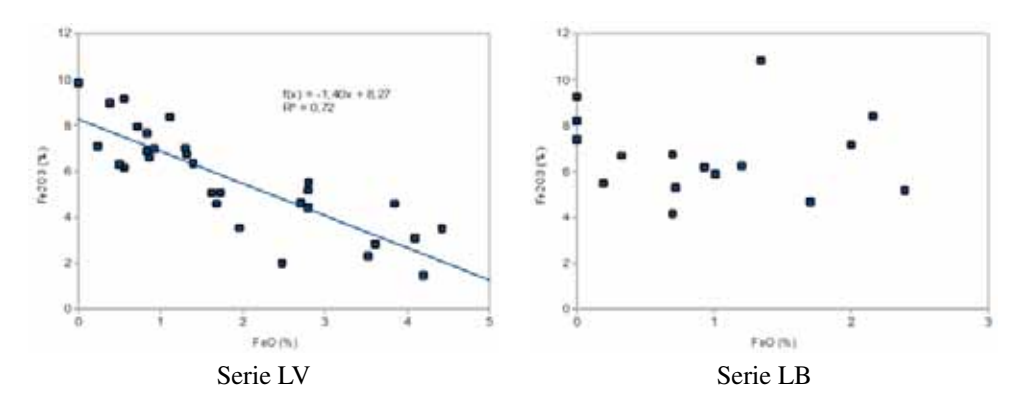

<span id="page-291-0"></span>Figura 11.4: Correlazione tra  $Fe<sub>2</sub>O<sub>3</sub>$  ed  $FeO$ - Risultati laboratorio chimico

Per concludere, a titolo di esempio, si riportano le firme spettrali normalizzate della serie CR (Fig. [11.5\)](#page-292-0) nell'intervallo spettrale da 450 a 600 dove risulta evidente la presenza di picchi di assorbimento di differente forma e differente posizione della lunghezza d'onda del minimo. Questo caso, frequente in ambiente di alterazione, si nota la presenza contemporanea di Fe a differenti stati di ossidazione.

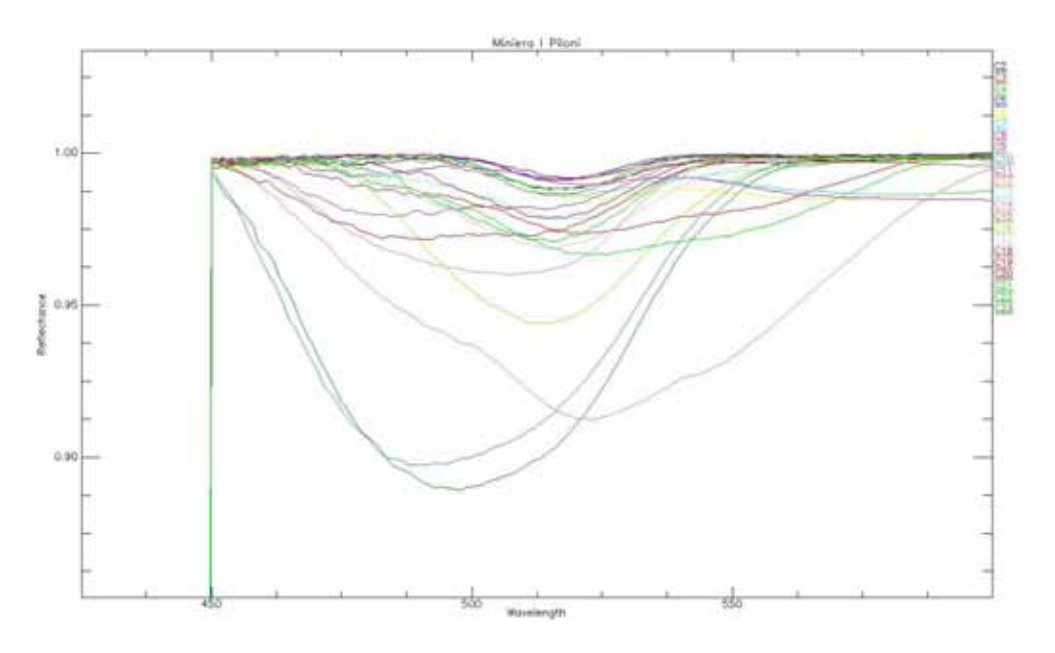

<span id="page-292-0"></span>Figura 11.5: Firme spettrali normalizzate derivanti dalla serie CR.

# 11.2.2 Rapporti tra bande

Come indicato in [8.2.1.3,](#page-179-0) la correlazione tra il dato spettrale e la concentrazione di ossidi/idrossidi di Ferro puo' essere ricercata mediante il rapporto B3/B1 (nella terminologia Landsat). Riportando in grafico i dati relativi all'elaborazione dei dati della serie LV si ottiene una correlazione di tipo lineare con coefficiente di correlazione  $R^2$  pari a 0.82.

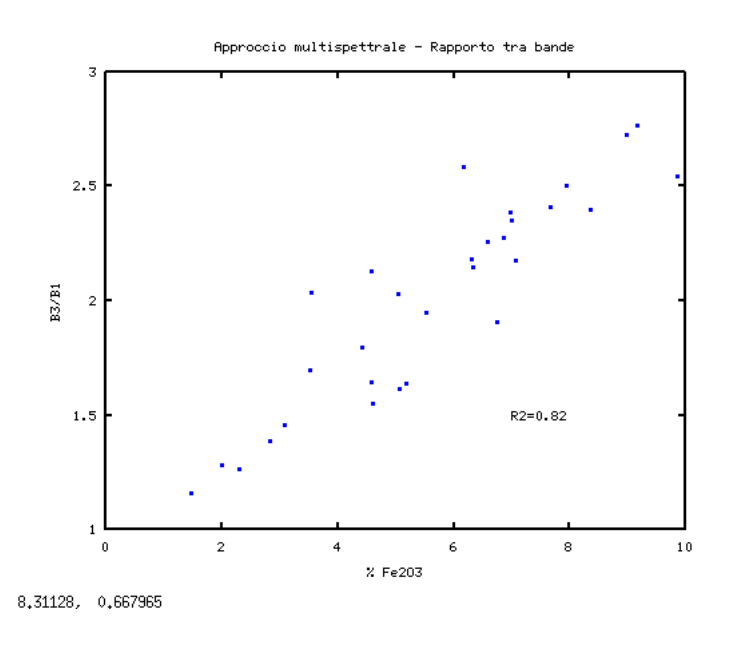

Figura 11.6: Serie LV

#### 11.2.3 Redness Index

Come indicato in [8.2.1.3,](#page-179-0) per la determinazione degli ossidi/idrossidi di Ferro mediante misure in ambito ottico-visibile puo' essere impiegato il Redness Index. Correlando l'indice ottico con le concentrazioni misurate di  $FeO$  ed  $Fe<sub>2</sub>O<sub>3</sub>$  della serie LV si ottengono delle correlazioni di tipo lineare con coefficienti  $R<sup>2</sup>$ pari a 0.62 e 0.64.

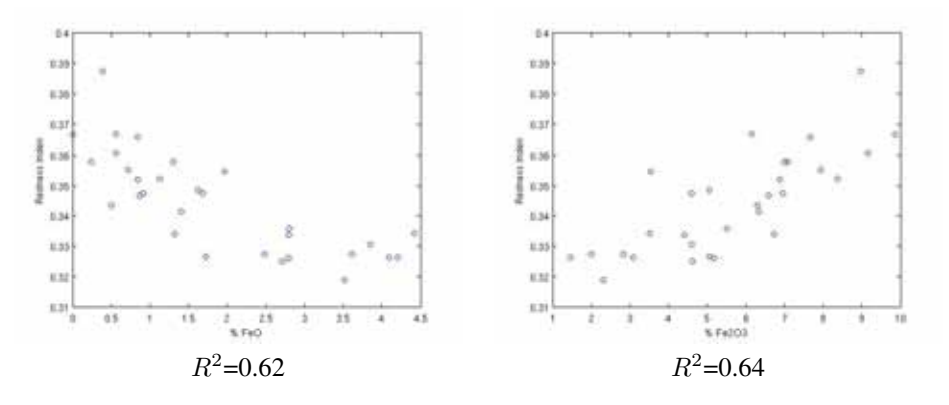

Figura 11.7: Redness Index - Serie LV

## 11.2.4 Profondita' di picco normalizzata

Utilizzando l'approccio iperspettrale, basato sul calcolo della profondita' di picco normalizzata, e' stata verificata la correlazione tra le concentrazioni di  $FeO$  ed  $Fe<sub>2</sub>O<sub>3</sub>$  alle lumghezze d'onda tipiche degli assorbimenti della Goethite.

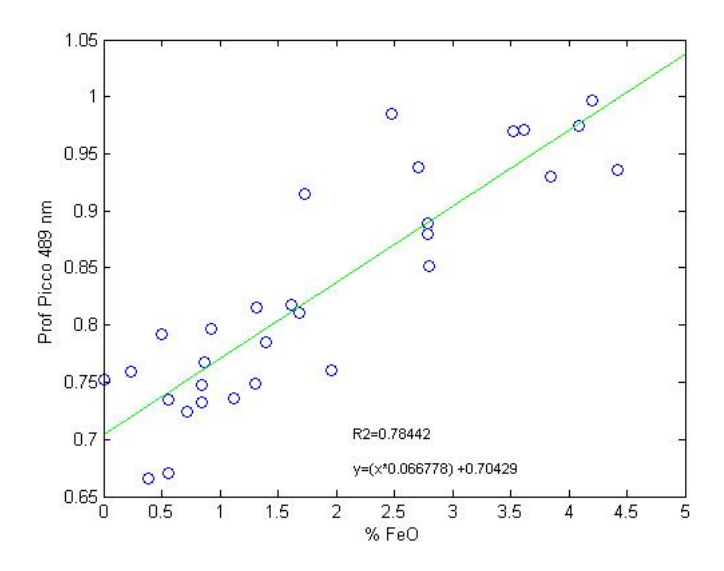

Figura 11.8: Correlazione tra Profondita' di picco normalizzata e  $FeO$  - 489 nm - Serie LV

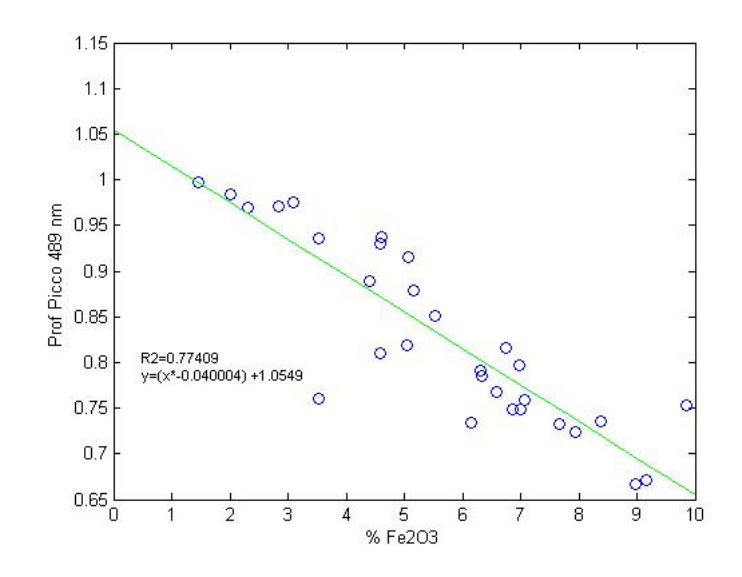

Figura 11.9: Correlazione tra Profondita' di picco normalizzata e  $Fe<sub>2</sub>O<sub>3</sub>$  - 489 nm - Serie LV

Si osservano coefficienti di correlazione R2 pari rispettivamente a 0.78 e 0.77

#### 11.2.5 Partial least square regression

Nonostante si sia verificato che i risultati analitici della determinazione degli ossidi/idrossidi di Ferro della serie Mugello abbiano indicato valori anomali e' stato verificato se fosse possibile creare un modello statistico PLS convergente per questi dati. Utilizzando i dati di  $Fe^{2+}e^{i}$  stato impostato un modello PLS nel software SIMCA+ utilizzando tre componenti con un filtro preliminare SNV.

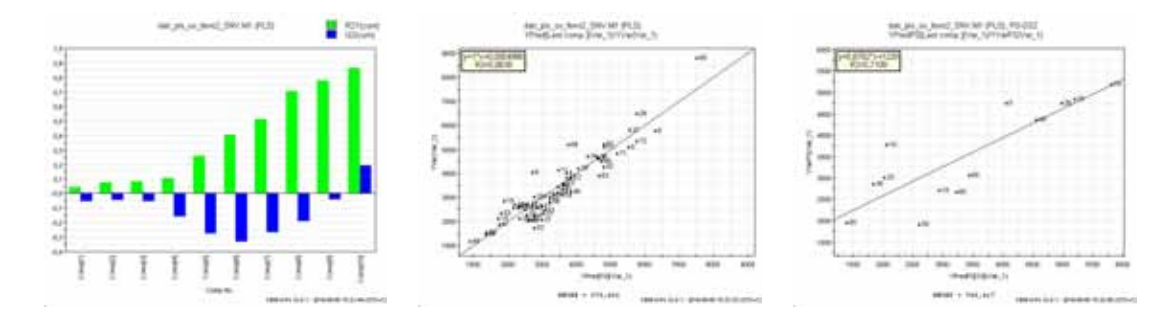

Figura 11.10: Serie Mugello. A sinistra componenti del modello PLS, al centro calibrazione del modello, a destra validazione del modello

Il modello di calibrazione ha verificato un valore di correlazione di 0.87 mentre il modello di validazione indica un valore di  $R^2$  pari a 0.71. Non sono stati verificati modelli PLS convergenti utilizzando i dati relativi alle determinazioni di  $Fe^{3+}$ . Si puo' ipotizzare che la correlazione tra segnale spettrale e dato analitico (nonostante quest'ultimo sia risultato sostanzialmente errato) sia dovuta alla metodologia analitica seguita; l'attacco acido con cui sono stati mobilizzati gli ioni Fe nella serie Mugello (HCl 1Molare) probabilmente e' stato troppo debole e sono stati quindi rotti solamente i legami piu' deboli portando cosi' ad una sottostima del contenuto reale in ossidi/idrossidi di Ferro. Nonostante cio' si e' mantenuta una proporzionalita' tra il contenuto in Ferro effettivamente contenuto nel campione e quello mobilizzato dall'attacco acido e quindi si e' verificata una correlazione con il dato spettroscopico.

#### 11.2.6 Conclusioni

Come indicato nella parte introduttiva, la scelta della corretta metodologia analitica (e la sua corretta esecuzione) e' una fase fondamentale per ottenere una correlazione tra il dato chimico e quello spettroscopico. Una volta ottenuti dei risultati analitici corretti si osserva una forte correlazione con il segnale VNIR-SWIR. La scelta del metodo di elaborazione del dato spettroscopico incide in modo sensibile ed i risultati migliori sono stati ottenuti mediante il rapporto tra bande ed il calcolo della profondita' di picco normalizzata.

La determinazione degli ossidi di ferro mediante strumenti spettroscopici permette, in condizioni ottimali, di avere una stima di questo parametro con un errore percentuale del 14%. Tale valore risulta di particolare interesse perche' e' direttamente confrontabile con l'errore medio che si puo' ottenere mediante determinazione standard effettuate da un laboratorio chimico

# 11.3  $Al_2O_3$

# 11.3.1 Serie Dati

Le serie di dati in cui e' stato misurato il parametro ossidi/idrossidi di Ferro sono

- 1. Serie CR : determinazione mediante XRF
- 2. Serie LB : determinazione mediante XRF
- 3. Serie LV : determinazione mediante XRF

Tutti i dati sono stati analizzati mediante calcolo della profondita' di picco normalizzata alla lunghezza d'onda di 2210 nm.

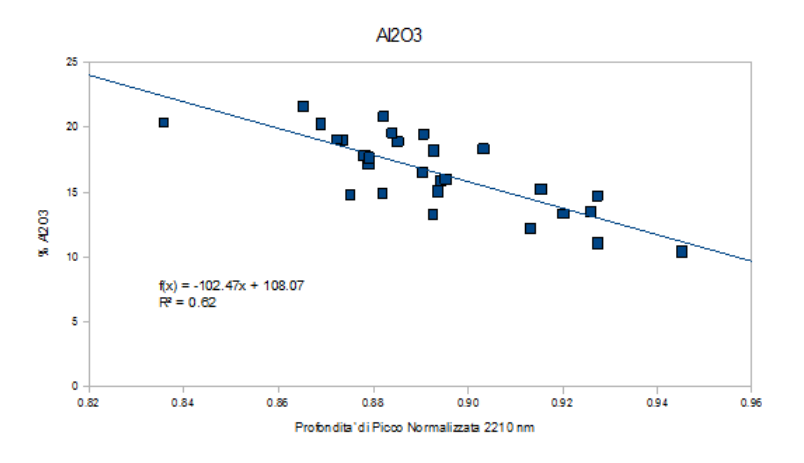

Figura 11.11: Correlazione tra Profondita' di picco normalizzata e  $Al_2O_3$  - 2210 nm - Serie LV

Per la serie LB e' stato effettuato il calcolo della correlazione con il dato analitico sia delle misure spettrali effettuate sui campioni di polveri sia sulle pasticche XRF

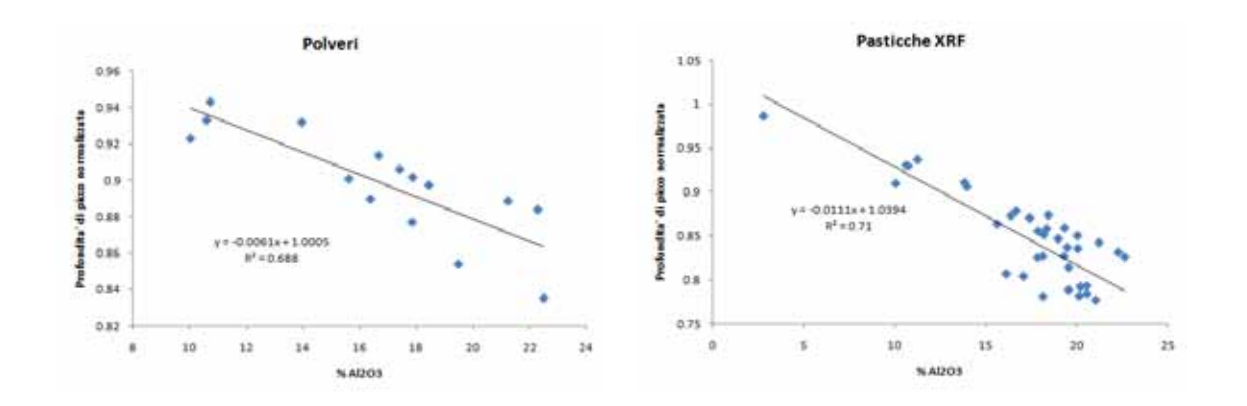

Figura 11.12: Correlazione tra Profondita' di picco normalizzata e  $Al_2O_3$  - 2210 nm - Serie LB

In entrambi i casi si ottengono valori di correlazione del parametro  $R^2$  prossimo a  $0.7^1$  $0.7^1$ . Se si osservano in dettaglio i coefficienti delle rette di regressioni si nota che le due serie di misure mostrano sensibili differenze che meglio si possono apprezzare nello scatterplot di Fig. [11.13](#page-296-1)

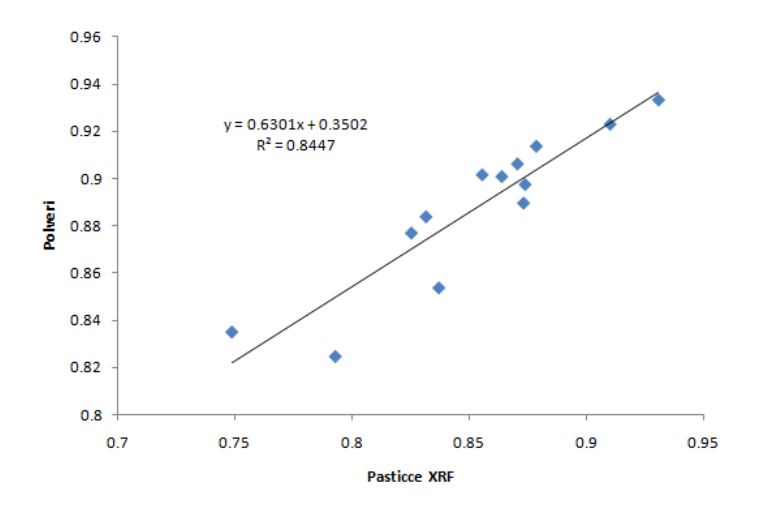

<span id="page-296-1"></span>Figura 11.13: Confronto della correlazione ottenuta sui campioni di polvere rispetto a quelli sulle pasticche XRF

La profondita' di picco normalizzata a 2210 nm misurata sui campioni XRF risulta sensibilmente piu' grande di quella misurata sulle polveri. Considerando che le polveri sono rappresentano, sia dal punto di vista mineralogico che granulometrico, il medesimo materiale con cui sono state prodotte le pasticche XRF, si conclude che la differenza misurata e' da imputare esclusivamente a fenomeni di interazione della radiazione elettromagnetica sulla superficie del campione.

Nel caso della serie CR (Fig. [11.14\)](#page-297-0) e' stato possibile calcolare la correlazione sia sulle misure effettuate sui campioni in polvere sia direttamente sui campioni di roccia

<span id="page-296-0"></span><sup>&</sup>lt;sup>1</sup>Le differenze nella correlazione statistica sono da imputare anche al diverso numero della popolazione delle misure: le pasticche XRF misurate sono state 38 a confronto con 13 campioni di polveri

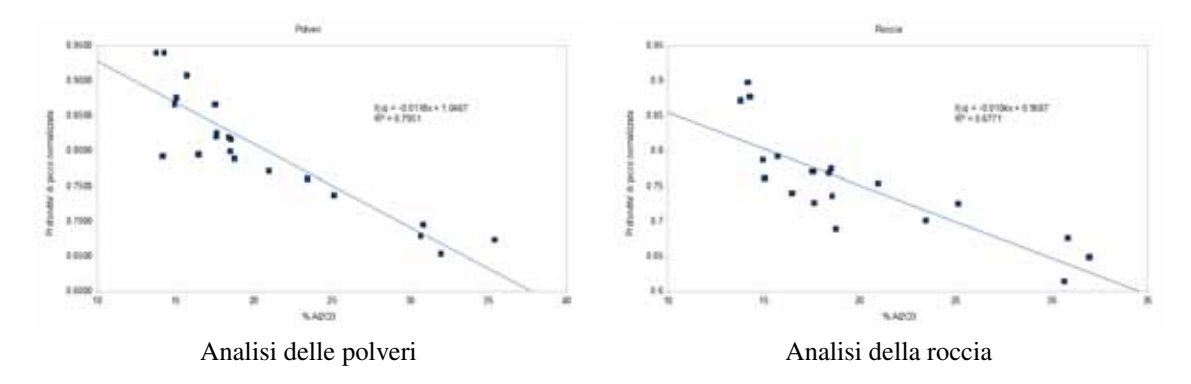

<span id="page-297-0"></span>Figura 11.14: Correlazione tra Profondita' di picco normalizzata e  $Al_2O_3$  - 2210 nm - Serie CR

Mettendo a confronto le profondita' di picco normalizzate a 2210 nm dei campioni, nel formato di polvere o di roccia (vedi Fig. [11.15\)](#page-297-1), si verifica che le due serie di misure spettrali forniscono informazioni correlate ma comunque differenti

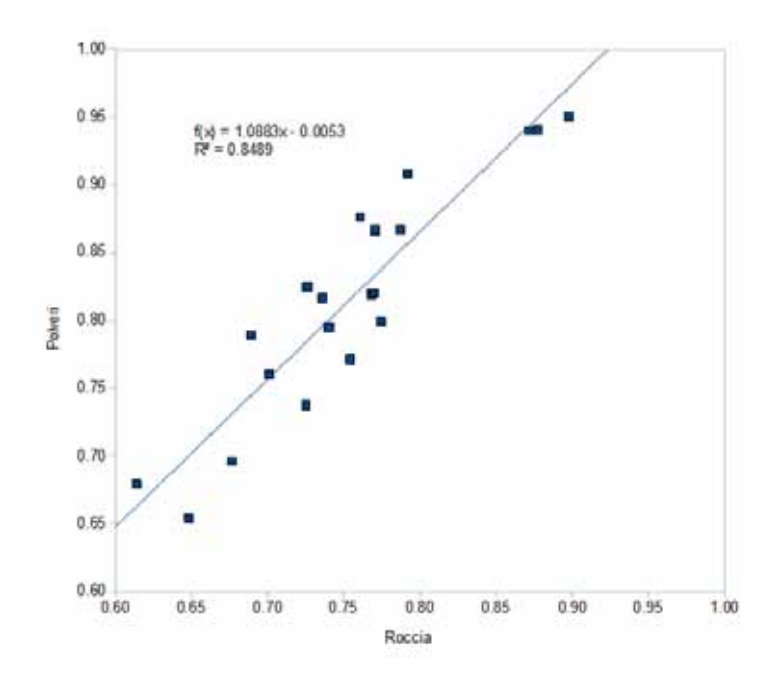

<span id="page-297-1"></span>Figura 11.15: Correlazione della profondita' di picco normalizzata a 2210 nm nelle misure spettroscopiche nei campioni di roccia e nelle polveri

A differenza della serie LB il fenomeno non e' immediatamente imputabile ad una causa ma puo' essere dovuto a:

- 1. Effetto matrice : le misure spettroscopiche risentono dei differenti effetti di scattering sulle due superfici
- 2. I campioni di polvere sono quelli che sono stati effettivamente utilizzati per la formazione delle pasticche XRF mentre le misure sui campione di roccia sono state realizzate nell'immediato intorno del

punto di prelievo delle polveri. Considerando che i campioni della serie CR sono relativi ad un ammasso roccioso molto alterato, anche su scala centrimentrica, si puo' ipotizzare che nei campioni di polvere vi sia la massima corrispondenza con il dato analitico che viene a perdersi nei campioni di roccia

3. Impiego di differenti metodologie di acquisizione : nella misura dei campioni di roccia e' stata impiegata la sonda a contatto mentre i campioni di polveri sono stati acquisiti senza l'ausilio di ottiche. Come indicato nel paragrafo [9.1.3,](#page-207-0) e' stata evidenziata una differenza nell'uso della sonda a contatto rispetto al sensore "a fibra nuda" ma le differenze sono nettamente inferiori rispetto a quelle misurate in questo caso

Non e' possibile scartare a priori nessuna delle tre ipotesi (probabilmente si tratta di una sovrapposizione dei tre effetti) ma, viste le condizioni dell'affioramento, si puo' considerare predominante l'aspetto geologicoanalitico.

Rispetto al caso della serie LB, dove la differenza dei coefficienti di correlazione  $R^2$  era minima (0.69-0.71) si deve mettere in risalto nell'analisi della serie CR come l'analisi delle polveri ottenga dei coefficienti di correlazione nettamente migliori rispetto a quello dei campioni di roccia (0.8-0.68).

Analizzando in maggiore dettaglio la correlazione tra le concentrazione di  $Al_2O_3$  e risposta spettrale nella serie Cr e' stato verificato che i migliori risultati non si ottengono mediante una interpolazione con una retta bensi' con una curva di tipo esponenziale (vedi Fig. [11.16\)](#page-298-0)

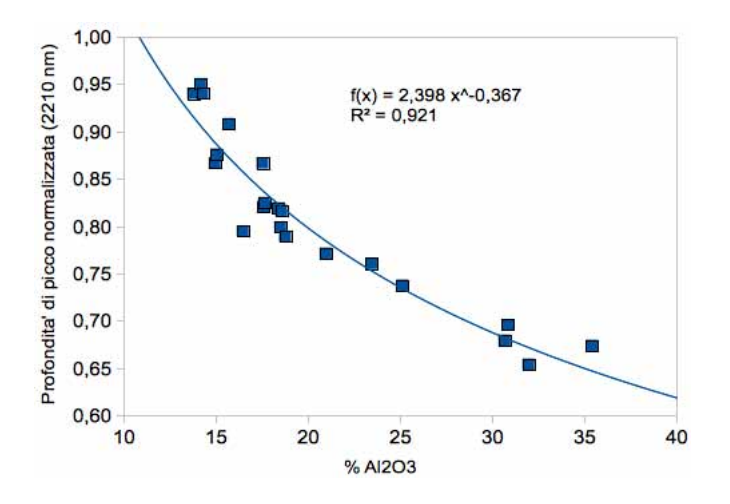

<span id="page-298-0"></span>Figura 11.16: Correlazione esponenziale tra Profondita' di picco normalizzata e  $Al_2O_3$  - 2210 nm - Serie CR

Come gia' evidenzianto in tutte le elaborazioni precedenti ed dalla teoria, il legame tra profondita' dell'assorbimento spettrale e la concentrazione e' di tipo lineare; risulta quindi anomalo questo risultato. Da una analisi dei dati e' da ritenersi molto improbabile un errore nelle misure di laboratorio mentre e' da ipotizzare che l'andamento esponenziale sia dovuto alle determinazione del parametro  $A<sub>2</sub>O<sub>3</sub>$  da parte del metodo XRF; come gia' evidenziato in [8.2.3.2](#page-186-0) gli ossidi vengono determinati mediante XRF in modo indiretto mediante delle curve di taratura create su campioni di rocce standard. Nel caso della serie CR siamo in presenza di un litotipo con elevate concentrazioni di Al (fatto che comporta gia' un errore nelle determinazioni analitiche XRF) a cui deve essere associato una forte alterazione dell'ammasso roccioso in alcuni campioni. In conclusione e' da ritenersi che la perdita di linearita' debba imputarsi al metodo di determinazione degli ossidi mediante XRF e non dal metodo spettroscopico. Utilizzando la nuova correlazione e' stato verificato, in maniera empirica, a quale errore percentuale corrisponda un coefficiente di correlazione pari a 0.92

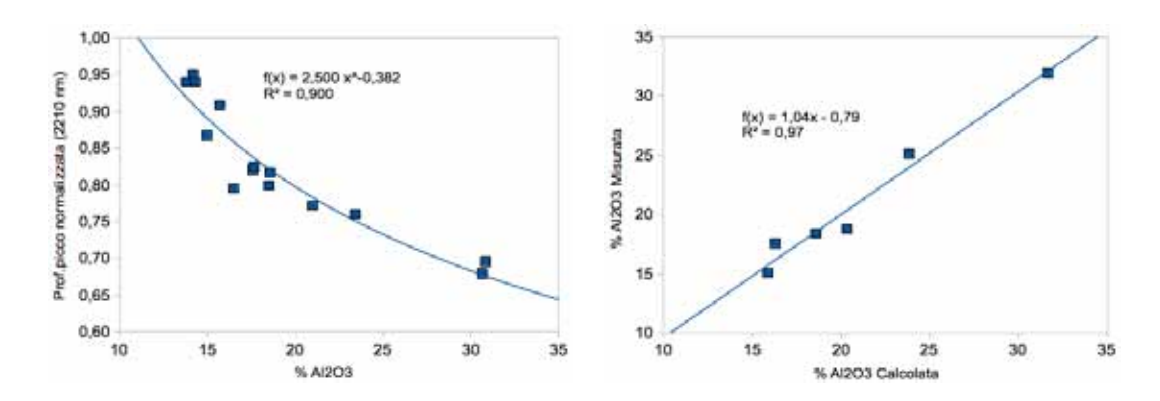

Figura 11.17: A sinistra calcolo dei coefficienti di regressione sull'insieme di calibrazione, a destra risultati sulla predizione dei campioni incogniti

L'insieme dei dati e' stato diviso in due porzioni: sulla prima sono stati calcolati i coefficienti della curva di regressione, successivamente questi sono stati utilizzti per calcolare, in predizione, le concentrazioni di Al2O3 nei campioni. Con questo metodo e' stato calcolato un errore percentuale di stima sulla serie CR con regressione esponziale pari all'8% circa. Tale valore e' molto interessante perche' confrontabile con il valore medio di errore percentuale delle determinazioni di un laboratorio analitico standard. Si puo' quindi affermare che, su determinati parametri ed in particolati condizioni di acquisizione, il metodo spettroscopico puo' essere un valido sostituto, soprattutto in funzione della sua velocita' di acquisizione, rispetto alle analisi standard.

#### 11.3.2 Conclusioni

Le correlazioni tra il dato analitico ed il dato spettrale per tutte le serie analizzate hanno mostrato dei coefficienti di correlazione prossimi o superiori al valore di 0.7 e nelle migliori condizioni l'errore percentuale in predizione utilizzando solo misure spettroscopiche risulta essere compreso tra il 8% ed il 12%. Tali valori risultano, come nel caso dell'analisi degli ossidi di ferro, confrontabili con le analisi mineralogiche standard. Confrontando i dati sui tempi necessari per le analisi sia nel caso tradizionale che nel caso dell'impiego della spettroscopia (Tab. [11.2\)](#page-299-0) si evidenzia che, nel caso in cui l'errore di determinazione sia confrontabile, l'approccio spettroscopico sia decisamente piu' conveniente in funzione dei ristretti tempi di analisi.

| Fase                     | Standard                  | Spettroscopia                        |
|--------------------------|---------------------------|--------------------------------------|
| Campionamento            |                           | Assente in caso di uso Contact Probe |
| Essiccazione             | Fino a 10 giorni          | 1 giorno (opzionale)                 |
| Disgregazione            | 1-2 ore/campione          | 1-2 ore/campione (opzionale)         |
| Preparazione XRF         | 15 minuti/campione        |                                      |
| Analisi XRF              | 15 minuti/campione        |                                      |
| Perdita per calcinazione | $24$ ore + 4 ore/campione |                                      |
| Det. Ferro ferroso       | $24$ ore + 4 ore/campione |                                      |
| Analisi XRD              | 30 minuti/campione        |                                      |
| Analisi Fieldspec        |                           | 1/2 minuti campione                  |

<span id="page-299-0"></span>Tabella 11.2: Confronto nei tempi di esecuzione delle analisi in modo tradizionale e mediante spettroscopia

Si evidenzia inoltre come nell'analisi di questo parametro sia emerso chiaramente come le misure spettrali siano influenzate dalle caratteristiche ottiche dei campioni analizzati.

# 11.4 Carbonati

### 11.4.1 Serie Dati

Le serie di dati in cui e' stato misurato il parametro Carbonati sono

- 1. Serie Mugello
- 2. Serie Brolio
- 3. Serie Chianti

Nonostante alcuni dettagli, le analisi di laboratorio di tutte le serie analizzate sono tutte basate sul principio dell'attacco acido e sulla misurazione della  $CO<sub>2</sub>$  risultante dalla reazione; i dati analitici sono quindi confrontabili.

Tutti i dati di tipo spettrale sono stati analizzati mediante calcolo della profondita' di picco normalizzata alla lunghezza d'onda di 2340-2345 nm.

Le misure della serie Chianti sono state effettuate in campagna in condizioni di illuminazione solare e sonda priva di ottiche; le misure spettrali coincidono con un sottoinsieme delle misure effettuate per la determinazione dell'umidita' (vedi [11.1\)](#page-288-0)

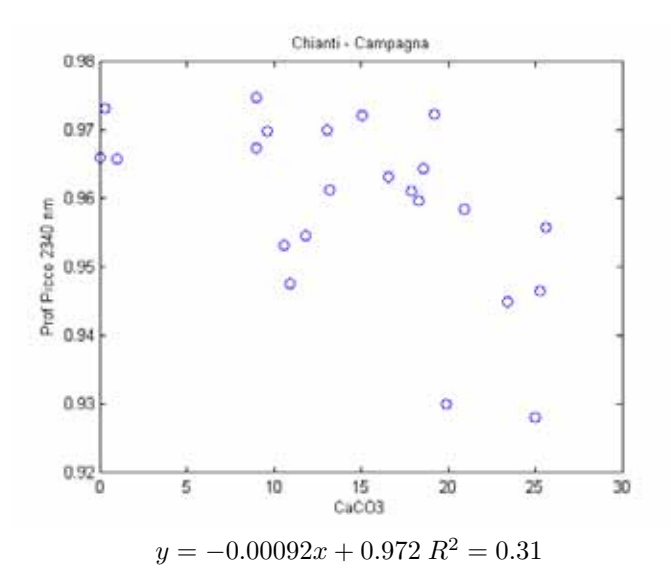

Figura 11.18: Correlazione tra Profondita' di picco normalizzata e carbonati - 2340 nm - Serie Chianti

Si osserva un certo grado di correlazione tra le misure analitiche e quelle spettrali ma il coefficiente di correlazione e' decisamente troppo scadente per poter essere utilizzato in modello predittivo.

Le misure delle serie Mugello e Brolio sono invece state effettuate in laboratorio in condizioni di illuminazione controllata

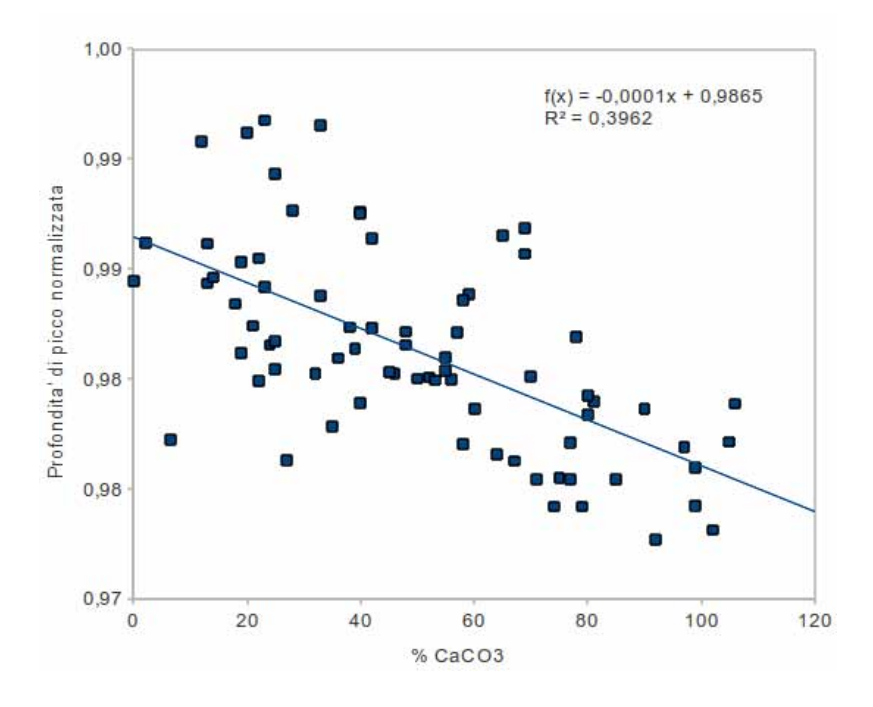

Figura 11.19: Correlazione tra Profondita' di picco normalizzata e carbonati - 2340 nm - Serie Mugello

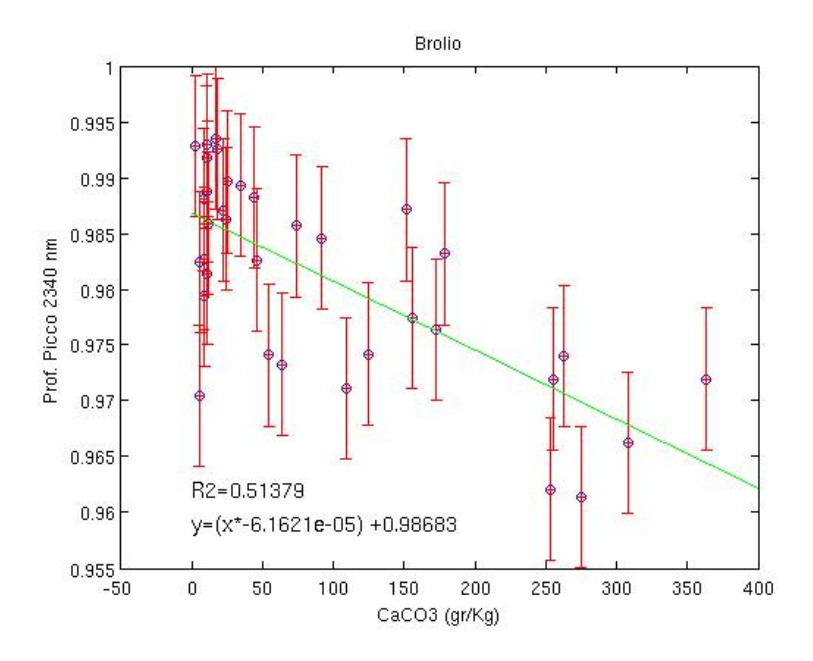

Figura 11.20: Correlazione tra Profondita' di picco normalizzata e carbonati - 2340 nm - Serie Brolio

L'analisi statistica rivela una maggiore correlazione con il dato di laboratorio rispetto a quello di campagna

## 11.4.2 Conclusioni

Si verifica che la correlazione che la correlazione del contenuto di carbonati con il segnale spettrale e' estremamente modesta. Questo fenomeno puo' essere imputato principalmente a due fattori

- 1. Interferenza del picco di assorbimento a 2340 nm da parte di altri minerali in particolar modo l'Illite. Considerando l'estrema diffusione di questo minerale argilloso nei suoli e' praticamente inevitabile la sovrapposizione dei picchi di assorbimento dei due minerali
- 2. Il coefficiente angolare della retta di regressione del picco a 2340 nm e' estremamente debole (10<sup>−4</sup>/5· 10<sup>−</sup><sup>5</sup> ). Inoltre il picco di assorbimento e' posto ai limiti della finestra spettrale di acquisizione in una zona con segnale molto debole. Questi due fattori fanno si' che la presenza di livelli di rumore molto modesti possano degradare in modo sensibile la misura spettroscopica.

# 11.5 Capacita' di scambio cationico

Le serie di dati in cui e' stato misurato il parametro Capacita' di scambio cationico e' stata

1. Serie Brolio

## 11.5.1 Asimmetria del picco a 1410 nm

Come indicato in [8.2.6](#page-193-0) la capacita' di scambio cationico e' storicamente definita come combinazione lineare del contributo del contenuto di argilla del terreno e della quantita' di sostanza organica. Effettuando la correlazione multivariata con i dati analitici relativi alla granulometria dei campione ed al contenuto in sostanza organica si ottiene il grafico di Fig. [11.21](#page-302-0)

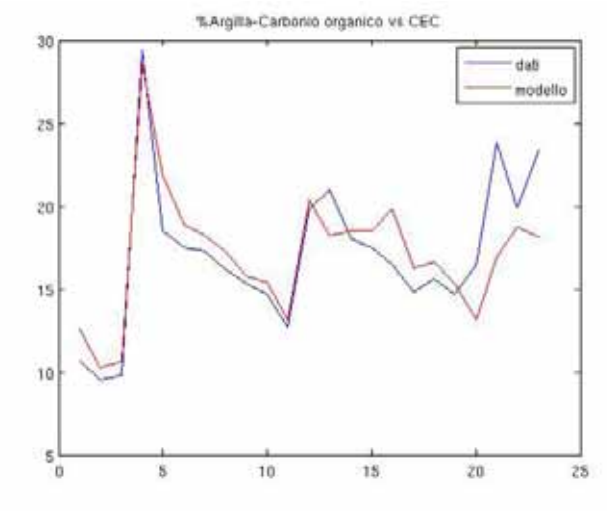

<span id="page-302-0"></span> $CEC = 5.89 + (0.221 \cdot Arqilla) + (0.349 \cdot SOC) \cdot R^2 = 0.715$ 

Figura 11.21: Correlazione utilizzando dati granulometrici - Serie Brolio

Nel caso dell'impiego del dato spettrale si puo' sostituire il dato relativo alla percentuale granulometrica di argilla con l'asimmetria del picco di assorbimento posto a 1410 nm[2](#page-302-1)

<span id="page-302-1"></span> ${}^{2}$ L'assimetria di un picco di assorbimento viene calcolata mediante il rapporto della distanza tra la spalla destra del picco e il punto di massimo assorbimento e la distanza tra la spalla sinistra del picco ed il punto di massimo assorbimento.

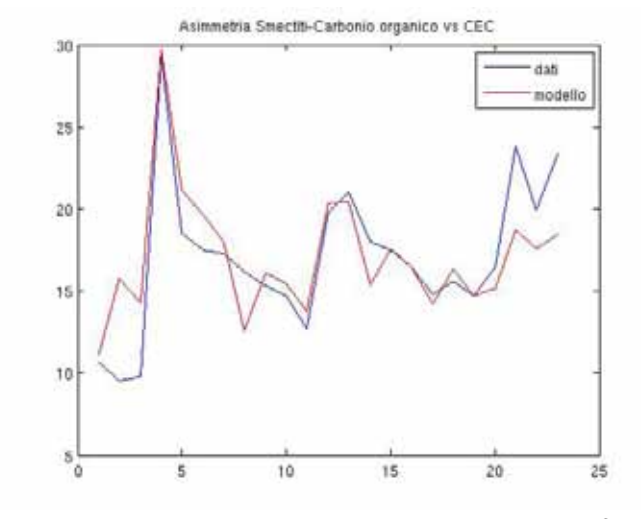

 $CEC = 45.49 - (25.01 \cdot A \text{simmetria}) + (0.333 \cdot SOC) R^2 = 0.715$ 

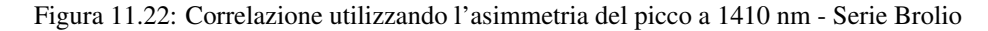

Il confronto tra la correlazione con dati analitici e con dati spettrali mostra una notevole concordanza di risultati.

## 11.5.2 Partial least square regression

Nonostante il numero limitato di misure disponibili e' stato effettuata una elaborazione del modello PLS per il parametro della capacita' di scambio cationico sui dati della serie Brolio.

L'insieme dei dati e' stato diviso in 2/3 di misure per la calibrazione ed 1/3 di misure per la validazione ed e' stato elaborato mediante il software InSilico Spectralb; prima dell'esecuzione del modello agli spettri e' stato applicato il filtro SNV.

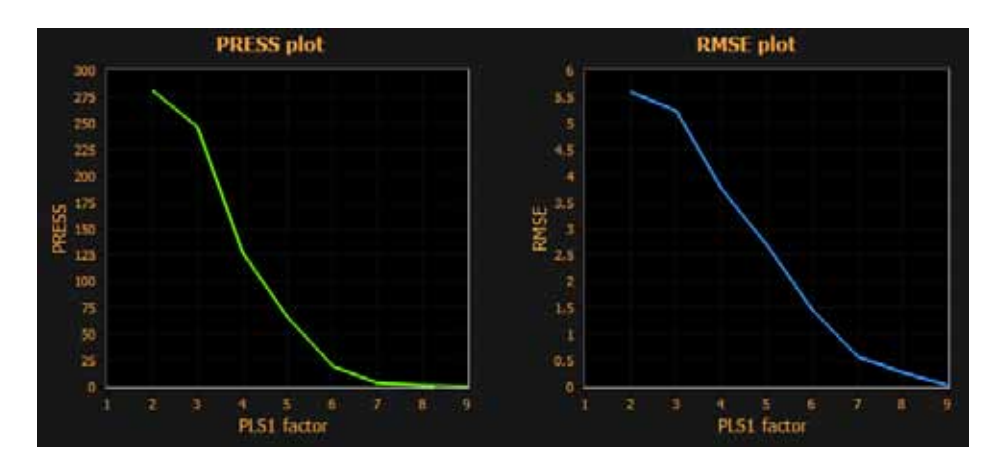

<span id="page-303-0"></span>Figura 11.23: Grafico dei fattori PLS

Il numero dei fattori PLS, seguendo le indicazioni dei grafici di Fig[.11.23](#page-303-0) , e' stato impostato a 6

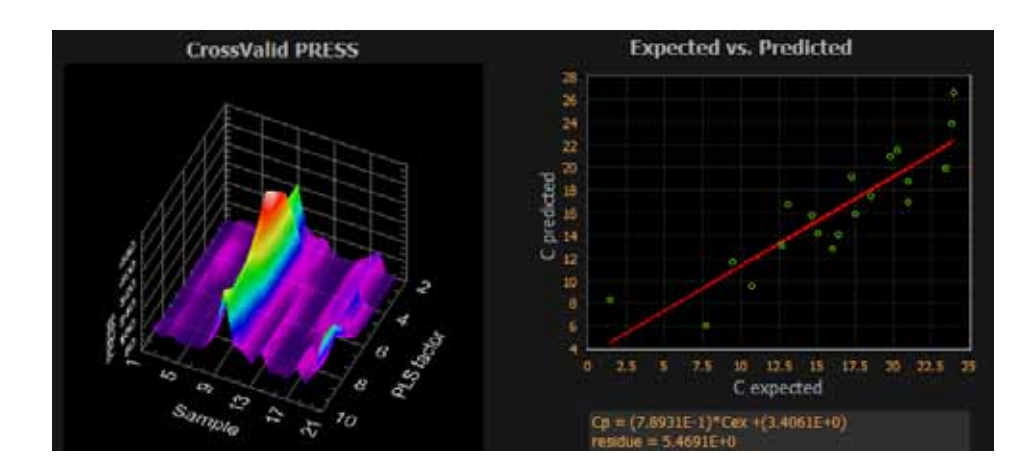

Figura 11.24: Grafici del modello di calibrazione - InSilico Spectralab

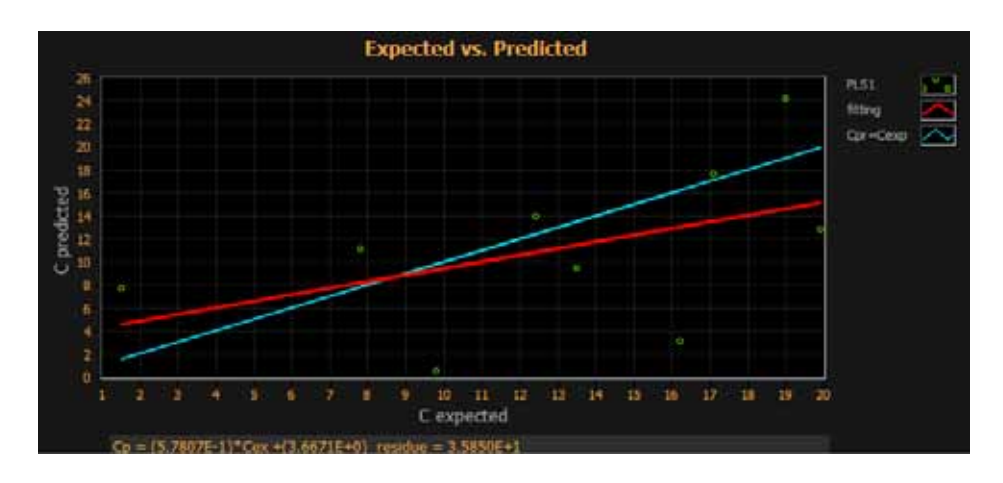

Figura 11.25: Grafico del modello di validazione - Valori misurati contro valori calcolati dal modello PLS - InSilico Spectralab

|           | Expected(y) Predicted PLS1(y*) Delta (y-y*) |             |
|-----------|---------------------------------------------|-------------|
| 16.200001 | 3.091679                                    | 13.108321   |
| 13.500000 | 9.487052                                    | 4.012948    |
| 1.520000  | 7.747397                                    | $-6.227397$ |
| 19,900000 | 12.894044                                   | 7.005955    |
| 19,000000 | 24.262497                                   | $-5.262497$ |
| 17.100000 | 17.644235                                   | $-0.544235$ |
| 9.800000  | 0.561156                                    | 9.238845    |
| 7.800000  | 11.135648                                   | $-3.335648$ |
| 12.400000 | 13.941628                                   | $-1.541629$ |
|           |                                             |             |
|           |                                             |             |
|           |                                             |             |

Figura 11.26: Tabella dei valori misurati contro valori calcolati dal modello PLS

# 11.5.3 Conclusioni

Le esperienze condotte sull'utilizzo del dato spettroscopico per la determinazione della capacita' di scambio cationico su un suolo naturale indicano che l'elaborazione basata sull'asimmetria del picco a 1410 nm risulta avere migliori risultati sull'approccio PLS, anche in relazione al modesto numero di misure disponibili. Si deve precisare che il metodo basato sull'asimmetria del picco a 1410 nm e' valido soltanto per misure di laboratorio in quanto in condizioni di illuminazione solare questa lunghezza d'onda ricade all'interno delle finestre di assorbimento atmosferico.

# 11.6 Sostanza organica

Le serie di dati in cui e' stato misurato il parametro Sostanza organica sono state

- 1. Serie Brolio
- 2. Serie Chianti

Le misure della serie Brolio sono relative a campioni analizzati in laboratorio mentre le misure spettrali della serie Chianti sono state effettuate in campagna in condizione di illuminazione solare.

## 11.6.1 Pendenza rettta 600nm - 750 nm

Per lo studio della correlazione tra segnale spettroscopico e misure analitiche della serie Chianti e' stata effettuata l'elaborazione del calcolo delle pendenza della retta che unisce i punti di riflettanza a 600 nm ed a 750 nm; questo tipo di approccio, essendo basato su bande contenute in ambito del visibile, risulta sempre applicabile in caso di misure in illuminazione solare.

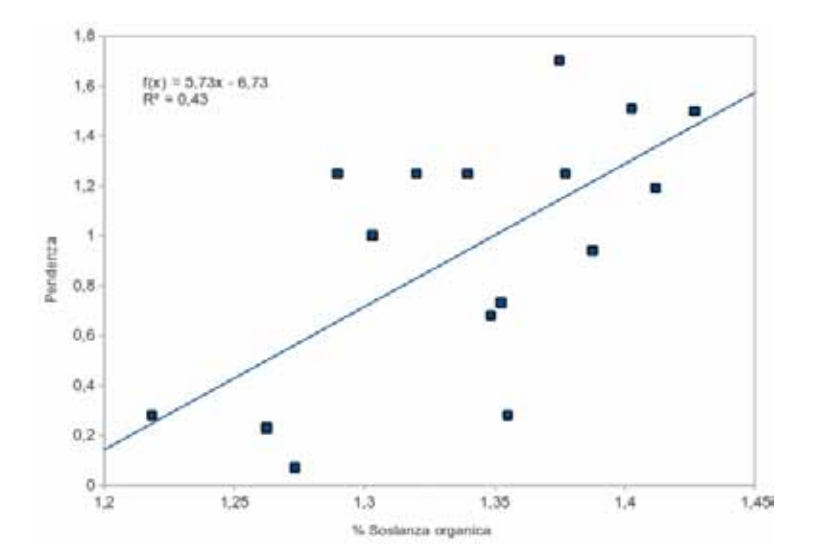

Figura 11.27: Correlazione tra pendenza della retta che unisce le riflettanza a 600 nm ed a 750 nm e la sostanza organica - Serie Chianti

## 11.6.2 Partial least square regression

Per l'analisi dei campioni della serie Brolio e' stato tentato l'approccio statistico mediante PLSR creando un modello a 5 fattori con pretrattamento SNV del dato spettrale.

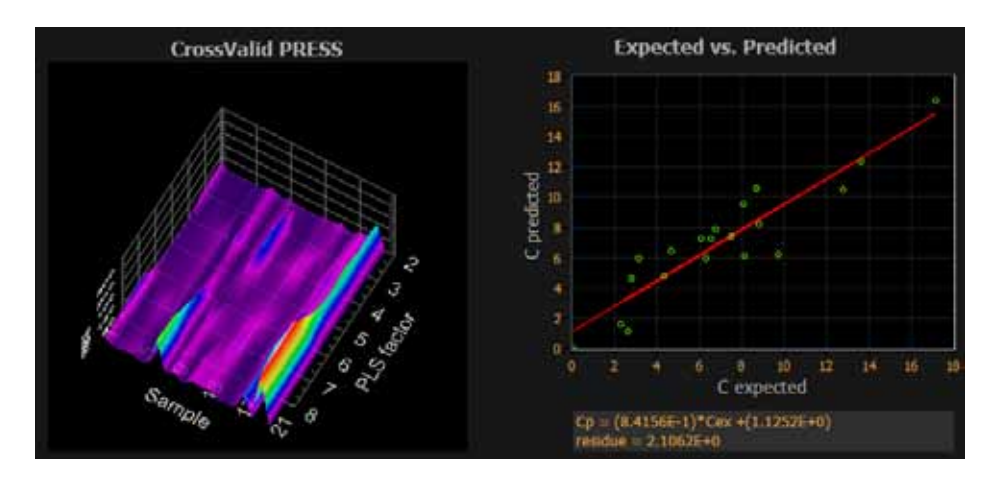

Figura 11.28: Grafici del modello di calibrazione - InSilico Spectralab

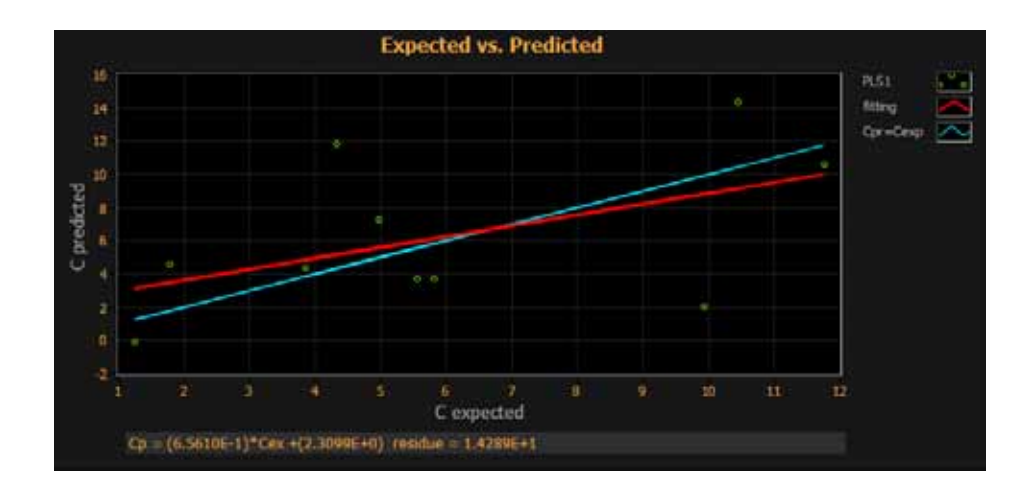

Figura 11.29: Grafico del modello di validazione - Valori misurati contro valori calcolati dal modello PLS - InSilico Spectralab

| Expected(y) | Predicted PLS1( $y^*$ ) Delta ( $y-y^*$ ) |             |
|-------------|-------------------------------------------|-------------|
| 10.440000   | 14.315426                                 | $-3.875426$ |
| 9.930000    | 2.033444                                  | 7.896557    |
| 4.330000    | 11.823918                                 | $-7.493918$ |
| 5.810000    | 3.741909                                  | 2.068090    |
| 3.860000    | 4.326839                                  | $-0.466839$ |
| 4.970000    | 7.261213                                  | $-2.291213$ |
| 5.560000    | 3.728203                                  | 1.831797    |
| 1.790000    | 4.543634                                  | $-2.753634$ |
| 1.260000    | $-0.095974$                               | 1.355974    |
| 11.760000   | 10.595971                                 | 1.164030    |
|             |                                           |             |
|             |                                           |             |
|             |                                           |             |

Figura 11.30: Tabella dei valori misurati contro valori calcolati dal modello PLS

Nonostante la retta di regressione del grafico valori misurati/valori calcolati sia molto prossima al valore teorico y=x, l'analisi dei residui sulle singole misure (Fig. [12.105\)](#page-409-0) mostra un modello statistico con scarse capacita' predittive.

### 11.6.3 Conclusioni

Il parametro sostanza organica ha evidenziato correlazioni molto modeste con il dato spettrale e cio' e' imputabile principalmente a due fattori

- 1. La sostanza organica non presenta degli assorbimenti spettrali caratteristici. Non e' quindi possibile effettuare una analisi della profondita' di picco normalizzata che risulta essere il metodo piu' legato alla fisica del fenomeno.
- 2. Gli insiemi di dati disponibili sono troppo poco popolati per una analisi PLS significativa.

# 11.7 Cianobatteri

Lo scopo originale dell'analisi della serie Travertini era quello di verificare se era possibile, mediante metodi spettroscopici, misurare la distorsione della cella mineralogica della calcite mediante lo spostamento della lunghezza d'onda del picco di assorbimento tipico dei carbonati a 2340 nm. Era infatti noto da misure XRD che i campioni di travertino campionati a Viterbo presentano una cella distora da uno sforzo di taglio mentre gli altri campioni presentano celle sottoposte a sforzo idrostatico.

Una volta effettuate le misure e' stato evidenziato che il picco di 2340 nm si trova nella medesima posizione per tutti i campioni, indipendentemente dalle caratteristiche della cella mineralogica, ma dal confronto degli spettri misurati in laboratorio su polveri e' emerso che i campioni di Viterbo mostrano delle caratteristiche estremamente peculiari che non risultano giustificate dall'analisi mineralogica (una caratterizzazione mineralogica completa dei campioni ha stimato una concentrazione del 98% di carbonato di calcio per tutti i campioni con il rimanente 2% rappresentato da quarzo).

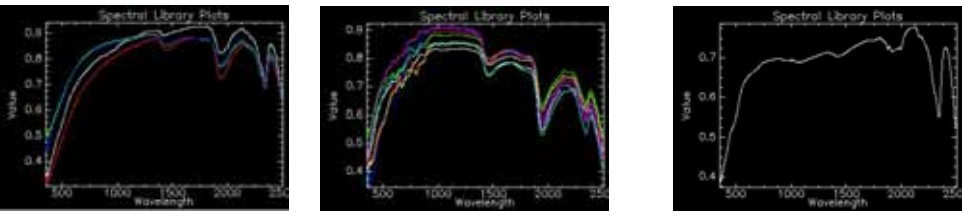

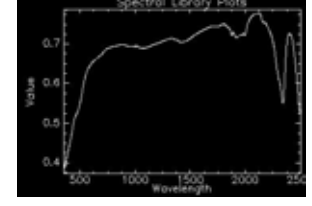

Campioni Marmore Campioni Viterbo Calcare (USGS Spectral Library)

Figura 11.31: Confronto degli spettri di riflettanza dei campioni della cascate delle Marmore, di Viterno e dello spettro di riferimento del carbonato di calcio derivante dall'USGS Spectral Library.

In particolare si evidenziano

- 1. Serie di picchi in successione tra 600 e 1000 nm
- 2. Presenza di un picco di assorbimento a 1410 nm
- 3. Lo spettro presenta delle caratteristiche che sono simili alla firma spettrale della clorofilla tra 900 e 1900 nm

Basandosi sulla terza osservazione e' stato possibile intuire che la firma spettrale risulta dalla sovrapposizione del contributo dello spettro di riflettanza del calcare e quello di un tappeto algale, in particolare formato dai cianobatteri termofili Synechococcus lividus e Chloroflexus auranticus.

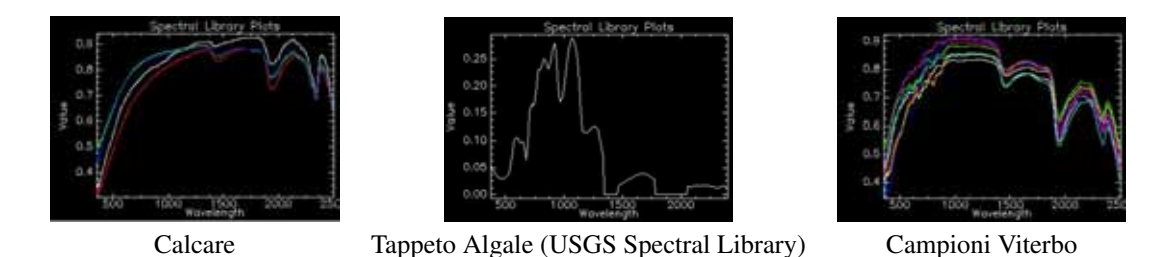

Figura 11.32: La somma degli spettri di riflettanza alla sinistra ed al centro portano come risultato allo spettro di riflettanza a sinistra

L'ipotesi della presenza dei batteri e' stata verificata mediante analisi del DNA del materiale organico contenuto nei campioni (dati in fase di pubblicazione).

## 11.7.1 Conclusioni

Non e' stato possibile stimare la concentrazione dei ciano batteri all'interno del Travertino ma una stima effettuata analisi al microscopio ottico pongono un limite inferiore al 1%. Si verifica quindi la sensibilita' della misura VNIR-SWIR, anche in presenza di bassissime concentrazioni.

# 11.8 Mineralogia

Nei paragrafi che seguono verranno presentati di elaborazioni delle misure spettroscopiche per l'identificazione e misura di abbondanza di fasi mineralogiche. Queste applicazioni sono tipiche dell'elaborazione iperspettrale perche', poter effettuare analisi di tale dettaglio, e' necessaria la conoscenza di tutto lo spettro di riflettanza.

## 11.8.1 Kaolinite

La serie CR e' relativa a campioni prelevati in una attivita' di miniera per l'estrazione di Kaolinite; e' stata quindi valutata la possibilita' dell'impiego della metodologia spettroscopica per una misura speditiva del tenore di minerale ricercato per indirizzare l'attivita' estrattiva.

#### 11.8.1.1 K-Means

Il primo approccio all'analisi spettroscopica e' stato quello di utilizzare l'algoritmo K-Means, ovvero un algoritmo di suddivisione non supervisionato.

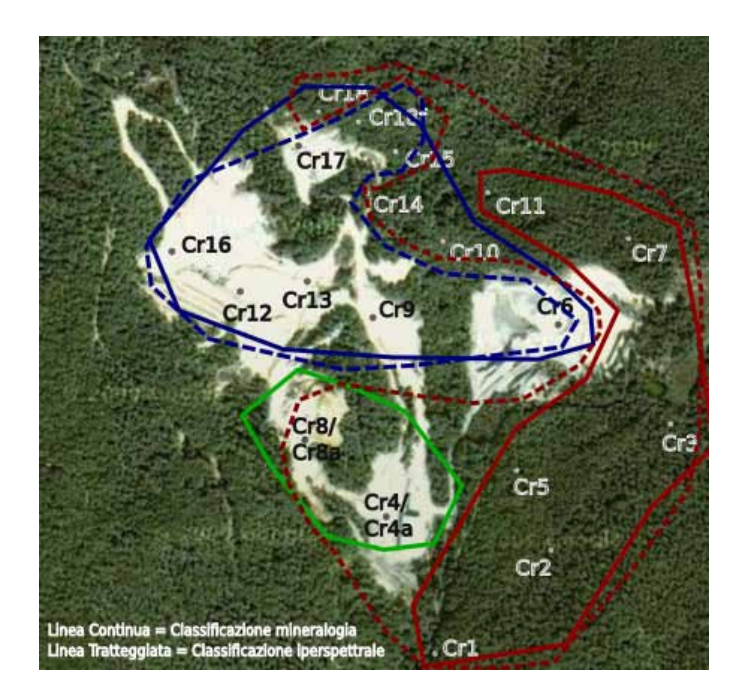

Figura 11.33: Elaborazione K-Means a tre classi

<span id="page-310-0"></span>L'applicazilone dell'algoritmo K-Means ha definito la presenza di tre classi spettrali in confronto delle due classi dell'analisi mineralogica che coincidono sostanzialmente con ammasso roccioso non alterato ed ammasso roccioso alterato (presenza della sola kaolinite e presenza contemporanea di kaolinite piu' alunite). Confrontando in Fig. [11.33](#page-310-0) le aree definite dalla classificazione mineralogica (indicata con linea continua) rispetto a quelle della classificazione spettrale K-Means (indicata con linea tratteggiata) si osserva una buona corrispondenza per le aree in colore rosso e blu. L'algoritmo non permette di attribuire le aree una specifica associazione mineralogica e per questo e' stato impiegato l'algoritmo VCA.

### 11.8.1.2 VCA

L'applicazione dell'algoritmo VCA sugli spettri di riflettanza misurati ha estratto come candidati i due endmember di Fig. [11.34](#page-311-0)

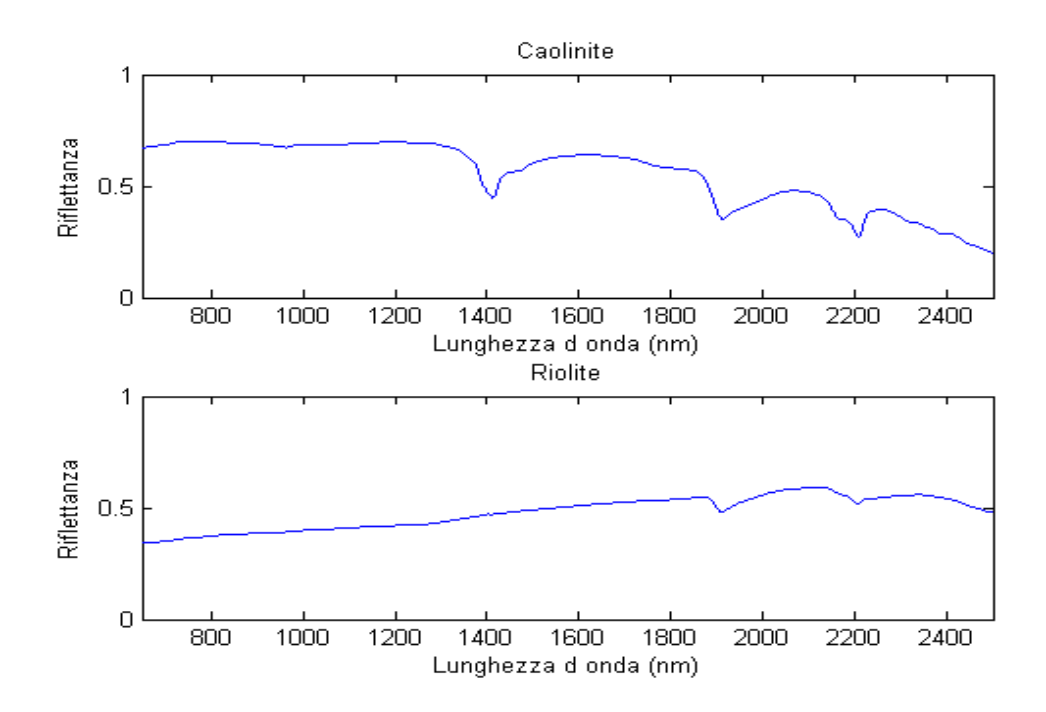

<span id="page-311-0"></span>Figura 11.34: Estrazione degli endmember mediante VCA - Serie CR

Si riconosce abbastanza semplicemente che il secondo endmember di Fig. [11.34](#page-311-0) puo' essere associato un litotipo dominato da minerali silicatici ed in particolare, conoscendo la geologia dell'affioramento, puo' essere associato alla firma spettrale della riolite (vedi spettro di riflettanza della riolite di Fig. [11.35\)](#page-311-1). Piu' difficoltoso risulta associare il primo endmember di Fig. [11.34](#page-311-0) in quanto vi sono due candidati, entrambi presenti nella cava di Piloni, che possono corrispondore a questa firma spettrale ovvero la Kaolinite e l'Alunite (vedi Fig. [11.35\)](#page-311-1). Analizzando in maggior dettaglio gli spettri, in particolare focalizzando l'attenzione sulla forma del picco di assorbimento di 2210 nm e la presenza del picco di assorbimento a 1910 nm, si puo' concludere che lo spettro proposto dall'algoritmo VCA corrisponde a quello della Kaolinite.

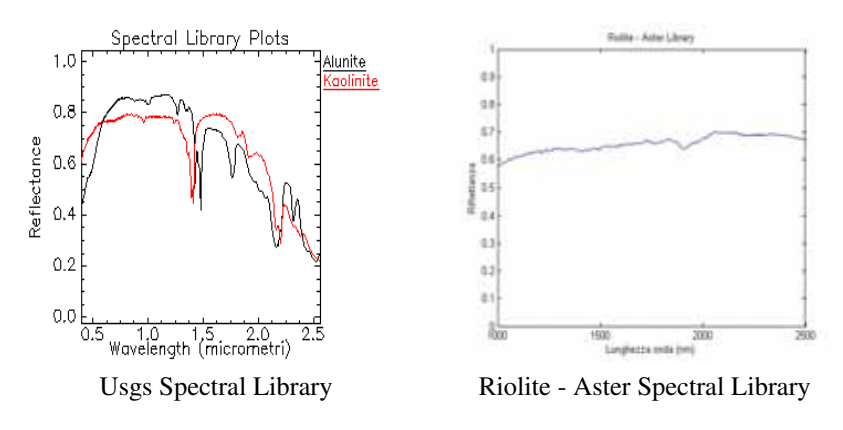

<span id="page-311-1"></span>Figura 11.35: Endmember da dati bibliografici.

Visto che il primo endmember estratto e' associato al punto di campionamento CR9 mentre il secon-

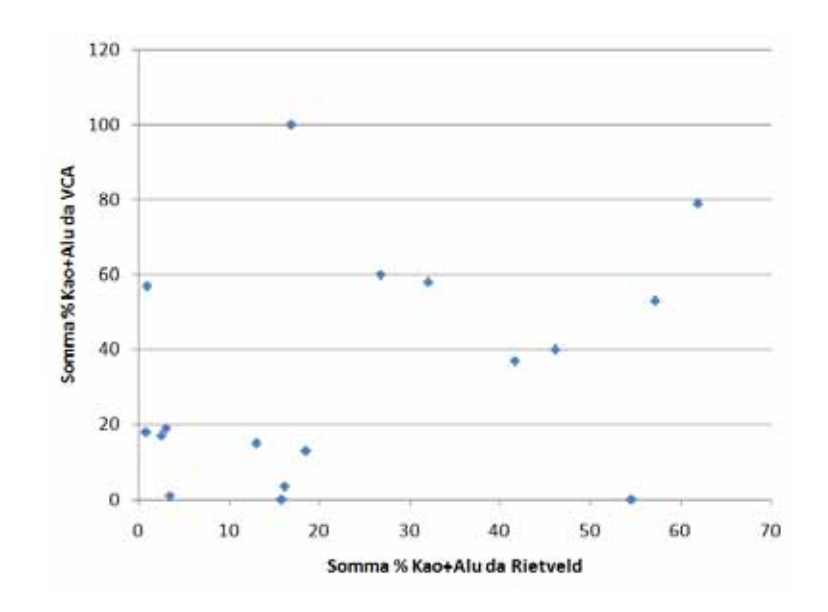

<span id="page-312-0"></span>Figura 11.36: Risultati VCA . Serie CR

do endmember risulta essere associato al punto di campionamento CR5. Si puo' quindi concludere che l'area selezionata dall'algoritmo K-Means con il colore blu coincide con il nucleo della mineralizzazione mentre quella con colore rosso coincide con la roccia non alterata in buon accordo con i dati della classificazione mineralogica. Non e' invece possibile classificare l'area indicata dal colore verde per mancanza di informazioni sull'endmember.

E' da notare che, nonostante la l'Alunite sia un solfato basico di alluminio e potassio  $(KAl_3(SO_4)(OH)_6)$ mentre la Kaolinite sia un fillosilicato  $(Al_2Si_2O_5(OH_4))$  e quindi due minerali molto differenti dal punto di vista mineralogico, la loro firma spettrale e' molto simile tale da renderli sostanzialmente indistinguibili dall'analisi VCA.

L'elaborazione VCA permette, una volta estratti gli endmember ed associati ad una fase mineralogica, anche di stimare quali sono le concentrazioni dei minerali nei vari campioni. In Fig. [11.36](#page-312-0) si riportano i risultati della stima della somma di Alunite e Kaolinite<sup>[3](#page-312-1)</sup> mediante VCA rispetto ai valori calcolati mediante analisi Rietveld.

I risultati dell'algoritmo VCA sono decisamente scadenti in relazione al calcolo delle concentrazioni della fase mineralogica Alunita+Kaolinite.

#### 11.8.1.3 Unmixing Wavelet

Si e' quindi proceduto con un differente approccio matematico impiegando l'*unmix* basato su analisi *wavelet* contenuto nel software InSilico SpectraLab visti i buoni risultati ottenuti in [5.1.2.10.](#page-82-0) In questo caso non si e' trattata di una analisi non supervisionata perche', per istruire l'algoritmo, sono stati aggiunte alla libreria spettrale delle campioni anche le firme spettrali derivanti dall' USGS Spectral Library dei componenti puri identificati mediante analisi XRD [4](#page-312-2)

<span id="page-312-1"></span><sup>&</sup>lt;sup>3</sup>si ricorda che dal punto di vista spettroscopico l'Alunite e la Kaolinite sono sostanzialmente indistiguibili per cui l'algoritmo VCA ne calcola la concentrazione complessiva

<span id="page-312-2"></span><sup>4</sup> ad esclusione della Zaherite per cui non esistono firme spettrali di riferimento

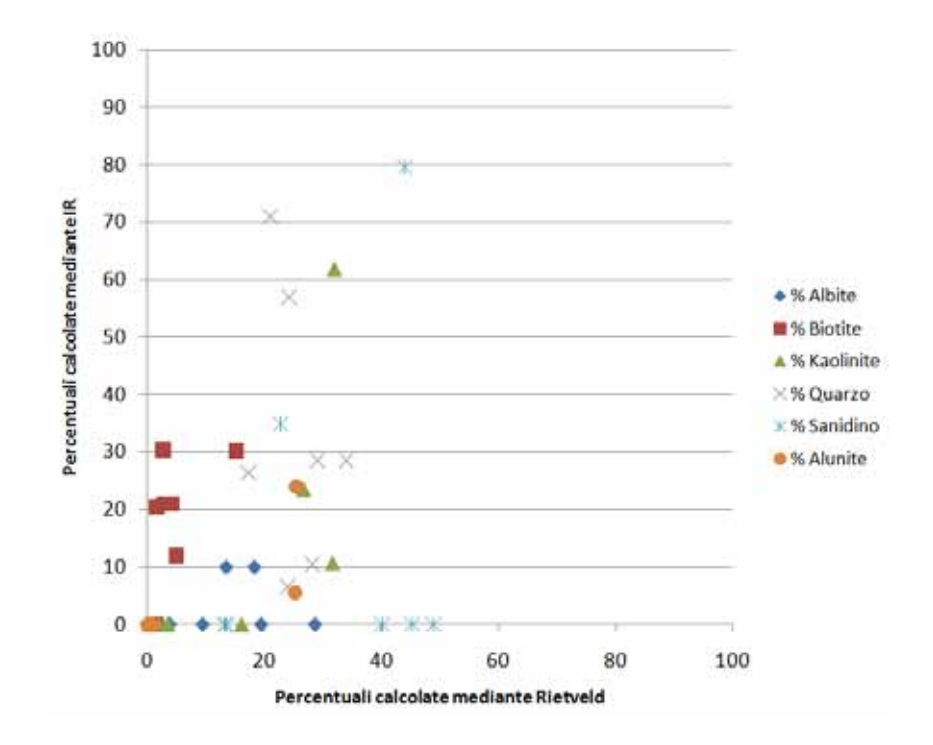

<span id="page-313-0"></span>Figura 11.37: Unmixing mediante analisi Wavelet - Serie CR

I risultati di Fig. [11.37](#page-313-0) risultano ancora una volta scadenti.

## 11.8.1.4 Rapporti tra bande

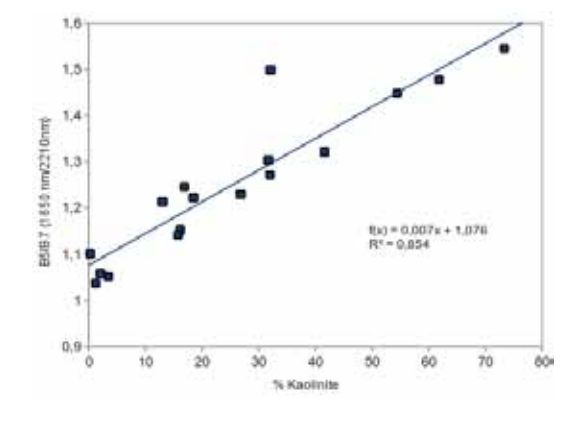

Figura 11.38:

#### 11.8.1.5 Profondita' di picco normalizzata

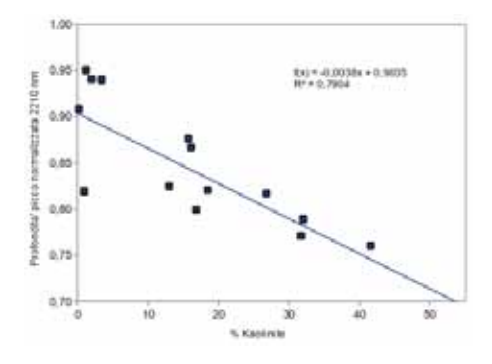

Figura 11.39:

#### 11.8.1.6 Partial least square regression

Come ultimo tentativo per ottenere per via spettroscopica le concentrazioni delle fasi mineralogiche contenute nei campioni analizzati e' stato verificato l'utilizzo dell'approccio PLSR

Analisi su polveri Per l'analisi delle polveri dei campioni sono stati impiegati contemporaneamente i software InSilico Spectralab e Simca+, entrambi impostati con un numero di fattori PLS pari a 7 e con pretrattamento degli spettri di misura mediante SNV. I dati sono stati divisi secondo la proporzione di 2/3 per il set di calibrazione ed 1/3 per la validazione del modello PLS.

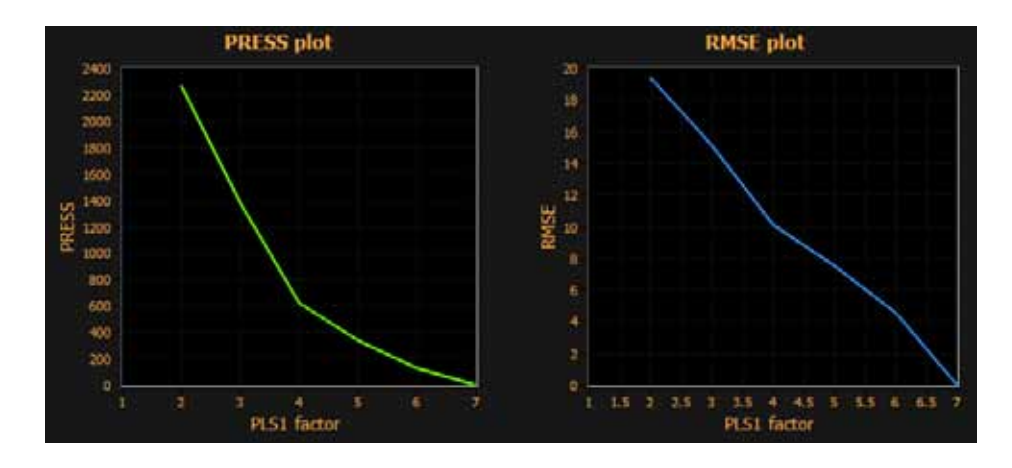

Figura 11.40: Calcolo del valore ottimale dei fattori del modello PLS

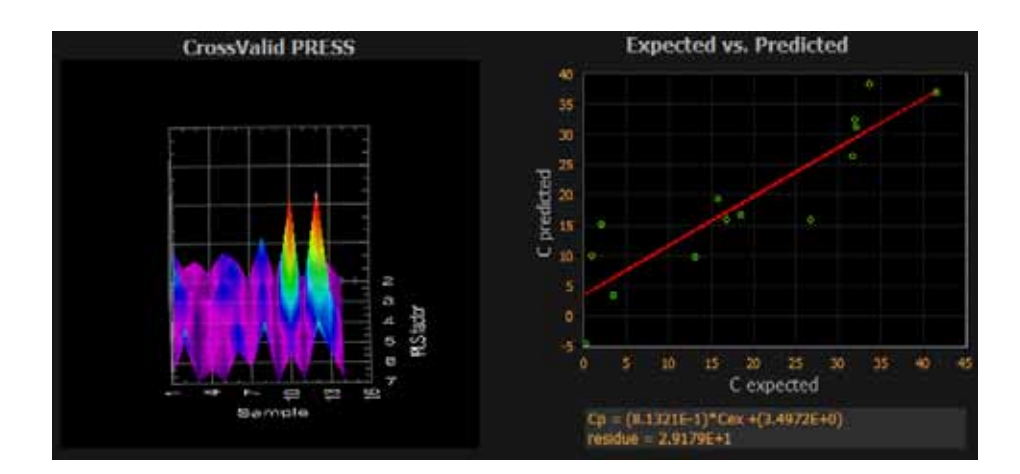

Figura 11.41: Grafici del modello di calibrazione - InSilico Spectralab

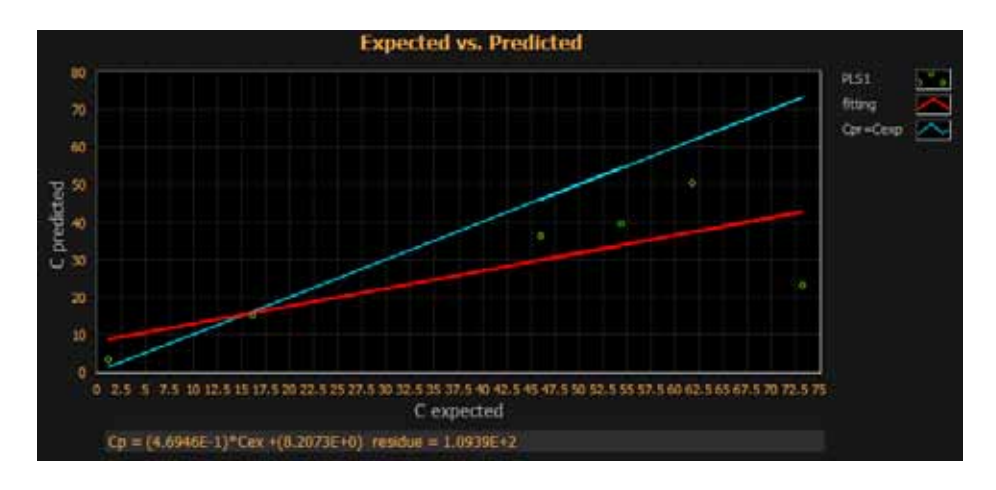

Figura 11.42: Grafico del modello di validazione - Valori misurati contro valori calcolati dal modello PLS - InSilico Spectralab

Come si puo' verificare vi e' una ottima correlazione tra il segnale spettrale e le concentrazioni di Kaolinite utilizzando il modello PLS con un coefficiente di correlazione  $R^2$  pari a 0.85.

Analisi su roccia Considerando gli ottimi risultati ottenuti nell'utilizzo di PLS sui campioni di polvere e' stato verificato l'impiego di questa statistica sui campioni di roccia. Era infatti di interesse verificare se la spettroscopia VNIR-SWIR potesse essere impiegata come metodo speditivo di misura del grado di mineralizzazione della roccia direttamente sull'affioramento in modo da stabilire le aree piu' produttive per l'attivita' estrattiva.

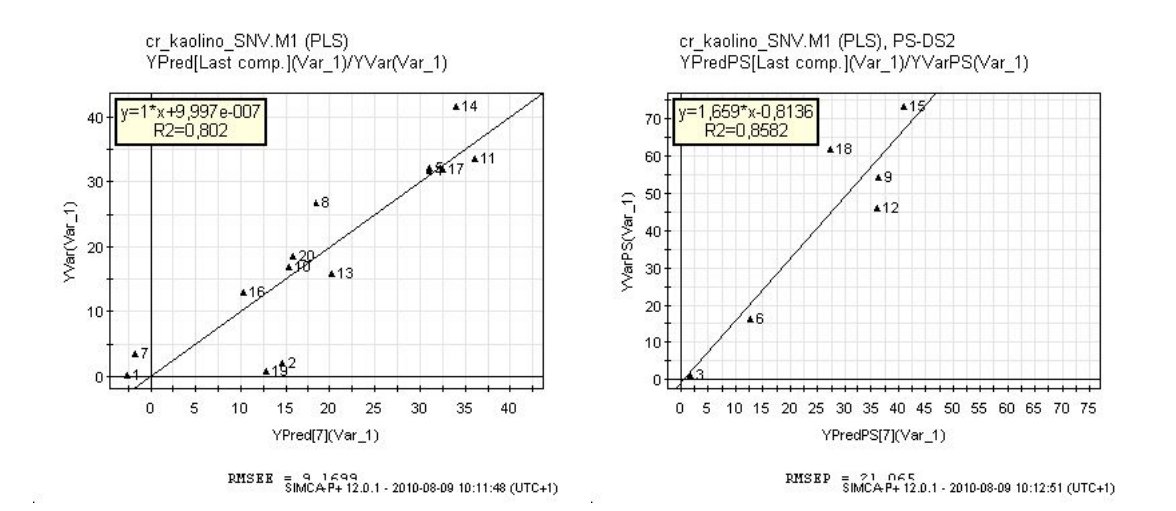

Figura 11.43: Modello PLS calcolato con SIMCA + . A sinistra modello di calibrazione, a destra validazione

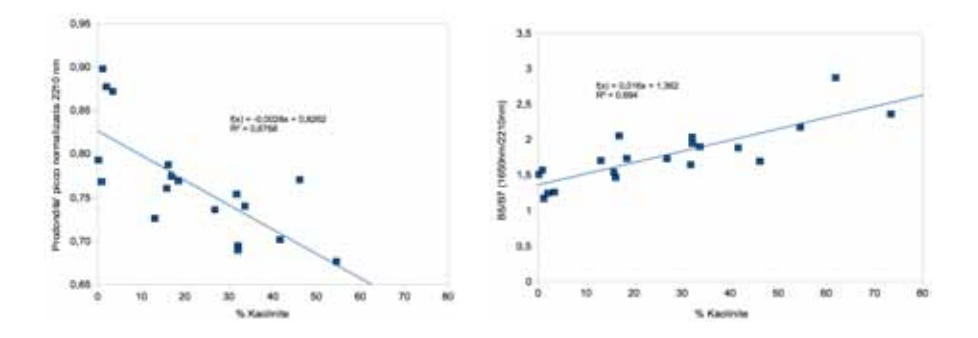

Figura 11.44: Correlazione tra misura spettrale e contenuto in Kaolinite - Campioni di roccia

Il modello PLS e' stato creato con un numero di fattori pari a 6 e pretrattamento degli spettri medianti SNV.

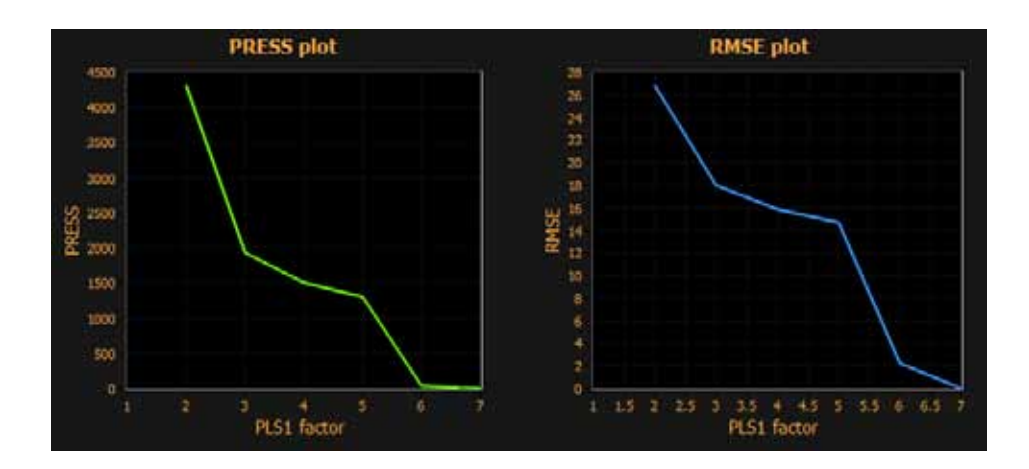

Figura 11.45: Calcolo del valore ottimale dei fattori del modello PLS

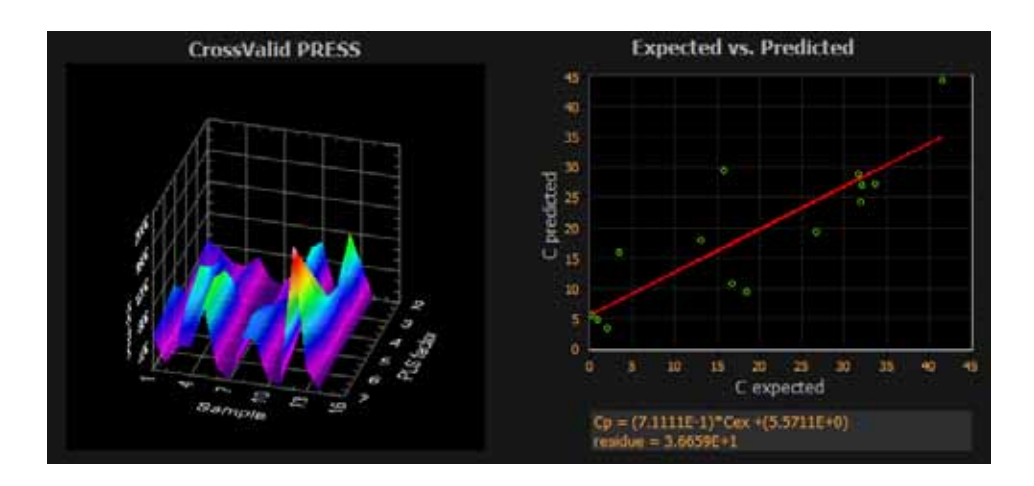

Figura 11.46: Grafici del modello di calibrazione - InSilico Spectralab

Nel caso dei campioni di roccia il modello PLS, nonostante la correlazione del modello di calibrazione, non risulta convergente sui dati di validazione per cui non risulta possibile utilizzare l'approccio sulla roccia tal quale. E' difficile individuare quale sia il motivo della non convergenza del modello ma si puo' ipotizzare che

- 1. i campioni di polvere risultano sostanzialmente omogenei all'analisi spettroscopica. Nei campioni di roccia e' stata utilizzata la sonda a contatto che ha una superficie di misura pari circa 2  $cm^2$ ;considerando che la dimensione dei cristalli che costituiscono la roccia e' fino a 0.5 cm si puo' ipotizzare delle anisotropie che possono aver influenzato la misura spettroscopica.
- 2. nella misura del campione di roccia in affioramento non e' stata asportata la patina superficiale di alterazione<sup>[5](#page-317-0)</sup> per cui si puo' ipotizzare una mineralogia leggermente differente dai campioni di polveri che sono stati realizzati mediante rimozione dello strato superficiale.

<span id="page-317-0"></span><sup>5</sup>non derivante da fenomeni idrotermali ma meteorici

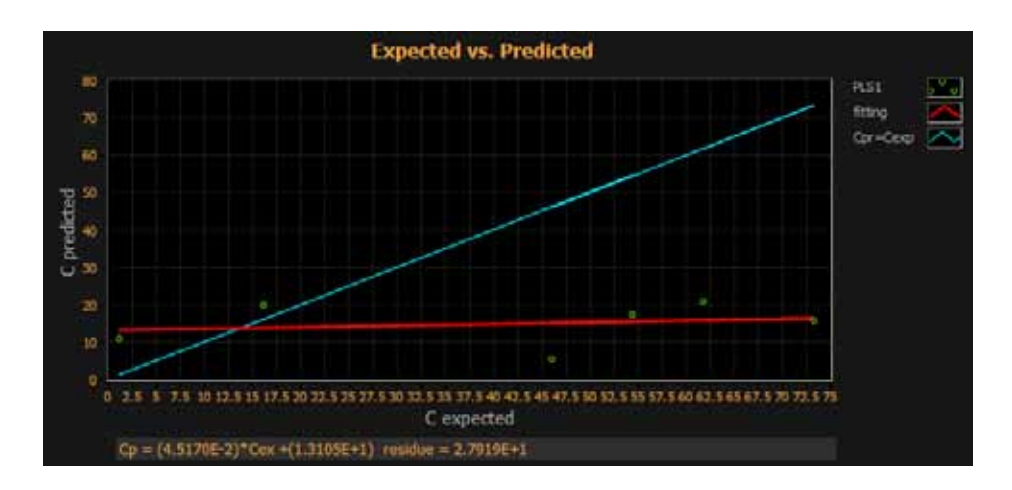

Figura 11.47: Grafico del modello di validazione - Valori misurati contro valori calcolati dal modello PLS - InSilico Spectralab

#### 11.8.2 Alunite

Nel campo del trattamento industriale della Kaolinite, la presenza di Alunite rappresenta una impurezza che pregiudica il processo produttivo ed e' stato quindi verificato se fosse possibile individuare e quantificare questo minerale mediante metodologie spettroscopiche nei dati della serie CR.

Come da grafico di Fig. [11.48](#page-318-0) l'analisi Rietveld non mostra nessuna correlazione tra le percentuali di Alunite e lo zolfo<sup>[6](#page-318-1)</sup>

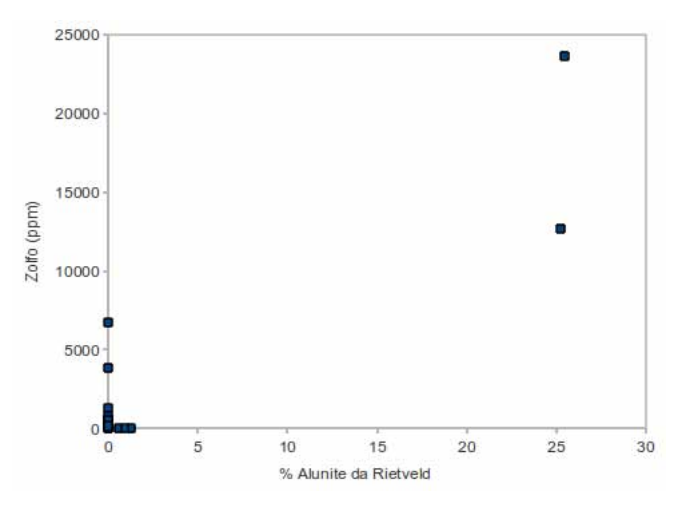

<span id="page-318-0"></span>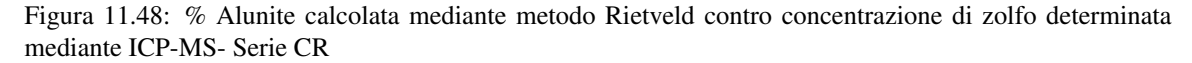

Come e' stato indicato in precedenza non e' possibile affrontare il problema mediante approcci non supervisionati per l'estrema somiglianza tra spettri di Kaolinite ed Alunite

<span id="page-318-1"></span><sup>&</sup>lt;sup>6</sup>si ricorda che l'Alunite e' un solfato a formula  $KA_3(SO_4)(OH)$ <sub>6</sub>ed e' l'unico minerale, ad esclusione della Zaherite, che presenta Zolfo nei campioni analizzati

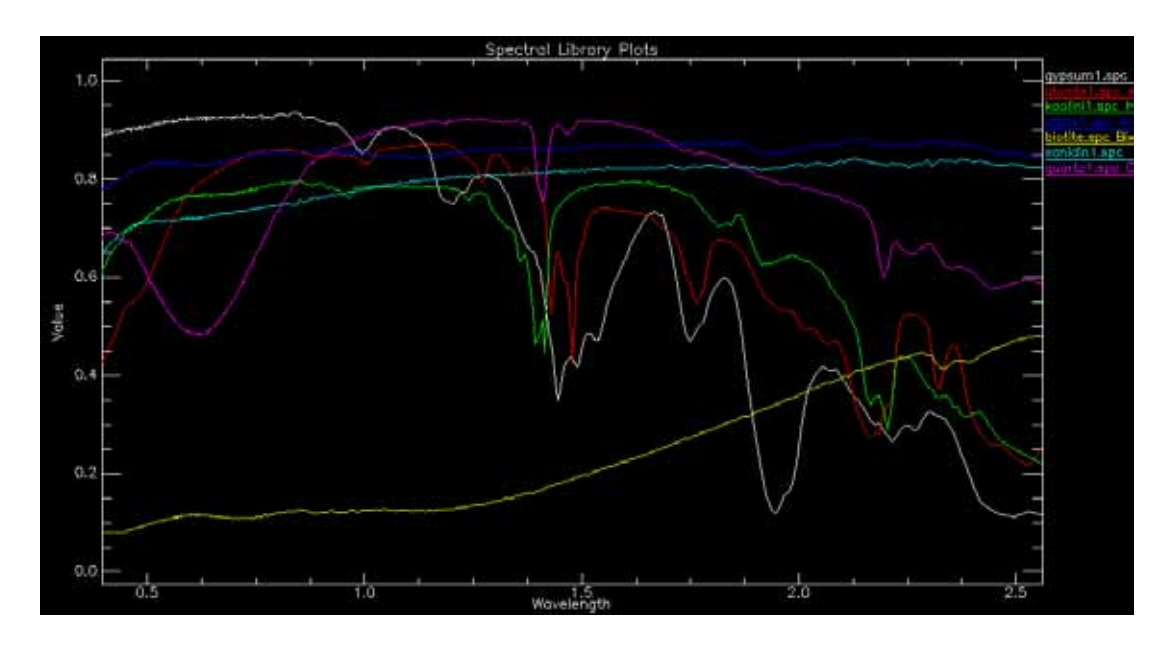

Figura 11.49: Spettri di riflettanza di minerali puri - da USGS Spectral Library

Andando a studiare nel dettaglio la firma spettrale dell'Alunite si osserva un assorbimento posto a 1477 nm che e' tipico di questo minerale e che puo' essere quindi impiegato per il calcolo della profondita' di picco normalizzata mediante l'algoritmo CHR

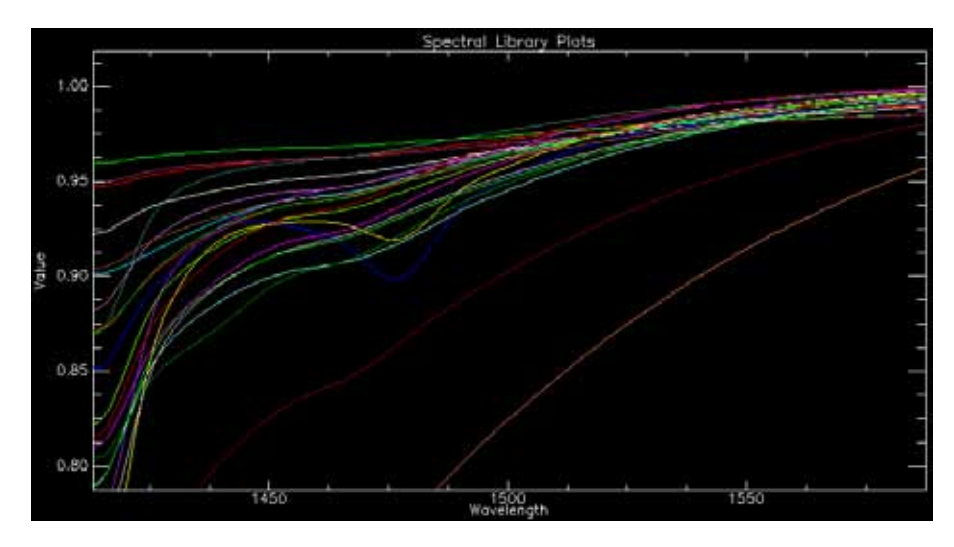

Figura 11.50: Dettaglio degli spettri di riflettanza dei campioni della serie CR nella finestra spettrale da 1325 nm a 1600 nm

Riportando nel grafico di Fig. [11.51](#page-320-0) i dati relativi alla determinazione delle Zolfo effettuato mediante ICP-MS e la profondita' di picco normalizzata a 1477 nm si ottiene una ottima correlazione tra il dato analitico e dato spettrale.

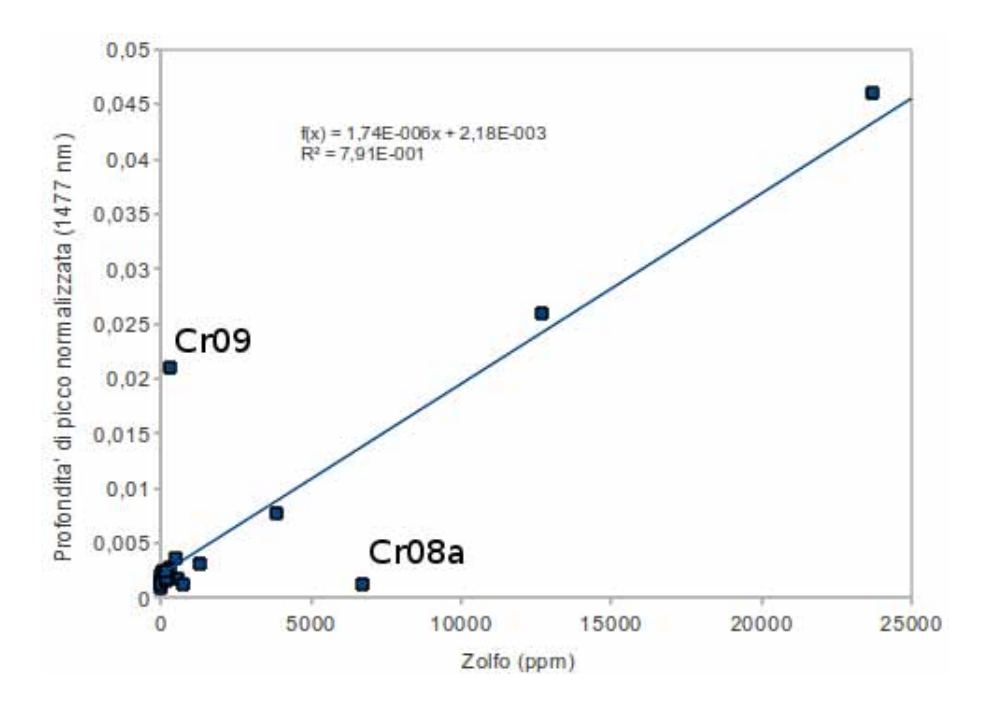

<span id="page-320-0"></span>Figura 11.51: Correlazione tra concentrazione di zolfo (in ppm) e Profondita' di picco normalizzata a 1477 nm - Serie CR

Come si osserva dal grafico di Fig. [11.51](#page-320-0) ci sono due campioni che risultano lontani dalla legge di correlazione lineare e nel dettaglio risultano essere CR08a (prossimo all'asse delle X in corrispondenza del valore di 6700 ppm) e CR09 (vicino all'asse delle Y in corrispondenza del valore di 0,02).

Vista la loro posizione anomala rispetto a tutta i dati della serie e' stato valutato se possano essere considerati degli outlier o degli errori di acquisizione od elaborazione; dal punto di vista spettroscopico le firme spettrali dei campioni CR08a e CR09 non presentano anomalie e quindi si esclude che un eventuale errore sia da imputarsi a questa fase di misura.

Per il primo campione si rileva una anomalia consultando le analisi mineralogiche XRD dove si evidenzia una notevole concentrazione di Zaherite  $(Al_{12}(SO_4)_5(OH)_{26} \cdot 20(H_2O))$ , un solfato di alluminio scoperto nel 1977, al posto di Alunite ( $KAl<sub>3</sub>(SO<sub>4</sub>)<sub>2</sub>(OH)<sub>6</sub>$ ). Purtroppo non esistono spettri VNIR della Zaherite in nessuna delle banche dati spettrali disponibili e non sono reperibili campioni di Zaherite da misurare direttamente; non e' quindi possibile stabilire se il minerale presenti assorbimenti in corrispondenza della lunghezza misurata. Nell'ipotesi che la Zaherite non presenti assorbimenti in corrispondenza di 1477 nm si potrebbe giustificare l'elevata presenza di Zolfo (contenuto sia nella Zaherite che nell'Alunite) e l'assenza di risposta spettrale.

Per il campione CR09 non si hanno a disposizione informazioni per poterlo dichiarare un effettivo outlier; considerando che lo spettro di riflettanza del campione presenta un netto picco di assorbimento in corrispondenza della lunghezza d'onda di 1477 nm si possono solo ipotizzare delle problematiche nella determinazione ICP-MS ma si tratterebbe di un fenomeno piuttosto improbabile a causa della notevole precisione del metodo di analisi.

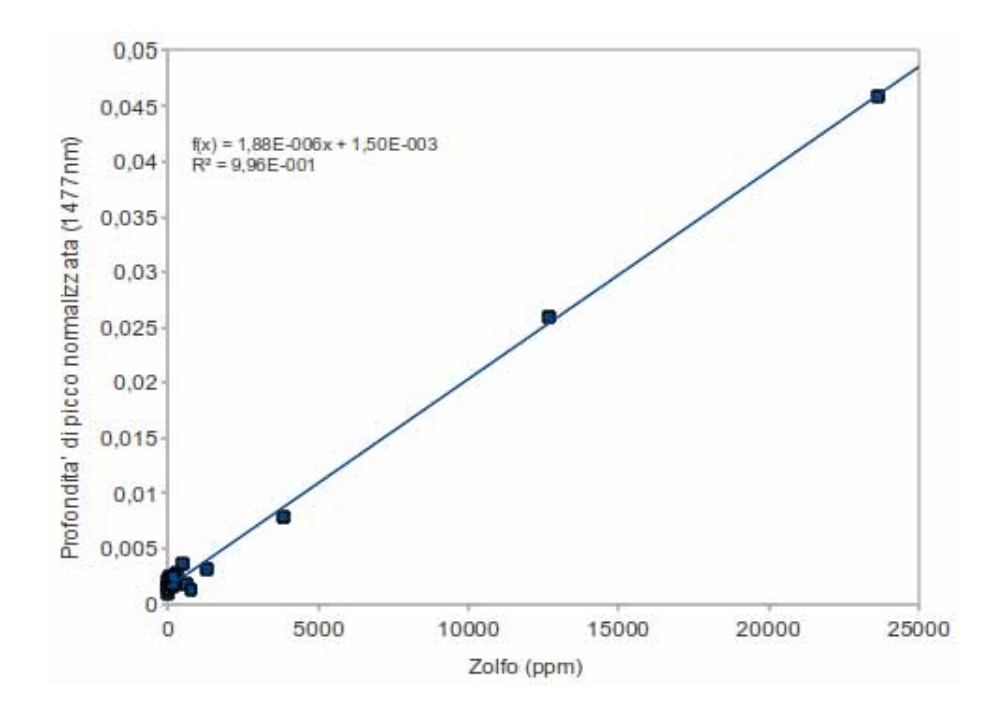

Figura 11.52: Correlazione effettuando la rimozione delle due misure considerate outliers

Quanto sopra esposto sara' ancora oggetto di studio al di fuori del lavoro di dottorato. Nel caso in cui fosse effettivamente possibile attribuire le misure CR08a e CR09 ad outliers si otterrebbe una ottima corrispondenza tra dato spettroscopico e dato analitico.

# 11.8.3 Serie Toscana

I campioni della serie Toscana sono relativi a campioni di roccia (disgregati in forma di polvere passante al setaccio dei 75 micron) su cui e' stato applicata la tecnica spettroscopica per verificare la possibilita' di individuare la loro concentrazione dati per conosciuti gli elementi base della miscela; per questo scopo e' stato impiegato l'algoritmo VCA in modalita' supervisionata inserendo nella libreria delle misure spettrali anche le firme di riflettanza.

Vista la non disponibilita' delle firme spettrali degli *endmember*, in quanto questi non erano separabili dalla miscela e misurabili in modo separato si e' proceduto con la seguente metodologia

- Misura delle firma spettrale del campione incognito
- Sottocampionamento del segnale Fieldspec da 2151 bande a 420 bande per essere coincidente con i dati dell'USGS Spectral Library (procedura eseguita mediante il software Matlab e la procedura di ricampionamento standard *interp*)
- Rimozione della componente visibile infrarosso vicino: Prima di procedere alla elaborazione VCA gli spettri sono stati sottoposti anche ad una pre-elaborazione che ha comportato il taglio delle lunghezze d'onda comprese tra 350 e 1000 nm

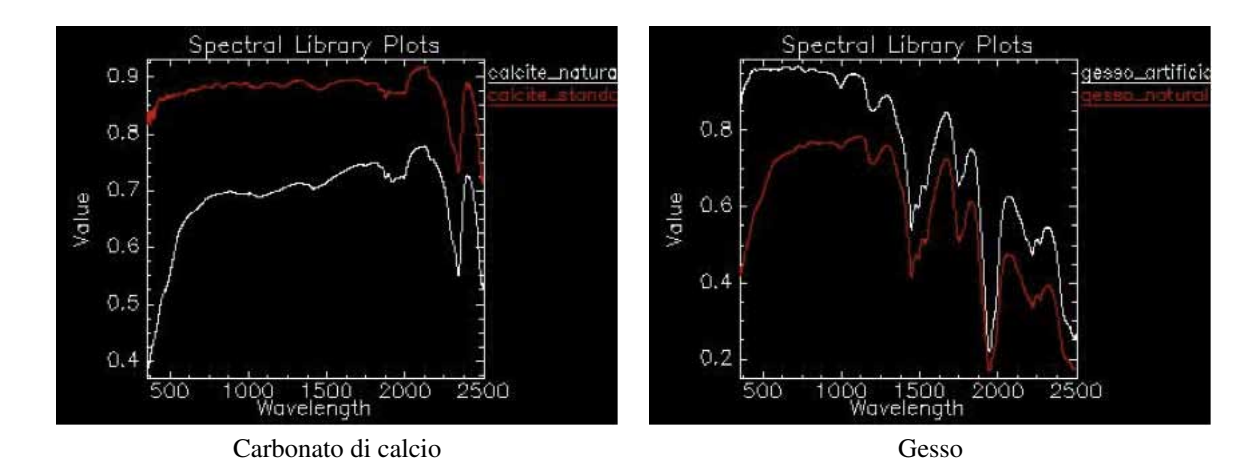

<span id="page-322-0"></span>Figura 11.53: Confronto di spettri di sostanze naturali e di sintesi. A sinistra confronto tra carbonato di calcio standard di laboratorio e calcare naturale (98% calcite, 2% quarzo), a destra confronto tra cristalli di gesso raccolti in affioramento presso San Donato di Vinci e gesso standard di laboratorio.

- E' stato infatti verificato, come per esempio in Fig [11.53,](#page-322-0) che mettendo a confronto gli spettri di riflettanza di una roccia naturale con una composto artificiale di sintesi avente la stessa composizione si notano delle nette differenze sulla componente visibile del segnale. Questo fenomeno e' principalmente dovuto alla presenza di ossidi, sempre presenti nei campioni naturali seppur in quantita' minime, alterano i centri di colore del reticolo cristallino. La porzione di spettro compresa tra 350 e 1000 nm quindi non e' da ritenersi come diagnostica per l'identificazione della mineralogia dei campioni e la sua rimozione comporta un miglioramento delle prestazioni dell'algoritmo VCA che si trova a discriminare solo le parti significative del segnale.
	- Creazione di una libreria spettrale contenente lo spettro a composizione incognita e le firme spettrali, derivanti dall'USGS Spectral Library, degli *endmember* che l'analisi analitica e mineralogica indicava.
	- Dato che per ogni minerale indicato come elemento costituente la roccia sono presenti nella USGS Spectral Library piu' spettri di riflettanza, e' stato creato un programma in Matlab che, mediante una serie completa di permutazioni tra gli spettri, indicava la combinazione di endmember con la minore differenza rispetto al dato analitico-mineralogico.

Per esempio, partendo dal caso piu' semplice:

Il campione di Calcare Massiccio risulta composto, dai dati dell'analisi analitico-mineralogica, da C.alcite e Quarzo. Nella libreria USGS Spectral Library sono presenti 3 spettri di rifllettanza di Calcite (WS272, HS48.3B e CO2004) e 4 spettri di riflettanza di Quarzo (HS117.3B, GDS32, HS32.4B e GD74). Non potendo sapere a priori quale sono i due spettri di endmember piu' corretti la procedura Matlab ha effettuato la combinazione di tutte le possibili coppie (12 in totale) . Al termine del calcolo e' stato verificato che la minor deviazione rispetto al dato analitico mineralogico e' stato ottenuto dall'accoppiata Calcite HS48.3b/Quarzo HS32.4B con concentrazioni rispettivamente del 94.5% e 5.5% a confronto con i dati analitico mineralogici che indicano concentrazioni pari a 99.4% e 0.6%

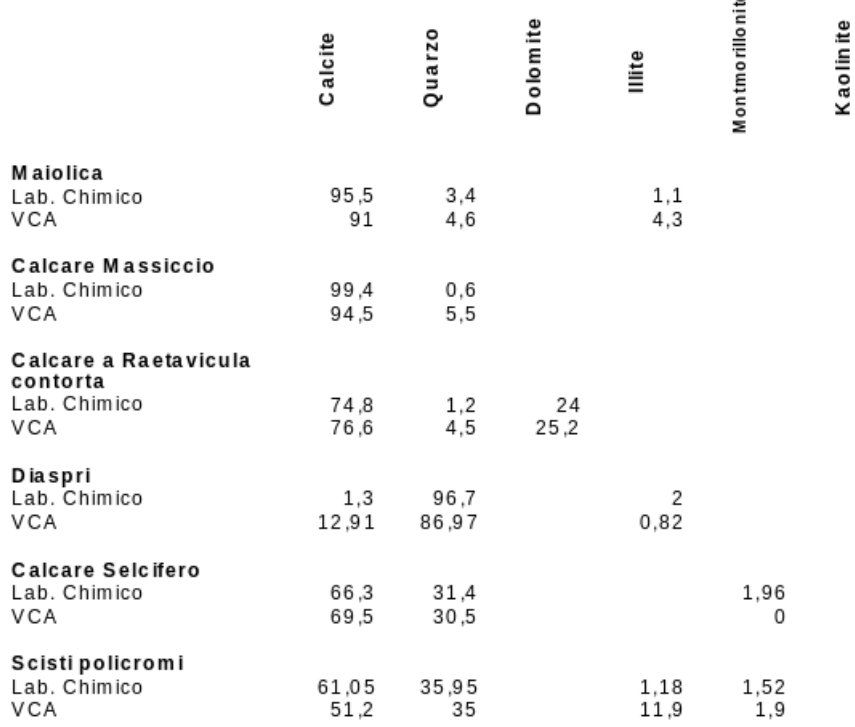

Figura 11.54: Tabella di confronto dei risultati di *unmix* mediante algoritmo VCA e dei risultati del laboratorio analitico-mineralogico - Serie Toscana

Una volta ottenuta l'informazione di composizione della roccia piu' semplice (Calcare Massiccio con due componenti) si e' passati ad analizzare via via rocce a composizione piu' complessa selezionando in prima analisi come *endmember* i minerali individuati nelle precedenti elaborazioni. Per esempio nell'elaborazione della Maiolica, composta da Calcite Quarzo ed Illite, sono stati mantenuti come *endmember* gli spettri Calcite HS48.3b/Quarzo HS32.4B del caso della Maiolica e sono state permutate le combinazioni dei 5 spettri di Illite (GDS4, IMt-1a, IMt-1b, IL101-2M2, IL105-1Md). L'ipotesi della costanza degli *endmember* nei campioni derivanti dalla varie formazioni deriva dalla supposizione che il bacino di sedimentazione della Serie Toscana sia rimasto mineralogicamente stabile nel tempo.
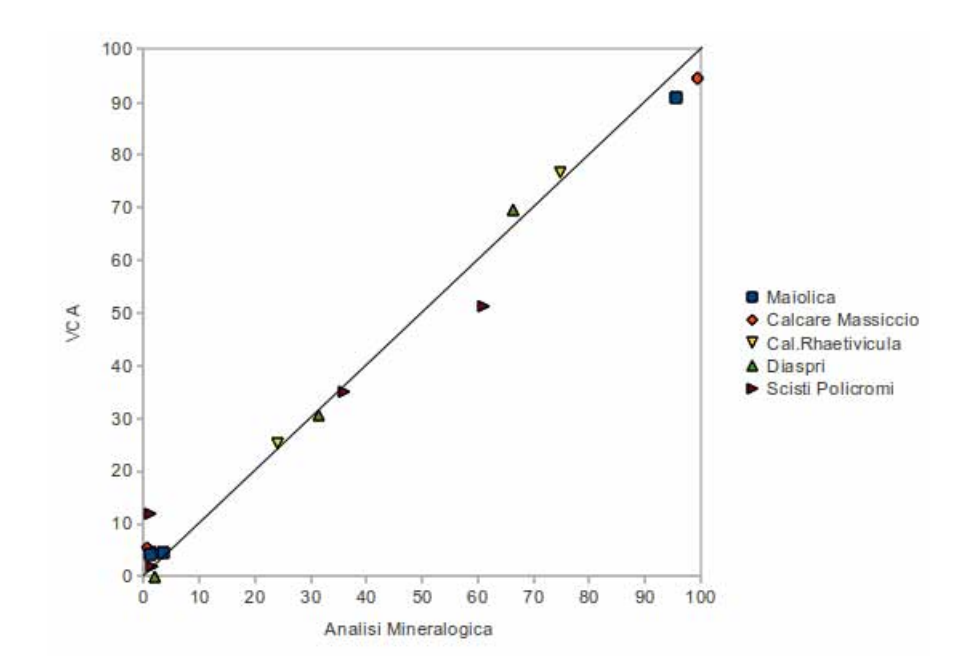

<span id="page-324-0"></span>Figura 11.55: Confronto tra le concentrazioni misurate dal laboratorio mineralogico e calcolate dall'algoritmo VCA delle fasi mineralogiche contenute nei campioni.

Il metodo, come riportato in Fig. [11.55,](#page-324-0) mostra risultati ottimali fino ad numero di componenti di 4, numero oltre il quale la miscela diventa troppo complessa per l'algoritmo VCA.

Non e' stato possibile sottoporre l'elaborazione impiegata nell'analisi della serie Toscana ad un processo di validazione a causa della estrema omogeneita' dei campioni prelevati; anche quando erano presenti due o piu' campioni appartenenti ad una medesima formazione, questi presentano delle caratteristiche mineralogiche molto omogenee sia in composizione che in concentrazioni tali da renderli indistiguibili

## 11.8.4 Serie Mugello

I 37 campioni analizzati per l'analisi mineralogica Rietveld della serie Mugello sono caratterizzati dall'associazione di Quarzo, Calcite, Montmorillonite, Albite, Illite e Kaolinite secondo le proporzioni indicate in Tab. [7.1](#page-134-0)

#### 11.8.4.1 MLR

Il primo approccio per verificare la correlazione tra segnale spettrale e la caratterizzazione mineralogica e' stato realizzato mediante il metodo MLR basato sul picco di assorbimento a 2210 nm. A questa lunghezza d'onda i minerali che presentano assorbimenti risultano essere Illite, Montmorillonite e Kaolinite ma visti, i dati di concentrazione, le fasi mineralogiche effettivamente significative risultano essere l'Illite e la Montmorillonite e quindi il sistema e' stato semplificato impiegando solo queste componenti.

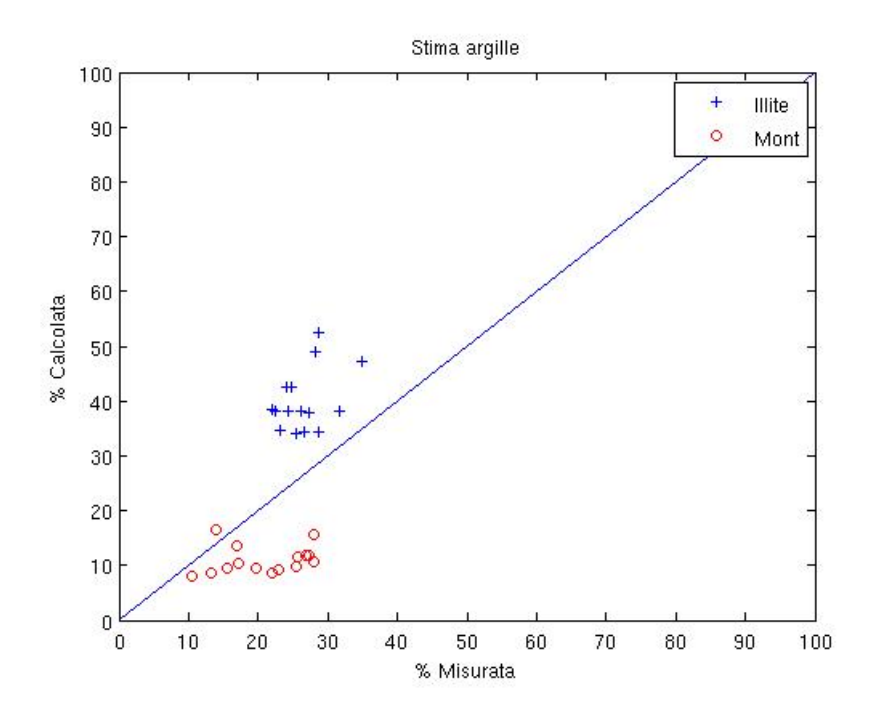

<span id="page-325-0"></span>Figura 11.56: MLR a due componenti - Picco 2212 nm

Per il calcolo dei coefficienti del modello MLR sono state impiegate 22 misure mentre le rimanenti 15 sono state utilizzate per la validazione del metodo. Come riportato in Fig. [11.56](#page-325-0) si osserva che il metodo MLR tende a sottostimare la concentrazione di Montmorillonite mentre tende a sovrastimare la concentrazione di Illite.

#### 11.8.4.2 VCA

L'impiego dell'algoritmo VCA in modalita' non supervisionata (vedi Fig. [11.57\)](#page-326-0) sugli spettri di riflettanza della serie Mugello mostra che il metodo non riesce a risolvere i componenti puri che compongono il suolo.

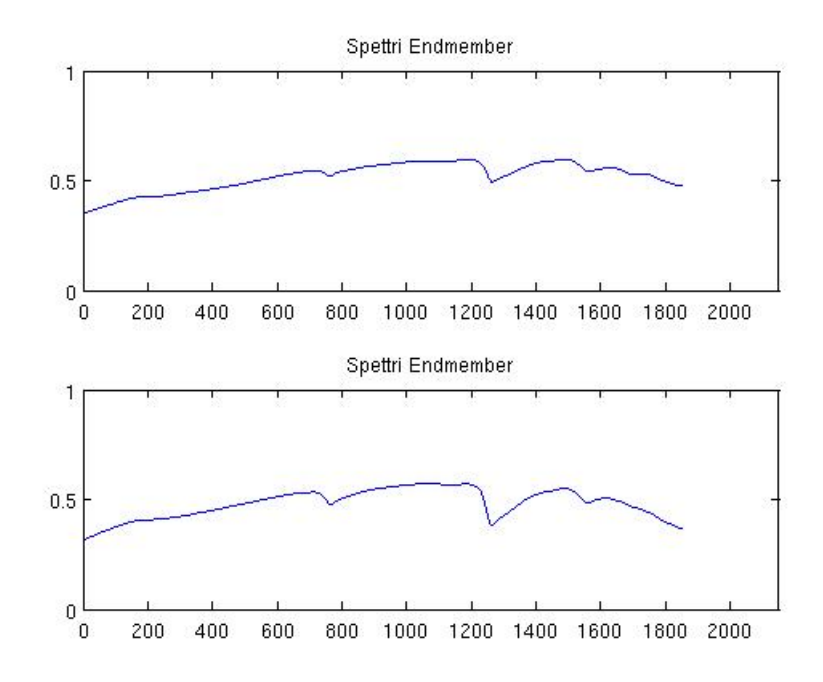

<span id="page-326-0"></span>Figura 11.57: Estrazione VCA non supervisionata a due endmember

E' stata quindi verificato l'impiego dell'algoritmo VCA in modalita' supervisionata, com effettuata nell'analisi della serie Toscana, utilizzando *endmember* estratti dalla USGS Spectral Library e sottocampionando a 420 bande

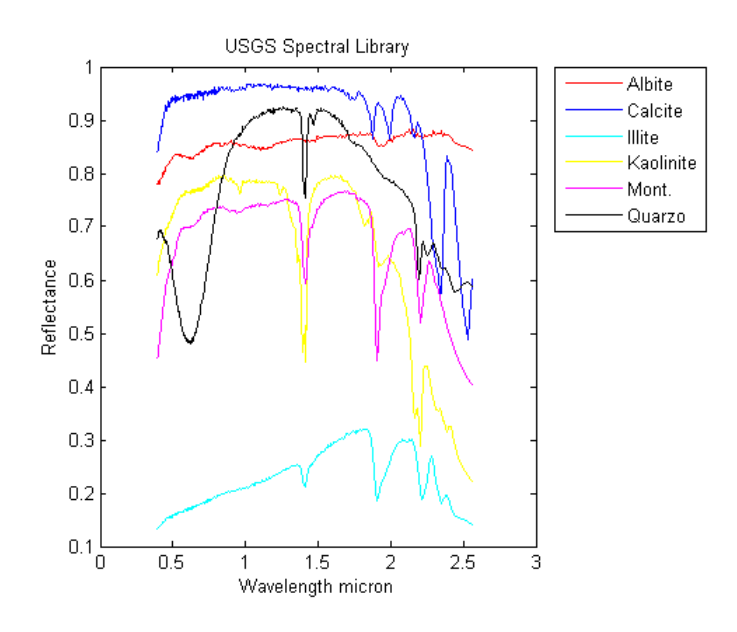

Figura 11.58: Endmember della serie Mugello - USGS Spectral Library

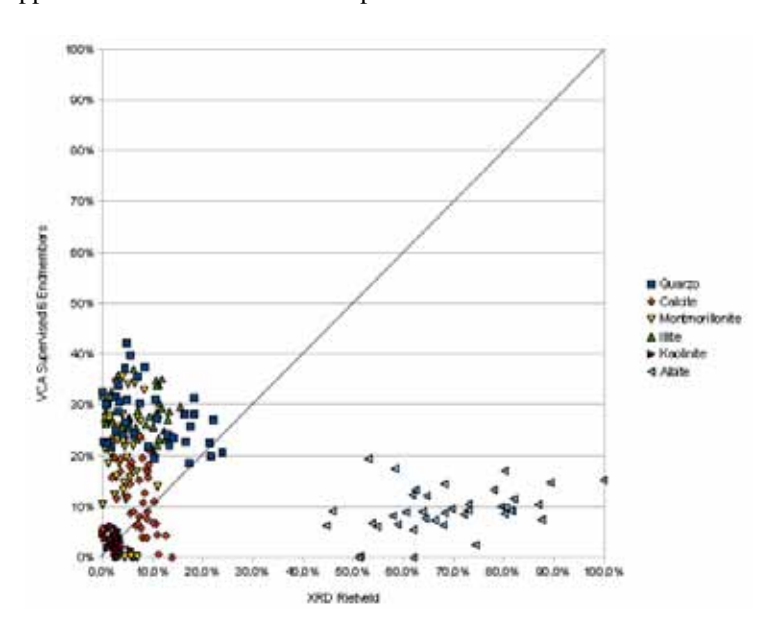

I risultati dell'applicazione del metodo VCA supervisionato sono risultati decisamente scadenti

Figura 11.59: VCA supervisionata a 6 endmember

## 11.8.4.3 Wavelet

Come esperienza finale, e' stato verificato il metodo Wavelet sui campioni di suolo del Mugello utilizzando il software InSilico Spectralab

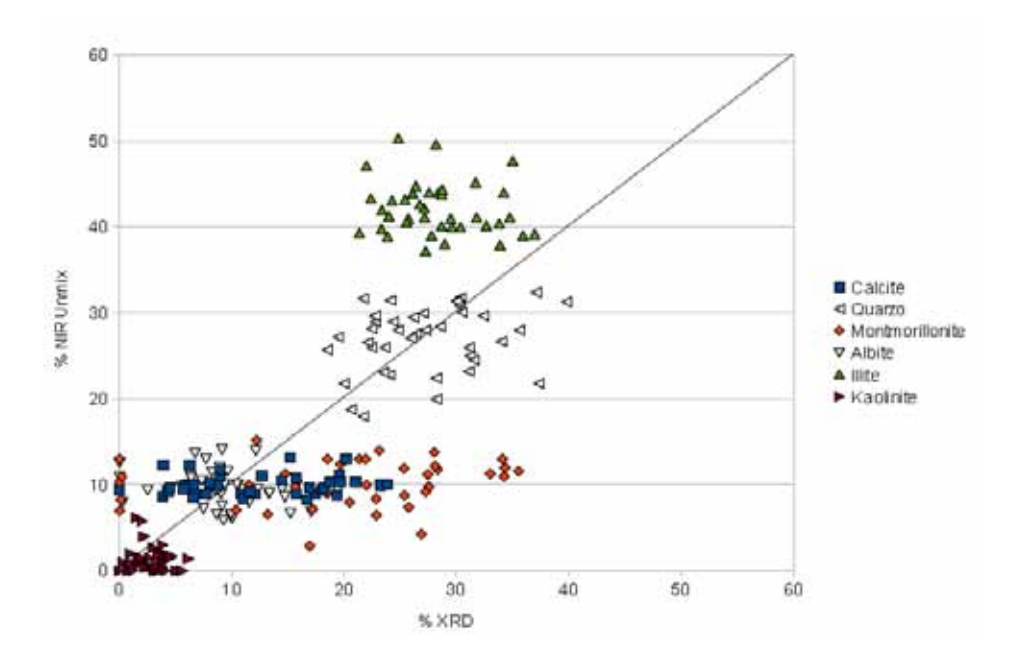

<span id="page-327-0"></span>Figura 11.60: Unmix Wavelet - InSilico SpectraLab

Come si osserva da Fig. [11.60,](#page-327-0) utilizzando questo metodo si evidenzia una, seppur scarsa correlazione, tra il dato spettrale ed i risultati del laboratorio mineralogico. In particolare si osserva che :

- 1. il metodo tende a sovrastimare il contenuto in Illite. Questo fenomeno era anche presente con l'algoritmo MLR
- 2. il metodo non riesce a risolvere le concentrazioni di Calcite e Montmorillonite perche' indica praticamente la stessa percentuale per qualsiasi concentrazione effettivamente presente nei campioni. La difficolta' di risolvere la Calcite e' un comportamento tipico di tutti gli algoritmi di unmix a causa delle peculiarita' della firma spettrale che e' privo di assorbimenti significativi e diagnostici; non risulta chiaro il motivo per cui l'algoritmo Wavelet non riesca a risolvere la Montmorillonite
- 3. Il Quarzo, l'Albite e la Kaolinite sono stati individuati in modo corretto anche se con errori percentuali anche del 50%.

## 11.9 Argille totali

Il picco di assorbimento a 2210 nm e' stato impiegato nel telerilevamento multispettrale nella determinazione della quantita' di argilla totali presenti nel suolo mediante la definizione di indici basati su rapporti tra bande; tale approccio presuppone pero' come ipotesi che

- 1. la mineralogia delle argille sia costante
- 2. non vi siano altri minerali che portano contributi significativi all'assorbimento a 2210 nm.

Inoltre deve essere specificato che quando si parla di argille totali e' intendersi la somma dei minerali argillosi presenti nel campione analizzato e non la frazione granulometrica definita come "argilla".

## 11.9.1 Correlazione con il segnale spettrale

Per verificare la correlazione con il dato mineralogico e non con quello granulometrico, sono stati impiegati i dati relativi alle serie Mugello e Cr, dove e' stata effettuata una stima quantitativa dei minerali argillosi, e delle serie Muello e Brolio dove sono state effettuate delle analisi granulometriche.

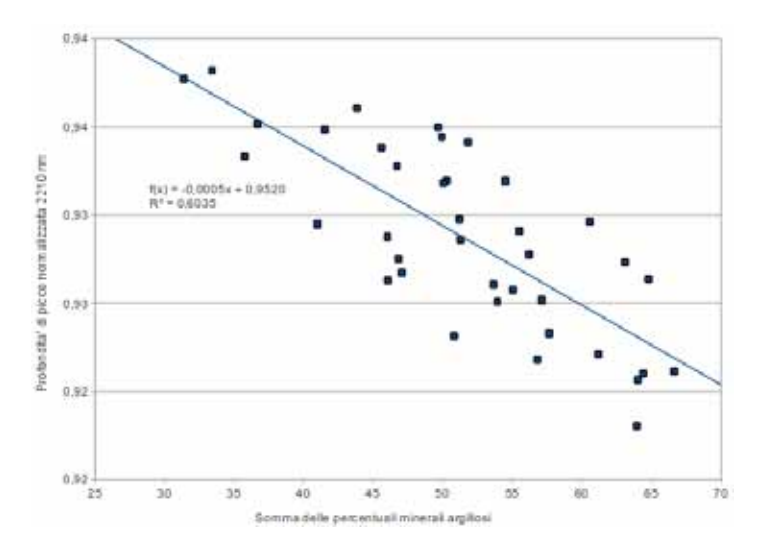

<span id="page-328-0"></span>Figura 11.61: Correlazione tra segnale spettrale e concentrazione dei minerali argillosi - Serie Mugello

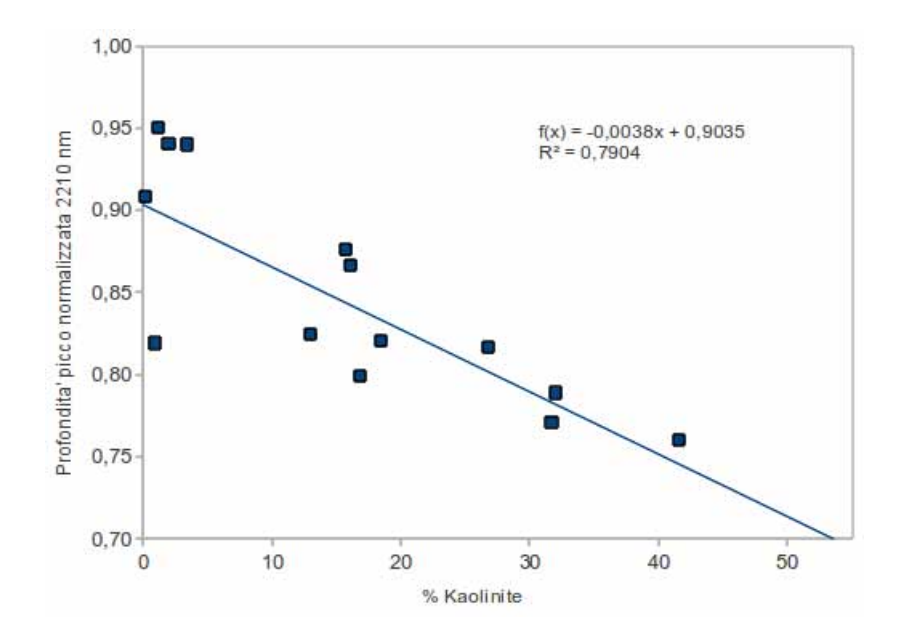

<span id="page-329-0"></span>Figura 11.62: Correlazione tra segnale spettrale e concentrazione dei minerali argillosi - Serie CR

Dai grafici di Fig. [11.61](#page-328-0) e Fig. [11.62](#page-329-0) si osserva che la correlazione tra la profondita' di picco normalizzata a 2210 nm e la somma percentuale dei minerali argillosi presenta coefficienti di correlazione  $R^2$ compresi tra 0.6 e 0.8

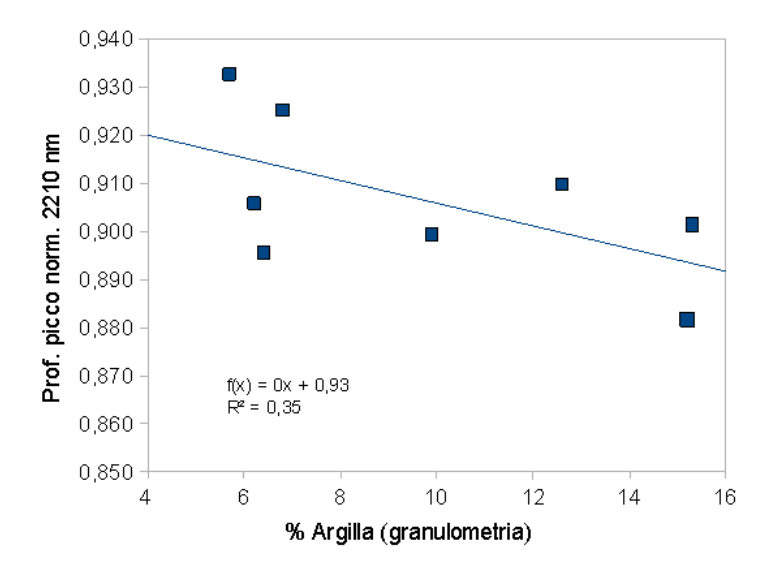

<span id="page-329-1"></span>Figura 11.63: Correlazione tra segnale spettrale e frazione granulometrica delle argille - Serie Mugello

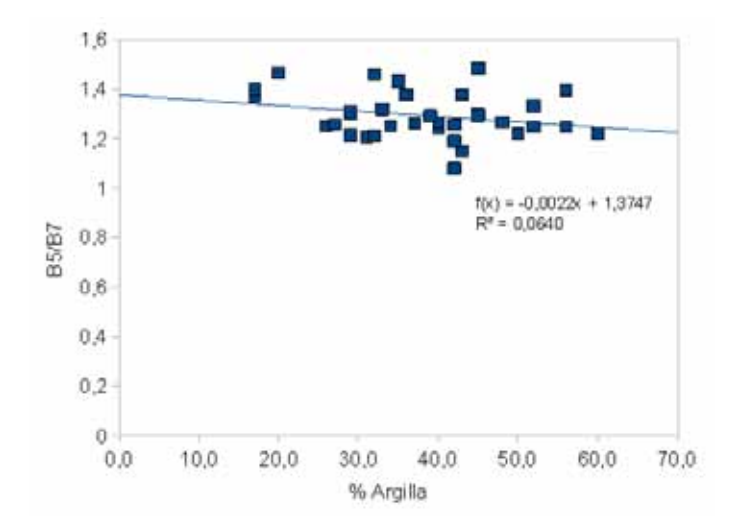

<span id="page-330-0"></span>Figura 11.64: Correlazione tra segnale spettrale e frazione granulometrica delle argille - Serie Brolio

Dai grafici di Fig [11.63](#page-329-1) e Fig. [11.64](#page-330-0) si osserva invece che non sussiste una significativa correlazione tra la profondita' di picco normalizzata a 2210 e la frazione granulometrica delle argille. In particolare per la serie Mugello, dove e' possibile fare un confronto diretto, si verifica che la correlazione passa da un valore di  $R^2$  pari a 0.6 utilizzando i dati mineralogici ad un valore di  $R^2$  pari a 0.35 utilizzando i dati granulometrici. Gli indici sviluppati nel telerilevamento multispettrale possono essere riassunti in

• Landsat ETM+

L'indice e' basato sul rapporto tra le bande B5 (1650 nm) e B7 (2210) nm

$$
Clay(Landsat) = \frac{B5}{B7}
$$

Utilizzando questo rapporto con i dati relativi alla serie Mugello (vedi Fig. [11.65\)](#page-330-1) si osserva una buona correlazione tra l'indice spettrale (sia in riflettanza che in riflettanza normalizzata) e la percentuale totale di minerali argillosi.

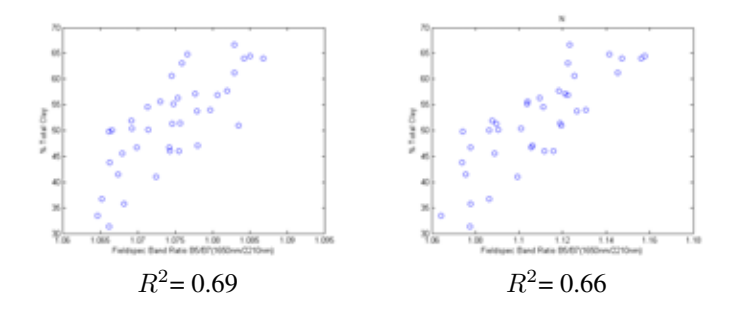

<span id="page-330-1"></span>Figura 11.65: A sinistra riflettanza normalizzata, a destra riflettanza non normalizzata. Serie Mugello

• Aster

L'indice, derivante da [\[116\]](#page-427-0), e' basato sul rapporto tra le bande B5 (2166 nm = banda Fieldspec 1816), B6 (2206 nm = banda Fieldspec 1856) e B7 (2261 nm = banda Fieldspec 1911)

$$
Clay(Aster) = \frac{B5 \cdot B7}{B6 \cdot B6}
$$

Utilizzando questo rapporto con i dati relativi alla serie Mugello (vedi Fig. [11.66\)](#page-331-0) si osserva una buona correlazione tra l'indice spettrale (sia in riflettanza che in riflettanza normalizzata) e la percentuale totale di minerali argillosi.

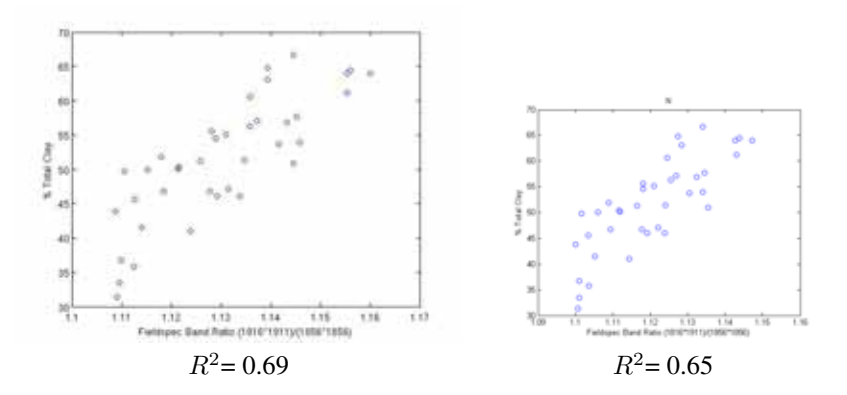

<span id="page-331-0"></span>Figura 11.66: A sinistra riflettanza normalizzata, a destra riflettanza non normalizzata.Serie Mugello

Sempre dall'esperienze derivante da Aster e' stato formalizzato il rapporto tra bande

$$
Clay(Aster) = \frac{B5 + B7}{2} - B6
$$

dove B5 corrisponde alla lunghezza d'onda di 2161 nm (banda Fieldspec 1791), B7 corrisponde a 2261 nm ( banda Fieldspec 1861) ed infine B6 (2211 nm = banda Fieldspec 1861)

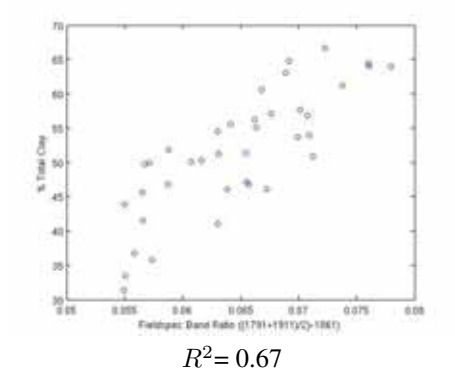

Figura 11.67: Serie Mugello

Si verifica che tra la correlazione basata l'approccio iperspettrale, ovvero sul calcolo della profondita' di picco normalizzata a 2210 nm, e l'approccio multispettrale, ovvero sul calcolo di indici da rapporti di bande spettrali, non vi e' una significativa differenza; i coefficienti di correlazione risultano sostanzialmente uguali e non si verfica un miglioramento delle prestazione nell'utilizzo dell'approccio iperspettrale.

## 11.9.2 Applicazione ad immagini telerilevate

Viste le correlazioni che sono state evidenziate tra il segnale spettrale e le argille totali contenute nel suolo e visto anche che e' possibile utilizzare sensori multispettrali con una perdita non significativa della correlazione rispetto al segnale multispettrale, sono state acquisite alcune riprese multispettrali delle aree di studio

### 11.9.2.1 Serie Mugello

Dell'area di studio dove sono state prelevati i campioni della serie Mugello sono risultate disponibili alcune immagine telerilevate da satellite (Landsat ed EO1) ed alcuni dati molto parziali rilevate dal sensore Sim.ga da piattaforma aereotrasportata. Non risultano disponibili dati del sensore Hyperion.

Landsat L'immagine Landsat e' stata scelta in modo che la ripresa fosse stata effettuata in data il piu' prossima possibile con i campionamenti a terra, datati 20 settembre 2009. L'immagine, una volta ritagliata sull'area di interesse. e' stata convertita in riflettanza mediante algoritmo QUAC. Mediante l'indice NDVI e' stata creata una maschera con i valori dell'indice NDVI maggiore di zero in modo da eliminare le aree vegetate ed infine, sul dato mascherato, e' stato calcolato il rapporto tra le bande spettrali B5 e B7.

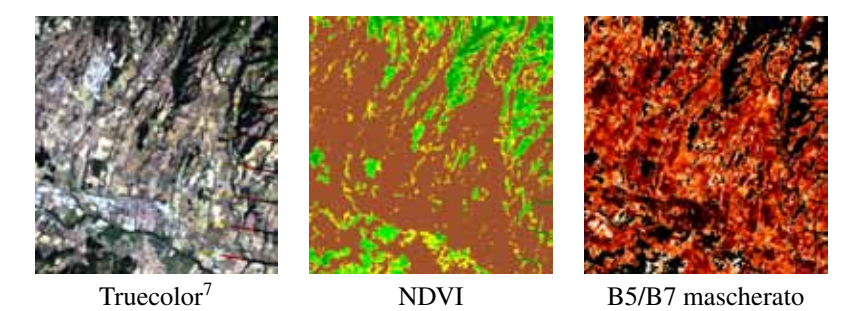

Figura 11.68: Esempio elaborazione Landsat su immagine del settembre 2009, data coincidente con i campionamenti al suolo

La risoluzione a terra del sensore, pari a 30 metri, rende molto problematico la correlazione con i dati misurati a terra (la distanza tra i punti di campionamento e' sempre inferiore ai 30 metri).

Ali Il satellite EO-1 ha ripreso solo in due occasione, dicembre 2003 e luglio 2010, l'area del Mugello. In entrambi i casi la percentuale di suolo nudo e' piuttosto scarsa e non coincide in nessun caso con i punti di prelievo dei campioni a terra. I dati non sono utili per l'incrocio con i dati di verita' a terra.

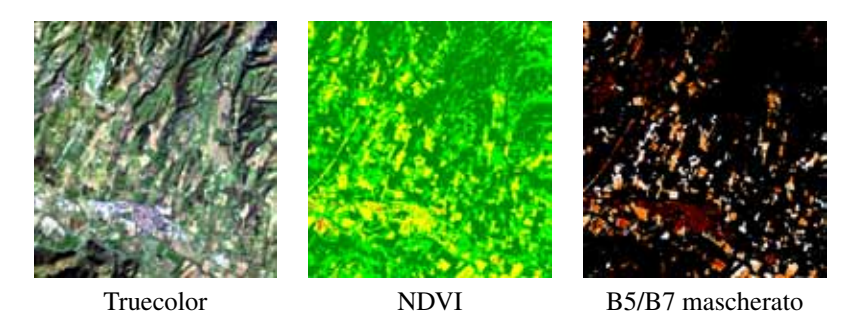

Figura 11.69: Esempio elaborazione ALI su immagine del dicembre 2003

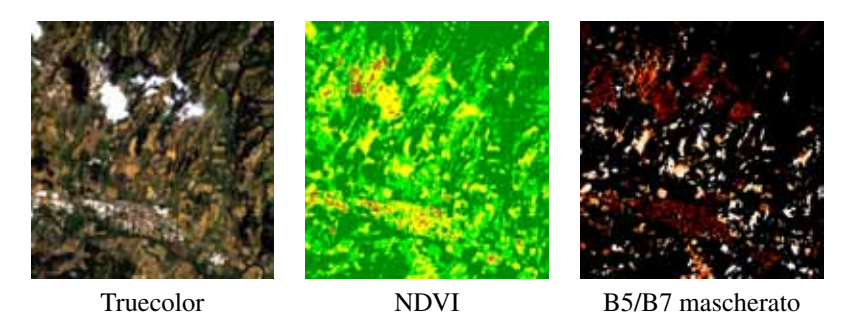

Figura 11.70: Esempio elaborazione ALI su immagine del luglio 2010

Sim.ga Il sensore Sim.ga e' stato impiegato nel settembre 2009 in concomitanza con il prelievo dei campioni a terra. Al momento della scrittura della tesi di dottorato, la ditta Galileo Avionica ha fornito solo dati molto parziali delle acquisizioni (sono stati consegnate le tutte strisciate in formato di radianza e conversione in riflettanza mediante algoritmo FLAASH ma sono stati forniti solo pochi tre immagini (un dettaglio per ogni strisciata ad esclusione delle strisciate A ed E), relative a poche migliaia di  $m^2$ , ortorettificate e georiferite) peraltro processate mediante due metodologie differenti[8](#page-333-0)

<span id="page-333-0"></span><sup>8</sup>Si ricorda che il sensore Sim.ga e' di fatto uno strumento allo stadio sperimentale e non e' ancora formalizzata una catena di elaborazione dalla acquisizione al sensore fino al prodotto radiometricamente corretto, ortorettificato e georiferito

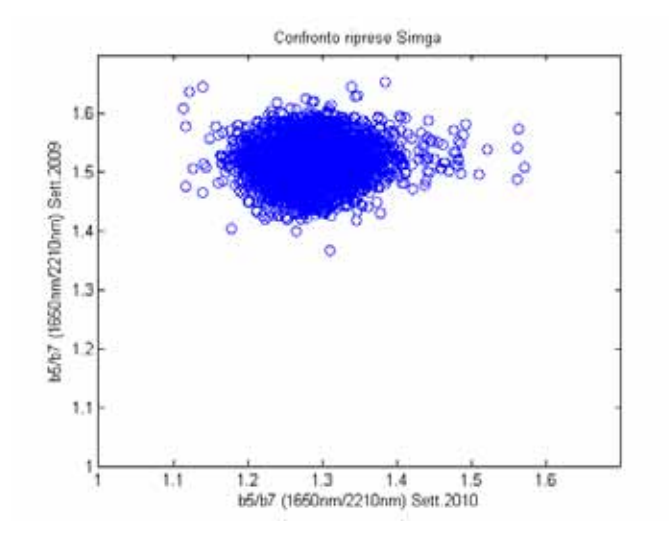

Figura 11.72: Confronto del rapporto B5/B7 tra due immagini - dettaglio strisciata D

<span id="page-334-2"></span>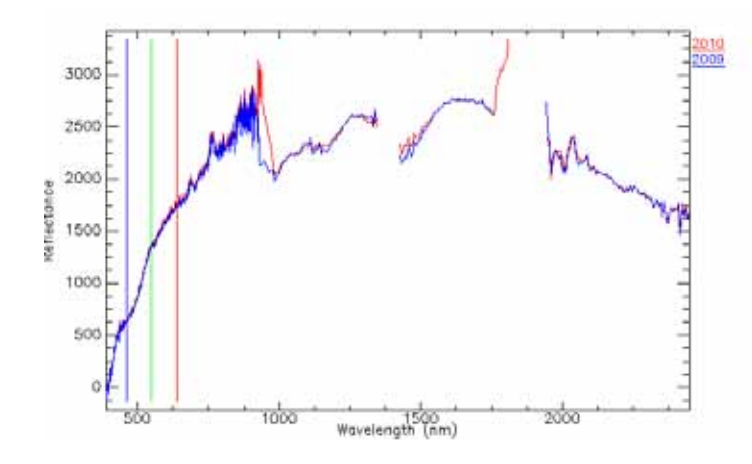

<span id="page-334-0"></span>Figura 11.71: Confronto tra spettri di riflettanza delle due elaborazioni 2009-2010

Le firme spettrali relative alla elaborazione 2009 e 2010, sulle medesima ripresa originale, presentano alcune differenze come indicato per esempio in Fig. [11.71.](#page-334-0) Per effettuare una verifica piu' estesa e' stato calcolato per ogni pixel dell'immagine relativa alla strisciata D il rapporto tra bande B5/B7 $^9$  $^9$  ed e' stato creato il grafico di Fig. [11.72](#page-334-2)

Si nota chiaramente che le due elaborazioni sono totalmente non correlate e si ipotizza quindi un problema di elaborazione dati in una delle immagini (e' da escludere che, nell'arco di un anno, vi siano stati cambiamenti tali nel bersaglio a terra da indurre la decorrelazione dei dati).

Inoltre l'immagine 2009 del dettaglio della strisciata B risulta essere stato ortorettificato in modo corretto ma georiferito in modo errato come riportato in Fig[.11.73.](#page-335-0)

<span id="page-334-1"></span><sup>&</sup>lt;sup>9</sup>terminologia Landsat

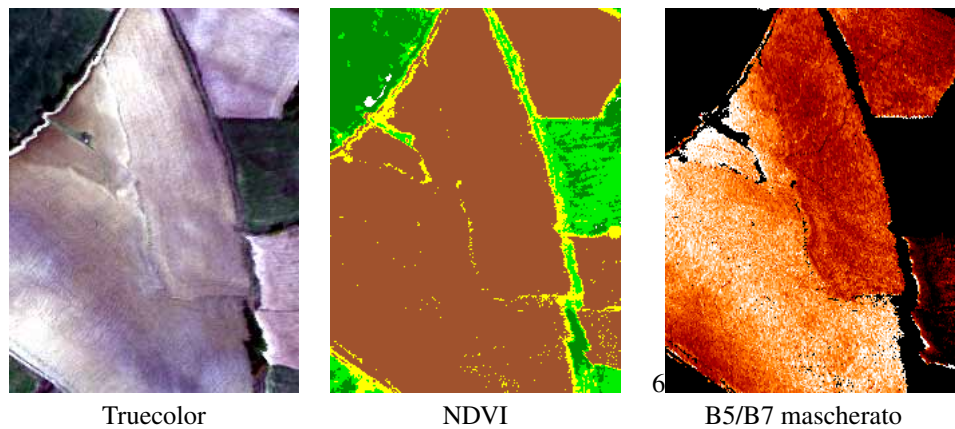

Figura 11.74: Esempio elaborazione SIMGA su dettaglio strisciata D

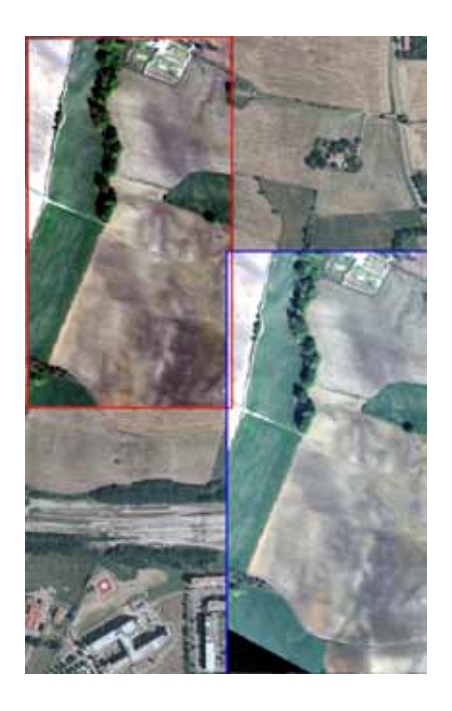

<span id="page-335-0"></span>Figura 11.73: Errore di georiferimento della strisciata B. In rosso la posizione corretta della elaborazione 2010, in blu posizione errata della elaborazione 2009. Base di riferimento: Ortofoto volo Italia 2000

Purtroppo i dati disponibili per le elaborazioni, gia' piuttosto scarsi in partenza, si sono rivelati ancora piu'esigui. Si e' comunque cercato di utilizzarli non come dato iperspettrale, viste le problematiche citate anche nel capitolo dei Sensori, ma come dati multispettrali mediante l'impiego dei rapporti tra bande per la ricerca delle argille totali contenute nel suolo.

In modo simili a quanto fatto per ALI e ETM+, impiegando l'indice NDVI, sono state create delle maschere per eliminare le porzioni delle immagini che risultano vegetate ed e' stato calcolato l'indice B5/B7. Il confronto tra le elaborazione del rapporto B5/B7 sui dati 2009 2010, come in Fig. [11.75](#page-336-0)

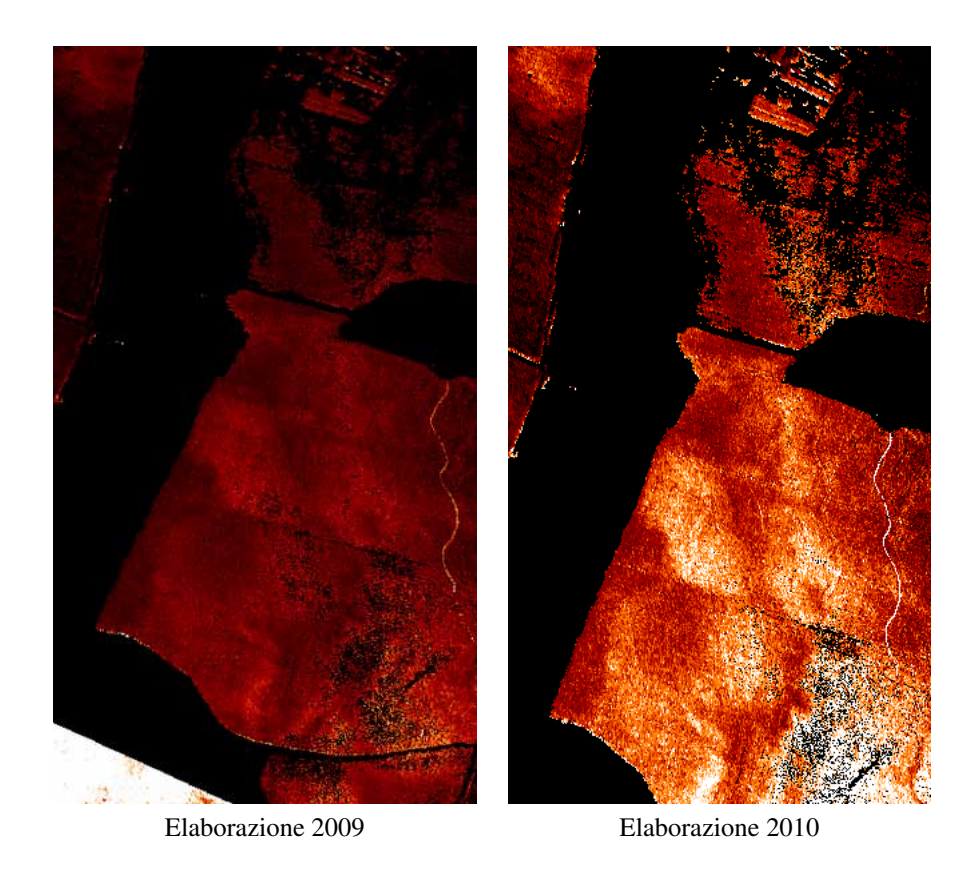

Figura 11.75: Esempio elaborazione SIMGA B5/B7 su dettaglio strisciata B

<span id="page-336-0"></span>In corrispondenza delle immagini Sim.ga e' stato effettuato il prelievo di alcuni campioni di suolo. E' stato quindi possibile mettere a confronto le firme di riflettanza acquisite con Fieldspec in laboratorio ed i corrispondenti dati Sim.ga; per semplicita' di elaborazione la comparazione e' stata effettuata sul rapporto tra bande B5 e B7

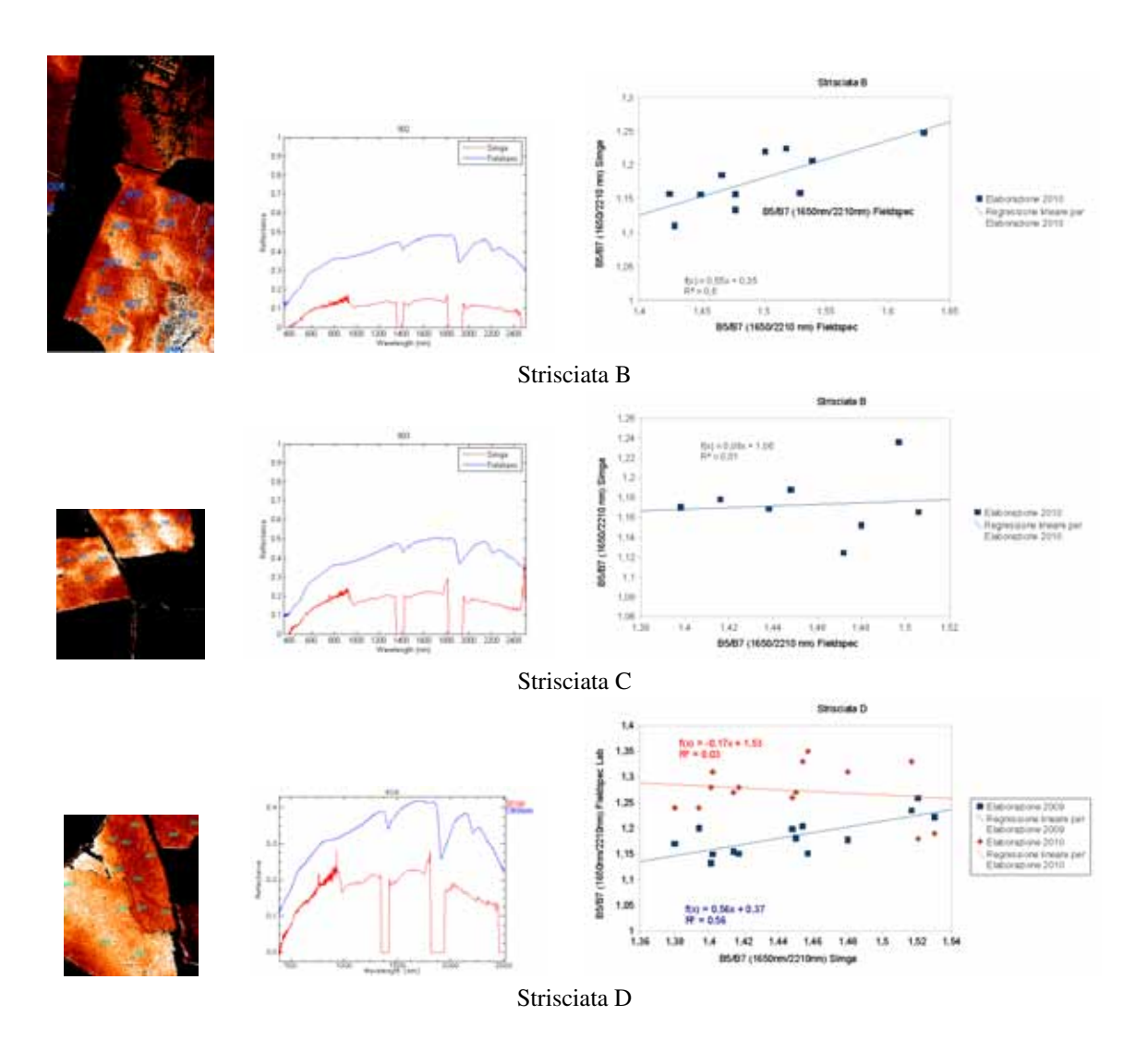

<span id="page-337-0"></span>Figura 11.76: Correlazione tra dato Fieldspec di laboratorio e dato Sim.ga. Nella colonna di sinistra mappa del rapporto B5/B7 effettuata sui dati Sim.ga con sovrapposti i punti di campionamento a terra, nella colonna centrale confronto (a titolo di esempio) degli spettri di riflettanza Fieldspec e corrispondente spettri di riflettanza Sim.ga, nella colonna di destra scatterplot dei dati Fieldspec e dei dati Sim.ga (per la strisciata D anno 2009 e 2010)

In Fig. [11.76](#page-337-0) si osserva come i dati della strisciata B e D(2009) Sim.ga sia, seppur blandamente, correlati con il dato Fieldspec mentre non si denota nessuna correlazione con la strisciata C. Si ipotizza che la differenza registrata nelle strisciata B e D rispetto alla strisciata C possa essere stata determinata da una differente impostazione dello strumento di acquisizione.

Mettendo a confronto le immagini truecolor del sensore Sim.ga (vedi Fig. [11.77\)](#page-338-0)con le mappe relative al rapporto tra bande B5 e B7 si puo' notare che i punti di suolo nudo piu' scuro corrispondono a pixel piu' chiari della mappa B5/B7

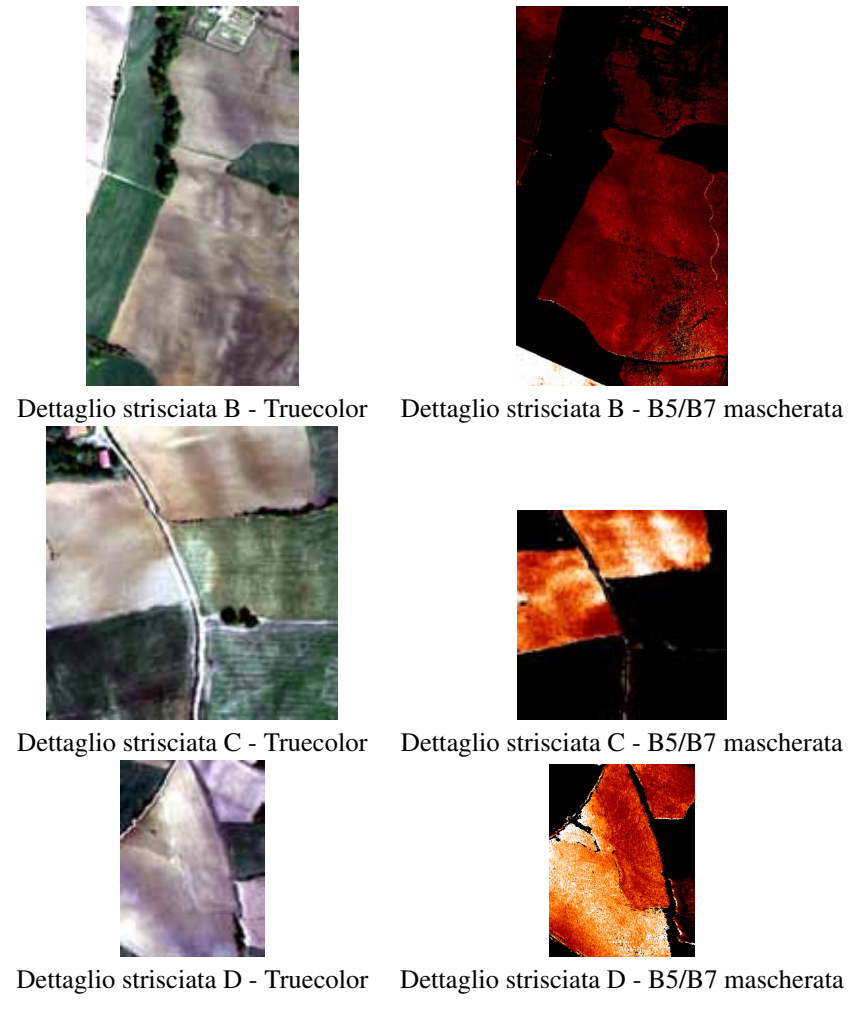

Figura 11.77: Elaborazioni Simga

<span id="page-338-0"></span>Le aree scure di suolo presenti nell'immagine truecolor potrebbero corrispondere a variazione del grado di umidita' del suolo; confrontando pero' le immagini da altre fonti (fonte Sportello Cartografico Nazionale del Ministero dell'Ambiente) si osserva che nel 1994, nel 2000 e nel 2006, le aree piu' scure sono coincidenti con quelle registrate nel 2009.

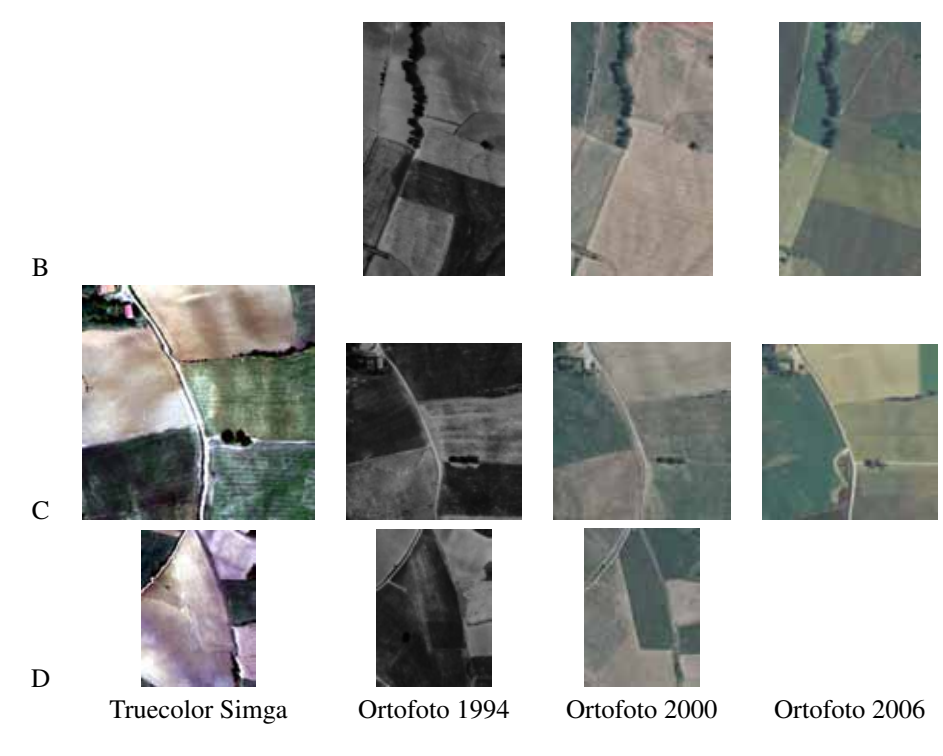

Figura 11.78: Confronto dei colori dei campi

Si puo' quindi ipotizzare, come peraltro indicato dalle seguenti fonti bibliografiche[\[125\]](#page-428-0)[\[126\]](#page-428-1)[\[133\]](#page-428-2), una correlazione tra colore del suolo e contenuto in minerali argillosi.

Correlazione tra dato Sim.ga e contenuto di argille totali Dato che e' stata individuata una relazione tra il segnale spettrale ripreso da Fieldspec con la concentrazione totale delle argille ed una relazione tra segnale spettrale di Sim.ga e di Fieldspec, e' stata calcolata, per la sola strisciata D, una legge di correlazione tra il dato spettrale Sim.ga e il contenuto di argille totali del suolo studiato (vedi Fig. [11.79\)](#page-339-0)

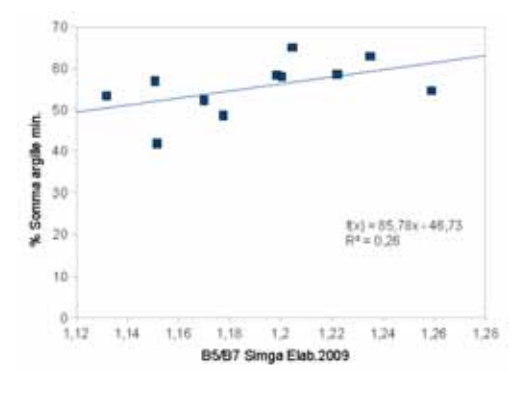

Figura 11.79: Correlazione tra rapporto B5/B7 Sim.ga e concentrazione di argille totali - Strisciata D Elaborazione 2009

<span id="page-339-0"></span>Le legge di correlazione e' modesta

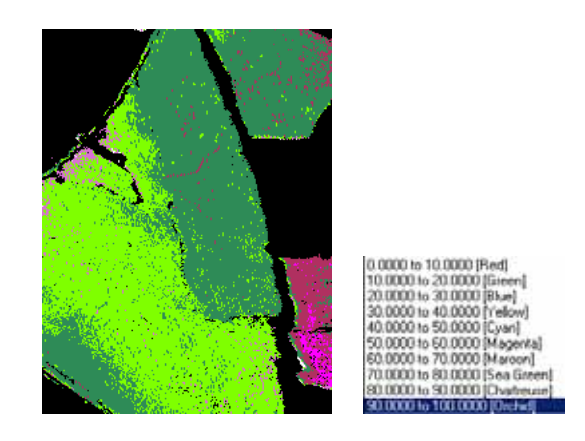

Figura 11.80: Mappa delle concentrazione delle argille totali - Dettaglio strisciata D

## 11.9.3 Serie CR

I campioni della serie CR sono caratterizzate dalla presenza di un solo minerale argilloso per cui e' stata ricercata la correlazione del rapporto tra le riflettanze di 1650 nm e 2210 nm con la concentrazione della Kaolinite. Come da Fig. [11.81](#page-340-0) si evidenzia un buon legame statistico con valore di  $R^2$  pari a 0.85.

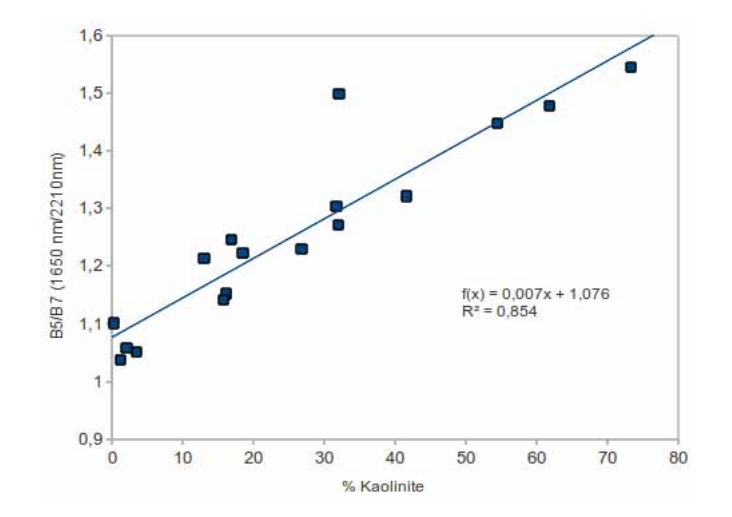

<span id="page-340-0"></span>Figura 11.81: Correlazione tra concentrazione di Kaolinite e rapporto B5/B7 - Serie CR

Visti i risultati ottenuti con l'analisi dei campioni di laboratorio, e' stato verificata la possibilita' di mappare l'estensione della mineralizzazione con immagini telerilevate.

Per quanto riguarda le immagini telerilevate della miniera di Piloni, nel marzo e nel settembre 2010 sono stati richiesti a Nasa due DAR (Data Acquisition Request) di Hyperion ovvero sono state avanzate due richiesta di ripresa iperspettrale da satellite. Purtroppo alla data della scrittura di queste righe, non sono state effettuate acquisizioni della miniera ma, visto che il rapporto tra bande B5/B7, non richiede un segnale iperspettrale, sono state acquisite due riprese multispettrali rispettivamente del satellite EO-1 con il sensore Ali e Landsat 7 con il sensore ETM+.

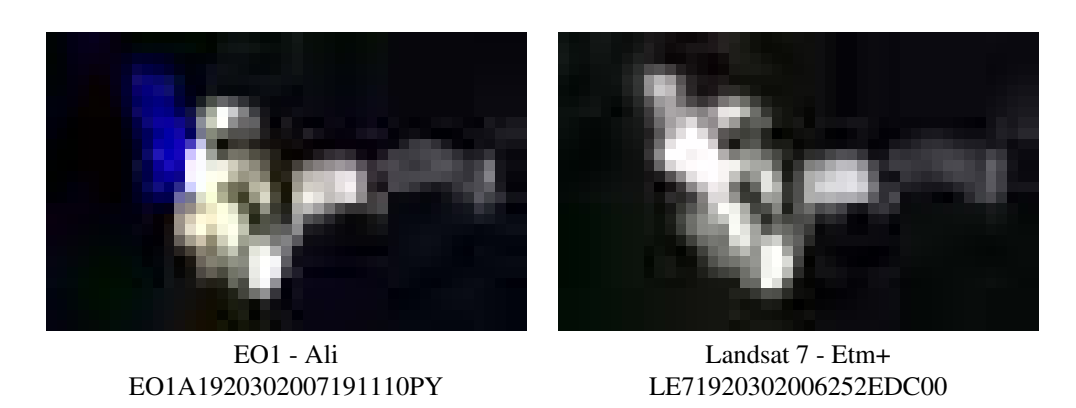

Figura 11.82: Truecolor della miniera di Piloni nelle acquisizione di Ali e di ETM+. L'immagine Ali presenta alcuni pixel blu a causa della posizione al termine della strisciata (tali punti non sono stati utilizzati in fase di elaborazione)

I due sensori mostrano un intervallo del rapporto B5/B7 differente: nell'immagine Ali risulta compreso tra 1.3 e 2.7 mentre in Landsat spazia da 1.1 a 1.5.

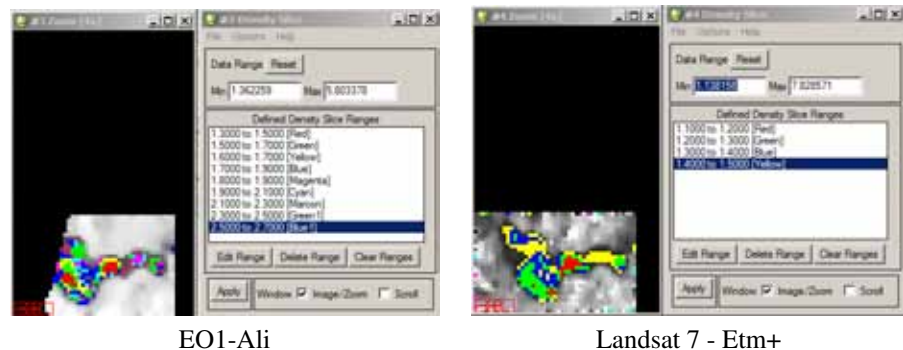

Figura 11.83: Elaborazione B5/B7 per individuare le aree della minera a maggiore concentrazione di minerali con l'idrossile OH nel reticolo

In entrambe le immagini la mappa di colore ha associato il colore rosso al valore minimo del rapporto B5/B7 mentre il colore blu al valore massimo del rapporto B5/B7; si osserva che il nucleo della mineralizzazione in entrambe le immagini assume la stessa posizione in corrispondenza con il punto di campionamento a terra CR09 mentre l'area del minimo di presenza di mineralizzazione viene indicato presso i punti CR06- CR07. Questi due dati sono in discreto accordo con le determinazioni effettuate sui campioni prelevati a terra.

Per concludere si presentano per confronto gli spettri di riflettanza derivanti dalle riprese satellitari e dalle misure effettuate sui campioni prelevati a terra. Si evidenzia che le misure da satellite rappresentano lo spettro medio di una superficie pari a 900 m<sup>2</sup> mentre le firme spettrali di laboratorio sono relative ad acquisizioni di pochi  $cm<sup>2</sup>$ .

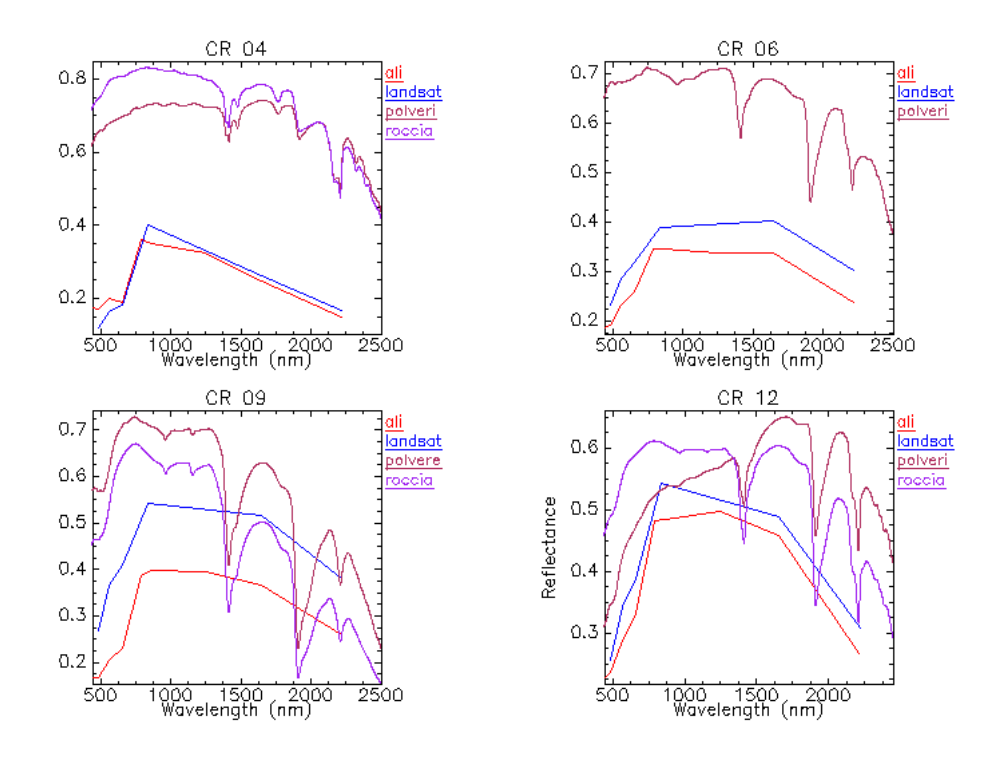

Figura 11.84: Confronto degli spettri di riflettanza

E' importante sottolineare come gli spettri di ALI ed ETM+, nonostante siano molto simili come forma, mostrino dei livelli di riflettanza differenti anche del 50%.

## 11.[10](#page-342-0) Analisi di sensitivita<sup>'10</sup>

Sulla base delle esperienze e dei risultati ottenuti e' possibile vedere che non tutti i parametri si possono ottenere con il medesimo grado di precisione. Per effetture una valutazione numerica sono state selezionate alcune delle leggi di correlazione che sono state determinate con le esperienze precedenti.

| Grandezza misurata  | Coeff. Ang. Regressione |
|---------------------|-------------------------|
| Umidita' (1460nm)   | 0,0164                  |
| Carbonati (2345 nm) | 0.0038                  |
| $OxF$ erro (489 nm) | 0.044                   |
| $Al_2O_3$ (2210 nm) | 0.011                   |

Tabella 11.3: Coefficienti angolari delle rette di regressione in funzione del parametro analizzato

Mediante il coefficiente angolare e' possibile calcolare la massima variazione della profondita' di picco. Dato che e' di interesse valutare il caso di campioni naturali, il campo di variazione del parametro non e' compreso tra 0% e 100% ma e' funzione delle caratteristiche naturali dei campioni esaminati; analizzando per esempio il caso dell'umidita', non avrebbe senso calcolare la profondita' di picco per una umidita' naturale

<span id="page-342-0"></span><sup>10</sup>Con il termine sensitivita' si intende lo studio della variazione della risposta spettrale in funzione delle variazione delle concentrazioni dei parametri analizzati

del 50% perche' non esiste nessun suolo di nessuna mineralogia che sia in grado di inglobare tale grado di umidita'. Per questo motivo in Tab [11.4](#page-343-0) sono riportati dei valori dell'intervallo di variazione naturale medio di quattro parametri su suoli italiani.

| Grandezza misurata  | Intervallo variazione naturale | Variazione massima Prof.Picco Norm. |
|---------------------|--------------------------------|-------------------------------------|
| Umidita' (1460nm)   | $0 - 25\%$                     | $0.00164*25\% = 0.41$               |
| Carbonati (2345 nm) | $0-30%$                        | $0.0038*30\% = 0.011$               |
| OxFerro (489 nm)    | $0-10\%$                       | $0.044*10\% = 0.44$                 |
| $Al_2O_3$ (2210 nm) | $0 - 40\%$                     | $0.011*40\% = 0.44$                 |

<span id="page-343-0"></span>Tabella 11.4: Calcolo della massima profondita' di picco in campioni naturali

Il dato sopra calcolato e' riferito alla profondita' di picco normalizzata e non alla reale profondita' di picco misurabile da uno spettroradiometro; per ottenere questo parametro e' necessario moltiplicare la profondita' di picco normalizzata per la riflettanza di un suolo medio alle lunghezze d'onda in cui si evidenzia il picco di assorbimento. In Tab [11.5](#page-343-1) e' stato impostata una riflettanza media a 489 nm pari a circa 0.2 mentre a 1460 nm e' stata utilizzata una riflettanza media di 0.5.

| Grandezza misurata  | Variazione massima Prof.Picco | Sensibilita' riflettanza richiesta (10%) |  |  |
|---------------------|-------------------------------|------------------------------------------|--|--|
| Umidita' (1460nm)   | $0.41*0.5=0.2$                | 0.02                                     |  |  |
| Carbonati (2345 nm) | $0.011*0.5=0.0055$            | 0.0006                                   |  |  |
| $OxF$ erro (489 nm) | $0.044*0.2=0.088$             | 0.009                                    |  |  |
| $Al_2O_3$ (2210 nm) | $0,44*0,6=0.26$               | 0.03                                     |  |  |

<span id="page-343-1"></span>Tabella 11.5: Calcolo della sensibilita' richiesta per la determinazione dei parametri

Una volta ottenuto il massimo valore della profondita' di picco e' stato ipotizzato di voler misurare il parametro analizzato con un errore percentuale di ±10% calcolando la sensibilita' richiesta allo strumento. Per esempio per calcolare il parametro Umidita' puo' essere determinato con errore del 10% utilizzando uno strumento che abbia una sensbilita' pari od inferiore al 2% mentre per la determinazione dei carbonati viene richiesta una sensibilita' decisamente inferiore dell'ordine di 6 parti su diecimila.

Con questo calcolo e' stato mostrato che alcuni parametri tipici dei suoli sono determinabili con una discreta precisione utilizzando strumenti con errore dell'ordine di qualche percento mentre per altri parametri, per esempio ossidi di ferro e carbonati, a parita' dell'errore percentuale richiesto e' necessario l'impiego di strumenti molto piu' sensibili.

A seguito di queste conclusioni e' necessario confrontarsi con la strumentazione disponibile per il telerilevamento iperspettrale da aereo o da satellite. Purtroppo per queste tipologie di sensori non vengono resi noti i dati di errore percentuale di riflettanza[11](#page-343-2) quanto piuttosto l'errore percentuale in radianza al sensore ed e' quindi difficile effettuare un confronto diretto con le elaborazioni precendenti.

<span id="page-343-2"></span><sup>11</sup>Per ottenere il dato di riflettanza, partendo da un dato telerilevato, e' necessario utilizzare gli algoritmi di rimozione del contributo atmosferico con le loro approssimazioni ed errori. Per caratterizzare quindi un sensore da telerilevamento e' piu' significativo indicare l'errore sulla radianza dato che e' affetto da sole caratteristiche strumentali

| Sensore             | Errore % Radianza |
|---------------------|-------------------|
| Ali $(EO-1)$        | 5%                |
| Hyperion $(EO-1)$   | $<6\%$            |
| ETM+(Landsat)       | 5%                |
| Sim.Ga (350-1000nm) | $1\%$             |

<span id="page-344-0"></span>Tabella 11.6: Errore di radianza di alcuni sensori da telerilevamento

Come si deduce dalla tabella [11.6](#page-344-0) l'errore percentuale di radianza da piattaforma satellitare e' di circa un ordine di grandezza superiore rispetto a quello da piattaforma aerotrasportata.

A puro titolo di confronto, un lavoro di stima dell'errore di riflettanza da piattaforma aerea e' stato condotto da Sanders,Raqueno e Schott (2008) su dati del sensore Hydice convertiti in riflettanza mediante l'algoritmo FLAASH su una serie di bersagli antropici.

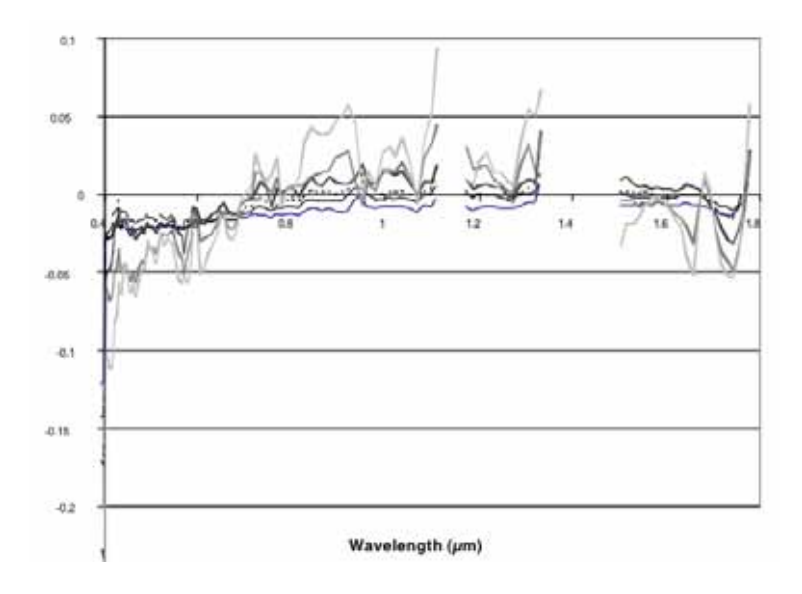

<span id="page-344-1"></span>Figura 11.85: Errore di riflettanza in funzione della lunghezza d'onda. Sensore Hydice ed elaborazione FLAASH

Come si puo' verificare dal grafico di Fig. [11.85](#page-344-1) l'errore percentuale e' funzione della lunghezza d'onda (nonostante i bersagli utilizzati avessero uno spettro di riflettanza simile a tutte le lunghezze d'onda) e varia, escludendo i due bersagli a riflettanza piu' bassa, da circa -2.5% a +2.5%. In queste condizioni di misura, sulla base dei dati di Tab. [11.5,](#page-343-1) e' possibile stimare con un discreto grado di affidabilita' i parametro Umidita' e  $Al_2O_3$ , sara' possibile fare solo una stima qualitativa del contenuto di ossidi di Ferro mentre sara' del tutto impossibile risolvere l'informazione del contenuto dei carbonati perche' questa e' completamente sovrastata dal rumore strumentale

 $\sim$  -  $\sim$   $\sim$ 

## Capitolo 12

# Target and change detection multi-sensore

In questo capitolo verranno presentati alcuni esempi relativi all'identificazione automatica di bersagli antropici (principalmente edifici e vie di comunicazione) e naturali (corpi idrici ed aree veegetate) con successiva identificazione automatica dei cambiamenti avvenuti nel territorio a distanza di tempo; come attivita' collaterale e' prevista anche l'individuazione di aree con predisposizione a frana e delle aree effettivamente in dissesto nel periodo intercorso tra le due acquisizioni. Questo progetto e' legato al monitoraggio di un struttura di trasporto di combustibile e la societa', proprietaria dei dati, ne ha permesso l'utilizzo solo parziale e senza indicazioni geografiche; per questo motivo nel presente di dottorato verranno presentati i risultati del lavoro di ricerca concentrandosi solo su modeste porzioni dell'insieme dei dati e privando le immagini dei riferimenti di scala e di posizione.

|               | Oggetto.                                      | Distanza.                           | Descrizione e note                                                                                                    |     |                                        |                          |                                                                                                    |
|---------------|-----------------------------------------------|-------------------------------------|----------------------------------------------------------------------------------------------------|-----|----------------------------------------|--------------------------|----------------------------------------------------------------------------------------------------|
| ٠.            | Estévicato                                    | Fascia di servito                   | Quateral without a manufatti ad wear assimilable (Definidume<br><b>ICIT-2035</b><br>Solo da considerare ligizinisti, a titalo puramente esempirficativo<br>a non assurable anche/<br>. dams con structural portantis, managemento interno, eco.)<br>James & transmit a Sidba incomente viscoso to Mounter 1 4<br>anche se non contigui ad alle fabbricati<br>. Therefore this has keeped non and we would in . 4<br>LASTER TOP BE WORK JOSEPH IN THE WATER OF ASSAULT 1. .<br>and with habitationals.<br>. N. Sales WA WASHING Revolutional Doods Roose Room in Persian in<br>cui duanti aericà fondazioni o sialto anto acpostate su<br>furniture ent.<br>le centratra a la cabina telaforaturana fueral<br>٠<br>I do a least your automazzi, arche se completamente foot<br>٠<br>berra e non contigui ad altri tabbricati.<br>Non sino da considerare habbicati ai sensi del CM 17/4-2008.<br>le serre a struttura mobile cun copertura in thm plastico;<br>٠<br>$+ -i$ and $+$ |     |                                        |                          |                                                                                                    |
|               |                                               |                                     |                                                                                                    | ÷   | Cave                                   | 150 m                    | Forest clinical solar and in course with the first than a secret site conditions.<br>e-destrict elsewir sognalate le asparestori che is allease subliccono.<br>In relations at loyot at asportations dat materials.                                                                                                    |
|               |                                               |                                     |                                                                                                    | ٠   | Scavi                                  | Fascia di servito        | Somh die committerung furth # scaler a will mella fragola uf servitia:                                                                                                    |
|               |                                               |                                     |                                                                                                    | ×   | Rioristini                             | Fascia di serviti        | Sono da considerare fulli ripetato relativa del escolazione da credi<br>Installe conditabilities as diverse configurations regreto at<br>laestato dicoadzotel.                                                                                                    |
|               |                                               |                                     |                                                                                                    | TD: | Carbera                                | 100 m                    | Zinta, of narma delimitata, con diversa configurazione rispetto al 1<br>fembrio circultarile, con presenza di macchine comatrici igno. I<br>enclosible, and I scald a controllori non finite.<br>Può essere consisterato cardiere anche la presenza di escavatori o 1<br>altra macchina operatrici concomitant con la presenza di camico. |
| ÷             | Nocleo Abitato<br>150 mi                      | (IOT-ATTOP-002)                     | Clairmann caelmanns CLM 17/04/2008) List falanciato al un<br>600 a expecta at letterial is its province is approximate a 300<br><b>DRESCOM</b>                                                                                                    |     |                                        |                          | campaigns a personale che stazionano attorici ad assi.                                                                                                    |
|               |                                               | 100 m<br>(D.M.18/04/2008)           |                                                                                                    | 11  | <b>Autostrade</b>                      | 100 m                    | smich Bij (Stensorsche dice, 5 converse) è electeche, eluit<br>perpendiculare mas 45 1 a la condicità può essere posata a 25 m  <br>dalla reconzione che delimita l'autostrazia atessa (PROG 1).                                                                                                    |
| $\mathbf{1}$  | Luogo di<br>concentrazione di                 | 150 m<br>(IOT-ATTOP-002)            | Fathroat destruit a coledy-of inc. Japabal, scuole, alberghi,<br>centri commerciali: uffici. ecc.) a hattermento els stubblico.                                                                                                    | 12  | Strade                                 | 25m                      | Suite autostraze e permesso il itolo attraversamento e la condotta-<br>point experts charge in parameterial solo al di form deba carractoria.<br>(almenta 3 mil.(2) M. 17/24/2008)                                                                                                    |
|               | persone.                                      | $100 \text{ m}$<br>(D.M.18/04/2008) | M.G. society/Mills 6911 4. lingvisers streamshifts not discutives.<br>17:04:00081                                                                                                    |     | 13 Ferrovie                            | 20m                      | Elimo consentiti acto attraversamenti con sultingome may di Att 1.<br>Per quanto inerente ai parallelanti la condotta deve essere posta a -<br>hon meno di 20 m nipetto alla cotata poi setema 10.M.<br>25/021971                                                                                                    |
| $\rightarrow$ | Afri manufatti                                | Fascia di servito                   | Qualquas manufatto inmittomaticibile a fabbricato, entro la almosa<br>di servito                                                                                                    |     | 14   Linee ad alta<br><b>Sensidone</b> | Vedi riota               | Distance da sostegn: 8 m - 25 m (PROG 1).<br>Cliebanche dia caser voire diz en inquesto air conductione paci vicolno<br>Officine allettriche popte a meno at 100 m (PROG F).                                                                                                    |
| s.            | Cambio<br>destrugione d'uso<br>del territorio | 100 m                               | Sons da prendere si consolerazione vanazioni del tentano quali:<br>administrative mine boardwall<br>collements impalles non announce a discrepe arms, als winnerston.<br>cresenza di spancamenti, strade ed editori<br>. International di parcheopi all'aperto, postpali astatuti                                                                                                    | 15  | Zone frances                           | Per quanto<br>rilavatile | Devoro excere individuale le zone softoposte a frane e deve<br>Web organization of the statement algorithment classification were also as<br>contractors allow automobile accelerate                                                                                                    |
| ĸ             | Shancament e<br>riporto di terreno            | Fascia di sevito                    | Simo aa consolivoire zone in qui anche aecos varagione della 1<br>destriazione del territorio, sono dall'eseguiti dei riporti di mallerale -<br>copyre skille apportations and terrent per le quali la condition of<br>pina nelle condotte risultano essere stifieratiti ila quelle stignane<br>ity obveale alla prima ventican.                                                                                                    | 16  | Versanti                               | Per guarto<br>rilevable  | <b>Publishaptore di anisassi di versante</b>                                                                                                    |
|               |                                               |                                     |                                                                                                    | 17  | Fixmt                                  | Frèro 1000 m             | Circloss delle eroscore funzai al servinta, al fondo-                                                                                                    |

Figura 12.1: Elenco dei bersagli di cui e' richiesta l'individuazione

L'aspetto maggiormente innovativo di questo lavoro e' la copertura dell'area di studio mediante l'utilizzo

contemporaneo di tre sensori (un multispettrale, uno iperspettrale ed un lidar) ed il successivo lavoro di fusione delle diverse fonti acquisite. Particolare enfasi e' stata riposta anche nello sviluppo di strumenti per l'analisi il piu' possibile automatica del dato in quanto l'estensione dell'area di studio (maggiore di 450  $Km<sup>2</sup>$ ) ed il livello di dettaglio richiesto (la scala di lavoro e' stata praticamente metrica) rende praticamente impossibile un lavoro di fotointerpretazione standard.

Nonostante questo tipo di applicazione del telerilevamento non sia strettamente legato a problematiche relative all'individuazione delle caratteristiche naturali del suolo, si evidenzia che gli algoritmi sviluppati possono essere impiegati nella gestione della fase di emergenza o post-emergenza di un evento catastrofico per il censimento dei danni alle infrastrutture.

## 12.1 Presentazione dei dati

L'acquisizione dei dati telerilevati e' stata effettuata dalla ditta CGR-BLOM mediante l'utilizzo di tre sensori

- 1. Mivis (29 strisciate). I dati sono stati forniti in formato Envi Standard con il dato spettrale gia' convertito in radianza ed geometricamente ortorettificato (WGS84 fuso 33 Nord). Oltre al dato pronto per l'elaborazione sono state fornite anche le immagini non ortorettificate della radianza al sensore, le maschere di georiferimento dei pixel delle singole strisciate con le informazioni GPS di ogni singola linea di scansione e la maschera della geometria di acquisizione di ogni singolo pixel.
- 2. Lidar (47 strisciate). I dati sono stati forniti i dati originali in formato LAS (sistema di riferimento WGS84 ellissoidico) e le elaborazioni della trasformazione del dato in DTM e DSM (sistema di riferimento WGS84 fuso 33 Nord geoidico). La sostanziale differenza risulta nelle quote dei punti; per esempio le quote del dato LAS riportano valori di 40 m slm per la linea di costa emiliana in quanto non e' stata effettuata la sottrazione dell'ondulazione del geoide che in Emilia Romagna ha variazioni comprese tra circa 40 e circa 60 metri)
- 3. ADS40. Il dato e' stato consegnato gia' tagliato in formato GEOTIFF ortorettificato (WGS 84 fuso 33 Nord) in ritagli di lato 2 km per quanto riguarda il composit RGB (truecolor). Per la componente infrarossa invece il dato e' stato fornito come strisciata ortorettifcata nel composit GRNIR (verde/rosso/infrarosso vicino).

Le caratteristiche di risoluzione a terra dei sensori impiegati

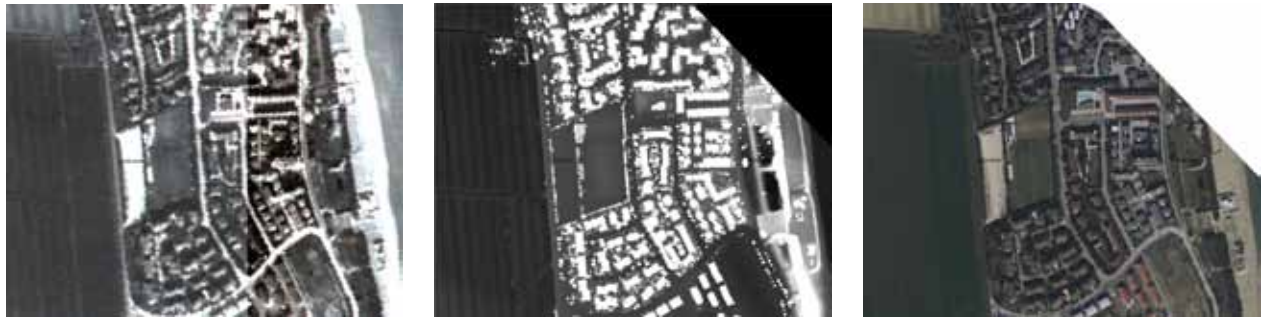

Mivis (Ris. 3 m) Lidar (Ris. 1 m) ADS40 (Ris. 0.2 m)

Figura 12.2: Confronto della risoluzione dei tre sensori

In totale l'intero insieme dei dati (dati originali di acquisizione piu' metadati) aveva al momento della consegna da parte della ditta di telerilevamente una dimensione di oltre un Terabyte che, a causa delle zone numerose zone di sovrapposizione, si sono ridotti a circa 78 Gigabyte per un totale di 453  $Km^2$ 

I voli sono stati eseguiti nelle date 26/10 (ADS40), 11/11(Lidar), 2/12(LIdar), 6/12(Lidar), 11/12(ADS40+Mivis), 12/12(ADS40+Mivis) dell'anno 2009 ad una quota di volo di 1500 metri slm e, con medesime modalita', nell'ottobre dell'anno 20[1](#page-348-0)0 (date non precisate al momento della redazione della tesi).<sup>1</sup>

Il flusso di lavoro e' stato progettato, come da Fig. [12.3,](#page-348-1) con un prima fase dedicata alle correzioni geometriche, radiometriche e di coregistrazione dell'immagine mediante gli algoritmi presentati nel capitolo [6;](#page-86-0) in seguito, dipendentemente dal tipo di fonte dati analizzata, sono state delineate alcune grandezze utili per la fase di elaborazione del dato ed in particolare

- OHM : altezza degli oggetti al di sopra del piano campagna
- Slope : pendenza del versante
- PCX : Convessita' del versante lungo la linea di massima pendenza
- TX : tessitura
- NDVI : indice normalizzato della vegetazione

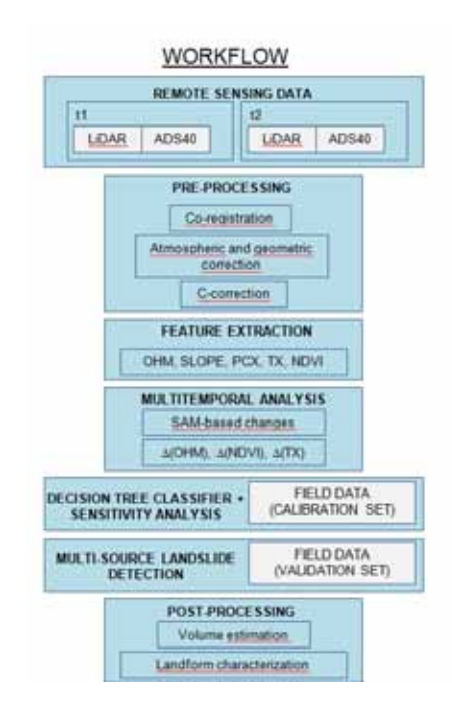

<span id="page-348-1"></span>Figura 12.3: Flusso di elaborazione

Una volta estratte le caratteristiche dei bersagli e' prevista la fase dell'analisi dei cambiamenti avvenuti tra le due acquisizioni ed l'utilizzo di un classificatore basato su un albero binario (in particolar modo per l'individuazione dei corpi di frana); in questa fase e' prevista anche la fase di validazione con sopralluoghi mirati in campagna.

<span id="page-348-0"></span><sup>&</sup>lt;sup>1</sup>Il volo previsto nel giugno 2010 e' stato ritardato all'ottobre del medesimo anno per problemi organizzativi. Cio' ha comportato che al momento della scrittura del presente lavoro di dottorato sono stati consegnati i dati relativi al secondo volo ad esclusione di 11 Km<sup>2</sup> per il sensore Lidar, 3 Km<sup>2</sup> per il sensore ADS40 e 3 strisciate Mivis (peraltro le immagini Lidar e ADS40 ricoprono aree differente rispetto alle immagini Mivis).

In fase di progettazione, a causa della notevole mole di dati prevista, e' stato deciso di suddividere l'area telerilevata in porzioni di 1  $Km^2$ di estensione con uno sbordo di 20 m (in modo da poter effettuare delle traslazioni geometriche per migliorare la coregistrazione)

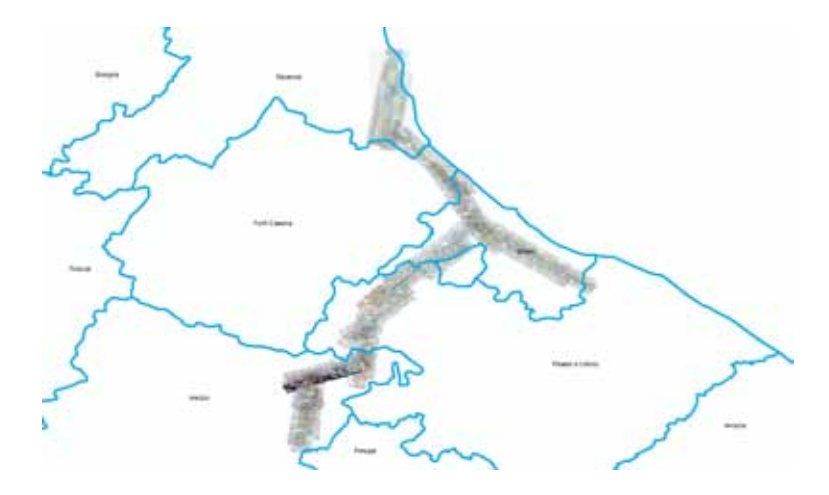

Figura 12.4: Quadro di unione delle 29 strisciate Mivis

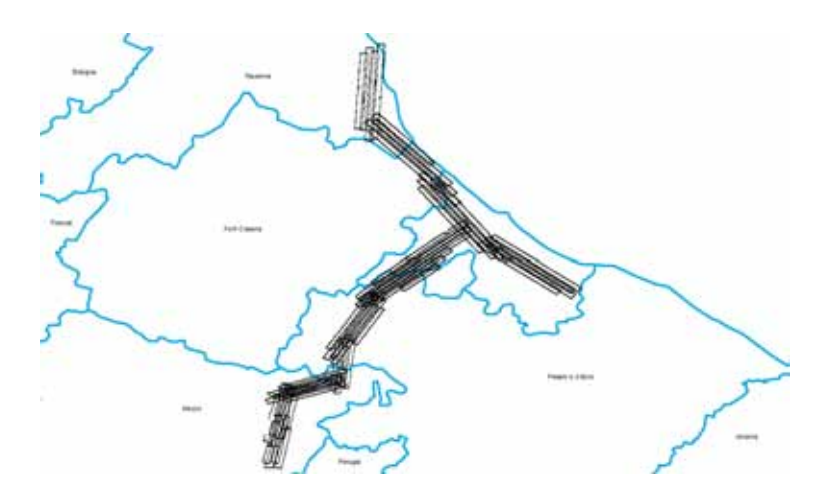

Figura 12.5: Quadro di unione delle 47 strisciate Lidar

Questo ha portato alla produzione di 453 ritagli (nominati con la sigla T2xxE48xxN secondo le coordinate WGS84 fuso 33) che ha eliminato anche tutte la fasce di sovrapposizione comportando una notevole riduzione del volume di dati.

Il programma di taglio e' stato sviluppato dal Dott. Battistini mediante l'utilizzo delle librerie GDAL (<http://www.gdal.org/>) in linguaggio C. Dal punto di vista tecnico la maggior difficolta' e' stata quella di effettuare la calibrazione radiometrica nell'unione tra due immagini appartenenti a due strisciate differenti.

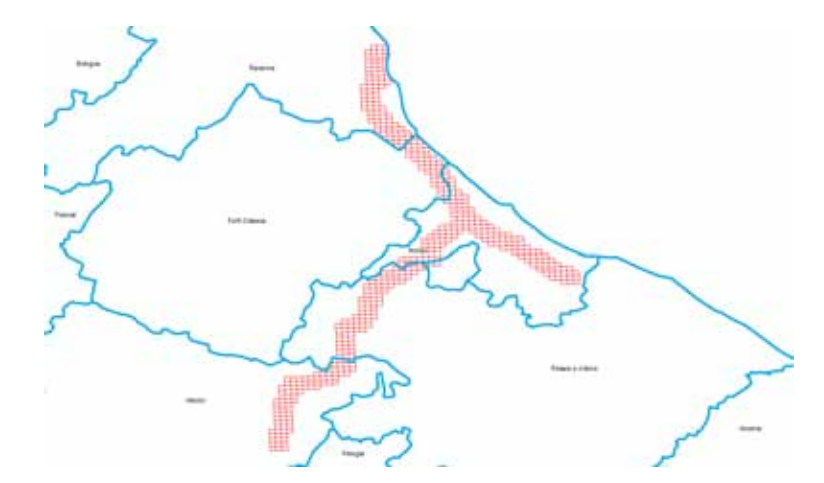

Figura 12.6: Quadro di unione dei 453 tagli chilometrici in cui e' stato suddiviso l'insieme dei dati

## 12.1.1 Analisi del dato Mivis

Il primo sensore che e' stato analizzato, in quanto anche il piu' complesso per il trattamento dei dati, e' stato Mivis che con le sue caratteristiche iperspettrali e la risoluzione a terra di 3 metri era il primo candidato per l'uso del target detection. Come da Fig. [12.7,](#page-350-0) il confronto di un dato satellitare rispetto ad una ripresa da aereo rivela che l'utilizzo della piattaforma spaziale con sensore ottico multi/iperspettrale risulta del tutto inadatta per lo scopo del lavoro.

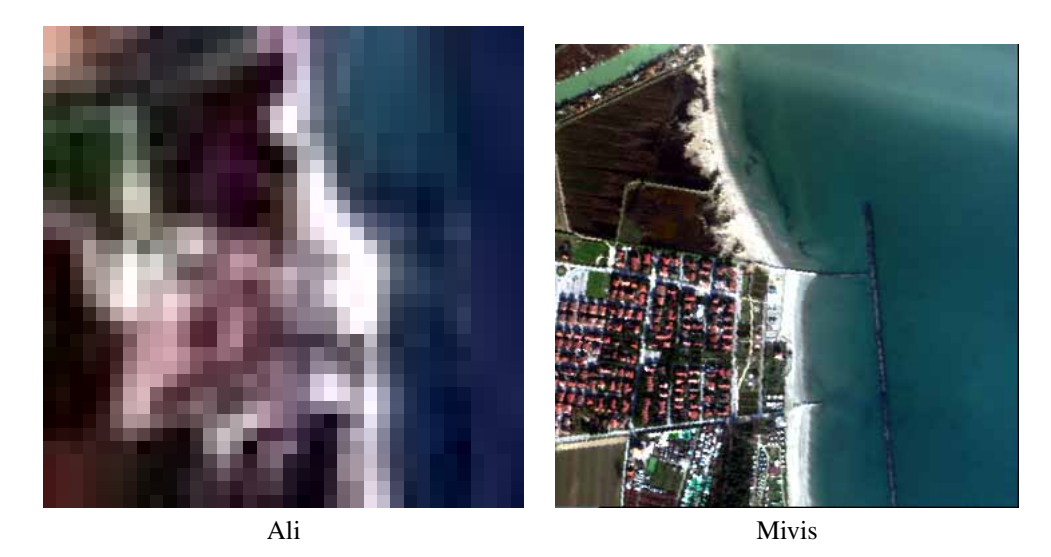

<span id="page-350-0"></span>Figura 12.7: Confronto della qualita' di immagine tra ALI (pixel 30m) e Mivis (pixel 3m). Dimensione dell'immagine1 $Km^2$ . I due tagli risultano inquadrare porzioni di territorio leggermente differenti a causa di problemi di georiferimento sul dato ALI

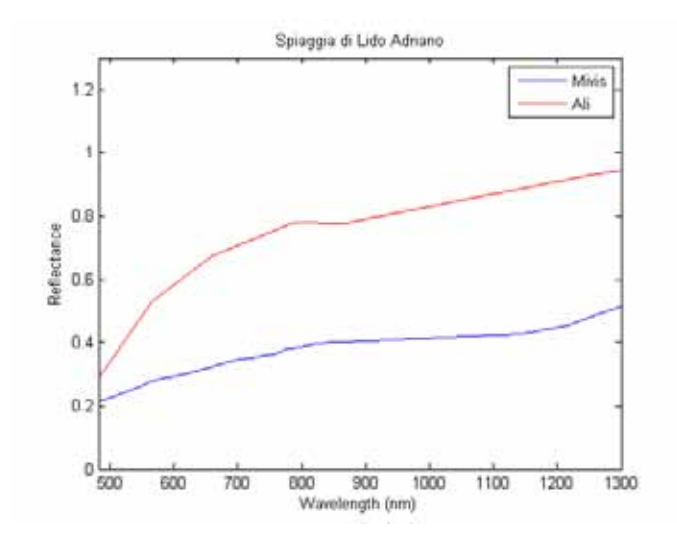

Figura 12.8: Confronto tra firme spettrali di riflettanza di Mivis ed Ali. Il bersaglio e' rappresentato dalla spiaggia del Lido di Adriano

## 12.1.1.1 Errore di georefenziazione

La prima fase dell'analisi del dato Mivis e' stata quella di definire quale e' l'errore di georefenziazione delle immagini. Per questo motivo sono state effettuate due esperienze: la prima di campagna acquisendo punti a terra mediante un gps differenziale (modello Leica 1200, errore medio del rilevamento a terra 2.5 cm) dei punti a terra su bersagli facilmente riconoscibili dalle immagini telerilevate e la seconda confrontando l'immagine con i dati relativi alle ortofoto del Volo Italia 2004.

<span id="page-351-0"></span>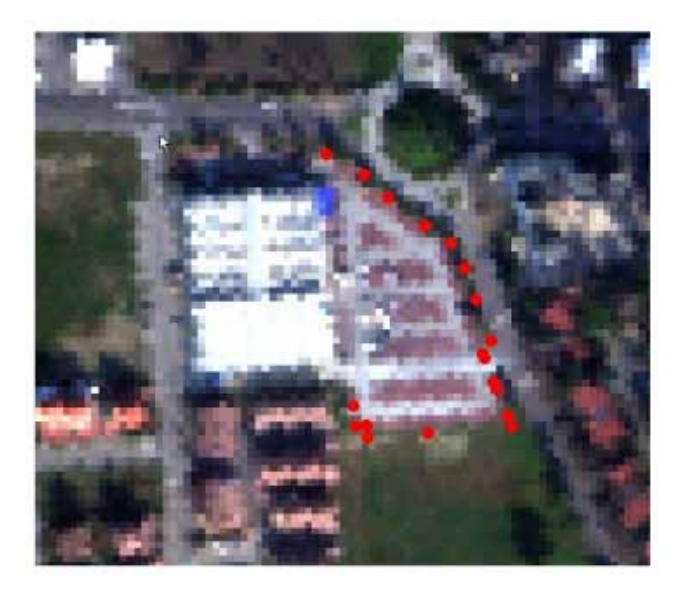

Figura 12.9: Rilevamento GPS a terra sovrapposto a truecolor dell'immagine Mivis

Confrontando i dati rilevati a terra ed la georefenziazione del dato Mivis si osserva un errore medio di circa un pixel (Fig. [12.9\)](#page-351-0).

Utilizzando i dati del Volo Italia 2000, costituito da un rilevamento ottico da aereo con risoluzione ad 1 m, e' stato effettuato un confronto pixel a pixel su circa 50 punti misurando la distanza tra i bersagli a terra ripresi da Mivis e dal Volo Italia 2000.

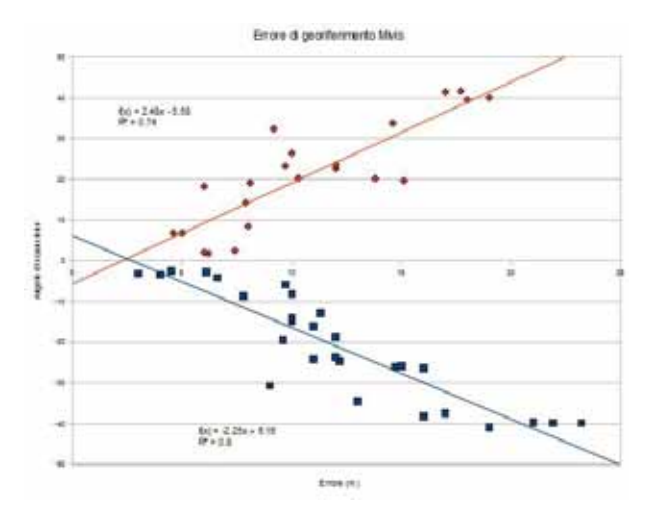

<span id="page-352-0"></span>Figura 12.10: Errore di georefenziazione dei pixel della strisciata 2. In ascissa l'errore in metri, in ordinata l'angolo di scansione sotto cui viene osservato il pixel esaminato. Per convenzione gli angoli positivi (rosso) sono considerati quelli a destra della linea di volo mentre quelli negativi (blu) a sinistra della linea di volo

Dal grafico di Fig. [12.10](#page-352-0) si osserva una correlazione tra errore di georiferimento ed angolo di scansione dello strumento<sup>[2](#page-352-1)</sup>. In particolare i pixel relativi alla visione nadirale risultano avere un errore massimo di circa un pixel (3 m) mentre i pixel relativi agli angoli di scansione piu' elevati risultano essere affetti da errori anche di 3-4 pixel rispetto alla posizione corretta.

## 12.1.1.2 BRDF

In questo paragrafo verra' analizzata la correttezza della risposta radiometrica del sensore Mivis. Per ottenere una stima dell'errore di BRDF e' stata selezionata un'area di pianura rappresentato da suolo nudo all'interno di un campo arato che e' stata osservata da cinque strisciate eseguite nell'arco di due ore. I dati iperspettrali sono stati corretti per la rimozione del contributo atmosferico e successivamente sono state calcolate le componenti principali dei pixel costituenti l'immagine e sono state plottate nel grafico sottostante la prima e la seconda componente principale. Il risultato ottimale sarebbe stato se le nuvole di punti rappresentative dei pixel dell'immagine si fossero sovrapposte mentre si vede chiaramente che i dati si dispongono su due famiglie differenti.

<span id="page-352-1"></span><sup>2</sup> si ricorda che il sensore Mivis lavora in modalita' wiskybroom

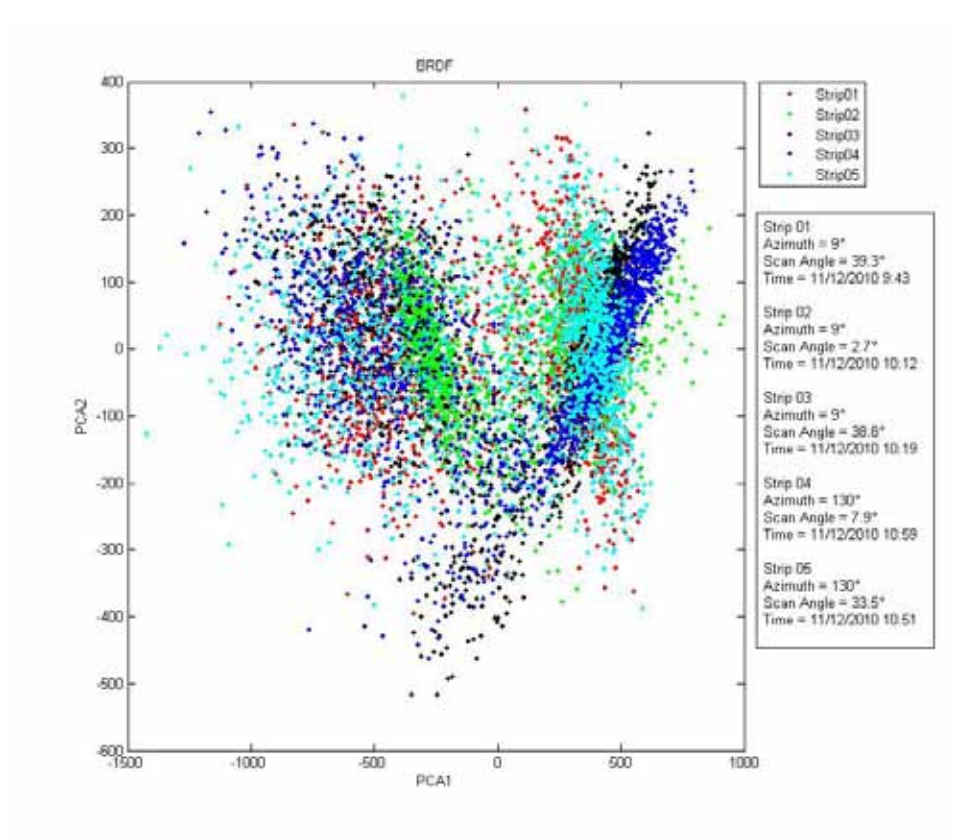

Figura 12.11: BRDF mediante PCA

Per ovviare a questo problema, o quanto meno per minimizzarlo, e' stato sviluppato un primo metodo che, in caso di sovrapposizione di piu' strisciate, consiste nel selezionare i dati che si trovano piu' vicini al centro della strisciata in modo da avere il piu' possibile una visione nadirale dell'area di studio.

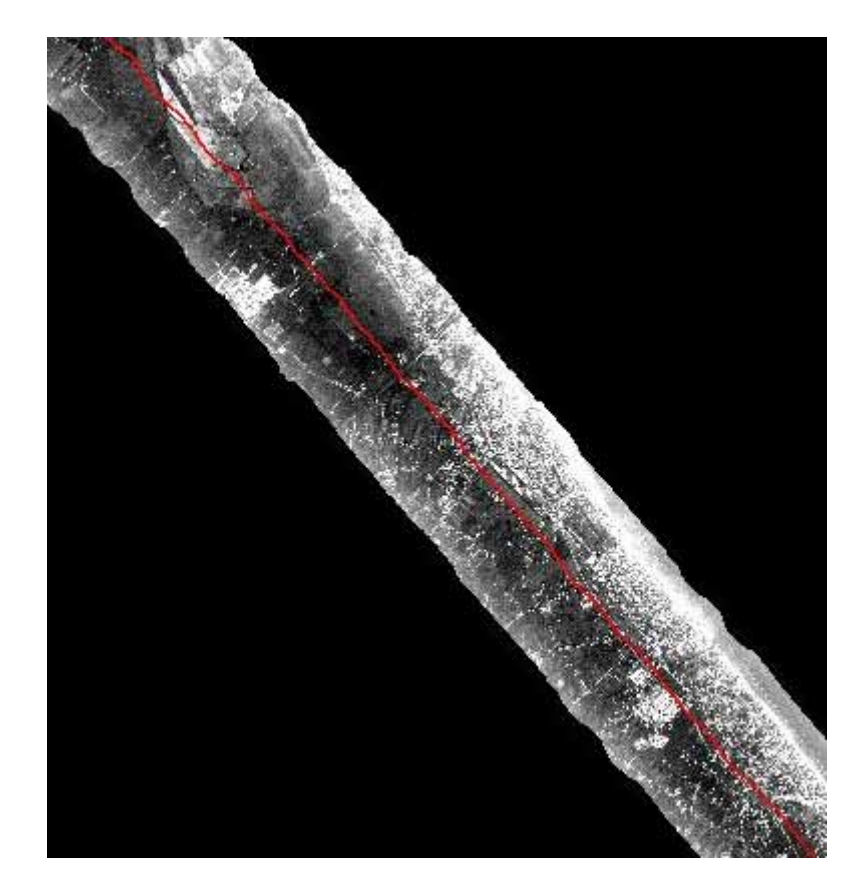

Figura 12.12: Esempio del calcolo della linea centrale della strisciata Mivis attraverso algoritmo IDL

Un metodo alternativo per calcolare la calibrazione spettrale tra due immagini e' quello di impiegare l'algoritmo MAD per calcolare la correlazione radiometrica tra due immagini. Come in precedenza e' stata selezionata un'area ripresa dal sensore Mivis nella stessa giornata circa alla stessa ora ma in due strisciate differenti; le due immagini sono da considerarsi identiche, ovvero prive di cambiamenti, dato il modestissimo intervallo di tempo che intercorre tra le due riprese (inferiore ad una ora)

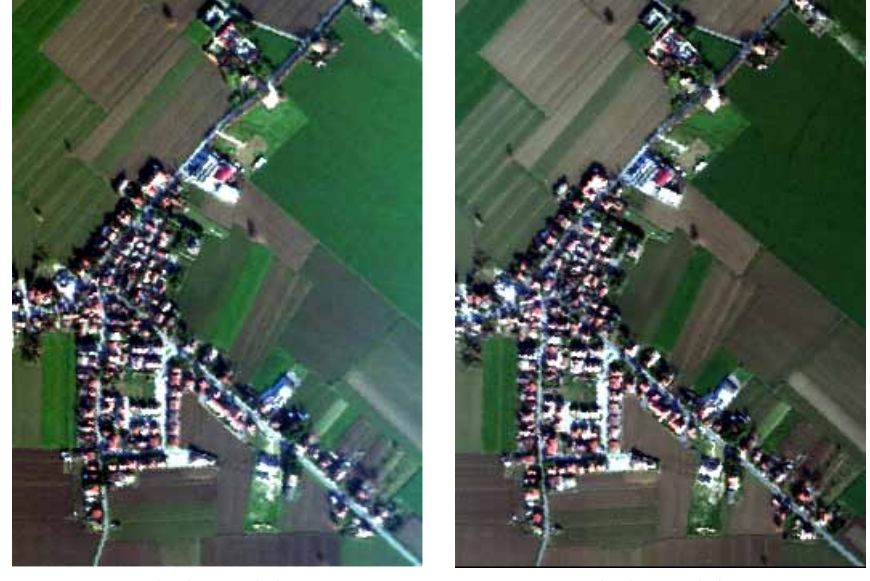

Strisciata Mivis 1 Strisciata Mivis 2

Figura 12.13: Area di test per il calcolo della correlazione radiometrica di Mivis mediante l'algoritmo MAD

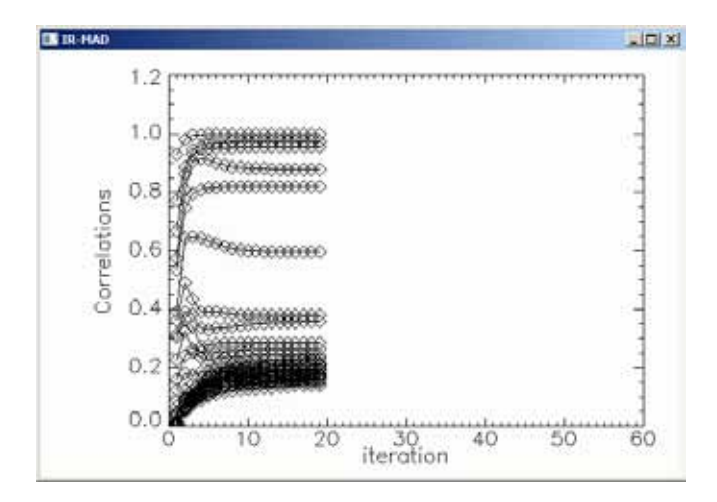

Figura 12.14: Grafico della convergenza del modello MAD

Dal grafico sopra riportato si osserva che l'algoritmo MAD ha trovato la sua convergenza dopo 20 iterazioni. Passando all'analisi del grafico di  $\chi$ 2

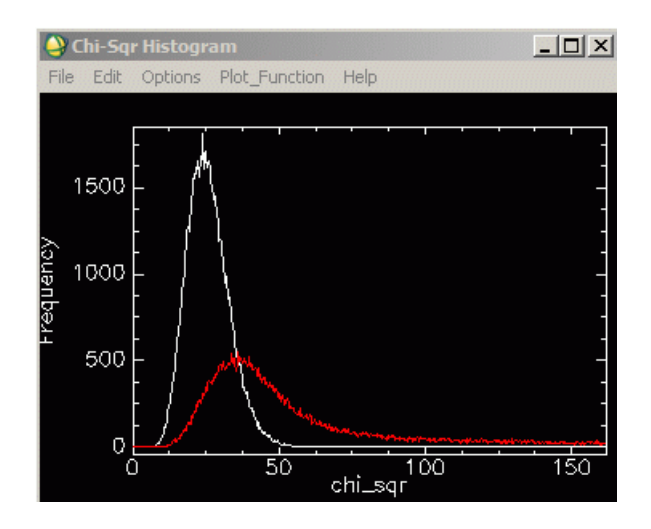

Figura 12.15: Grafico Chi-quadro. In rosso il dato sperimentale, in bianco la curva teorica

risulta evidente come la curva rossa, dato sperimentale, sia nettamente differente dal dato teorico, curva bianca. Cio' indica che le due immagini non risultano essere radiometricamente correlate. Piu' nel dettaglio si puo' analizzare la correlazione tra tutte e 18 le bande di cui e' composto il segnale Mivis (vedi paragrafo successivo) dove si evidenzia come le bande da 1 ad 8 mostrano una modesta correlazione che diventa ottimale invece per le bande da 10 a 18 anche se la pendenza e l'intercetta della retta di regressione risultano essere distanti dal valore teorico della retta  $y = x$ .

| ADCAL statistics: 202 training and 102 test pixels |                 |           |        |           |              |           |        |
|----------------------------------------------------|-----------------|-----------|--------|-----------|--------------|-----------|--------|
| hand.                                              | intercept signs | slope     | 51093  | バイー       | <b>IBISE</b> | rhn.      |        |
| 2544.0635<br>1.0000                                | 377.7225        | $-1.9652$ | 8.4442 | 日,297%    | EB. 3347     | 0.3091    | 8.8000 |
| 663.0159<br>2.0000                                 | 189,5977.       | 0.2077    | 0.2145 | U.0606    | 80.1267      | 8.6085    | 0.2107 |
| 384.7554<br>3.0000                                 | 100.9946        | 0.5682    | D.1121 | 8.3385    | 77.2574      | 0.4021    | 0.0000 |
| 4.0000<br>S19, 566B                                | 69.1898         | 0.4674    | 0.8750 | 0.5330    | 73.9594      | 0.5610    | 0.0000 |
| 5.0000<br>659.3198                                 | 49.9554         | 8:3557    | 8.6497 | 8.4554    | 67, 5937     | 8,4985    | 0.0000 |
| 6.8886<br>1216.3942                                | 258, 4945       | $-0.0920$ | 0.2201 | $-0.0296$ | 166.6258     | .0.065    | 6.2212 |
| 7.0000<br>1815.9728                                | 300.0794        | 0.1096    | 0.2381 | 8.8326    | 114.2942     | $-0.0683$ | 0.3341 |
| 8.0000<br>723.2518                                 | 50.7733         | 0.3252    | 0.0306 | 8.5126    | 78.195B      | 0.5559    | 0.0000 |
| 9.0000<br>400.9106                                 | 25.9970         | 0.5046    | 0.0197 | 0.0752    | 53.5940      | 0.0084    | 0.0000 |
| 15.5566<br>495.8328                                | 21.3518         | 6.5687    | 0.0155 | 8.9279    | 49,4661      | 8.5294    | 8.8868 |
| 11.0006<br>385.8367                                | 18.3599         | 0.6414    | 8.8134 | 0.9598    | 45.7338      | 0.9448    | 8.0005 |
| 12.0000<br>202.00%1                                | 16.5687         | 0.7169    | 0.0118 | 0.9337    | 45.6141      | 0.9531    | 0.0000 |
| 13,0000<br>153.7400                                | 15.2391         | 0.7297    | 0.0102 | 0.9010    | 43.9832      | 0.9697    | 0.0000 |
| 797 :4887<br>14.0000                               | 47, 8497        | 9.3688    | B:0297 | 8,6586    | 86.5728      | 0.6403    | 8,6000 |
| 15.0000-2000.3187                                  | 114.7377        | 2.0149    | 0.0610 | 0.9179    | 184.0929     | 0.8341    | 0.0000 |
| 16.0000-1170.7375                                  | 38.0400 -       | 1.5431    | 0.0169 | 0.9083    | 97.4557      | $-0.0942$ | 0.0000 |
| 17.8608-1105.4939                                  | 32.7666         | 1.5148    | 0.0134 | A.9922    | 99.2635.     | 0.0189    | 0.0000 |
| 18.0000-1014.5487                                  | 38.7998         | 1.4675    | 8.9123 | 8.9938    | 18.3674      | 0.9191    | B.0000 |
|                                                    |                 |           |        |           |              |           |        |

Figura 12.16: Dettagli del risultato dell'algoritmo MAD

Plottando per esempio in scatterplot i risultati delle singole bande della correlazione tra le due immagini il dato diventa evidente.

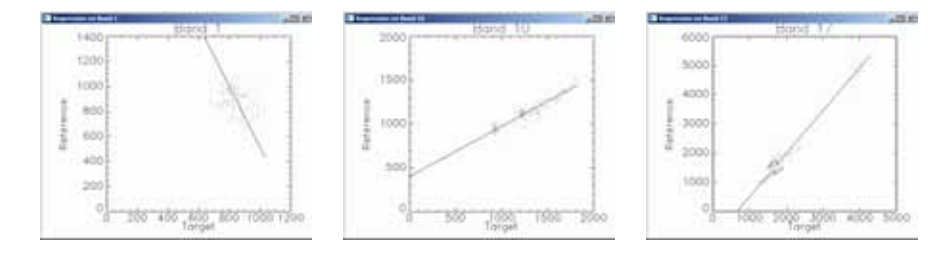

Figura 12.17: Bande MAD

In conclusione si osserva che il sensore Mivis risulta avere una scadente calibrazione radiometrica; per questo motivo lo stesso bersaglio osservato a distanza di poche ore da una posizione leggermente differente risulta avere una firma spettrale apprezzabilmente differente. Cio' comporta, come vedremo piu' in dettaglio in seguito, la difficolta' di creare delle librerie spettrali che possano essere valide per tutte le strisciate acquisite; cio' comporta un intervento umano di calibrazione degli algoritmi di target detection su ogni strisciata.

## 12.1.1.3 Correzione atmosferica

Data la necessita' di effettuare l'elaborazione dei dati in modo principalmente automatico e' stata valutata la possibilita' di impiegare algoritmi di correzione atmosferica il piu' possibile svincolati dall'intervento diretto dell'operatore; in questo senso il miglior candidato prima delle prove dirette era stato individuato nell'algoritmo QUAC in quanto ricava le informazioni di calibrazione direttamente dal contenuto dell'immagine iperspettrale.

Per verificare quanto espresso sopra, in concomitanza con i sorvoli strumentati con i vari sensori, e' stata effettuata una campagna di acquisizione spettrale a terra su alcuni bersagli estesi almeno tre volte la dimensione del pixel Mivis (3 metri). Sono stati individuate diverse tipologie di bersagli corrispondenti a vegetazione (prato), suolo nudo (campo arato), sabbia bagnata, sabbia asciutta, asfalto e selciato in mattonelle

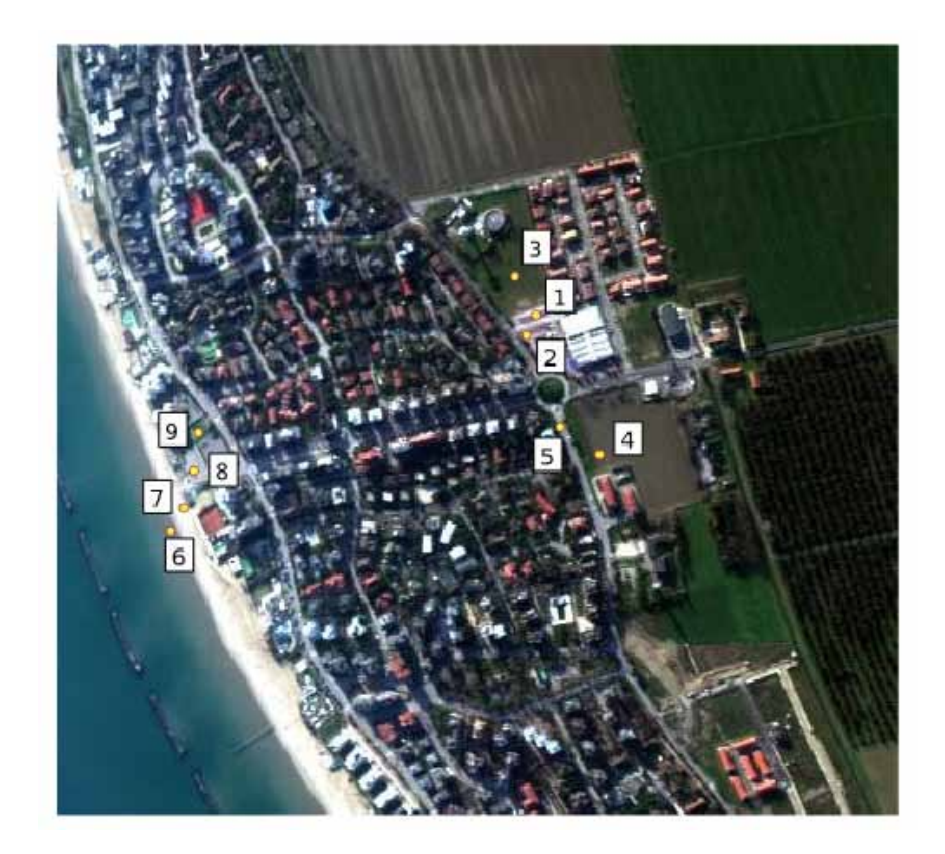

Figura 12.18: Punti di campionamento a terra con Fieldspec

Confrontando gli spettri di riflettanza calcolati partendo dal dato di radianza misurato dal sensore Mivis con il dato di riflettanza direttamente misurato dal radiospettrometro terrestre Fieldspec (si ricorda che questo strumento effettua direttamente misure di riflettanza relativa) si puo' osservare che gli algoritmi che ricostruiscono meglio lo spettro del bersaglio a terra risultano essere l'algoritmo FLAASH e QUAC. In virtu' di quanto espresso all'inizio del paragrafo, ovvero la necessita' di automatizzare al massimo la fase di elaborazione dati, e' stato quindi scelto l'algoritmo QUAC per l'elaborazione di tutto l'insieme dei dati iperspettrali della serie Emilia.

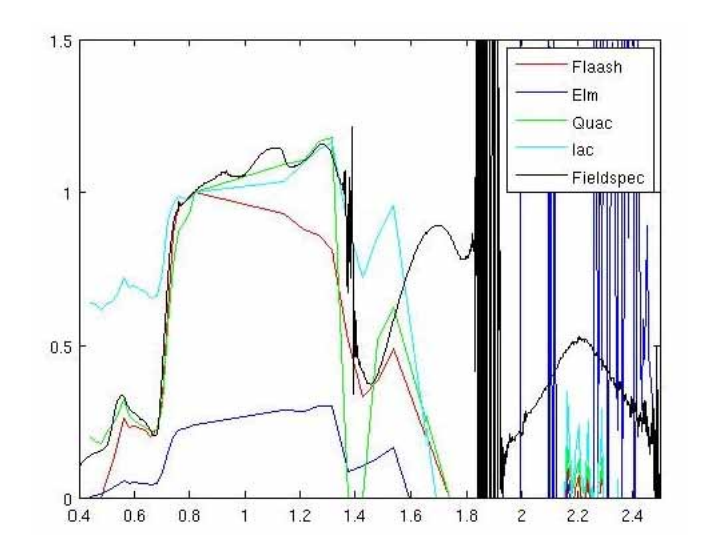

Figura 12.19: Confronto tra le firme spettrali di riflettanza calcolate mediante differenti algoritmi di correzione atmosferica rispetto alla verita' a terra misurata mediante spettroradiometro Fieldspec. In ascissa i valori di lunghezza d'onda sono espressi in micron mentre in ordinata viene riportato il valore della riflettanza (adimensionale)

Calcolando l'errore di standard deviation sulle firme spettrali calcolate si osserva che il peggior risultato risulta essere quello dell'algoritmo FLAASH mentre gli altri algoritmi offrono prestazioni similari.

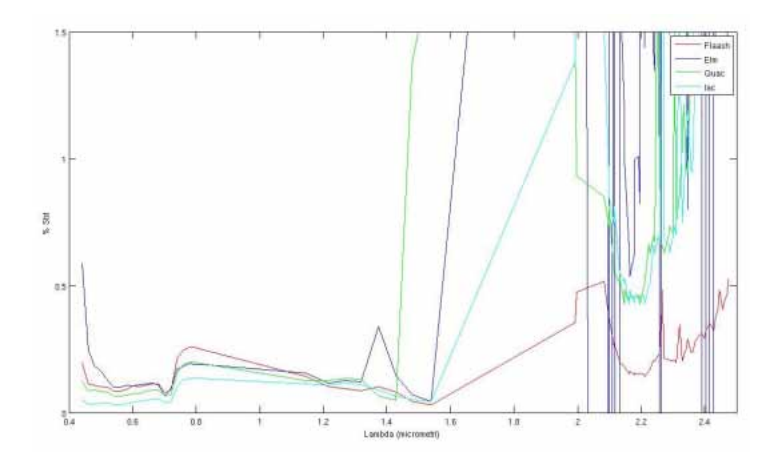

Figura 12.20: Errore di standard deviation calcolata sui diversi algoritmi di correzione atmosferica

Questo grafico mette in evidenza un altro aspetto molto interessante del dato Mivis ovvero il netto peg-

gioramento della qualita' del dato a partire da 1400 nm per tutto l'intervallo SWIR. Questa caratteristica sara' oggetto del punto successivo.

Per rendere automatica la procedura di calibrazione delle immagini e' stato sviluppato uno script IDL che sfrutta il comando envi\_doit per la modalita' batch, ovvero senza l'interazione con l'utente,

```
PRO snam quac, file In, file Out
ENVI, / restore base save files
ENVI_BATCH_NIT, LOG_FILE = 'snam_batch_log.txt'argsarray = command line args (count = nparam s)IF n params EQ 2 THEN begin
        fileIn=argsarray[0]fileOut=argsarray[1]ENVI_OPEN_FILE, fileIn, r_fid=fid
        IF (fid NE -1) THEN BEGIN
        ENVI_DOIT , ' ENVI_QUAC_DOIT ' , FID= fi d ,OUT_NAME= f i l e O u t
    ENDIF
        ENDIF
        ELSE
        BEGIN
        ok = DIALOG_MESAGE('ERRORE: Files non for niti', /information)ENDELSE
ENVI_BATCH_EXIT
END
```
#### 12.1.1.4 Rapporto Segnale/Rumore Mivis

Una caratteristica del dato Mivis relativo all'acquisizione avvenuta nel novembre/dicembre 2009 e' quella di avere le di avere le bande a partire da circa 1400 nm fino a circa 2500 nm, ovvero la componente SWIR del segnale, completamente inutilizzabile per la presenza di rumore.

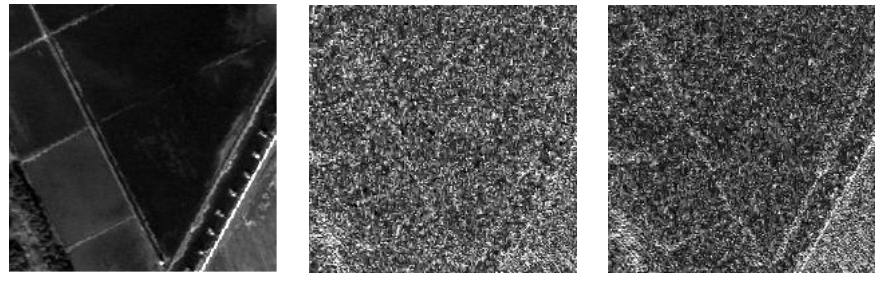

Banda 11 (640 nm) Banda 30 (1996 nm) Banda 58 (2227 nm)

Figura 12.21: Esempio del dato di una banda visibile e di due bande SWIR Mivis

Il motivo di questa anomalia, che e' presente su tutto l'insieme dei dati, non e' stata giustificata dal fornitore dei dati ma sembra da imputarsi piu' che ad un errore strumentale alle condizioni di ripresa. Le giornate in cui sono state effettuate in pieno periodo invernale quindi con uno scarso irraggiamento solare. Si puo' supporre, vista anche la curva di emissione di corpo nero, che la radiazione SWIR in ingresso al sensore non sia stata sufficiente per ottenere un adeguato rapporto segnale rumore. D'altra parte anche le caratteristiche dello spettrometro SWIR di Mivis rendono particolarmente sensibile a condizioni di acquisizione difficoltose: nell'arco spettrale da 1992 nm (banda 29) a 2474 nm (banda 92) sono comprese 63
bande spettrali per cui l'energia compreso in 482 nmdeve essere divisa tra 70 sensori mentre nell'intervallo spettrale 441 nm a 1540 nm (da banda 1 a banda 28) dove c'e' il massimo di energia radiante sono presenti solo 28 sensori.

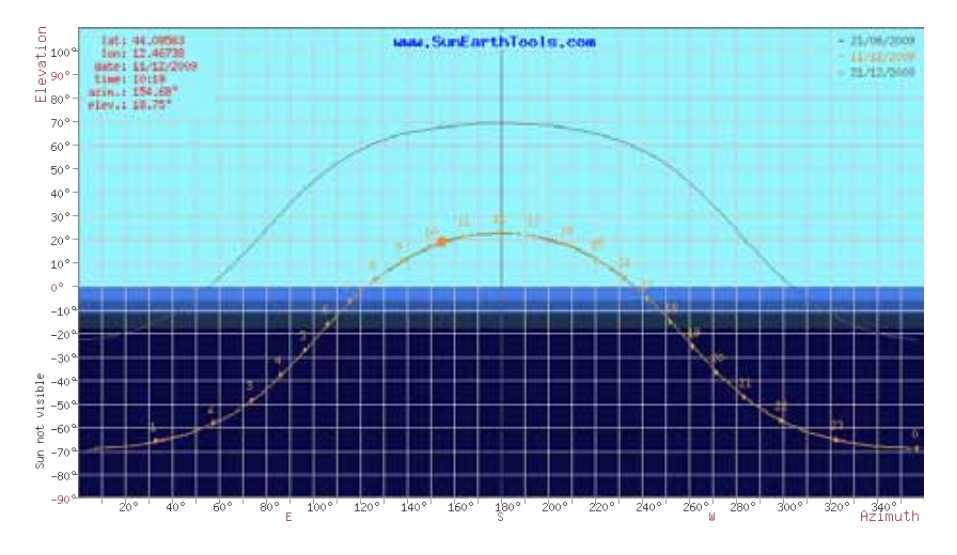

Figura 12.22: Calcolo della posizione del Sole al momento della ripresa della strisciata 1 Mivis ([http:](http://www.sunearthtools.com/) [//www.sunearthtools.com/](http://www.sunearthtools.com/))

Concludendo questo paragrafo si deve affermare che purtroppo una parte significativa, e spesso diagnostica quando si parla di matrici geologiche, delle firma spettrale risulta non utilizzabile. Cio' comporta, come sara' piu' evidente nei paragrafi successivi, la difficolta' di separare correttamente dei bersagli (come per esempio tetti in laterizio di edifici,strade e suoli nudi) che disponendo dell'intera firma spettrale sarebbero stati facilmente discriminabili.

# 12.1.2 Analisi del dato Lidar

L'insieme dei dati puntuali originali, quindi non interpolati secondo una griglia regolare, del dato Lidar e' costituito da 874860854 punti comprensivi anche delle aree di sovrapposizione. Dall'analisi della distribuzione dei punti, vedi grafici successivi, si nota come la maggior parte del segnale sia contenuta nel primo impulso. Inoltre si evidenzia come nelle strisciate da 14 a 43 una diminuzione della percentuale dei punti relativi al primo impulso; questo fenomeno e' spiegabile con il fatto che tali strisciate sono relative ad ambienti collinari o montani in cui e' presente vegetazione di alto fusto.

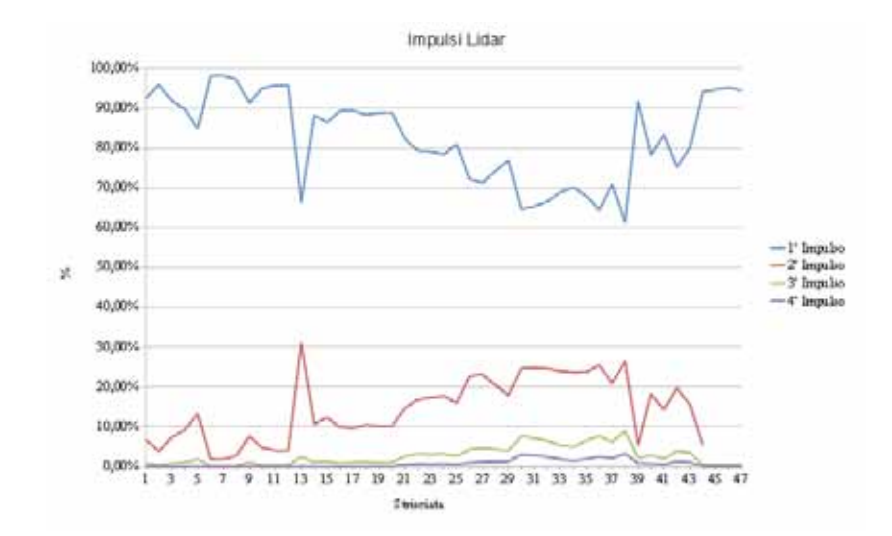

Figura 12.23: Distribuzioni degli impulsi Lidar su tutte le strisciate. In totale sono 874860854 punti

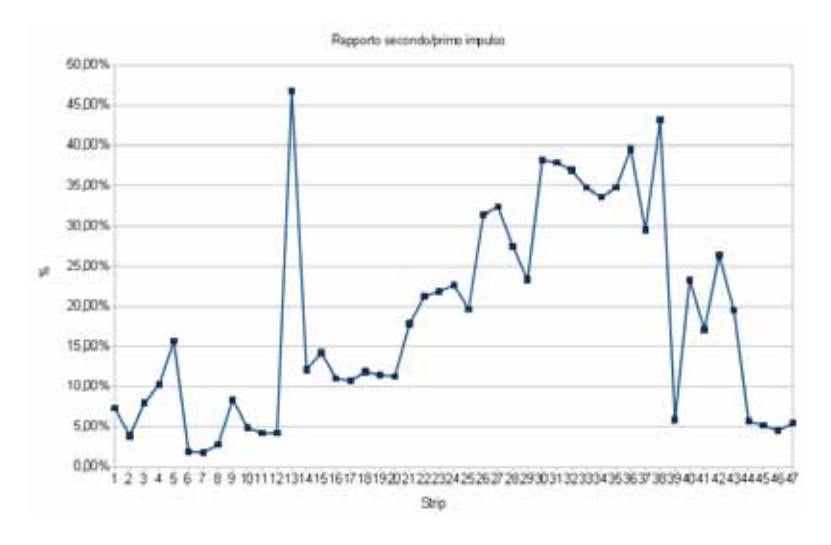

Figura 12.24: Rapporto nr. punti secondo/primo impulso

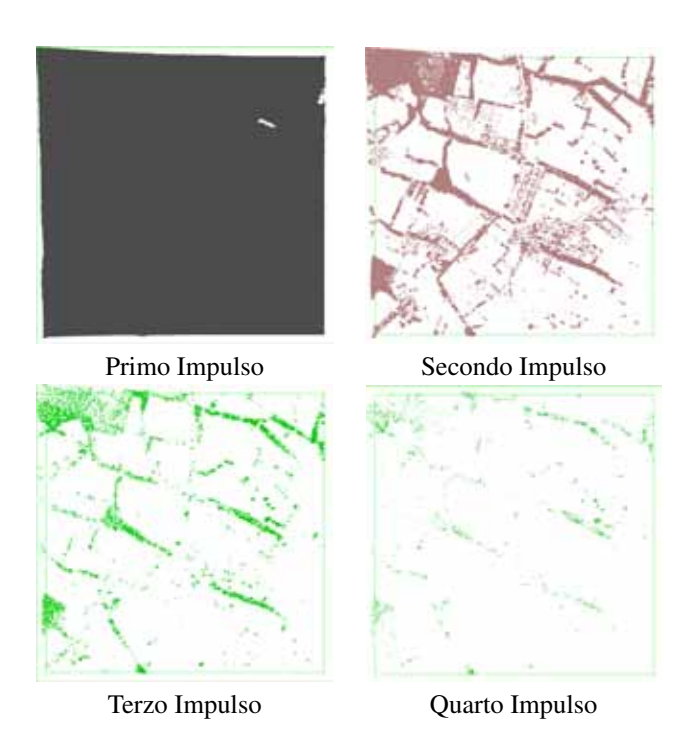

Figura 12.25: Esempio della distribuzione percentuale della distribuzione degli impulsi Lidar

Per il calcolo della densita' media dei punti a terra sono state selezionate 5 aree di pianura rappresentate da suolo nudo in cui e' stata calcolata l'area ed il numero di punti. comprensivo di tutti gli impulsi, racchiusi nell'area.

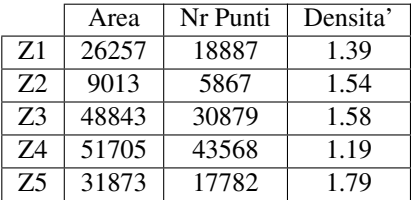

Mediamente si osserva che un punto Lidar e' mediamente rappresentativo di 1.49 metri quadrati.

# 12.1.3 Analisi del dato ADS40

La caratteristica principale del dato ADS40 e' l'estremo dettaglio delle immagine con le dimensioni del pixel di 0.2 m ma, purtroppo, cio' comporta anche l'emergere dei limiti del processo di ortorettifica e di registrazione. Osservando il confronto delle due immagini seguenti e focalizzando l'attenzione sull'edificio al centro si nota che tutte le caratteristiche del paesaggio non in elevazione rispetto al piano campagna risultano perfettamente coincidenti mentre gli edifici mostrano delle distorsioni; per esempio, guardando l'edificio al centro si denota che nell'immagine a destra viene esposta la facciata a SudOvest mentre in quella di sinistra viene esposta la facciata di SudEst

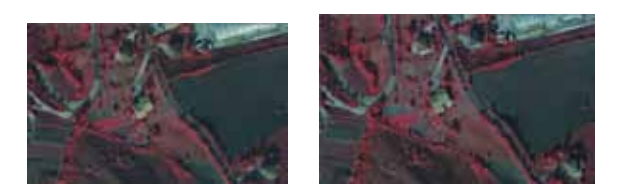

Figura 12.26: Immagine a falsi colori (GRNIR) di uno stessa porzione di territorio ripresa da ADS40 in due riprese successive.

Se si misura la distanza dello spigolo in basso a sinistra dell'edificio al centro dell'immagine nella ripresa di destra da quella di sinistra si ottiene un valore prossimo a 6 metri. Questo fenomeno relativo al processo di ortorettifica risulta influenzare in modo sensibile il processo di change detection in quanto l'algoritmo dovra' tenere conto

# 12.1.4 Coregistrazione dei sensori

Per l'applicazione degli algoritmi di Feature Extraction o comunque nel caso simultaneo di dati derivanti da diversi sensori un fattore critico riguarda la coregistrazione ovvero la corretta georefenziazione delle immagini. Nel caso dei dati della serie Emilia, parzialmente anche a causa della notevole differenza nelle dimensione dei pixel, la coregistrazione e' spesso scadente.

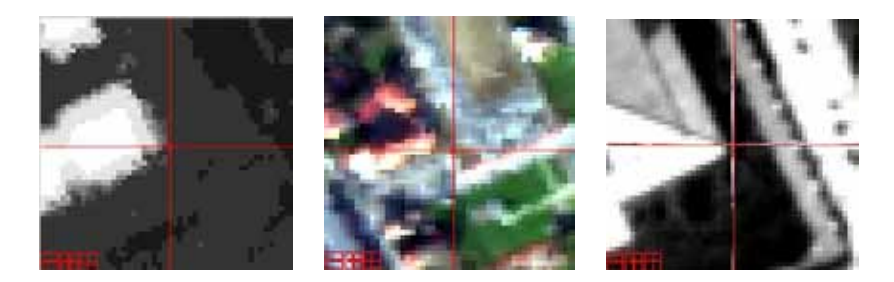

Figura 12.27: Esempio 1: il punto di riferimento e' lo spigolo della copertura. Da sinistra a destra Lidar, Mivis, Ads40

Come regola generale si e' osservato che i dati coregistrati piu' correttamente sono quelli riferiti all'accoppiata Lidar-ADS40 mentre il dato Mivis risulta spesso errato anche di 2-3 pixel che corrispondono a distanze fino a 9 metri.

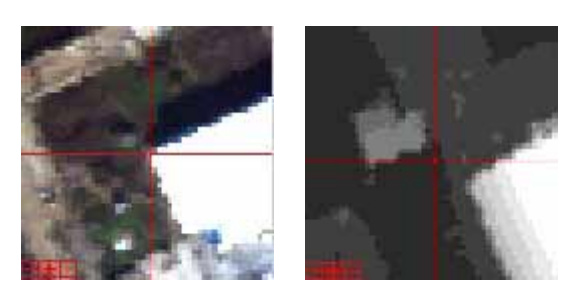

Figura 12.28: Esempio 2: il punto di riferimento e' lo spigolo della copertura. A sinistra Mivis, a destra Lidar

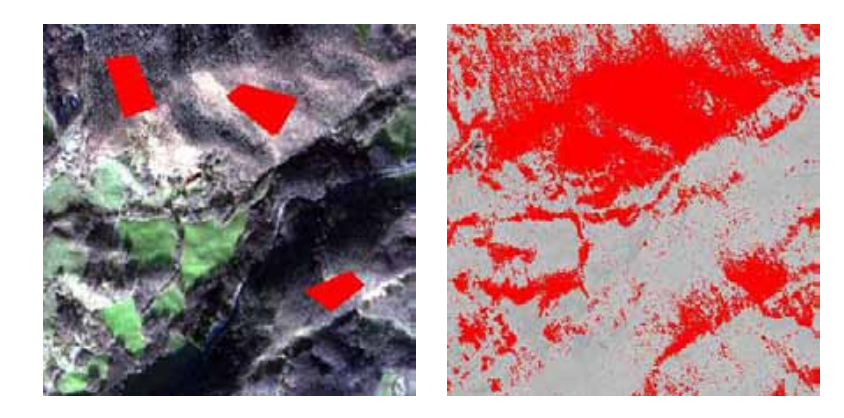

Figura 12.29: A sinistra immagine truecolor con indicate in rosso le aree di addestramento dell'algoritmo di classificazione, a destra immagine di classificazione

# 12.1.5 Problematiche su aree montane

L'area di studio e' caratterizzata circa sia da zone di pianure sia da ambienti collinari o montani; dal punto del target detection questa caratteristica ha creato diverse problematiche. Infatti, vista anche l'acquisizione effettuata in periodo invernale con elevazione del sole inferiore ai 20° sull'orizzonte, sulle immagine sono presenti molte ombre che influenzano le caratteristiche spettrali degli oggetti a terra. Osservando l'immagine successiva si osserva la presenza di una estesa copertura boschiva. Selezionando mediante ROI delle aree di addestramento (solo in aree illuminate) dell'algoritmo di classificazione supervisionata CEM e stato verificato (immagine a destra) che il metodo matematico non riesce a classificare le aree boscate in ombra

La spiegazione si ottiene confrontando gli spettri di riflettanza di un medesimo bersaglio in zona illuminata od in ombra

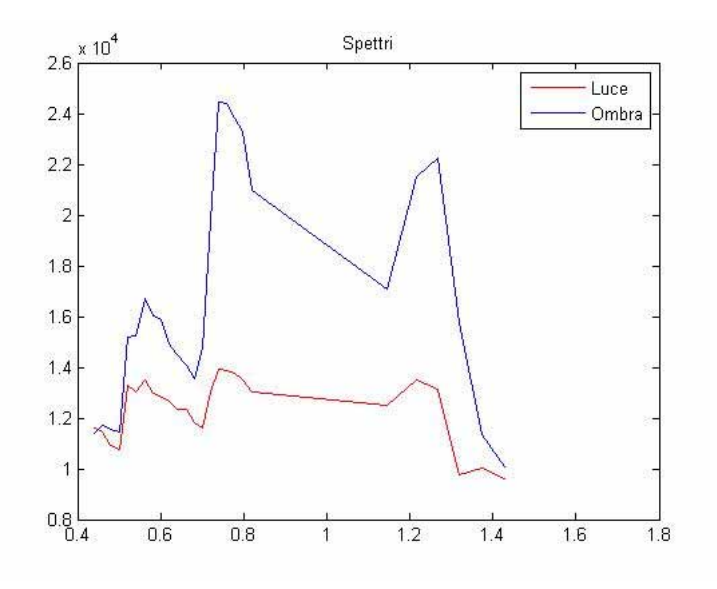

Figura 12.30: Confronto tra spettri in luce ed in ombra di un medesimo bersaglio (bosco). In ascissa lunghezze d'onda in micrometri, in ordinata riflettanza non normalizzata

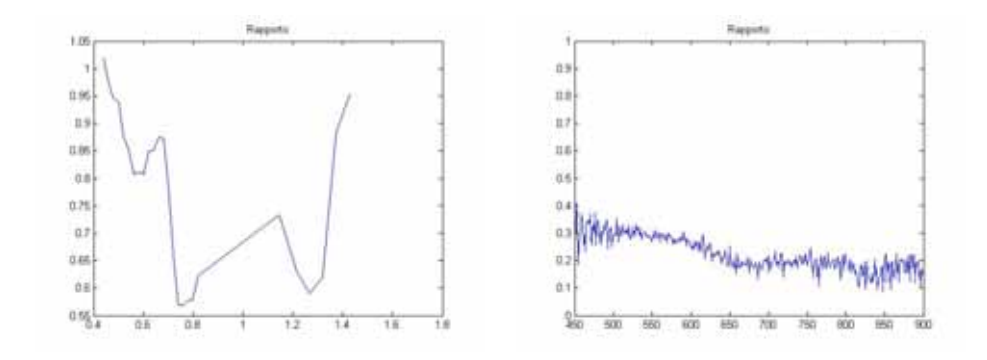

Figura 12.31:

La differenza dovrebbe essere relativa al solo contributo dell'illuminazione e non dovrebbe influenzare gli algoritmi di classi. Se si effettua il rapporto banda per banda dello spettro in luce e quello in ombra che questo non risulta costante per tutte le lunghezze d'onda e non si riesce ad individuare una semplice legge che possa permettere di effettuare una correzione per ricalibrare le zone in ombra. Per confronto si riporta la medesima elaborazione effettuando il rapporto tra uno spettro in luce ed uno in ombra di un medesimo bersaglio ripreso dal sensore SIM.GA su una immagine di test effettuata nel Mugello; si osserva chiaramente che per il sensore SIM.GA, al di la' del rumore chiaramente presente, si puo' stimare una legge di ricalibrazione del dato in ombra.

L'impossibilita' di definire una legge di conversione e' probabile sia una difetto intrinseco del sensore MIVIS legato ad una scarsa linearita' dell'acquisizione del CCD.

Un primo tentativo di correggere questa problematica e' stata quella di applicare l'algoritmo di correzione topografica denominato Correzione-C impiegando il dato Lidar come base per la creazione del modello di illuminazione.

Sapendo che l'immagine di esempio ha coordinate del centro di latitudine 43°41'24" longitudine 14°7'39" e che e' stata ripresa il 10/12/2009 alle ore 10:34 (strisciata 26) quando il Sole aveva una elevazione di 20.21° con un azimuth di 157.85° e' stato quindi applicata la correzione C

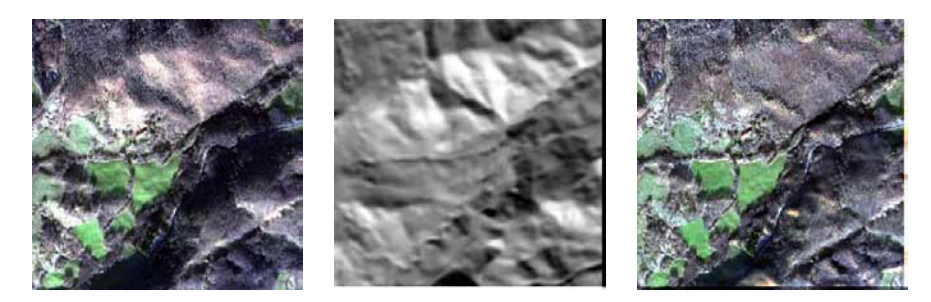

Figura 12.32: A sinistra immagine truecolor, al centro modello di illuminazione, a destra immagine corretta con l'algoritmo C

Successivamente e' stata nuovamente applicata la classificazione CEM con le medesime impostazioni precedenti sia sul dato originale che sul dato topograficamente corretto

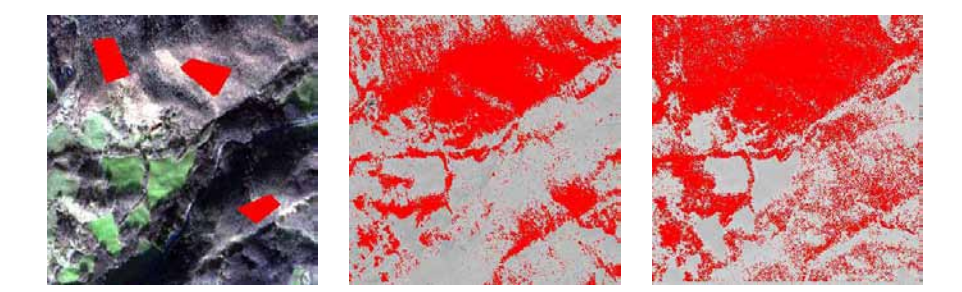

Figura 12.33: A sinistra in rosso sono rappresentate le aree di addestramento dell'algoritmo centrato su aree boscate, al centro classificazione mediante algoritmo CEM sul dato originale, a destra classificazione mediante algoritmo CEM sul dato corretto mediante algoritmo C

Si osserva che la correzione del dato ha notevolmente migliorato le prestazione della classificazione ma rimangono ancora delle aree boscate che non risultano correttamente intepretate. Per migliorare ancora la classificazione e' stato cercato sul seguente approccio:

- 1. calcolo di una maschera binaria luce/ombra
- 2. definizione di due librerie spettrali di bersagli, rispettivamente una relativa al bersaglio illuminato ed una relativa al bersaglio in ombra
- 3. utilizzo di algoritmo di classificazione supervisionato CEM rispettivamente solo sulla porzione in luce dell'immagine e solo sulla porzione in ombra dell'immagine
- 4. fusione delle due classificazioni

-

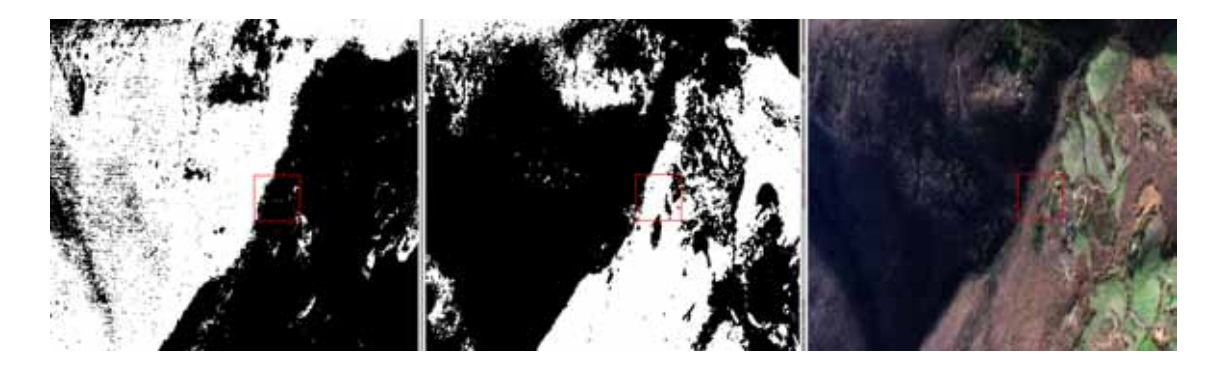

Figura 12.34: A sinistra immagine di classificazione dell'area boscata sul versante in ombra, al centro immagine di classificazione dell'area boscata sul versante in luce, a destra immagine truecolor di riferimento

Unendo le varie fasi della elaborazione si ottiene una maschera di classificazione che risulta sufficientemente corrispondente alla realta' (anche in relazione alle difficile condizioni di ripresa)

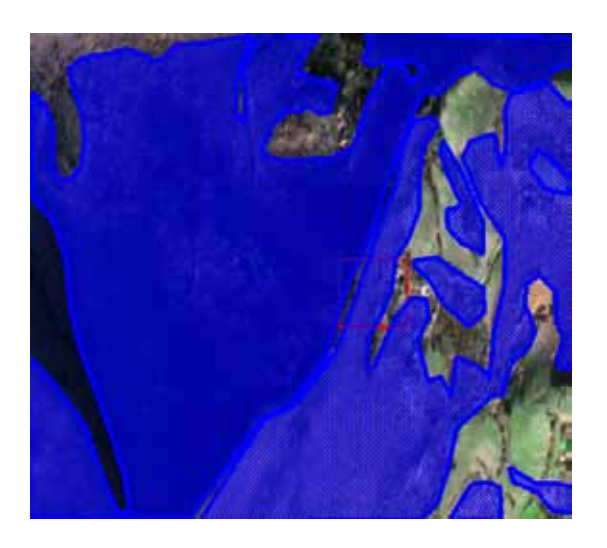

Figura 12.35: Unione delle classificazioni delle aree boscate sovrapposta all'immagine truecolor

# 12.2 Target detection

# 12.2.1 Mivis

### 12.2.1.1 Individuazione di tetti

Il primo bersaglio di tipo antropico su cui si e' concentrata l'attenzione e' stata l'individuazione di edifici principalmente basandosi sull'assunto di conoscere la firma spettrale della copertura dell'edificio medesimo. Visto l'ampiezza dell'area era prevedibile dover tener conto della presenza di differenti tipi di coperture, dalle piu' classiche tegole in laterizio su tetti spioventi a tetti piatti piastrellati o ricoperti di guaina catramata.

Il primo tentativo e' stato quello di impiegare il metodo del Built-Up Index [\[99\]](#page-426-0) che e' stato formulato sulle base delle bande di Landsat 7 come differenza tra NDBI (Normalized Difference Built-up Index) e NDVI (Normalized Difference Vegetation Index) e si esprime come

$$
BU = NDBI - NDVI = \frac{B5 - B4}{B5 + B4} - \frac{B4 - B3}{B4 + B3}
$$

[3](#page-367-0)

<span id="page-367-0"></span><sup>3</sup>La sigla B seguita da un numero indica la corrispondente Banda del sensore ETM+ di Landsat

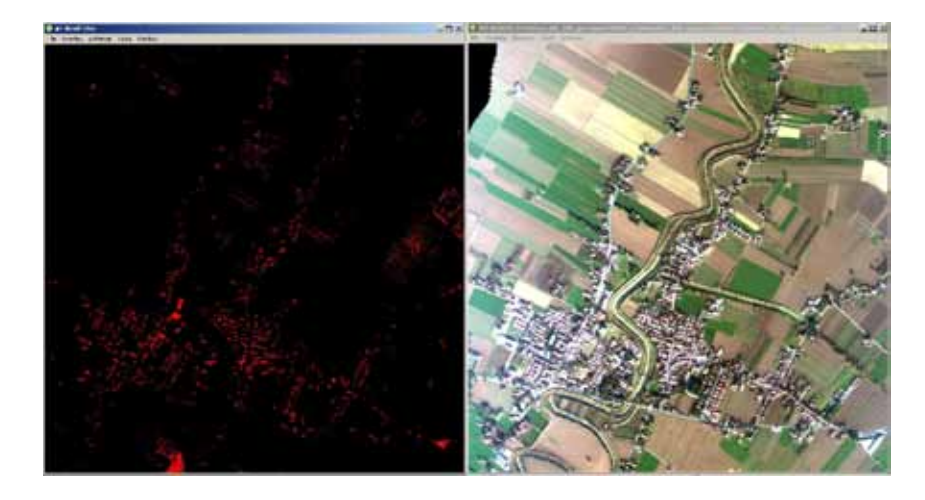

Figura 12.36: A sinistra Elaborazione del BuiltUp Index, a destra immagine originale truecolor di Mivis

Il risultato dell'applicazione dell'algoritmo risulta non soddisfacente perche' vengono si' individuate le coperture ma si osserva anche una notevole quantita' di errate classificazioni; in particolare vengono confuse come le aree di suolo nudo con i tetti delle abitazioni.

Per questo motivo e' stata sviluppata una seconda fase basata su algoritmi di classificazione supervisionati per identificare se il dato Mivis, ridotto a 24 bande per i problemi sopra discussi, potesse riuscire a discriminare i vari tipo di copertura e, in caso affermativo, quale fosse il migliore algoritmo che permette la miglior classificazione. Questa operazione e' gia' stata di fatto esposta nel capitolo dei Metodi matematici per immagini dove sono stati discussi gli algoritmi per la classificazione supervisionata. Ripetendo brevemente, focalizzando pero' l'attenzione non sull'algoritmo ma sull'individuazione dei tetti

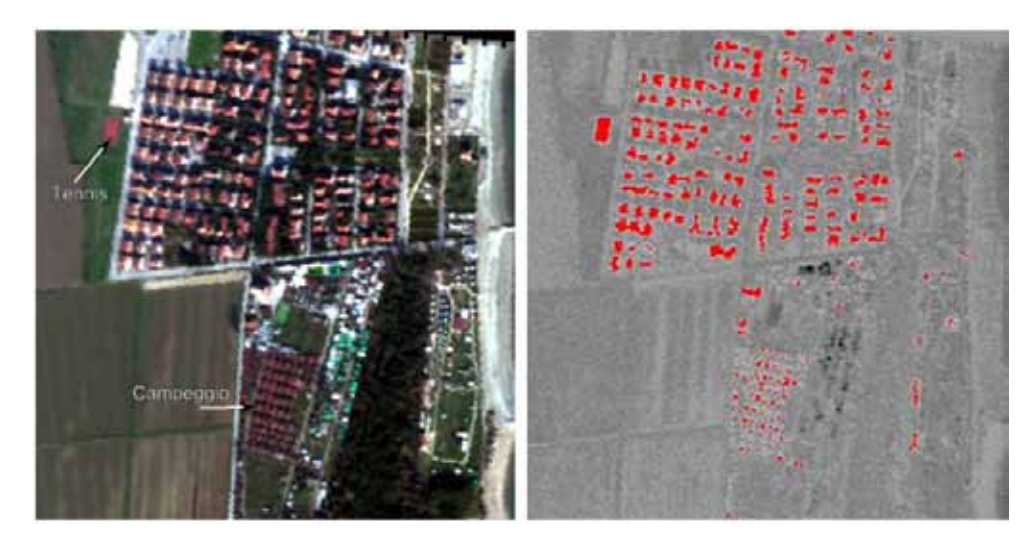

Figura 12.37:

Si e' verificato che indipendentemente dal tipo di algoritmo, a meno di non utilizzare metodi con target rejection<sup>[4](#page-368-0)</sup>, la classificazione, benche' supervisionata, non riesce ad estrarre l'informazione dei tetti senza

<span id="page-368-0"></span><sup>4</sup>ovvero che prevedono l'inserimento da parte del telerilevatore delle firme spettrali che non sono attribuiili al bersaglio prescelto

commettere un numero non accettabile di falsi positivi.

E' stata quindi selezionata una area test in corrispondenza di un centro abitato situato lungo la costa adriatica che mostrava la presenza contemporanea in una area ristretta di tre tipologie di coperture, identificate con la sigla T1, T2 e T3.

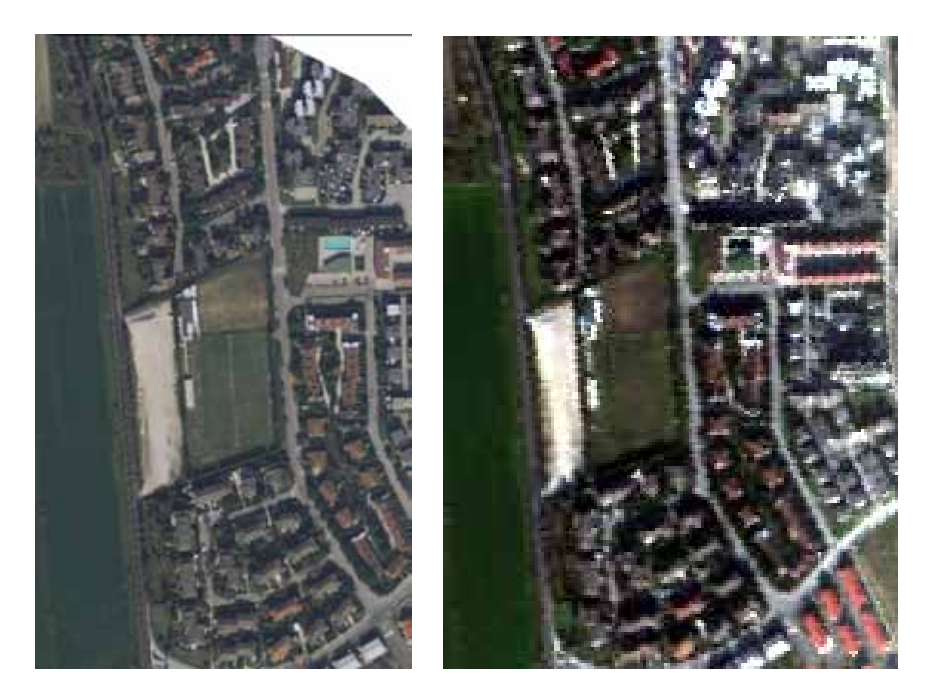

Figura 12.38: Area test. A sinistra dato ADS40, a destra truecolor dato Mivis

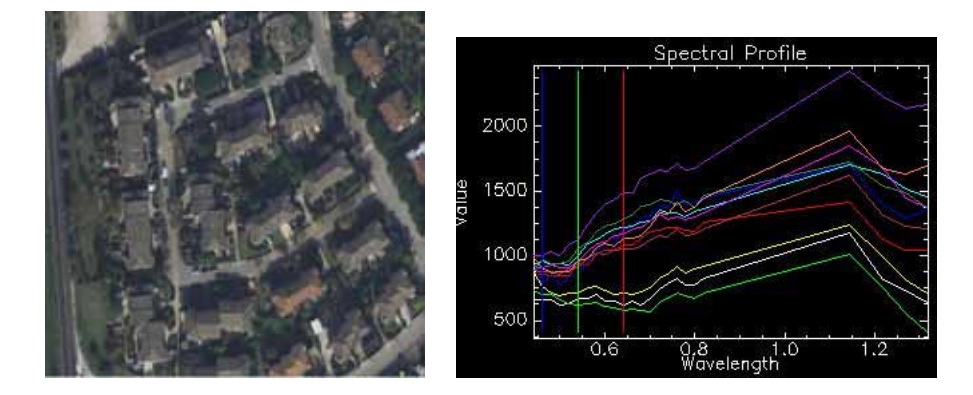

Figura 12.39: Tetto tipo 1 con relative firme spettrali

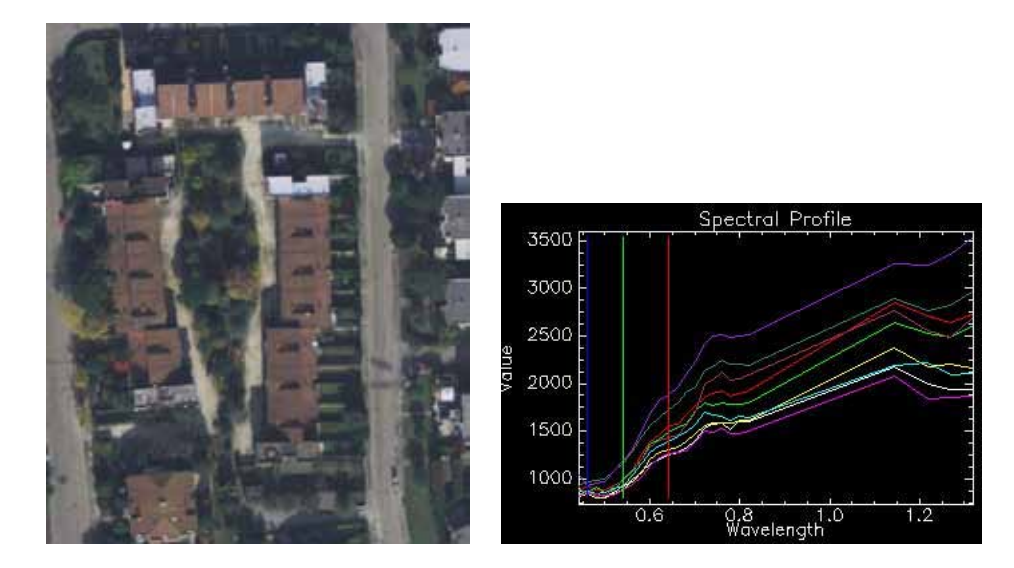

Figura 12.40: Tetto tipo 2 con relative firme spettrali

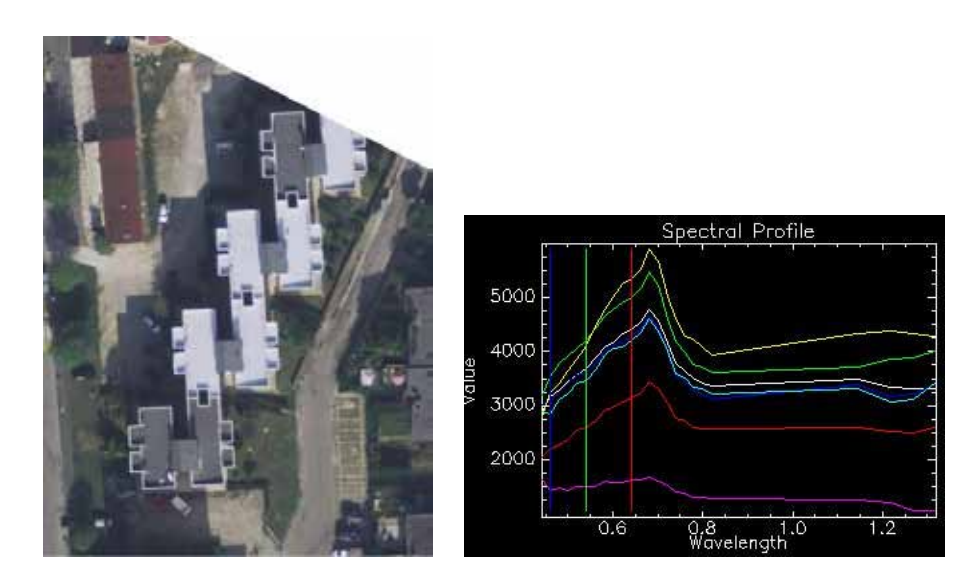

Figura 12.41: Tetto tipo 3 con relative firme spettrali

Utilizzando le informazioni raccolte dalle immagini ad alta risoluzione di ADS40 sono state realizzate delle classificazioni supervisionate mediante l'utilizzo di ROI

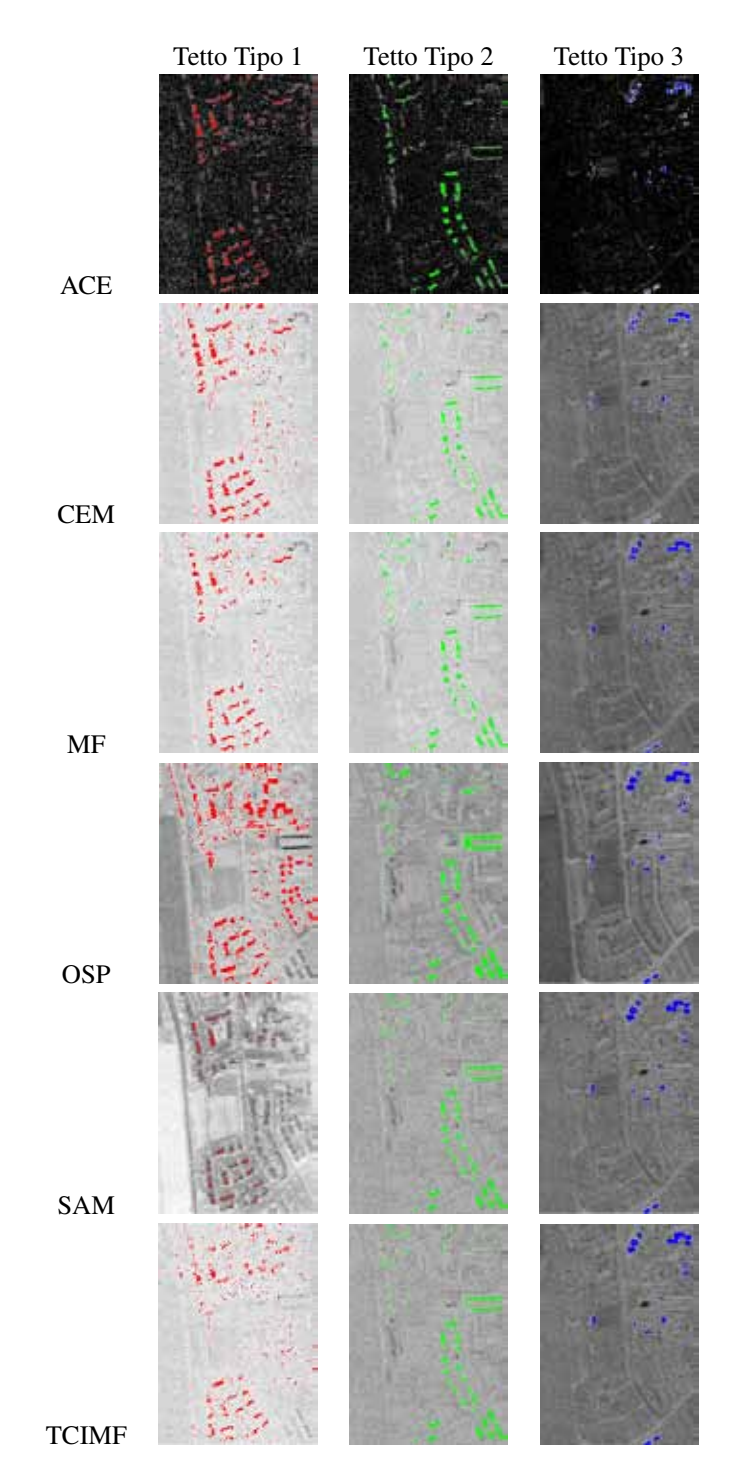

Figura 12.42: Confronto della classificazione delle diverse tipologie di coperture con differenti algoritmi supervisionati

La Carta Tecnica Regionale della Regione Emilia Romagna non e' disponibile nel formato numerico

vettorial per cui non e' possibile effettuare delle statistiche numeriche sul risultato degli algoritmi. In generale da un confronto visivo il miglior compromesso tra pixel correttamente classificati e la necessita' di contenere i falsi positivi nelle diverse tipologie di copertura esaminate ha fatto scegliere come miglior candidato per la classificazione l'algoritmo CEM.

Per avere un raffronto numerico tra le prestazioni degli algoritmi e' stata selezionata una area in Toscana, in Provincia di Arezzo, per la quale e' disponibile una cartografia vettoriale in cui i poligoni dell'impronta degli edifici e' contenuta nei livelli informativi 201 e 202. La Carte Tecnica Regionale a scala 1:10.000 e' stata quindi semplificata per contenere la sola informazione relativa agli edifici e successivamente la corrispondente immagine Mivis e' stata coregistrata manualmente in modo da ottenere la massima corrispondenza geometrica possibile tra l'informazione telerilevata e la cartografia di base.

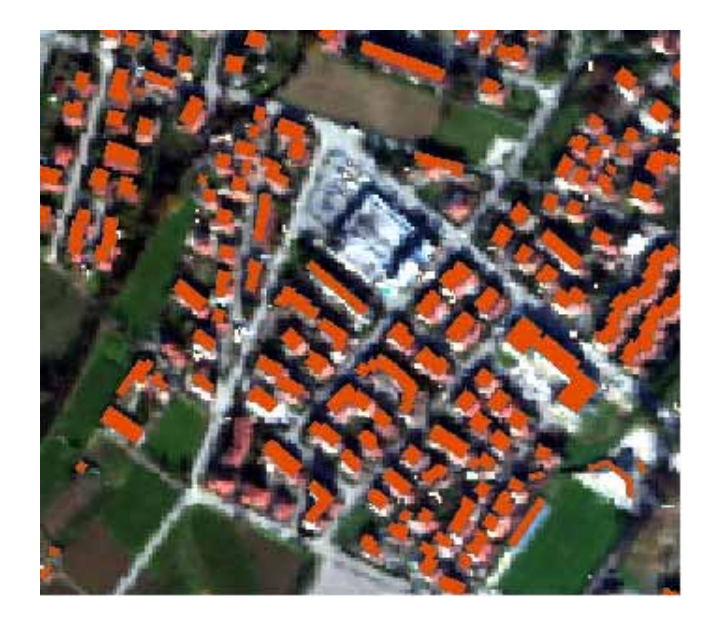

Figura 12.43: Area test di Sansepolcro (AR). Immagine truecolor Mivis con sovrapposto il dato vettoriale dei livelli 201 e 202 della Carte Tecnica Regionale a scala 1:10.000 della Regione Toscana

Sono state quindi selezionate manualmente delle ROI in corrispondenza di edifici e sono stati applicati gli algoritmi di classificazione gia' impiegati nel caso precedente (per semplicita' di lettura verrano riportati pero' solo i risultati degli algoritmi con i risultati migliori)

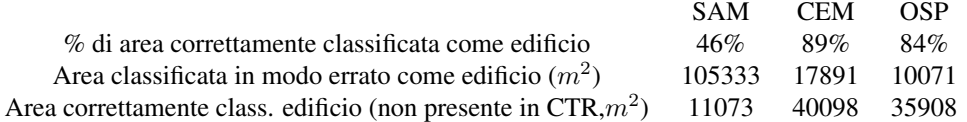

Da questo confronto si evidenzia come l'algoritmo CEM nuovamente abbia il miglior compromesso nelle prestazioni in funzione di area correttamente classificata ed aree classificate in modo errato.

Per verificare di migliorare la classificazione e' stato cercato un approccio che prevedesse la fusione di dati derivanti dai sensori che sono stati impiegati (in particolare Mivis e Lidar) impiegando un approccio di feature extraction.

Per la segmentazione dell'immagine, ovvero per la creazione dei superpixel, da utilizzare per la feature extraction si e' rivelato piu' utile il dato Lidar in quanto si riescono a creare poligoni piu' regolari rispetto alla sola immagine ottica

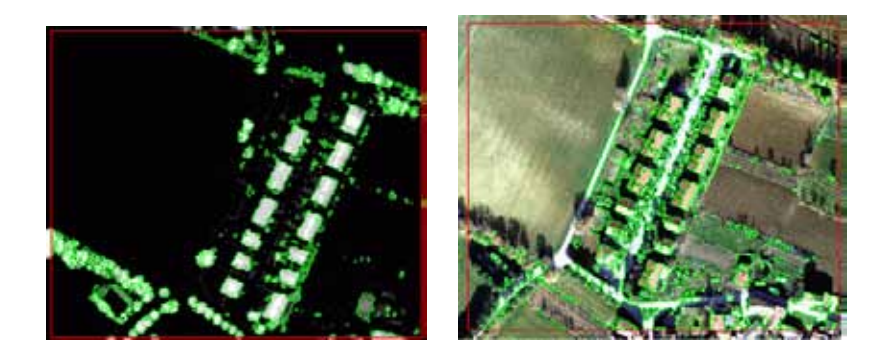

Figura 12.44: Esempio di segmentazione di immagini basata su OHM-Lidar (a sinistra) e truecolor ADS40 (a destra)

Lo stak dei dati e' stato rappresentato da una banda costituita dal modello OHM ovvero l'altezza degli oggetti derivanti dalla differenza tra DSM e DTM dell'elaborazione LIDAR mentre la seconda banda e' stata popolata con i dati derivanti dal calcolo dell' NDVI.

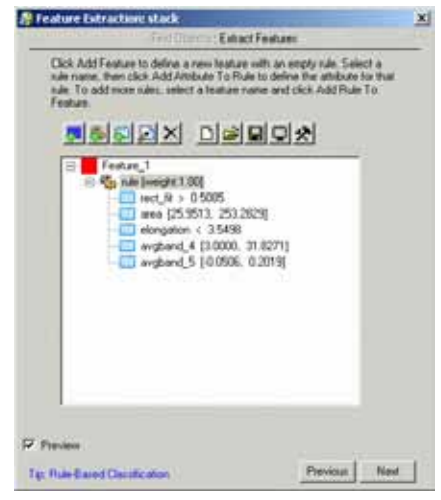

Figura 12.45: Regole di Feature Extraction per l'individuazione dei tetti

Le regole sono sintetizzate in

- 1. Il superpixel deve avere una forma rettagolare (indice maggiore di 0.5)
- 2. L'area del superpixel deve essere maggiore di 25 metri quadrati. Vengono quindi esclusi i superpixel di modeste dimesioni facendo l'assunzione che gli edifici abbiano sempre una superficie maggiore della soglia di 25 metri quadrati.
- 3. L'elongazione del superpixel deve essere inferiore a 3.5. Con questa regola vengono esclusi i poligoni appartenenti alle strade che hanno come caratteristiche di avere una dimensione molto superiore all'altra dimensione
- 4. I valori della banda 4 devono essere maggiori di 3 metri. Nella banda 4 e' registrato il valore di OHM; con questa regola vengono quindi selezionati gli oggetti che sono piu' alti di 3 metri rispetto al piano

campagna (il valore di 31.8 m e' stato impostato perche' nell'immagine, a causa di errori nel dato Lidar, sono presenti di OHM anche di 100 m)

- 5. I valori della banda 5 devono essere negativi. Nella banda 5 e' registrato il valore di NDVI ed in questo modo vengono selezionati solo i pixel sicuramente non attribuibili a vegetazione
- 6. le regole devono essere tutte contemporaneamente rispettate perche' il pixel venga incluso nella classificazione

Utilizzando il metodo di Feature Extraction sull'immagine di test gia' impiegata nel caso precedente si ha che (si riportano per confronto i risultati delle precedenti elaborazioni)

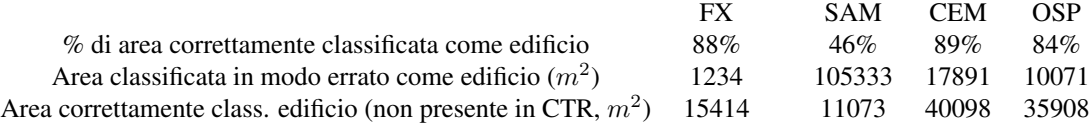

In conclusione il metodo di Feature Extraction non incrementa in modo sensibile le prestazione dell'algoritmo di classificazione ma riesce ad ottenere un ottimo risultato per quanto riguarda la riduzione dei falsi positivi rispetto all'utilizzo del solo dato iperspettrale.

Un ulteriore prova e' stata effettuata sulla possibilita' di utilizzare una medesima libreria spettrale per l'identificazione dei medesimi bersagli ripresi pero' da strisciate differenti; cio' e' stato possibile sfruttando le aree di sovrapposizione delle riprese Mivis.

In Fig [12.46](#page-374-0) sono riportate le immagini truecolor Mivis di un medesimo bersaglio; sull'immagine di sinistra, mediante una procedura supervisionata, e' stata creata una libreria spettrale relativa ai tetti in laterizio e questa e' stata usata mediante il medesimo algoritmo di target detection sulle altre due immagini

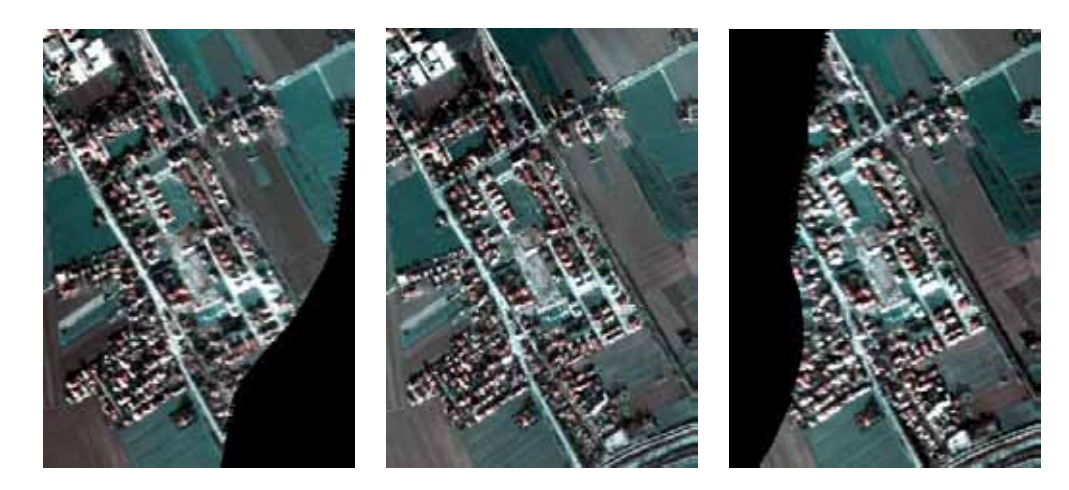

Figura 12.46: Truecolor Mivis di un medesimo bersaglio ripreso da tre strisciate differenti

<span id="page-374-0"></span>Il risultato della elaborazione CEM, effettuata mantenendo fissi i parametri, e' riportata in Fig. [12.47:](#page-375-0) la libreria spettrale applicata alla medesima immagine dove e' stata creata ottiene buoni risultati di riconoscimento mentre nelle altre due immagini il riconoscimento degli edifici e' decisamente scarso fino all'estremo dell'immagine centrale dove in pratica non e' stata effettuata nessuna classificazione.

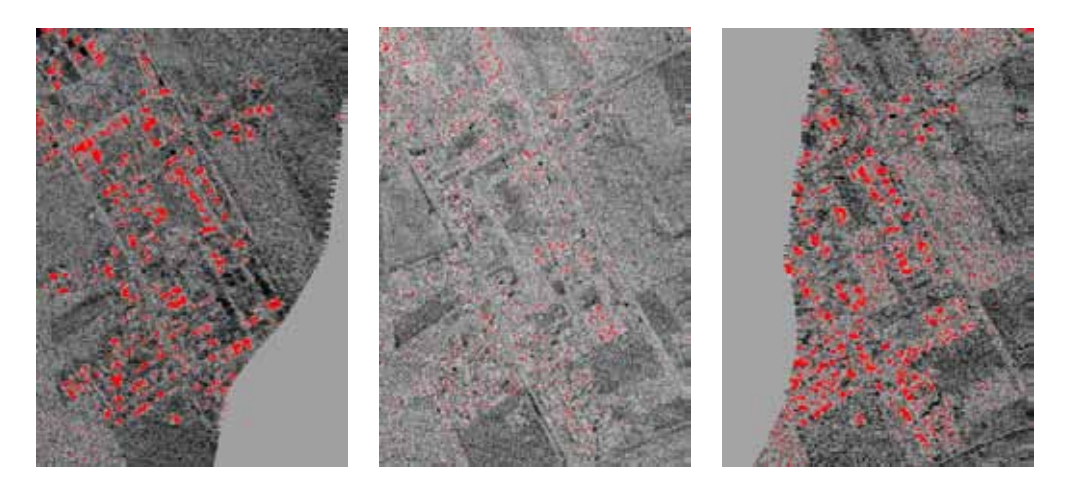

<span id="page-375-0"></span>Figura 12.47: Applicazione dell'algoritmo CEM impiegando la medesima libreria spettrale

Questo fenomeno e' strettamente legato al fenomeno descritto in [12.1.1.2](#page-352-0) e di fatto rende impossibile un riconoscimento automatico mediante Mivisi perche' per ogni strisciata dovrebbe essere create dall'utente delle specifiche librerie spettrali per i bersagli prescelti.

### 12.2.1.2 Individuazione di vegetazione

Per l'individuazione della vegetazione non era richiesta la classificazione delle specie vegetali presenti al suolo ma solo una distinzione della percentuale di copertura vegetale per e' stato possibile utilizzare l'NDVI (Normalized Difference Vegetation Index) che prevede il solo impiego della banda del rosso e dell'infrarosso vicino;

$$
NDVI = \frac{NIR - RED}{NIR + RED} = \frac{B4 - B3}{B4 + B3}
$$

questo ha comportato un estremo beneficio in funzione della elaborazione automatica del dato perche' questo tipo di calcolo non prevede la supervisione da parte del telerilevatore. Una volta effettuata la correzione atmosferica e' stato possibile calcolare l'indice sia mediante i dati Mivis che mediante i dati ADS40 e, escludendo la differente risoluzione spaziale dei due sensori, il risultato finale risulta sostanzialmente il medesimo

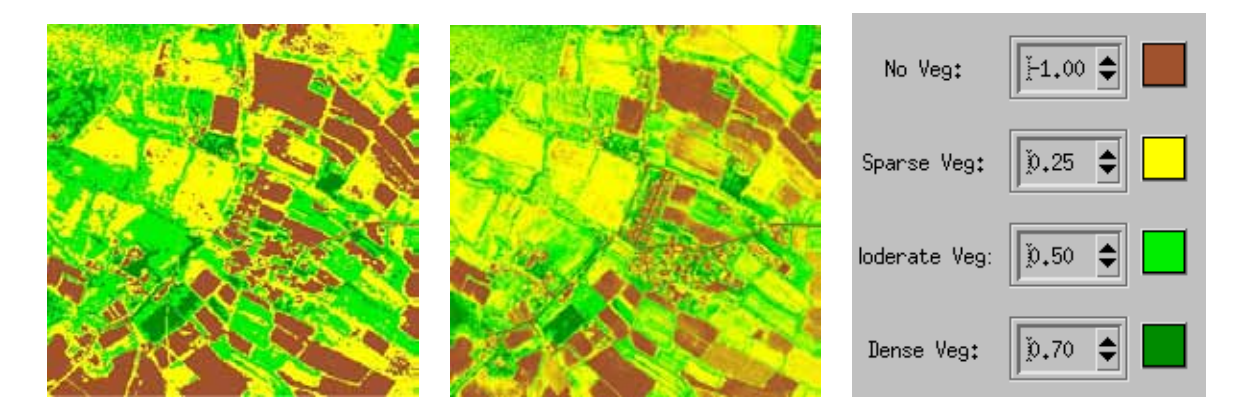

Figura 12.48: A sinistra NDVI calcolato da Mivis, a destra NDVI calcolato da ADS40. All'estrema destra legenda della scala dei colori

Le difficolta' nell'uso di NDVI per la definizione delle aree vegetate e' stato verificato nel caso di aree montane boscate indici di vegetazione estremamente bassi (fino a circa 0.2) in presenza di vegetazione di alto fusto rappresentata da faggi privi di foglie a causa della stagione invernale. Questo fenomeno causa l'errata classificazione di aree vegetate come suolo nudo

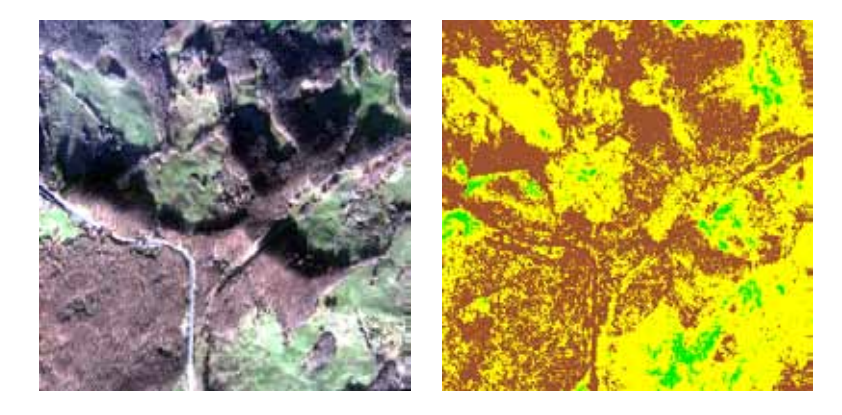

Figura 12.49: A sinistra truecolor Mivis di una area appenninica boscata, a destra classificazione NDVI dove prevale il colore marrone (suolo prevalentemente nudo) al posto del colore giallo,verde (vegetazione). Si osserva che le strade risultano essere classificate insieme alle aree boscante

La variazione con ciclo annuale dell'indice di vegetazione NDVI e' legata al fatto che questo indice registra la porzione di clorofilla attiva che nel periodo invernale risulta essere inferiore rispetto all'estate ma in valori che sono stati registrati nelle aree boscate sono inferiori a quelli che si trovano in letteratura (vedi grafico successivo)

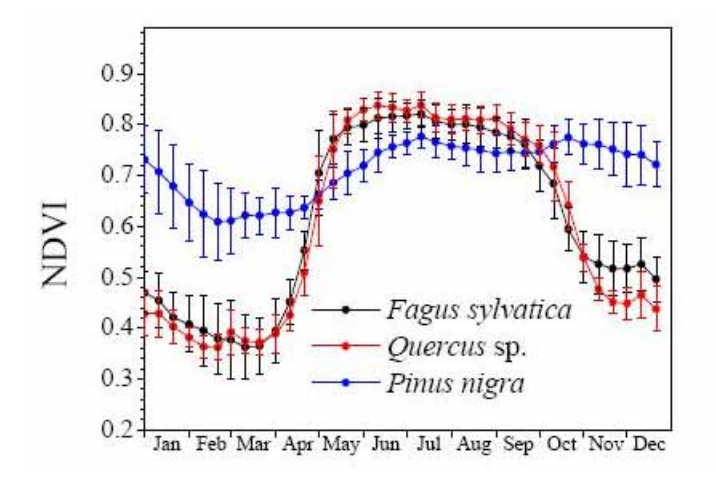

Figura 12.50: Variazione annuale dell'indice NDVI in differenti specie arboree. Valori medi su un periodo di 9 anni [\[98\]](#page-426-1)

Per verificare se i valori di NDVI calcolati con Mivis siano reali o dovuti ad errori del sensore e'stata acquisita una immagine di Landsat ETM+ del 1 febbraio 2010 dell'area di studio e sono stati messi a confronto le classificazioni NDVI risultanti da Mivis rispetto a quelle di Landsat mantenendo costante l'elaborazione dei dati

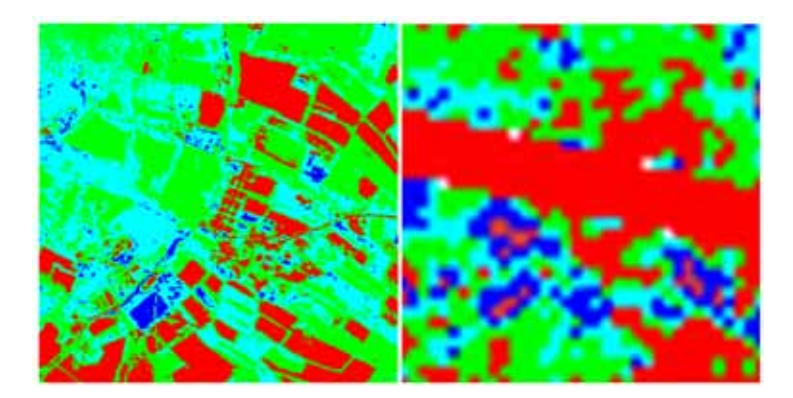

Figura 12.51: Confronto NDVI Mivis (a sinistra) -Landsat L71191030\_0302100201 (a destra) Inverno 2009 sul taglio T265E4829N

Si e' quindi verificato che i valori di NDVI sono corretti. Risulta quindi Il problema e' sostanzialmente irrisolvibile utilizzando solo le informazioni iperspettrali o multispettrali; incrociando pero' l'informazione NDVI con il modello DSM e selezionando le aree che hanno NDVI maggiore di 0.15 ed elevazione dal suolo di almeno 1.5 metri si ottiene la corretta informazione per individuare le aree boscate anche in ambiente montano. Questa operazione puo' essere effettuata

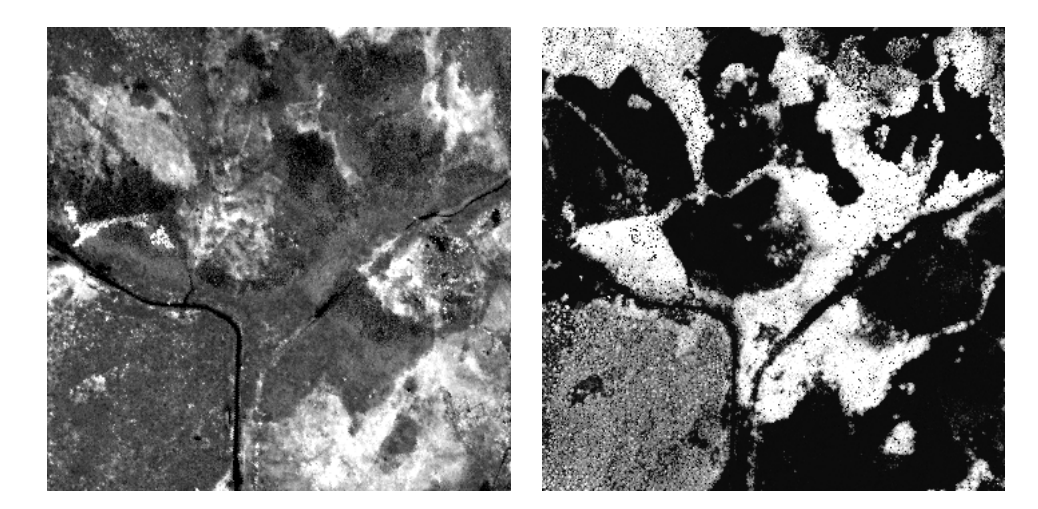

Figura 12.52: A sinistra immagne NDVI, a destra modello OHM

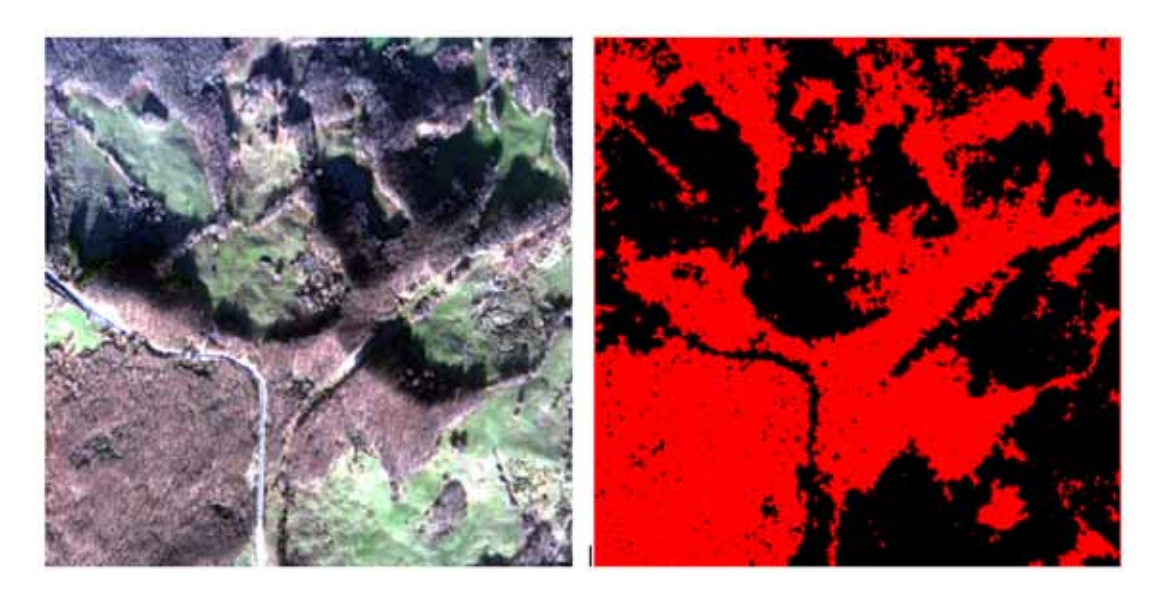

Figura 12.53: Risultato dell'algoritmo di feature extraction. A sinistra immgine truecolor, a destra mappa di classificazione dell'area boscata

### 12.2.1.3 Individuazione di strade

Per quanto riguarda l'individuazione di strade mediante il dato iperspettrale e' stato impiegato l'approccio supervisionato addestrando l'algoritmo mediante librerie di firme spettrali. L'analisi dei risultati degli algoritmi mette in evidenza, come da Fig. [12.54,](#page-379-0) che

1. il tracciato stradale, realizzato in asfalto, viene confuso con il suolo nudo. Questo comportamento puo' essere imputato alla scarsa quantita' di informazioni contenuta nel segnale iperspettrale ed alla similitudine tra gli spettri di riflettanza del suolo nudo e dell'asfalto (per confronto vedi Fig. [12.55\)](#page-379-1)

2. le dimensioni del pixel di Mivis (3 m) sono confrontabili con la dimensione trasversale della carreggiata stradale. Quando si osserva la viabilita' di rango inferiore e se questa ha particolari orientazioni rispetto alla direzione della scansione del sensore, i pixel risultano delle miscele della firma spettrale derivante dalla strada e dalle aree contermini. Per questo motivo alcuni tratti della viabilita' non risultano essere stati classificati

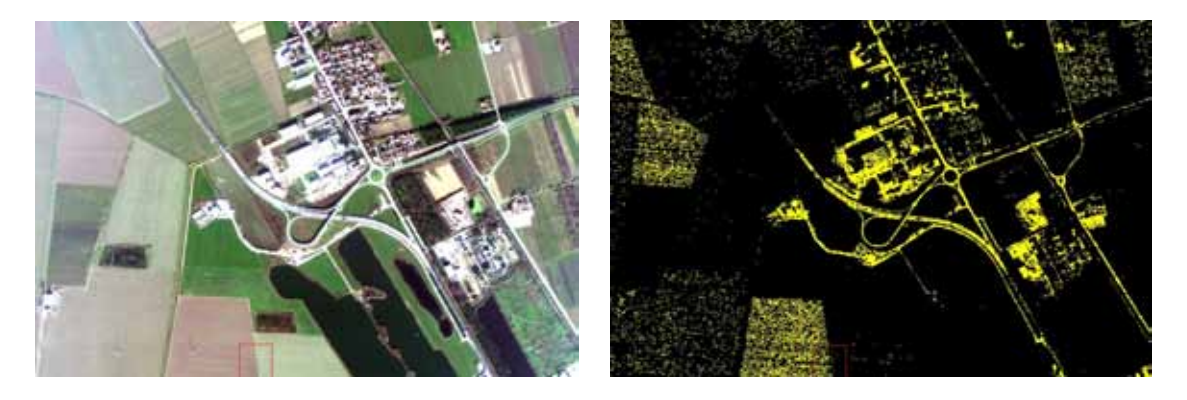

Figura 12.54: Elaborazone SAM supervisionata

<span id="page-379-0"></span>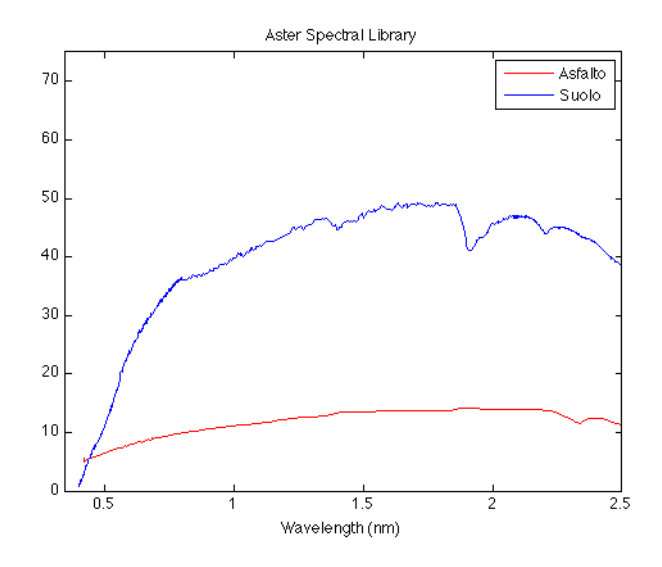

<span id="page-379-1"></span>Figura 12.55: Confrontro tra firme spettrali di un suolo nudo generico e di una strada asfaltata. Si osservi come le principali differenze sono localizzate tra 400 nm e 600 nm ed ancora tra 2000 e 2500nm. Fonte Aster Spectral Library [\[119\]](#page-427-0)

Le problematiche emerse in Fig. [12.54](#page-379-0) sono presenti in Fig. [12.56](#page-380-0) per cui si conclude che sono indipendenti dal tipo di algoritmo applicato.

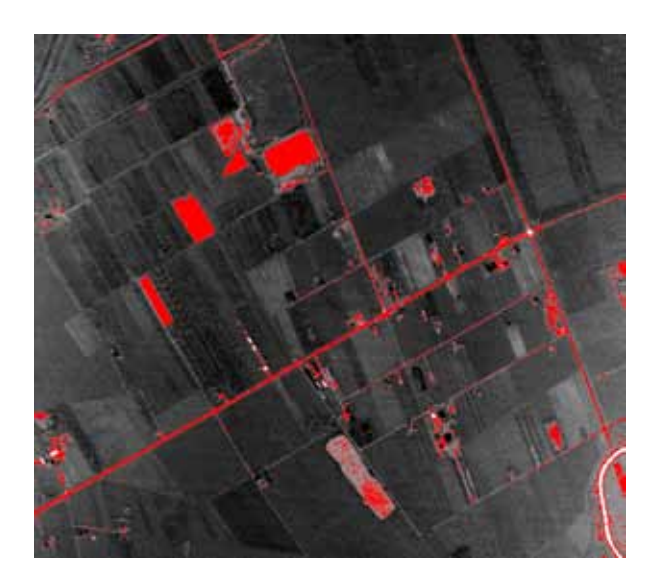

Figura 12.56: Elaborazione MNF/SAM

<span id="page-380-0"></span>In conclusione si ritiene estremamente difficile, con i dati a disposizione, effettuare delle classificazione con un sufficiente grado di affidabilita' delle strade presenti nelle immagini

### 12.2.1.4 Individuazione di litologie

Esempio 1 Il primo esempio di utilizzo del dato Mivis che viene presentato e' relativo al tentativo di individuare il contatto tra due litologie; tale tipo di applicazione e' sicuramente poco adatta alla situazione italiana in funzione della estesa copertura vegetale normalmente presente ma rappresenta un test per la qualita' del dato iperspettrale. L'area di studio e' rappresentata da una porzione di territorio ubicata in Val Marecchia dove sono presenti due attivita' estrattive, una di calcare ed una di gesso (vedi Fig. [12.57\)](#page-380-1).

<span id="page-380-1"></span>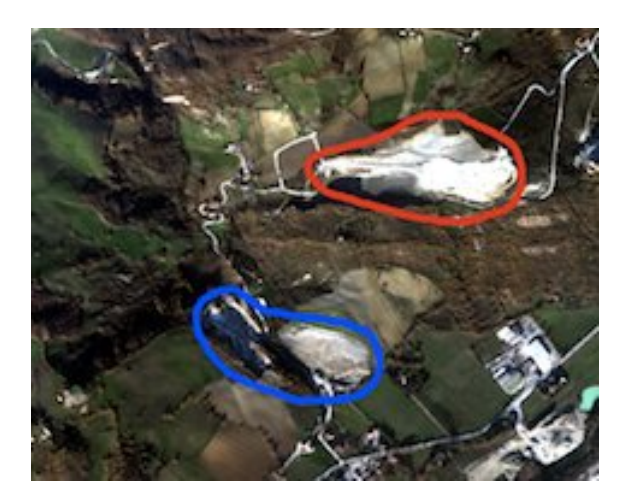

Figura 12.57: In rosso ubicazione di una cava di calcare, in blu ubicazione di una cava di gesso

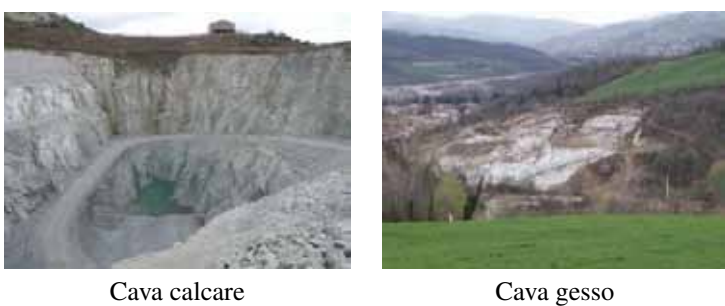

Figura 12.58: Foto delle due attivita' estrattive

Le firme spettrali del calcare e del gesso ripresi da Mivis sono stati messi a confronto con le firme spettrali presenti nella Aster Spectral Library. Come si puo' vedere in Fig. [12.59,](#page-381-0) gli spettri di calcare tra la libreria Aster (in blu) e Mivis (in rosso) risultano essere sostanzialmente coincidenti mentre lo spettro del gesso in Mivis risulta essere privo del picco di assorbimento prossimo a 1100 nm mentre il picco di assorbimento di 1250 nm e' appena accennato.

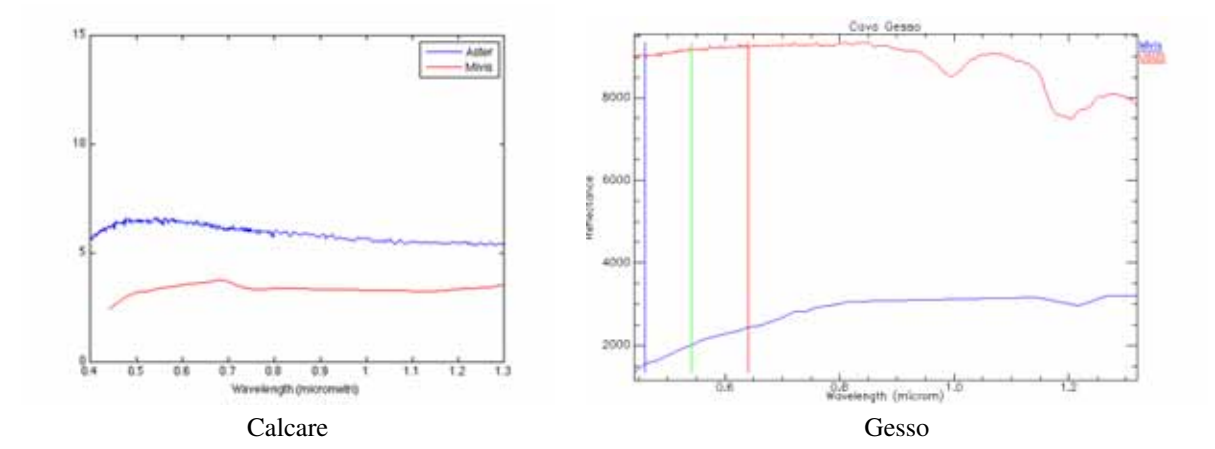

<span id="page-381-0"></span>Figura 12.59: Confronto spettri di riflettanza

Per creare una maschera relativi al solo suolo nudo e' stato impiegato l'indice NDVI

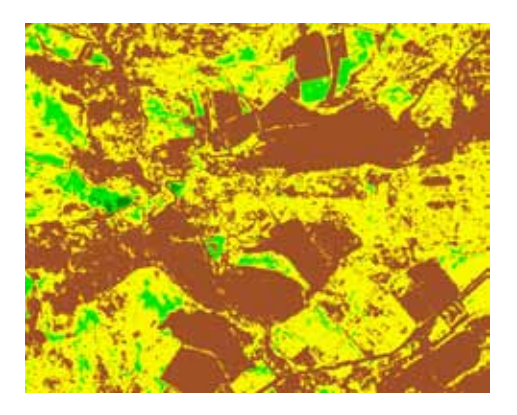

Figura 12.60: Maschera dell'indice NDVI. In marrone suolo nudo

Applicando un metodo di target detection basato sull'argomento CEM addestrato sulle firme spettrali misurate sui siti di escavazione ha permesso di classificare le aree di suolo nudo (come indicato in Fig. [12.61\)](#page-382-0) in funzione della litologia affiorante e si e' ipotizzato un possibile andamento del contatto tra le due formazioni.

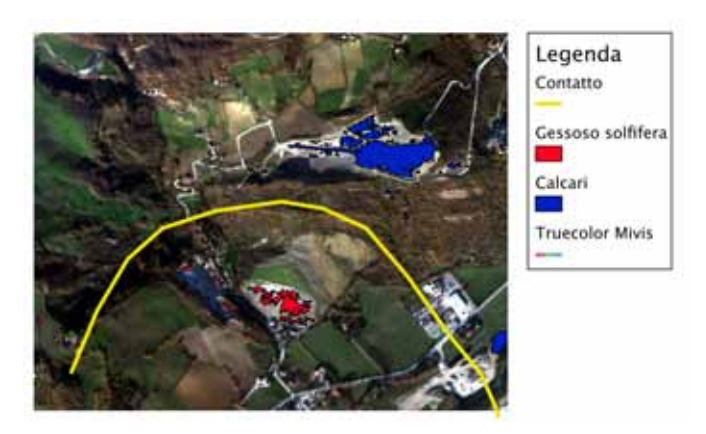

Figura 12.61: Elaborazione del dato Mivis per l'individuazione del contatto tra le due litologie

<span id="page-382-0"></span>Per verificare la correttezza della elaborazione effettuata e' stata acquisita dal sito del Portale Cartografico del Ministero dell'Ambiente il tema della cartografia geologica dell'area di interesse; purtroppo, per la politica del sito basato su webgis, non e' stato possibile ricevere il dato georiferito per cui non e' possibile effettuare una diretta sovrapposizione con il dato Mivis

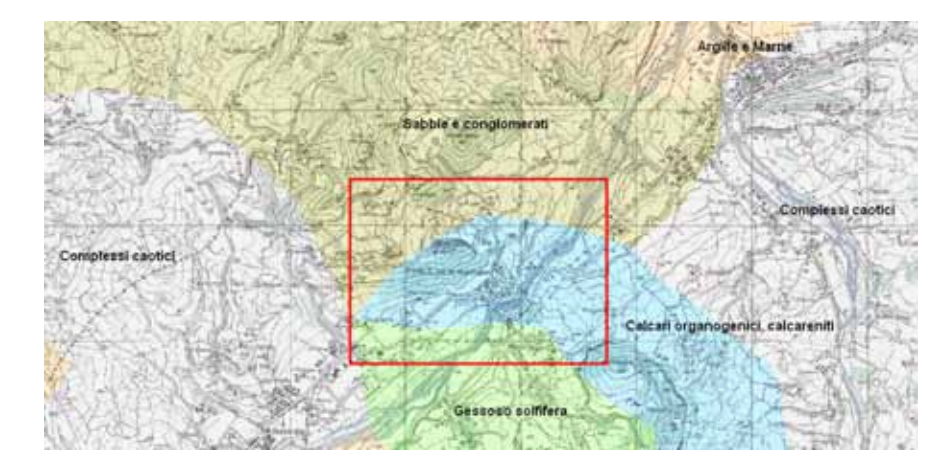

<span id="page-383-0"></span>Figura 12.62: Carta geologica da Portale Cartografico del Ministero dell'Ambiente. [http://www.pcn.](http://www.pcn.minambiente.it/PCN/) [minambiente.it/PCN/](http://www.pcn.minambiente.it/PCN/)

Come si puo' osservare da Fig. [12.62,](#page-383-0) il contatto tra la Formazione Gessoso-Solfifera ed i Calcari organogenici presenta, in prossimita' delle due cave, un andamento curvilineo che rispecchia con buona approssimazione quello stimato mediante dato Mivis

Esempio 2 Nel secondo esempio e' stata ripetuta la medesima procedura del caso precedente, applicata pero' ad una cava di argilla ubicata a pochi chilometri di distanza.

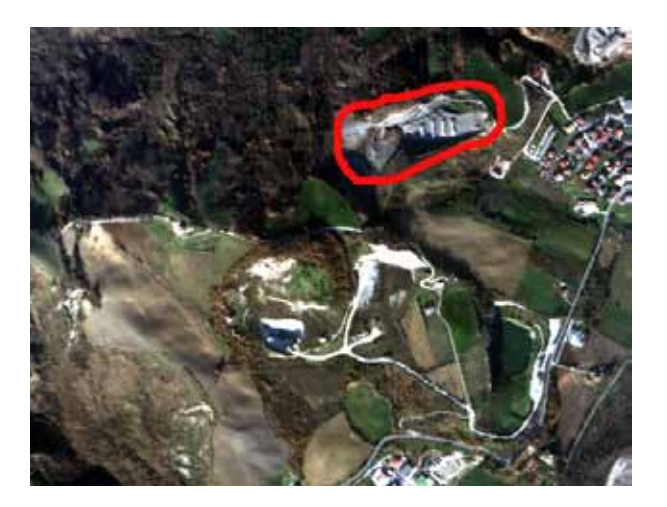

Figura 12.63: Ubicazione del sito di cava

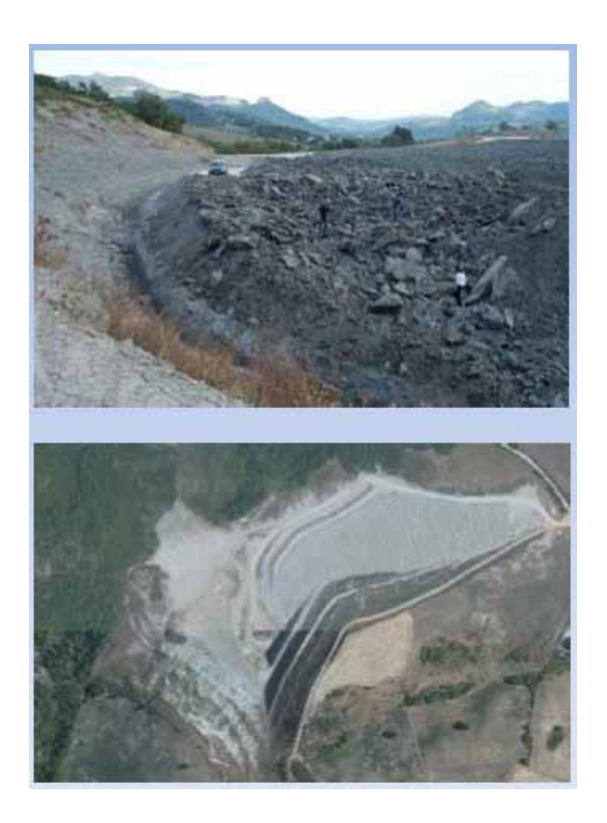

Figura 12.64: Foto dell'attivita' estrattiva

Il confronto tra gli spettri di riflettanza misurati da Mivis e quelli della Aster Spectral Library, riportati in Fig. [12.65\)](#page-384-0) non risulta essere significativo per la mancanza di picchi di assorbimento di questa litologia nelle lunghezze d'onda comprese tra 350 e 1300 nm.

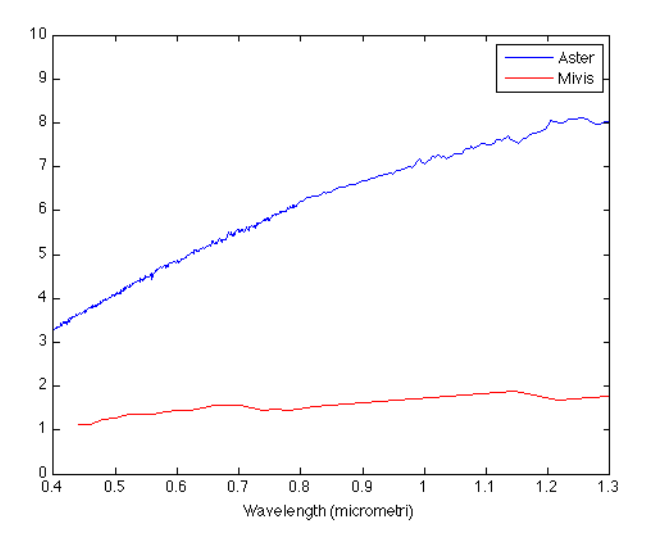

<span id="page-384-0"></span>Figura 12.65: Confronto spettri di riflettanza

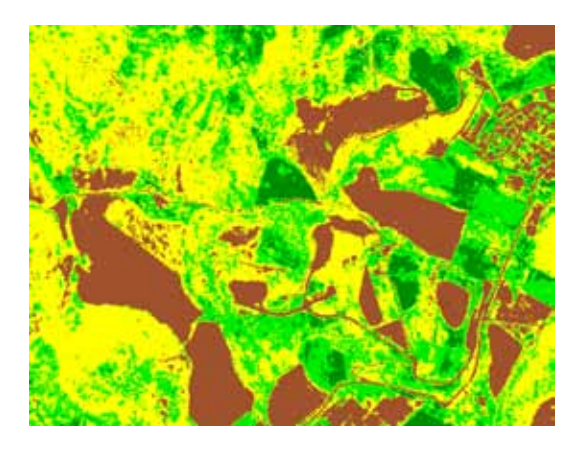

Utilizzando l'indice NDVI per mascherare le porzioni di suolo nudo

Figura 12.66: Maschera dell'indice NDVI. In marrone suolo nudo

ed applicando la classificazione CEM supervisionata mediante lo spettro medio della cava di argilla, l'analisi iperspettrale identifica tutti i suoli affioranti come relativi a litologie argillose. Da notare come i campi coltivati, presenti nel quadrante Sud-Ovest dell'immagine, risultano essere solo parzialmente classificati perche', nonostante siano caratterizzati da mineralogia prevalentemente argillosa, la firma spettrale del suolo differesce da quella del litotipo.

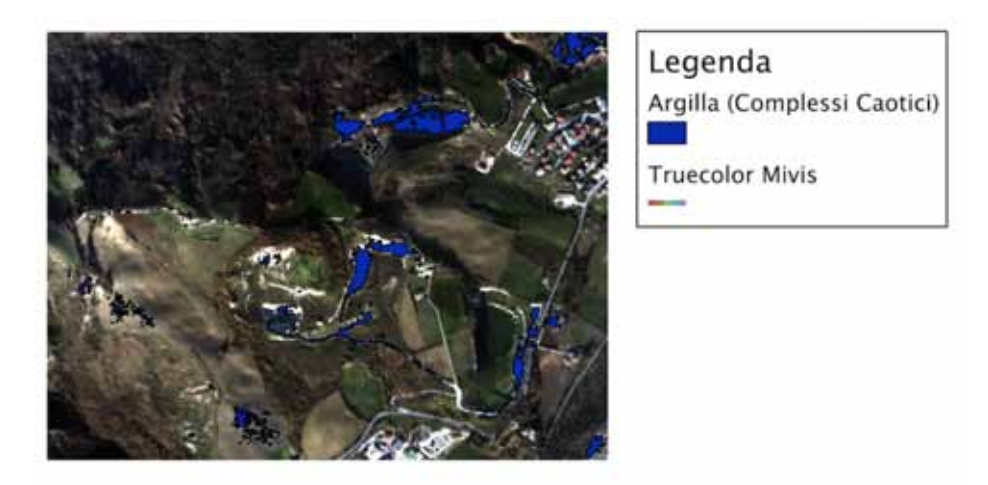

Figura 12.67: Elaborazione del dato Mivis

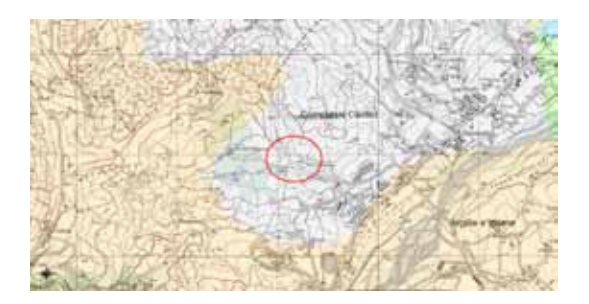

Figura 12.68: Carta geologica da Portale Cartografico del Ministero dell'Ambiente. [http://www.pcn.](http://www.pcn.minambiente.it/PCN/) [minambiente.it/PCN/](http://www.pcn.minambiente.it/PCN/)

Esempio 3 Nell'ultimo esempio viene riportata una applicazione finalizzata a distinguere la litologia dei sedimenti presenti nell'alveo del F.Marecchia. Partendo dalle firme spettrali dei litotipi calcarei ed argillosi misurati nelle cave descritte negli esempi precedenti, e' stata applicata la tecnica di target detection supervisionata, basate sull'algoritmo CEM, lungo l'asta fluviale andando a classificare i sedimenti in funzione della loro risposta spettrale

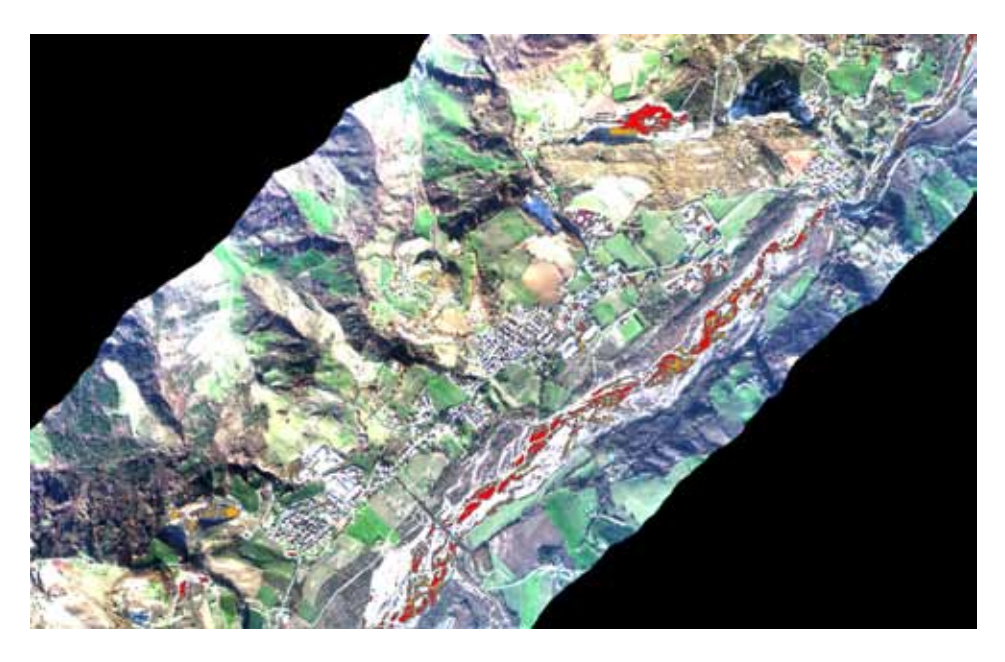

Figura 12.69: Distinzione della litologia dei sedimenti presenti nell'alveo del F.Marecchia. In rosso materiale carbonatico, in marrone materiale argilloso

Per questo tipo di applicazione non e' stato possibile effettuare una validazione del dato in quanto le caratteristiche del fiume, molto dinamico dal punto di vista del trasporto solido, ha reso impossibile effettuare una campagna di misure del dettaglio richiesto in contemporanea con le riprese da aereo

#### 12.2.1.5 Individuazione di corpi idrici superficiali e aree marine

Per la classificazione delle aree sono stati impiegati gli algoritmi presenti negli Spectral Tools del software Envi in particolare SPEAR LOC impiegando l'approccio supervisionato per un miglior risultato finale. Nel dettaglio l'algoritmo calcola due classificazione (SAM e MF) e poi effettua il rapporto tra i due risultati secondo la regola MF/SAM. La spiegazione risiede nel fatto che i pixel relativi ad acqua hanno alti valori di MF e bassi valori di SAM ed effettuando il rapporto si amplificano le differenze riducendo i falsi positivi. Questa elaborazione permette anche di distinguere tra le cosi' dette Dark Waters (acque profonde o prive di sedimenti in sospensione) e le Muddy Waters (acque con sedimenti in sospensione o con profondita' cosi' limitate da permettere di osservare l'alveo del corso d'acqua od il fondo del lago)

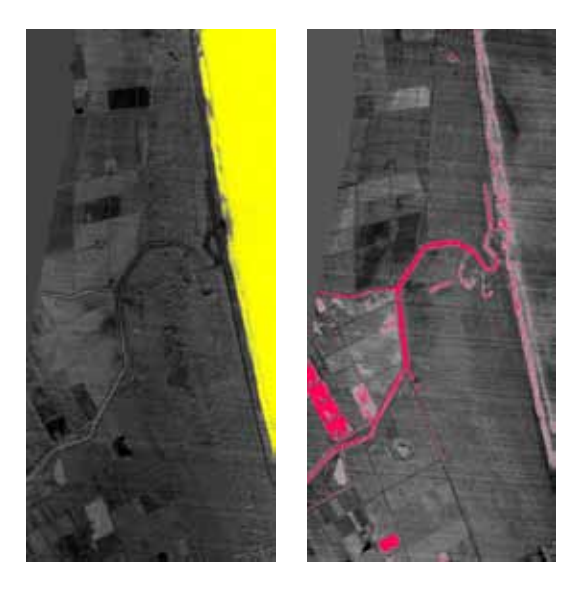

Figura 12.70: Dark Water e Muddy Waters. Dettaglio della strisciata 1

Il risultato del metodo e' risultato del tutto soddisfacente per le richieste del progetto.

# 12.2.2 Lidar

Oltre ai metodi di *target detection* basati sul sensore Mivis, solo per l'individuazione degli edifici, e' stata verificata la possibilita' di utilizzare i dati. L'algoritmo e' stato impiegato su una porzione di territorio urbanizzato particolarmente complessa dove sono presenti alberi di medio ed alto fusto nelle immediate vicinanze delle abitazioni. Come da Fig. [12.71](#page-388-0) si osserva che effettuando il calcolo del modello OHM con taglio a 2 metri sopra il piano campagna non e' possibile separare i contributi derivanti dagli impulsi degli edifici e della vegetazione <sup>[5](#page-387-0)</sup>. Sfruttando il fatto che in caso di presenza di vegetazione gli impulsi lidar su un medesimo punto a terra non hanno il medesimo tempo di ritorno, e' stata creata una mappa delle differenze del primo ed ultimo impulso; in caso di vegetazione la differenza normalmente e' differente da zero mentre per quanto riguarda i tetti delle abitazioni normalmente, dato che la superficie e' piatta ed omogenea, la differenza risulta pari a zero. E' stata creata una mappa che assume valori differenti da zero solo quando il modello OHM ha altezza superiore ai 2 metri dal piano campagna e contemporaneamente la differenza di tempo tra gli impulsi Lidar e' pari a zero

<span id="page-387-0"></span><sup>5</sup>E' quindi necessario analizzare il dato originale in formato LAS dove e' ancora contenuta l'informazione degli impulsi che viene persa nei prodotti DMS e DTM

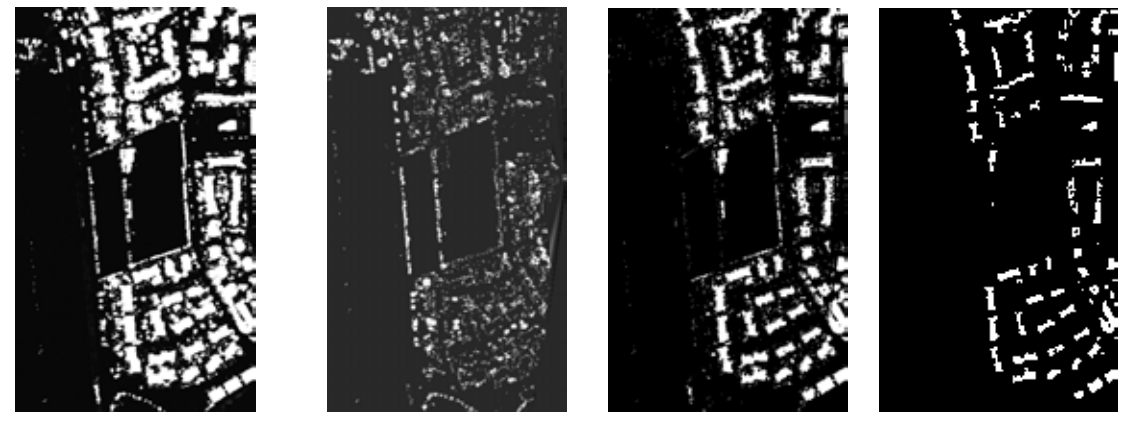

OHM (2m piano campagna) Differenza degli impulsi Mappa Mappa Filtrata

<span id="page-388-0"></span>Figura 12.71: Target detection di edifici con dati Lidar

Dato che il bersaglio ricercato, ovvero gli edifici, risultano avere estensioni che sono di qualche decina di  $m^2$ e' stato applicato un filtro che seleziona le aree della mappa con superficie maggiore di 25  $m^2$ . Per come e' progettato il filtro ha il difetto di erodere i margini delle aree classificate per cui il risultato finale risultera' sempre come una sottostima dell'effettiva estensione del bersaglio.

```
close all
clear all
x_{max} = 604;
y_{max} = 358;
data = imread('mappa.png');imagesc (dati)
c olormap (gray)
change = zeros(x \max, y \max, ' int 8' );
for k = 2 : (x_max -1),
          for j = 2 : (y_max -1)
          \text{const} = 0;
                   for s = -1:1,
                             for t = -1:1,
                                       if (data (k+s, j+t) == 1)\text{consta} = \text{consta} + 1;end
                             end
                   end
          if (consta == 9)change (k, j) = 1;
          end
          end
end
figure;
imagesc (change);
colormap (gray);
```
Figura 12.72: Listato Matlab dell'algoritmo di filtraggio della mappa

Non disponendo di una cartografia numerica della Regione Emilia Romagna la validazione del metodo e' stata effettuata in modo non numerico. Osservando la fig. [12.73,](#page-390-0) dalla sovrapposizione tra l'immagine ADS40 e la classificazione effettuata mediante Lidar (in colore bianco) il risultato e' decisamente buono in quanto non compaiono falsi positivi; si nota pero' che, indicato da una freccia nell'immagine di destra, un edificio e' stato classificato da un solo pixel.

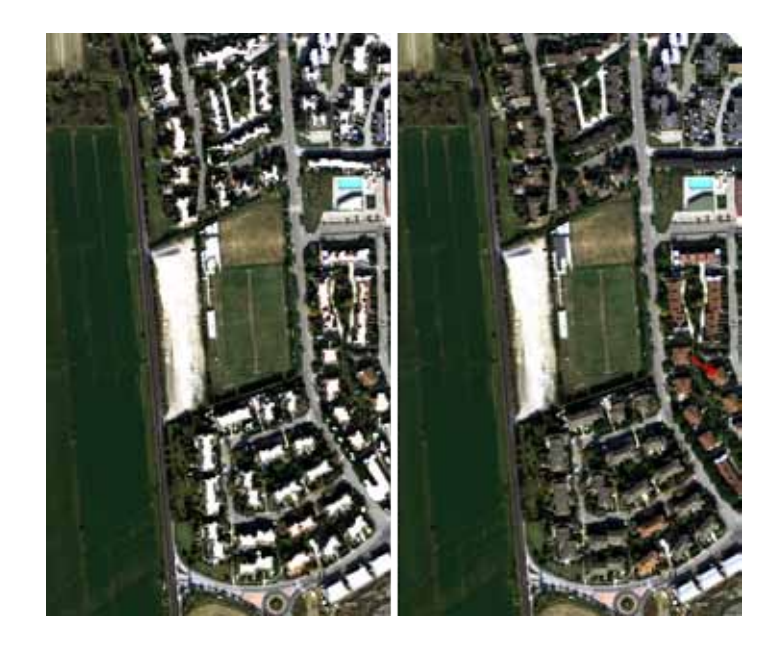

<span id="page-390-0"></span>Figura 12.73: A sinistra immagine ADS40 con sovrapposta in colore bianco la classificazione degli edifici derivante dall'elaborazione del dato Lidar di Fig. [12.71,](#page-388-0) a destra la stessa immagine ADS40 dove e' evidenziato dalla freccia rossa l'unico edificio risultato non classificato

Da una esperienza basata su alcune aree test caratterizzate da tessuto urbano l'algoritmo di target detection di edifici basato esclusivamente sul dato Lidar ha una percentuale di falsi positivi praticamente pari a zero e individua circa una percentuale tra il 95% ed il 98% dei bersagli effettivamente presenti a terra.

# 12.2.3 Confronto tra i metodi di Target detection di edifici

Il confronto dei metodi di target detection basati sul dato Mivis emerge che

- 1. Sul confronto delle prestazioni pure, il dato Mivis riesce a riconoscere al massimo circa il 90% degli edifici a terra con una percentuale di falsi positivi inferiore al 5% soltanto nel momento in cui viene accoppiato al dato Lidar. Il telerilevamento con Lidar invece riconosce percentuali comprese tra il 95% ed il 98% con una percentuale trascurabile di falsi positivi
- 2. Gli algoritmi applicabili con buone prestazioni al dato iperspettrale sono tutti di tipo supervisionato basato su librerie spettrali in modo specifico sulla strisciata analizzata. Il metodo applicato al dato Lidar e' invece di tipo non supervisionato
- 3. Mediante il dato iperspettrale e' possibile distinguere bersagli con differenti tipi di copertura mentre cio' e' impossibile con il dato Lidar

## 12.2.4 Individuazione di aree con predisposizione a movimenti di versante

L'utilizzo di metodologia di telerilevamento multisensore, in particolare mediante l'utilizzo di Lidar, per l'individuazione di aree con predisposizione all'innesco di frane e' stato oggetto recentemente di numerosi studi, per esempio [\[101,](#page-426-2) [102,](#page-426-3) [103,](#page-426-4) [135\]](#page-428-0), ed in particolare per questo lavoro e' stato preso come riferimento il lavoro Rau, J., Shao, Y., & Chen, [\[100\]](#page-426-5)per la semplicita' dell'approccio che prevede di classificare le aree in frana mediante l'utilizzo di

- 1. Greeness Index = indice spettrale dato dal rapporto delle bande  $\frac{Vertex}{VertexRosso}$
- 2. Pendenza del terreno derivante da DTM
- 3. Assenza di vegetazione di alto fusto: dato derivato dal modello OHM

Gli autori del metodo hanno utilizzato il Greeness Index perche' avevano a disposizione solo un dato derivante da un sensore ottico RGB mentre in questo lavoro sara' utilizzato, vista la presenza di un sensore multispettrale ed uno iperspettrale, l' NDVI. Il metodo e' stato modificato utilizzando i seguenti dati di base

- 1. NDVI
- 2. Pendenza del terreno derivante da DTM
- 3. Convessita' del profilo del versante derivate da DTM. Per il calcolo di questo parametro e' stato fatto riferimento al metodo [\[104\]](#page-426-6)
- 4. Assenza di vegetazione di alto fusto facendo distinzione tra suolo nudo e prato.

Su tutta l'area di interesse era gia' stato effettuato uno studio (non pubblicato) da parte del Dipartimento di Scienze della Terra dell'Universita' di Firenze applicando il metodo di Crozier [\[105\]](#page-426-7)che prevede l'utilizzo di indicatori binari (0 assenza del fenomeno, 1 presenza del fenomeno) di tipo geomorfologico secondo la tabella di seguito riportata

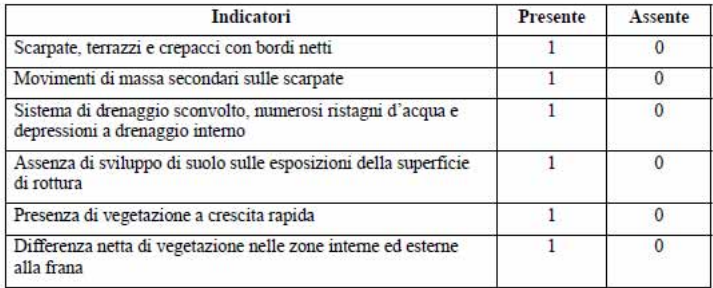

Figura 12.74: Tabella del metodo di Crozier

dalla media aritmetica dei 6 indicatori viene quindi assegnato ad una porzione di territorio un punteggio che poi viene suddiviso in classi secondo lo schema seguente

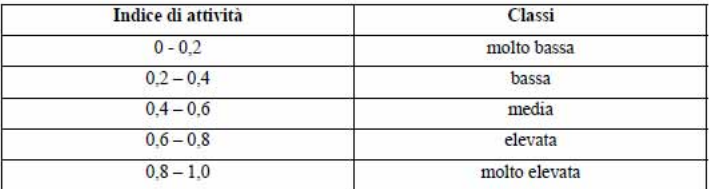

Figura 12.75: Schema di indice di attivita' secondo il metodo di Crozier

Sulla stessa area, o su porzioni di essa, sono inoltre disponibili i seguenti inventari eseguiti da Enti Pubblici

- Progetto IFFI (Inventario Fenomeni Franosi Italiani)
- Inventario frane regione Emilia-Romagna
- Inventario frane regione Toscana
- Inventario frane regione Marche
- Inventario Autorita' di Bacino Valmarecchia

Le informazioni sulle aree in frana, nonostante l'abbondanza, e' risultata di difficile interpretazione e correlazione in quanto i vari soggetti che hanno pubblicato le cartografie hanno avuto differenti approcci, piu' o meno conservativi, nel delineare le zone critiche. Per questo motivo e' stato scelto come riferimento per il controllo della classificazione da telerilevamento il lavoro dell'Universita' di Firenze che ha previsto una omogeneizzazione di tutte le informazioni prima di aggiungere il proprio contributo.

Per la selezione delle aree con predisposizione a movimenti di versante sono state ricercate le porzioni di territorio con le seguenti caratteristiche

- 1. Assenza di vegetazione di alto fusto (sono stati separate le classi prato e suolo nudo): per il calcolo di questo parametro e' stato impiegato il dato Mivis per il calcolo di NDVI e il dato OHM per selezionare tutti gli oggetti che avessero altezza dal piano campagna inferiore a 0.5 m e indice NDVI < 0.1
- 2. Pendenza del versante maggiore del 15°[\[136\]](#page-428-1)<sup>[6](#page-392-0)</sup>
- 3. Profilo del versante concavo [\[136\]](#page-428-1)

E' stato quindi sviluppato un programma in Matlab che, date le regole sopra esposte, ha creato le mappe delle figure seguenti. Dall'osservazione dei risultati e' stato verificato che risultano classificati i corpi di frana che si sono gia' sviluppati (non si possono avere informazioni sull'eventuale stato di attivita' delle frane)

<span id="page-392-0"></span><sup>6</sup> Il valore di pendenza limite prescelto non e' valido per tutte le tipologie di frane conosciute; in [\[139\]](#page-428-2) vengono citati esempi di superfici di riattivazione con angoli anche inferiori ai 10°. Il limite di 15° deve essre inteso quindi come indicativo e legato a nuovi eventi sulle litologie tipiche dell'area di studio.

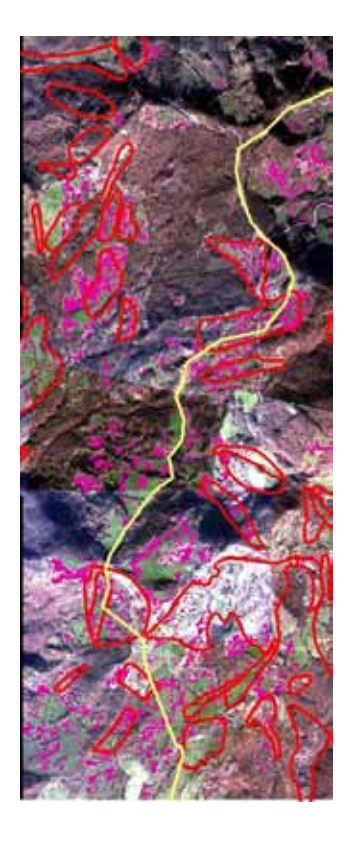

<span id="page-393-0"></span>Figura 12.76: Area test 1 - In rosso sono riportati i corpi di frana individuata da un precedente censimento effettuato mediante fotointerpretazione ottica standard, in viola i punti classificati in modo automatica dall'algoritmo sviluppato per la serie Emilia

Come si osserva in Fig. [12.76](#page-393-0) il metodo di classificazione riesce ad estrarre, specialmente nel settore Nord, le aree interessate da corpi di paleofrana delineati mediante la fotointerpretazione classica. Nel settore Sud al contrario risultano classificati molti piu' punti rispetto al rilevamento da fotointepretazione; si possono avanzare quindi due ipotesi

- 1. il censimento mediante fotointerpretazione non risulta essere stato validato a terra se non per modestissime porzioni di territorio. Si puo' ipotizzare quindi che alcune aree classificate in modo automatico come corpi di frana o con predisposizione a frana siano bersagli reali che non sono stati inclusi nel precedente censimento
- 2. i suoli presenti nell'area sono caratterizzati da litologie che in modo naturale non permettono lo sviluppo di vegetazione di alto e medio fusto. La presenza di prati o suolo nudo quindi in alcuni casi potrebbe non costituire una regola per discriminare porzioni di territorio stabili da instabili

-

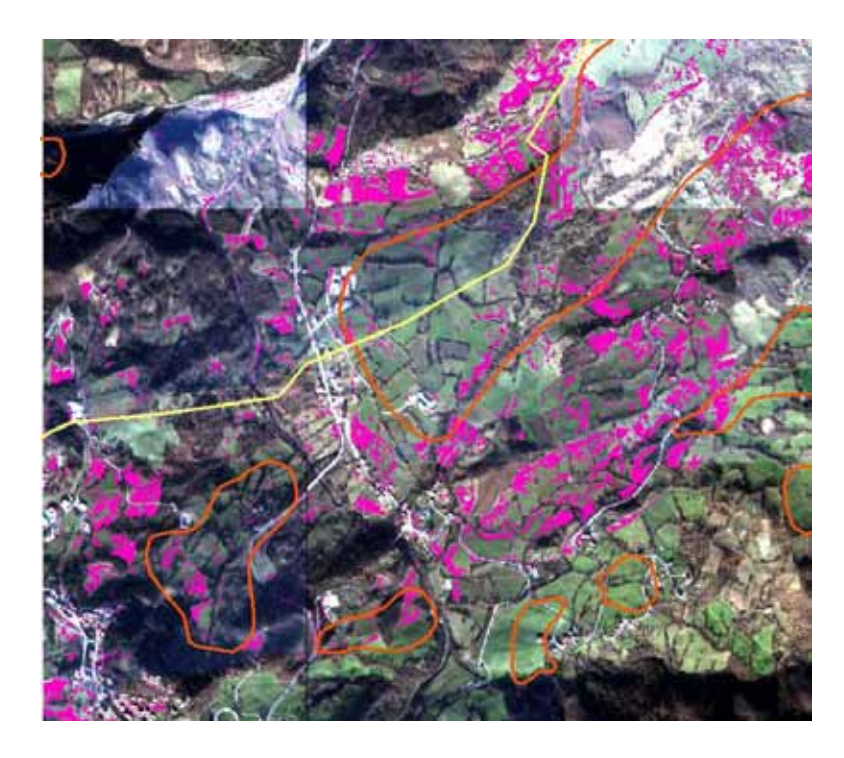

<span id="page-394-0"></span>Figura 12.77: Area test 2 - In rosso sono riportati i corpi di frana individuata da un precedente censimento effettuato mediante fotointerpretazione ottica standard, in viola i punti classificati in modo automatica dall'algoritmo sviluppato per la serie Emilia

Nell'area test 2 (Fig. [12.77\)](#page-394-0) si evidenzia una anomalia del censimento mediante fotointerpretazione in quanto le aree delimitate come corpi di frana risultano avere delle pendenze inferiori a 15° e quindi con scarsa predisposizione ai movimenti di versante<sup>[7](#page-394-1)</sup>. Impiegando il metodo automatico queste aree sono risultate come non classificate.

<span id="page-394-2"></span>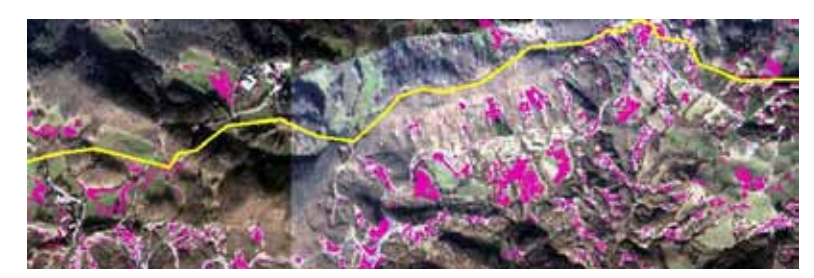

Figura 12.78: Area test 3.

Nell'area test 3 (Fig. [12.78\)](#page-394-2) e' stato verificato che l'algoritmo automatico ha selezionato una serie di calanchi (confermati da una analisi delle immagini ottiche ad alta risoluzione) che non erano stati censiti come aree instabili nel censimento da fotointerpretazione.

<span id="page-394-1"></span> $7Q$ uesta considerazione e' basata su criteri del tutto statistici. Sono conosciuti infatti movimenti di versante che si sviluppano anche con pendenze inferiori a 10° in condizioni di riattivazione di superficie di frana in particolari litologie,

# 12.3 Change detection

# 12.3.1 Premessa

Per la serie Emilia era prevista l'esecuzione di due voli, a distanza di circa un anno, per verificare, mediante tecniche di change detection, le modifiche che erano avvenute. Per motivi organizzativi, al momento della redazione del lavoro di tesi (fine novembre 2010) sono stati consegnati solamente

- 11  $Km^2$  di dato Lidar elaborato in formato DTM e DSM
- 3  $Km^2$  di dato ADS40
- 6 strisciate Mivis (nr 16,17,18,19,20,21) con ampie zone di sovrapposizione

Le elaborazioni che saranno presentate in seguito sono quindi necessariamente da considerarsi preliminari e parziali (si precisa inoltre che i dati Mivis e Lidar corrispondono ad aree differenti e quindi non e' stato possibile effettuare una prova completa della elaborazione di change detection prevista)

# 12.3.2 Condizioni di illuminazione solare

I voli relativi all'anno 2010 sono stati svolti nel mese di Ottobre (le date esatte non sono state confermate dalla ditta di telerilevamento). La prima caratteristica che si osserva riguardano le condizioni nettamente migliori dell'illuminazione solare con cui si sono svolti i rilevamenti ottici; infatti se nel dicembre 2009 le riprese erano state effettuata con il Sole ad una elevazione di circa 19°, mantenendo fisse l'ora e l'ubicazione, si puo' calcolare che l'elevazione del Sole nel mese di Ottobre 2010 risulta pari a circa 33° (vedi Fig. [12.79\)](#page-395-0)

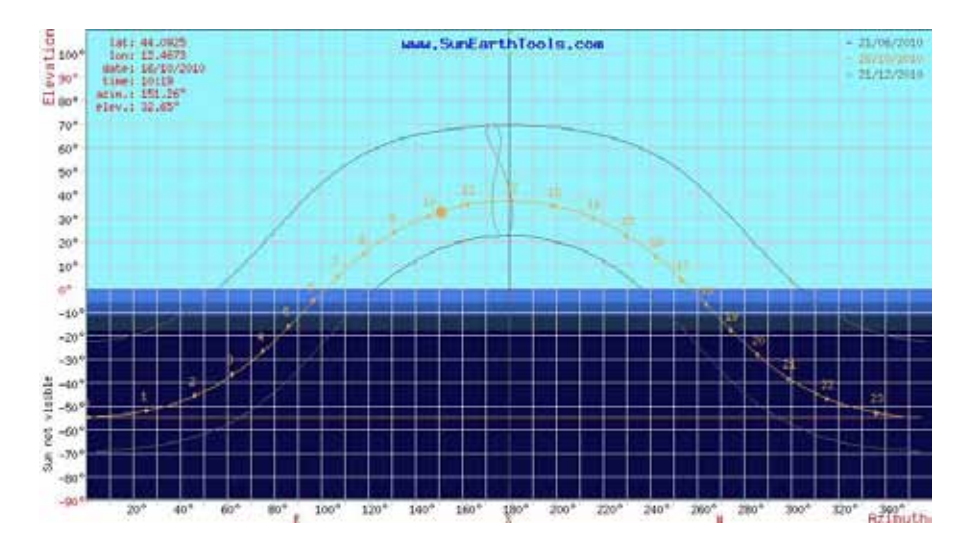

<span id="page-395-0"></span>Figura 12.79: Calcolo della posizione del Sole al momento della ripresa della strisciata 1 Mivis 2010 ([http:](http://www.sunearthtools.com/) [//www.sunearthtools.com/](http://www.sunearthtools.com/))

Le migliori condizioni hanno portato come conseguenza immediata, oltre ad una maggiore intensita' di irraggiamento, anche la sensibile diminuzione delle aree in ombra in special modo nelle valli montane.
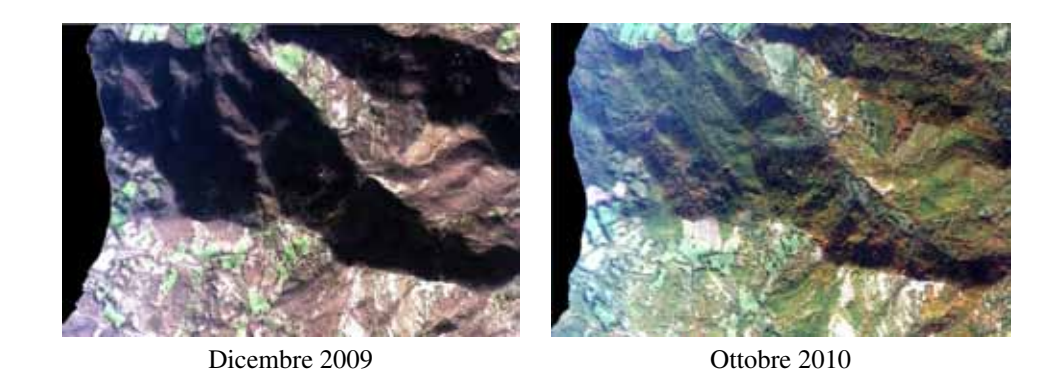

Figura 12.80: Differenze delle zone di ombra tra le due riprese

#### 12.3.3 Mivis

La possibilita' di poter confrontare due acquisizione effettuate in condizioni di illuminazione solare differenti ha permesso di poter verificare se le problematiche relative al sensore Mivis nell'ambito spettrale da 2000 a 2500 nm erano relativi ad un livello troppo basso di radianza oppure a caratteristiche intriseche del sensore. Come si evidenzia dalla Fig. [12.81](#page-396-0) , i dati relativi alla porzione SWIR sono molto rumorosi anche nell'acquisizione dell'Ottobre 2010; si conclude cosi' che il sensore Mivis non fornisce dati affidabili oltre i 2000 nm e per le elaborazioni, anche del dato 2010, saranno impiegate le bande spettrali fino a 1500 nm.

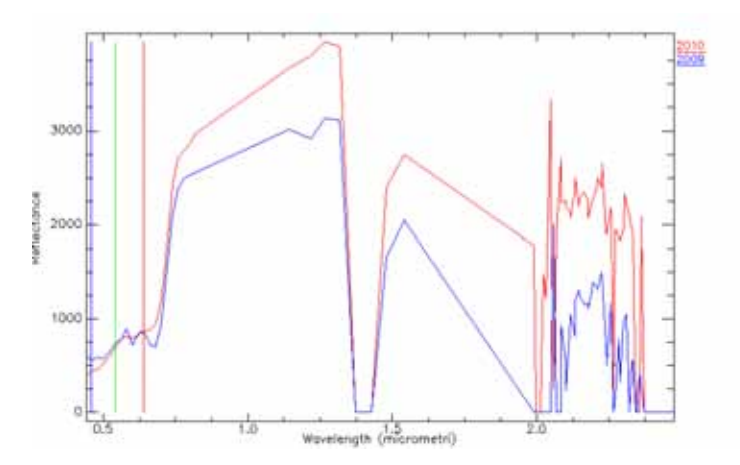

<span id="page-396-0"></span>Figura 12.81: Confronto della firma spettrale di uno stesso bersaglio acquisito nel 2009 e nel 2010

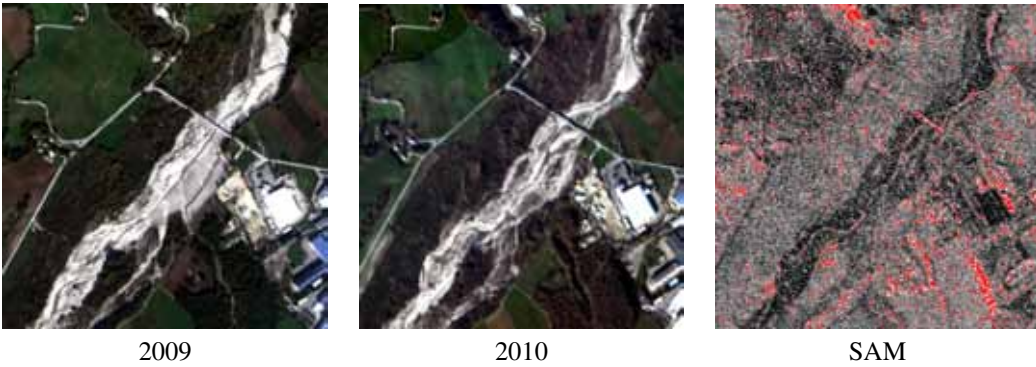

Figura 12.82: Change detection taglio T277E4855

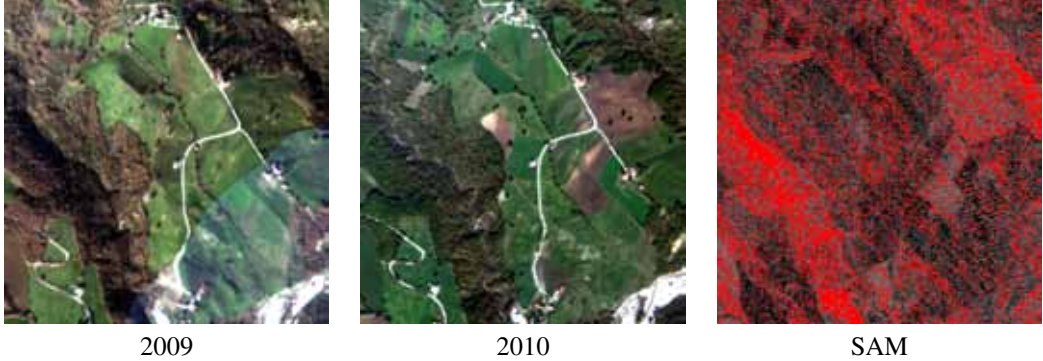

Figura 12.83: Change detection taglio T277E4856

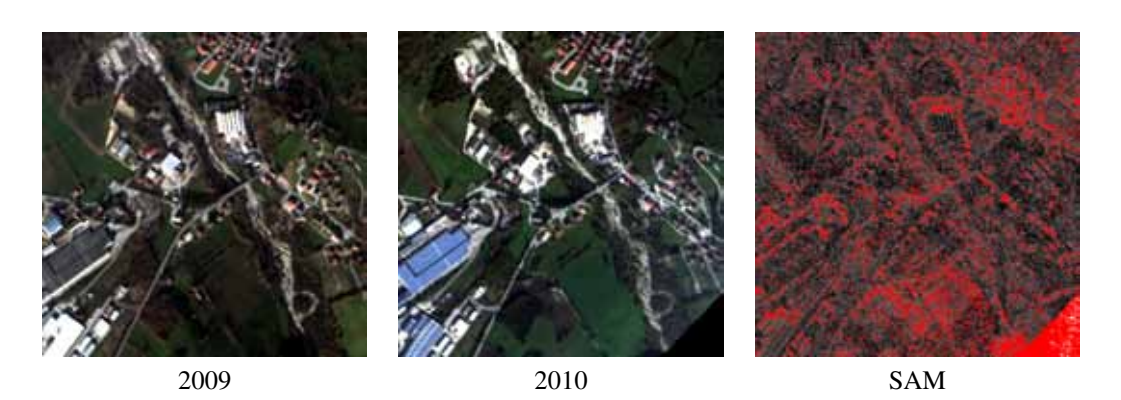

Figura 12.84: Change detection taglio T278E4855

Dato che l'uso del dato Mivis e' sostanzialmente limitato alla definizione dei cambi di uso del suolo, principalmente per il cambiamento da area vegetata a suolo nudo, e visti gli scadenti risultati del change detection effettuato sul dato grezzo e' stata verificata l'utilizzo di mappare i differenti usi del suolo mediante il confronto dell'indice NDVI. Sono state quindi calcolate le mappe di NDVI su alcune aree test e poi e' stato scritta una procedura Matalb che, mediante un confronto pixel a pixel, ha selezionato le aree che nel 2009 risultavano vegetate mentre nel 2010 corrispondono a suolo nudo.

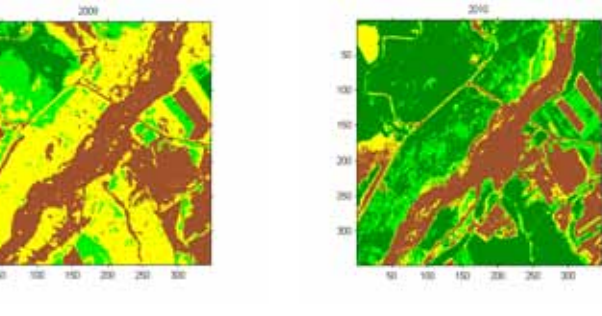

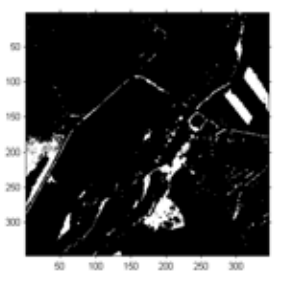

2009 2010 Mappa delle differenze

Figura 12.85: Change detection NDVI taglio T277E4855

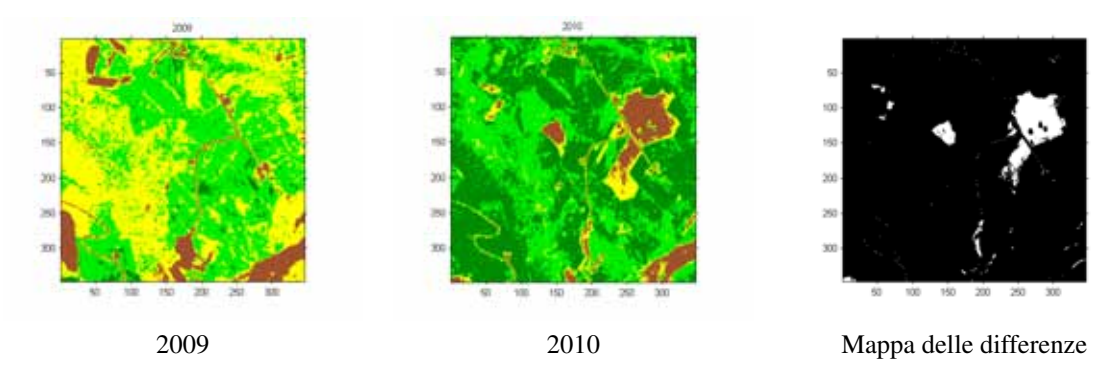

Figura 12.86: Change detection NDVI taglio T277E4856

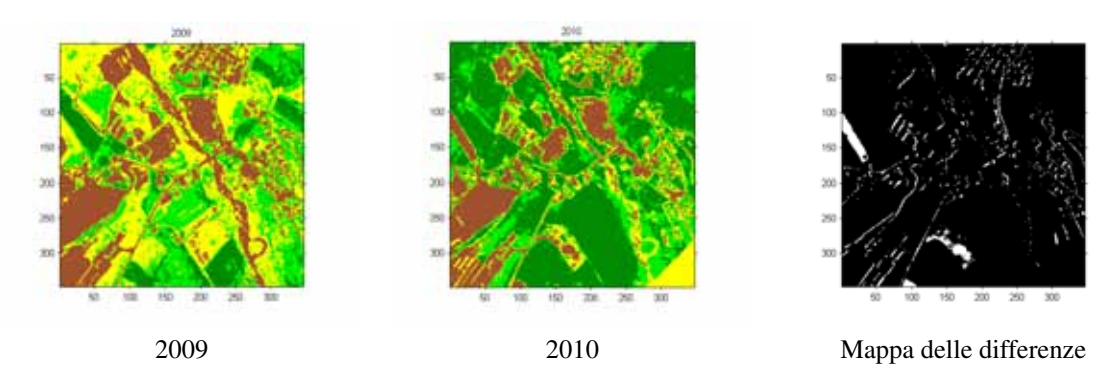

Figura 12.87: Change detection NDVI taglio T278E4856

Dal confronto con i risultati delle figure sopra riportate, si verifica che calcolare la mappa delle differenze sul dato gia' classificato rispetto a quello grezzo porta a risultati molto piu' coerenti e privi di rumore rispetto all'analisi dei cambiamenti sui dati grezzi

#### 12.3.4 ADS40

La possibilita' di utilizzare il dato ADS40 come sorgente per l'analisi di change detection e' risultata impraticabile. Da un lato l'altissima risoluzione delle immagini porta ad avere delle mappe di cambiamento anche in presenza di modifiche non significative della verita' al suolo; per esempio in Fig. [12.88](#page-399-0) si osserva come l'algoritmo SAM di change detection discrimina la presenza o l'assenza di automezzi in sosta. Le aree classificate come cambiamento risultano cosi' talmente numerose che e' sempre necessario un controllo umano, al contrario di quanto era richiesto per questo tipo di progetto

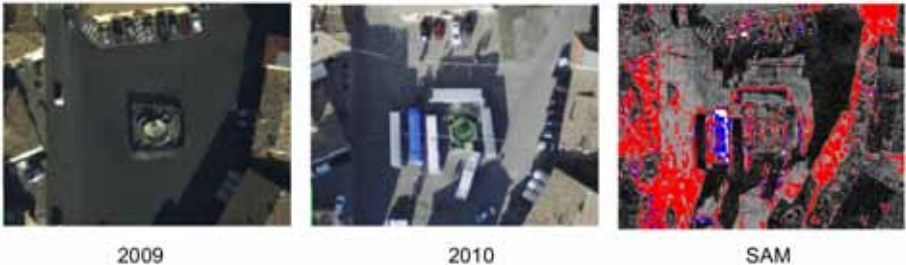

2009

SAM

<span id="page-399-0"></span>Figura 12.88: Change detection ADS40. Area test 1

Un'altra fonte di cambiamenti non significativi e' dovuta alla presenza di luci ed ombre differenti a terra. Come nell'esempio di Fig. [12.89](#page-399-1) le differenze sul tratto di strada sono imputabili solamente alla presenza di ombra nell'immagine 2009 (a sinistra) rispetto all'immagine 2010 al centro

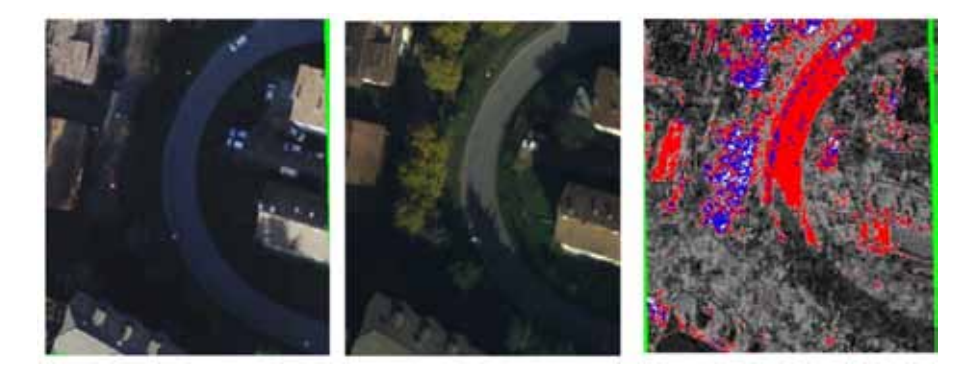

Figura 12.89: Change detection ADS40. Area test 2

<span id="page-399-1"></span>Per questo motivo le immagini ADS40 sono state utilizzate solo come conferrma mediante riconoscimento umano dei cambiamenti evidenziati dall'analisi degli altri dati telerilevati

### 12.3.5 Lidar

Del dato Lidar sono stati consegnati solo alcuni taglio dei dati gia' elaborati in formato DTM e DSM; non e' quindi esprimere valutazione sulla qualita' dell'acquisizione 2010. In ogni caso all'interno del set di dati disponibili era presente una superficie estesa e pianeggiante (campo da calcio) su cui e' stato possibile effettuare una stima della standard deviation della differenza dei DSM (2009-2010)<sup>[8](#page-400-0)9</sup>.

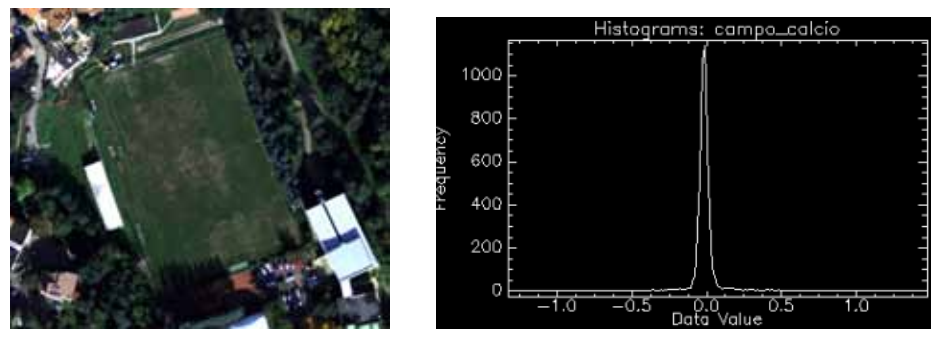

Immagine ADS40 Istogramma delle differenze dei DSM 2009-2010

<span id="page-400-2"></span>Figura 12.90: Valutazione dell'errore di change detection del Lidar

Come da Fig. [12.90,](#page-400-2) il valore medio della differenza e' praticamente pari a zero mentre tutte le misure sono distribuite nell'intorno di  $\pm 10$  cm rispetto al valore medio.

Riprendendo pero' quanto mostrato in [12.1.2](#page-360-0) si ritiene piu' significativo porre come limite di effettivo cambiamento di quota quando la differenza tra il volo 2009 e 2010 e' superiore a 0.5 sottolineando come il Lidar sia uno strumento molto preciso ma poco accurato (per la definizione dei due concetti si puo' consultare <http://it.wikipedia.org/wiki/Accuratezza>)

### 12.3.6 Bersagli

#### 12.3.6.1 Cave

L'analisi dei dati Lidar, ed in particolare la differenza tra le quote dei DTM 2009 e 2010, ha permesso di individuare (nell'angolo in alto a sinistra in Fig. [12.91\)](#page-401-0) una porzione di territorio in cui era evidenziato un abbassamento del piano di campagna. Una analisi a posteriori ha permesso di individuare questa area come una attivita' estrattiva e l'abbassamento del piano campagna corrisponde alle volumetrie cavate

<span id="page-400-1"></span><span id="page-400-0"></span><sup>8</sup>E' stata effettuata l'ipotesi che non vi siano state significative modifiche alla superficie dell'area di gioco

<sup>9</sup>E' stato impiegato il dato DSM perche' si tratta di un prodotto con una elaborazione inferiore rispetto al dato DTM e quindi piu' realistico della qualita' del dato originario

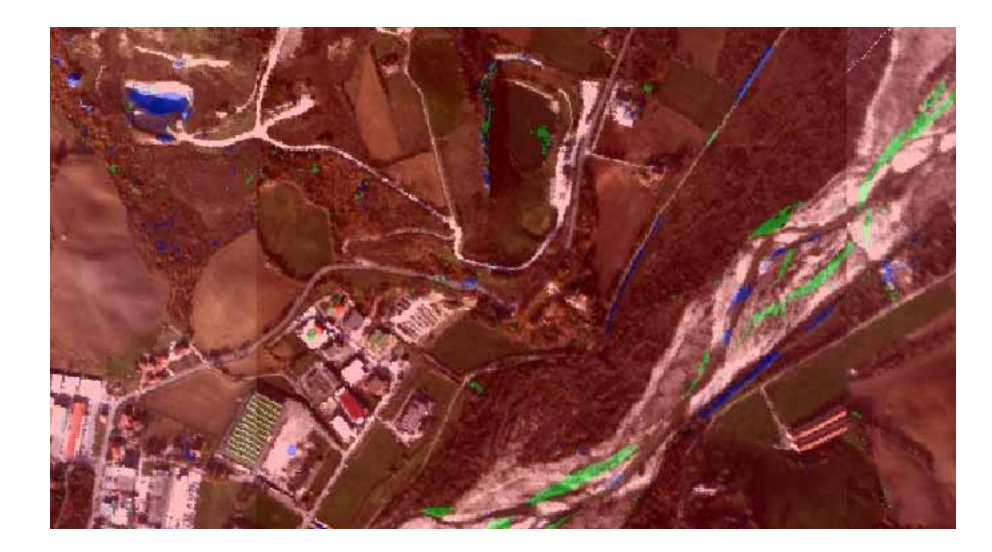

Figura 12.91: Change detection DTM. In blu sono riportate le differenze di quota negative ovvero quelle per cui si e' avuto un abbassamento del piano campagna dal 2009 al 2010, in verde le differenze di quota positive.

#### <span id="page-401-0"></span>12.3.6.2 Dinamica Fluviale

Un risultato che non era stato richiesto e neanche preventivato dall'analisi dei cambiamenti nel modello DTM 2009-2010 e' costituito dalla possibilita' di individuare la dinamica fluviale dei sedimenti del F.Marecchia. Nelle Fig. [12.92](#page-401-1) e [12.93](#page-402-0) sono riportate in colore verde le aree in cui vi e' stato riporto di sedimento superiore al metro mentre in colore blu in vi e' stata erosione per piu' di 1 m.

<span id="page-401-1"></span>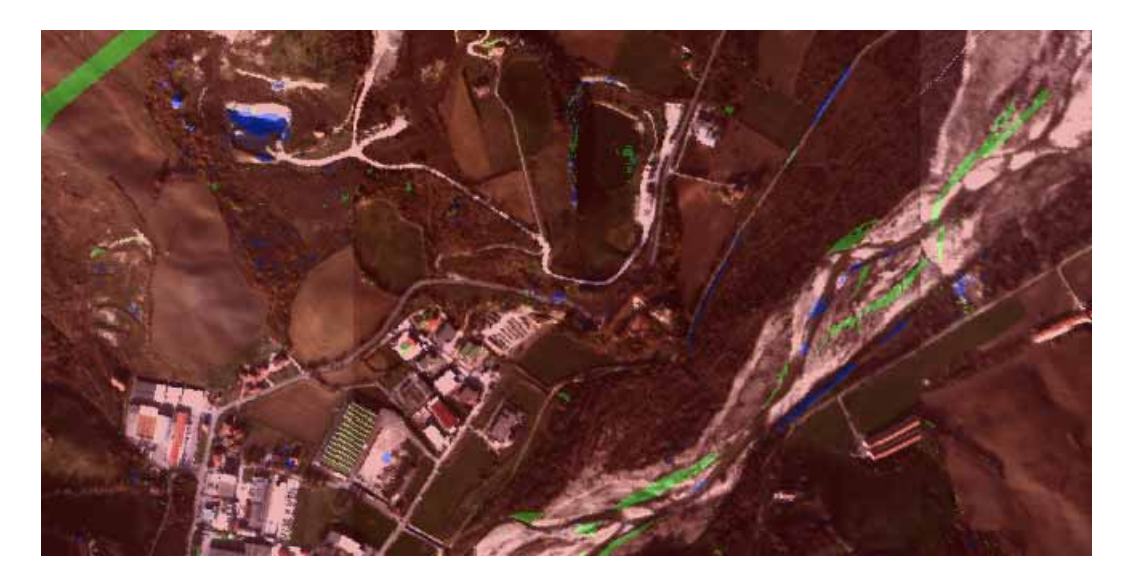

Figura 12.92: Dinamica Fluviale - Esempio 1

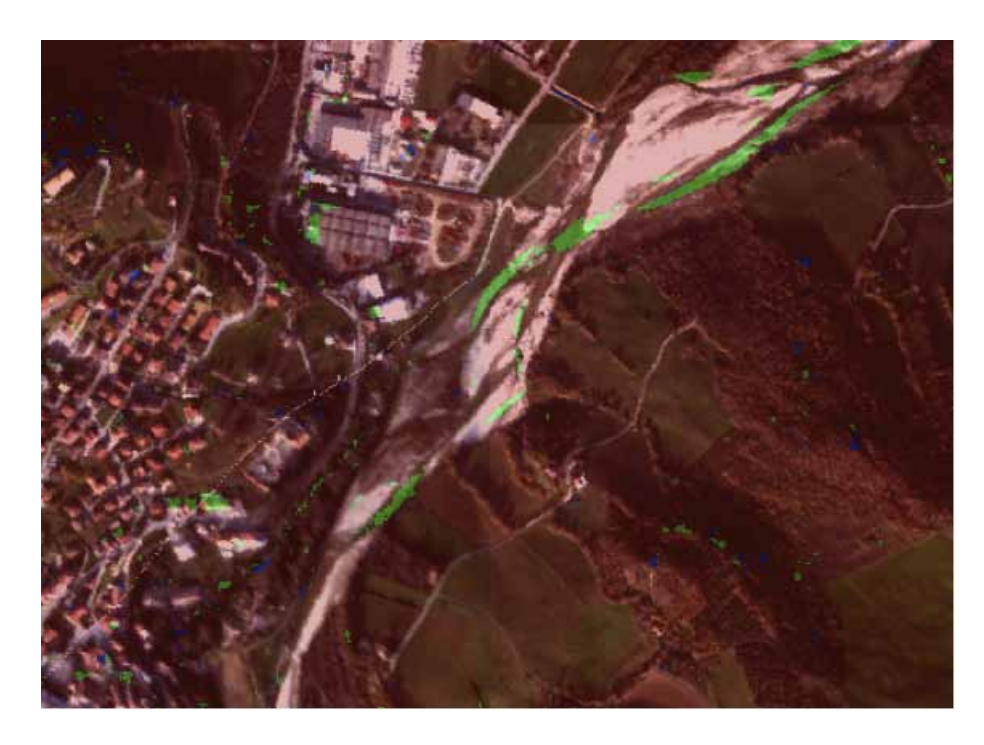

Figura 12.93: Dinamica Fluviale - Esempio 2

#### 12.3.6.3 Variazione di volumetria

Esempio 1 Il primo esempio e' stato selezionato in modo automatico dall'elaborazione della differenza dei DSM 2009-2010 ed e' mostrato con bordo verde alla sinistra di Fig. [12.94.](#page-402-1)

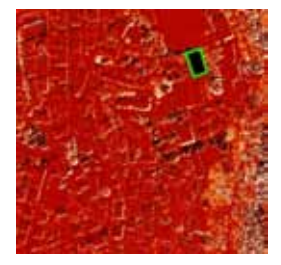

<span id="page-402-0"></span>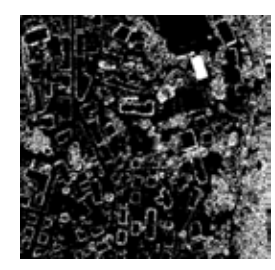

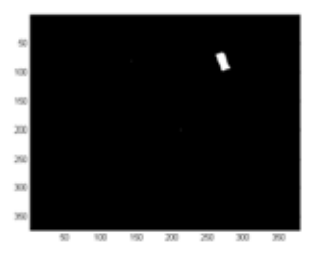

Differenza DSM 2009-2010 Differenza DSM 2009-2010 taglio 2 metri Differenza DSM 2009-2010 filtrata

<span id="page-402-1"></span>Figura 12.94: Change detection su dato DSM

Come si mostra nell'immagine centrale di Fig. [12.94](#page-402-1) (differenza tra DSM 2009 e 2010 filtrata evidenziando le differenze superiori ai  $\pm 2m$ ) le immagini Lidar 2009 e 2010 soffrono di problemi di coregistrazione per cui vengono registrati come cambiamenti anche edifici dove non vi sono stati cambiamenti; l'effetto di cattiva coregistrazione e' piuttosto semplice da individuare perche' fornisce solo il perimetro dell'edificio e normalmente su un lato si notano differenze positive mentre sul lato opposto si hanno differenze negative. Non potendo ottenere una coregistrazione perfetta anche utilizzando i migliori algoritmi e' stato deciso di impiegare il filtro gia' utilizzato in [12.2.2](#page-387-0) per estrarre le aree che mostrano piu' pixel classificate contigui con area maggiore di 25  $m^2$  (in questo modo vengono filtrati i contributi della vegetazione e del perimetro degli edifici)

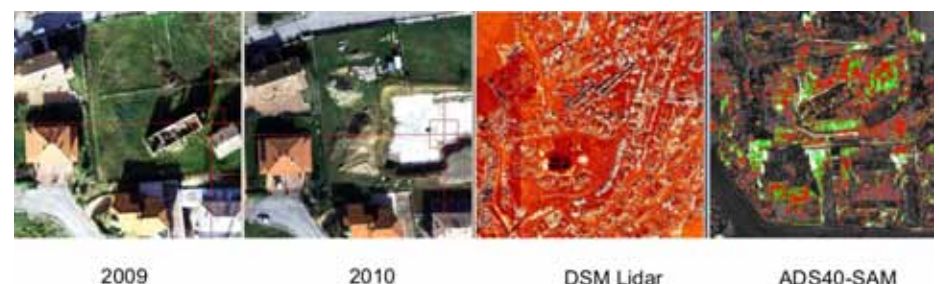

2009

**DSM Lidar** 

ADS40-SAM

<span id="page-403-0"></span>Figura 12.96: Cantiere Edile 1

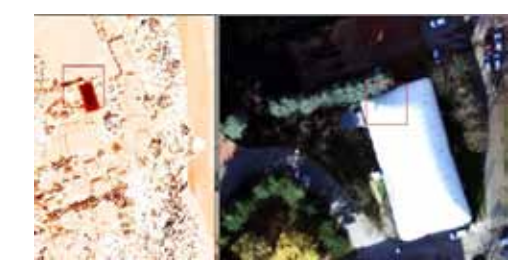

Figura 12.95: Confronto manuale dato Lidar - ADS40

Utilizzando le immagini ottiche di ADS40 (Fig. [12.95\)](#page-403-0) e' stato verificato che il bersaglio selezionato non era edificio ma una copertura gonfiabile per campi da tennis (sgonfiata al momento del secondo sorvolo)

Esempio 2 Nel secondo esempio la differenza tra DSM 2009 e 2010 ha selezionato un'area che, a seguito del confronto delle immagini ADS40, presentava un rudere nel 2009 che e' stato abbattuto con lo scavo di fondazione per un nuovo edificio nel 2010

Da notare che l'utilizzo di algoritmi di change detection sulle immagini ADS40 della medesima area mostrano delle modifiche ma queste risultano indistinguibili dal rumore legato al mutamento delle ombre nelle due immagini.

Esempio 3 L'esempio 3 mostra sempre un cantiere edile ma in questo caso la differenza tra i DSM 2009 e 2010 e' negativa perche' e' stato edificato una nuova abitazione dove prima era presente solo un campo

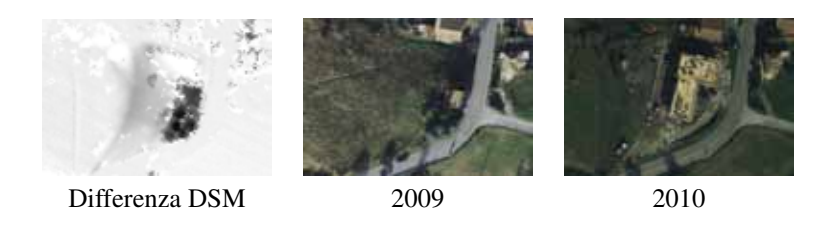

Figura 12.97: Cantiere Edile 2

Esempio 4 Nell'esempio 4 si riporta un caso di falso positivo usando come fonte dati le immagini ADS40. Come si osserva da Fig. [12.98](#page-404-0) l'elaborazione di change detection mediante SAM ha evidenziato un'area a sinistra di un edificio come probabile cambiamento del bersaglio a terra. Il confronto delle immagini truecolor di ADS40 conferma che effettivamente nel 2009 e' presente un oggetto di colore marrone (molto simile ad un tetto in laterizio) mentre nel 2010 sembra esservi vegetazione.

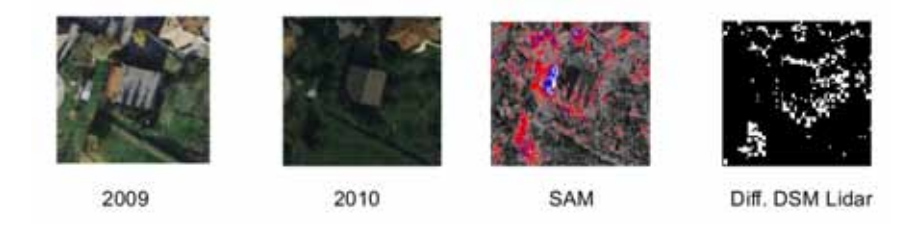

<span id="page-404-0"></span>Figura 12.98: Impiego di change detection su ADS40

L'ipotesi di lavoro e' quindi che, nel periodo tra i due voli, sia stato abbattuto un fabbricato. L'esame del dato Lidar non evidenzia cambiamenti del modello DSM e quindi non vi sono variazioni di quota. L'ipotesi di lavoro si rivela quindi falsa e si conclude che nel 2009 era stato osservato suolo nudo che si e' presentato vegetato nel 2010

### 12.3.6.4 Frane

Uno degli obiettivi piu' interessante per i dati della serie Emilia era quello di poter estrarre in modo automatico, mediante change detection, le aree che avevano subito movimenti di versante nel periodo intercorso tra i due voli. Visto l'estremo dettaglio del dato telerilevato, in particolar modo l'informazione geometrica relativa, e' previsto che prima della elaborazione i dati siano pre-elaborati mediante l'uso di un kernel, ovvero di una matrice che permetta di ottenere un valore medio della caratteristica osservata; questo tipo di pre-elaborazione, particolarmente utile per esempio nella studio della pendenza del versante, e' funzione della matrice impiegata nel calcolo ed e' quindi necessaria una prima fase di ottimizzazione per calcolare la dimensione matriciale che rispecchi la variabilita' spaziale della variabile studiata

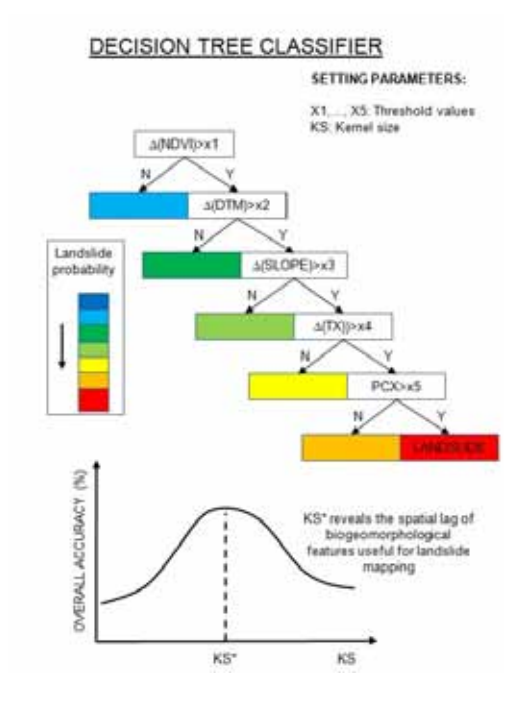

<span id="page-405-0"></span>Figura 12.99: Flusso per stabilire la probabilita' di change detection attribuibile a frane

L'algoritmo di selezione di potenziali eventi di frana e' stato, in via preliminare, e' stato ipotizzato come l'albero decisionale a 5 variabili (indicato in Fig. [12.99\)](#page-405-0) in cui vengono testate in modo sequenziale alcune condizioni; nel caso in cui tutte le condizioni vengano soddisfatte l'algoritmo conclude che l'oggetto osservato corrisponde ad un evento di frana.

Nel dettaglio i parametri sono stati individuati in

- 1. NDVI : l'area in frana normalmente risulta priva di vegetazione nel periodo subito successivo all'evento. Lo studio dell'indice NDVI e' quindi utile a verificare le porzioni di territorio che sono passate dall'avere presenza di vegetazione al suolo nudo
- 2. DTM : in caso di eventi significativi non caratterizzati da moto traslazionale, un evento di frana e' segnalato dalla modifica del piano campagna. La differenza del modello digitale del terreno (DTM) tra il volo 2009 e 2010 e' utile quindi ad evidenziare modificazione morfologiche
- 3. SLOPE: sempre dal dato Lidar puo' essere identificata la presenza di modifiche della pendenza del versante, dato particolarmente utile nel caso di frane rotazionali per individuare la nicchia di distacco o l'eventuale contropendenza al piede
- 4. TX : con questa sigla viene indicato il parametro tessitura ovvero la variazione spaziale delle caratteristiche dell'immagine, generalmente dei toni di grigio (luminosita'). In caso di movimenti di versante, il corpo di frana ha caratteristiche tessiturali molto differenti dalle zone circostanti non interessate dalla frana e quindi l'analisi della variazione della tessitura puo' essere un buon indicatore di aree in dissesto
- 5. PCX : La variazione della convessita' (e della concavita' che viene indicata come convessita' negativa) del profilo lungo la linea di massima pendenza e' l'ultimo parametro previsto da utilizzare per frane di tipo rotazionale.

L'ordine con il quale saranno applicate le regole ed il peso che sara' dato ad ogni parametro sara' possibile valutarlo soltanto quando saranno disponibili tutti i dati del secondo volo.

Analisi del censimento frane Emilia Romagna Per poter ottenere la validazione del metodo sono stati acquisiti gli eventi di frana segnalati dagli enti locali alla Regione Emilia Romagna nel corso dell'anno 2010 (fino all'ottobre 2010, data del secondo volo). Dall'esame dei dati emerge che:

1. Solo due eventi sono stati segnalati nell'area telerilevata(vedi Fig. [12.100\)](#page-406-0).

-

2. Leggendo le schede allegate con la descrizione dell'evento emerge che si tratta tutti di eventi molto modesti legati principalmente a movimenti che hanno interessato la viabilita' stradale. In molti casi vengono segnalati crolli di muri di contenimento o franamenti del versante a monte del taglio stradale

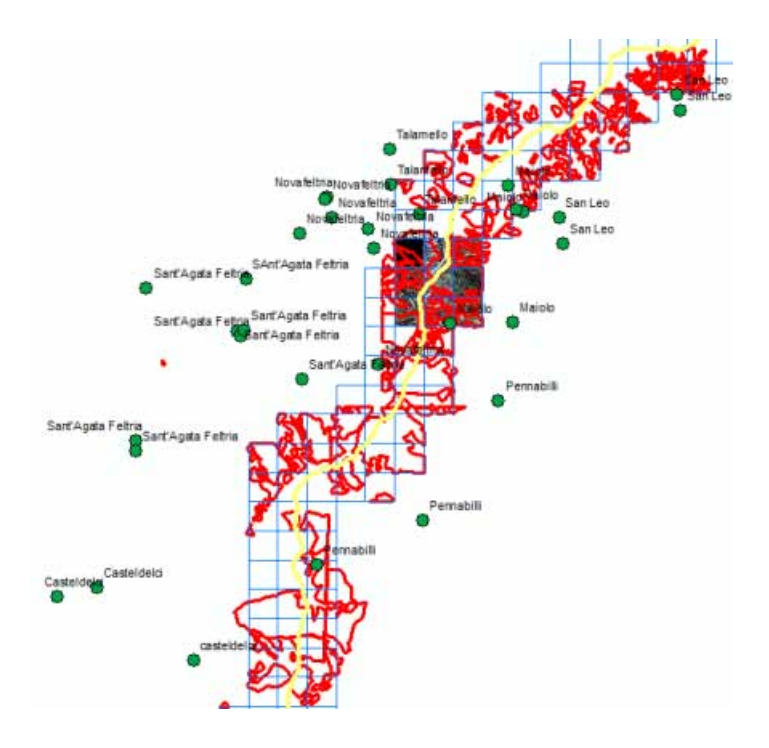

<span id="page-406-0"></span>Figura 12.100: Eventi di frana segnalati dalla Regione Emilia Romagna dal dicembre 2009 all'ottobre 2010. In verde ubicazione degli eventi franosi nell'anno 2010, in azzurro tagli delle immagini telerilevate, in rosso censimento delle frane della Regione Emilia Romagna

Entrando nel dettaglio, e' stata effettuata una analisi speditiva dei siti in cui sono state segnalate le frane, mediante il confronto dei dati relativi al volo 2009 e 2010.

Nel primo caso si osserva che nel punto segnalato dalla Regione Emilia Romagna non si osservano variazioni di quota del piano campagna superiori ad un metro (vedi Fig. [12.101\)](#page-407-0). Si deve pero' evidenziare che sono segnalate variazioni significative variazione di quota in numerose aree dell'immagine in corrispondenza di aree boscate; in questo senso si tratti di false segnalazioni derivanti da artefatti dell'algoritmo di estrazione del piano campagna dal dato Lidar

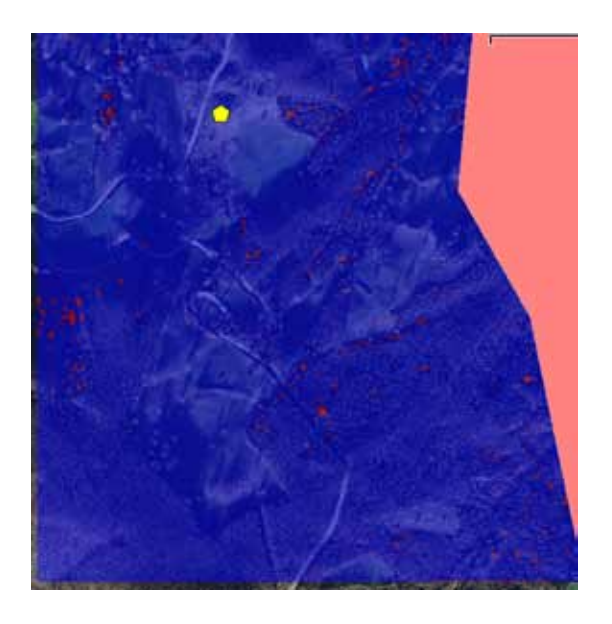

Figura 12.101: Sovrapposizione della mappa dei cambiamenti del DTM LIdar su una immagine truecolor ad alta risoluzione dell'area. In rosso sono indicate le aree con variazioni di quota, in valore assoluto, pari o superiori ad un metro, in blu le aree con variazioni di quota inferiori ad un metro. L'ubicazione della frana segnalata e' riportata dal pentagono giallo

<span id="page-407-0"></span>Mettendo a confronto le immagini ad alta risoluzione del sensore ADS40 (Fig. [12.102\)](#page-407-1) si nota che anche un esame ottico non mostra significative mutazioni in corrispondenza dell'indicatore giallo della frana

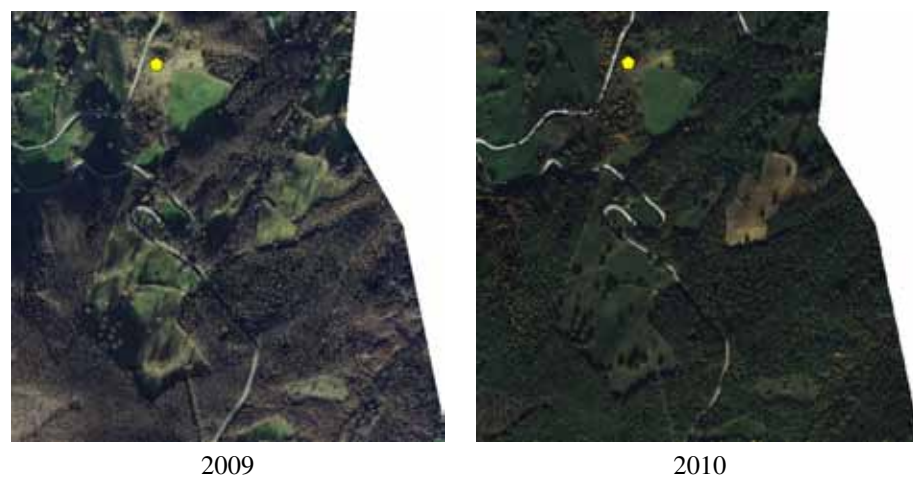

<span id="page-407-1"></span>Figura 12.102: Confronto delle immagini truecolor

Passando al secondo evento di frana, il punto segnalato e', anche senza una analisi dei dati telerilevati, anomalo perche' corrisponde ad un'area sostanzialmente pianeggiante in vicinanza dell'alveo del F.Marecchia. L'analisi dei cambiamenti delle quote del DTM da Lidar conferma l'anomalia non segnalando significative variazioni del profilo del terreno in corrispondenza del punto indicato in giallo (Fig. [12.103\)](#page-408-0)

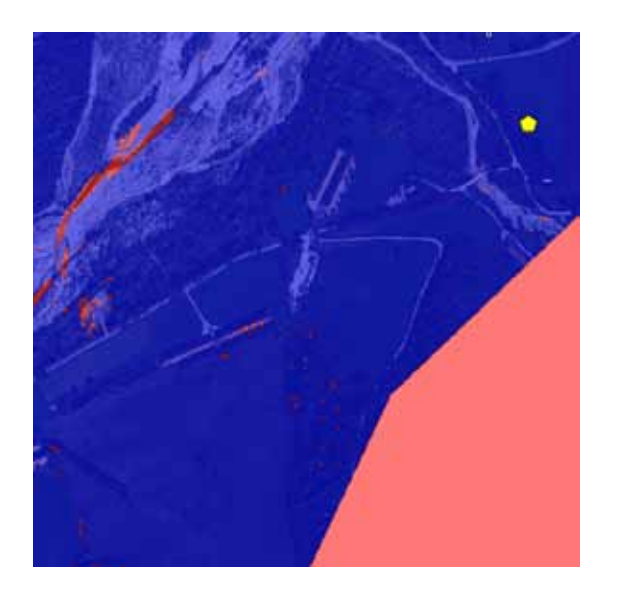

Figura 12.103: Sovrapposizione della mappa dei cambiamenti del DTM LIdar su una immagine truecolor ad alta risoluzione dell'area. In rosso sono indicate le aree con variazioni di quota, in valore assoluto, pari o superiori ad un metro, in blu le aree con variazioni di quota inferiori ad un metro. L'ubicazione della frana segnalata e' riportata dal pentagono giallo

<span id="page-408-0"></span>L'assenza di modifiche viene confermata anche dall'osservazione delle immagini ad alta risoluzione ADS40

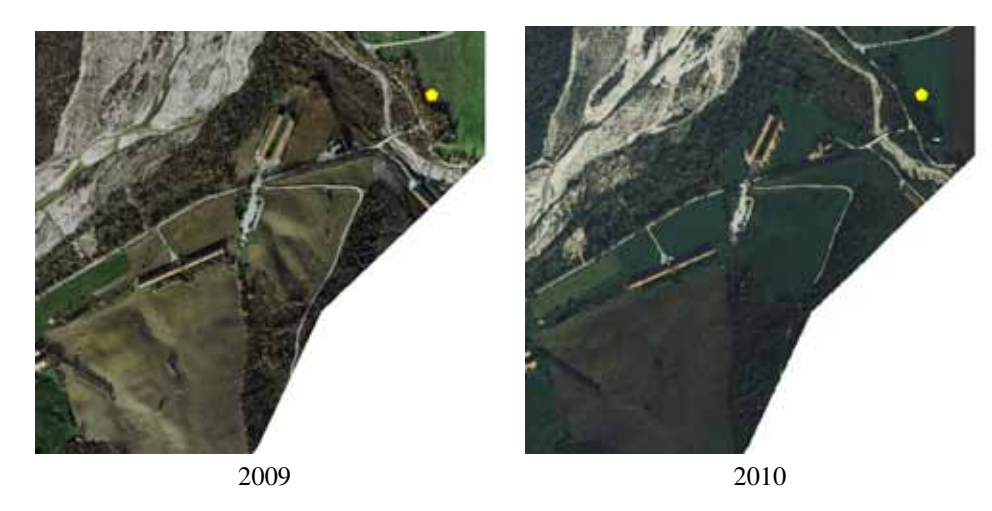

Figura 12.104: Confronto delle immagini truecolor

In sintesi il censimento degli eventi franosi nell'anno 2010 prodotto dalla Regione Emilia Romagna non risulta verificato, negli unici due casi compresi all'interno dell'area di studio, dalle analisi dei dati telerilevati.

Individuazione di nuovi eventi di frana Il flusso di lavoro di Fig. [12.99](#page-405-0) e' stato applicato sui dati parziali relativi al rilievo 2010, in particolare sulla strisciata 19. Le regole dell'albero decisionale, limitato ai primi 3 livelli, sono state impostate come segue

- regola 1 : nel 2009 la superficie doveva essere vegetata mentre nel 2010 si deve presentare come suolo nudo
- regola 2 : la differenza di quota del piano campagna deve essere superiore, in valore assoluto ad 1 metro (tale valore deriva dall'analisi dell'errore del dato Lidar)
- regola 3 : la pendenza deve superiore ai 15°

L'albero decisionale e' stato implementato in modo automatico mediante una procedura Matlab ed ha individuato per la prima regola numerose aree, generalmente a causa di pratiche agricole; tra di queste solo una presenta una forma che puo' essere associata ad un evento di frana (vedi Fig. [12.105\)](#page-409-0)

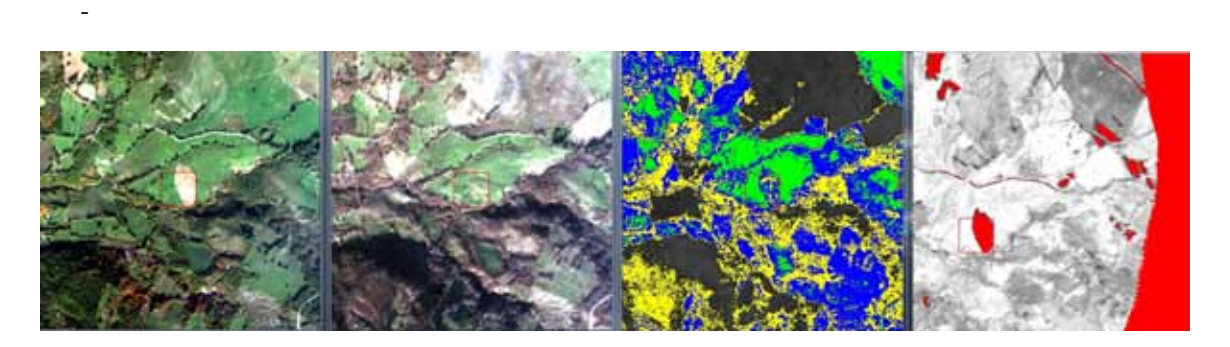

<span id="page-409-0"></span>Figura 12.105: Da sinistra a destra: immagine trucolor Mivis 2010, immagine truecolor Mivis 2009, elaborazione di change detection mediante algoritmo SAM del dato Mivis, elaborazione di change detection del solo dato NDVI calcolato da Mivis

Nel momento di verificare la seconda regola si osserva che la mappa dei cambiamenti del DTM (vedi Fig. [12.106\)](#page-409-1) non mostra significative modifiche delle quote del piano campagna in corrispondenza dell'ipotetica frana.

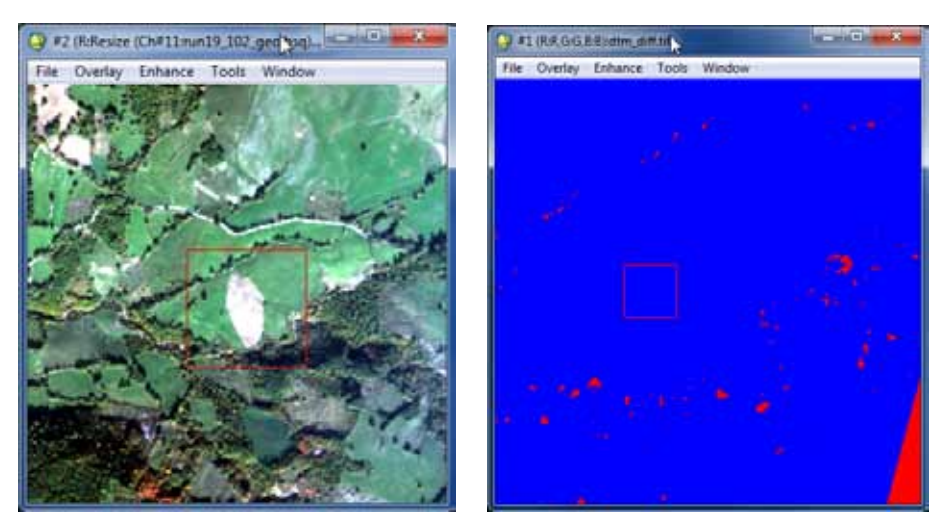

<span id="page-409-1"></span>Truecolor Mivis Mappa dei cambiamenti DTM-Lidar

Figura 12.106: Mappa dei cambiamenti DTM. A destra in rosso sono riportate le aree in cui e' stata registrata una variazione delle quote DTM maggiori di un metro. Il rettangolo rosso identifica la medesima zona sull'immagine Mivis truecolor e sulla mappa Lidar

Una analisi di dettaglio effettuata mediante confronto delle immagini ADS40 ha evidenziato la presenza di un falso positivo costituito da un campo coltivato (arato nel 2010) su un pendio piuttosto acclive e con una forma particolare derivante dai confini catastali

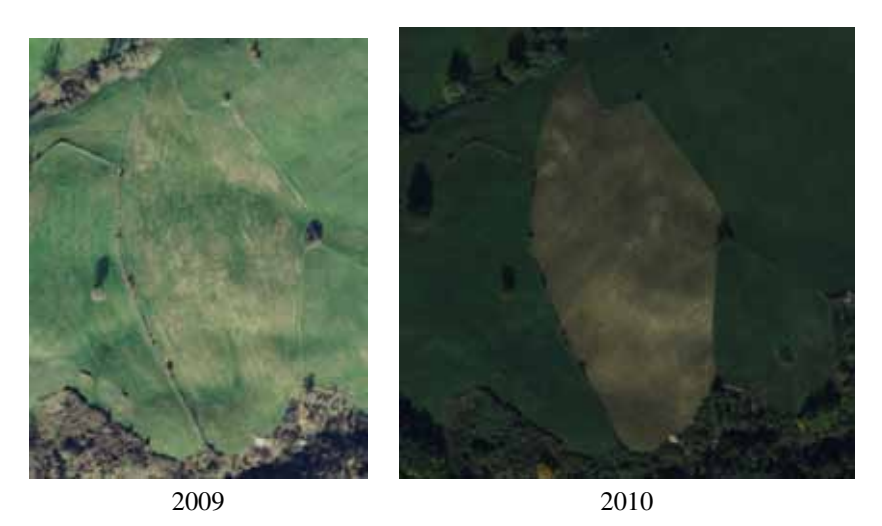

Figura 12.107: Immagini ADS40 della sospetta frana di Fig[.12.105](#page-409-0)

# 12.4 Confronto con altre metodologie

Lo studio e il riconoscimento di modifiche antropiche, specialmente nell'identificazione degli edifici in occasione di censimenti in fase di emergenza, e' stato sviluppato mediante tecnologie alternative in particolar modo legate al telerilevamento SAR mediante l'analisi del segnale in ampiezza.

In [\[134\]](#page-428-0),per esempio, viene presentato l'utilizzo dei dati derivanti dal satellite ALOS con il sensore PALSAR (Phased Array type L-band Synthetic Aperture Radar, risoluzione 10 m) ed elaborazione mediante tecniche basate su Coherent Change Detection Detection per lo studio dei cambiamenti nella realizzazione di un aeroporto posto in Israele.

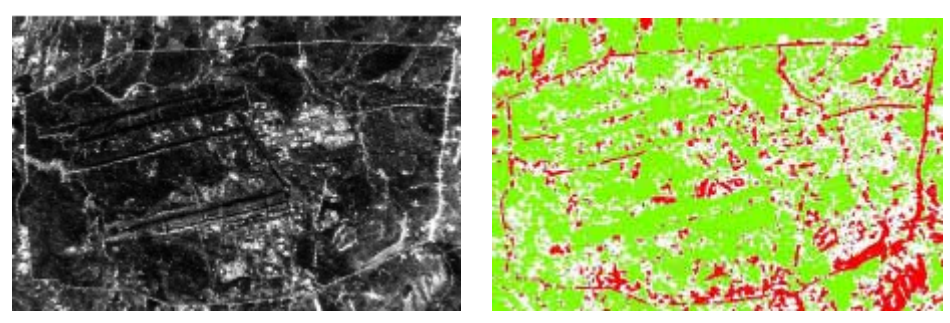

Immagine SAR in ampiezza Immagine di classificazione

Figura 12.108: Utilizzo dei dati ALOS-PALSAR per effettuare change detection

Per effettuare un confronto con la risoluzione dei dati rilevati nella serie Emilia risulta necessario utilizzare sensori tecnologicamente piu' avanzati ed in particolare il satellite Cosmo Skymed che permette una risoluzione massima a terra del dato SAR di un metro. Le immagini SAR Cosmo Skymed sono state recentemente utilizzate per l'individuazione dei danni alle strutture derivanti dal terremoto a L'Aquila (non risultano pubblicazione a riguardo ma per riferimento si puo' consultare [http://www.asi.it/it/news/](http://www.asi.it/it/news/nuove_immagini_de_laquila_da_cosmoskymed_0) [nuove\\_immagini\\_de\\_laquila\\_da\\_cosmoskymed\\_0](http://www.asi.it/it/news/nuove_immagini_de_laquila_da_cosmoskymed_0))

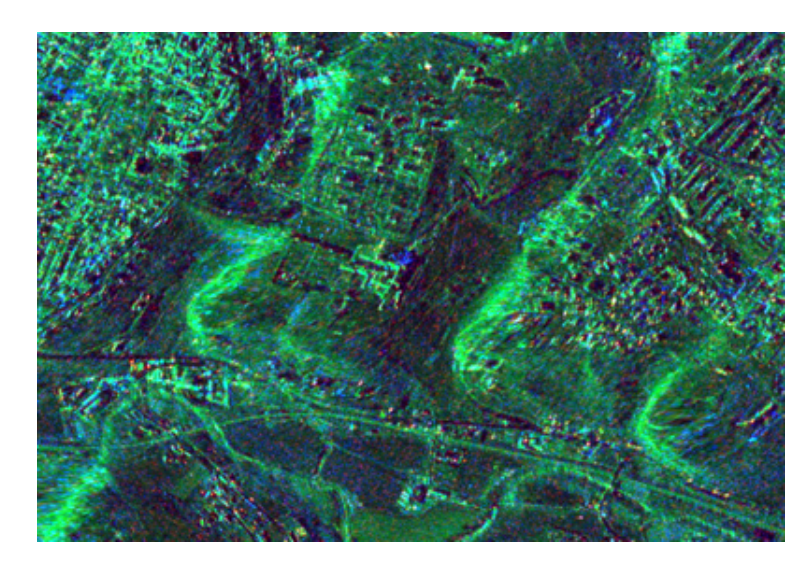

Figura 12.109: Change detection mediante dato SAR - Terremoto de L'Aquila - In rosso zone coerenti senza danni evidenti, in blu possibile presenza di danni alle strutture

L'ipotesi di poter sostituire il telerilevamento ad altissima risoluzione da aereo mediante acquisizione da satellite deve confrontarsi anche con il lato economico. Effettuando una comparazione basato sul listino prezzi di Eurimage ([http://www.eurimage.com/\)](http://www.eurimage.com/))) del luglio 2010 si ha

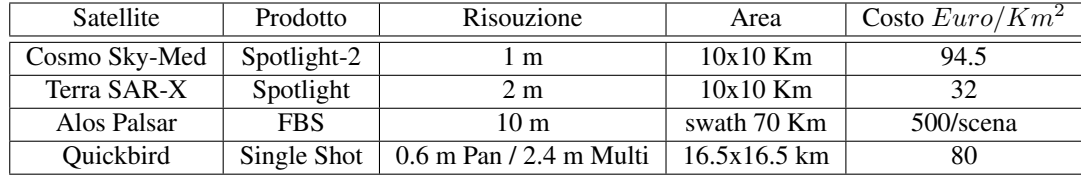

Tabella 12.1: Riepilogo dei costi

Indicativamente quindi, per ottenere una qualita' del dato confrontabile con le acquisizione della serie Emilia, e' ipotizzabile una spesa di circa 174 Euro per  $Km^2$ (considerando Cosmo Sky-Med come sostitutivo del Lidar per il riconoscimento degli edifici e Quickbird come sostitutivo di ADS40 e Mivis per la parte ottica). Considerando che l'acquisizione Emilia ha avuto un costo di 220.000 euro per ogni volo effettuato con una copertura di 453  $Km^2$ si ottiene un costo di 485 euro/ $Km^2$ . In conclusione al momento attuale con il miglioramento della tecnologia radar degli ultimi anni risulta economicamente conveniente, con una qualita' del dato comparabile ad una piattaforma aerotrasportata, l'acquisizione da satellite.<sup>[10](#page-411-0)</sup>

<span id="page-411-0"></span><sup>&</sup>lt;sup>10</sup>Al momento della progettazione dell'acquisizione della serie Emilia i satelliti della costellazione Cosmo Sky-Med erano ancora in fase di test e le immagini non risultavano commercializzate. Non e' stato quindi possibile scegliere l'opzione migliore sia dal punto di vista tecnico che economico

# Capitolo 13

# Conclusioni

Il lavoro di dottorato e' stato focalizzato sull'utilizzo dei sensori iperspettrali per la determinazione quantitative di caratteristiche di interesse geologico di suoli e rocce da dati telerilevati ed in laboratorio. Al termine dello studio le conclusioni possono essere sintetizzate nei seguenti punti:

- 1. L'impiego di sensori iperspettrali permette un approccio al dato molto simile all'interpretazione del segnale nella spettroscopia classica da laboratorio; cio' permette l'impiego di tecniche matematicostatistiche piu' sofisticate rispetto all'approccio classico multispettrale basato sul rapporto tra bande.
- 2. Da un confronto diretto sui medesimi dati, il metodo del rapporto tra bande (multispettrale) ed il metodo basato sul calcolo della profondita' (iperspettrale) forniscono delle correlazioni simili in relazioni alla misura di alcuni parametri, in particolar modo per la determinazione degli ossidi di ferro e di  $Al_2O_3$ . Da cio' si deduce che il punto critico per la misura quantitativa non risiede, per questi parametri, nel metodo di calcolo quanto piuttosto nella qualita' del dato acquisito dal sensore
- 3. Il metodo iperspettrale mostra indubbi vantaggi nel risolvere spettri nei quali i costituenti la miscela osservata condividano i picchi di assorbimento e non siano presenti picchi di assorbimento diagnostici dei singoli costituenti. In questo caso si possono applicare i metodi matematici di *unmixing*; in una serie di prove di laboratorio in condizioni controllate e su miscele a concentrazione nota sono state verificate le prestazione dei singoli metodi ed e' stato verificato che in alcuni casi l'errore di stima e' inferiore al 10%. Ripetendo la prova su campioni di suolo naturale i medesimi algoritmi hanno pero' fornito risultati molto scarsi dal punto di vista della stima quantitativa delle percentuali delle concentrazioni dei singoli minerali. Si e' concluso che i metodi di *unmixing* risultano essere molto potenti ma richiedono una quantita' ed una precisione del dato di input che e' difficilmente raggiungibile quando si tratta di analizzare campioni naturali
- 4. Da una analisi di sensitivita' basata sulle esperienze condotte e' stato verificato che i parametri analizzati hanno differenti capacita' di assorbimento. Cio' comporta che a parita' di concentrazione la profondita' di picco, per esempio dell'umidita', e' molto maggiore rispetto a quella dei carbonati.
- 5. In relazione al punto 4 e' stato verificato che, allo stato attuale della tecnologia dei sensori, in caso di misure telerilevate non e' possibile effettuare stime quantitative con un livello di errore accettabile dei parametri ossidi di ferro e carbonati. Risultano inoltre inefficaci i metodi di *unmixing* quantitativi a causa dell'elevato rapporto segnale/rumore di questa tipologia di strumenti
- 6. Sono state identificati almeno 5 paramentri che possono influenzare la misura iperspettrale a parita' del bersaglio osservato ed in particolare
- (a) tipo di ottica impiegata
- (b) parametri di calibrazione del sensore
- (c) geometria di acquisizione (posizione sensore, illuminazione)
- (d) granulometria del campione o stato fisico (campionato disgregato o roccia)
- (e) stato di compattazione del campione
- 7. In fase di creazione della retta di calibrazione,per ottenere il massimo della correlazione tra dato spettrale e dato analitico, e' necessario individuare la corretta procedura analitica. E' importante sottolineare infatti che, mentre il dato spettrale e' funzione dei legami all'interno del reticolo cristallino, le analisi standard di laboratorio chimico o mineralogico sono finalizzate all'individuazione degli elementi costituenti il campione oppure alla sua classificazione dal punto di vista mineralogico.
- 8. Nel caso in cui si verifichi una correlazione molto stretta tra il dato spettrale e quello analitico, l'errore percentuale di misura partendo dal dato spettrale puo' essere comparabile con quello di un laboratorio analitico standard. Per questo motivo, in alcuni casi, il metodo iperspettrale puo' essere considerato un sostituto delle metodologie analitiche classiche con l'indubbio vantaggio dei rapidi tempi di esecuzione
- 9. L'esame del dato Lidar ha messo in evidenza che, nonostante nominalmente lo strumento abbia un errore stimato inferiore ai 10 cm, nell'analisi di change detection ha mostrato un errore medio quadratico pari ad 1 metro. Cio' rende il Lidar uno strumento preciso ma non accurato
- 10. L'impiego simultaneo di sensori Lidar ed iperspettrali rappresenta un significativo miglioramento nelle tecniche di *change* e *target detection* in particolare se viene applicato l'algoritmo di *feature selection*. Il vantaggio della ripresa simultanea di piu' sensori crea delle problematiche a livello della fusione dei dati per le differenze di risoluzione a terra e coregistrazione delle diverse fonti dati.

# Capitolo 14

# Contributi a congressi

- 1. Earsel 2009
- 2. Geoitalia 2009
- 3. Egu 2009
- 4. Agu 2010
- 5. Digital Soil Mapping 2010
- 6. Igarss 2010
- 7. Nir Italia 2010

## *CAPITOLO 14. CONTRIBUTI A CONGRESSI* 416

 $\sim$  -  $\sim$   $\sim$ 

# Capitolo 15

# Certificati analitici

Vengono di seguito riportati i certificati delle sostanze utilizzate come base per creare le miscele artificiali create durante le esperienze di laboratorio

- 1. Certificato di analisi compost Siena Ambiente spa
- 2. Certificato di analisi Carbonato di Calcio Carlo Erba Reagenti
- 3. Certificato di analisi Solfato di Calcio diidrato Merck
- 4. Certificato di analisi Illite Imt-1, purezza 85-90% Clays Mineral Society
- 5. Certificato di analisi Illite Smectite ISCz-1, purezza 90-95% Clays Mineral Society
- 6. Certificato di analisi Kaolinite KGa-1b, purezza 95-100% Clays Mineral Society
- 7. Certificato di analisi Montomorillonite SCa-3, purezza 90-100% Clays Mineral Society
- 8. Analisi XRD campione di gesso naturale San Donato di Vinci
- 9. Analisi XRD campione di sabbia vulcanica Isola di Stromboli
- 10. Analisi XRD campione di sabbia di Fontainebleau
- 11. Analisi XRD campione di limo argilloso pliocenico di Empoli
- 12. Analisi granulometrica sabbia vulcanica di Stromboli

## *CAPITOLO 15. CERTIFICATI ANALITICI* 418

 $\sim$  -  $\sim$   $\sim$ 

# Capitolo 16

# Ringraziamenti

Un sentito ringraziamento a:

- Agenzia Regionale per la Protezione Ambientale della Toscana (ARPAT)
- Dr Luca Rossato (Dipartimento di Scienze della Terra di Firenze) per la collaborazione ed amicizia
- Dr Giuseppe Valboa (ISSDS) per aver concesso l'uso dei campioni di terreno e di tutti i dati analitici della serie Brolio
- Dr Francesco di Benedetto e Sig. Giordano Montegrossi per aver concesso l'uso dei campioni di roccia e di tutti i dati analitici della serie Toscana e Travertini
- Tutto il corpo docente, ricercatori e personale tecnico del Dipartimento di Scienze della Terra di Firenze
- A tutti i programmatori che hanno sviluppato i software Open Source che sono stati utilizzati: Linux (Sistema Operativo), Lyx-Latex (Video scrittura), Gimp (Grafica raster), Inkscape (Grafica vettoriale), Octave (Calcolo scientifico), Openoffice (Suite da ufficio)

*and, in the end, the love you take is equal to the love you make*

## *CAPITOLO 16. RINGRAZIAMENTI* 420

 $\sim$  -  $\sim$ 

# **Bibliografia**

- [1] Smith J.A., Lin T.L., Ranson K.J. (1980) The Lambertian Assumption and Landsat Data. Photogramm. Eng. and Remote Sensing
- [2] Slater P.N. (1980) Remote Sensing Optics and optical system, Addison-Wesley Publishing Company
- [3] Riaño D, Chuvieco E, Salas J, Aguado I. (2003) Assessment of Different Topographic Corrections in Landsat-TM Data for Mapping Vegetation Types. Assessment. 41(5):1056-1061.
- [4] Vincini M, Reeder D, Frazzi E, et al. (2003) Influence of Topography on TM data and Vegetation Indices of Deciduous Forests. Methods. (L).
- [5] Workman J, L W. (2008) Practical Guide to Interpretative Near-Infrared Spectroscopy. CRC Press; 2008:346.
- [6] Leone A. (2000) Spettrometria e valutazione della riflettanza spettrale dei suoli nel dominio ottico 400-2500 nm. Rivista Italiana di Telerilevamento. n°19 - Mag:3-28.
- [7] Kruse, F. et al. (1993) The Spectral Image Processing System (SIPS) Interactive Visualization and Analysis of Imaging Spectrometer Data. Remote Sensing of Environment 44, 145-163.
- [8] Encyclopedia of soil science. (Springer: 2008).
- [9] Matthew, M.W. et al. (2000) Status of Atmospheric Correction Using a MODTRAN4-based Algorithm. Algorithms for Multispectral, Hyperspectral, and Ultraspectral Imagery 199-207.
- [10] Schowengerd R.A (2007) Remote Sensing, Models and Methods for Image Processing. 558 (Academic Press - Elsivier).
- [11] Clark, R. et al. (1993) Digital Spectral Library: Version 1: 0.2 to 3.0 microns. 1340(U.S. Geological Survey: 1993).
	- [1] V., P. & a., R. (2004) Analysis of Temperature Emissivity Separation (TES) algorithm applicability and sensitivity. International Journal of Remote Sensing 25, 15-37
	- [2] Wang, X. et al. (2008) A New Method for Temperature/Emissivity Separation from Hyperspectral Thermal Infrared Data. IGARSS 2008 - 2008 IEEE International Geoscience and Remote Sensing Symposium III - 286-III - 289.doi:10.1109/IGARSS.2008.4779339.
	- [3] Gillespie A. et al. (1998) A Temperature and Emissivity Separation Algorithm for Advanced Spaceborne Thermal Emission and Reflection Radiometer (ASTER) Images. IEEE TRANSACTIONS ON GEOSCIENCE AND REMOTE SENSING 36, 1113-1126.
- [4] Ben-Dor, E. & Kruse, F.a. (1994) The Relationship Between the Size of Spatial Subsets of GER 63 Channel Scanner Data and the Quality of the Internal Average Relative Reflectance (IARR) Atmospheric Correction Technique. International Journal of Remote Sensing 15, 683-690.
- [5] Bernstein, L. et al. (2005) A new method for atmospheric correction and aerosol optical property retrieval for VIS-SWIR multi- and hyperspectral imaging sensors: QUAC (QUick atmospheric correction). Proceedings. 2005 IEEE International Geoscience and Remote Sensing Symposium, . IGARSS '05. 00, 3549-3552(2005).
- [6] Visual, I.T. & Solutions (2009), I. Atmospheric Correction Module : QUAC and FLAASH User ' s Guide. Solutions
- [7] Hase, F. et al. (2006) An empirical line-by-line model for the infrared solar transmittance spectrum from 700 to 5000cm-1. Journal of Quantitative Spectroscopy and Radiative Transfer 102, 450-463.
- [8] Adler-Golden, S.M. et al. (1999) Atmospheric Correction for Short-wave Spectral Imagery Based on MODTRAN4. SPIE Proceedings on Imaging Spectrometry 3753, 61-69
- [9] Nascimento, J.M., Member, S. & Dias, J.M. (2005) Vertex Component Analysis : A Fast Algorithm to Unmix Hyperspectral Data. Analysis 43, 898-910.
- [10] Nascimento, J.M., Member, S. & Dias, J.M. (2005) Does Independent Component Analysis Play a Role in Unmixing Hyperspectral Data ? 43, 175-187.
- [11] Buccianti, A. (2008) Analisi statistica dei dati geochimici nella geometria del simplex: nuove prospettive di indagine. Geobasi - Il Foglio IMGMI n°549 - Muravera 251-262.
- [12] Egozcue, J.J. & Barcel, C. (2003) Isometric Logratio Transformations for Compositional Data Analysis 1. 35, 279-300.
- [13] Gomez, C., Lagacherie, P. & Coulouma, G. (2008) Continuum removal versus PLSR method for clay and calcium carbonate content estimation from laboratory and airborne hyperspectral measurements. Geoderma 148, 141-148
- [14] Hyvärinen, A., Karhunen, J. & Oja, E. (2001) Independent component analysis. 504.
- [15] Hyvärinen, a. & Oja, E. (2000) Independent component analysis: algorithms and applications. Neural networks : the official journal of the International Neural Network Society 13, 411-30.
- [16] Clark, R. N., & L., R. T. (1984). Reflectance spectroscopy: quantitative analysis techniques for remote sensing applications. J. Geophys. Res, 89(B7), 6329–6340.
- [17] Richard, B. (2003). EO-1 User Guide v. 2.3. Cincinnati. Retrieved from http://eo1.gsfc.nasa.gov.
- [18] Aktaruzzaman, M. (2008). Simulation and correction of spectral smile effect and its influence on hyperspectral mappin. Retrieved from http://www.itc.nl/library/papers\_2008/msc/gem/aktaruzzaman.pdf.
- [19] Dadon, A., Ben-dor, E., & Karnieli, A. (2010). Use of Derivative Calculations and Minimum Noise Fraction Transform for Detecting and Correcting the Spectral Curvature Effect ( Smile ) in Hyperion Images. IEEE Transactions on Geoscience and Remote Sensing, 1-12.
- [20] Beisl, U. (n.d.). Absolute spectroradiometric calibration Of the ADS40 sensor.
- [21] Box, G., & Muller, M. (1958). A Note on the Generation of Random Normal Deviates. The Annals of Mathematical Statistics, 29(2), 610-611.
- [22] Hodrick, Robert, A. E. (1997). Postwar U.S. Business Cycles: An Empirical Investigation. Journal of Money, Credit, and Banking.
- [23] Savitzky Abraham, & Golay, M. (1964). Smoothing and Differentiation of Data by Simplified Least Squares Procedures. Analytical Chemistry, 36, 1627–1639.
- [24] Gruninger, J. H. (2004). The sequential maximum angle convex cone (SMACC) endmember model. Proceedings of SPIE, 5425(April), 1-14. Spie. doi: 10.1117/12.543794.
- [25] Ren, H. (2003). Automatic spectral target recognition in hyperspectral imagery. IEEE Transactions on Aerospace and Electronic Systems, 39(4), 1232-1249. doi: 10.1109/TAES.2003.1261124.
- [26] Gerg, I. D. (2008). An Evaluation of three endmember extraction algorithms: ATGP, ICA-EEA, AND VCA.
- [27] Anderson, E., Bai, Z., Bischof, C., Blackford, S., Demmel, J., Dongarra, J., et al. (1999). LAPACK User's Guide (3 ed.). Philadelphia: SIAM.
- [28] Barber, C. B., D.P. Dobkin, & Huhdanpaa, H. (1996). The Quickhull Algorithm for Convex Hulls. ACM Transactions on Mathematical Software, 22(4), 469-483.
- [29] Chan, T., Chi, C., Huang, Y., & Ma, W. (n.d.). A Convex Analysis Based Minimum-Volume Enclosing Simplex Algorithm for Hyperspectral Unmixing. Dimension Contemporary German Arts And Letters, 1-15.
- [30] Bioucas-Dias, J. (2009). A variable splitting augmented lagrangian approach to linear spectral unmixing. Arxiv preprint arXiv:0904.4635, 54, 258. Retrieved from http://arxiv.org/pdf/0904.4635.
- [31] Li, J., & Bioucas-Dias, J. (2005). Minimum volume simplex analysis: a fast algorithm to unmix hyperspectral data. Analysis, (4), 4-5.
- [32] Du, Q., Ren, H., Chang, C., & Member, S. (2003). A comparative study for orthogonal subspace projection and constrained energy minimization. IEEE Transactions on Geoscience and Remote Sensing, 41(6), 1525-1529. doi: 10.1109/TGRS.2003.813704.
- [33] Jin, X., Paswater, S., & Cline, H. (2009). A Comparative Study of Target Detection Algorithms for Hyperspectral Imagery. SPIE Algorithms and Technologies for Multispectral, Hyperspectral, and Ultraspectral Imagery XV, 7334.
- [34] Du, Q. (1999). Interference and noise-adjusted principal components analysis. IEEE Transactions on Geoscience and Remote Sensing, 37(5), 2387-2396. doi: 10.1109/36.789637.
- [35] Bolasco, S. (1999). Analisi multidimensionale dei dati. Metodi, strategie e criteri d'interpretazione (3°.). Roma: Carrocci.
- [36] MacQueen, J. B. (1967). Some Methods for classification and Analysis of Multivariate Observations. Proceedings of 5-th Berkeley Symposium on Mathematical Statistics and Probability, 1, 281-297.
- [37] Boardman, J. W. (1998). Leveraging the high dimensionality of AVIRIS data for improved sub-pixel target unmixing and rejection of false positives: mixture tuned matched filtering. 7th JPL Airborne Geoscience Workshop, 55-56.
- [38] Chang, H. R. (2000). Target-constrained interference-minimized approach to subpixel target detection for hyperspectral imagery. Optical Engineering, 39(12), 3138-3145.
- [39] AyouB, T. F. (2000). Modified GLRT Signal Detection Algorithm. IEEE Transactions on Aerospace and Electronic Systems, 36(3).
- [40] Gini, Greco, A. F. (1999). Clairvoyant and adaptive signal detection in non-Gaussian clutter:a datadependent threshold interpretation. IEEE Trans. Sig. Proc.
- [41] X. Jin, S. Paswaters, a. H. (n.d.). A comparative study of target detection algorithms for hyperspectral imagery. Algorithms and Technologies for Multispectral, Hyperspectral, and Ultraspectral Imagery XV. Proceedings of SPIE, 7334, 73341W1-73341W12.
- [42] Chang, & Q.DU. (2004). Estimation of number of spectrally distinct signal sources in hyperspectral imagery. IEEE Transactions on Geoscience and Remote Sensing, 43(3).
- [43] Wood, R., Gonzales, & Eddins. (2003). Digital Image Processing using Matlab. Upper Saddle River, NJ, USA: Prentice-Hall, Inc.
- [44] Richter, N., Chabrillat, S., & Kaufmann, H. (2009). Free Iron Oxide Determination in Mediterranean Soils using Diffuse Reflectance Spectroscopy Soil Chemistry, 73(1). doi: 10.2136/sssaj2008.0025.
- [45] Pospı, J., Hrdy, J., & Hrdy, J. (2007). Basic methods for measuring the reflectance color of iron oxides. Optik, 118, 278-288. doi: 10.1016/j.ijleo.2006.03.020.
- [46] Lagacherie, P., Baret, F., Feret, J., Madeira, J., & Robbez-masson, J. M. (2008). Estimation of soil clay and calcium carbonate using laboratory , field and airborne hyperspectral measurements. Remote Sensing of Environment, 112, 825 - 835. doi: 10.1016/j.rse.2007.06.014.
- [47] Remondino, F. (1978). Detectors and descriptors for photogrammetric applications
- [48] Brown, L. G. (1992). A survey of image registration techniques. ACM Computing Surveys, 24(4), 325-376. doi: 10.1145/146370.146374.
- [49] Xie, H. (2003). An IDL/ENVI implementation of the FFT-based algorithm for automatic image registration. Computers & Geosciences, 29(8), 1045-1055. doi: 10.1016/S0098-3004(03)00104-3.
- [50] Robinson David, Nicholas Redding, D. C. (2002). Implementing a fast algorithm for segmenting SAR Imagery. Edinburgh, South Australia: DSTO Electronics and Surveillance Research Laboratory.
- [51] Jin, X. (2009). Segmentation-based image processing system. US Patent 20,090,123,070, filed Nov. 14, 2007, and issued May 14, 2009
- [52] Hippel Paul. (2005). Mean, Median, and Skew: Correcting a Textbook Rule. Journal of Statistics Education, 13(2). Retrieved from www.amstat.org/publications/jse/v13n2/vonhippel.html.
- [53] Lutterotti L., D. Chateigner, S. F. (2004). Texture, Residual Stress and Structural Analysis of Thin Films using a Combined X-Ray Analysis. Thin Solid Films, 450, 34-41.
- [54] Lutterotti L., M. Bortolotti, G. Ischia, I. L. (2007). Rietveld texture analysis from diffraction images. Z. Kristallogr., 26, 125-130.
- [55] Lutterotti, L., Matthies, S., Wenk, H., & Richardson, J. S. (1997). Texture and structure analysis of deformed limestone from neutron diffraction spectra. J. Appl. Phys, 81[2], 594-600.
- [56] Lutterotti, L. (2010). Total pattern fitting for the combined size-strain-stress-texture determination in thin film diffraction. Nuclear Inst. and Methods in Physics Research, 268, 334-340.
- [57] Rietveld, H. M. (1967). Line profiles of neutron powder-diffraction peaks for structure refinement. Acta Cryst., 22, 151-152.
- [58] Rietveld, H. (1969). A Profile Refinement Method for Nuclear and Magnetic Structures. J. Appl. Cryst., 2, 65-71.
- [59] Lutterotti, L., Voltolini, M., Wenk, H., Bandyopadhyay, K., & Vanorio, T. (2009). Texture analysis of a turbostratically disordered Ca-montmorillonite. American Mineralogist, 95(1), 98-103. doi: 10.2138/am.2010.3238.
- [60] Azároff, L. V.; R. Kaplow, N. Kato, R. J. Weiss, A. J. C. Wilson, R. A. (1974). X-ray diffraction. McGraw-Hill.
- [61] Sulce E., Rossato, L., Pandeli, E., & Giovanni, T. (2009). The "I Piloni" kaolin ore deposit of Roccastrada (southern Tuscany). Atti del VII Forum Italiano di Scienze della Terra, EPITOME, 3, 109.
- [62] Sulçe, E. (2008). Approfondimento dello studio sul giacimento di caolino di Roccastrada (Gr). Tesi di Laurea. Dipartimento di Scienze della Terra Universita' degli Studi di Firenze
- [63] Dughetti, F. (2009). Distribuzione dell'arsenico e metalli pesanti nella successione neogenicoquaternaria della piana di Scarlino.Tesi di Laurea. Dipartimento di Scienze della Terra Universita' degli Studi di Firenze
- [64] Fontani, F. (2007). Approfondimento dello studio del Complesso Neoautoctono della Piana di Scarlino (GR).Tesi di Laurea. Dipartimento di Scienze della Terra Universita' degli Studi di Firenze
- [65] Rossato, L., Tanelli, G., & Gabbani, G. (2009). Arsenic anomaly in sediments of the Scarlino Plain. Atti del VII Forum Italiano di Scienze della Terra, EPITOME, 25-26.
- [66] Venerandi, F. (2008). Integrazione di tecniche spettrometriche e di analisi chimiche, fisiche e mineralogiche per la valutazione delle caratteristiche dei suoli.Tesi di Laurea. Dipartimento di Scienze della Terra Universita' degli Studi di Firenze
- [67] Kariuki, P. C., Van Der Meer, F., & Verhoef, P. N. (2003). Cation Exchange Capacity (CEC) determination from spectroscopy. International Journal of Remote Sensing, 24(1), 161-167. doi: 10.1080/01431160305010.
- [68] Srodon, J. (2006). Identification and quantitative analysis of clay minerals. In E. Ltd, Handbook of clay science (Vol. 1, pp. 765-787). doi: 10.1016/S1572-4352(05)01028-7.
- [69] McBride, M. (1994). Environmental Chemistry of soils. (O. U. Press) (p. 406). New York.
- [70] Syers, J., Campbell, A., & Walker, W. (1970). Contribution of organic carbon and clay to cation exchange capacity in a chronosequence of sandy soils. Plant and Soil, 33(1), 104-112.
- [71] Kadeba, O., & Benjaminson, K. (1976). Contribution of organic matter and clay to the cation exchange capacity of soils in the savanna zone of Nigeria. Communications in Soil Science and Plant Analysis, 7(2), 129-144. doi: 10.1080/00103627609366628.
- [72] Ministero per le Politiche Agricole e Forestali (2000). Metodi di analisi chimica del suolo. (F. Angeli. Editore). Milano.
- [73] Nixon, M., & Agaudo, A. (2002). Feature extraction and image processing. (Newnes) (p. 360). Oxford.
- [74] Evans, J. S., & Hudak, A. T. (2007). A Multiscale Curvature Algorithm for Classifying Discrete Return LiDAR in Forested Environments. IEEE Transactions on Geoscience and Remote Sensing, 45(4), 1029-1038.
- [75] Zhang, K., & Cui, Z. (2007). Airborne LiDAR Data Processing and Analysis Tools ALDPAT 1.0, Software Manual,. Miami. Florida: National Center for Airborne Laser Mapping.
- [76] Abdullah, A., Rahman, A., & Vojinovic, Z. (2008). Lidar Filtering algorithms for urban flood application: review on current algorithms and filters test. UNECSCO Commission III, WG III/2.
- [77] Barthès, B. G., Brunet, D., Hien, E., Enjalric, F., Conche, S., Freschet, G. T., et al. (2008). Determining the distributions of soil carbon and nitrogen in particle size fractions using near-infrared reflectance spectrum of bulk soil samples. Soil Biology and Biochemistry, 40(6), 1533-1537. doi: 10.1016/j.soilbio.2007.12.023.
- [78] Gomez, C., Viscarra Rossel, R., & Mcbratney, A. (2008). Soil organic carbon prediction by hyperspectral remote sensing and field vis-NIR spectroscopy: An Australian case study. Geoderma, 146(3-4), 403-411. doi: 10.1016/j.geoderma.2008.06.011.
- [79] Bartholomeus, H., Schaepman, M., Kooistra, L., Stevens, a., Hoogmoed, W., Spaargaren, O., et al. (2008). Spectral reflectance based indices for soil organic carbon quantification. Geoderma, 145(1-2), 28-36. doi: 10.1016/j.geoderma.2008.01.010.
- [80] Yeomans, J. C., & Bremner, J. M. (1988). A rapid and precise method for routine determination of organic carbon in soil. Communications in Soil Science and Plant Analysis, 19(13), 1467-1476. doi: 10.1080/00103628809368027.
- [81] Foth, H. (1990). Fundamentals of soil science 8e. (Wiley) (8 ed., p. 382). New York.
- [82] Natural Resource Conservation Service. (2004). Soil Survey Laboratory Methods Manual Soil Survey Investigation Report n° 42 V.4.0 , Rebecca Burt Editor.
- [83] Brown, D., Shepherd, K., & Walsh, M. (2006). Global soil characterization with VNIR diffuse reflectance spectroscopy. Geoderma, 132, 273-290.
- [84] Focardi, P., & Lugo, A. (1990). Confronto tra risultati di prove geotecniche eseguite da laboratori diversi. 3° Convegno A.L.G.I. 5-6 Dicembre 1990 Fiesole (FI)
- [85] A.V. (2008). Topographic laser ranging and scanning. (J. Shan & C. Toth). London: CRC Press.
- [86] Raviolo P. Il laboratorio geotecnico. (Controls spa).; 1993:605.
- [87] 1. Sjostrom L, Eriksson L. (2001) PLS-Regression: A basic tool of chemiometrics. Journal of chemiometrics. 58:109-130.
- [88] 1. Wold S, Antii H, Lindgren F, Ohman J. (1998) Orthogonal Signal Correction of Near Infrared Spectra. Chemiometrics and intelligent laboratory systems. 1998;44:144-185.
- [89] 1. Barnes R, Dhanoa M, Lister S. (1989) Standard Normal Variate transformation and detrending of near-infrared diffuse reflectance spectra. Applied Spectroscopy. 1989;43:772-777.
- [90] 1. Viscarra Rossel R. (2008) ParLeS: Software for chemometric analysis of spectroscopic data. Chemometrics and Intelligent Laboratory Systems. 2008;90(1):72-83. Available at: http://linkinghub.elsevier.com/retrieve/pii/S0169743907001347.
- [91] 1. Allen D. (1974) The Relationship between Variable Selection and Data Agumentation and a Method for Prediction. Technometrics. 1974;16(1):125-127.
- [92] Weisberg, S. (1985). Applied linear regression. (Wiley) (2nd., p. 324).
- [93] Geladi, P., MacDougall, D., & Martens, H. (1985). Linearization and scatter-correction for NIR reflectance spectra of meat. Appl. Spectrosc., 39, 491-500.
- [94] Dhanoa, M. S., Lister, S. J., Sanderson, R., & Barnes, R. J. (1994). The link between Multiplicative Scatter Correction ( MSC ) and Standard Normal Variate ( SNV ) transformations of NIR spectra. Spectrum, 47, 43-47.
- [95] Canty, M. J., & Nielsen, A. (2008). Automatic radiometric normalization of multitemporal satellite imagery with the iteratively re-weighted MAD transformation. Remote sensing of Environment, 112(3), 1025-1036.
- [96] Canty, M. J. (2010). Image analysis, classification and change detection in remote sensing. With algorithms for IDL/ENVI (Second Edi.).
- [97] Nielsen, A. (2007). The regularized iteratively reweighted MAD method for change detection in multiand hyperspectral data. IEEE Transaction on Image Processing, 16(2), 463-478.
- [98] Stagakis, S., Markos, N., Levizou, E., & Kyparissis, A. (2007). Forest ecosystem dynamics using spot and modis satellite images. Proc. Envisat symposium 2007 Montreux, 2007(April).
- [99] He, C., Shi, P., Xie, D., & Zhao, Y. (2010). Improving the normalized difference built-up index to map urban built-up areas using a semiautomatic segmentation approach. Earth Surface Processes, 1(4), 213-221. doi: 10.1080/01431161.2010.481681.
- [100] Rau, J., Shao, Y., & Chen, L. (2006). Landslides Detection using Aerial Ortho-Images and LiDAR Data. Proceeding ACRS2006, 1-6.
- [101] Glenn, N., Streutker, D., Chadwick, D., Thackray, G., & Dorsch, S. (2006). Analysis of LiDARderived topographic information for characterizing and differentiating landslide morphology and activity. Geomorphology, 73(1-2), 131-148. doi: 10.1016/j.geomorph.2005.07.006.
- [102] McKean, J. (2004). Objective landslide detection and surface morphology mapping using highresolution airborne laser altimetry. Geomorphology, 57(3-4), 331-351. doi: 10.1016/S0169- 555X(03)00164-8.
- [103] Booth, A. M., Roering, J. J., & Perron, J. T. (2009). Automated landslide mapping using spectral analysis and high-resolution topographic data: Puget Sound lowlands, Washington, and Portland Hills, Oregon. Geomorphology, 109(3-4), 132-147. Elsevier B.V. doi: 10.1016/j.geomorph.2009.02.027.
- [104] Wood, J. (1996). The Geomorphological Characterization of Digital Elevation Models, Ph. D. Thesis, University of Leicester, Department of Geography, Leicester, UK
- [105] M.J., C. (1984). Field assessment of slope instability. In Wiley, Slope instability (pp. 103-142). New York.
- [106] Kalinowski, A., & Oliver, S. (2004). ASTER processing manual. Remote Sensing Applications-Geoscience Australia.
- [107] Stock, J., & Watson, M. (2005). Introduzione all'econometria (p. 100). Milano: Pearson Education.
- [108] Nicodemus, F. (1965). Directional reflectance and emissivity of an opaque surface." Applied Optics, 4(7), 767-775. doi: http://dx.doi.org/10.1364%2FAO.4.000767.
- [109] Teillet, P., Guindon, B., & Goodenough, D. (1982). On the slope-aspect correction of multispectral scanner data. Canadian Journal of Remote Sensing, 8(2), 1537-1540.
- [110] Minnaert, M. (1961). Photometry of the Moon. In Kuiper, G.P., Middlehurst, Planets and Satellites. Chicago: University of Chicago Press.
- [111] Bortolotti, V., Poccianti, C., Principi, G., Sani,.F. (2010) Note illustrative alla carta geologica d'Italia alla scala 1:50.000 Foglio 264 Borgo San Lorenzo, ISPRA
- [112] Rodolfi,G., Savio, S., Martens, P.,(1978) Esperienze di cartografia tematica nel Mugello Centrale (Firenze), Ann. Ist. Sper.Studio e Difesa del Suolo, IX, 67-138.
- [113] Magaldi, D., & Ferrari, G. (1984). Conoscere il suolo Introduzione alla pedologia. (ETAS Libri). MIlano.
- [114] H. Bartholomeus, G. Epema, and S. M. (2007), Determing iron content in Mediterranean soils in partly vegetated areas, using spectral reflectance and imaging spectroscopy, International Journal of Applied Earth Observation and Geoinformation, vol. 9, 2007, pp. 194-203.
- [115] A. Madani, A. Rahman, K. Fawzy, and A. Emam (2003), "Mapping of the Hydrothermal Alteration Zones at Haimur Gold Mine Area, South Eastern Desert, Egypt Using Remote Sensing Techniques," The Egyptian Journal of Remote Sensing & Space Sciences, vol. 6, 2003, pp. 47-60.
- [116] Kanlinowski, A., & Oliver, A. (2004). ASTER Mineral Index Processing. Remote Sensing Application Geoscience Australia. Retrieved from http://www.ga.gov.au/image\_cache/GA7833.pdf .
- [117] Franzini, M., & Leoni, L. (1975). Revisione di una metodologia analitica per fluorescenza-X, basata sulla correzione completa degli effetti di matrice. Rendiconti Società Italiana di Mineralogia e Petrologia, 31, 365-378.
- [118] Mohammad, M., El-Sobky, H., Sedeik, K., & El Raey, M. (2001). Application of band ratios identified by hhrr for recognition of surface units using TM data in Siwa Depression, Western Desert, Egypt. 22nd Asian Conference on Remote Sensing.
- [119] Baldridge, A. M., Hook, S. J., Grove, C. I., & Rivera, G. (2009). The ASTER Spectral Library Version 2.0.In press Remote Sensing of Environment.http://speclib.jpl.nasa.gov/downloads/RSE\_D\_08\_00553.pdf
- [120] Montegrossi, G., O. Vaselli, and F. Quattrocchi.(2008) "Reconstruction of porosity in a offshore well." Bollettino di geofisica teorica ed applicata 49: 408-410.
- [121] Montegrossi, G, Di Benedetto F., A. Minissale, L. Pardi, M. Romanelli, and O. Vaselli. (2005) "A geochemical study of the Bullicame spring travertine precipitation." In Congresso GEOITALIA 2005.
- [122] Di Benedetto, F., G. Montegrossi, A. Minissale, M. Romanelli, L.A. Pardi, and A Tassi, Huertas.(2007) "Biotic and inorganic control on travertine deposition on Bullicame 3 spring: a multidisciplinary approach." In VI Forum Italiano di Scienze della Terra, Rimini, 12-14 Settembre 2007, Epitome, 2, 286.
- [123] Lutterotti, L., Voltolini, M., Wenk, H.-R., Bandyopadhyay, K., & Vanorio, T. (2009). Texture analysis of a turbostratically disordered Ca-montmorillonite. American Mineralogist, 95(1), 98-103. doi: 10.2138/am.2010.3238.
- [124] Madsen, I. C., Scarlett, N. V. Y., Cranswick, L. M. D., & Lwin, T. (2001). Outcomes of the International Union of Crystallography Commission on Powder Diffraction Round Robin on Quantitative Phase Analysis: samples 1a to 1h. Journal of Applied Crystallography, 34(4), 409-426. International Union of Crystallography. doi: 10.1107/S0021889801007476.
- [125] Rossel, R A Viscarra, S R Cattle, A Ortega, and Y Fouad. "In situ measurements of soil colour , mineral composition and clay content by vis – NIR spectroscopy." Geoderma 150, no. 3-4 (2009): 253-266. http://dx.doi.org/10.1016/j.geoderma.2009.01.025.
- [126] Kone, B, J B Ettien, S Oikeh, G Yoro, and S Diatta. "Modelling the relationship between soil color and particle size for soil survey in Ferralsol environments." Soil Science 28, no. 2 (2009): 93-105.
- [127] Thome, K. J. (2001). Absolute radiometric calibration of Landsat 7 ETM+ using the reflectance-based method. Remote Sensing of Environment, 78, 27 - 38.
- [128] Mendenhall, J. (2001). Radiometric Calibration and Flight Validation. ALI Tech\_ Trans-1 JAM 10/23/01
- [129] Barry, P. (2001). EO-1/ Hyperion Science Data User's Guide.
- [130] Asdi. (2000). Fieldspec Pro User's Guide.http://www.asdi.com
- [131] Aiazzi, B., Alparone, L., Baronti, S., Butera, F., Capobianco, L., Chiarantini, L., et al. (2010). Hyperspectral noise modelling and estimation. Proceeding Hyperspectral 2010 Workshop Frascati.
- [132] Cornell, R., & Schwertmann, U. (2003). The iron oxides: structure, properties, reactions, occurrences and uses. (Wiley, Eds.) (p. 964).
- [133] Lillesand, T., Kiefer, R., & Chipman, J. (1987). Remote sensing and image interpretation (2nd ed., p. 650). John Wiley and Sons Inc.,New York, NY.
- <span id="page-428-0"></span>[134] Milisavljevic, N., Closson, D., & Bloch, I. (2010). Detecting human-induced scene changes using co- ´ herent change detection in sar images. Symposium A Quarterly Journal In Modern Foreign Literatures, XXXVIII, 389-394.
- [135] Sterzai, P., Vellico, M., Berti, M., Coren, F., Corsini, A., Mora, P., et al. (2010). LiDAR And Hyperspectral Data Integration For Landslide Monitoring: The Test Case Of Valoria Landslide. Rivista Italiana di Telerilevamento, 42(3), 89-99.
- [136] Wood, J. (1996) The Geomorphological Characterization of Digital Elevation Models, Ph. D. Thesis, University of Leicester, Department of Geography, Leicester, UK.
- [137] Conti S.,(1994) Carta geologica dell'Alta Val Marecchia, scala 1:50.000
- [138] Conti S. (1994) La Geologia dell'Alta Val Marecchia. Note illustrative alla carta geologica 1:50.000, Atti Tic. Sc. Terra 37,51-98
- [139] Evans S. Degraff J., (2002) Catastophic Landslide: effects, occurrence and mechanism, Geological Society of America, 411 p, ISBN: 0813741157
- [140] Camps-Valls G., Bruzzone L. (2009) Kernel Methods for Remote Sensing Data Analysis, Wiley and Sons, 439 p, ISBN 0470722118
- [141] Evangelou, V. P. (1998) Environmental soil and water chemistry, Wiley ed., 592 p., ISBN: 0471165158